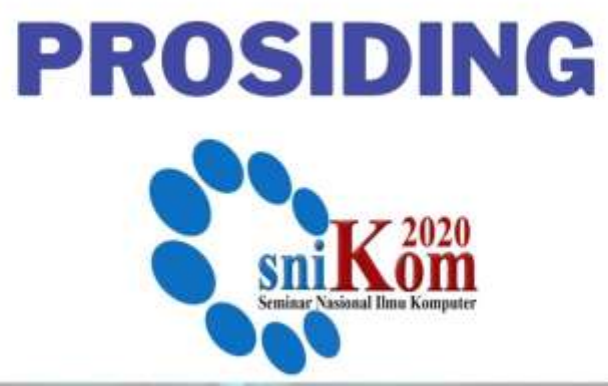

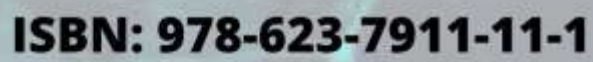

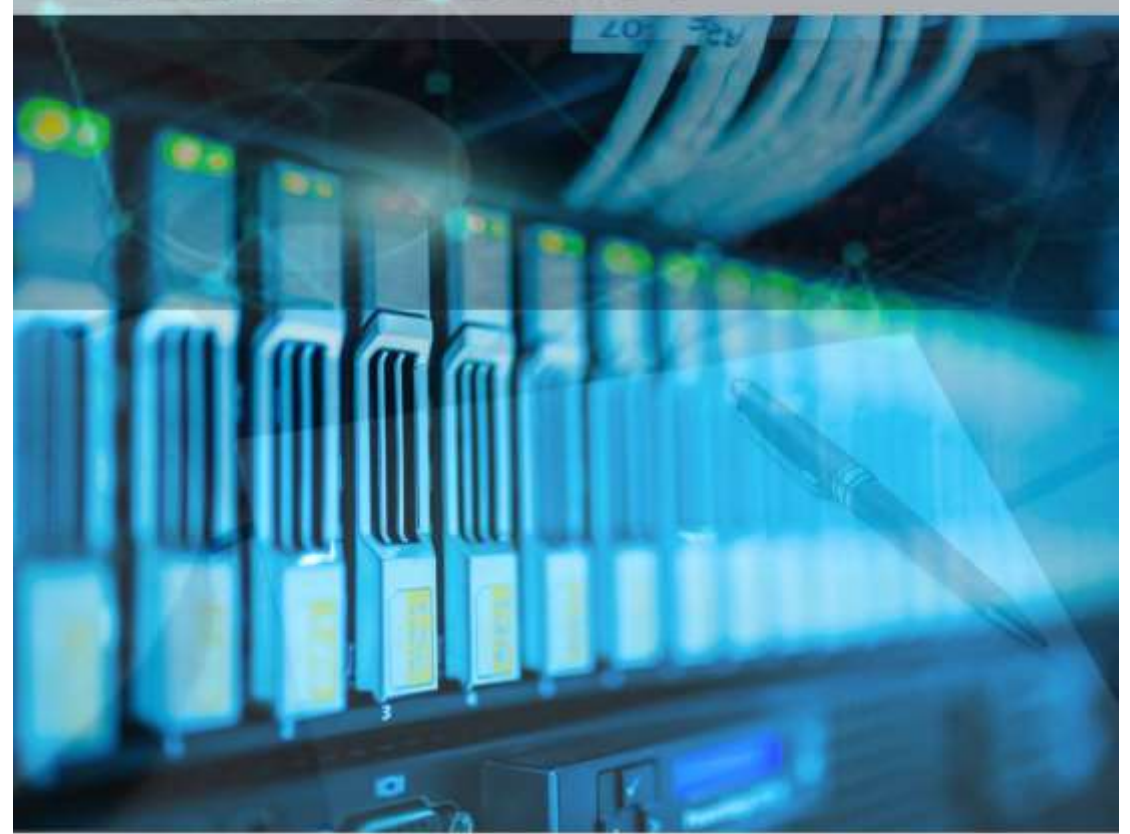

PUBLISH

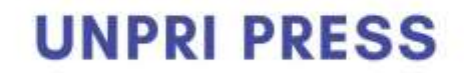

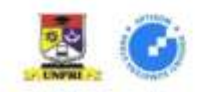

# **BUKU PROSIDING SEMINAR NASIOANAL ILMU KOMPUTER (sniKom 2020)**

**Big Data in Pandemic Phase : Innovation and Implementation**

Universitas Prima Indonesia

**17 Desember 2020**

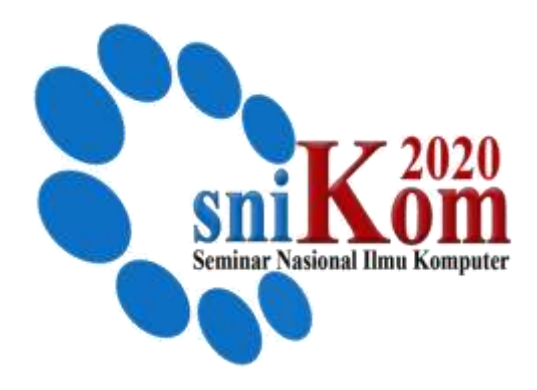

**Penerbit : UNPRI PRESS**

BUKU PROSIDING

## **SEMINAR NASIOANAL ILMU KOMPUTER (sniKom 2020)**

#### BUKU PROSIDING

#### **SEMINAR NASIONAL ILMU KOMPUTER (SNIKOM) 2020**

## **Susunan Panitia Pelaksana :**

Panitia Pengarah:

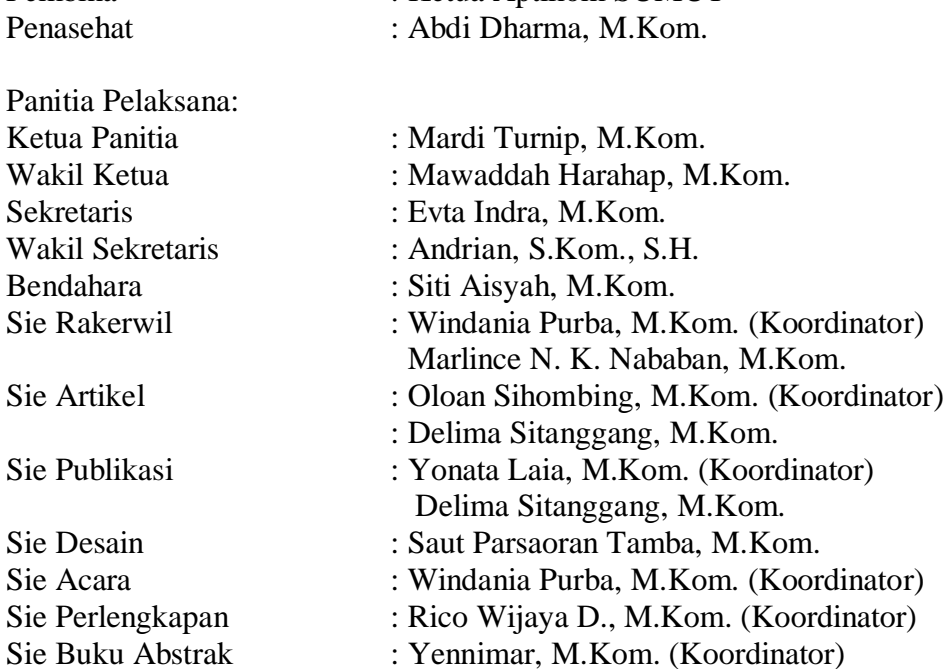

Pembina : Ketua Aptikom SUMUT

Steering Committee : Delima Sitanggang, M.Kom. Sumita Wardani, S.Kom., M.Kom. Uni Pratama P. Br. Tarigan, S.T., M.T. Christin Erniati Panjaitan, S.T., M.Sc.

Reviewer : Yonata Laia, S.Kom., M.Kom. Jepri Banjarnahor, M.Kom. Anita Christine Sembiring, S.T., M.T. Fadhillah Azmi, S.Pd. M.Kom.

Editor : Saut Dohot Siregar, S.Pd., M.Pd. Irwan Budiman, S.T., M.T. Windania Purba, S.Kom., M.Kom.

Desain : Yonata Laia, S.Kom., M.Kom. Penerbit : **Unpri Press**

Alamat Redaksi : Jl. Sekip Jl. Sikambing No.simpang, Sei Putih Tim. I, Kec. Medan Petisah, Kota Medan, Sumatera Utara, 20111 Telp. [\(061\) 4578890](https://www.google.com/search?q=universitas+prima+indonesia&oq=universitas+prima+in&aqs=chrome.0.0l3j69i57j0l3j0i395l3.7522j1j7&sourceid=chrome&ie=UTF-8) snikom@unprimdn.ac.id

×

## **KATA PENGANTAR**

Hal positif yang dapat diambil dari peristiwa pandemic covid-19 adalah masa depan datang lebih cepat dari waktunya, dimana teknologi informasi mengubah cara manusia beraktifitas sebagaimana yang diprediksikan sebelumnya, namun karena terpaksa bukan karena sukarela. Transformasi manuju masyarakat modern terjadi secara revolusioner, bukan sekedar evolusi sebagaimana di prediksi banyak orang akan menimpa negara berkembang. Kebiasan atau budaya baru yang terjadi di masyarakat pada masa penademi covd-19 yaitu life at home lifestyle, go virtual, focus on the bottom of the pyramid, empathic society.

Big Data merupakan teknologi dan inisiatif yang melibatkan data yang beragam, cepat berubah, atau berukuran super besar sehingga terlalu sulit bagi teknologi, keahlian, maupun infrastruktur konvensional untuk dapat menanganinya secara efektif. Dengan kata lain, Big Data memiliki ukuran (volume), kecepatan (velocity), atau ragam (variety) yang terlalu ekstrim untuk dikelola dengan teknik konvensional.

Dengan memanfaatkan Big Data pada masa pandemic covid-19 dalam menemukan inovasi dan mengimplementasikannya, maka diadakan Seminar Nasional Ilmu Komputer (SNIKOM) 2020. Dalam mendukung hal tersebut maka melibatkan narasumber dalam 4 topik berbeda diantaranya : *Semantic Web, Big Data for Bussiness Analitys, Natural Language Processing, dan Deep Learning.* Sehingga dosen dan mahasiswa sebagai peserta seminar mendapatkan ide dan inovasi dalam riset penelitian, prospek data scient bagi lulusan Ilmu Komputer, pemanfaatan Big Data untuk penanganan pada masa pandemic covid-19 bagi Indonesia.

Dalam Seminar Nasional Ilmu Komputer (SNIKOM) 2020 ini topik-topik makalah diperluas terkait inovasi dan teknologi informasi dibidang pariwisata, pendidikan, sosial budaya, pertanan, perikanan, dan wirausaha. Selanjutnya, para penulis/pemakalah diundang untuk memasukkan makalah dengan topik sebagai berikut (tapi tidak dibatasi hanya pada topik-topik ini):

―Kecerdasan Buatan, Kriptografi, Natural Language Processing, Teknik Kompilasi, Komputer Grafis dan Animasi, Jaringan Komputer, Image Processing, Visi Komputer, Sistem Terdistribusi, Multimedia, Sistem Pendukung Keputusan, Sistem Informasi Geografis, Aplikasi Mobile, Data Mining, Big Data, E-learning, E- Commerce, Cloud Computing, Customers Relationship Management, Software As a Services, Supply Chain, Sustainable Design, Product and Services Design, Logistik dan Sistem Transportasi, Ergomonic, Sensor and Control System, Mechatronics and Robotics, Vending Machine Design, Radio Frequency Control, Game Console Design, Biomedical Instrumentation, Internet of Things, Signal Processing, Gesture Devices Implementation".

Seminar ini merupakan sasaran diskusi ilmiah, komunikasi dan pertukaran informasi bagi para akademisi, peneliti, praktisi, pemerintah dan stakehoder lainnya untuk pengembangan inovasi teknologi. Panitia SNIKOM 2020 menerima Extendee Abstrak sebanyak 26 hasil penelitian dari peneliti beberapa dosen yang mengajar di kampus wilayah sumatera utara dan di luar sumatera utara.

Selamat melaksanakan rangkaian kegiatan SNIKOM 2020, semoga bermanfaat tidak hanya bagi peserta, tetapi juga untuk kemajuan pembangunan di daerah yang secara langsung dan tidak langsung dapat berkontribusi untuk meningkatkan kemajuan dan kecerdasan, serta kemakmuran dan kesejahteraan bangsa Indonesia.

## **17 Desember 2020**

Panitia SNIKOM 2020 Universitas Prima Indonesia

## **DAFTAR ISI**

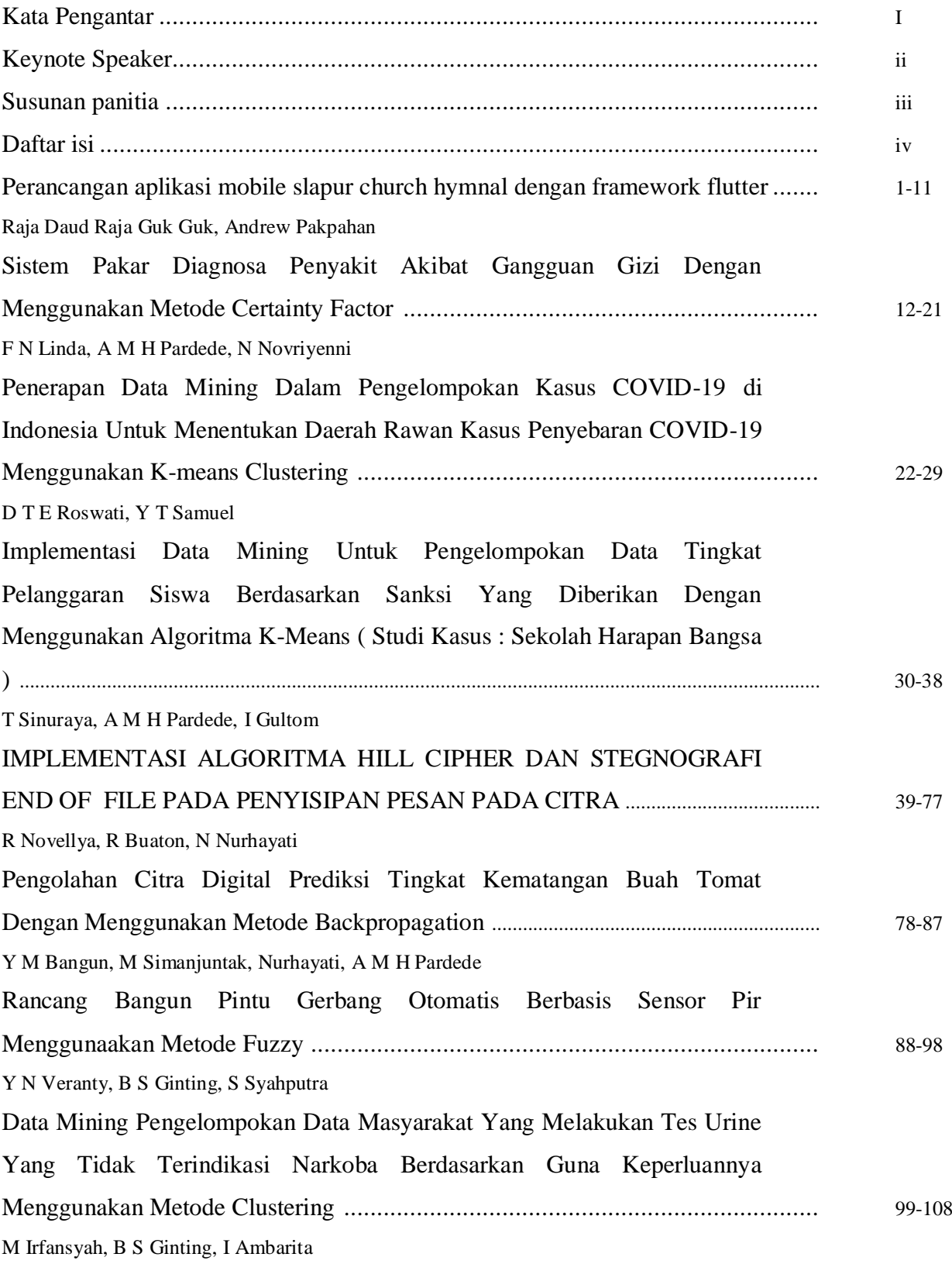

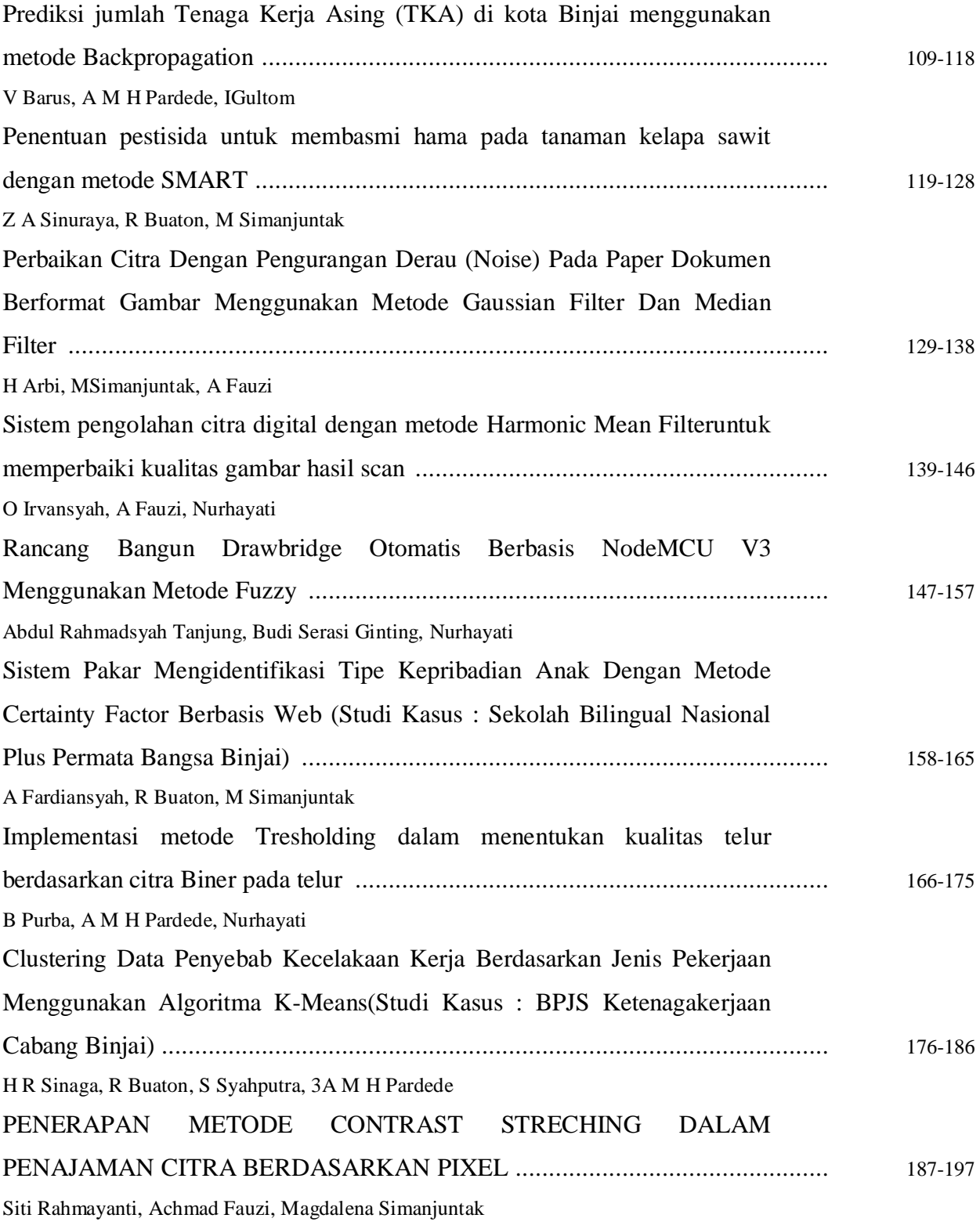

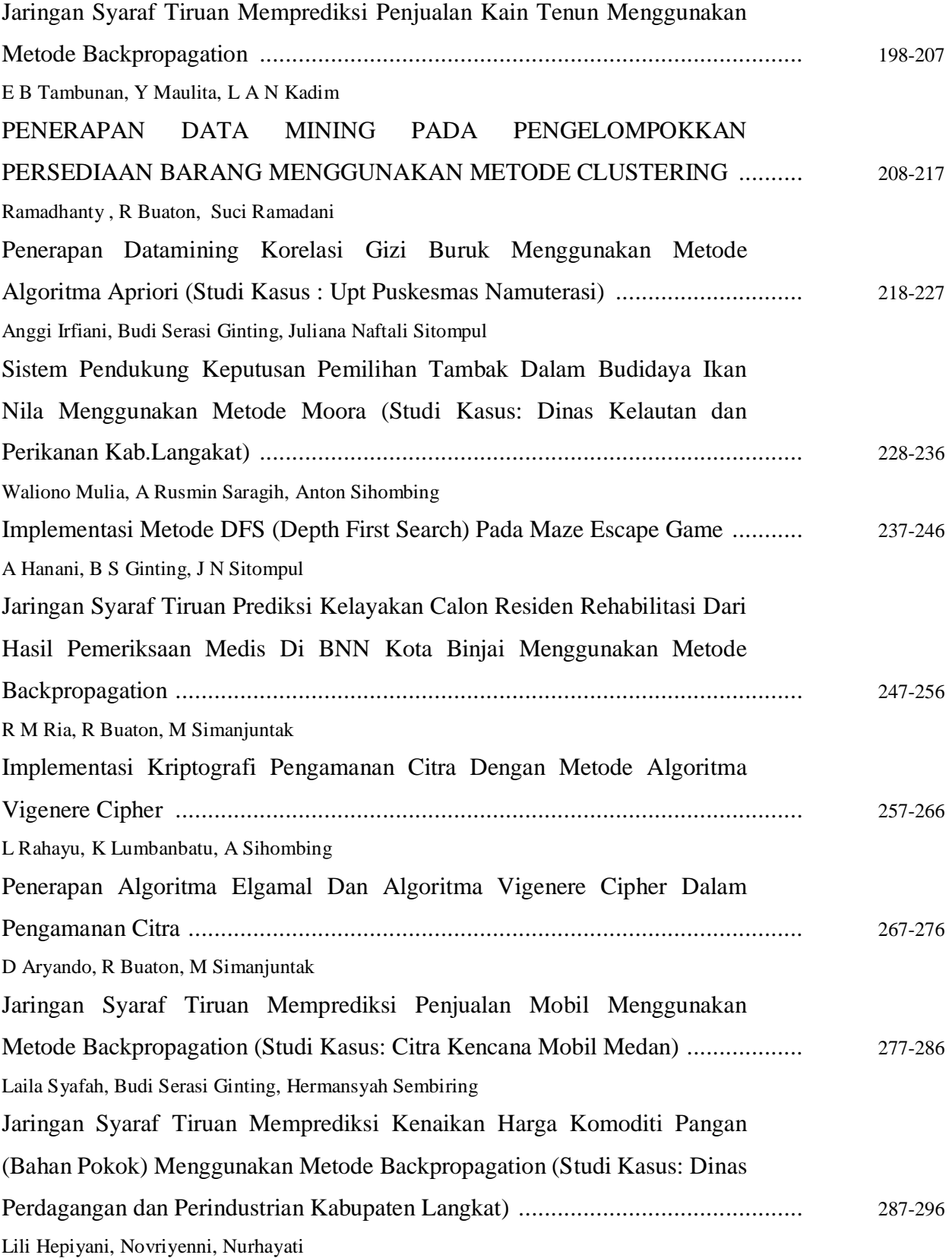

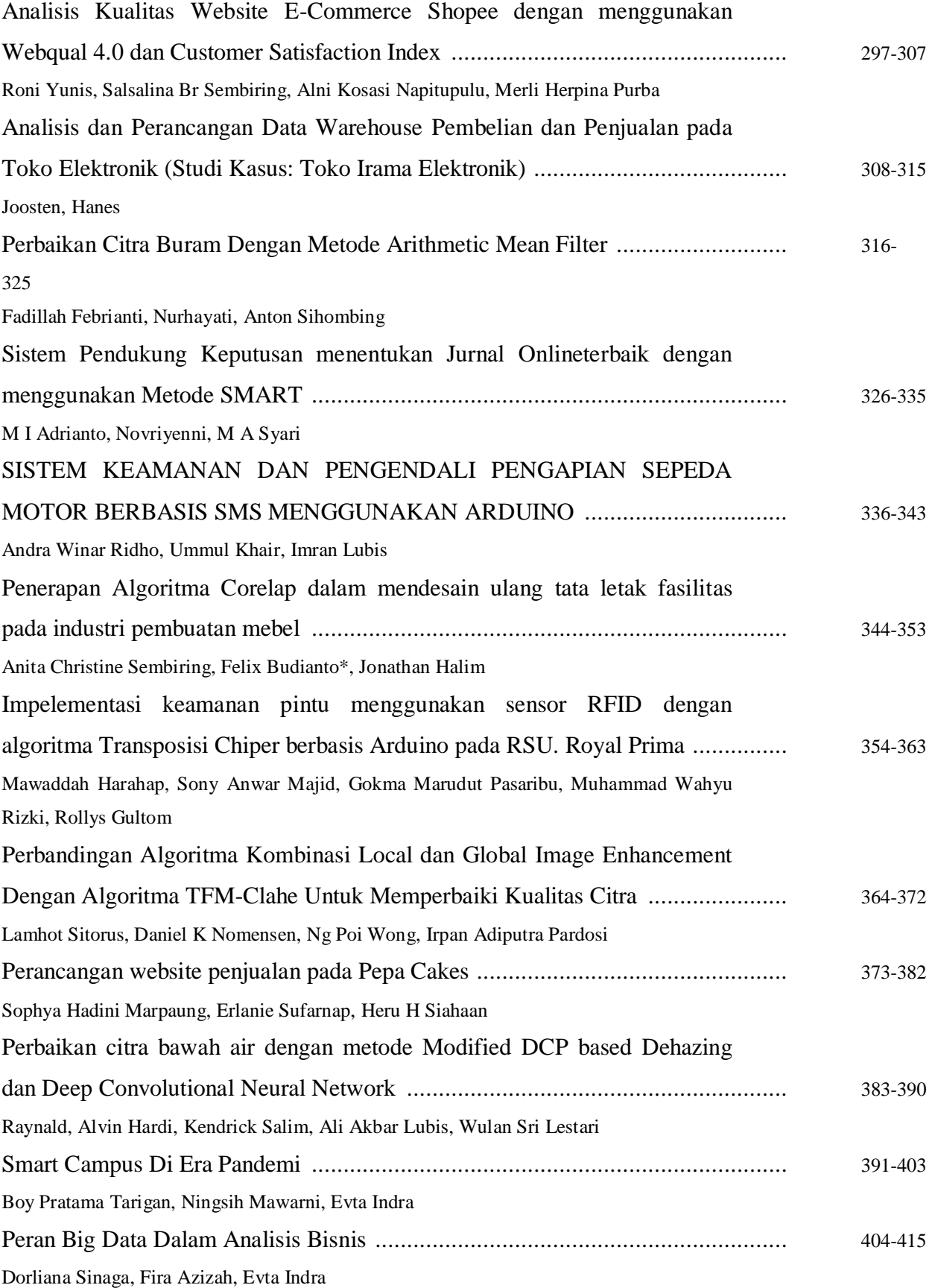

Implementasi IOT Dalam Smart Kampus di Masa Pandemi ................................. 416-427 Bonita Lestari Sianipar, Retzky Witra Pangesti, Deviana Valentina Lumbangaol, Evta Indra

## **Perancangan Aplikasi Mobile SLAPUR Church Hymnal dengan Framework Flutter**

#### **Raja Daud Raja Guk Guk, Andrew Pakpahan**

Universitas Advent Indonesia Universitas Advent Indonesia

#### 1782016@unai.edu

**Abstrak.** Kemajuan teknologi dalam era industri 4.0 telah membawa pengaruh baik dalam kehidupan manusia. Penggunaan perangkat lunak yang digunakan sangat membantu dalam aktivitas sehari-hari termasuk dalam aplikasi yang dapat mempermudah kegiatan sekolah maupun aplikasi bergenre religi. Sekolah Lanjutan Advent Purwodadi memiliki buku lagu rohani bernama SLAPUR *Church Hymnal* yang terdiri dari 301 buah lagu. Banyaknya lagu dinilai tidak praktis dan sulit untuk mempelajari seluruh lagu yang ada. Solusi yang diberikan oleh SLAPUR adalah mencetak buku lagu dan mewajibkan peserta didik SLAPUR untuk membeli dengan harga Rp.60.000/buku agar dicetak dan pada masa pandemi dapat dikirimkan ke alamat tiap rumah peserta didik. Namun kurang efektif karena penggunaan kertas yang terlalu banyak dan biaya yang cukup besar. Penelitian ini bertujuan untuk merancang aplikasi mobile SLAPUR *Church Hymnal* dengan menggunakan *framework flutter* dan bahasa pemrograman *dart* agar menggantikan buku konvensional menjadi sebuah aplikasi yang memudahkan pengguna untuk melihat lirik dan memutar MIDI agar lagu dapat mudah dipelajari. Perancangan aplikasi dilakukan menggunakan metode *Agile* yang merupakan metode pengembangan perangkat lunak yang didasarkan pada prinsip pengembangan sistem jangka pendek, yang menuntut pengembang untuk cepat beradaptasi dengan berbagai perubahan. Hasil dari penelitian ini yaitu aplikasi SLAPUR *Church Hymnal* yang memiliki lirik, MIDI, fitur *dark mode*, fitur pengaturan ukuran font yang telah diuji dengan metode *blackbox* sehingga dapat memberikan kontribusi untuk pihak Sekolah Lanjutan Advent Purwodadi.

#### **1. Pengantar**

Kemajuan teknologi dalam era industri 4.0 telah membawa pengaruh baik dalam kehidupan manusia [1]. Seiring dengan perkembangan zaman, teknologi berperan penting hampir di setiap bidang kehidupan manusia. Teknologi memberikan kemudahan tersendiri bagi seseorang dalam berinteraksi dengan orang lain ataupun untuk mengakses informasi dengan cepat [2]. Terdapat banyak fitur-fitur menarik dalam perangkat *mobile*. Kecanggihan fitur pada perangkat *mobile* juga didukung dengan adanya aplikasi. Kebutuhan aplikasi-aplikasi yang beraneka ragam termasuk aplikasi yang dapat menunjang kegiatan sekolah dan bergenre religi terus berkembang seiring dengan banyaknya pengguna perangkat mobile.

Sekolah Lanjutan Advent Purwodadi atau biasa disebut dengan SLAPUR adalah salah satu sekolah di bawah naungan organisasi Gereja Advent Hari Ketujuh (GMAHK) yang menerapkan program pendidikan berasrama. Sekolah Lanjutan Advent Purwodadi memiliki program-program kerohanian seperti renungan pagi dan petang di asrama, renungan pagi di *Family Group* masing-masing,

kebaktian pertengahan minggu, kebaktian malam sabtu (vesper), kebaktian khotbah, kebaktian pemuda advent.

Sekolah Lanjutan Advent Purwodadi memiliki buku lagu rohani yang digunakan oleh para siswa, guru dan alumnus dan mewajibkan para peserta didik untuk membawanya pada setiap program-program ibadah yang di namakan SLAPUR *Church Hymnal*. SLAPUR *Church Hymnal* terdiri dari 301 buah lagu. banyaknya lagu dinilai tidak praktis dan sulit untuk mempelajari seluruh lagu yang ada. Solusi yang diberikan oleh SLAPUR adalah mencetak buku lagu dan mewajibkan siswa untuk membeli dengan harga Rp.60.000/buku dan pada masa pandemi dapat dikirim ke alamat masing masing para peserta didik. Namun kurang efektif karena penggunaan kertas yang terlalu banyak dan biaya yang cukup besar. Pada saat sebelum pandemi, solusi yang diberikan oleh SLAPUR adalah tersedianya proyektor dalam *Chapel* sehingga para siswa dan jemaat dapat melihat lirik lagu pada layar proyektor. Namun penggunaan proyektor memberikan keterbatasan seperti tempat yang tidak luas dan sulit dilihat oleh siswa dan juga penggunaan proyektor tidak dapat dipergunakan pada acara ibadah luar ruangan dan juga renungan di Family Group masing-masing yang biasanya di rumah guru atau di tempat ibadah yang luasnya tidak memungkinkan untuk diletakkan proyektor. Oleh karena itu penelitian ini bertujuan untuk membangun aplikasi SLAPUR *Church Hymnal* berbasis *mobile*. Aplikasi ini tidak hanya menampilkan lirik lagu, tapi juga dapat memutar MIDI yang berguna untuk memudahkan para peserta didik, staf dan guru SLAPUR agar tidak perlu mencetak banyak buku dan lebih mudah menghafal nada melalui audio MIDI yang dapat diputar.

### **2. Landasan Teori**

### *Agile*

*Agile method* merupakan metode pengembangan perangkat lunak yang mendasari pada prinsip yang sama atau pengembangan sistem singkat, yang menuntut pengembang untuk cepat beradaptasi dengan berbagai perubahan. [3] metode *agile* merupakan metode yang digunakan dalam pengembangan perangkat lunak dimana pada saat pengembangan sistem berlangsung, memungkinkan untuk mengubah, menambahkan, dan menghapus atribut yang tidak diperlukan didalam sistem yang sedang dirancang tanpa mempengaruhi proses perancangan yang sedang berlangsung.

## *Flutter*

*Flutter* merupakan *open source framework* yang dikembangkan oleh Google untuk membangun sebuah aplikasi. *Flutter* dapat digunakan untuk membuat aplikasi iOS, Android dan website hanya dengan *codebase* tunggal. [4] *Flutter* menggunakan bahasa pemrograman *dart*.

*Flutter* terbagi menjadi dua bagian penting:

- 1. Sebuah SDK(*Software Development Kit*): Kumpulan dari beberapa alat yang akan digunakan untuk menolong programmer dalam mengembangkan aplikasi. ini termasuk alat untuk menyusun kode(kode untuk iOS dan Android)
- 2. Sebuah *framework* (Perpustakaan pengguna alat penghubung berdasarkan widget): kumpulan dari yang dapat digunakan kembali elemen alat penghubung (tombol, *input text*, tampilan dan lain-lain) yang bisa digunakan sesuai kebutuhan aplikasi. [5]

## SLAPUR

Sekolah Lanjutan Advent Purwodadi merupakan sekolah ber-asrama yang terdiri atas jenjang Sekolah Menengah Pertama (SMP) dan Sekolah Menengah Atas (SMA) dan memiliki lahan sekitar 11,60 hektar.

## **3. Metode Penelitian**

#### *Agile Development Method*

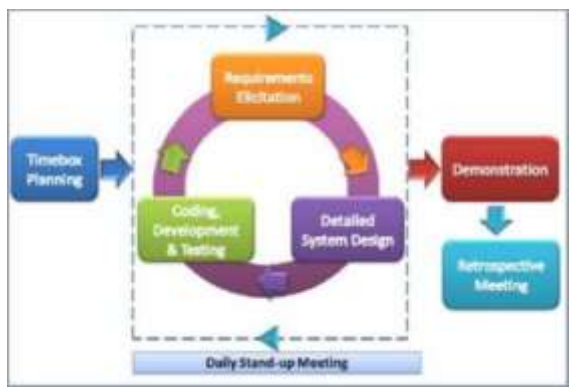

**Gambar 1** Tahapan Agile Development Method.

Penelitian ini menggunakan metode *Agile Development*. Karena metode *agile* merupakan metode perancangan aplikasi yang membantu pihak lain [6]. Dalam penelitian ini, peneliti membantu pihak Sekolah Lanjutan Advent Purwodadi dalam merancang Aplikasi SLAPUR *Church Hymnal* yang dapat memudahkan para siswa, guru dan staff SLAPUR untuk dapat mengakses lagu-lagu pada buku lagu SLAPUR *Church Hymnal* sekaligus mendengarkan instrumen (MIDI) yang menjadi salah satu fitur yang tersedia dalam aplikasi.

Tahapan Metode *Agile Development System* [7]:

*Timebox Planning =* Perencanaan dan analisa kebutuhan aplikasi.

*Iteration : Design, Build, Test* = Mendesain *use case* diagram, *activity* diagram*, sequence* diagram, dan *class* diagram dan *mockup* aplikasi.

*Demonstration =* Menyelesaikan coding rancangan aplikasi dan menjalankan secara individu.

*Retrospective Meeting* = Menguji aplikasi secara individu.

## *Use Case Diagram*

Dalam mendesain suatu sistem, diperlukan suatu diagram yang disebut use case untuk menggambarkan interaksi antara sistem dan aktor. Berikut ini adalah gambar use case diagram dan penjelasan mengenai proses dari aplikasi SLAPUR *Church Hymnal*.

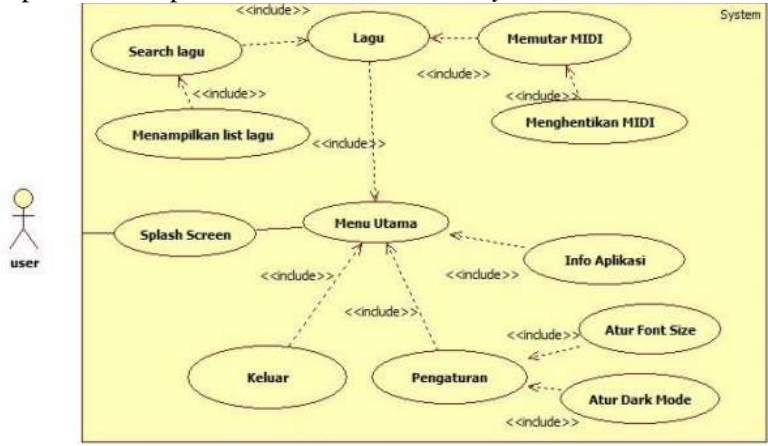

**Gambar 2** Use Case Diagram SLAPUR Church Hymnal.

## *Activity Diagram*

*Activity diagram* merupakan sebuah proses dan tahapan-tahapan dan urutan pada sebuah proses, yang biasanya dipakai pada *business modelling* untuk menujukkan sebuah urutan bisnis [8]. Pengguna

aplikasi di sini yang dimaksud adalah pemakai aplikasi seperti Siswa maupun Guru dan Staff*. Activity Diagram* disajikan menggunakan sekat yang mewakili tiap langkah, aktor, dan komponen aplikasi yang di mana pengguna aplikasi menjalankan fungsi aplikasi.

*Activity Diagram Lagu*

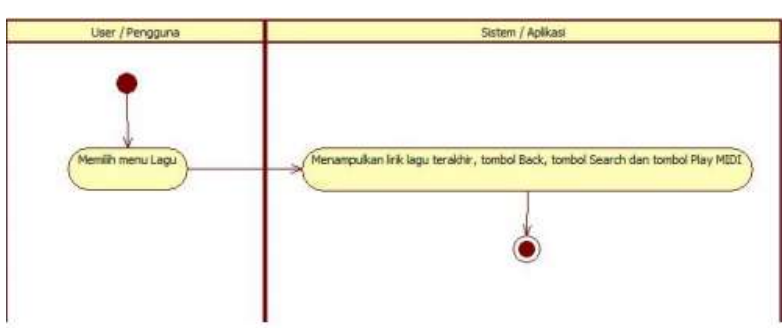

**Gambar 3** Activity Diagram Lagu.

```
Activity Diagram Lagu Selanjutnya
```
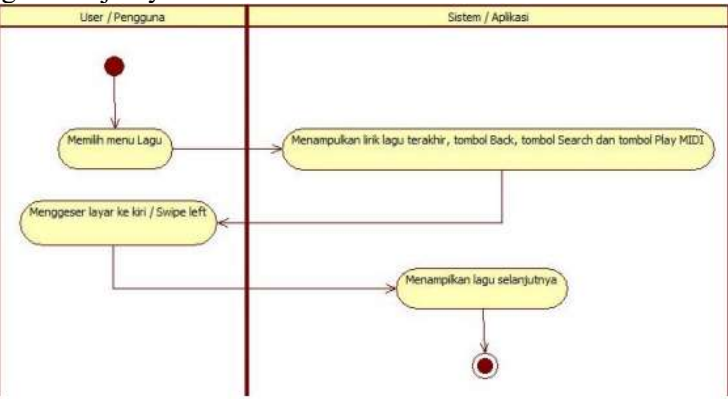

**Gambar 4** Activity Diagram lagu selanjutnya.

*Activity Diagram Play* MIDI

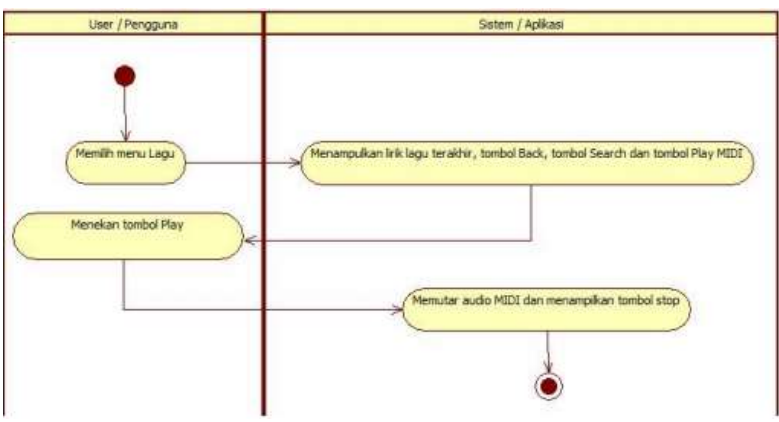

**Gambar 5** Activity Diagram Play MIDI

*Activity Diagram* Pengaturan, Ukuran font dan *Dark Mode.*

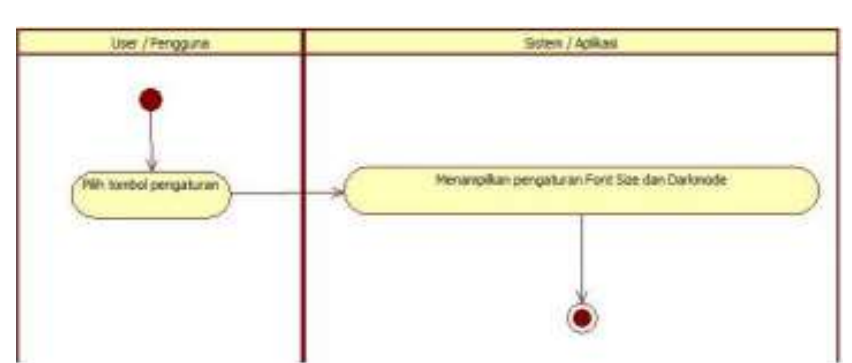

**Gambar 6** Activity Diagram Pengaturan.

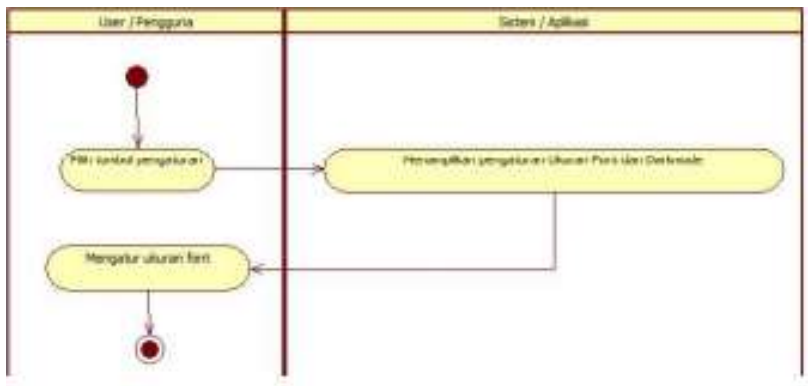

**Gambar 7** Activity Diagram Ukuran Font.

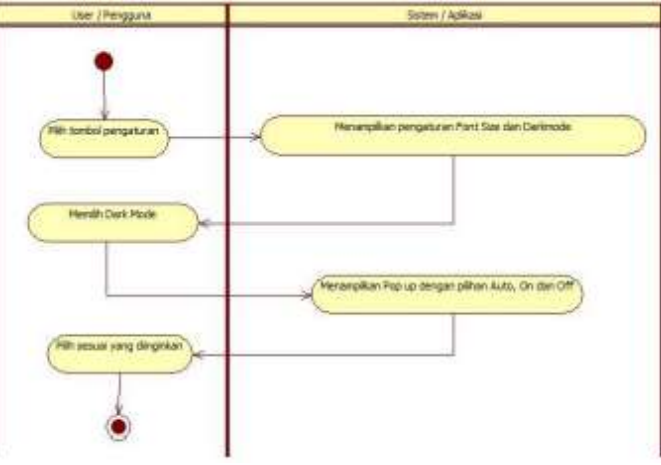

**Gambar 8** Activity Diagram Dark Mode.

*Activity Diagram* Info Aplikasi

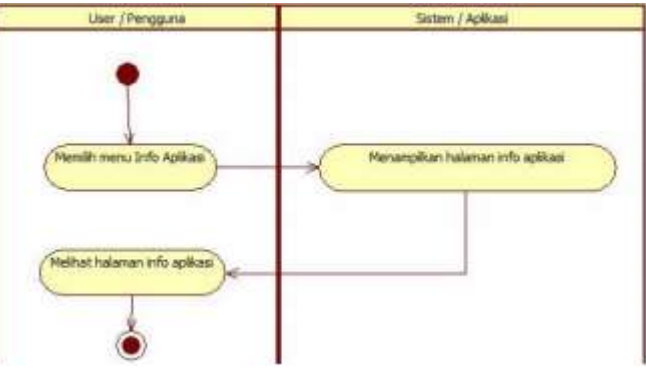

**Gambar 9** Activity Diagram Info Aplikasi.

## *Sequence Diagram*

*Sequence diagram* adalah langkah di mana pengguna aplikasi berinteraksi dengan sistem. Pengguna memilih menu Lagu sehingga sistem mengambil data lagu terakhir melalui *database* dan menampilkannya.

*Sequence Diagram Lagu*

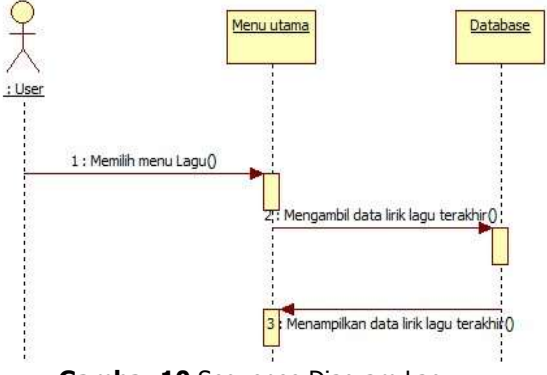

**Gambar 10** Sequence Diagram Lagu.

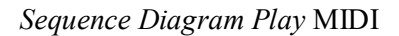

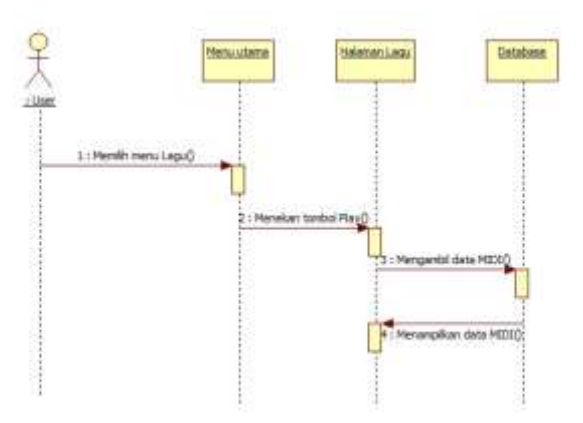

**Gambar 11** Sequence Diagram Play MIDI.

*Class Diagram Aplikasi*

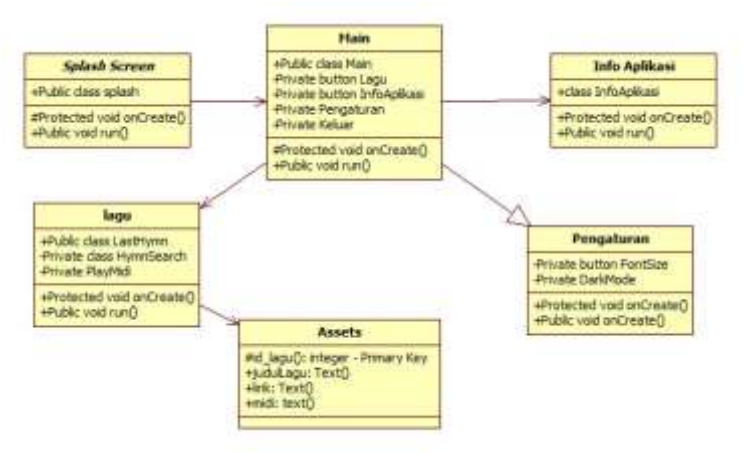

**Gambar 12** Class Diagram Aplikasi.

## Rancangan *Mockup*

Adapun rancangan *Mockup* yang dibuat sebagai berikut:

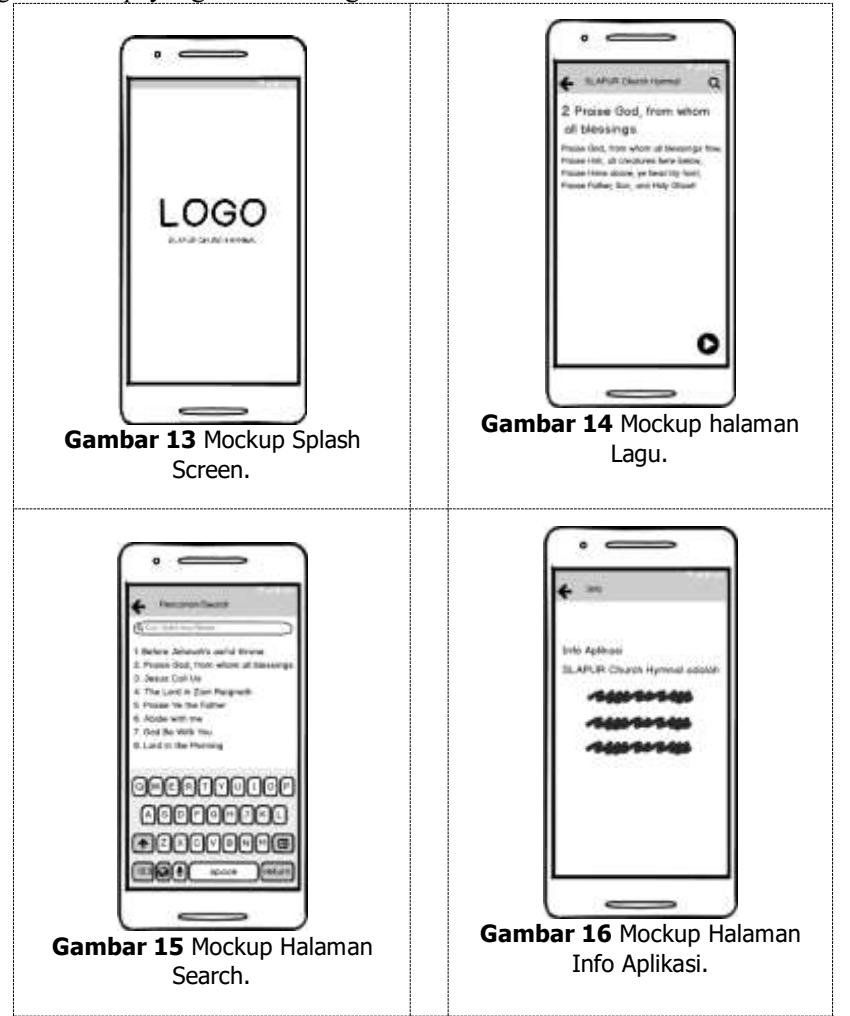

## **4. Hasil dan Pembahasan**

Tampilan Hasil Aplikasi

Halaman Splash Screen

Gambar dibawah merupakan tampilan Splash Screen pada saat pertama kali user membuka aplikasi yang terdapat logo SLAPUR *Church Hymnal* dan latar yang berwarna putih yang akan berwarna hitam apabila *Dark Mode* di aktifkan. **STO COLLEGE** 

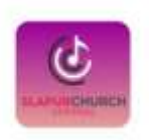

#### $\bullet$  $\rightarrow$ ٠ **Gambar 17** Tampilan Splash Screen.

### *Halaman Menu Utama* Gambar dibawah merupakan tampilan Menu Utama. Terdapat 4 buah button yaitu Lagu, Pengaturan, Info Aplikasi dan Keluar.

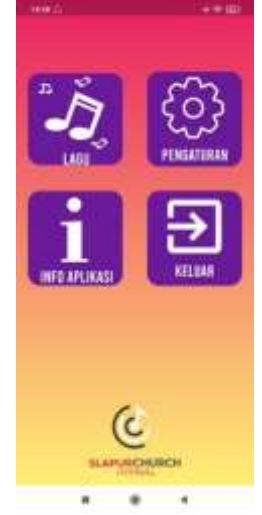

**Gambar 18** Halaman Menu Utama.

#### *Halaman Lagu*

Gambar dibawah merupakan tampilan saat *user* memilih tombol Lagu yang menampilkan informasi lagu terakhir yang *user* buka yang berisi nomor lagu, judul lagu, lirik lagu dan juga dua buah tombol di atas yaitu *Search* dan *Back.*

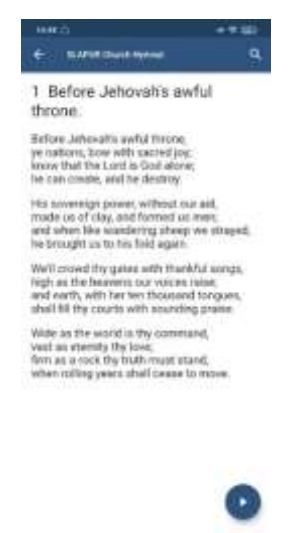

× ٠ **Gambar 19** Halaman Lagu.

#### *Halaman Search / Pencarian*

Gambar dibawah merupakan tampilan saat user menekan tombol dengan logo *Search* pada menu halaman Lagu yang bisa diketik untuk mencari lagu sesuai nomor ataupun judul dan juga terdapat Listview nomor dan judul sampai 301 lagu.

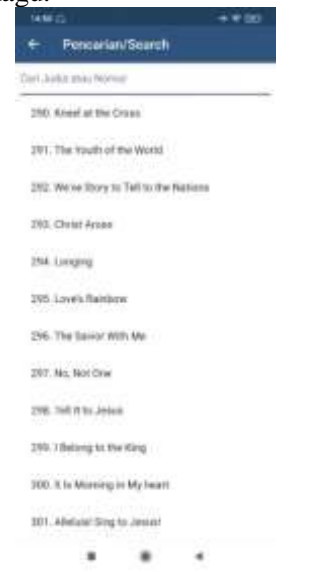

**Gambar 20** Halaman Search / Pencarian.

#### *Halaman Pengaturan.*

Gambar dibawah merupakan tampilan saat *user* menekan tombol Pengaturan pada Menu Utama yang dimana user dapat mengatur ukuran font pada lirik lagu dan warna tema latar pada pilihan *Dark Mode*.

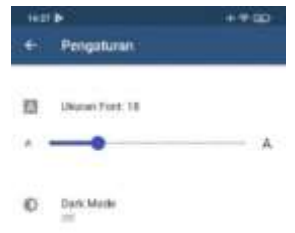

 $\blacksquare$  $\bullet$  $\overline{a}$ **Gambar 21** Halaman Pengaturan.

### *Halaman Info Aplikasi.*

Pada gambar Info Aplikasi ini berfungsi untuk memberikan informasi singkat tentang SLAPUR *Church Hymnal* dan dua buah menu yang dapat ditekan yaitu Info Sekolah yang jika ditekan akan langsung menuju halaman website resmi SLAPUR dan profil orang yang jika ditekan akan menuju pada profil penulis.

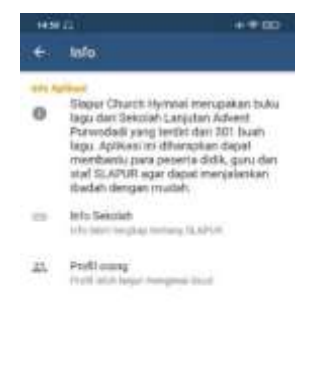

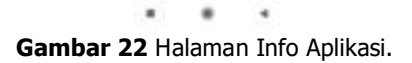

Pengujian Perangkat Lunak

Aplikasi SLAPUR *Church Hymnal* telah di uji dengan pengujian *blackbox*. hasil uji fungsi-fungsi yang dilakukan terhadap aplikasi SLAPUR *Church Hymnal* menghasilkan beberapa kesimpulan, sebagai berikut:

Hasil fungsionalitas *Splash Screen*: Menampilkan *Splash Screen.*

- Hasil fungsi Menu Utama: Sistem menampilkan 4 tombol untuk navigasi yaitu Lagu, Pengaturan, Info Aplikasi, Keluar.
- Hasil fungsionalitas Lagu: Sistem menampilkan lagu terakhir.
- Hasil fungsionalitas Pengaturan: Sistem menampilkan daftar pengaturan yaitu *Dark Mode* dan *Ukuran Font.*
- Hasil fungsionalitas Ukuran Font: Sistem menampilkan pengaturan ukuran font yang berpengaruh pada ukuran lirik lagu.
- Hasil fungsionalitas *Dark Mode*: Sistem menampilkan *pop up* yang dapat mengatur warna tema latar gelap dan terang.
- Hasil fungsionalitas Info Aplikasi: Sistem menampilkan info dari aplikasi ini seperti nama pengembang aplikasi, dan profil SLAPUR.
- Hasil fungsionalitas button Search: Sistem menampilkan daftar lagu dan textbox yang dapat digunakan untuk mencari lagu berdasarkan judul atau nomor lagu.
- Hasil fungsionalitas button *Play*: Sistem memutar MIDI dari lagu.
- Hasil fungsionalitas button *Stop*: Sistem menghentikan lagu yang sedang diputar.
- Hasil fungsionalitas button *back*: Sistem kembali ke menu utama.

## **5. Kesimpulan**

## Kesimpulan

Dari hasil penelitian dapat diambil kesimpulan, bahwa dalam proses Perancangan Aplikasi Mobile SLAPUR *Church Hymnal* dengan *framework flutter*, dilakukan dengan metode *agile* yang secara garis besar dibagi beberapa tahapan, yaitu pengumpulan data, perancangan perangkat lunak dan implementasi perangkat lunak sehingga Aplikasi SLAPUR *Church Hymnal* telah di uji dengan pengujian *blackbox* dimana program aplikasi yang sudah dirancang sudah diuji dengan cara dijalankan aplikasinya dan fungsi berfungsi dengan baik.

### **Daftar Pustaka**

- [1] T. Prasetyo, "UNIDA dan Tantangan Pendidikan Era 4.0," *Universitas Djuanda,* p. 5, 2020.
- [2] M. Azizah, "Pengaruh Kemajuan Teknologi Terhadap Pola Komunikasi Mahasiswa Universitas Muhammadiyah Malang (UMM)," *Jurnal Sosiologi Nusantara,* p. 10, 2020.
- [3] M. A. Muslim and N. A. Retno, "Implementasi Cloud Computing Menggunakan Metode," *Scientific Journal of Informatics,* pp. Vol 1, No 1, 2014.
- [4] M. Alamsyah, "Playing Dart #1 : Flutter Indonesia," 22 September 2019. [Online]. Available: https://medium.com/@alamsyah15/playing-dart-1-flutter-indonesia-4d129e190116.
- [5] G. Thomas, "What is Flutter and Why You Should Learn it in 2020," 12 December 2019. [Online]. Available: https://www.freecodecamp.org/news/what-is-flutter-and-why-youshould-learn-it-in-2020/.
- [6] I. Mahendra and D. T. E. Yanto, "AGILE DEVELOPMENT METHODS DALAM PENGEMBANGAN SISTEM INFORMASI PENGAJUAN KREDIT BERBASIS WEB (STUDI KASUS : BANK BRI UNIT KOLONEL SUGIONO)," *Jurnal Teknologi dan Open Source,* pp. 13-24, 2018.
- [7] L. Listiyoko, A. Fahrudin and A. Maksum, "PERANCANGAN APLIKASI CAFE UNTUK EFISIENSI ORDER MENGGUNAKAN METODE AGILE," *Seminar Nasional Teknologi Informasi 2017,* p. B18, 2017.
- [8] N. Rahmawati and H. Mulyono, "ANALISIS DAN PERANCANGAN SISTEM INFORMASI PEMASARAN BERBASIS WEB PADA TOKO BILLY," *Jurnal Manajemen Sistem Informasi,* vol. 2, pp. 104-116, 2016.

## **Sistem Pakar Diagnosa Penyakit Akibat Gangguan Gizi Dengan Menggunakan Metode** *Certainty Factor*

**<sup>1</sup>F N Linda, <sup>2</sup>A M H Pardede, <sup>3</sup>N Novriyenni**

<sup>123</sup>STMIK Kaputama, Jl. Veteran No. 4A - 9A, Binjai, Sumatera Utara

<sup>1</sup>[Fristanovalinda091@mail.com,](mailto:Fristanovalinda091@mail.com) <sup>2</sup>[Akimmhp@live.com,](mailto:Akimmhp@live.com) <sup>3</sup>[Novri\\_yenni@yahoo.com](mailto:Novri_yenni@yahoo.com)

**Abstrak.** Salah satu permasalahan yang disentuh oleh sistem pakar adalah diagnosa dalam bidang kesehatan, diantaranya adalah sistem pakar di bidang kegizian. Kebutuhan gizi yang seimbang merupakan kebutuhan fisik setiap orang. Kebutuhan akan keseimbangan gizi ini berpengaruh terhadap produktivitas seseorang. Minimnya pengetahuan dan kepedulian terhadap keseimbangan gizi pada tubuh merupakan penyebab munculnya gangguan ini. Maka dari itu penulis membuat sistem pakar gizi dengan menggunakan bahasa pemrograman PHP dan basis data MySQL yang dapat mendeteksi penyakit yang umumnya disebabkan oleh gangguan gizi serta solusi penanganan yang tepat untuk pengguna. Rancang bangun sistem pakar ini menggunakan metode *Certainty Factor*. Metode ini tepat digunakan karena metode ini mengakomodasikan ketidakpastian pemikiran dari seorang pakar, guna menggambarkan tingkat keyakinan pakar terhadap masalah yang sedang di hadapi. Sistem ini bekerja dengan melakukan diagnosa berdasarkan gejala-gejala penyakit yang dirasakan oleh pengguna, lalu melakukan perhitungan berdasarkan nilai *Certainty Factor* dari masing-masing gejala yang ada. Dari contoh kasus yang telah di uji coba dengan gejala yang di inputkan, berdasarkan hasil perhitungan CF, maka nilai yang dapat diperoleh pada penyakit akibat gangguan gizi yaitu, penyakit gula darah yakni 0,784%, penyakit hipertensi yakni 0,9664%, penyakit jantung yakni 0,9985%, penyakit obesitas yakni 0,9264%, penyakit penurunan daya tahan tubuh yakni 0,64%. Dari hasil perhitungan dapat diketahui bahwa nilai yang paling tinggi pada penyakit akibat gangguan gizi yaitu penyakit jantung, dari hasil diagnosa terhadap penyakit jantung tingkat keyakinan tersebut sebesar 0,9985 x 100% yaitu 99,85%. Dengan hasil yang diperoleh maka sistem mengidentifikasi bahwa pasien tersebut memiliki penyakit jantung. Kata Kunci: Sistem Pakar, Gizi, *Certainty Factor*

*Abstract***.** *One of the problems touched by an expert system is diagnosis in the health sector,*  including an expert system in the field of nutrition. Balanced nutritional needs are the physical *needs of everyone. The need for nutritional balance affects one's productivity. Lack of knowledge and concern for nutritional balance in the body is the cause of this disorder. Therefore, the authors make a nutrition expert system using the PHP programming language*  and MySQL database that can detect diseases that are generally caused by nutritional *disorders as well as appropriate handling solutions for users. This expert system design uses the Certainty Factor method. This method is appropriate to use because this method accommodates the uncertainty of an expert's thinking, in order to describe the expert's level of confidence in the problem at hand. This system works by making a diagnosis based on the symptoms of the disease felt by the user, then doing calculations based on the Certainty Factor value of each existing symptom. From the examples of cases that have been tested with inputted symptoms, based on the results of CF calculations, the value that can be obtained in diseases due to nutritional disorders is blood sugar disease which is 0.784%, hypertension disease is 0.9664%, heart disease is 0 , 9985%, obesity disease is 0.9264%, immune deficiency disease is 0.64%. From the calculation results, it can be seen that the highest value for* 

*diseases due to nutritional disorders is heart disease. With the results obtained, the system identifies that the patient has heart disease.*

*Keywords: Expert System, Nutrition, Certainty Factor*

### **PENDAHULUAN**

#### *Latar Belakang Masalah*

Salah satu permasalahan yang disentuh oleh sistem pakar adalah diagnosa dalam bidang kesehatan, Termasuk juga di dalam bidang gizi. Kebutuhan gizi yang seimbang merupakan kebutuhan fisik setiap orang. Salah satu kendala atau masalah tersebut adalah banyaknya antrian pasien yang menunggu ahli gizi dalam memeriksa atau mendiagnosa pasien, maka mengakibatkan *space* atau ruang yang semakin padat, sehingga membutuhkan waktu yang cukup lama untuk berkonsultasi. Maka dari itu penulis membuat sistem yang bermanfaat dalam bidang gizi dari gejala yang diinputkan sesuai dengan apa yang dirasakan *user* dengan nilai kepercayaan serta solusi penanganan dari ahli gizi maka nantinya *user* dapat mengetahui penyakit apa yang telah di deritanya, yang nantinya dapat mempersingkat waktu dan mengurangi antrian pasien di rumah sakit untuk berkonsultasi tanpa harus bertemu ahli gizi karena waktu yang terbatas dan mahalnya biaya berkonsultasi dengan ahli gizi apalagi dengan kondisi sekarang pada saat pandemi covid-19 yang membuat ruang gerak terbatas.

#### *Rumusan Masalah*

Berdasarkan uraian latar belakang, maka permasalahan yang diteliti dalam penelitian ini dapat dirumuskan sebagai berikut, Pertama Dengan merancang sistem pakar, bagaimana agar mempermudah pengguna untuk mendiagnosa penyakit akibat gangguan gizi dengan menggunakan metode Certainty Factor? Kedua, Bagaimana cara mendiagnosa penyakit akibat gangguan gizi dengan menggunakan metode Certainty Factor berdasarkan gejala penyakit gizi?

#### *Batasan Masalah*

Penelitian yang dilakukan dibatasi pada ruang lingkup yang lebih rinci agar sesuai dengan topik penelitian. Adapun batasan masalah pada penelitian ini adalah, Pertama Fokus deteksi penyakit yang di akibatkan oleh gangguan keseimbangan gizi yakni gangguan pada karbohidrat, lemak, dan protein. Kedua, Penyakit yang ada didalam sistem ini adalah gula darah, hipertensi, jantung, kwashiorkor, marasmus, obesitas, penurunan daya tahan tubuh. Ketiga, Basis pengetahuan didapat dari satu ahli gizi saja. Keempat, Aplikasi yang digunakan adalah bahasa pemrograman *PHP* dan database yang digunakan adalah *MySQL*. Kelima, Perhitungan kebutuhan gizi pada penelitian yang dilakukan hanya diperuntukkan orang yang berusia produktif (berusia kurang lebih 18 tahun keatas).

#### *Tujuan Penelitian*

Adapun tujuan dalam penelitian ini adalah, Pertama Untuk mengetahui bagaimana merancang dan membangun sistem pakar pendeteksi penyakit yang disebabkan oleh gangguan gizi dengan menggunakan metode certainty factor yang nantinya akan dapat digunakan oleh siapapun (yang berusia produktif). Kedua, Membantu pekerjaan ahli gizi khususnya konselor gizi dalam melayani pasiennya.

#### *Manfaat Penelitian*

Manfaat dari penelitian ini dapat memberikan solusi untuk, Pertama Dapat memberikan kemudahan bagi pengguna untuk mendapatkan informasi mengenai penyakit akibat gangguan gizi untuk usia produktif. Kedua, Mempermudah pengguna untuk mengetahui penyakit akibat gangguan gizi tanpa harus bertemu ahli gizi karena waktu yang terbatas dan mahalnya biaya berkonsultasi dengan ahli gizi. Ketiga, Membantu pengguna untuk mengetahui penyakit gangguan gizi yang di derita pengguna

sehingga dapat bermanfaat bagi pengguna dalam mengetahui solusi penanganan yang sesuai dengan penyakit yang dimiliki.

### **LANDASAN TEORI**

## *Penelitian Terdahulu*

Penelitian pertama, dalam jurnal ilmiah penelitian gizi mengenai mengimplementasi Sistem Pakar Pendeteksi Gizi Balita dan Alternatif Pencegahan Menggunakan Metode *Certainty Factor* Sistem Pakar Pendeteksi Gizi Balita telah berhasil diimplementasikan sesuai dengan rancangan yang telah dibuat sebelumnya. Terdapat menu Beranda, Konsultasi, Informasi Penyakit, Member dan Bantuan. Hasil uji kesesuaian sistem dapat dikategorikan sangat baik dengan persentase 92%. Hasil uji akurasi dapat dikategorikan sangat baik dengan persentase 93.25% dan hasil uji presisi dengan persentase 92.85%. Respon pengguna yaitu masyarakat umum dapat di kategorikan sangat baik dengan persentase 90.26%. Maka, dapat di simpulkan bahwa Sistem Pakar Pendeteksi Gizi Balita Menggunakan Metode *Certainty Factor* layak untuk di implementasikan [1].

Penelitian kedua, yang dilakukan ini membahas tentang Aplikasi sistem pakar untuk penentuan asupan makanan bagi penderita penyakit gizi buruk dengan inferensi fuzzy. Pada penelitian ini penelusuran faktanya menggunakan *forward chaining* dan logika yang digunakan adalah sistem inferensi fuzzy metode Tsukamoto. Tahap pengembangan aplikasi diawali dengan analisis data, perancangan sistem pengkodean *(Coding)* dengan menggunakan *Vistual Basic* 6.0 dan Testing (pengujian sistem dengan *Black Box Test* dan Alfa *Test*). Dari hasil penelitian ini dihasilkan perangkat lunak yang mampu menentukan status gangguan gizi dan jenis penyakit gizi buruk beserta solusi asupan [2]

Penelitian ketiga, yang dilakukan ini membahas diagnosa penyakit parasit pada kucing menggunakan metode *certainty factor* (studi kasus: puskewan cibadak kabupaten sukabumi). Berdasarkan penelitian yang dilakukan oleh penulis sistem pakar menggunakan metode certainty factor yang dapat membantu memecahkan masalah yang dihadapi oleh pemilik kucing yang mengalami kesulitan dalam kesehatan pada kucing peliharaan tersebut selain itu dapat membantu para tenaga ahli kesehatan hewan dalam melakukan pengecekean kesehatan kucing, untuk penelitian lebih lanjut penulis mengharapkan dapat di kembang kan lebih baik untuk mendiagnosa kesehatan yang terjadi sehingga dapat bersaing dengan negara negara maju dalam bidang teknologi terutama di bidang kesehatan hewan [3].

## *Pengertian Gizi*

Gizi atau Nutrisi merupakan zat yang terdapat pada makanan yang dibutuhkan oleh organisme untuk pertumbuhan serta perkembangan yang dimanfaatkan langsung oleh tubuh yang meliputi vitamin, mineral, protein, lemak maupun air. Secara klasik kata gizi hanya dihubungkan dengan kesehatan tubuh, yaitu untuk menyediakan energi, membangun, dan memelihara jaringan tubuh, serta mengatur proses-proses kehidupan dalam tubuh. Tetapi, saat ini kata gizi mempunyai pengertian lebih luas, disamping untuk kesehatan, gizi dikaitkan dengan potensi ekonomi seseorang, karena gizi berkaitan dengan perkembangan otak, kemampuan belajar dan produktivitas kerja. Oleh karena itu, di Indonesia yang sekarang sedang membangun, faktor gizi disamping faktor-faktor lain dianggap penting untuk memacu pembangunan, khususnya yang berkaitan dengan pengembangan SDM berkualitas [4].

## *Pengertian Diagnosa*

Istilah diagnosis sering kita dengar dalam istilah medis, dapat diartikan upaya atau proses menemukan kelemahan atau penyakit (*weakness, disease*) apa yang dialami seseorang dengan melalui pengujian dan studi yang seksama mengenai gejala-gejalanya. Menurut Anik Maryunan [5], menyatakan bahwa: ―Diagnosis merupakan penilaian yang sangat sederhana yang dapat dilakukan oleh bidang kedokteran dengan menilai gejala penyakit yang diderita".

### *Sistem Pakar*

Sistem pakar adalah suatu sistem informasi yang berusaha mengadopsi pengetahuan dari manusia ke komputer, agar komputer dapat menyelesaikan masalah layaknya seorang pakar [6]. Sedangkan pengertian sistem informasi adalah kumpulan elemen yang saling berhubungan satu dengan yang lain untuk membentuk suatu kesatuan untuk mengintegrasi data, memproses dan menyimpan serta mendistribusikan informasi tersebut [7].

Dengan sistem pakar, pemakai dapat memperoleh informasi yang berkualitas dengan mudah seperti halnya memperoleh dari para ahli di bidangnya [8]. Selain itu, sistem pakar juga dapat membantu aktifitas para pakar sebagai asisten yang mempunyai pengetahuan yang dibutuhkan*.*

#### *Pakar*

Pakar adalah seseorang yang mempunyai pengetahuan, pengalaman, dan metode khusus, serta mampu menerapkannya untuk memecahkan masalah atau memberi nasihat [9]. Seorang pakar harus mampu menjelaskan dan mempelajari hal-hal baru yang berkaitan dengan topik permasalahan, jika perlu harus mampu menyusun kembali pengetahuan-pengetahuan yang didapatkan, dan dapat memecahkan aturan-aturan serta menentukan relevansi kepakarannya.

### *Certainty Factor*

*Certainty factor* adalah suatu metode untuk membuktikan apakah suatu fakta itu pasti ataukah tidak pasti yang berbentuk metric yang biasanya digunakan dalam sistem pakar. Metode ini sangat cocok untuk mendiagnosa sesuatu yang belum pasti [10]. Teori *Certainty Factor* diusulkan oleh Shortliffe dan Buchanan pada tahun 1975 untuk mengakomadasi ketidakpastian pemikiran (*inexact reasoning*) seorang pakar.

## *Aturan Certainty Factor*

Dalam mengekspresikan derajat keyakinan digunakan suatu nilai yang disebut *Certainy Factor* (CF) untuk mengasumsikan derajat keyakinan seorang pakar terhadap suatu data. *Certainty Factor* (CF) menunjukkan ukuran kepastian terhadap suatu fakta atau aturan. Berikut adalah formulasi dasar dari *Certainy Factor :*

 $CF[H,E] = MB[H,E] - MD[H,E]$ 

(1)

 $CF[H,E] = CF[H] * CF[E]$ 

(2)

 $CFcombine CF[H,E] 1,2 = CF[H,E]1 + CF[H,E]2 * [1-CF[H,E]1]$ 

(3)

CF*combine* CF[H,E] *old*,3 = CF[H,E]*old* + CF[H,E]3 \* [1-CF[H,E]*old*] (4)

*Certainty Factor* untuk hasil akhir persentase :

Persentase keyakinan= Cf*combine*\*100% (5)

### **ANALISIS DAN PERANCANGAN SISTEM**

*Metodologi Penelitian*

Metodologi penelitian ini dilakukan untuk mencari sesuatu secara sistematis dengan menggunakan metode ilmiah serta sumber yang berlaku. Dengan adanya proses ini dapat memberikan hasil

penelitian yang baik dan tepat. Atas dasar metodologi penelitian yang digunakan pada penelitian ini, dapat dibuat suatu alur kegiatan metodologi penelitian seperti berikut :

- 1. Persiapan
- 2. Kajian Teori
- 3. Analisa Data
- 4. Pengumpulan Data
- 5. Pengujian dan Implementasi Sistem
- 6. Tahap Akhir

## *Data Pendukung Penelitian*

Dalam sebuah penelitian dibutuhkan sebuah data yang dapat mendukung keberhasilan sebuah penelitian. Data penelitian digunakan sebagai proses kalkulasi untuk mendapatkan hasil atau sebuah kesimpulan. Pada penelitian ini data yang digunakan untuk mendiagnosa penyakit akibat gangguan gizi dengan menggunakan metode *certainty factor* yaitu seperti data gejala yang diperoleh dari pakar atau ahli gizi yang menangani penyakit akibat gangguan gizi. Data ini didapat dari dokter gizi di RSU. ALFUADI Binjai. Data-data tersebut nantinya akan digunakan untuk pengujian sejauh mana tingkat akurasi mendiagnosa akibat gangguan gizi dengan menggunakan metode *certainty factor*.

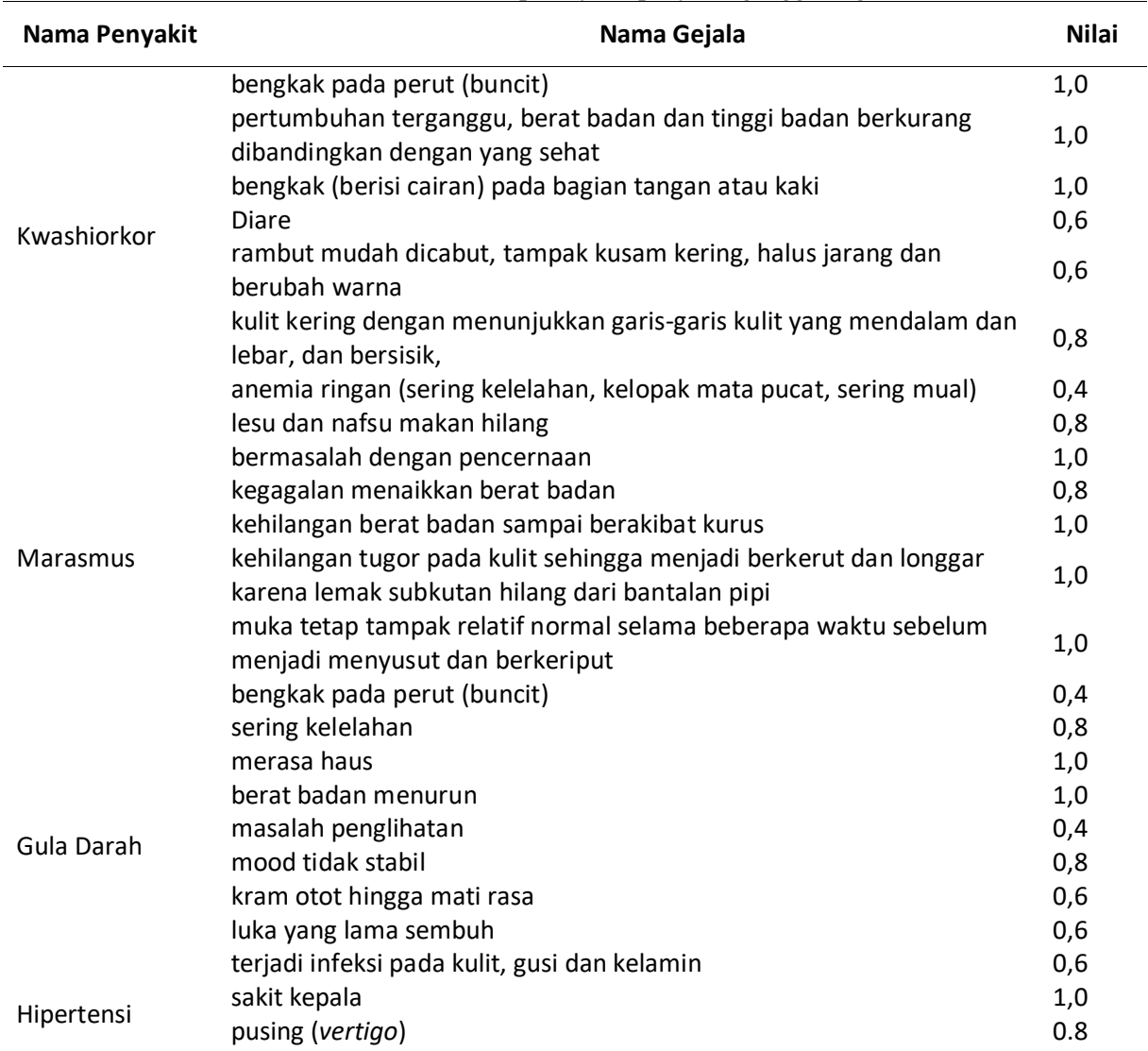

### **Tabel 1.** Tabel Nilai Kepercayaan penyakit gangguan gizi

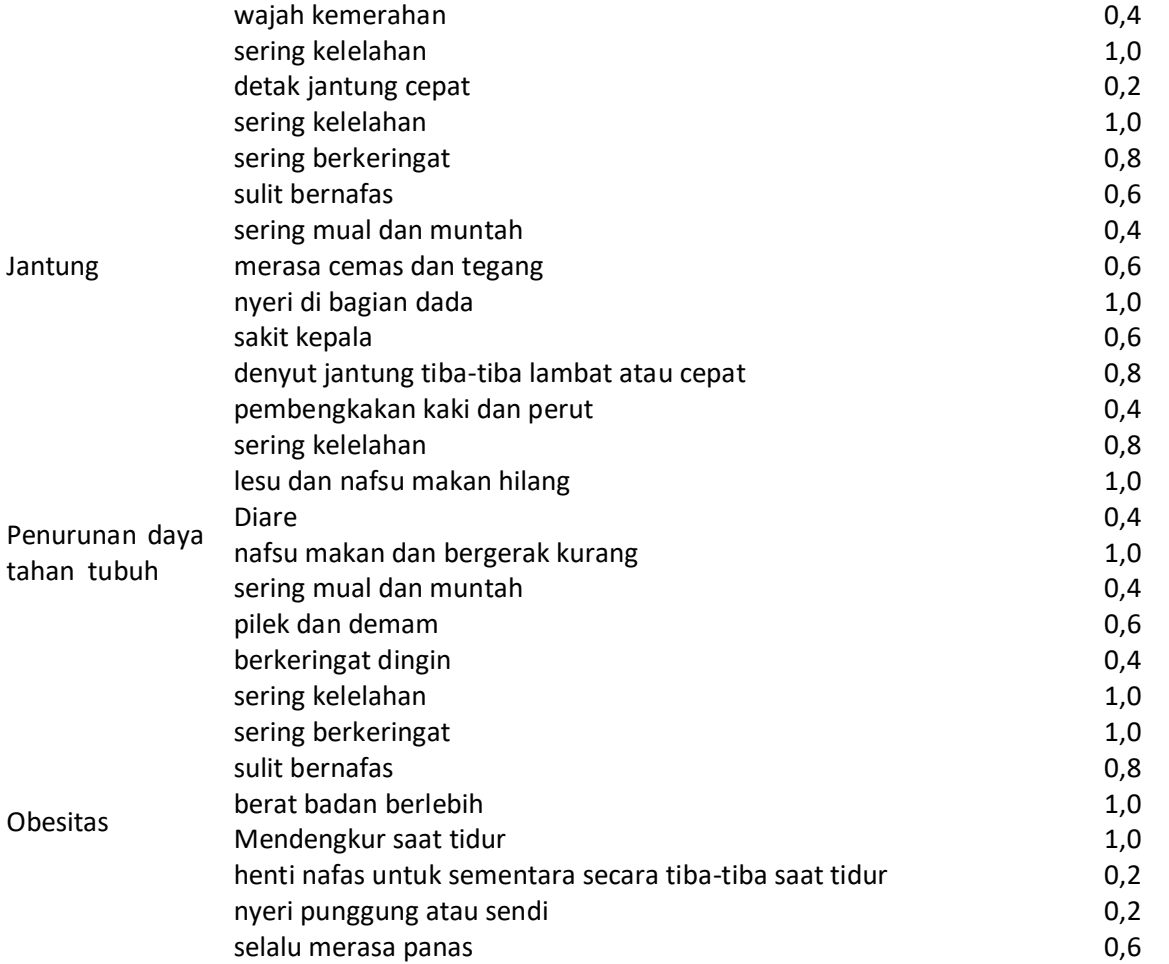

## **Tabel 2.** Nilai Certainty Factor

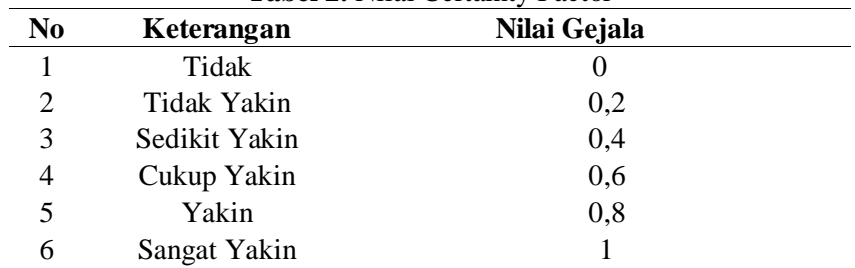

Contoh Kasus :

Berikut data pasien dan gejala yang dialami

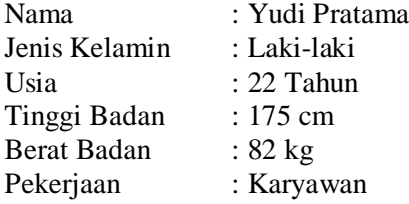

Berdasarkan pertanyaan yang diajukan menggunakan test kuesioner gejala penyakit akibat gangguan gizi, maka diketahui gejala penyakit yang dialami oleh pasien tersebut sebagai berikut :

- 1. Sering kelelahan
- 2. Sering berkeringat
- 3. Merasa cemas dan tegang
- 4. Wajah Kemerahan
- 5. Nyeri di bagian dada
- 6. Sakit kepala
- 7. Denyut jantung tiba-tiba lambat atau cepat
- 8. Pembengkakan kaki dan perut
- 9. merasa haus
- 10.nyeri punggung atau sendi

Dari gejala yang telah diuraikan, sistem akan melakukan proses sesuai dengan metode CF. Setelah proses perhitungan selesai, maka sistem akan menyimpulkan penyakit yang diderita

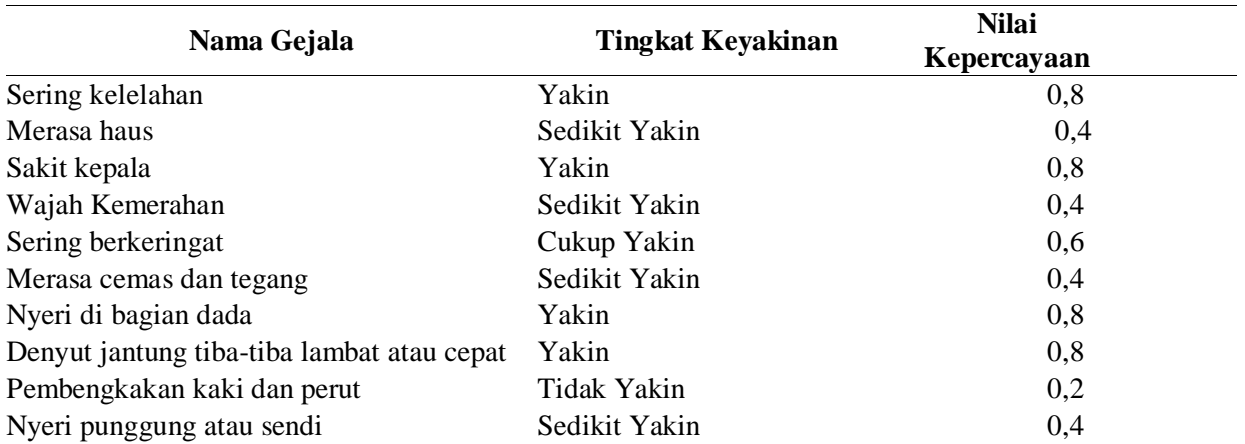

### **Tabel 3.** Nilai Kepercayaan Contoh Kasus

Menghitung nilai CF dengan mengalikan **CF***pakar* dengan **CF***user*. Untuk perhitungan nilai MB pada penyakit gizi Jantung

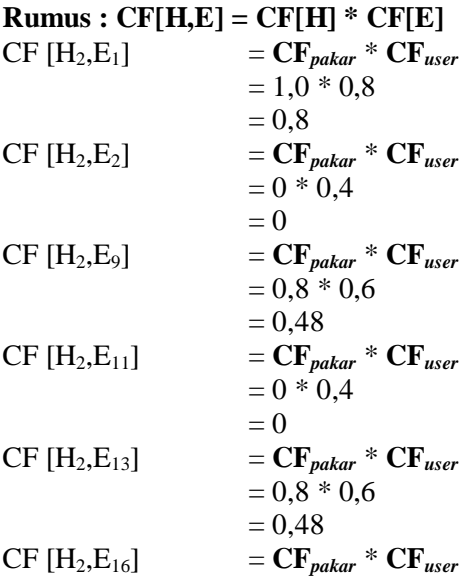

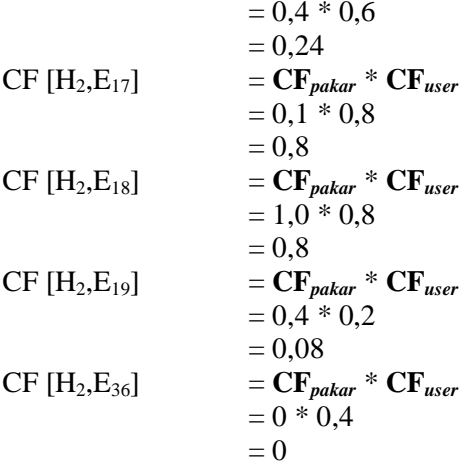

Mengkombinasi nilai CF pada penyakit gizi Jantung

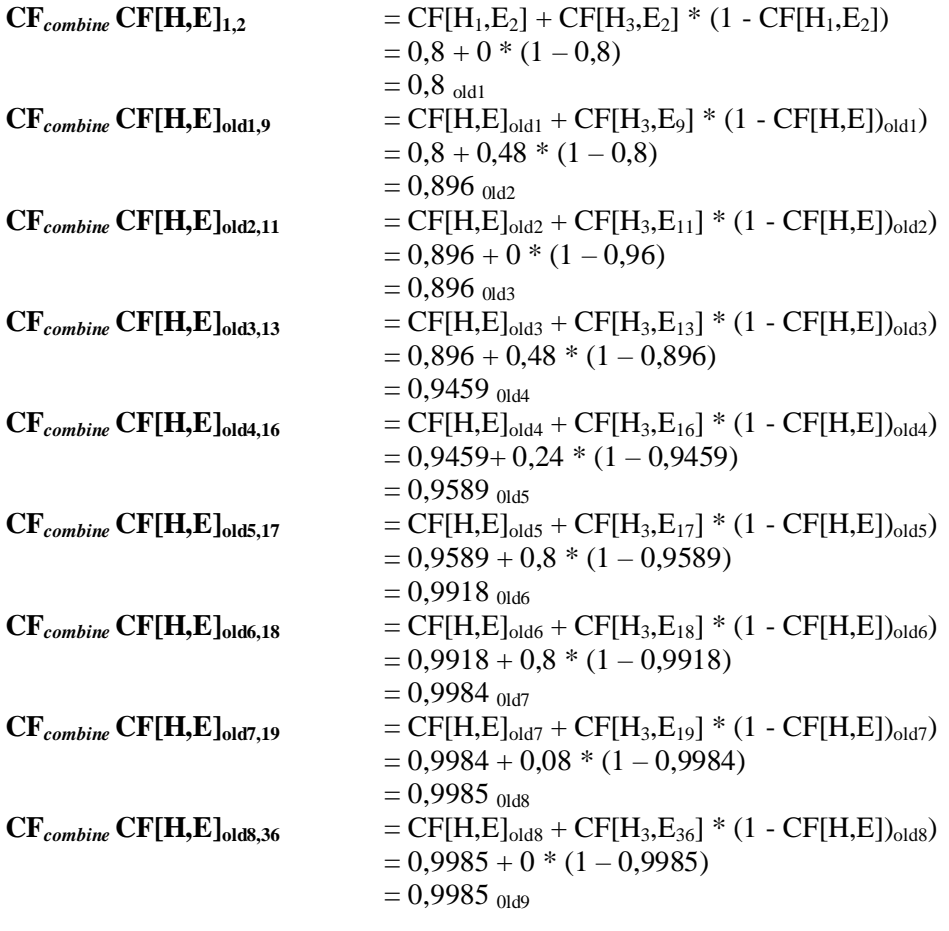

Hasil nilai CF dari penyakit gizi Jantung

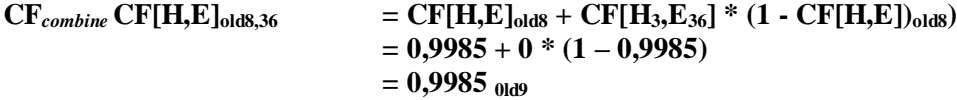

## *Gambaran Hasil*

Berdasarkan hasil perhitungan CF, maka nilai yang dapat diperoleh pada penyakit akibat gangguan gizi yaitu, penyakit gula darah yakni 0,784%, penyakit hipertensi yakni 0,9664%, penyakit jantung yakni 0,9985%, penyakit obesitas yakni 0,9264%, penyakit penurunan daya tahan tubuh yakni 0,64%. Dari hasil perhitungan dapat diketahui bahwa nilai yang paling tinggi pada penyakit akibat gangguan gizi yaitu penyakit jantung, dari hasil diagnosa terhadap penyakit jantung tingkat keyakinan tersebut sebesar 0,9985 x 100% yaitu 99,85%. Dengan hasil yang diperoleh maka sistem mengidentifikasi bahwa pasien tersebut memiliki penyakit jantung.

Solusi Penanganan :

- 1. Diet jantung sehat : Menerapkan pola hidup sehat dengan mengurangi makanan berkolesterol tinggi serta melakukan olahraga secara rutin.
- 2. Mengkonsumsi sayur dan buah, kacang-kacangan, daging dan ikan tanpa lemak, makanan olahan bebas lemak, serta biji-bijian utuh.
- 3. Sementara itu, batasi atau kurangi asupan garam, gula, karbohidrat lemak jenuh (daging merah, produk susu penuh lemak), dan lemak trans (makanan cepat saji, keripik) agar jantung senantiasa sehat.
- 4. Mengontrol tekanan darah, Menjaga kolesterol tetap normal, Mengontrol kadar gula darah
- 5. Mengkonsumsi obat dari penyakit yang Anda alami (Harus resep Dokter)
- 6. Rajin aktivitas fisik : Melakukan aktivitas fisik setidaknya 30-60 menit setiap hari dapat membantu Anda mencegah penyakit jantung. Aktivitas ini juga dapat membuat Anda mengontrol berat badan sehingga mengurangi peluang untuk memiliki tekanan darah tinggi, kolesterol, dan diabetes yang dapat memicu penyakit jantung. Anda dapat melakukan [aktivitas fisik,](https://www.sehatq.com/artikel/jenis-aktivitas-fisik-terbaik-menurut-pakar) seperti berjalan kaki, jogging, berenang, atau bersepeda. Pastikan tidak melakukannya secara berlebihan.
- 7. Jika terkena serangan jantung, berikut penanganannya :
	- 1. Duduk bersandar senyaman yang kamu rasakan. Hindari posisi berbaring, karena kemungkinan besar posisi tersebut akan mengganggu jalannya pernapasanmu.
	- 2. Sebisa mungkin tidak minum air terlalu banyak. Di beberapa kasus, minum air malah akan membuat pengidap serangan jantung semakin sesak.
	- 3. Jika serangan datang ketika kamu menyetir sendiri, berhenti sejenak untuk menenangkan pikiran. Kemudian, tarik napas yang dalam. Tujuan menarik napas merupakan salah satu cara menangani serangan jantung ini yang bertujuan untuk memasukkan oksigen ke dalam paru-paru.
	- 4. Jika membutuhkan penanganan yang serius disarankan untuk ke rumah sakit dan diberikan pemeriksaan medis yang lebih lanjut.

## **KESIMPULAN DAN SARAN**

## *Kesimpulan*

Berdasarkan hasil analisa yang telah dilakukan oleh penulis maka dapat ditarik kesimpulan sebagai berikut :

- 1. Dengan dibangunnya sistem pakar ini sebagai alat bantu dalam menentukan penyakit gizi yang terdiagnosa menggunakan metode *Certainty Factor* berdasarkan gejala yang dimiliki oleh pengguna atau *user.*
- 2. Dengan dibangunnya sistem ini dapat mengurangi biaya konsultasi dari segi waktu maupun biaya untuk mendapatkan informasi dan solusi penanganan yang tepat tentang gangguan gizi.
- 3. Dengan diterapkannya sistem pakar mendiagnosa penyakit gizi ini akan sangat membantu masyarakat umum untuk meminimalisir biaya serta akses yang dapat dijangkau kapanpun dan dimanapun pengguna atau *user* berada.
- 4. Sistem pakar untuk mendiagnosa penyakit akibat gangguan gizi ini membahas 7 jenis penyakit gizi yaitu gula darah, hipertensi, jantung, marasmus, kwarshiorkor, obesitas, dan penurunan

daya tahan tubuh dengan variabel yang digunakan yaitu jenis penyakit, gejala dari setiap penyakit, dan solusi penanganan yang tepat sesuai penyakit yang dimiliki *user*.

### *4.2. Saran*

Dari hasil penelitian sistem pakar untuk mendiagnosa penyakit akibat gangguan gizi adapun saransaran yang dapat diberikan untuk proses pengembangannya sebagai berikut :

- 1. Sistem pakar untuk mendiagnosa penyakit akibat gangguan gizi yang dibuat masih berupa program sederhana, dan dapat dikembangkan lagi gejala-gejala dan nilai keyakinan yang terbaru sehingga mencapai keakuratan data.
- 2. Untuk membuat suatu program kecerdasan buatan atau sistem pakar tidak harus menggunakan bahasa pemrograman *php* seperti yang digunakan dalam pembahasan ini, namun juga dapat menggunakan bahasa pemrograman lain yang berorientasi pada *object* maupun pemrograman terstruktur.
- 3. Menggunakan metode yang lain sebagai pembanding, mencari metode yang bisa digunakan untuk mengatasi ketidakpastian data. Perhitungan dicari dengan nilai probabilitas yang menyertai setiap karakteristik dari kepribadian yang telah dipilih oleh *user.*

## **DAFTAR PUSTAKA**

- [1] I. M. G. Sunarya, I. M. A. Wirawan, and N. M. N. Sukendry, "Sistem Pakar Pendeteksi Gizi Balita dan Alternatif Pencegahan Menggunakan Metode Certainty Factor," *J. Nas. Pendidik. Tek. Inform.*, 2017, doi: 10.23887/janapati.v6i1.9929.
- [2] D. Aryanto and A. Pujiyanta, "APLIKASI SISTEM PAKAR PENENTUAN ASUPAN MAKANAN BAGI PENDERITA PENYAKIT GIZI BURUK DENGAN INFERENSI FUZZY,‖ *JSTIE (Jurnal Sarj. Tek. Inform.*, 2013, doi: 10.12928/jstie.v1i2.2267.
- [3] T. Larasati and M. R. Arief, "SISTEM PAKAR DIAGNOSA AWAL PENYAKIT KULIT KUCING BERBASIS WEB MENGGUNAKAN METODE CERTAINTY FACTOR ( Studi Kasus : Lab Klinik 'Klinik Hewan Jogja ')," Semin. Nas. Teknol. Inf. dan Multimed. 2016, 2016.
- [4] S. Almatsier, *Prinsip Ilmu Gizi Dasar*. 2016.
- [5] A. Maryuani, ―Ilmu Kesehatan Anak Dalam Kebidanan,‖ *Ilmu Kesehat. Anak Dalam Kebidanan. Jakarta Trans Info Media*, 2010.
- [6] Sri Kusumadewi, "Artificial Intelligence (Teknik dan Aplikasinya," in *Artificial Intelligence (Teknik dan Aplikasinya*, 2003.
- [7] Budi Sutedjo dharma Oetomo, "Perencanaan & Pembangunan Sistem. Informasi," *Andi*, 2002.
- [8] A. M. H. Pardede, "PERANCANGAN SISTEM PAKAR DIAGNOSA PENYAKIT TANAMAN KELAPA SAWIT DENGAN METODE BAYES STUDY KASUS PT.UKINDO BLANKAHAN ESTATE," *J. KAPUTAMA*, 2016, doi: 10.21248/contrib.entomol.13.7-8.894-901.
- [9] D. Abdullah *et al.*, "Expert System Diagnosing Disease of Honey Guava Using Bayes Method,‖ *J. Phys. Conf. Ser.*, vol. 1361, p. 012054, Nov. 2019, doi: 10.1088/1742- 6596/1361/1/012054.
- [10] P. J. F. Lucas and L. C. van der Gaag, "Principles of Expert Systems," *Addison-Wesley Longman*, 1991.

# **Penerapan Data Mining Dalam Pengelompokan Kasus**  *COVID-19* **di Indonesia Untuk Menentukan Daerah Rawan Kasus Penyebaran** *COVID-19* **Menggunakan** *K-means Clustering*

## **D T E Roswati, Y T Samuel**

Universitas Advent Indonesia

tresaaritonang40@gmail.com

**Abstrak**. *Coronavirus Disease 2019 (COVID-19)* atau dengan nama ilmiah *Serve Acute Respiratory Syndrome Coronavirus 2 (SARS-CoV-2)* adalah suatu kelompok virus yang menyebabkan penyakit COVID-19 pada manusia. *Coronavirus* kini telah menjadi pandemi di dunia dan kini telah menyebar dengan luas di Indonesia. Penyebaran virus ini menyebabkan pembelajaran tatap muka di Indonesia dihentikan dan beralih ke pembelajaran *daring*. Berangkat dari masalah ini, peneliti melihat bahwa penyebaran kasus *COVID-19* di Indonesia mempunyai tingkat penyebaran yang berbeda, terdapat provinsi dengan penyebaran sangat tinggi dan provinsi dengan penyebaran yang rendah. Penelitian ini dilakukan untuk mengetahui provinsi di Indonesia yang layak untuk melakukan pembelajaran tatap muka berdasarkan tingkat penyebaran *COVID-19* di provinsi tersebut. Data akan diolah dengan *software* pengolah angka *Microsoft Excel* dan *software* pengolah data *RapidMiner* menggunakan metode *K-Means Clustering*. Hasil *cluster* dengan tingkat penyebaran rendah adalah Banten, Gorontalo, Aceh, Bengkulu, Bali, Lampung, Kalimantan Timur, Kalimantan Barat, Maluku Utara, Kalimantan Utara, Papua Barat, Kepulauan Riau, Jambi, Maluku, Kalimantan Selatan, NTB, NTT, Papua, Kepulauan Bangka Belitung, Sulawesi Tengah, Sumatera Barat, Riau, Sulawesi Tenggara, Sulawesi Utara, Sulawesi Barat, Sumatera Selatan. Dari hasil yang didapatkan, penulis berharap pemerintah dapat mempertimbangkan provinsi dengan tingkat penyebaran kasus *COVID-19* rendah untuk dapat melakukan pembelajaran tatap muka.

#### **Latar Belakang**

*Coronavirus Disease (COVID-19)* atau dengan nama ilmiah *Serve Acute Respiratory Syndrome Coronavirus 2 (SARS-CoV-2)* adalah suatu kelompok virus yang menyebabkan penyakit *COVID-19* pada manusia [1]. Virus ini menyebabkan penyakit baru yang dikenal dengan *COVID-19* yang sudah menjadi pandemi di berbagai negara di dunia [5]. Pada saat ini, virus *COVID-19* sudah menyebar dengan luas dan cepat ke berbagai provinsi di Indonesia. Sampai pada 30 September 2020 sudah dilaporkan 287.008 kasus terkonfirmasi di Indonesia berdasarkan data website Kemendagri Komite Penangan *COVID-19* dan Pemulihan Ekonomi Nasional Indonesia dimana terhitung 214.947 kasus sembuh, 61.321 kasus dalam perawatan dan isolasi mandiri dan 10.740 kasus meninggal dunia [2]. Menanggapi kasus penyebaran virus yang sangat pesat ini, pemerintah Indonesia mengeluarkan kebijakan Pembatasan Sosial Berskala Besar (PSBB) untuk antisipasi penyebaran virus tersebut [4]. PSBB ini juga mempengaruhi dunia pendidikan di Indonesia. Salah satu akibat dari pandemi *COVID-19* terhadap dunia pendidikan adalah penutupan seluruh sekolah-sekolah. Sebagai gantinya pendidikan dilaksanakan secara jarak jauh dengan tata cara daring. Akibat dari pendidikan jarak jauh ini ada bermacam kendala dalam proses pendidikan antara siswa serta guru yang berakibat pada psikologis siswa serta menyusutnya mutu keahlian murid dalam pendidikan. Ditambah lagi terdapat sebagian siswa yang tidak terfasilitasi untuk melakukan pembelajaran daring karena keterbatasan ekonomi dan kemampuan beradaptasi dengan teknologi.

Untuk dapat mengelompokkan suatu objek tertentu dengan tepat peneliti menggunakan teknik Data Mining. Data mining secara universal ialah serangkaian proses yang digunakan untuk mengenali nilai dari suatu kumpulan informasi yang tadinya tidak dikenal yang tersimpan didalam sesuatu database ataupun media penyimpanan data lainnya. *K-means Clustering* merupakan metode yang dapat digunakan menganalisa data dan melakukan proses pemodelan *unsupervised* dan salah satu metode untuk mengelompokkan data dengan sistem partisi [3]. Ada dua jenis metode *clustering* dalam pengelompokan data yaitu Non-Hierarchical dan Hierarchical, *K-means* adalah metode *clustering* data non-hierarchical.

Oleh karena itu penulis melakukan penelitian untuk mengelompokkan provinsi di Indonesia berdasarkan kasus *COVID-19* di daerah tersebut, agar provinsi yang memiliki tingkat penyebaran rendah dapat dipertimbangkan oleh pemerintah untuk dapat melakukan pembelajaran tatap muka.

### **Metode Penelitian**

#### *Desain Penelitian*

Desain penelitian ini merupakan diagram alur proses pengerjaan penelitian secara sistematis agar dapat dipahami dengan mudah.

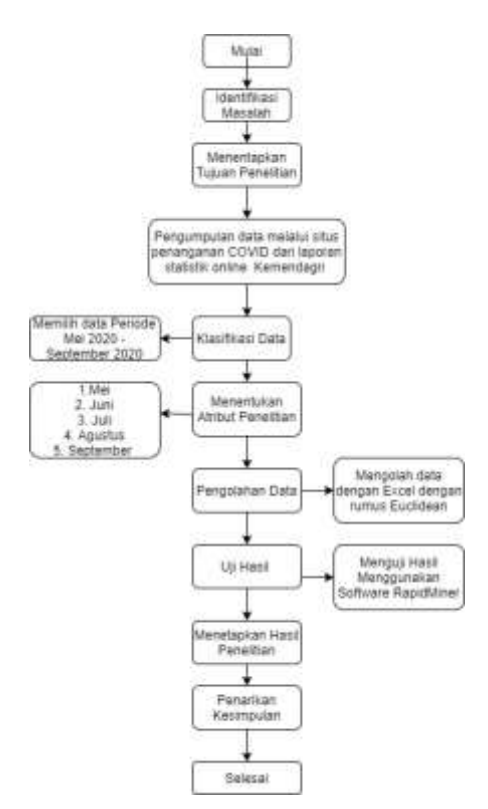

**Figure 1.** Gambar Desain penelitian.

Adapun prosedur penelitian ini adalah sebagai berikut:

*Pengumpulan Data.* Data penelitian ini dikumpulkan penulis dari situs website Kemendagri Komite Penangan *COVID-19* dan Pemulihan Ekonomi Nasional Indonesia dengan alamat website [https://covid19.go.id/peta-sebaran.](https://covid19.go.id/peta-sebaran)

*Klasifikasi Data.* Dari data yang diambil, data dalam penelitian ini hanya data kasus *COVID-19* periode Mei 2020 sampai dengan September 2020. Data-data tersebut disesuaikan dengan batasan masalah dengan tujuan agar penelitian dapat dilakukan dengan terarah dan tepat sasaran

*Menentukan Atribut Penelitian.* Atribut disini dipilih berdasarkan bulan penyebaran kasus di Indonesia yaitu Mei, Juni, Juli, Agustus, September.

*Pengolahan Data.* Proses pengolahan data dalam penelitian ini dibagi menjadi dua tahap sebagai berikut: **Tahap Praproses Data:** tahap ini adalah proses membagi data menjadi 2 kelompok yaitu data set dan data *training* dan data dikelompokkan menjadi beberapa kolom berdasarkan kategori masingmasing. **Tahap Pelatihan Data:** Tahap ini adalah proses menghitung data dengan metode *K-means Clustering* menggunakan Rumus *Euclidean* untuk mendapatkan *cluster* yang telah ditentukan sebelumnya.

*Pengujian Hasil.* Tahap ini merupakan proses pengujian hasil *clustering* yang telah didapatkan dari hasil pelatihan k terhadap data set. Pada proses ini akan dilihat hasil yang didapatkan dari perhitungan *Euclidean distance* dan perhitungan *Rapidminer.*

*Penarikan Kesimpulan.* Tahap ini merupakan tahap akhir untuk menentukan hasil setelah data yang diolah sudah melewati tahap praproses data, tahap pelatihan data, dan tahap pengujian hasil.

*K-means Clustering*

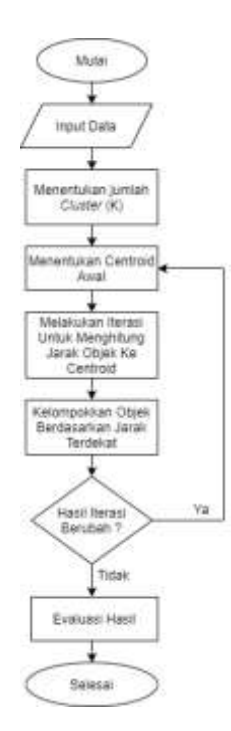

**Figure 2.** Metode *K-means*.

Analisis *K-means Clustering* adalah metode untuk menganalisa data agar dapat dikelompokkan berdasarkan kemiripan karakter antar data ke dalam *cluster* yang sama [7]. Ciri *cluster* yang sebaiknya diterapkan dalam membangun suatu *cluster* adalah tiap anggota dalam *cluster* memiliki kemiripan yang tinggi dan perbedaan yang tinggi dengan *cluster* lain [6].
Metode *clustering* yang dapat digunakan untuk menghitung nilai kemiripan antar data-data yang dibandingkan ialah *Euclidean distance*. Prosesnya sebagai berikut [4]:

- 1. Menentukan banyak k *cluster* yang ingin dibentuk dan pusat *cluster* awal dipilih secara acak dari objek.
- *2.* Menghitung jarak tiap data ke pusat *cluster* menggunakan persamaan *Euclidean.*

$$
d(xi, \mu j) = \sqrt{\sum (xi - \mu j)^2}
$$
 (1)

Dengan:

 $d(xi, \mu i)$ : jarak antara *cluster* x dengan pusat *cluster*  $\mu$  pada data ke  $\iota$ 

: bobot data ke pada *cluster* yang akan dicari jaraknya

- : bobot data ke pusat *cluster*
- 3. Menghitung nilai *centroid* yang baru dari rata-rata *cluster* yang ditentukan menggunakan persamaan

$$
C\kappa = \frac{1}{\eta \kappa} \sum di
$$
 (2)

Dengan:

: jumlah data yang terdapat dalam *cluster*

- : jumlah nilai jarak yang diperoleh dalam masing-masing *cluster*
- 4. Menghitung jarak tiap data dengan setiap *centroid* yang baru, ikuti langkah 2
- 5. Menghitung kembali langkah 2 dan 3 sehingga tidak ditemukan lagi perubahan pada anggota *cluster.* Saat tidak ditemukan lagi perubahan anggota *cluster*, maka nilai iterasi terakhir tersebut akan menjadi pedoman untuk pengelompokan data.

#### **Hasil dan Pembahasan**

*Hasil* 

*Tahap Praproses Data.* Data yang digunakan dalam penelitian ini berjumlah 34 data. Data yang digunakan dapat dilihat dibawah ini pada Tabel berikut.

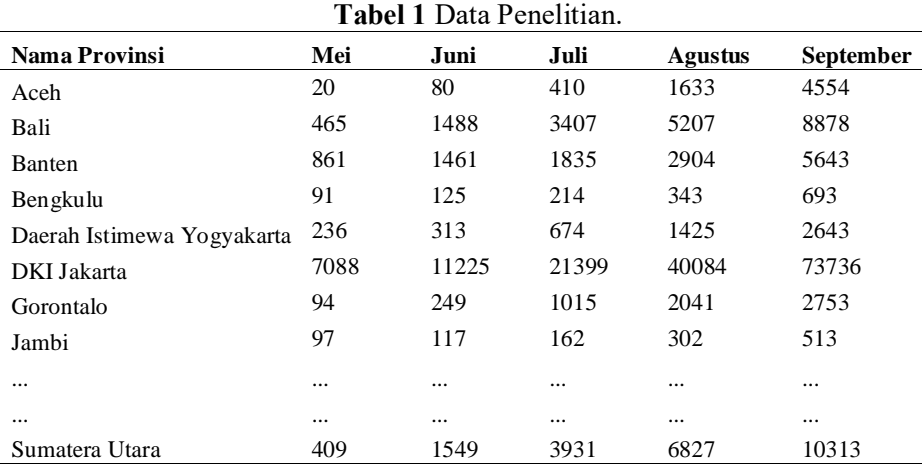

Data dalam tabel diatas di susun berdasarkan kategori masing masing dan telah di normalisasi untuk menghindari *missing value*. Penulis memilih 3 titik *centroid* dalam membagi *cluster*. Setelah diolah dan dihitung dengan *Microsoft Excel* menggunakan teknik *Euclidean distance* dan mendapatkan hasil, maka data ini akan diolah kembali dengan *Rapidminer.* Setelah dimasukkan ke

*Rapidminer* maka akan ditentukan algoritma yang akan digunakan. Peneliti menggunakan algoritma *K-means* kemudian menetukan nilai k. Pada penelitian ini peneliti menetapkan nilai k = 3 dengan *centroid* awal yang ditentukan *random*. Hasil perhitungan dengan *Euclidean distance* dapat dilihat dibawah ini.

*Tahap Pelatihan Data.* Data yang telah di normalisasi kemudian akan dihitung dengan persamaan *Euclidean distance* dimana akan ditentukan dahulu *centroid* awal untuk melakukan iterasi dengan hasil sebagai berikut.

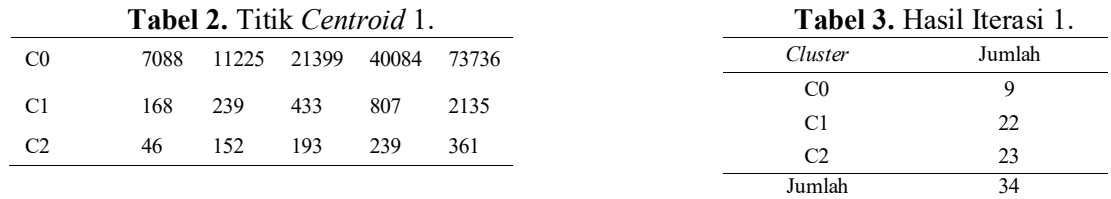

Untuk mendapatkan hasil dengan akurasi yang tepat perlu dilakukan beberapa kali iterasi agar dapat dibandingkan hasil iterasi pertama dengan hasil iterasi selanjutnya.

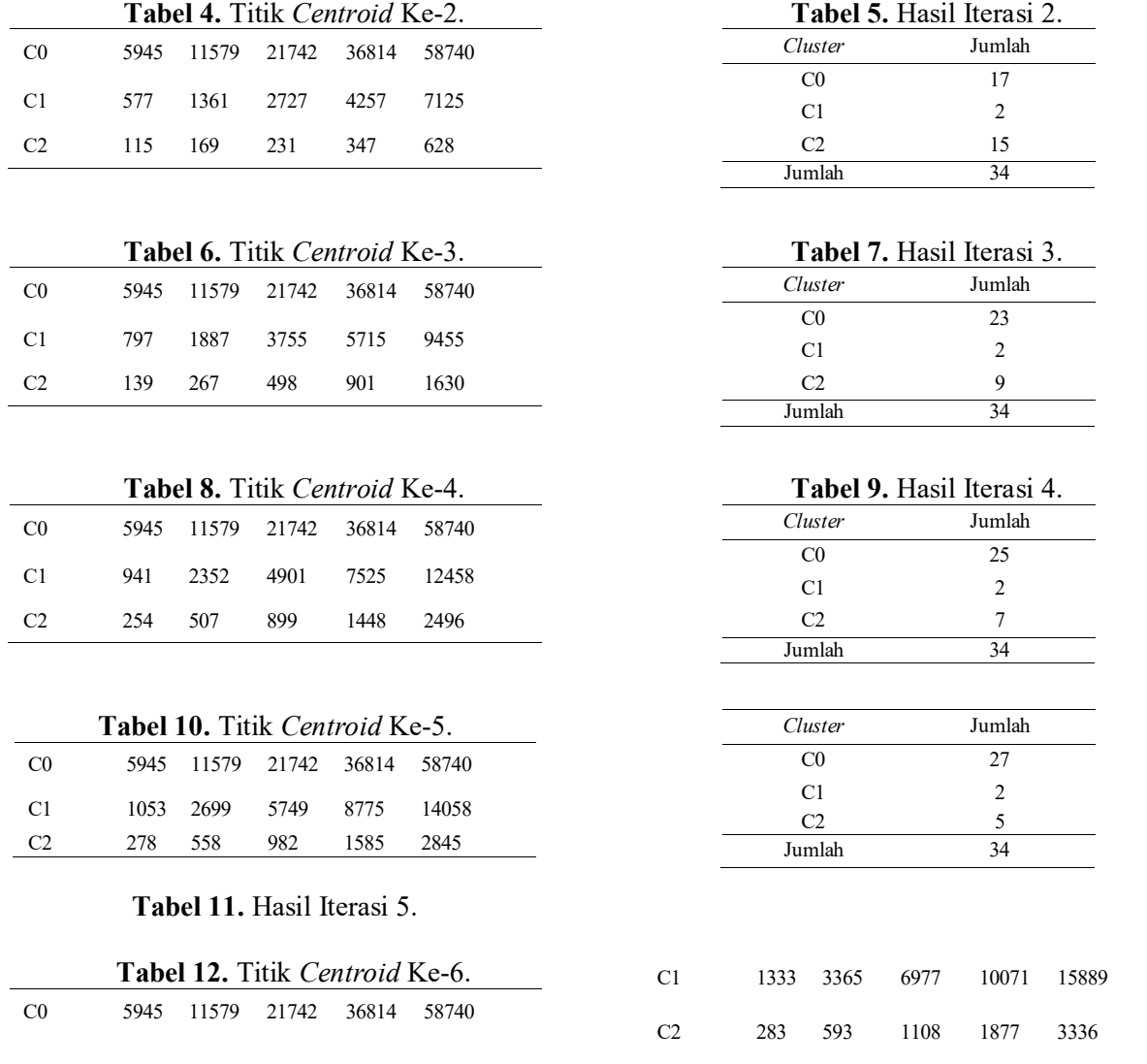

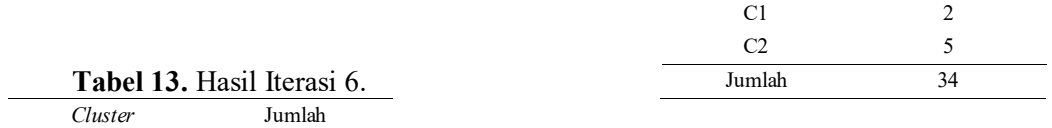

C0 27

Karena hasil iterasi terakhir dengan iterasi sebelumnya sudah mempunyai hasil yang sama, maka perhitungan dihentikan. Hasil yang didapatkan dari proses *clustering* adalah sebagai berikut.

> Cluster 0 = (Aceh, Bali, Banten, Bengkulu, Gorontalo, Jambi, Kalimantan Barat, Kalimantan Tengah, Kalimantan Timur, Kalimantan Utara, Kepulauan Bangka Belitung, Kepulauan Riau, Lampung, Maluku, Maluku Utara, NTB, NTT, Papua, Papua Barat, Riau, Sulawesi Barat, Sulawesi Tengah, Sulawesi Tenggara, Sulawesi Utara, Sumatera Barat, Sumatera Selatan) Cluster 1 = (DKI Jakarta, Jawa Timur) Cluster 2 = (Jawa Barat, Jawa Tengah, Kalimantan Selatan, Sulawesi Selatan, Sumatera Selatan)

**Figure 3.** Hasil Iterasi Terakhir

Setelah hasil didapatkan maka selanjutnya data akan diproses dengan menggunakan *Rapidminer*  untuk menguji hasil yang telah dilakukan sebelumnya. Hasil nya sebagai berikut.

> Centroid Cluster Model (Clustering) Result not stored in repository. Cluster 0: 27 items Cluster 1: 2 items Cluster 2: 5 items Total number of items: 34

**Figure 4.** Hasil Olah Dengan *Rapidminer*

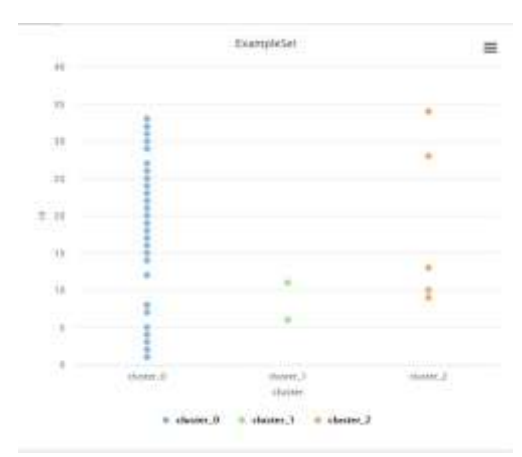

**Figure 5**. Titik Penyebaran *Cluster*

#### *Pembahasan*

Berdasarkan hasil perhitungan dengan *Excel* dan *Rapidminer*, data dikelompokkan menjadi 3 *cluster* yaitu *cluster* 0, *cluster* 1, dan *cluster* 2. Dari 34 provinsi di Indonesia diketahui 2 provinsi berada pada *cluster* tinggi (C1) yaitu DKI Jakarta dan Jawa Timur. 5 provinsi berada pada *cluster* menengah (C2) yaitu Jawa Tengah, Jawa Barat, Kalimantan Selatan, Sulawesi Selatan, Sumatera Selatan. 27 provinsi berada pada *cluster* rendah (C0) yaitu Banten, Gorontalo, Aceh, Bengkulu, Bali, Lampung, Kalimantan Timur, Kalimantan Barat, Maluku Utara, Kalimantan Utara, Papua Barat, Kepulauan Riau, Jambi, Maluku, Kalimantan Selatan, NTB, NTT, Papua, Kepulauan Bangka Belitung, Sulawesi Tengah, Sumatera Barat, Riau, Sulawesi Tenggara, Sulawesi Utara, Sulawesi Barat, Sumatera Selatan.

#### **Kesimpulan**

Berdasarkan penelitian ini, dapat disimpulkan bahwa datamining *k-means clustering* dapat diterapkan dalam pengelompokan daerah rawan penyebaran kasus *COVID-19* di Indonesia untuk mengetahui daerah yang dapat melakukan pembelajaran tatap muka. Provinsi dengan penyebaran tinggi diharapkan mendapat penanganan lebih dari pemerintah untuk menekan penyebaran kasus lebih banyak lagi agar tidak terjadi penambahan kasus didalam wilayah maupun diluar wilayah tersebut. Sementara provinsi dengan penyebaran kasus rendah, penulis berharap pemerintah dapat mempertimbangkan untuk membuka kembali sekolah di provinsi tersebut agar para tenaga pendidik dan anak didik dapat melakukan pembelajaran tatap muka kembali.

#### **Saran**

Saran yang periset dapat bagikan terkait dengan riset ini merupakan pembagian pengelompokan wilayah rawan *COVID-19* belum efisien serta efektif, disebabkan belum terdapatnya tata cara khusus untuk menunjang keberhasilan pembagian pengelompokan wilayah rawan kasus *COVID-19* serta masih dilakukan secara manual.

Saran untuk pengembangan riset bisa dicoba perbandingan algoritma *clustering* yang lain sebagai batas validitas *clustering* yang dicoba. Riset ini pula bisa dijadikan sebagai salah satu rujukan untuk pemerintah dalam perizinan sekolah- sekolah untuk bisa melaksanakan pendidikan tatap muka.

#### **Daftar Pustaka**

- [1] Kementrian Dalam Negeri 2020 *Pedoman Umum Menghadapi Pandemi COVID-19 bagi Pemerintah Daerah Pencegahan, Pengendalian, Diagnosis dan Manajemen.* Jakarta.
- [2] Kementrian Dalam Negeri 2020 *Peta Sebaran COVID-19 Satgas Penanganan COVID.* Jakarta.
- [3] Klarita R I, Kaunang F J 2020 Analisis Target Pemasaran Menggunakan Algoritma *K-means Clustering* (Studi Kasus: Hotel Sutan Raja Soreang) *Jurnal Teika.* **vol 10** p 108
- [4] Muhammad A 2020 *Clustering* of District or City in Central Java Based *COVID-19* Case Using *Kmeans Clustering Jurnal Matematika, Statistika & Komputasi.* **vol 17** p 4
- [5] Nishinura H, Linton N M, and Akhmetzhanov A R 2020 Serial Interval of Novel Coronavirus (*COVID-19*) Infections. *International Jurnal of Infectious Disease.*
- [6] Santoso S 2002 *Buku Latihan SPSS Statistik Multivariat.* (Jakarta: PT Elex Media Komputindo)
- [7] Supranto J 2004 *Analisis Multivariat Arti dan Interpretasi* (Jakarta: PT Rineka Cipta)

# **Implementasi Data Mining Untuk Pengelompokan Data Tingkat Pelanggaran Siswa Berdasarkan Sanksi Yang Diberikan Dengan Menggunakan Algoritma K-Means ( Studi Kasus : Sekolah Harapan Bangsa )**

**<sup>1</sup>T Sinuraya, <sup>2</sup>A M H Pardede, 3 I Gultom**

<sup>123</sup>STMIK Kaputama Jl. Veteran No. 4A-9A, Binjai, Sumatera Utara

<sup>1</sup>tabongsinuraya@gmail.com., <sup>2</sup>[Akimmhp@live.com,](mailto:Akimmhp@live.com) <sup>3</sup>imeldagultom81@gmail.com

**Abstrak.**Pelanggaran tata tertib siswa pada sekolah sangat diperlukan untuk mengetahui tingkat ketidakdisiplinan siswa dalam lingkungan sekolah, sehingga pihak sekolah akan dapat melakukan kebijakan-kebijakan yang berkaitan dengan peningkatan kepribadian siswa. Sekolah Menengah Atas Swasta Harapan Bangsa merupakan sebuah instansi yang bergerak di bidang pendidikan. Tiap Sekolah memiliki kebijakan sendiri dalam menentukan tingkat pelanggaran siswa. Pelanggaran terhadap peraturan sekolah kerap dilakukan oleh para siswa. Dengan menggunakan pemograman *Matlab (Martix Laboratory)* 2014 memudahkan pihak sekolah dalam mengelompokan data tingkat pelanggaran siswa. Dengan menggunakan bahasa pemograman *Matlab (Martix Laboratory)* mempermudah dalam penggelolaan data dan mempercepat dalam pemrosesaan data. Dari hasil pengklasteran dapat disimpulkan bahwa hamper setiap kelas melakukan pelanggaran Panjang rambut/mengecat rambut dengan sanksi yang diberikan secara berbeda-beda.

Kata kunci : Data Mining, Pelanggaran, Siswa

*Abstrak. Violation of student discipline in schools is needed to determine the level of student indiscipline in the school environment so that schools are able to implement policies related to improving student personality. Harapan Bangsa Private High School is an institution engaged in education. Each school has its own policy in determining the level of student violation. Students often break school rules. By using the Matlab (Matrix Laboratory) 2014 programming, it will make it easier for schools to classify student violation rate data. By using the Matlab (Matrix Laboratory) programming language, makes it easier to manage data and speed up data processing. From the results of the clustering, it can be concluded that almost every class violates the length of hair/hair colored with different sanctions.*

*Keywords: Data Mining, Violation, Students*

# **PENDAHULUAN**

#### *Latar Belakang Masalah*

Pelanggaran tata tertib siswa pada sekolah sangat diperlukan untuk mengetahui tingkat ketidakdisiplinan siswa dalam lingkungan sekolah, sehingga pihak sekolah akan dapat melakukan kebijakan-kebijakan yang berkaitan dengan peningkatan kepribadian siswa. Pelanggaran tata tertib siswa pada sekolah sangat diperlukan untuk mengetahui tingkat ketidakdisiplinan siswa dalam lingkungan sekolah, sehingga pihak sekolah akan dapat melakukan kebijakan-kebijakan yang berkaitan dengan peningkatan kepribadian siswa. Pembinaan-pembinaan dan tindakan/ sanksi terhadap para siswa yang melanggar dengan tujuan untuk menekan seminimal mungkin tingkat pelanggaran siswa di sekolah dan meningkatkan kedisiplinan siswa.

# *Rumusan Masalah*

Berdasarkan uraian latar belakang diatas, maka dapat dirumuskan masalah sebagai berikut :

- 1. Dengan menerapkan data mining, bagaimana cara membangun sebuah aplikasi data mining berdasarkan data pelanggaran tata tertib yang dilakukan siswa ?
- 2. Bagaimana menggunakan algoritma k-means kedalam sistem data mining untuk menghasilkan informasi.

#### *Batasan Masalah*

Dalam Penelitian ini penulis membatasi masalah sehingga pembahasan tidak meluas kearah yang tidak sesuai dengan judul, maka batasan masalah tersebut adalah:

- 1. Data yang digunakan yaitu data pelanggaran siswa harapan bangsa dari tahun 2017 sampai dengan 2019.
- 2. Objek yang diteliti yaitu SMA Swasta Harapan Bangsa
- 3. Metode yang digunakan yaitu Algoritma *K-Means.*
- 4. Variabel yang akan digunakan yaitu : Kelas, Pelanggaran Dan Sanksi.
- 5. Software yang digunakan adalah *Matlab (Martix Laboratory)* 2014.

# **2. LANDASAN TEORI**

#### *2.1. Pengertian Siswa*

Partisipasi dapat memberi kesempatan kepada siswa tentang pentingnya keterampilan, pengetahuan dan motivasi untuk menjadi warga negara yang aktif. Siswa adalah individu yang mempunyai potensipotensi yang perlu digali dan dikembangkan serta direalisasikan dalam wujud nyata, siswa dituntut mempunyai jiwa kepemimpinan [4].

#### *2.2. Pelanggaran Tata Tertib Sekolah*

Pelanggaran memiliki arti menyalahi aturan dan dalam kosakata bahasa Indonesia kata "tata tertib‖ mempunyai pengertian yang baru, tapi masih ada keterkaitan dengan arti dari kedua kata tersebut, jadi kosakata tata tertib artinya peraturan; teratur, menurut aturan, rapi apik sopan dengan sepatutnya. Berdasarkan referensi yang sama, sekolah merupakan bangunan atau lembaga belajar dan memberi pelajaran. Jadi dari beberapa pengertian diatas dapat disimpulkan bahwa pelanggaran tata tertib sekolah adalah penyalahgunaan aturan atau cara susunan yang telah ditetapkan di lembaga belajar atau pemberi pelajaran [5].

# *2.3. Data Mining*

*Data mining* adalah proses mencari pola atau informasi menarik dalam data terpilih dengan menggunakan teknik atau metode tertentu. Teknik, metode, atau algoritma dalam *data mining* sangat bervariasi. Pemilihan metode atau algoritma yang tepat sangat bergantung pada tujuan dan proses KDD secara keseluruhan.

#### *2.4. Clustering*

Salah satu teknik yang dikenal dalam data *mining* yaitu *clustering*. Pengertian *clustering* keilmuan dalam data *mining* adalah pengelompokan sejumlah data atau objek ke dalam *cluster* (group) sehingga setiap dalam *cluster* tersebut akan berisi data yang semirip mungkin dan berbeda dengan objek dalam cluster yang lainnya. Sampai saat ini, para ilmuwan masih terus melakukan berbagai usaha untuk melakukan perbaikan model *cluster* dan menghitung jumlah *cluster* yang optimal sehingga dapat dihasilkan cluster yang paling baik. Ada dua metode clustering yang kita kenal, yaitu *hierarchical clustering* dan *partitioning*. Metode *hierarchical clustering* sendiri terdiri dari *complete linkage clustering*, *single linkage clustering, average linkage clustering* dan *centroid linkage clustering*. Sedangkan metode *partitioning* sendiri terdiri dari *k-means* dan *fuzzy k-means* [6].

#### *2.5. Pengertian Matlab*

MATLAB merupakan bahasa pemrograman tingkat tinggi yang dikembangkan oleh MathWorks dan dikhususkan untuk komputasi numerik, visualisasi, dan pemrograman. Dengan memanfaatkan MATLAB, pengguna dapat melakukan analisis data, mengembangkan algoritma, dan membuat model maupun aplikasi. Bahasa, memudahkan pengguna untuk mengeksplorasi berbagai pendekatan dan memperoleh solusi dengan lebih cepat dibandingkan apabila menggunakan pemrograman tradisional, seperti C/C++ atau Java. MATLAB menggunakan konsep array/matrik sebagai standar variabel elemennya tanpa memerlukan pendeklarasian array seperti pada bahasa lainnya. Selain itu juga dapat diintegrasikan dengan aplikasi dan bahasa pemrograman eksternal seperti C, Java, .NET, dan Microsof .kodong.

# **4. ANALISIS DAN PERANCANGAN SISTEM**

#### *Data Pendukung Penelitian*

*Untuk menganalisa suatu data dalam sebuah penelitian, dibutuhkan suatu data pendukung agar sebuah penelitiandapat berjalan sesuai dengan yang diharapkan. Metode* clustering *menggunakan algoritma* K-Means *dalam memperoleh informasi data tingkat pelanggaran siswa berdasarakan sanksi yang diberikan membutuhkan suatu data-data tentang pelanggaran siswa yang terjadi pada sekolah. Berdasarkan penelitian yang telah dilakukan pada sekolah Harapan Bangsa maka diperoleh suatu data yang nantinya digunakan untuk menganalisis data pelanggaran siswa. Adapun data tersebut yaitu seperti pada tabel dibawah ini.*

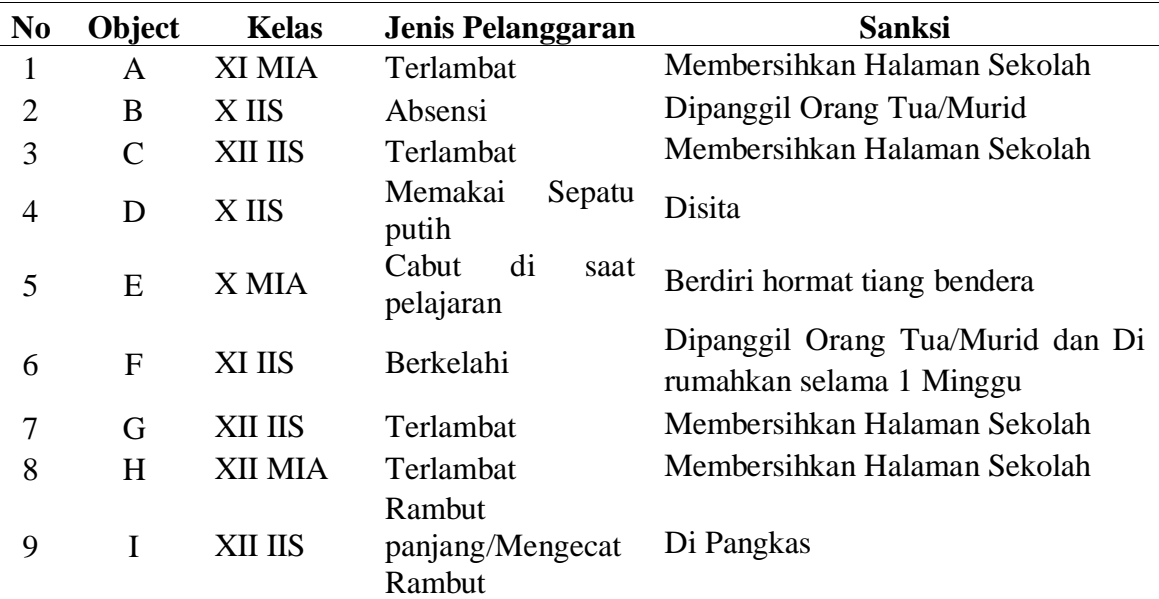

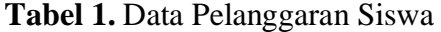

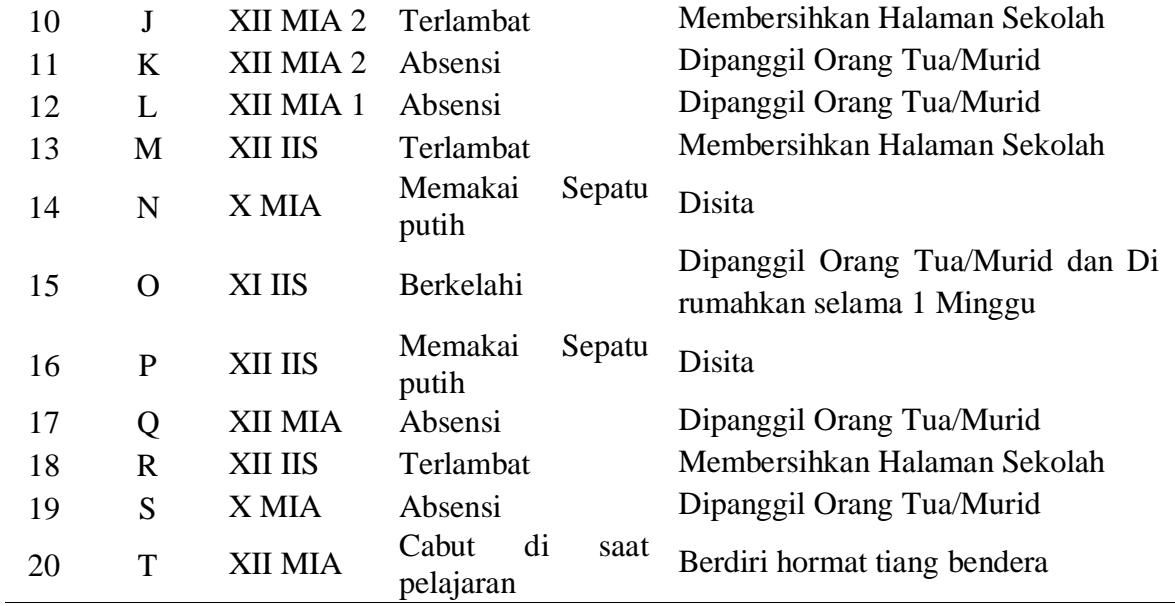

*4.3. Penerapan Metode*

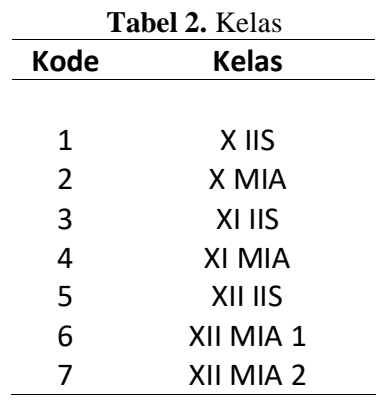

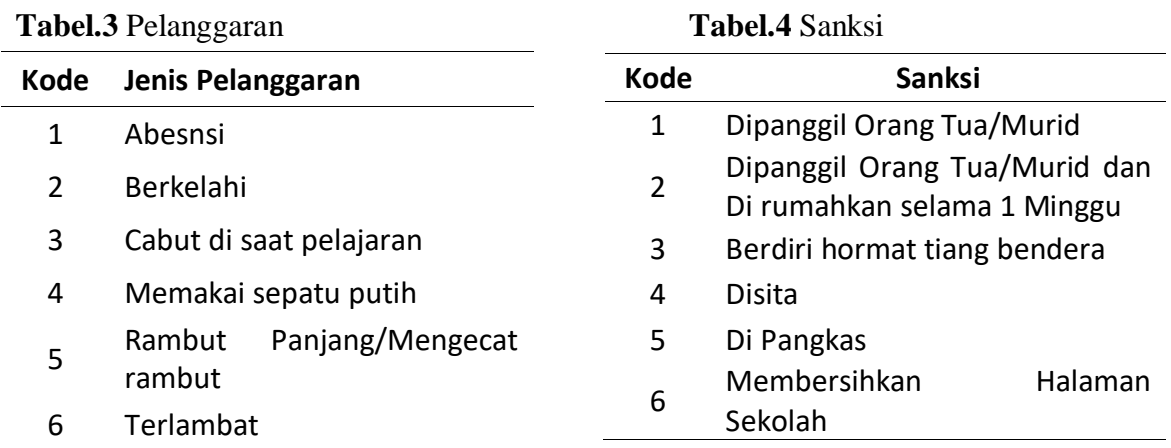

Selanjutnya mentransformasi data kriteria di atas untuk dihitung dengan menggunakan metode *clustering* dengan algoritma *k*-*means*. Adapun data transformasi dari data di atas dapat dilihat pada tabel dibawah ini.

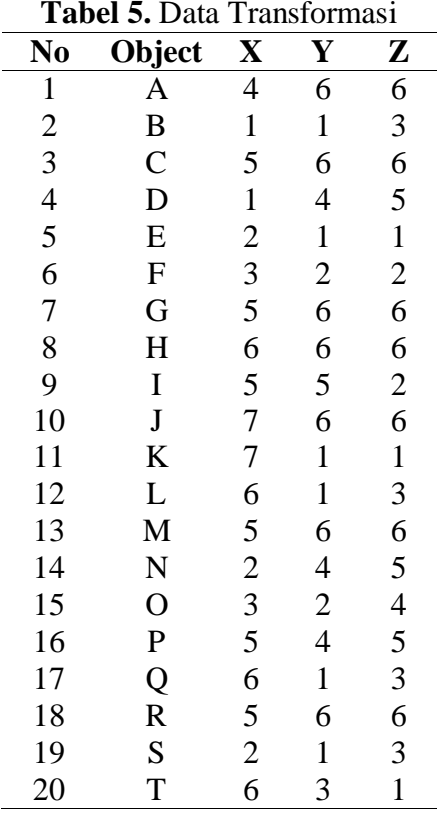

Kemudian membentuk *cluster* menjadi 3 kelompok (K=3) dan menentukan titik pusat centroid. Adapun proses perhitungan *clustering* seperti dibawah ini :

K=3 Centroid

 $C_1$ = (4,6,6) diambil dari data A

 $C_2$ = (3,2,2) diambil dari data F

 $C_3$ = (7,1,1) diambil dari data K

Selanjutnya lakikan perhitungan seperti proses perhitungan dibawah ini : Iterasi 1 :

1. A  $(4,6,6)$ 

$$
C_1 = (4,6,6) = \sqrt{(4-4)^2 + (6-6)^2 + (6-6)^2} = 0
$$
  
\n
$$
C_2 = (3,2,2) = \sqrt{(4-3)^2 + (6-2)^2 + (6-2)^2} = 6,74
$$
  
\n
$$
C_3 = (7,1,1) = \sqrt{(4-7)^2 + (6-1)^2 + (6-1)^2} = 7,68
$$

2. B (1,1,1)

$$
C_1 = (4,6,6) = \sqrt{(1-4)^2 + (1-6)^2 + (1-6)^2} = 7,68
$$
  
\n
$$
C_2 = (3,2,2) = \sqrt{(1-3)^2 + (1-2)^2 + (1-2)^2} = 2,45
$$
  
\n
$$
C_3 = (7,1,1) = \sqrt{(1-7)^2 + (1-1)^2 + (1-1)^2} = 6
$$

3.  $C (5,6,6)$ 

$$
C_1 = (4,6,6) = \sqrt{(5-4)^2 + (6-6)^2 + (6-6)^2} = 1
$$
  
\n
$$
C_2 = (3,2,2) = \sqrt{(5-3)^2 + (6-2)^2 + (6-2)^2} = 4,50
$$

$$
C_1 = (4,6,6) = \sqrt{(5-4)^2 + (6-6)^2 + (6-6)^2} = 1
$$
  
\n
$$
C_2 = (3,2,2) = \sqrt{(5-3)^2 + (6-2)^2 + (6-2)^2} = 6
$$

13. M (5,6,6)

C<sub>1</sub>= (4,6,6) = 
$$
\sqrt{(6-4)^2 + (1-6)^2 + (1-6)^2} = 7,35
$$
  
\nC<sub>2</sub>= (3,2,2)=  $\sqrt{(6-3)^2 + (1-2)^2 + (1-2)^2} = 3,32$   
\nC<sub>3</sub>= (7,1,1)=  $\sqrt{(6-7)^2 + (1-1)^2 + (1-1)^2} = 1$ 

12. L (6,1,1)

C<sub>1</sub>= 
$$
(4,6,6) = \sqrt{(7-4)^2 + (1-6)^2 + (1-6)^2} = 7,68
$$
  
\nC<sub>2</sub>=  $(3,2,2) = \sqrt{(7-3)^2 + (1-2)^2 + (1-2)^2} = 4,24$   
\nC<sub>3</sub>=  $(7,1,1) = \sqrt{(7-7)^2 + (1-1)^2 + (1-1)^2} = 0$ 

11. K (7,1,1)

C<sub>1</sub>= 
$$
(4,6,6) = \sqrt{(7-4)^2 + (6-6)^2 + (6-6)^2} = 3
$$
  
\nC2=  $(3,2,2) = \sqrt{(7-3)^2 + (6-2)^2 + (6-2)^2} = 6,93$   
\nC3=  $(7,1,1) = \sqrt{(7-7)^2 + (6-1)^2 + (6-1)^2} = 7,07$ 

10. J (7,6,6)

C<sub>1</sub>= (4,6,6) = 
$$
\sqrt{(5-4)^2 + (5-6)^2 + (3-6)^2} = 1,73
$$
  
\nC<sub>2</sub>= (3,2,2)=  $\sqrt{(5-3)^2 + (5-2)^2 + (3-2)^2} = 4,69$   
\nC<sub>3</sub>= (7,1,1)=  $\sqrt{(5-7)^2 + (5-1)^2 + (3-1)^2} = 6$ 

9. I (5,5,3)

$$
C_1 = (4,6,6) = \sqrt{(6-4)^2 + (6-6)^2 + (6-6)^2} = 2
$$
  
\n
$$
C_2 = (3,2,2) = \sqrt{(6-3)^2 + (6-2)^2 + (6-2)^2} = 6,40
$$
  
\n
$$
C_3 = (7,1,1) = \sqrt{(6-7)^2 + (6-1)^2 + (6-1)^2} = 7,14
$$

8. H (6,6,6)

C<sub>1</sub>= (4,6,6) = 
$$
\sqrt{(5-4)^2 + (6-6)^2 + (6-6)^2} = 1
$$
  
\nC2= (3,2,2)=  $\sqrt{(5-3)^2 + (6-2)^2 + (6-2)^2} = 6$   
\nC3= (7,1,1)=  $\sqrt{(5-7)^2 + (6-1)^2 + (6-1)^2} = 7,35$ 

7. G (5,6,6)

C<sub>1</sub>= (4,6,6) = 
$$
\sqrt{(3-4)^2 + (2-6)^2 + (2-6)^2} = 5,74
$$
  
\nC2= (3,2,2)=  $\sqrt{(3-3)^2 + (2-2)^2 + (2-2)^2} = 0$   
\nC3= (7,1,1)=  $\sqrt{(3-7)^2 + (2-1)^2 + (2-1)^2} = 4,24$ 

6. F (3,2,2)

C<sub>1</sub>= 
$$
(4,6,6) = \sqrt{(2-4)^2 + (3-6)^2 + (3-6)^2} = 4,69
$$
  
\nC<sub>2</sub>=  $(3,2,2) = \sqrt{(2-3)^2 + (3-2)^2 + (3-2)^2} = 1,73$   
\nC<sub>3</sub>=  $(7,1,1) = \sqrt{(2-7)^2 + (3-1)^2 + (3-1)^2} = 5,74$ 

 $C_1 = (4,6,6) = \sqrt{(1-4)^2 + (4-6)^2 + (4-6)^2} = 4,12$  $C2 = (3,2,2) = \sqrt{(1-3)^2 + (4-2)^2 + (4-2)^2} = 3,46$ C3=  $(7,1,1)$ =  $\sqrt{(1-7)^2 + (4-1)^2 + (4-1)^2} = 7,35$ 5. E (2,3,3)

4. D (1,4,4)

C3= 
$$
(7,1,1)
$$
 =  $\sqrt{(5-7)^2 + (6-1)^2 + (6-1)^2} = 6$ 

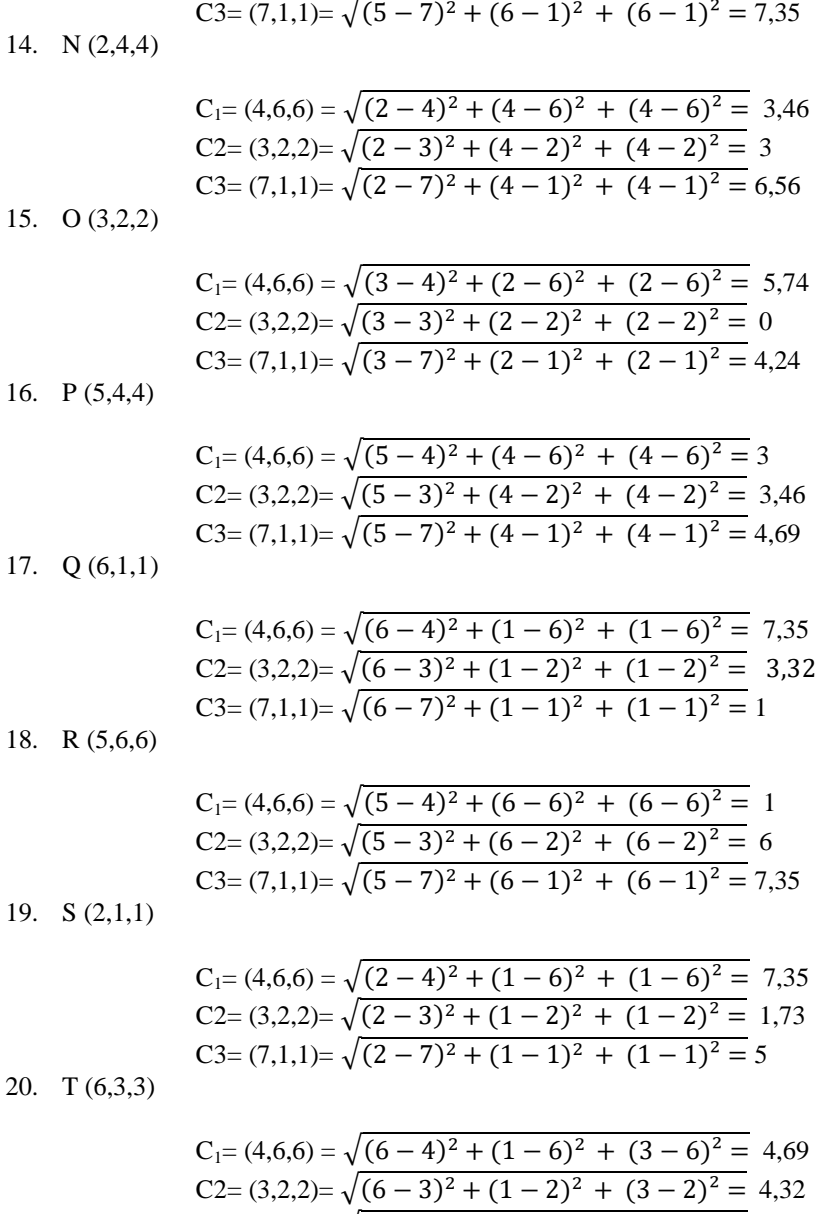

Dari perhitungan di atass maka diperoleh hasil perhitungan iterasi 1 yaitu seperti pada tabel dibawah ini. **Tabel 6.** Hasil Perhitungan Iterasi 1

C3=  $(7,1,1)$ =  $\sqrt{(6-7)^2 + (1-1)^2 + (3-1)^2}$  = 3

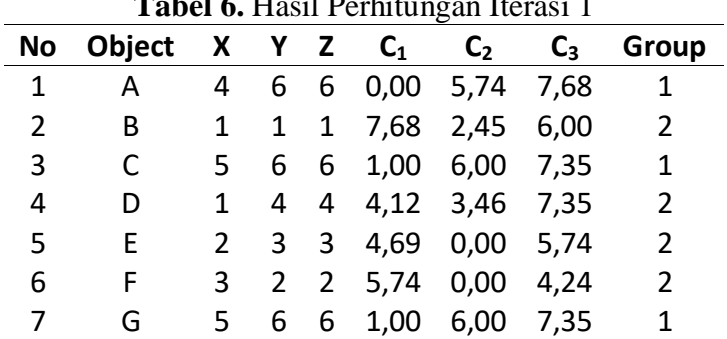

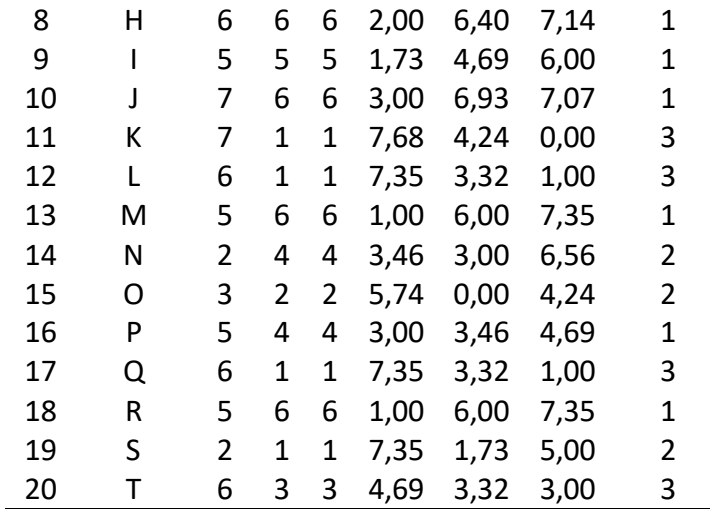

Setelah dilakukan perhitungan menggunakan rumus *cluster* yang ada, maka group berdasarkan jarak minimal Centroid terdekat adalah:

Group Lama : (0 0 0 0 0 0 0 0 0 0 0 0 0 0 0 0 0 0 0 0)  $1$  1 1 3 3 1 2 2 1 3 1 2 3)

Terjadi perubahan group dilanjutkan ke iterasi berikut :

Iterasi 2 :  $K = 3$ Centroid 1 Group 1  $C_1$  =  $4+5+5+6+7+5+5+5+5$  $\overline{9}$  $= 5,22$  $\frac{\frac{0}{1010101013}}{9}$  $6+6+6+6+5+6+6+4+6$  $= 5,67$  $\binom{6}{ }$  $= 5,67$ 

$$
= (5,22 \quad 5,67 \quad 5,67)
$$

Centroid 2 Group 2

C<sub>2</sub> = 
$$
\left(\frac{1+1+2+3+2+3+2}{7}\right) = 2
$$
  
\n $\left(\frac{1+4+3+2+4+2+1}{7}\right) = 2,43$   
\n $\left(\frac{1+4+3+2+4+2+1}{7}\right) = 2,43$   
\n=  $(2 \quad 2,43 \quad 2,43)$ 

Centroid 3 Group 3

\n
$$
C_{3} = \left(\frac{7+6+6+6}{4}\right) = 6,25
$$
\n
$$
\left(\frac{1+1+1+3}{4}\right) = 1,50
$$
\n
$$
\left(\frac{1+1+1+3}{4}\right) = 1,50
$$
\n
$$
= (6,25 \quad 1,50 \quad 1,50)
$$
\nJadi K=3 Centroid

\n
$$
C_{1} = (5,22 \quad 5,67 \quad 5,67)
$$

$$
C_1 = (5,25,5,67,5,67) = \sqrt{(7-5,25)^2 + (6-5,67)^2 + (6-5,67)^2} = 1,84
$$

10. J (7,6,6)

 $C_1 = (5,25, 5,67, 5,67) = \sqrt{(5-5,25)^2 + (5-5,67)^2 + (5-5,67)^2} = 0.97$  $C2 = (2, 2, 43, 2, 43) = \sqrt{(5 - 2)^2 + (5 - 2, 43)^2 + (5 - 2, 43)^2} = 4,71$ C3= (6,25, 1,50, 1,50)=  $\sqrt{(5-6.25)^2 + (5-1.50)^2 + (5-1.50)^2}$  = 5,1

- $C_1 = (5,25, 5,67, 5,67) = \sqrt{(6-5,25)^2 + (6-5,67)^2 + (6-5,67)^2} = 0.91$  $C2 = (2, 2, 43, 2, 43) = \sqrt{(6-2)^2 + (6-2, 43)^2 + (6-2, 43)^2} = 6,44$ C3= (6,25, 1,50, 1,50)=  $\sqrt{(6-6.25)^2 + (6-1.50)^2 + (6-1.50)^2} = 6.37$ 9. I (5,5,5)
- $C_1 = (5,25, 5,67, 5,67) = \sqrt{(5 5,25)^2 + (6 5,67)^2 + (6 5,67)^2} = 0,52$  $C2 = (2, 2, 43, 2, 43) = \sqrt{(5-2)^2 + (6-2, 43)^2 + (6-2, 43)^2} = 5,87$ C3= (6,25, 1,50, 1,50)=  $\sqrt{(5-6.25)^2 + (6-1.50)^2 + (6-1.50)^2}$  = 6,4 8. H (6,6,6)
- $C_1 = (5,25, 5,67, 5,67) = \sqrt{(3 5,25)^2 + (2 5,67)^2 + (2 5,67)^2} = 5,64$  $C2 = (2, 2, 43, 2, 43) = \sqrt{(3-2)^2 + (2-2, 43)^2 + (2-2, 43)^2} = 1,17$ C3= (6,25, 1,50, 1,50)=  $\sqrt{(3-6.25)^2 + (2-1.50)^2 + (2-1.50)^2}$  = 3,3 7. G (5,6,6)
- 6. F (3,2,2)
- $C_1 = (5,25, 5,67, 5,67) = \sqrt{(2 5,25)^2 + (3 5,67)^2 + (3 5,67)^2} = 4,96$  $C2 = (2, 2, 43, 2, 43) = \sqrt{(2 - 2)^2 + (3 - 2, 43)^2 + (3 - 2, 43)^2} = 0.81$ C3= (6,25, 1,50, 1,50)=  $\sqrt{(2-6.25)^2 + (3-1.50)^2 + (3-1.50)^2} = 4.75$
- $C_1 = (5,25, 5,67, 5,67) = \sqrt{(1 5,25)^2 + (4 5,67)^2 + (4 5,67)^2} = 4,84$  $C2 = (2, 2, 43, 2, 43) = \sqrt{(1-2)^2 + (4-2, 43)^2 + (4-2, 43)^2} = 2,44$ C3= (6,25, 1,50, 1,50)=  $\sqrt{(1-6.25)^2 + (4-1.50)^2 + (4-1.50)^2} = 6.33$ 5. E (2,3,3)
- $C_1 = (5,25, 5,67, 5,67) = \sqrt{(5 5,25)^2 + (6 5,67)^2 + (6 5,67)^2} = 0,52$  $C2 = (2, 2, 43, 2, 43) = \sqrt{(5 - 2)^2 + (6 - 2, 43)^2 + (6 - 2, 43)^2} = 5,87$ C3= (6,25, 1,50, 1,50)=  $\sqrt{(5-6.25)^2 + (6-1.50)^2 + (6-1.50)^2} = 6.49$ 4. D (1,4,4)
- $C_1 = (5,25, 5,67, 5,67) = \sqrt{(1 5,25)^2 + (1 5,67)^2 + (1 5,67)^2} = 7,83$  $C2 = (2, 2, 43, 2, 43) = \sqrt{(1-2)^2 + (1-2, 43)^2 + (1-2, 43)^2} = 2,25$ C3= (6,25, 1,50, 1,50)=  $\sqrt{(1-6.25)^2 + (1-1.50)^2 + (1-1.50)^2} = 5.30$ 3.  $C (5,6,6)$
- $C_1 = (5,25, 5,67, 5,67) = \sqrt{(4-5,25)^2 + (6-5,67)^2 + (6-5,67)^2} = 1,31$  $C2 = (2, 2, 43, 2, 43) = \sqrt{(4-2)^2 + (6-2, 43)^2 + (6-2, 43)^2}$ C3= (6,25, 1,50, 1,50)=  $\sqrt{(4-6.25)^2 + (6-1.50)^2 + (6-1.50)^2} = 6.75$ 2. B (1,1,1)
- 1. A  $(4,6,6)$

$$
C_2 = (2 \ 2,43 \ 2,43) C_3 = (6,25 \ 1,50 \ 1,50)
$$

$$
C_1 = (5,25,5,67,5,67) = \sqrt{(6-5,25)^2 + (3-5,67)^2 + (3-5,67)^2} = 3,85
$$

C<sub>1</sub>= (5,25, 5,67, 5,67)= 
$$
\sqrt{(2-5,25)^2 + (1-5,67)^2 + (1-5,67)^2}
$$
 = 7,34  
C2= (2, 2,43, 2,43)=  $\sqrt{(2-2)^2 + (1-2,43)^2 + (1-2,43)^2}$  = 2,02  
C3= (6,25, 1,50, 1,50)=  $\sqrt{(2-6,25)^2 + (1-1,50)^2 + (1-1,50)^2}$  = 4,31  
20. T (6,3,3)

C<sub>1</sub>= (5,25, 5,67, 5,67)= 
$$
\sqrt{(5-5,25)^2 + (6-5,67)^2 + (6-5,67)^2}
$$
 = 0,52  
\nC<sub>2</sub>= (2, 2,43, 2,43)=  $\sqrt{(5-2)^2 + (6-2,43)^2 + (6-2,43)^2}$  = 5,87  
\nC<sub>3</sub>= (6,25, 1,50, 1,50)=  $\sqrt{(5-6,25)^2 + (6-1,50)^2 + (6-1,50)^2}$  = 6,49  
\n19. S (2,1,1)

C<sub>1</sub>= (5,25, 5,67, 5,67)= 
$$
\sqrt{(6-5,25)^2 + (1-5,67)^2 + (1-5,67)^2}
$$
 = 6,65  
C2= (2, 2,43, 2,43)=  $\sqrt{(6-2)^2 + (1-2,43)^2 + (1-2,43)^2}$  = 4,48  
C3= (6,25, 1,50, 1,50)=  $\sqrt{(6-6,25)^2 + (1-1,50)^2 + (1-1,50)^2}$  = 0,75  
18. R (5,6,6)

17. Q (6,1,1)

C<sub>1</sub>= (5,25, 5,67, 5,67)= 
$$
\sqrt{(5-5,25)^2 + (4-5,67)^2 + (4-5,67)^2} = 2,37
$$
  
C2= (2, 2,43, 2,43)=  $\sqrt{(5-2)^2 + (4-2,43)^2 + (4-2,43)^2} = 3,73$   
C3= (6,25, 1,50, 1,50)=  $\sqrt{(5-6,25)^2 + (4-1,50)^2 + (4-1,50)^2} = 3,75$ 

16. P (5,4,4)

$$
C_1 = (5,25, 5,67, 5,67) = \sqrt{(3-5,25)^2 + (2-5,67)^2 + (2-5,67)^2} = 5,64
$$
  
\n
$$
C_2 = (2, 2,43, 2,43) = \sqrt{(3-2)^2 + (2-2,43)^2 + (2-2,43)^2} = 1,17
$$
  
\n
$$
C_3 = (6,25, 1,50, 1,50) = \sqrt{(3-6,25)^2 + (2-1,50)^2 + (2-1,50)^2} = 3,33
$$

- $C_1 = (5,25, 5,67, 5,67) = \sqrt{(2 5,25)^2 + (4 5,67)^2 + (4 5,67)^2} = 3,99$  $C2 = (2, 2, 43, 2, 43) = \sqrt{(2 - 2)^2 + (4 - 2, 43)^2 + (4 - 2, 43)^2} = 2,22$ C3= (6,25, 1,50, 1,50)=  $\sqrt{(2-6.25)^2 + (4-1.50)^2 + (4-1.50)^2} = 5.53$ 15. O (3,2,2)
- $C_1 = (5,25, 5,67, 5,67) = \sqrt{(5 5,25)^2 + (6 5,67)^2 + (6 5,67)^2} = 0,52$  $C2 = (2, 2, 43, 2, 43) = \sqrt{(5 - 2)^2 + (6 - 2, 43)^2 + (6 - 2, 43)^2} = 5,87$ C3= (6,25, 1,50, 1,50)=  $\sqrt{(5-6.25)^2 + (6-1.50)^2 + (6-1.50)^2} = 6.49$ 14. N (2,4,4)
- 12. L (6,1,1)  $C_1 = (5,25, 5,67, 5,67) = \sqrt{(6-5,25)^2 + (1-5,67)^2 + (1-5,67)^2} = 6,65$  $C2 = (2, 2, 43, 2, 43) = \sqrt{(6-2)^2 + (1-2, 43)^2 + (1-2, 43)^2} = 4,48$ C3= (6,25, 1,50, 1,50)=  $\sqrt{(6-6.25)^2 + (1-1.50)^2 + (1-1.50)^2} = 0.75$ 13. M (5,6,6)
- $C_1 = (5,25, 5,67, 5,67) = \sqrt{(7 5,25)^2 + (1 5,67)^2 + (1 5,67)^2} = 6,83$  $C2 = (2, 2, 43, 2, 43) = \sqrt{(7 - 2)^2 + (1 - 2, 43)^2 + (1 - 2, 43)^2} = 5,39$ C3= (6,25, 1,50, 1,50)=  $\sqrt{(7-6.25)^2 + (1-1.50)^2 + (1-1.50)^2}$  = 1,0
- $C2 = (2, 2, 43, 2, 43) = \sqrt{(7 2)^2 + (6 2, 43)^2 + (6 2, 43)^2} = 7,11$ C3= (6,25, 1,50, 1,50)=  $\sqrt{(7-6.25)^2 + (6-1.50)^2 + (6-1.50)^2}$  = 6,4 11. K (7,1,1)

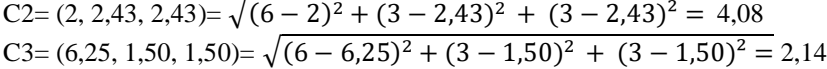

Dari perhitungan di atass maka diperoleh hasil perhitungan iterasi 2 yaitu seperti pada tabel dibawah ini.

| No | Objec X |             | Υ              | Z | $\mathsf{C}_1$ | C <sub>2</sub> | $\mathsf{C}_3$ | Group |
|----|---------|-------------|----------------|---|----------------|----------------|----------------|-------|
| 1  | A       | $\epsilon$  | 6              | 6 | 1,31           | 5,43           | 6,75           | 1     |
| 2  | B       | 1           | 1              | 1 | 7,83           | 2,25           | 5,30           | 2     |
| 3  | С       | 5           | 6              | 6 | 0,52           | 5,87           | 6,49           | 1     |
| 4  | D       | $\mathbf 1$ | 4              | 4 | 4,84           | 2,44           | 6,33           | 2     |
| 5  | E       | 2           | 3              | 3 | 4,96           | 0,00           | 4,75           | 2     |
| 6  | F       | 3           | $\overline{2}$ | 2 | 5,64           | 1,17           | 3,33           | 2     |
| 7  | G       | 5           | 6              | 6 | 0,52           | 5,87           | 6,49           | 1     |
| 8  | Η       | 6           | 6              | 6 | 0,91           | 6,44           | 6,37           | 1     |
| 9  | I       | 5           | 5              | 5 | 0,97           | 4,71           | 5,11           | 1     |
| 10 | J       | 7           | 6              | 6 | 1,84           | 7,11           | 6,41           | 1     |
| 11 | K       | 7           | 1              | 1 | 6,83           | 5,39           | 1,03           | 3     |
| 12 | L       | 6           | 1              | 1 | 6,65           | 4,48           | 0,75           | 3     |
| 13 | M       | 5           | 6              | 6 | 0,52           | 5,87           | 6,49           | 1     |
| 14 | N       | 2           | 4              | 4 | 3,99           | 2,22           | 5,53           | 2     |
| 15 | O       | 3           | 2              | 2 | 5,64           | 1,17           | 3,33           | 2     |
| 16 | P       | 5           | 4              | 4 | 2,37           | 3,73           | 3,75           | 1     |
| 17 | Q       | 6           | 1              | 1 | 6,65           | 4,48           | 0,75           | 3     |
| 18 | R       | 5           | 6              | 6 | 0,52           | 5,87           | 6,49           | 1     |
| 19 | S       | 2           | $\mathbf{1}$   | 1 | 7,34           | 2,02           | 4,31           | 2     |
| 20 | Т       | 6           | 3              | 3 | 3,85           | 4,08           | 2,14           | 3     |

**Tabel 7.** Hasil Perhitungan Iterasi 2

Setelah dilakukan perhitungan menggunakan rumus *cluster* yang ada pada iterasi 1 dan 2, maka group berdasarkan jarak minimal Centroid terdekat adalah: Group Lama : (1 2 1 2 2 2 1 1 1 1 3 3 1 2 2 1 3 1 2 3) Group Baru :  $(1 \ 2 \ 1 \ 2 \ 2 \ 2 \ 1 \ 1 \ 1 \ 1 \ 3 \ 3 \ 1 \ 2 \ 2 \ 1 \ 3 \ 1 \ 2 \ 3)$ 

Setelah dilakukan perhitungan menggunakan rumus *cluster* yang ada, pada iterasi 2 terjadi sama seperti iterasi 2 dan Tidak ada data yang berpindah group lagi sehingga perhitungan dapat dihentikan. Sehingga dapat dibuat grafik cluster data tingkat pelanggaran siswa berdasarkan sanki.

#### *Kesimpulan*

Dari hasil analisa berdasarkan *clustering* data jenis pelanggaran berdasarkan sanksi yang diberikan, maka dapat diambil suatu kesimpulan sebagai berikut :

- 1. Penerapan data mining untuk pengelompokan jenis pelanggaran siswa berdasarkan sanksi yang diberikan dengan menggunakan algoritma *K-Means* dapat diterapkan dan menghasilkan inforrmasi.
- 2. Dari data 2282 data terdapat 3 cluster yang dikelompokan. Berdasarkan perhitungan yang telah dilakukan untuk mendapat hasil pengelompokan jenis pelanggaran berdasarkan sanksi yang diberikan yaitu :

# a. C1 : 3,0513 1,6417 2,1722 (3 2 2)

Berdasarkan Perhitungan di atas dapat diketahui bahwa pada cluster 1 berpusat pada centroid dengan grup kelas (X) adalah kelas XI IIS dengan jumlah data sebanyak 289, dan untuk pelanggaran yaitu (Y) adalah berkelahi dengan julah kasus sebanyak 40, dengan sanksi yang diberikan (Z) yaitu dipanggil orang tua murid / dirumahkan 1 minggu dengan jumlah data sebanyak 571.

b. C2: 1,6207 5,4938 5,5255 (2 5 5)

Berdasarkan Perhitungan di atas dapat diketahui bahwa pada cluster 1 berpusat pada centroid dengan grup kelas (X) adalah kelas X MIA dengan jumlah data sebanyak 448, dan untuk pelanggaran yaitu (Y) adalah Rambut panjang/mengecat rambut dengan jumlah data sebanyak 2, dengan sanksi yang diberikan (Z) yaitu dipanggil dipangkas dengan jumlah data sebanyak 1.<br>c. C3: 4,7669 5,5949 5,6383 (5 5 6) 5,5949 5,6383 (5 5 6)

Berdasarkan Perhitungan di atas dapat diketahui bahwa pada cluster 1 berpusat pada centroid dengan grup kelas (X) adalah kelas XII IIS dengan sebanyak 329 data, dan untuk pelanggaran yaitu (Y) adalah rambut panjang/mengecat rambut dengan jumlah data sebanyak 2, dengan sanksi yang diberikan (Z) yaitu membersihkan halaman sekolah dengan jumlah data sebanyak 1064.

*Saran* 

Adapun saran yang akan menjadi syarat untuk lebih baik lagi dalam penulisan skripsi ini dan berguna diwaktu yang akan datang adalah sebagai berikut :

- 1. Skripsi ini dapat dilanjutkan dengan menambahkan data-data yang lebih banyak dari skripsi ini, dan diharapkan untuk dapat mengimplementasikan sistem ini dengan menggunakan software lain selain Matlab GUI misalnya bahas pemograman php atau visual studio.
- 2. diharapkan untuk peneliti lebih lanjut untuk dapat membuat dengan menggunakan metode lain agar diperoleh informasi yang lebih baik lagi dan sebagai bahan perbandingan.

#### **DAFTAR PUSTAKA**

- [1] B. M. Metisen and H. L. Sari, "Analisis clustering menggunakan metode K-Means dalam pengelompokkan penjualan produk pada Swalayan Fadhila," J. Media Infotama, vol. 11, no. 2, pp. 110–118, 2015.
- [2] F. Yunita, "Penerapan Data Mining Menggunkan Algoritma K-Means Clustring Pada Penerimaan Mahasiswa Baru," Sistemasi, vol. 7, no. 3, p. 238, 2018, doi: 10.32520/stmsi.v7i3.388.
- [3] R. Budiman and R. Anto, "Penerapan Data Mining Untuk Menentukan Lokasi Promosi Penerimaan Mahasiswa Baru Pada Universitas Banten Jaya (Metode K-Means Clustering)," *ProTekInfo(Pengembangan Ris. dan Obs. Tek. Inform.*, vol. 6, no. 1, p. 6, 2019, doi: 10.30656/protekinfo.v6i1.1691.
- [4] S. Livingstone, M. Bober, and E. J. Helsper, "Active participation or just more information? Young people's take-up of opportunities to act and interact on the Internet," *Information Communication and Society*. 2005, doi: 10.1080/13691180500259103.
- [5] ―Sistem Pendukung Keputusan Pemberian Sanksi Pelanggaran Kedisipilan Siswa Pada Smk PGRI I Kedondong," *J. Inform. Darmajaya*, 2014.
- [6] T. Alfina and B. Santosa, "Analisa Perbandingan Metode Hierarchical Clustering, K-Means dan Gabugan Keduanya dalam Membentuk Cluster Data (Studi Kasus : Problem Kerja Praktek Jurusan Teknik Industri ITS)," Anal. PerbandinganMetode Hierarchical Clust. K-means dan *Gabungan Keduanya dalam Clust. Data*, 2012.
- [7] T. Khotimah, "PENGELOMPOKAN SURAT DALAM AL QUR $\bigcirc$ AN MENGGUNAKAN ALGORITMA K-MEANS,‖ *Simetris J. Tek. Mesin, Elektro dan Ilmu Komput.*, 2014, doi: 10.24176/simet.v5i1.141.
- [8] A. M. H. Pardede *et al.*, "Implementation of Data Mining to Classify the Consumer's Complaints of Electricity Usage Based on Consumer's Locations Using Clustering Method," 2019, doi: 10.1088/1742-6596/1363/1/012079.

# **IMPLEMENTASI ALGORITMA HILL CIPHER DAN STEGNOGRAFI END OF FILE PADA PENYISIPAN PESAN PADA CITRA**

# **<sup>1</sup>R Novellya, <sup>2</sup>R Buaton, <sup>3</sup>N Nurhayati**

<sup>123</sup>STMIK Kaputama, Jl. Veteran No. 4A - 9A, Binjai, Sumatera Utara

<sup>1</sup>[rishanovellya@gmail.com,](mailto:rishanovellya@gmail.com) <sup>2</sup>[fredy\\_smart04@yahoo.com,](mailto:fredy_smart04@yahoo.com) <sup>3</sup>[nurhayati@gmail.com](mailto:nurhayati@gmail.com)

**Abstrak.** Penggunaan informasi media citra mempunyai beberapa kelemahan, salah satunya adalah mudahnya dimanipulasi oleh pihak-pihak tertentu dengan bantuan teknologi yang berkembang sekarang ini. Upaya yang dapat dilakukan dalam peningkatan pengamanan pengiriman informasi citra adalah kriptografi, yaitu ilmu dan seni untuk menjaga keamanan pesan. Pada penelitian ini diterapkan metode *Hill Cipher* dan *Stegnografi End Of File* yang bertujuan untuk memperoleh *cipher* yang lebih kuat dengan menyisipkan pesan kedalam citra sehingga susah untuk di sadap. Algoritma asimetris yang digunakan adalah *Hill Cipher* untuk mengenkripsi dan dekripsi, algoritma simetris *Stegnografi End Of File* yang digunakan untuk mengencoding dan mendecoding citra. Hasil dari penelitian ini menunjukkan bahwa dengan menerapkan algoritma *Hill Cipher* dan algoritma *Stegnografi End Of File* dapat mengamankan pesan yang disisipkan kedalam citra dan mengamankan kunci untuk kebutuhan data. Waktu proses encoding dan decoding di pengaruhi oleh banyaknya pesan yang akan dirahasiakan.

Kata Kunci: Pesan,Citra, *Hill Cipher*, Kriptografi, *Stegnografi End Of File*

*Abstract***.** *The use of image media information has several weaknesses, one of which is that it is easy to manipulate by certain parties with the help of currently developing technology. Efforts that can be made to improve the security of image information delivery are cryptography, which is the science and art of maintaining message security. In this research, the Hill Cipher method and End of File Stegnography are applied which aim to obtain a stronger cipher by inserting messages into the image so that it is difficult to tap. The asymmetric algorithm used is the Hill Cipher for encryption and decryption, the symmetric End Of File Stegnography algorithm which is used for encoding and decoding the image. The results of this study indicate that applying the Hill Cipher algorithm and the End of File Stegnography algorithm can secure the message that is inserted into the image and secure the key for data requirements. The time of the encoding and decoding process is influenced by the number of messages to be kept secret.*

*Keywords: Message, Image, Hill Cipher, Cryptography,End Of File Stegnograph*

#### PENDAHULUAN *Latar Belakang Masalah*

Penggunaan teknologi informasi secara tepat manjadi hal yang sangat penting untuk mengirim citra yang bersifat pribadi dan rahasia ke pihak tertentu. Namun pengiriman tersebut masih tidak ada fasilitas keamanan yang baik, sehingga pihak-pihak yang tidak diinginkan dapat membobol citra tersebut dan dapat disalah gunakan untuk tujuan illegal sehingga merugikan pihak lain. Dimana citra tersebut masih berupa dengan ekstensi JPG, GIF dan Bitmap. Untuk itu diperlukan sistem pengamanan yang dapat melindungi citra yang ditransmisikan melalui suatu jaringan komunikasi. Salah satu cara yang dapat dilakukan untuk pengamanan citra adalah diantaranya menggunakan algoritma *Hill Cipher* dan algoritma *Steganografi End Of File*. Algoritma *Hill Cipher* dan algoritma *Steganografi End Of File* bertujuan untuk menjaga kerahasiaan informasi yang terkandung dalam citra sehingga informasi tersebut tidak dapat diketahui oleh pihak yang tidak sah.Algoritma *Hill Cipher* merupakan algoritma yang sangat sulit dipecahkan, dimana di dalam algoritma *Hill Cipher* citra akan di enkripsikan sehingga citra tersebut terbagi menjadi beberapa *pixel*. Sedangkan algoritma *Steganografi End Of File* yang juga mempunyai keamanan yang tinggi karena kompleksitas algoritmanya.

# *Rumusan Masalah*

Berdasarkan uraian latar belakang, maka permasalahan yang diteliti dalam penelitian ini dapat dirumuskan sebagai berikut :

- 1. Bagaimana cara menerapkan teknik penyisipan pesan pada citra menggunakan kombinasi metode Algoritma Hill Chiper dan Algoritma Steganografi End Off File?
- 2. Bagaimana cara merancang sebuah aplikasi penyisipan pesan kedalam citra dengan metode Algoritma Hill Chiper dan Algoritma Steganografi End Off File?

# *Batasan Masalah*

Penelitian yang dilakukan dibatasi pada ruang lingkup yang lebih rinci agar sesuai dengan topik penelitian. Adapun batasan masalah pada penelitian ini adalah:

- 1. Membahas algoritma Algoritma *Hill Cipher* dan algoritma *Steganografi End Of File* yang akan digunakan dalam penyisipan pesan ke dalam citra .
- 2. Metode yang digunakan algoritma Algoritma *Hill Cipher* dan algoritma *Steganografi End Of File.*
- 3. Proses penyandian hanya dilakukan pada citra dengan ekstensi (BMP, PNG dan JPEG/JPG).
- 4. Bahasa yang digunakan adalah bahasa pemrograman Visual Basic 2010.
- 5. Melakukan enkripsi dan dekripsi Algoritma *Hill Cipher* dan algoritma *Steganografi End Of File* dengan menggunakan kunci masing - masing*.*

# *Tujuan Penelitian*

Adapun tujuan dalam penelitian ini adalah :

- 1. Mengimplementasikan Algoritma *Hill Cipher* dan algoritma *Steganografi End Of File* untuk keamanan penyisipan pesan ke dalam citra .
- 2. Untuk menerapkan dan mengimplementasikan sebuah aplikasi enkripsi dan dekripsi yang digunakan untuk mengamankan penyisipan pesan ke dalam citra dari pihak-pihak yang tidak bertanggung jawab dengan menggunakan Algoritma *Hill Cipher* dan algoritma *Steganografi End Of File.*

# *Manfaat Penelitian*

Manfaat dari penelitian ini dapat memberikan solusi untuk :

1. Memberikan keamanan dan kenyamanan bagi pemilik pesan sehingga pemilik tidak khawatir akan pencurian pesan yang akan terjadi kapan saja.

- 2. Untuk menghasilkan aplikasi pengamanan penyisipan pesan ke dalam citra dengan menerapkan algoritma kriptografi sehingga dalam penyimpanan citra tersebut menjadi lebih aman sesuai dengan harapan pemilik.
- 3. Memberikan kemudahan pada pengguna aplikasi dalam enkripsi dan dekripsi citra.

#### LANDASAN TEORI

#### *Penelitian Terdahulu*

Penelitian pertama, yang dilakukan oleh Achmad Fauzi, dkk, pada tahun 2017 dengan judul : " *Penerapan Metode End Of File Pada Steganografi Citra Gambar dengan Memanfaatkan Algoritma Affine Cipher sebagai Keamanan Pesan*‖. Penelitian ini membahas tentang Aplikasi dibangun dengan menggunakan bahasa pemrograman Microsoft Visual Basic .NET 2008, dan dirancang dapat dapat mengenkripsi pesan dengan menggunakan algoritma kriptografi *Affine Cipher* dan menyembunyikannya pada citra dengan menggunakan metode steganografi EOF. Tidak bisa menggunakan Microsoft Visual Basic 2010.[1].

Penelitian kedua, oleh Septya Maharani, dkk pada tahun 2016 dengan judul : *"Steganografi Video Menggunakan Metode End Of File (Eof)".* Penelitian ini membahas tentang Stego video yang dihasilkan mengalami perubahan pada ukuran *file*, sehingga diperlukan metode lain untuk mengatasi perubahan ukuran tersebut.[2].

Penelitian ketiga, yang dilakukan oleh Wamiliana, pada tahun 2015 dengan judul : "Implementasi *Steganografi untuk Menyisipkan Pesan Teks pada Media Gambar dengan Metode End Of File".* Penelitian ini membahas tentang Penggunaan ukuran *pixel* citra dan jumlah karakter berpengaruh terhadap lamanya waktu proses *embedding* dan *extracting.*[3].

#### *Pengertian Kriptografi*

Menurut Prayitno (2017, h.2-3) Kriptografi (*cryptography*) berasal dari bahasa Yunani yang terdiri dari dua suku kata, yaitu cryptós yang berarti rahasia dan *gráphein* yang berarti kata tulisan. Karena itu secara umum kriptografi diartikan sebagai tulisan rahasia. Terdapat beberapa definisi kriptografi dalam berbagai literatur[4].

# *Algoritma Hill Chiper*

Algoritma kriptografi atau cipher, dan juga sering disebut dengan istilah sandi adalah suatu fungsi matematis yang digunakan untuk melakukan enkripsi dan dekripsi Ada dua macam algoritma kriptografi, yaitu algoritma simetris (symmetric algorithms) dan algoritma asimetris (asymmetric algorithms). Hill cipher yang merupakan *polyalphabetic cipher* dapat dikategorikan sebagai *block cipher*, karena teks yang akan diproses akan dibagi menjadi blok-blok dengan ukuran tertentu. Setiap karakter dalam satu blok akan saling mempengaruhi karakter lainnya dalam proses enkripsi dan dekripsinya, sehingga karakter yang sama tidak dipetakan menjadi karakter yang sama pula AryaWidyanarko (2009 h. 231). Teknik kriptografi ini menggunakan sebuah matriks persegi sebagai kunci yang digunakan untuk melakukan enkripsi dan dekripsi.[5].

# *Dasar Teknik Hill Chiper*

Dasar dari teknik *Hill Cipher* adalah aritmatika modulo terhadap matriks. Dalam penerapannya, *Hill Cipher* menggunakan teknik perkalian matriks dan teknik invers terhadapmatriks. Kunci pada *Hill Cipher* adalah matriks n x n dengan n merupakan ukuran blok. Jika kuncidisebut dengan K, maka K adalah sebagai berikut (Arya Widyanarko,2009, h. 39).

k11 
$$
\begin{bmatrix} k12 & \dots & k1n \\ k21 & k22 & \dots & k2n \end{bmatrix}
$$

… … … … … … … km1 km2 … kmn

Matriks K yang menjadi kunci harus merupakan matriks yang *invertible*, yaitu memiliki *multiplicative inverse*  $K^{\hat{I}}$  sehingga :

 $K$ .  $K = 1$ 

Kunci harus memiliki invers karena matriks *K -1* tersebut adalah kunci yang digunakan untuk melakukan dekripsi.[6].

#### *Teknik Enripsi pada Hill Chiper*

Proses enkripsi pada Hill Cipher dilakukan per blok plaintext. Ukuran blok tersebut sama dengan ukuran matriks kunci. Sebelum membagi teks menjadi deretan blok-blok, plaintext terlebihdahulu dikonversi menjadi angka, masing-masingsehingga A=0, B=1, hingga Z=25. Secara matematis, proses enkripsi pada Hill Cipher adalah:

 $C = K \cdot P$ *C* = *Ciphertext*  $K =$  Kunci

*P* = *Plaintext*

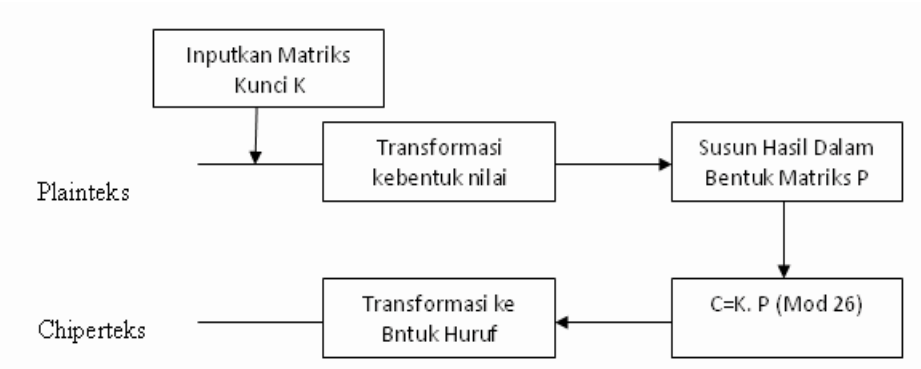

**Gambar II.1 Ilustrasi Proses Enkripsi Hill Cipher Sumber : Arya Widyanarko (2009, h. 22 -24) . [7].**

#### *Teknik Dekripsi pada Hill Chiper*

Proses dekripsi pada *Hill Cipher* pada dasarnya sama dengan proses enkripsinya. Namun matriks kunci harus dibalik (invers) terlebih dahulu. Secara matematis, proses dekripsi pada *Hill Cipher* dapat diturunkan dari persamaan .

 $C = K \cdot P$  $K^{-1}$  .  $C = K^{-1}$  .  $K \cdot P$  $K^{-1}$  . C = I . P  $P = K^{-1}$ . C Menjadi persamaan proses deskripsi : P =  $K^{-1}$  . C Di mana untuk menentukan  $K^{-1}$ dengan menggunakan rumus:

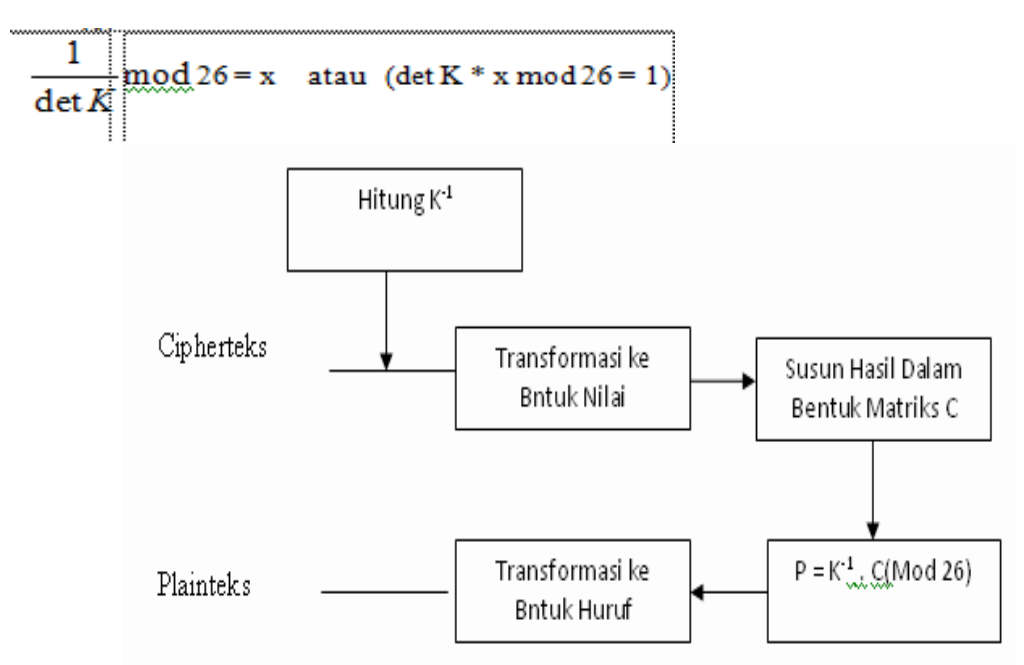

**Gambar II. 2 Ilustrasi Proses Dekripsi Hill Cipher Sumber : Arya Widyanarko ( 2009, h. 22 -24 ).[7].**

# *Pengertian Steganografi*

Steganografi adalah ilmu dan seni menyembunyikan pesan rahasia (hiding image) sedemikian sehingga keberadaan pesan tidak terdeteksi oleh indra manusia. Kata steganografi berasal dari bahasa yunani yang berarti "tulisan tersembunyi" (covered writing). Steganografi membutuhkan dua properti yaitu wadah penampung dan data rahasia yang akan disembunyika. Steganografi digital menggunakan media digital sebagai wadah penampung, misalnya, citra, suara, teks, dan video. Data rahasia yang disembunyikan juga dapat berupa citra, suara, teks, atau video.

#### *Perhitungan Enkripsi Peyisipan Pesan Pada Citra Dengan Algoritma Hill Chiper*

Pada proses encoding *Hill Cipher* mempunyai panjang maksimal penentuan bilangan, langkah selanjutnya menyembunyikan pesan kedalam citra yang bertujuan untuk mengubah pesan asli *(plaintext)* ke bentuk citra yang rahasia *(ciphertext).*

Contoh perhitungan dengan menggunakan algoritma *Hill Cipher* dan *stegnografi end of file* adalah sebagai berikut :

Input : Keledai favorit seorang pria jatuh ke dalam sebuah lubang yang dalam. Dia tidak bisa menarik keledai tersebut keluar, tidak peduli seberapa keras ia mencobanya. Oleh karena itu, ia memutuskan untuk mengubur keledainya hidup-hidup.Tanah mulai ditimbun ke lubang tempat keledai berada dari atas.

Kunci *Hill Cipher* : 32 31 49 38 29 26 11 21 22

Syarat matriks kunci adalah harus mempunyai invers matriks. Syarat matriks mempunyai invers yaitu determinan matriks  $\neq 0$ maka determinan kunci adalah =

det =  $((32 \times 29 \times 22) + (31 \times 26 \times 11) + (49 \times 38 \times 21)) - ((11 \times 29 \times 49) + (21 \times 26 \times 32)) + (22$ x 38 x 31 ))  $det = (20416 + 8866 + 39102) - (15631 + 17472 + 25916)$  $det = 9365$  (determinan  $\neq 0$ , maka syarat terpenuhi)

Maka proses encoding penyisipan pesan dalam citra dengan algoritma *Hill Cipher* Sebagai Berikut: char =  $K = 75$ , e = 101, 1 = 108

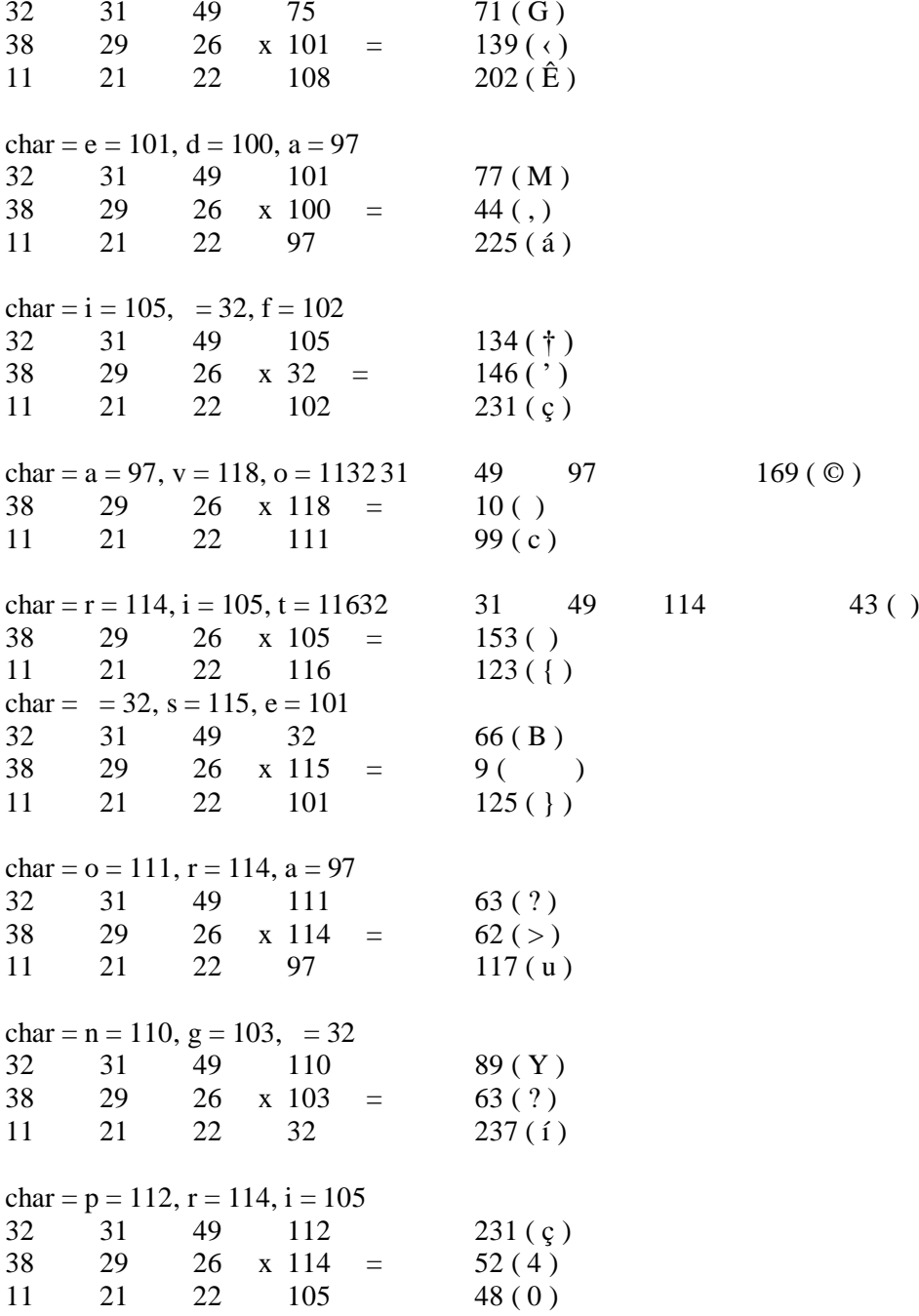

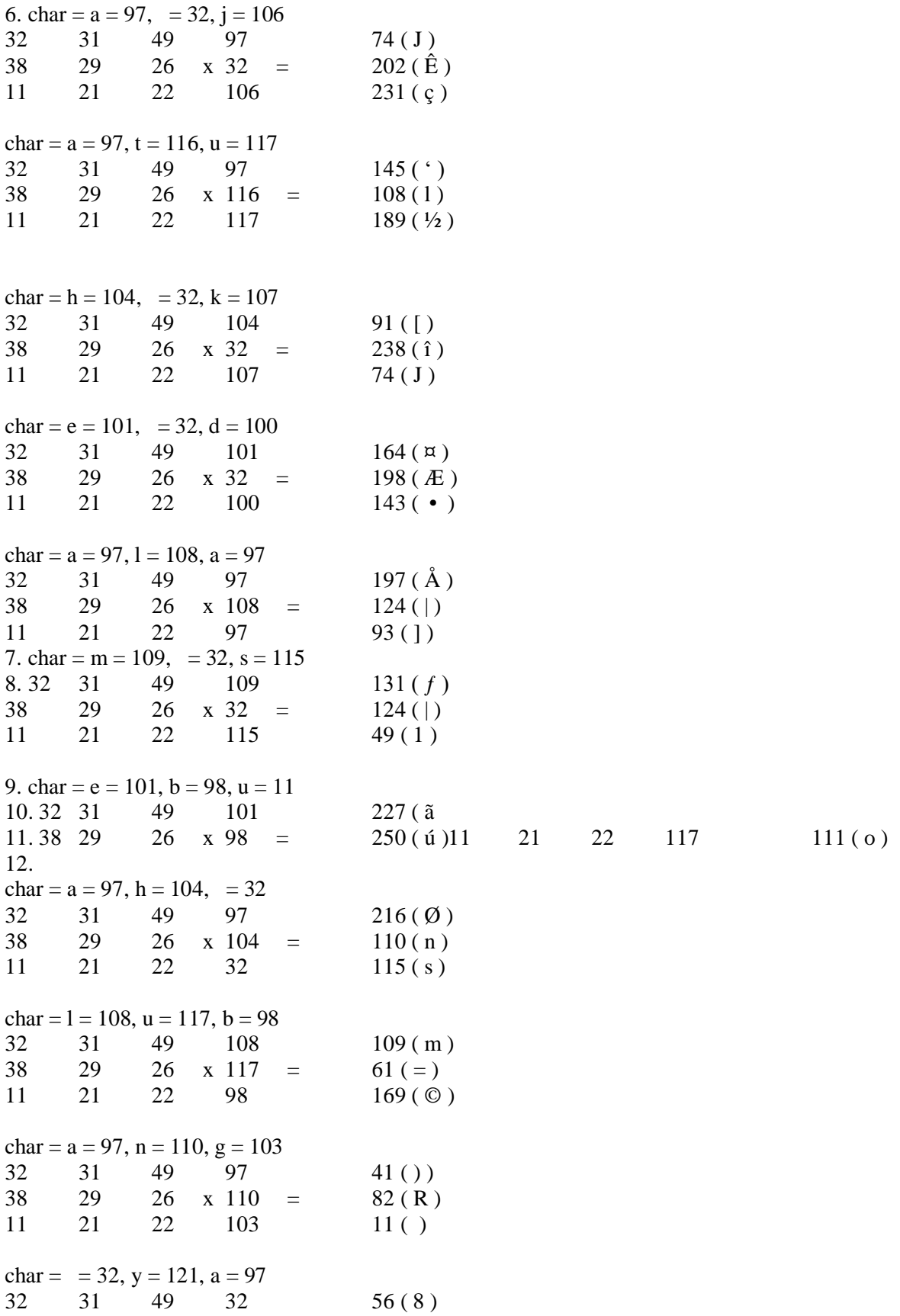

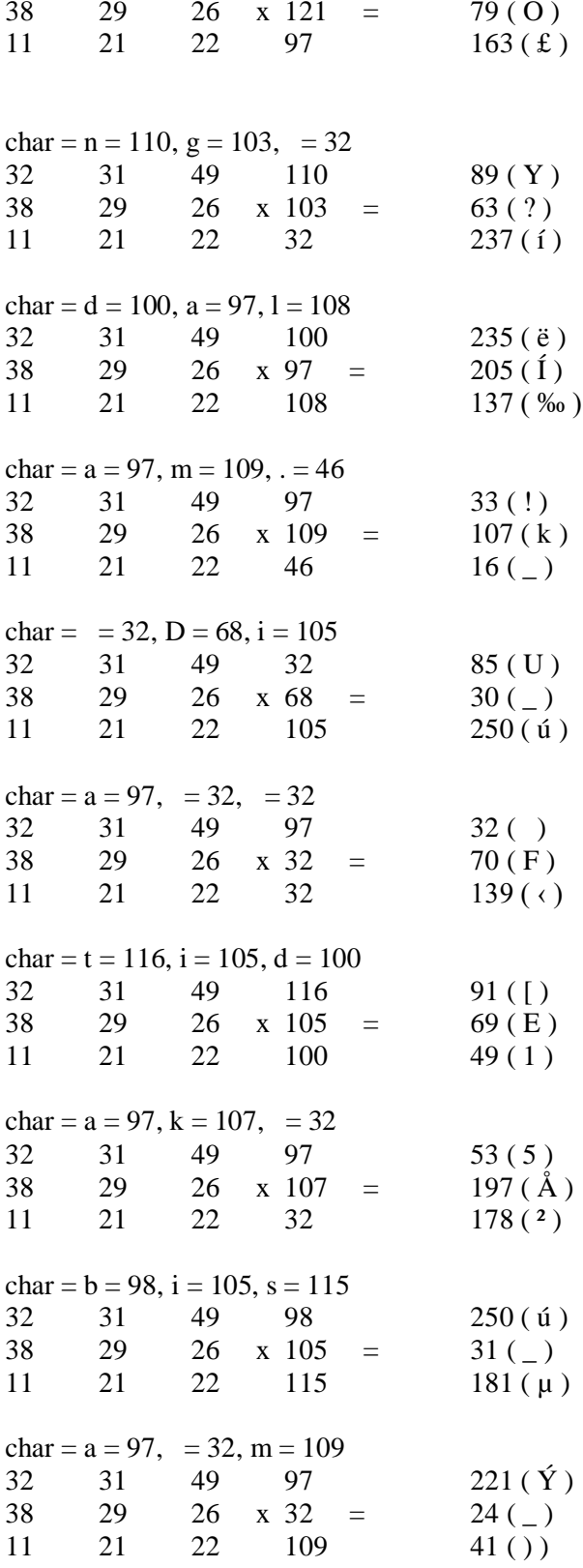

char =  $e = 101$ , n = 110, a = 97

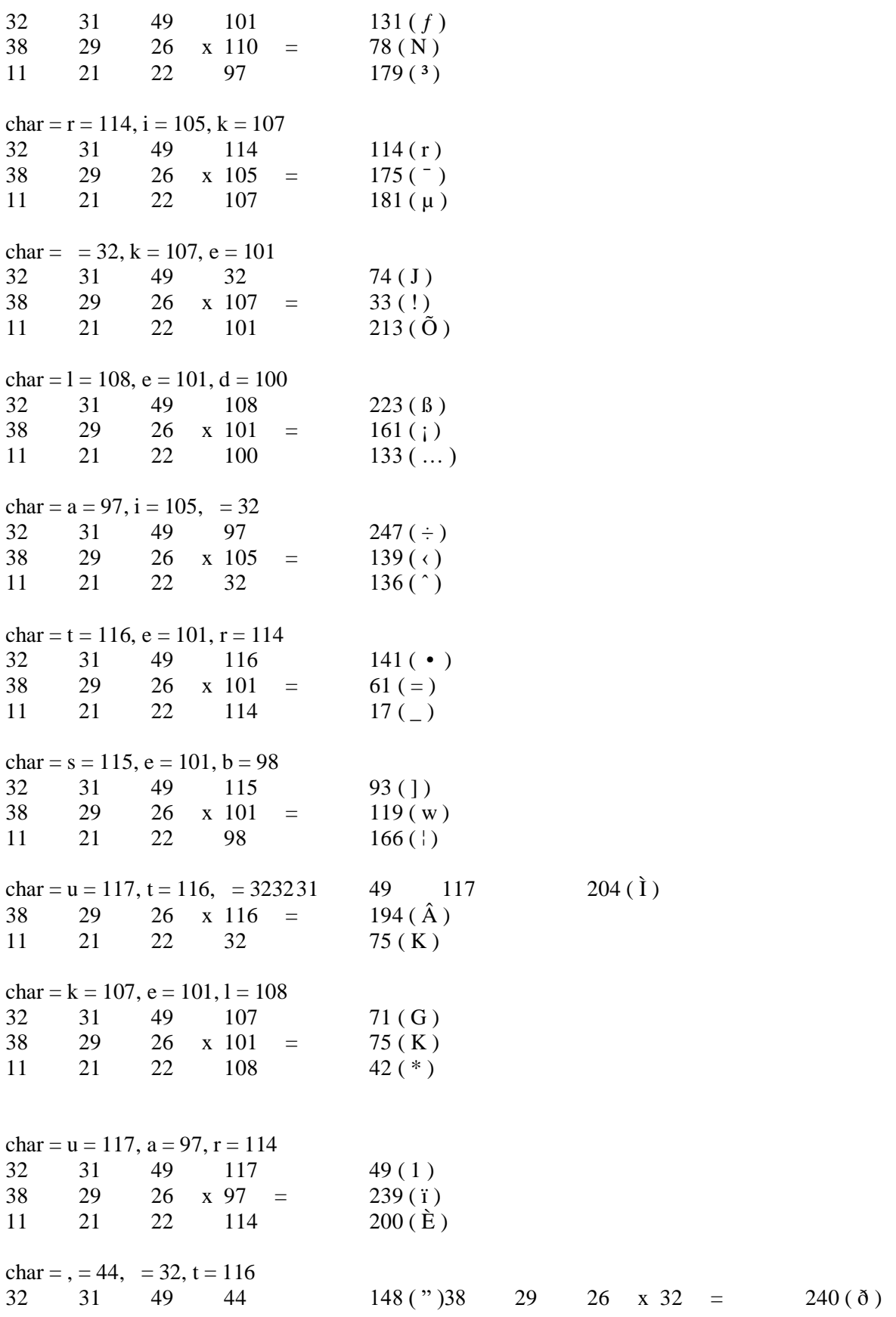

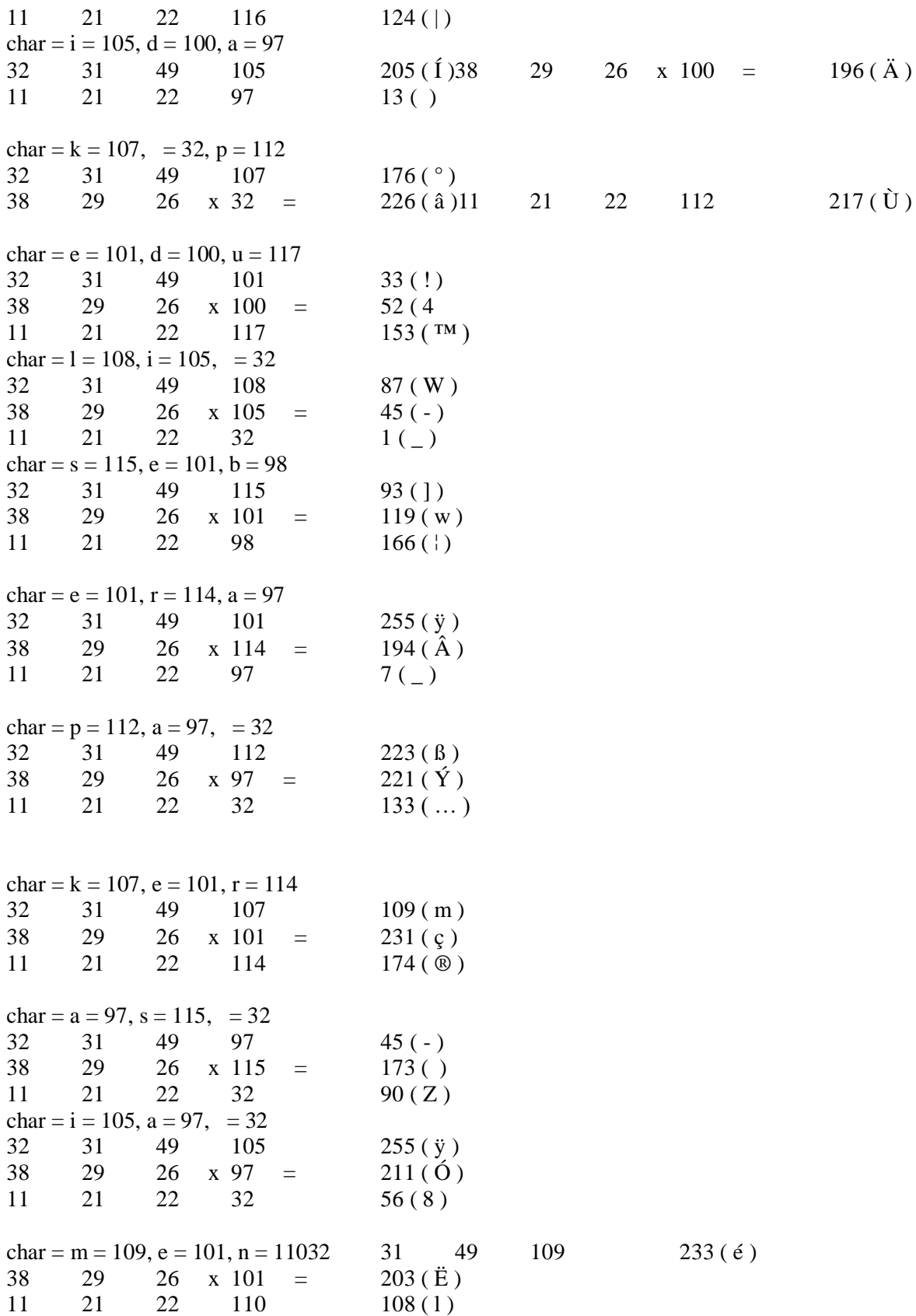

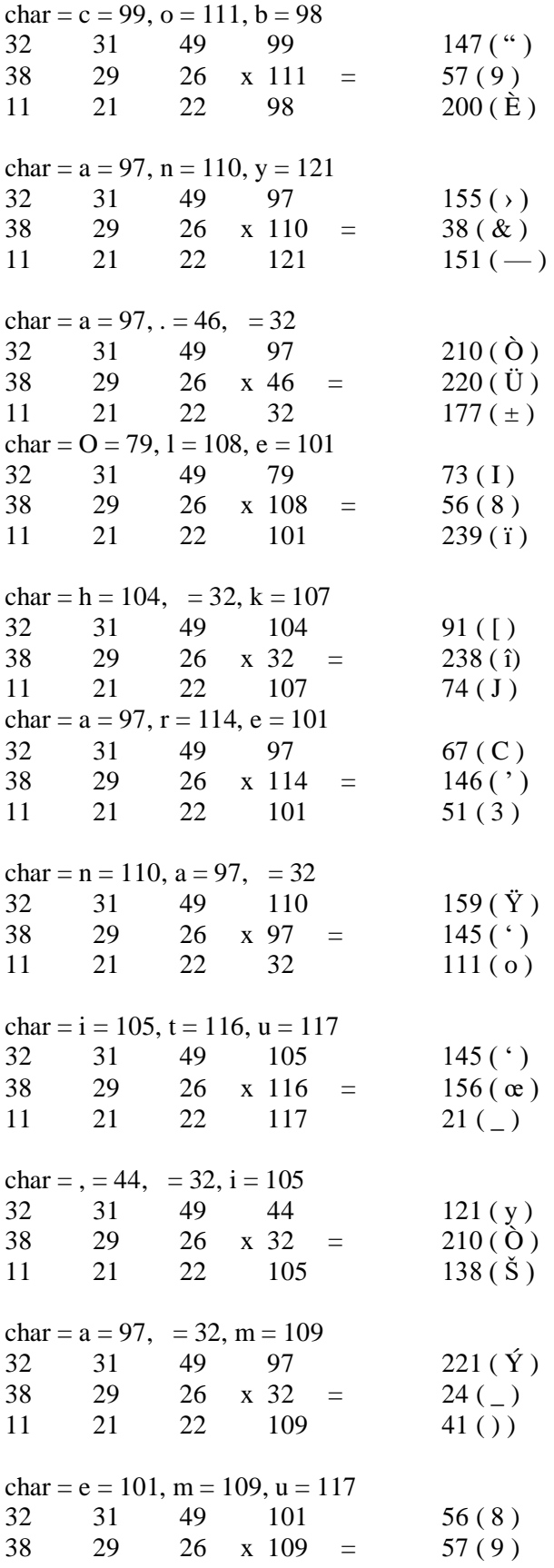

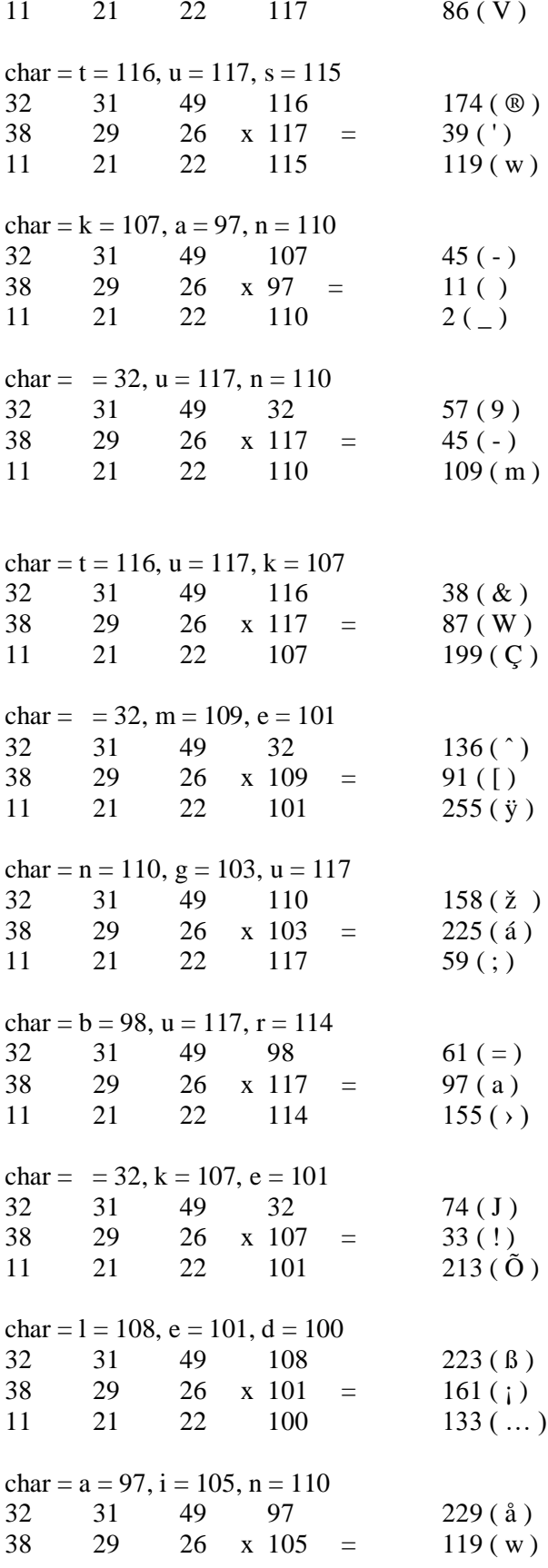

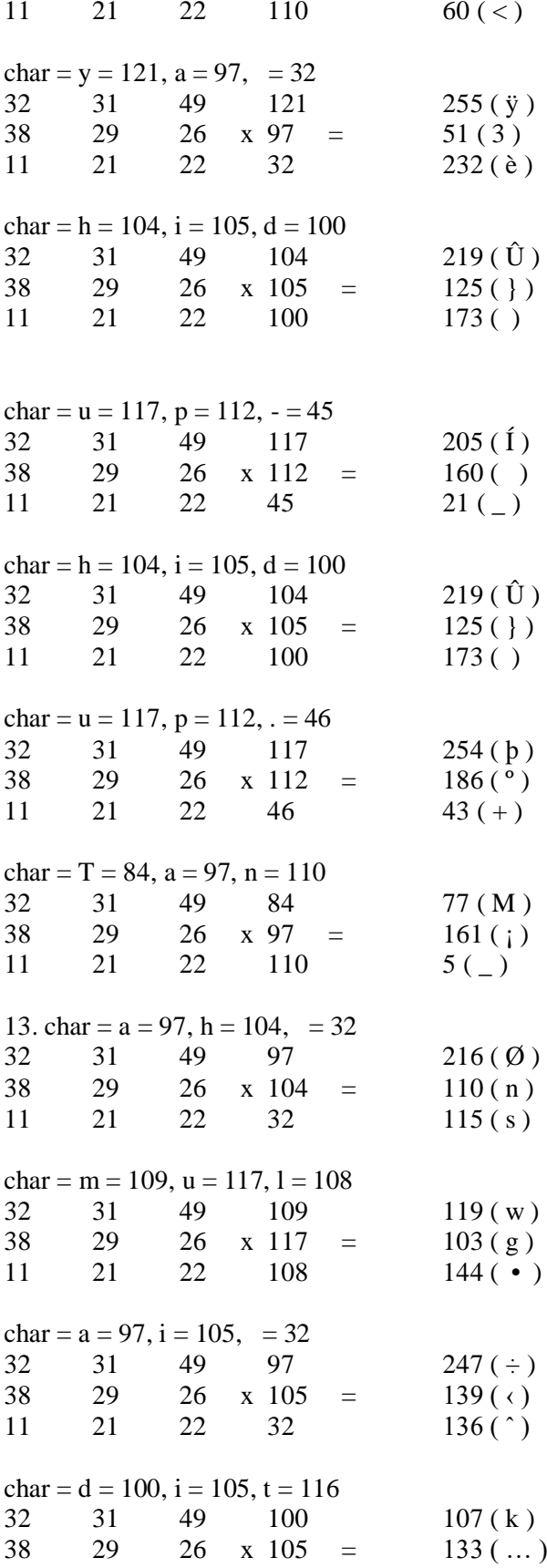

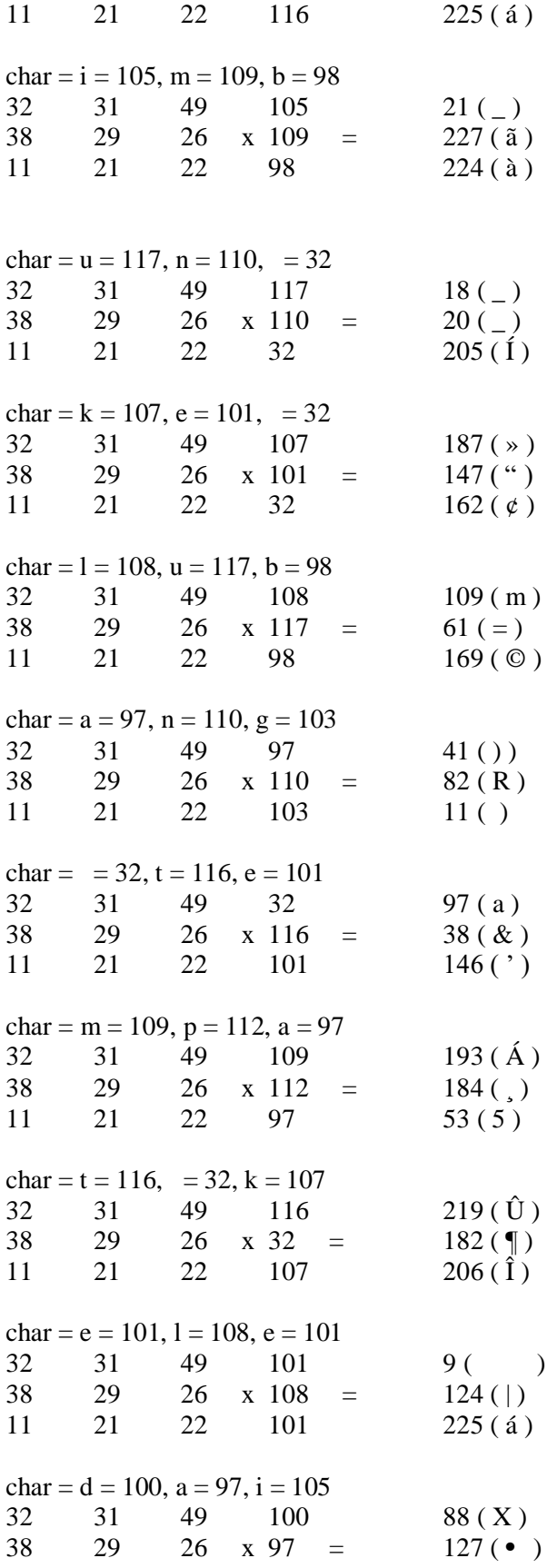

11 21 22 105 71(G) char =  $= 32$ , b = 98, e = 101  $32$   $31$   $49$   $32$   $51 (3)$ <br> $38$   $29$   $26$   $x 98 = 28()$  $38$  29 26 x 98 = 28 ( \_)<br>11 21 22 101 24 ( )  $24 ( )$ char =  $r = 114$ , a = 97, d = 100 32 31 49 114 35 (#) 38 29 26 x 97 =  $17$  ( 11 21 22 100 115(s) char =  $a = 97$ , = 32,  $d = 100$ 32 31 49 97 36(\$) 38 29 26 x 32 =  $46(.)$ 11 21 22 100 99 (c) char =  $a = 97$ , r = 114, i = 105 32 31 49 97 7(\_) 38 29 26 x 114 =  $250(i)$ 11 21 22 105 139( $\left\langle \right\rangle$ char =  $= 32$ ,  $a = 97$ ,  $t = 116$ 32 31 49 32 243 ( ó ) 38 29 26  $x 97 = 133$  (...) 11 21 22 116 77 (M) char =  $a = 97$ ,  $s = 115$ ,  $= 46$  $32 \t 31 \t 49 \t 97 \t 219 \t (\t \hat{U})$ 38 29 26 x 115 =  $25( )$  $11 \t21 \t22 \t46 \t142 (\t Z)$ char =  $= 10$ ,  $= 32$ ,  $= 32$ 32 31 49 10 64 ( @ )  $38$  29 26 x 32 = 92 (\)<br>11 21 22 32 206 ( $\hat{1}$ 11 21 22 32  $206(\hat{I})$ 

*1.14. Hasil Encoding Penyisipan Pesan Ke Dalam Citra Dengan Menggunakan Setegenografi End Of File* pixel( 0 , 914 )  $Red = G = 01000111 = 71$ Green =  $\langle$  = 10001011 = 139 Blue =  $\hat{E}$  = 11001010 = 202

pixel( 1 , 914 )  $Red = M = 01001101 = 77$ Green =  $, = 00101100 = 44$ Blue =  $\acute{a}$  = 11100001 = 225 pixel( 2 , 914 )  $Red = \dagger = 10000110 = 134$ Green =  $\degree$  = 10010010 = 146 Blue =  $\mathbf{c} = 11100111 = 231$ pixel( 3 , 914 )  $Red = \textcircled{0} = 10101001 = 169$ Green =  $= 00001010 = 10$ Blue =  $c = 01100011 = 99$ pixel( 4 , 914 )  $Red = + = 00101011 = 43$  $Green = TM = 10011001 = 153$ Blue =  $\{ = 01111011 = 123$ pixel( 5 , 914 )  $Red = B = 01000010 = 66$ Green =  $= 00001001 = 9$ Blue = } = 01111101 = 125 pixel( 6 , 914 )  $Red = ? = 00111111 = 63$ Green  $=$   $>$   $=$  00111110  $=$  62 Blue =  $u = 01110101 = 117$ pixel( 7 , 914 )  $Red = Y = 01011001 = 89$ Green =  $? = 00111111 = 63$ Blue =  $i = 11101101 = 237$ pixel( 8 , 914 )  $Red = \emptyset = 11100111 = 231$ Green =  $4 = 00110100 = 52$ Blue =  $0 = 00110000 = 48$ pixel( 9 , 914 )  $Red = J = 01001010 = 74$ Green =  $\hat{E} = 11001010 = 202$ Blue =  $\varsigma$  = 11100111 = 231 pixel( 10 , 914 )  $Red = ' = 10010001 = 145$ Green =  $l = 01101100 = 108$ Blue =  $\frac{1}{2}$  = 10111101 = 189

 $Red = [ = 01011011 = 91]$ Green =  $\hat{i}$  = 11101110 = 238 Blue =  $J = 01001010 = 74$ pixel( 12 , 914 )  $Red = \alpha = 10100100 = 164$ Green =  $AE = 11000110 = 198$ Blue =  $\bullet$  = 10001111 = 143 pixel( 13 , 914 )  $Red = \AA = 11000101 = 197$ Green =  $|= 01111100 = 124$ Blue =  $] = 01011101 = 93$ pixel( 14 , 914 )  $Red = f = 10000011 = 131$ Green =  $|= 01111100 = 124$  $Blue = 1 = 00110001 = 49$ pixel( 15 , 914 )  $Red = \tilde{a} = 11100011 = 227$ Green =  $\acute{u}$  = 11111010 = 250 Blue =  $o = 01101111 = 111$ pixel( 16 , 914 )  $Red = \emptyset = 11011000 = 216$ Green =  $n = 01101110 = 110$ Blue =  $s = 01110011 = 115$ pixel( 17 , 914 )  $Red = m = 01101101 = 109$ Green  $=$   $=$   $=$  00111101  $=$  61 Blue =  $\odot$  = 10101001 = 169 pixel( 18 , 914 )  $Red =$  ) = 00101001 = 41 Green =  $R = 01010010 = 82$  $Blue =$  $= 00001011 = 11$ pixel( 19 , 914 )  $Red = 8 = 00111000 = 56$ 

pixel( 11 , 914 )
Green =  $Q = 01001111 = 79$ Blue =  $\pounds$  = 10100011 = 163 pixel( 20 , 914 )  $Red = Y = 01011001 = 89$ Green =  $? = 00111111 = 63$ Blue =  $i = 11101101 = 237$ pixel( 21 , 914 )  $Red = \ddot{e} = 11101011 = 235$ Green =  $\hat{I}$  = 11001101 = 205 Blue =  $\% = 10001001 = 137$ pixel( 22 , 914 )  $Red = ! = 00100001 = 33$ Green =  $k = 01101011 = 107$ Blue =  $=$  = 00010000 = 16 pixel( 23 , 914 )  $Red = U = 01010101 = 85$ Green =  $=$  = 00011110 = 30 Blue =  $\acute{u}$  = 11111010 = 250 pixel( 24 , 914 )  $Red = 00100000 = 32$  $Green = F = 01000110 = 70$ Blue =  $\langle$  = 10001011 = 139 pixel( 25 , 914 )  $Red = [ = 01011011 = 91]$ Green =  $E = 01000101 = 69$ Blue =  $1 = 00110001 = 49$ pixel( 26 , 914 )  $Red = 5 = 00110101 = 53$ Green =  $\AA$  = 11000101 = 197 Blue  $=$   $2 = 10110010 = 178$ pixel( 27 , 914 )  $Red = \mathfrak{u} = 11111010 = 250$ Green =  $=$  = 00011111 = 31 Blue =  $\mu$  = 10110101 = 181

pixel( 28 , 914 )  $Red = \hat{Y} = 11011101 = 221$ Green =  $=$  = 00011000 = 24 Blue =  $) = 00101001 = 41$ pixel( 29 , 914 )  $Red = f = 10000011 = 131$ Green =  $N = 01001110 = 78$ Blue =  $3 = 10110011 = 179$ pixel( 30 , 914 )  $Red = r = 01110010 = 114$ Green =  $=$   $=$  10101111 = 175 Blue =  $\mu$  = 10110101 = 181 pixel( 31 , 914 )  $Red = J = 01001010 = 74$ Green =  $!=$  00100001 = 33 Blue =  $\tilde{O}$  = 11010101 = 213 pixel( 32 , 914 )  $Red = B = 11011111 = 223$ Green =  $i = 10100001 = 161$ Blue =  $\dots$  = 10000101 = 133 pixel( 33 , 914 )  $Red = \div = 11110111 = 247$ Green =  $\langle$  = 10001011 = 139 Blue =  $\hat{ }$  = 10001000 = 136 pixel( 34 , 914 )  $Red = \bullet = 10001101 = 141$ Green  $=$   $=$   $=$   $00111101$   $=$   $61$ Blue =  $=$  = 00010001 = 17 pixel( 35 , 914 )  $\text{Red} = \text{]} = 01011101 = 93$  $Green = w = 01110111 = 119$ Blue =  $=$  10100110 = 166 pixel( 36 , 914 )  $\text{Red} = \hat{I} = 11001100 = 204$ Green =  $\hat{A}$  = 11000010 = 194

Blue =  $K = 01001011 = 75$ pixel( 37 , 914 )  $Red = G = 01000111 = 71$ Green =  $K = 01001011 = 75$ Blue =  $* = 00101010 = 42$ pixel( 38 , 914 )  $Red = 1 = 00110001 = 49$ Green =  $i = 11101111 = 239$ Blue =  $\hat{E} = 11001000 = 200$ pixel( 39 , 914 )  $Red = " = 10010100 = 148$ Green =  $\delta$  = 11110000 = 240 Blue =  $| = 01111100 = 124$ pixel( 40 , 914 )  $Red = \hat{I} = 11001101 = 205$ Green =  $\ddot{A}$  = 11000100 = 196  $Blue =$  $= 00001101 = 13$ pixel( 41 , 914 )  $Red = ° = 10110000 = 176$ Green =  $\hat{a}$  = 11100010 = 226 Blue =  $\tilde{U}$  = 11011001 = 217 pixel( 42 , 914 )  $Red = ! = 00100001 = 33$ Green =  $4 = 00110100 = 52$  $Blue = TM = 10011001 = 153$ pixel( 43 , 914 )  $Red = W = 01010111 = 87$ Green =  $-$  = 00101101 = 45 Blue =  $=$  = 00000001 = 1 pixel( 44 , 914 )  $Red = ] = 01011101 = 93$ Green =  $w = 01110111 = 119$ Blue =  $=$   $=$  10100110 = 166

pixel( 45 , 914 )  $Red = \ddot{y} = 11111111 = 255$ Green =  $\hat{A}$  = 11000010 = 194 Blue =  $=$  = 00000111 = 7 pixel( 46 , 914 )  $Red = B = 11011111 = 223$ Green =  $\acute{Y}$  = 11011101 = 221 Blue =  $\dots$  = 10000101 = 133 pixel( 47 , 914 )  $Red = m = 01101101 = 109$ Green =  $\varsigma$  = 11100111 = 231 Blue =  $\mathcal{D} = 10101110 = 174$ pixel( 48 , 914 )  $Red = - 00101101 = 45$ Green  $=$   $=$  10101101  $=$  173 Blue =  $Z = 01011010 = 90$ pixel( 49 , 914 )  $Red = \ddot{y} = 11111111 = 255$ Green =  $\acute{O}$  = 11010011 = 211 Blue =  $8 = 00111000 = 56$ pixel( 50 , 914 )  $Red = \acute{e} = 11101001 = 233$ Green =  $\ddot{E}$  = 11001011 = 203 Blue =  $1 = 01101100 = 108$ pixel( 51 , 914 )  $Red = " = 10010011 = 147$ Green =  $9 = 00111001 = 57$ Blue =  $\hat{E} = 11001000 = 200$ pixel( 52 , 914 )  $Red =$  > = 10011011 = 155 Green =  $& 00100110 = 38$ Blue =  $-$  = 10010111 = 151 pixel( 53 , 914 )  $Red = \tilde{O} = 11010010 = 210$ Green =  $\ddot{U}$  = 11011100 = 220 Blue =  $\pm$  = 10110001 = 177

pixel( 54 , 914 )  $Red = I = 01001001 = 73$ Green =  $8 = 00111000 = 56$ Blue =  $i = 11101111 = 239$ pixel( 55 , 914 )  $Red = [ = 01011011 = 91]$ Green =  $\hat{i}$  = 11101110 = 238 Blue =  $J = 01001010 = 74$ pixel( 56 , 914 )  $Red = C = 01000011 = 67$ Green =  $\degree$  = 10010010 = 146 Blue =  $3 = 00110011 = 51$ pixel( 57 , 914 )  $\text{Red} = \ddot{Y} = 10011111 = 159$ Green =  $\degree$  = 10010001 = 145 Blue =  $o = 01101111 = 111$ pixel( 58 , 914 )  $Red = ' = 10010001 = 145$ Green =  $\alpha$  = 10011100 = 156 Blue =  $=$  = 00010101 = 21 pixel( 59 , 914 )  $Red = y = 01111001 = 121$ Green =  $\dot{O}$  = 11010010 = 210 Blue =  $\check{S}$  = 10001010 = 138 pixel( 60 , 914 )  $\text{Red} = \acute{Y} = 11011101 = 221$ Green =  $=$  = 00011000 = 24 Blue =  $) = 00101001 = 41$ pixel( 61 , 914 )  $Red = 8 = 00111000 = 56$ Green =  $9 = 00111001 = 57$ Blue =  $V = 01010110 = 86$ pixel( 62 , 914 )  $Red = \circledR = 10101110 = 174$ Green =  $= 00100111 = 39$ Blue =  $w = 01110111 = 119$ 

pixel( 63 , 914 )  $Red = -00101101 = 45$  $Green =$  $= 00001011 = 11$ Blue =  $=$  = 00000010 = 2 pixel( 64 , 914 )  $Red = 9 = 00111001 = 57$ Green =  $-$  = 00101101 = 45 Blue =  $m = 01101101 = 109$ pixel( 65 , 914 )  $Red = \& 00100110 = 38$  $Green = W = 01010111 = 87$ Blue =  $C = 11000111 = 199$ pixel( 66 , 914 )  $Red = \hat{ } = 10001000 = 136$ Green =  $[$  = 01011011 = 91 Blue =  $\ddot{y}$  = 11111111 = 255 pixel( 67 , 914 )  $Red = \check{z} = 10011110 = 158$ Green =  $\acute{a}$  = 11100001 = 225 Blue =  $\zeta = 00111011 = 59$ pixel( 68 , 914 )  $Red = = 00111101 = 61$ Green =  $a = 01100001 = 97$ Blue =  $\rightarrow$  = 10011011 = 155 pixel( 69 , 914 )  $Red = J = 01001010 = 74$ Green =  $!=$  00100001 = 33 Blue =  $\tilde{O}$  = 11010101 = 213 pixel( 70 , 914 )  $Red = B = 11011111 = 223$ Green =  $i = 10100001 = 161$ Blue =  $\dots$  = 10000101 = 133 pixel( 71 , 914 )  $Red = \hat{a} = 11100101 = 229$ Green =  $w = 01110111 = 119$ Blue =  $\lt$  = 00111100 = 60

pixel( 72 , 914 )  $Red = \ddot{y} = 11111111 = 255$ Green =  $3 = 00110011 = 51$ Blue =  $\dot{e}$  = 11101000 = 232 pixel( 73 , 914 )  $Red = \hat{U} = 11011011 = 219$ Green = = 01111101 = 125 Blue =  $= 10101101 = 173$ pixel( 74 , 914 )  $Red = \hat{I} = 11001101 = 205$ Green  $= 10100000 = 160$ Blue =  $=$  = 00010101 = 21 pixel( 75 , 914 )  $Red = \hat{U} = 11011011 = 219$ Green = = 01111101 = 125 Blue =  $= 10101101 = 173$ pixel( 76 , 914 )  $Red = p = 111111110 = 254$ Green =  $^{\circ}$  = 10111010 = 186 Blue  $= + = 00101011 = 43$ pixel( 77 , 914 )  $Red = M = 01001101 = 77$ Green =  $i = 10100001 = 161$ Blue =  $=$  = 00000101 = 5 pixel( 78 , 914 )  $Red = \emptyset = 11011000 = 216$ Green =  $n = 01101110 = 110$ Blue =  $s = 01110011 = 115$ pixel( 79 , 914 )  $Red = w = 01110111 = 119$ Green =  $g = 01100111 = 103$ Blue =  $\bullet$  = 10010000 = 144 pixel( 80 , 914 )  $Red = \div = 11110111 = 247$ Green =  $\langle$  = 10001011 = 139 Blue =  $\hat{ }$  = 10001000 = 136

pixel( 81 , 914 )  $Red = k = 01101011 = 107$ Green =  $\dots$  = 10000101 = 133 Blue =  $\acute{a}$  = 11100001 = 225 pixel( 82 , 914 )  $Red =$  = 00010101 = 21 Green =  $\tilde{a}$  = 11100011 = 227 Blue =  $\hat{a}$  = 11100000 = 224 pixel( 83 , 914 )  $Red =$  = 00010010 = 18 Green =  $=$  = 00010100 = 20 Blue =  $\acute{I}$  = 11001101 = 205 pixel( 84 , 914 )  $Red = \nu = 10111011 = 187$ Green = " =  $10010011 = 147$ Blue =  $\phi$  = 10100010 = 162 pixel( 85 , 914 )  $Red = m = 01101101 = 109$ Green  $=$   $=$   $=$   $00111101$   $=$   $61$ Blue =  $\odot$  = 10101001 = 169 pixel( 86 , 914 )  $Red =$  ) = 00101001 = 41 Green =  $R = 01010010 = 82$  $Blue =$  $= 00001011 = 11$ pixel( 87 , 914 )  $Red = a = 01100001 = 97$ Green =  $& 00100110 = 38$ Blue =  $\degree$  = 10010010 = 146 pixel( 88 , 914 )  $Red = \hat{A} = 11000001 = 193$ Green =  $\sqrt{ }$  = 10111000 = 184 Blue =  $5 = 00110101 = 53$ pixel( 89 , 914 )  $Red = \hat{U} = 11011011 = 219$ 

Green =  $\P$  = 10110110 = 182 Blue =  $\hat{I}$  = 11001110 = 206 pixel( 90 , 914 )  $Red = 00001001 = 9$ Green =  $|= 01111100 = 124$ Blue =  $\acute{a}$  = 11100001 = 225 pixel( 91 , 914 )  $Red = X = 01011000 = 88$ Green =  $\bullet$  = 01111111 = 127 Blue =  $G = 01000111 = 71$ pixel( 92 , 914 )  $Red = 3 = 00110011 = 51$ Green =  $=$  = 00011100 = 28 Blue =  $=$  = 00011000 = 24 pixel( 93 , 914 )  $Red = # = 00100011 = 35$ Green =  $= 00010001 = 17$ Blue =  $s = 01110011 = 115$ pixel( 94 , 914 )  $Red = $ = 00100100 = 36$ Green =  $. = 00101110 = 46$ Blue =  $c = 01100011 = 99$ pixel( 95 , 914 )  $Red =$  = 00000111 = 7 Green =  $\acute{u}$  = 11111010 = 250 Blue =  $\langle$  = 10001011 = 139 pixel( 96 , 914 )  $Red = 6 = 11110011 = 243$ Green =  $\dots$  = 10000101 = 133 Blue =  $M = 01001101 = 77$ pixel( 97 , 914 )  $Red = \hat{U} = 11011011 = 219$ Green =  $=$  = 00011001 = 25 Blue =  $\overline{Z}$  = 10001110 = 142

pixel( 98 , 914 )  $Red = @ = 01000000 = 64$  $Green = \ = 01011100 = 92$ Blue =  $\hat{I} = 11001110 = 206$ 

*1.15 Hasil Dekoding Penyisipan Pesan Ke Dalam Citra Dengan Menggunakan* 

*Setegenografi End Of File.*

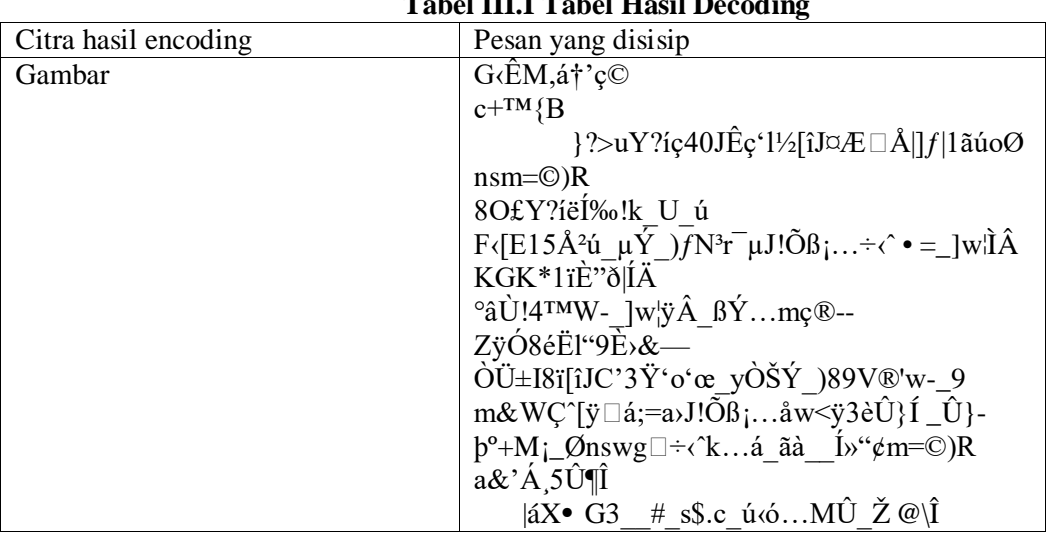

# **Tabel III.I Tabel Hasil Decoding**

Perhitungan Dekripsi Penyisipan Pesan Ke Dalam Citra Dengan Menggunakan Algoritma *Hill Cipher.*

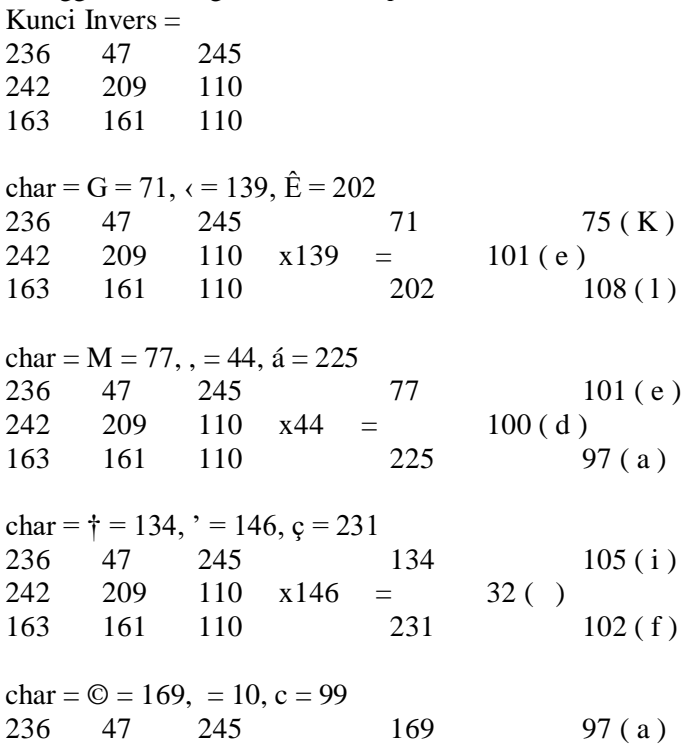

242 209 110  $x10 = 118 (v)$ <br>163 161 110 99 11 163 161 110 99 111(0) char =  $+$  = 43, TM = 153, { = 123<br>236 47 245 43 236 47 245 43 114(r)<br>242 209 110 x153 = 105(i) 242 209 110  $x153 = 105$  (i)<br>163 161 110 123 1  $110$  123 116 (t) char = B = 66, = 9, = 125 236 47 245 66 32 ( ) 242 209 110  $x9 = 115(s)$ 163 161 110 125 101(e) char =  $? = 63$ ,  $> = 62$ ,  $u = 117$ 236 47 245 63 111(o)<br>242 209 110  $x62 = 114(r)$ 242 209 110  $x62 = 114 (r)$ <br>163 161 110 117 9 163 161 110 117 97(a) char =  $Y = 89$ ,  $? = 63$ ,  $i = 237$ 236 47 245 89 110(n) 242 209 110  $x63 = 103(g)$ 163 161 110 237 32 ( ) char =  $\mathbf{c} = 231, \mathbf{4} = 52, \mathbf{0} = 48$ 236 47 245 231 112 (p) 242 209 110  $x52 = 114(r)$ 163 161 110 48 105 (i) char =  $J = 74$ ,  $\hat{E} = 202$ ,  $\varsigma = 231$ 236 47 245 74 97 (a) 242 209 110  $x202 = 32()$ 163 161 110 231 106(j) char =  $\cdot$  = 145, 1 = 108,  $\frac{1}{2}$  = 189 236 47 245 145 97(a) 242 209 110  $x108 = 116(t)$ 163 161 110 189 117(u) char =  $[$  = 91,  $\hat{i}$  = 238, J = 74 236 47 245 91 104 (h)  $242$  209 110  $x238 = 32$  ()<br>163 161 110 74 163 161 110 74 107 (k) char =  $\alpha$  = 164,  $AE = 198$ ,  $\bullet = 143$ 236 47 245 164 101(e) 242 209 110  $x198 = 32()$ 163 161 110 143 100 (d) char =  $\AA$  = 197,  $|= 124$ ,  $= 93$ 236 47 245 197 97(a) 242 209 110  $x124 = 108(1)$ 

163 161 110 93 97(a) char =  $f = 131$ ,  $= 124$ ,  $1 = 49$ 236 47 245 131 109 (m)<br>242 209 110  $x124 = 32()$ 242 209 110  $x124 = 32$  ()<br>163 161 110 49 110  $49$  115 ( s ) char =  $\tilde{a}$  = 227,  $\dot{u}$  = 250, o = 111 236 47 245 227 101(e) 242 209 110  $x250 = 98(b)$ 163 161 110 111 117(u) char =  $\varnothing$  = 216, n = 110, s = 115 236 47 245 216 97(a) 242 209 110  $x110 = 104(h)$ 163 161 110 115 32 ( ) char = m = 109, = = 61,  $\odot$  = 169 236 47 245 109 108(1) 242 209 110  $x61 = 117(u)$ 163 161 110 169 98 (b) char =  $) = 41$ , R = 82, = 11 236 47 245 41 97(a) 242 209 110  $x82 = 110(n)$ 163 161 110 11 103(g) char =  $8 = 56$ , O = 79, £ = 163 236 47 245 56 32 ( ) 242 209 110  $x79 = 121(y)$ 163 161 110 163 97(a) char =  $Y = 89$ ,  $? = 63$ ,  $i = 237$ 236 47 245 89 110(n) 242 209 110  $x63 = 103(g)$ 163 161 110 237 32 ( ) char =  $\ddot{e}$  = 235,  $\acute{1}$  = 205, ‰ = 137 236 47 245 235 100 ( d ) 242 209 110  $x205 = 97 (a)$ 163 161 110 137 108 (1) char =  $!= 33$ , k = 107, \_ = 16 236 47 245 33 97(a) 242 209 110  $x107 = 109$  (m) 163 161 110 16 46(.) char =  $U = 85$ ,  $= 30$ ,  $\acute{u} = 250$ 236 47 245 85 32 ( ) 242 209 110  $x30 = 68 (D)$ 163 161 110 250 105(i)

char =  $= 32$ , F = 70,  $\epsilon = 139$ 236 47 245 32 97(a) 242 209 110  $x70 = 32()$ 163 161 110 139 32 ( ) char =  $[ = 91, E = 69, 1 = 49]$ 236 47 245 91 116(t)<br>242 209 110  $x69 = 105$ (i)  $110 \times 69 = 105 (i)$ 163 161 110 49 100 (d) char =  $5 = 53$ ,  $\AA = 197$ ,  $2 = 178$ 236 47 245 53 97(a)  $242$  209 110  $x197 = 107 (k)$ <br>163 161 110 178 3 163 161 110 178 32 ( ) char =  $\acute{u}$  = 250, \_ = 31,  $\mu$  = 181 236 47 245 250 98 (b) 242 209 110  $x31 = 105$  (i) 163 161 110 181 115(s) char =  $\acute{Y}$  = 221, \_ = 24, ) = 41 236 47 245 221 97(a)  $242 \quad 209 \quad 110 \quad x24 = \quad 32 \quad (1)$ 163 161 110 41 109 (m) char =  $f = 131$ , N = 78, <sup>3</sup> = 179 236 47 245 131 101(e) 242 209 110  $x78 = 110(n)$ 163 161 110 179 97(a) char =  $r = 114$ ,  $\bar{ }$  = 175,  $\mu = 181$ 236 47 245 114 114(r) 242 209 110  $x175 = 105$  (i) 163 161 110 181 107(k) char =  $J = 74$ ,  $!= 33$ ,  $\tilde{O} = 213$ 236 47 245 74 32()<br>242 209 110 x33 =  $107(k)$  $110 \times 33 =$ 163 161 110 213 101(e) char =  $\beta$  = 223,  $i = 161, ... = 133$ 236 47 245 223 108(1) 242 209 110  $x161 = 101(e)$ 163 161 110 133 100 (d) char =  $\div$  = 247,  $\leftarrow$  139,  $\hat{}$  = 136 236 47 245 247 97(a) 242 209 110  $x139 = 105$  (i) 163 161 110 136 32 ( )

char =  $\cdot$  = 141, = = 61, \_ = 17 236 47 245 141 116(t) 242 209 110  $x61 = 101(e)$ 163 161 110 17 114(r) char =  $]= 93$ , w = 119,  $= 166$ 236 47 245 93 115(s)<br>242 209 110 x119 = 101(e)  $110 \times 119 = 101(e)$ 163 161 110 166 98 (b) char =  $\hat{I}$  = 204,  $\hat{A}$  = 194, K = 75 236 47 245 204 117(u) 242 209 110  $x194 = 116(t)$ <br>163 161 110 75 163 161 110 75 32 ( ) char =  $G = 71$ ,  $K = 75$ ,  $* = 42$ 236 47 245 71 107 (k) 242 209 110  $x75 = 101(e)$ 163 161 110 42 108 (1) char = 1 = 49,  $\ddot{i}$  = 239,  $\dot{E}$  = 200 236 47 245 49 117(u) 242 209 110  $x239 = 97 (a)$ 163 161 110 200 114(r) char =  $" = 148$ ,  $\delta = 240$ ,  $| = 124$ 236 47 245 148 44(,) 242 209 110 x240 = 32 ( ) 163 161 110 124 116(t) char =  $\acute{1}$  = 205,  $\ddot{A}$  = 196, = 13 236 47 245 205 105 (i) 242 209 110  $x196 = 100 (d)$ 163 161 110 13 97(a) char =  $\degree$  = 176,  $\hat{a}$  = 226,  $\hat{U}$  = 217 236 47 245 176 107(k)<br>242 209 110 x226 = 32()  $110 \times 226 =$ 163 161 110 217 112(p) char =  $!= 33, 4 = 52,$ TM = 153 236 47 245 33 101(e) 242 209 110  $x52 = 100 (d)$ 163 161 110 153 117(u) char = W = 87,  $-$  = 45,  $-$  = 1 236 47 245 87 108 (1) 242 209 110  $x45 = 105$  (i) 163 161 110 1 32()

char =  $]= 93$ , w = 119,  $= 166$ 236 47 245 93 115(s) 242 209 110  $x119 = 101(e)$ 163 161 110 166 98 (b) char =  $\ddot{y} = 255$ ,  $\hat{A} = 194$ ,  $= 7$ 236 47 245 255 101(e)<br>242 209 110  $x194 = 114(r)$  $110 \times 194 = 114 \text{ ( r)}$ <br>  $110 \times 7 = 114 \text{ ( r)}$ 163 161 110 7 97(a) char =  $\beta$  = 223,  $\acute{Y}$  = 221, ... = 133 236 47 245 223 112 (p) 242 209 110  $x221 = 97 (a)$ <br>163 161 110 133 163 161 110 133 32 ( ) char = m = 109,  $\varsigma$  = 231,  $\circledR$  = 174<br>236 47 245 109 236 47 245 109 107(k) 242 209 110  $x231 = 101(e)$ 163 161 110 174 114(r) char =  $-$  = 45, = 173, Z = 90 236 47 245 45 97(a) 242 209 110  $x173 = 115 (s)$ 163 161 110 90 32 ( ) char =  $\ddot{y}$  = 255,  $\dot{O}$  = 211, 8 = 56 236 47 245 255 105 (i) 242 209 110  $x211 = 97 (a)$ 163 161 110 56 32 ( ) char =  $\acute{e}$  = 233,  $\acute{E}$  = 203, 1 = 108 236 47 245 233 109 (m) 242 209 110  $x203 = 101(e)$ 163 161 110 108 110(n) char = " = 147,  $9 = 57$ ,  $\dot{E} = 200$ 236 47 245 147 99 (c)<br>242 209 110  $x57 = 111$  (o)  $x57 = 111(o)$ 163 161 110 200 98 (b) char =  $=$  155, & = 38, - = 151 236 47 245 155 97(a) 242 209 110  $x38 = 110(n)$ 163 161 110 151 121(y) char =  $\dot{O}$  = 210,  $\ddot{U}$  = 220,  $\pm$  = 177 236 47 245 210 97(a) 242 209 110  $x220 = 46(.)$ 163 161 110 177 32 ( )

char = I = 73,  $8 = 56$ ,  $\ddot{i} = 239$ 236 47 245 73 79(0) 242 209 110  $x56 = 108(1)$ 163 161 110 239 101(e) char =  $[$  = 91,  $\hat{i}$  = 238, J = 74 236 47 245 91 104 (h)<br>242 209 110  $x238 = 32()$  $110 \times 238 = 32()$ 163 161 110 74 107 (k) char =  $C = 67$ ,  $\dot{ }$  = 146, 3 = 51 236 47 245 67 97(a) 242 209 110  $x146 = 114 (r)$ <br>163 161 110 51 1 163 161 110 51 101(e) char =  $\ddot{Y}$  = 159, ' = 145, o = 111<br>236 47 245 159 47 245 159 110 (n) 242 209 110  $x145 = 97 (a)$ 163 161 110 111 32 ( ) char =  $\cdot$  = 145,  $\alpha$  = 156,  $\alpha$  = 21 236 47 245 145 105(i) 242 209 110  $x156 = 116(t)$ 163 161 110 21 117(u) char = y = 121,  $\dot{O}$  = 210,  $\dot{S}$  = 138 236 47 245 121 44(,) 242 209 110  $x210 = 32()$ 163 161 110 138 105 (i) char =  $\acute{Y}$  = 221, \_ = 24, ) = 41 236 47 245 221 97(a) 242 209 110  $x24 = 32()$ 163 161 110 41 109 (m) char =  $8 = 56, 9 = 57, V = 86$ 236 47 245 56 101(e)<br>242 209 110 x57 = 109(m)  $110 \times 57 = 109 \text{ (m)}$ 163 161 110 86 117(u) char =  $\mathcal{D} = 174$ , ' = 39, w = 119 236 47 245 174 116(t) 242 209 110  $x39 = 117 ( u )$ 163 161 110 119 115(s) char =  $-$  = 45, = 11,  $=$  = 2 236 47 245 45 107 (k) 242 209 110  $x11 = 97 (a)$ 163 161 110 2 110 (n)

char =  $9 = 57$ ,  $- = 45$ , m = 109 236 47 245 57 32 ( ) 242 209 110  $x45 = 117(u)$ 163 161 110 109 110(n) char =  $& 28$ , W = 87, C = 199 236 47 245 38 116(t)<br>242 209 110 x87 = 117(u)  $110 \times 87 = 117(u)$ 163 161 110 199 107(k) char =  $\hat{}$  = 136, [ = 91,  $\ddot{y}$  = 255 236 47 245 136 32 ( )  $242$  209 110  $x91$  = 109 (m)<br>163 161 110 255 10 110 255 101 ( e ) char =  $\check{z}$  = 158,  $\acute{a}$  = 225, ; = 59 236 47 245 158 110(n) 242 209 110  $x225 = 103(g)$ 163 161 110 59 117(u) char = =  $= 61$ , a = 97,  $\rightarrow$  = 155 236 47 245 61 98(b) 242 209 110  $x97 = 117(u)$ 163 161 110 155 114(r) char =  $J = 74$ ,  $!= 33$ ,  $\tilde{O} = 213$ 236 47 245 74 32 ( ) 242 209 110  $x33 = 107 (k)$ 163 161 110 213 101(e) char =  $\beta$  = 223,  $i$  = 161, ... = 133 236 47 245 223 108 (1) 242 209 110  $x161 = 101(e)$ 163 161 110 133 100 (d) char =  $\hat{a}$  = 229, w = 119, < = 60 236 47 245 229 97(a)<br>242 209 110 x119 = 105(i)  $110 \times 119 =$ 163 161 110 60 110(n) char =  $\ddot{y}$  = 255, 3 = 51, è = 232 236 47 245 255 121(y) 242 209 110  $x51 = 97 (a)$ 163 161 110 232 32 ( ) char =  $\hat{U}$  = 219, } = 125, = 173 236 47 245 219 104 (h) 242 209 110  $x125 = 105$  (i) 163 161 110 173 100 (d) char =  $1 = 205$ , = 160, = 21<br>236 47 245 236 47 245 205 117(u) 242 209 110  $x160 = 112(p)$ 163 161 110 21 45 ( - ) char =  $\hat{U}$  = 219, } = 125, = 173 236 47 245 219 104 (h)<br>242 209 110  $x125 = 105$  (i)  $110 \times 125 = 105 \text{ ( } i \text{)}$ 163 161 110 173 100 (d) char =  $p = 254$ ,  $\degree = 186$ ,  $+ = 43$ 236 47 245 254 117(u)  $242$  209 110 x186 = 112 ( p)<br>163 161 110 43 4 163 161 110 43 46(.) char = M = 77,  $i = 161, z = 5$ 236 47 245 77 84 (T) 242 209 110  $x161 = 97 (a)$ 163 161 110 5 110 (n) char =  $\varnothing$  = 216, n = 110, s = 115 236 47 245 216 97(a) 242 209 110  $x110 = 104(h)$ 163 161 110 115 32 ( ) char =  $w = 119$ ,  $g = 103$ ,  $\bullet = 144$ 236 47 245 119 109 (m) 242 209 110  $x103 = 117(u)$ 163 161 110 144 108(1) char =  $\div$  = 247,  $\leftarrow$  139,  $\hat{}$  = 136 236 47 245 247 97(a) 242 209 110  $x139 = 105$  (i) 163 161 110 136 32 ( ) char =  $k = 107, ... = 133, \hat{a} = 225$ 236 47 245 107 100 (d)<br>242 209 110 x133 = 105 (i)  $110 \times 133 = 105 (i)$ 163 161 110 225 116(t) char =  $=$  = 21,  $\tilde{a}$  = 227,  $\tilde{a}$  = 224 236 47 245 21 105 (i) 242 209 110  $x227 = 109$  (m) 163 161 110 224 98 (b) char =  $=$  = 18,  $=$  = 20,  $\acute{1}$  = 205 236 47 245 18 117(u) 242 209 110  $x20 = 110(n)$ 163 161 110 205 32 ( )

char =  $v = 187$ , " = 147,  $\phi = 162$ 236 47 245 187 107(k) 242 209 110  $x147 = 101(e)$ 163 161 110 162 32 ( ) char = m = 109, = = 61,  $\odot$  = 169 236 47 245 109 108(1)<br>242 209 110  $x61 = 117(u)$  $110 \times 61 = 117(u)$ 163 161 110 169 98 (b) char =  $) = 41$ , R = 82, = 11 236 47 245 41 97(a) 242 209 110  $x82 = 110(n)$ 163 161 110 11 103(g) char =  $a = 97$ ,  $\& = 38$ ,  $\dot{ } = 146$ 236 47 245 97 32 ( ) 242 209 110  $x38 = 116(t)$ 163 161 110 146 101(e) char =  $\AA$  = 193,  $\Box$  = 184, 5 = 53 236 47 245 193 109 (m) 242 209 110  $x184 = 112(p)$ 163 161 110 53 97(a) char =  $\hat{U}$  = 219, ¶ = 182,  $\hat{I}$  = 206 236 47 245 219 116(t) 242 209 110 x182 = 32 ( ) 163 161 110 206 107(k) char =  $= 9$ ,  $|= 124$ ,  $\acute{a} = 225$ 236 47 245 9 101(e) 242 209 110  $x124 = 108(1)$ 163 161 110 225 101(e) char =  $X = 88$ , • = 127, G = 71 236 47 245 88 100 ( d )<br>242 209 110 x127 = 97 ( a )  $110 \times 127 = 97 (a)$ 163 161 110 71 105(i) char =  $3 = 51$ ,  $= 28$ ,  $= 24$ 236 47 245 51 32 ( ) 242 209 110  $x28 = 98(b)$ 163 161 110 24 101(e) char =  $\#$  = 35, \_ = 17, s = 115 236 47 245 35 114(r) 242 209 110  $x17 = 97 (a)$ 163 161 110 115 100 (d)

char =  $\$$  = 36, . = 46, c = 99

236 47 245 36 97(a)<br>242 209 110  $x46 = 32()$  $110 \times 46 = 32()$ 163 161 110 99 100 (d) char =  $= 7$ ,  $\acute{u} = 250$ ,  $\epsilon = 139$ 236 47 245 7 97(a)<br>242 209 110 x250 = 114(r) 242 209 110  $x250 = 114(r)$ <br>163 161 110 139 163 161 110 139 105 (i) char =  $6 = 243, ... = 133, M = 77$ 236 47 245 243 32 ( ) 242 209 110  $x133 = 97 (a)$ 163 161 110 77 116(t) char =  $\hat{U}$  = 219, = 25,  $\check{Z}$  = 142 236 47 245 219 97(a)<br>242 209 110 x25 = 115(s) 242 209 110  $x25 = 115(s)$ 163 161 110 142 46(.) char =  $\omega$  = 64,  $\zeta$  = 92,  $\hat{I}$  = 206 236 47 245 64 10 ( ) 242 209 110  $x92 = 32()$ 163 161 110 206 32 ( )

Maka dapat lah hasilnya yaitu :

Keledai favorit seorang pria jatuh ke dalam sebuah lubang yang dalam. Dia tidak bisa menarik keledai tersebut keluar, tidak peduli seberapa keras ia mencobanya. Oleh karena itu, ia memutuskan untuk mengubur keledainya hidup-hidup.Tanah mulai ditimbun ke lubang tempat keledai berada dari atas.

# KESIMPULAN DAN SARAN

### *Kesimpulan*

Berdasarkan hasil perancangan dan pembuatan program aplikasi kriptografi menggunakan metode Algoritma *Hill Cipher* dan algoritma *Steganografi End Of File* ini dapat di ambil kesimpulan sebagai berikut:

- 1. Dalam penyisipan pesan kedalam citra berhasil di terapkan dan mampu melakukan proses enkripsi encoding dan dekripsi decoding Semakin banyak pesan tersebut maka waktu proses enkripsi encoding dan dekripsi decoding akan membutuhkan waktu yang lebih lama, Hasil pengujian pada sistem di dapatkan bahwa pesan yang telah mengalami proses enkripsi encoding dan dekripsi decoding dengan algoritma *Hill Cipher* dan *Steganografi End Of File* memiliki isi informasi yang sama dengan pesan asli yang telah di sisipkan.
- 2. Penyisipan pesan pada citra dengan menggunakan algoritma *Hill Cipher* dan *Steganografi End Of File* untuk merahasiakan pesan berjalan dengan baik. pesan berhasil di sisip kan kedalam gamber dengan cara proses enkripsi encoding dan dekripsi decoding, percobaan yang dilakukan pada *Hill Cipher* dan *Steganografi End Of File*.

### *4.2. Saran*

Adapun saran penulis usulkan dalam pengembangan aplikasi ini adalah sebagai berikut:

- 1. Sistem yang di buat dalam penelitian ini hanya berbasis desktop, di harapkan pada penelitian berikutnya mampu menerapkan pada perangkat lain seperti android, IOS dan yang lainnya.
- 2. Aplikasi enkripsi encoding dan dekripsi decoding masih jauh dari kata sempurna, maka di harpakan kepada pembaca untuk menambah fitur lainnya maka program ini lebih baik dan sempurna.
- 3. Untuk penelitian lebih lanjut di harapkan dapat mengembangkan sistem yang telah ada untuk dapat melakukan enkripsi encoding dan dekripsi decoding.

## **DAFTAR PUSTAKA**

- Acmad Fauzi, 2017. *Penerapan Metode End Of File Pada Steganografi citra gambar dengan memanfaatkan algoritma Affine Cipher sebagai keamanan pesan*. Binjai: STMIK Kaputama Binjai.
- Arya Widyanarko, 2019. *ALGORITMA HIL CIPHER.* Yogyakarta: Graha Ilmu. Halim Agung, 2016. *Hybird Cryptosystem. Universitas Prima Indonesia*, MedanIlmu, Yogyakarta.
- Indra Gunawan, dkk, 2018. *Fungsi Algoritma Kriptografi Hill Cipher Untuk Pengamanan File Gambar Dan Pesan Teks.* STIKOM Putra Bangga. Pematan Siantar.
- Ladjamudin, A.-b. B. 2006. *Analisis Desain Sistem Informasi .*Graha
- Oetomo, 2006. *Flowchart Sistem Informasi*. Informatika, Bandung
- Prayitno, 2017.*KRIPTOGRAFI 3*, Penerbit ANDI, Yogyakarta
- Putra, D. 2010. *Pengolahan Citra Digital.* Penerbit ANDI, Yogyakarta
- Rini, B. 2011. *Microsoft Visual Basic 2010 Dan Mysql Untuk Aplikasi Point Of Sales.* Wahana Komputer, Yogyakarta.
- Septya Maharani, dkk, 2016. *Steganografi Video Menggunakan Metode End Of File (Eof).* Falkutas Ilmu Komputer Dan Teknik Informasi Universitas Ulamarwan. Kalimantan Timur.
- Sugiarti, Y. 2013. *Analisis dan Perancangan UML(Unifed Modeling Language).* Graha Ilmu, Yogyakarta.
- Wamiliana, 2015. *Implementasi Steganografi untuk Menyisipkan Pesan Teks pada Media Gambar dengan Metode End Of File.* Ilmu Komputer Unila.
- Widyartono, A.2011.*Algoritma Elgamal Untuk Enkripsi Data Menggunakan Gnupg*. Informatika, Bandung.

[\(http://id.wikipedia.org/wiki\)](http://id.wikipedia.org/wiki)

[<sup>\(</sup>http://ermalianania.blogspot.com/2015/03/format-file-gambar-beserta-kelebihan.html\)](http://ermalianania.blogspot.com/2015/03/format-file-gambar-beserta-kelebihan.html)

# **Pengolahan Citra Digital Prediksi Tingkat Kematangan Buah Tomat Dengan Menggunakan Metode Backpropagation**

**<sup>1</sup>Y M Bangun, <sup>2</sup>M Simanjuntak, <sup>3</sup>Nurhayati, <sup>4</sup>A M H Pardede**

<sup>123</sup>STMIK Kaputama, Jl. Veteran No. 4A - 9A, Binjai, Sumatera Utara

<sup>1</sup>[yuccamarintan2@gmail.com,](mailto:yuccamarintan2@gmail.com) <sup>2</sup>[magdalena.simanjuntak84@gmail.com,](mailto:magdalena.simanjuntak84@gmail.com) <sup>3</sup>[nurhayati\\_azura@yahoo.com.id](mailto:3nurhayati_azura@yahoo.com.id)

**Abstrak.** Kota Binjai merupakan salah satu daerah yang penduduknya berprofesi sebagai petani. Para petani di Kota Binjai kebanyakan merupakan petani palawija yang salah satunya adalah tanaman buah tomat. Namun sayang para petani tomat didaerah Kota Binjai masih menggunakan cara konvensional (manual) atau dengan cara melihat dengan penglihatan mata manusia dalam memilih buah tomat yang tingkat kematangannya sesuai dan layak tanpa pengetahuan khusus dan hanya dari pengalaman yang dimiliki. Akan tetapi penglihatan manusia memiliki keterbatasan bahwa mata manusia akan mengalamai kelelahan. Memanen buah tomat yang belum matang mengakibatkan kualitas buah tomat yang dipasarkan tidak sesuai dan jika memanen buah tomat terlalu matang juka akan menyebabkan buah tomat akan cepat busuk ketika akan didistribusikan kepada agen atau pembeli di pasar.Dengan demikian sangat dibutuhkan prediksi tingkat kematangan buah tomat dengan menggunakan komputasi (berbasis teknologi) yaitu dengan menggunkan citra digital. Sehingga memudahkan para petani untuk menyortir tingkat kematangan buah tomat yang sesuai dan memiliki kualitas buah tomat yang baik.Hasil pelatihan dengan inputan pola image buah tomat dapat dilatih dengan menggunakan metode backpropagation, hasil pelatihan yang dilakukan menunjukan bahwa leraning rate proses pelatihan yaitu 0,2 dengan target error 0,03 dan *epoch* atau lama perambatan/ pembaelajaran yaitu 1000. dengan tingkat akurasi dalam proses pelatihan data yaitu sebasar 85,71 % dari data latih pola image buah tomat sebanyak 84 buah.

Kata Kunci **:** Prediksi, Warna Tomat, *Bacpropagation*

*Abstract. Binjai City is one of the areas whose inhabitants work as farmers. Most of the farmers in Binjai City are secondary crop farmers, one of which is a tomato plant. But unfortunately the tomato farmers in the Binjai City area still use conventional (manual) methods or by seeing with the human eye's eyes in selecting tomatoes with appropriate and proper ripeness levels without special knowledge and only from their experience. However, human vision has the limitation that the human eye will experience fatigue. Harvesting tomatoes that are not yet ripe results in the unsuitable quality of the tomatoes being marketed and if harvesting tomatoes is too ripe, this will cause the tomatoes to rot quickly when they are distributed to agents or buyers in the market. computing (technology-based), namely by using digital images. So that it makes it easier for farmers to sort the level of maturity of tomatoes that are suitable and have good quality tomato fruit. The target error is 0.03 and the epoch or the length of propagation / learning is 1000, with a level of accuracy in the data training process that is 85.71% of the training data for the tomato image pattern as many as 84 pieces.*

*Keywords: Prediction, TomatoColor, Bacpropagation*

## **1.PENDAHULUAN**

### *1.1.LatarBelakangMasalah*

Kota Binjai merupakan salah satu daerah yang penduduknya berpropfesi sebagai petani. Para petani di Kota Binjai kebanyakan merupakan petani palawija yang salah satunya adalah tanaman buah tomat. Namun sayang para petani tomat didaerah Kota Binjai masih menggunakan cara konvensional (manual) atau dengan cara melihat dengan penglihatan mata manusia dalam memilih buah tomat yang tingkat kematangannya sesuai dan layaktanpa pengetahuan khusus dan hanya dari pengalaman yang dimiliki. Akan tapi penglihatan manusia mempunyai batasan bahwa mata manusia akan mengalamai keletihan. Menghasilkan buah tomat yang belum matang mengakibatkan kualitas buah tomat yang dipasarkan tidak sesuai dan jika menghasilkan buah tomat terlalu matang juga akan menyebabkan buah tomat akan cepat busuk ketika akan dijual kepada agen atau konsumen di pasar.

### *1.2. RumusanMasalah*

Berdasarkan batasan masalah yang telah dikemukakan, maka rumusan masalah yang ditemukan adalah Dengan menggunakan metode *Backpropagation* bagaimana membangun sebuah sistem yang dapat mempresiksi tingkat kematangan buah tomat, menginput pola/*image* buah tomat sebagai data latih dan target latih, bagaimanacarapengolahan citra digitaluntukmemprediksitingkat kematangan buah tomatdenganmetode*Backpropagation?*, selain menggunakan data-data *image* buah tomat, bagaimana aplikasi pengolahan citra digital dapat mengenali pola buah tomat yang memiliki tingkat kematangan yang sesuai dengan menggunakan jaringan syaraf tiruan dengan metode *Backpropagation.*

### *1.3. Batasan Masalah*

Berdasarkan rumusan masalah diatas, maka perlu dibuat batasan masalah agar pembahasan terfokus pada satu masalah yang akan dibahas, maka dapat dinentukan batasan masalah diantaranya adalah sebagai berikut:

Variabel input yang digunakanadalah*image*/pola buah tomat jenis plum mulai dari warna hijau, belum matang dan buah tomat matang,Output yang dihasilkanmerupakanprediksitingkat kematangan buah tomat yang sesuai dan Aplikasi yang digunakanadalah menggunakan*MATLAB GUI*dan microsoft Excel sebagaudatabase.

## *1.4. TujuanPenelitian*

Adapun tujuan penelitian yang dimaksudkan adalah sebagai berikut:

Membangunsebuahsistempengolahan citra digitalyang mampumemprediksitingkat kematangan buah tomatdenganmetode*Backpropagation,*Untukmengetahui proses dari metode *Backpropagation*dalam mengambilsebuahkeputusan (prediksi) yang mampumemprediksi kematangan buah tomat danUntuk mengetahui aplikasi pengolahan citra digitaldengan menggunakan matlab dalam memprediksi tingkat kematangan buah tomat.

## *1.5. ManfaatPenelitian*

Manfaat yang diperoleh dengan adanya sistem yang dapat memprediksi tingkat kematangan buah tomat yaitu :

Dapat membantu pihak petani dan Dinas Pertanian Kota Binjai dalam memberikan alternatif lain untuk memilah/mensortir tingkat kematangan buah tomat,membantu para petani dan Dinas Pertanian dalam memprediksi tingkat kematangan buah tomat yang sesuai, sehingga petani dapat mengambil buah yang tomat yang matang saja dan selain itu juga dapat memberikan informasi keakuratan sistem jaringan saraf tiruan dalam memprediksi kematangan buah tomat dengan menggunakan metode *Backpropagation*

## **2.LANDASAN TEORI**

### *2.1.PenelitianTerdahulu*

Dalam peneliatan ini terdapat Jurnal Informatika dan Teknologi Vol. 2 No.1 ISSN 2614-8773, Fakultas Teknik Universitas Hamzanwadi[1]dengan judul Identifikasi Kematangan Buah Mentimun Berbasis Citra Digital Menggunakan Jaringan Syaraf Tiruan Backpropagation. Berdasarkan datasetyang ada, usulan metode pada penelitian ini mampu mencapai akurasi yang baik sebesar 89.6%. Pada penelitian-penelitian selanjutnya, tingkat akurasi ini masih bisa dapat di tingkatkan. Beberapa fitur tekstur yang lainnya masih bisa diuji cobakan untuk menghasilkan tingkat akurasi yang lebih baik[2].

Penelitian yang bersumber dari Jurnal Teknik Informatika Vol 11 No. 1 ISSN 1979-9160 [3] dengan judul Pengenalan Pola Huruf Hijaiyah Khat Kufi Dengan Metode Deteksi Tepi *Sobel*Berbasis Jaringan Syaraf Tiruan *Backpropagation*. Hasil dari penelitian ini adalah Pelatihan jaringan syaraf tiruan dengan algoritma*backpropagation*menggunakan 8 skenario pelatihan dengan paramater*epoch*1000, 3000, 5000, dan 10000 serta *learningrate*0.01, 0.05, 0.1, 0.5. Berdasarkan skenario pelatihan yang telah dilakukan didapatkan hasil maksimal pada skenario E4 dengan tingkat akurasi 100%.

Penelitian yang bersumber dai jurnal IJEIS Vol. 4 ISSN: 2088-3714[4], yang berjudul Pemrosesan Citra Digital untuk Klasifikasi Mutu Buah Pisang Menggunakan Jaringan Saraf Tiruan. Hasil dari penelitian ini adalah Konfigurasi terbaik model jaringan backpropagation untuk sistem klasifikasi mutu pisang adalah pada laju pembelajaran sebesar 0,3 dan jumlah neuron pada lapisan tersembunyi sebanyak 10 neuron didapatkan tingkat keberhasilan sebesar 94 % dari 100 data uji pisang.

### *2.2. Pengertian Citra Digital*

Menurut [5]Citra digital merupakan sebuah larik (*array*) yang berisi nilai-nilai real maupun komplek yang direpresentassikan dengan deretan bit tertentu. Suatu citra dapat didefinisikan sebagai fungsi *f(x,y)* berukuran M baris dan N kolom dengan x dan y adalah koordinat spasial, dan amplitudo *f* di titik koordinat (*x,y)* dinamakan intensitas atau tingkat keabuan dari citra pada titik tersebut. Apabila nilai x, y dan nilai amplitudo f ssecara keseluruhan berhingga (*finite)* dan bernilai diskrit maka dapat dikatakan bahwa citra tersebut adalah citra digital. Berikut ini merupakan gambar posisi koordinat citra digital.

### *2.3. Pengertian Backpropagation*

Menurut[6]Backpropagation adalah metode penurunan gradien untuk meminimalkan kuadrat error keluaran. Ada 3 (tiga) tahap yang harus dilakukan dalam pelatihan jaringan, yaitu tahap perambatan maju (forward propagation), tahap perambatan-balik, dan tahap perubahan bobot dan bias. Arsitektur jaringan ini terdiri *input layer, hidden layer,* dan *output layer.*Metode propapagasi balik merupakan metode yang sangat baik dalam menangani masalah pengenalan pola-pola kompleks.

### *2.4. Pengertian Prediksi*

Menurut (Eprints.umg.ac.id) Prediksi adalah suatu proses memperkirakan secara sistematis tentang sesuatu yang paling mungkin terjadi di masa depan berdasarkan informasi masa lalu dan sekarang yang dimiliki, agar kesalahannya (selisih antara sesuatu yang terjadi dengan hasil perkiraan) dapat diperkecil. Prediksi tidak harus memberikan jawaban secara pasti kejadian yang akan terjadi, melainkan berusaha untuk mencari jawaban sedekat mungkin yang akan terjadi [8].

### *2.5. Pengertian Tomat*

Menurut (eprints.polsri.ac.id)Buah Tomat (*LycopersicumEsculentum*) merupakan salah satu produk hortikultura yang berpotensi, menyehatkan dan mempunyai prospek pasar cukup menjanjikan. Tomat, baik dalam bentuk segar maupun olahan, memiliki komposisi zat gizi yang cukup lengkap dan baik. Buah tomat terdiri dari 5-10%berat kering tanpa air dan 1 persen kulit dan biji. Jika buah tomat dikeringkan,glukosa dan fruktosa, sisanya asam-asam organik, mineral, pigmen, vitamin, dan lipid.Tomat termasuk tanaman setahun (annual) yang berarti umurnya hanyauntuk satu kali periode panen. Tanaman ini berbentuk perdu atau semak dengan panjang bisa mencapai 2 meter.

## **3.ANALISIS DAN PERANCANGAN SISTEM**

# *3.1. Data Pendukung Penelitian*

Data pendukung dalam penelitian ini yaitu menggunakan data *image*/pola dari buah tomat. Adapun data dari buah tomat yang nantinyaakan digunakan sebagai data latih dan data uji dalam mengidentifikasi tingkat kematangan buah tomat yaitu seperti pada tabel dibawah ini.

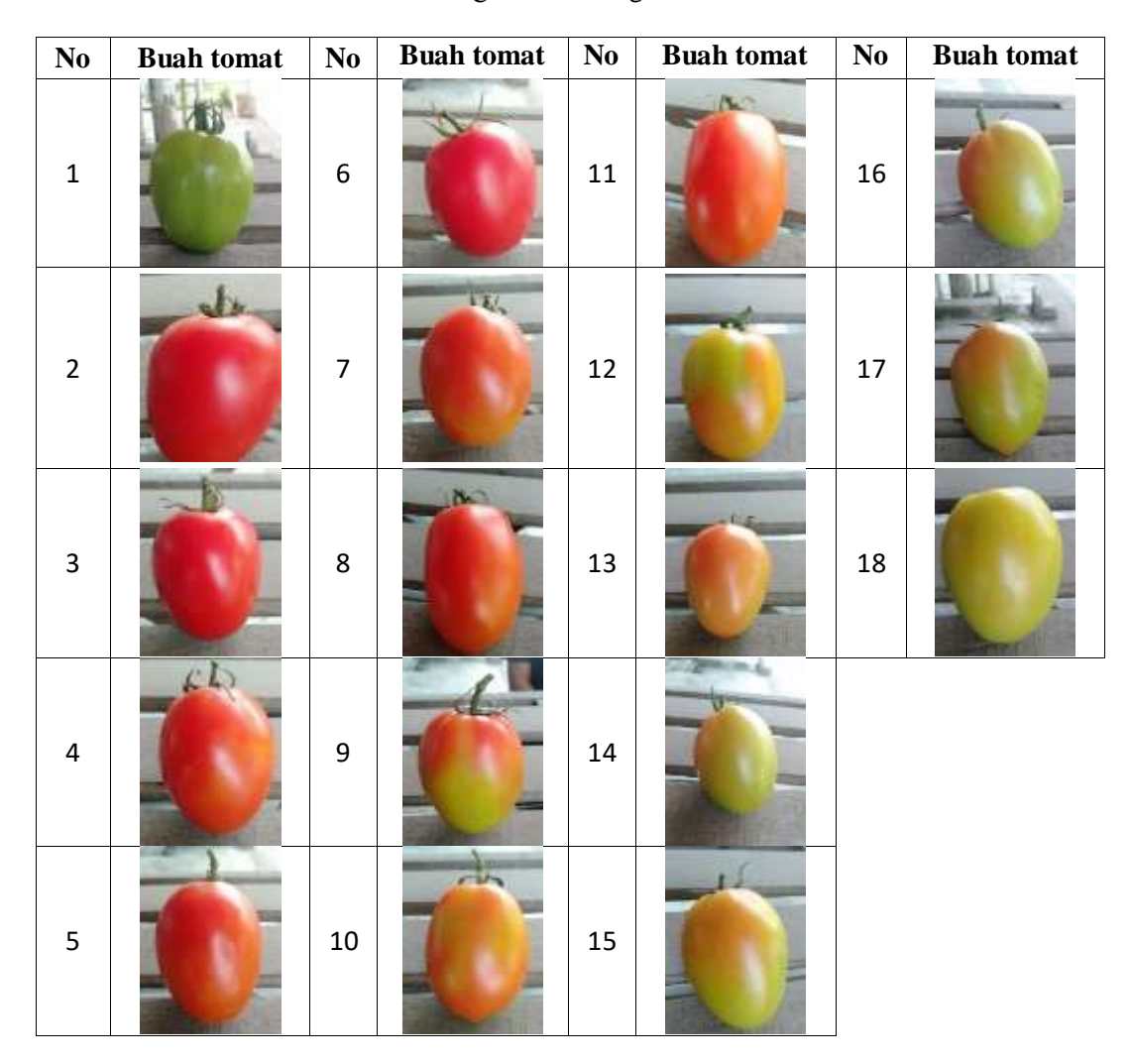

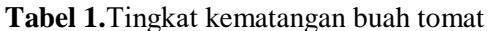

# *3.2. Penerapan Metode Backpropagation*

Data-data yang diperlukan dalam proses analisis jaringan syaraf tiruan ini adalah hasil data murni dengan mengambil variabel input berupa pola gambar buah tomat yang terdiri dari buah warna hijau hingga warna merah dan data uji yaitu data pola gambar baru buah tomat yang akan diprediksi. Pola gambar buah tomat sebanyak 80 data hasil ekstrasi yang akan dijadikan data latih dan pola gambar buah tomat baru yang akan dijadikan data uji sebagai data untuk mengetahui prediksi tingkat kematangan buah tomat.

Tabel dibawah ini merupakan pola gambar buah tomat yang telah dilakukan ekstrasi ciri. Ekstrasi ciri gambar ini diperoleh dengan cara mencari nilai RGB pada setiap pola gambar. Proses pencarian nilai RGB yaitu dilakukan dengan cara menginputkan gambar kedalam aplikasi Matlab. Berikut ini merupakan tampilan nilai Red dari buah tomat nomor 1 yaitu tomat bewarna hijau yang diproses dengan s*ofware*Matlab.

Kemudian dari hasil proses nilai RGB dicari nilai rata-rata nilai RGB dengan rumus*mean2* (R) pada Matlab sehingga diperoleh nilai 0,5824. Adapun hasil ekstrasi ciri buah tomat dari hasil ektrasi melalui *software*Matlab yaitu seperti pada tabel dibawah ini.

Berikut ini merupakan tabel data target latih, data target latih ini terdiri dari tingkat kematangan buah tomat dengan menilai persentasi tingkat kematangan buah tomat yaitu seperti pada tabel berikut:

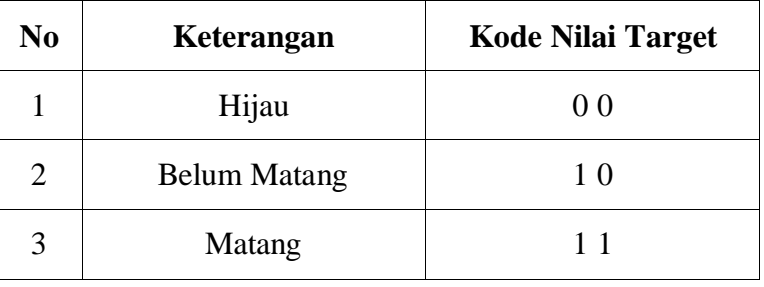

### **Tabel4.** Target Latih

# *PerhitunganPrediksi Tingkat Kematangan Buah Tomat*

Proses secara manual menggunakan data pola ektrasi nilai ciri dari setiap pola buah tomat. Data target merupakan target yang akan di prediksi, adapun proses perhitungan prediksi tingkat kematangan buah tomat yaitu menggunakan pola buah tomat 1 dengan data sebagai berikut berikut.

## 1. Input Data

Dalam melakukan proses perhitungan unuk memprediksi tingkat kematangan buah tomat yaitu diperlukan suatu pola inputan data yang akan diprediksi. Adapun data atau pola inputan buah tomat yaitu menggunakan buah tomat belum matang/bewarna hijau. Kemudian data diekstrsi ciri citra digital dengan mengambil ciri dari sebuah gambar buah tomat yaitu seperti dibawah ini.

## **Tabel 5.**EkstraksiCiriTomat

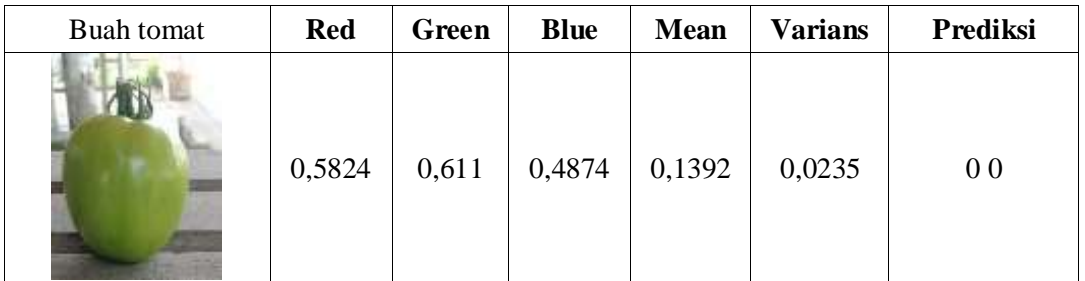

Arsitektur jaringan syaraf tiruan mengguanakan metode *backpropagation* terdiri lapisan masukan (Xi) terdiri dari 5*neuron*, apisan tersembunyi (Zi) terdiri dari 3 *neoron*, lapisan keluaran (Yi) terdiri dari 5*neuron, earningrate*(α) = 0,2, target *error*= 0,01, konstanta Bias.

*Input Layer Hidden Layer Output Layer*

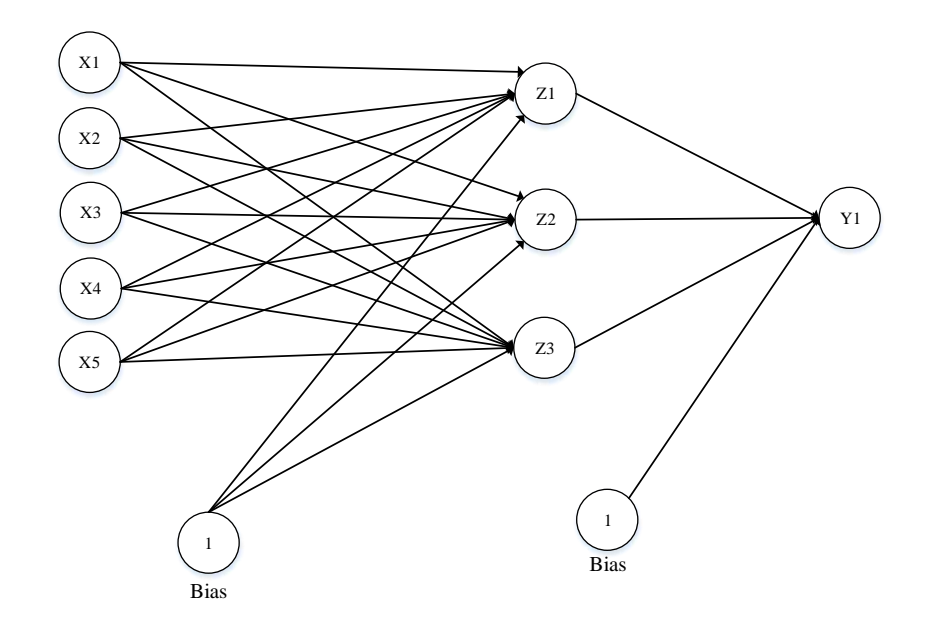

Keterangan :

- X<sup>i</sup> : Lapisan input 5*neuron*
- $Z_i$  : Lapisan hidden 3 *neuron*.<br> $Y_k$  : Lapisan output 1 *neuron*.
- 
- Y<sub>k</sub> : Lapisan output 1 *neuron*.<br>V<sub>ij</sub> : Bobot pada lapisan terser : Bobot pada lapisan tersembunyi.
- 
- $W_{ij}$  : Bobot pada lapisan keluaran.<br> $V_{0j}$  : Bias pada lapisan tersembuny  $V_{0j}$  : Bias pada lapisan tersembunyi.<br> $W_{0j}$  : Bias pada lapisan keluaran.
- : Bias pada lapisan keluaran.

 $I, j, k : 1, 2, 3...n.$ 

- N : Jumlah *neuron* dalam satu lapisan.
- 1 : Konstanta bias.

Bobot awal yang menghubungkan *neuron-neuron* pada lapisan input dan lapisan tersembunyi (V<sub>11</sub>, V<sub>1-</sub>  $n$ , V<sub>21</sub>, V<sub>2-n</sub>) dan bobopt bias V<sub>01</sub>, dan V<sub>0n</sub> dipilih secara acak. Demikian pula bobot awal yang menghubungkan *neuron-neuron* pada lapisan tersembunyi dan lapisan output (W<sub>11</sub>, W<sub>12</sub>, ...., W<sub>1n</sub>) dan bobot bias  $W_{01}$  juga dipilih secara acak.

Berikut ini merupakan perhitungan pelatihan menggunakan metode *backpropagation*.

Inisialisasi ditetapkan sebagai berikut :

- 1. *Learning rate* ( $\alpha$ ) = 0.2
- 2. Target *error*  $= 0.01$
- 3.  $MaximumEpoch = 10000$
- 4. Target (T)  $= 0.0$

Inisialisasi bobot secara acak yaitu sebagai berikut :

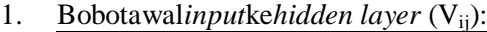

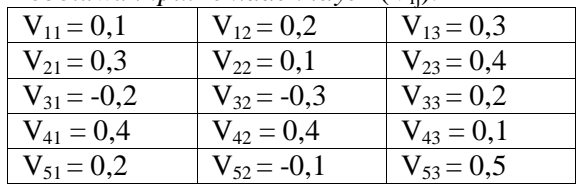

2. Bobotawal bias ke*hidden layer* (V<sub>0i</sub>):

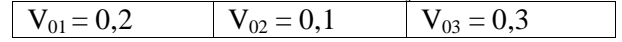

- 3. Bobotawal*hidden layer* ke *output layer* (Wjk)
- $W_{11} = 0.2$   $W_{21} = 0.1$   $W_{31} = 0.3$ 4. Bobotawal bias ke output layer  $(W_{0i})$ :  $W_{01} = 0,3$

2. Proses

Proses perhitungan dengan menggunaka metode Backpropagation diwali dengan tahap perambatan maju (*ForwardPropagation*) dengan Operasi pada *hidden layer* dengan persamaan :

$$
Z_{\_}in_1 = V_{01} + \sum_{i=1}^{5} x_1 V_{i1}
$$
  
\n
$$
Z_{\_}in_1 = 0,2 + (0,5824*0,1) + (0,611*0,3) + (0,4874*-0,2) + (0,1392*0,4) + (0,0235*0,2) = 0,40444
$$

$$
Z_in_2 = V_{02} + \sum_{i=1}^{5} x_1 V_{i2}
$$
  
\n
$$
Z_in_2 = 0, 1 + (0,5824*0,2) + (0,611*0,1) + (0,4874*-0,3) + (0,1392*0,4) + (0,0235*-0,1) = 0,18469
$$
  
\n
$$
Z_in_3 = V_{03} + \sum_{i=1}^{5} x_1 V_{i3}
$$
  
\n
$$
Z_in_3 = 0,3 + (0,5824*0,3) + (0,611*0,4) + (0,4874*0,2) + (0,1392*0,1) + (0,0235*0,5) = 0,84227
$$

Fungsi aktivasi*sigmoid biner* pada *hidden layer* dengan persamaan :

$$
Z_{1} = \frac{1}{1 + e^{-z_{\perp}in_{1}}} = \frac{1}{1 + e^{-0.40444}} = 0.599754
$$
  
\n
$$
Z_{2} = \frac{1}{1 + e^{-z_{\perp}in_{2}}} = \frac{1}{1 + e^{-0.18469}} = 0.546042
$$
  
\n
$$
Z_{3} = \frac{1}{1 + e^{-z_{\perp}in_{3}}} = \frac{1}{1 + e^{-0.84227}} = 0.698943
$$
  
\nOperating pada *output layer* dengan persamaan:  
\n
$$
Y_{\perp}in_{1} = W_{k1} + \sum_{i=1}^{3} Z_{j}W_{kj}
$$
  
\n
$$
Y_{\perp}in_{1} = 0.3 + (0.599754 * 0.2) + (0.546042 * 0.1) + (0.698943 * 0.3)
$$
  
\n
$$
= 0.684237886
$$
  
\nFungsi aktivassisig*modbinner* pada *output layer* dengan persamaan :  
\n
$$
Y_{1} = \frac{1}{1 + e^{-y_{\perp}in_{1}}} = \frac{1}{1 + e^{-0.684237886}} = 0.664683892
$$

Cek *error*(iterasi berhenti bila *error*<0,01) *Errorlapisan* Y<sub>1</sub> = 0,25–0,664683892= -0,4146839 Jumlah kuadrat *error* =  $(-0.4146839)^{2}$  = 0,171962731

*Tahap perambatan balik (Backpropagation)*  $\delta_1 = (T_1 - y) * (\frac{1}{1 + e^{-y} - in_1}) * [1 - (\frac{1}{1 + e^{-y}})]$  $\frac{1}{1+e^{-y}\mu_1}$ )  $\delta_1 = (0.25 - 0.664683892)^* \left( \frac{1}{1 + e^{-0.684237886}} \right)^* [1 - (\frac{1}{1 + e^{-0.684237886}})^*]$  $\frac{1}{1+e^{-0.684237886}}$ ]  $= -0,092424421$ Suku perubahan bobot W<sub>kj</sub> (dengan  $\alpha = 0,2$ ): Menghitung koreksi bobot dengan persamaan :  $\Delta W_{11} = \alpha \delta_1 Z_1 = 0.2 * (-0.092424421) * 0.599754 = -0.011086382$  $\Delta W_{21} = \alpha \delta_1 Z_2 = 0.2 * (-0.092424421) * 0.546042 = -0.010093518$  $\Delta W_{31} = \alpha \delta_1 Z_3 = 0.2 * (-0.092424421) * 0.698943 = -0.012919882$ Menghitung koreksi bias dengan persamaan berikut :  $\Delta W_{01} = \alpha \delta_1 = 0.3$  \* (-0,092424421) = -0,027727326 Unit tersembunyi menjumlahkan delta input :  $\delta$ <sub>-</sub>in<sub>1</sub> =  $\sum_{k=1}^{m} \delta_1 W_{1k}$ ) = (-0,092424421) \* 0,2 = -0,018484884  $\delta$ <sub>-</sub>in<sub>2</sub> =  $\sum_{k=1}^{m} \delta_1 W_{2k}$ ) = (-0,092424421) \* 0,1 = -0,009242442

 $\delta$ <sub>-</sub>in<sub>3</sub> =  $\sum_{k=1}^{m} \delta$  $_{k=1}^{m} \delta_1 W_{3k}$ ) = (-0,092424421) \* 0,3 = -0,027727326 Hitung informasi *output*dengan persamaan :  $\delta_1 = \delta \text{in}_1 * (\frac{1}{1+e^{-z} \cdot in_1}) * [1-(\frac{1}{1+e^{-z} \cdot in_1})$  $\frac{1}{1+e^{-z} \cdot in_1}$ )  $\delta_1 = (-0.018484884)^{*}$   $\left(\frac{1}{1+e^{-0.40444}}\right)^{*} [1-(\frac{1}{1+e^{-0.40444}})] = -0.004437281$  $\delta_2 = \delta \sin_2 * (\frac{1}{1+e^{-z}\cos 2}) \cdot [1-(\frac{1}{1+e^{-z}})]$  $\frac{1}{1+e^{-z}\ln 2})$ ]  $\delta_2$  = -0,009242442\*  $\left(\frac{1}{1+e^{-0.18469}}\right)$ \* $\left[1-\left(\frac{1}{1+e^{-0.18469}}\right)\right]$  $\frac{1}{1+e^{-0.18469}}$ )] = -0,002291018  $\delta_3 = \delta \sin^3 \left( \frac{1}{1 + e^{-z} \sin^3} \right) \times \left[ 1 - \left( \frac{1}{1 + e^{-z} \cos^2 \left( \frac{1}{1 + e^{-z} \cos^2 \left( \frac{1}{1 + e^{-z} \cos^2 \left( \frac{1}{1 + e^{-z} \cos^2 \left( \frac{1}{1 + e^{-z} \cos^2 \left( \frac{1}{1 + e^{-z} \cos^2 \left( \frac{1}{1 + e^{-z} \cos^2 \left( \frac{1}{1 + e^{-z} \cos^2 \left( \frac{1}{1 + e^{-z} \cos^2 \left( \frac{1}{1 + e^{-z} \cos^$  $\frac{1}{1+e^{-z}\ln 3})$ ]  $\delta_3 = -0.027727326 \times \left( \frac{1}{1 + e^{-0.84227}} \right) \times \left[ 1 - \left( \frac{1}{1 + e^{-0.84227}} \right) \right]$  $\frac{1}{1+e^{-0.84227}}$ ] = -0,00583443 Hitung koreksi bobot dengan persamaan :  $\Delta V_{11} = \alpha \delta_1 X_1 = 0.2$  \* (-0,004437281) \* 0,5824 = -0,000516854  $\Delta V_{12} = \alpha \delta_2 X_1 = 0.2$  \* (-0,002291018) \* 0,5824 = -0,000266858  $\Delta V_{13} = \alpha \delta_2 X_1 = 0.2$  \* (-0,00583443) \* 0,5824 = -0,000679594  $\Delta V_{21} = \alpha \delta_1 X_2 = 0.2$  \*(-0,004437281)\*0,611= -0,000542236  $\Delta V_{22} = \alpha \delta_2 X_2 = 0.2$  \* (-0,002291018) \*0,611 = -0,000279962  $\Delta V_{23} = \alpha \delta_3 X_2 = 0.2$  \* (-0,00583443) \*0,611 = -0,000712967  $\Delta V_{31} = \alpha \delta_1 X_3 = 0.2$  \* (-0,004437281) \* 0,4874 = -0,000123534  $\Delta V_{32} = \alpha \delta_2 X_3 = 0.2$  \* (-0,002291018) \* 0,4874 = -6,37819E-05  $\Delta V_{33} = \alpha \delta_3 X_3 = 0.2 \times (-0.00583443) \times 0.4874 = -0.000162431$  $\Delta V_{41} = \alpha \delta_1 X_4 = 0.2 \times (-0.004437281) \times 0.1392 = -0.000123534$  $\Delta V_{42} = \alpha \delta_2 X_4 = 0.2 * (-0.002291018) * 0.1392 = -6.37819E - 0.5$  $\Delta V_{43} = \alpha \delta_3 X_4 = 0.2 * (-0.00583443) * 0.1392 = -0.000162431$  $\Delta V_{51} = \alpha \delta_1 X_5 = 0.2$  \* (-0,004437281)\* 0,0235 = -2,08552E-05  $\Delta V_{52} = \alpha \delta_2 X_5 = 0.2$  \* (-0,002291018) \* 0,0235 = -1,07678E-05  $\Delta V_{53} = \alpha \delta_2 X_5 = 0.2$  \* (-0,00583443) \* 0,0235 = -2,74218E-05 Hitung koreksi bias dengan persamaan :  $\Delta V_{01} = \alpha \delta_1 = 0.2$  \* (-0,004437281) = -0,000887456  $\Delta V_{02} = \alpha \delta_2 = 0.2$  \* (-0,002291018) = -0,000458204  $\Delta V_{03} = \alpha \delta_{3} = 0.2$  \* (-0,00583443) = -0,001166886 Hitung perubahan bobotdan bias dengan persamaan :  $V_{11(Baru)} = V_{11(Lama)} + \Delta V_{11} = 0.1 + (-0.000516854) = 0.099483146$  $V_{12(Baru)} = V_{12(Lamu)} + \Delta V_{12} = 0.2 + (-0.000266858) = 0.199733142$  $V_{13(Baru)} = V_{13(Lama)} + \Delta V_{13} = 0.3 + (-0.000679594) = 0.299320406$  $V_{21(Baru)} = V_{21(Lama)} + \Delta V_{21} = 0.3 + (-0.000542236) = 0.299457764$  $V_{22(Baru)} = V_{22(Lama)} + \Delta V_{22} = 0.1 + (-0.000279962) = 0.099720038$  $V_{23(Baru)} = V_{23(Lama)} + \Delta V_{23} = 0.4 + (-0.000712967) = 0.399287033$  $V_{31(Baru)} = V_{31(Lama)} + \Delta V_{31} = (-0,2) + (-0,000123534) = -0,200432546$  $V_{32(Baru)} = V_{32(Lama)} + \Delta V_{32} = (-0,3) + (-6,37819E-05) = -0,300223328$  $V_{33(Baru)} = V_{33(Iamu)} + \Delta V_{33}= 0.2 + (-0.000162431) = 0.19943126$  $V_{41(Baru)} = V_{41(Lama)} + \Delta V_{41} = 0.4 + (-0.000123534) = 0.399876466$ 

 $V_{42(Baru)} = V_{42(Lama)} + \Delta V_{42} = 0.4 + (-6.37819E-0.5) = 0.399936218$ 

 $V_{43(Baru)} = V_{43(Lama)} + \Delta V_{43} = 0.1 + (-0.000162431) = 0.099837569$ 

 $V_{51(Baru)} = V_{51(Lama)} + \Delta V_{51} = 0.2 + (-2.08552E-05) = 0.199979145$  $V_{52(Baru)} = V_{52(Lama)} + \Delta V_{52} = (-0,1) + (-1,07678E-05) = -0,100010768$  $V_{53(Baru)} = V_{53(Lama)} + \Delta V_{53} = 0.5 + (-2,74218E-05) = 0,499972578$ 

 $V_{01(Baru)} = V_{01(Lama)} + \Delta V_{01} = 0.2 + (-0.000887456) = 0.199112544$  $V_{02(Baru)} = V_{02(Lama)} + \Delta V_{02} = 0.1 + (-0.000458204) = 0.099541796$  $V_{03(Baru)} = V_{03(Lama)} + \Delta V_{03} = 0.3 + (-0.001166886) = 0.298833114$ 

 $W_{11(Barn)} = W_{11(Iam) + \Delta W_{11} = 0.2 + (-0.011086382) = 0.188913618$  $W_{21(Baru)} = W_{21(Lama)} + \Delta W_{21} = 0.1 + (-0.010093518) = 0.089906482$  $W_{31(Baru)} = W_{31(Lama)} + \Delta W_{31} = 0.3 + (-0.012919882) = 0.287080118$ 

 $W_{01(Baru)} = W_{01(Lama)} + \Delta W_{01} = 0.3 + (-0.027727326) = 0.272272674$ 

 $Y_1 = \frac{1}{1 + e^{-t}}$  $\frac{1}{1+e^{-y_{-}in_1}} = \frac{1}{1+e^{-0.68}}$  $\frac{1}{1+e^{-0.684237886}} = 0.664683892$ Cek *error*(iterasi berhenti bila *error*<0,01)

*Errorlapisan* Y<sub>1</sub> = 0,25–0,664683892 = -0,4146839

Jumlah kuadrat *error* =  $(-0.4146839)^{2} = 0.171962731$ 

Untuk satu iterasi menggunakan metode *backpropagation*hasilnya 0,664683892 dengan jumlah kuadrat *error*= 0,171962731, maka hasil yang dicapai belum sesuai dengan target yaitu (0,01). Perlu dilakukan perhitungan hingga iterasi mencapai target error yaitu 0.01 yaitu hingga iterasi ke 58, dengan hasil sebagai berikut :

 $Y_1 = \frac{1}{1 + e^{-t}}$  $\frac{1}{1+e^{-y_{-}in_1}} = \frac{1}{1+e^{-0.47}}$  $\frac{1}{1+e^{-0.476288491}} = 0.383128926$ Cek *error*(iterasi berhenti bila *error*<0,01) *Errorlapisan* Y<sub>1</sub> = 0,25 – 0,383128926 = -0,1331289 Jumlah kuadrat *error* =  $(-0.1331289)^{2} = 0.017723311$ 

### 3. Output

Berdasarkan hasil perhitungan di atas nilai keluaran dari metode backpropagation yaitu 0,383128926 atau 0 0 dengan kata lain maka buah tomat di atas belum matang.

## **4. KESIMPULAN DAN SARAN**

### *4.1. Kesimpulan*

Dari hasil penelitian yang dilakukan,dapat disimpulkan bahwa metode backpropagation dapat digunakan untuk pengelolahan citra digital untuk prediksi kematangan buah tomat yaitu tomat hijau, tomat belum matang dan tomat matang. berdasarkan hasil dari analisis pada tahap pelatihan dan pengujian pada aplikasi yang telah dibangun, maka dapat mengambil kesimpulan yaitu sebagai berikut :

- 1. Metode backpropagation dapat di terapkan pada sistem pengelolaan citra digital untuk prediksi kematangan buah tomat dengan menggunakan *software* matlab.
- 2. Hasil pelatihandenganinputanpola image buahtomatdapatdilatihdenganmenggunakanmetode backpropagation, hasilpelatihan yang dilakukanmenunjukanbahwaleraning rate proses pelatihanyaitu 0,2 dengan target error 0,03 dan *epoch*atau lama perambatan/ pembaelajaranyaitu 1000. dengantingkatakurasidalam proses pelatihan data yaitusebasar 85,71 % dari data latihpola image buahtomatsebanyak 84 buah.

3. Aplikasipengelolaancitra digital denganmenggunkanmetode backpropagation dapatmengenalipolainputanbuahtomatbaruatau data uji yang belumpernahdilatihsebelumnya, darihasil 3 pengujianinputanbuahtomat yang dilakukanbahwasistemdapatmengenalibuahtomatdenganhasilprediksitomathijau, belummatang dan tomatmatang.

## *4.2. Saran*

Berdasarkan kesimpulan di atas maka dapat dikemukakan beberapa saran yang diharapkan dapat menjadi masukan bagi kemajuan sistem yang akan datang. Beberpa saran dari penulis yaitu sebagai berikut.

- 1. Penelitianlebihlanjutdiharapkanmampumengaplikasikandenganmetode yang berbeda dan dapatmenghasilkansistemprediksi yang lebihbaiksebagaibahanperbandinganhasil yang tepat dan menggunakanaplikasi yang berbedaselainmenggunakanpemogramanmatlab.
- 2. Jika data yang diinputkan dan hasilpresiksibelumsesuai yang diharapkanmakaperludilakukan proses pelatihanuntukmengenali data yang diinputkan dan mendapatkanhasilsesuai yang diinginkan.

## **DAFTAR PUSTAKA**

- [1] I. Fathurrahman, A. M. Nur, and Fathurrahman, "Identifikasi Kematangan Buah Mentimun Berbasis Citra Digital Menggunakan Jaringan Syaraf Tiruan Backpropagation," *Infotek J. Inform. dan Teknol.*, vol. 2, no. 1, pp. 27–33, 2019.
- [2] A. Fauzi, "Ekstraksi Citra Pada Proses Keamanan Kriptografi Memanfaatkan Algoritma Secure Hash (SHA)," *J. Inform. Kaputama(JIK)*, 2020.
- [3] I. Faturrahman, "Pengenalan Pola Huruf Hijaiyah Khat Kufi Dengan Metode Deteksi Tepi Sobel Berbasis Jaringan Syaraf Tiruan Backpropagation," *J. Tek. Inform.*, vol. 11, no. 1, pp. 37–46, 2018, doi: 10.15408/jti.v11i1.6262.
- [4] A. Harjoko and U. G. Mada, "Pemrosesan Citra Digital untuk Klasifikasi Mutu Buah Pisang Menggunakan Jaringan Saraf Tiruan,‖ *IJEIS (Indonesian J. Electron. Instrum. Syst.*, vol. 4, no. 1, pp. 57–68, 2014, doi: 10.22146/ijeis.4222.
- [5] D. Putra, ―Pengantar Pemograman Matlab Panduan Praktis Belajar Matlab,‖ *Kompas Gramedia, Jakarta*, 2010.
- [6] V. suhartono T.Sutojo, Edy mulyanto, *Kecerdasan Buatan*. Yogyakarta: CV. Andi Offset. Yogyakarta, 2011.
- [7] Eprints.umg.ac.id, "http://eprints.umg.ac.id/1566/3/ diakses pada 12 April 2020.".
- [8] A. M. H. Pardede *et al.*, "Application of Data Mining Prediction of Electricity Deviation Flow Using Metode Backpropogation at PLN Binjai Area," 2019, doi: 10.1088/1742-6596/1363/1/012067.
- [9] eprints.polsri.ac.id, "http://eprints.polsri.ac.id diakses pada 12 April 2020.".

# **Rancang Bangun Pintu Gerbang Otomatis Berbasis Sensor Pir Menggunaakan** *Metode Fuzzy*

# **<sup>1</sup>Y N Veranty, <sup>2</sup>B S Ginting, <sup>3</sup> S Syahputra**

<sup>123</sup>STMIK Kaputama, Jl. Veteran No. 4A - 9A, Binjai, Sumatera Utara

<sup>1</sup>[yossynve@gmail.com,](mailto:yossynve@gmail.com)<sup>2</sup>[budiserasiginting910@gmail.com,](mailto:budiserasiginting910@gmail.com) <sup>3</sup>[siswansyahputra90@gmail.com](mailto:siswansyahputra90@gmail.com)

**Abstrak**.Pintu gerbang dipasang agar membatasi atau memantau keluar masuknya seseorang atau sesuatu dari suatu daerah, bangunan dan lain-lain namun saat ini pintu gerbang masih digunakan secara manual yang mana masih membutuhkan orang lain untuk membantu membuka atau menutup pintu gerbang yang menjadikan kegiatan itu kurang efektif oleh karena itu dibutuhkannya pengotomatisasi pada gerbang tersebut maka dibuatlah pintu gerbang otomatis berbasis sensor pir menggunakan metode *fuzzy*. Sensor pir berguna untuk mendeteksi ada atau tidaknya pergerakan disekitar gerbang sedangkan metode *fuzzy* berguna untuk membuat logika yang akan digunakan pada sistem pengotomatisasi pintu gerbang otomatis yang mana jika keduanya digunakan berdampingan menghasilkan pintu gerbang otomatis yang akan membuka pintu gerbang tersebut jika terdeteksi pergerakan disekitar gerbang dengan jarak yang sudah dikehendaki oleh himpunan *fuzzy*.

**Kata Kunci**: Metode Fuzzy, Pintu Gerbang, Sensor Pir.

*Abstract.The gate is usually installed in order to limit or monitor the entry and exit of someone or something from an area, building and others but currently the gate is still used manually which still requires other people to help open or close the gate which makes the activity less effective Therefore, it is necessary to automate the gate, so a pir sensor-based automatic gate is made using the fuzzy method.The pir sensor is useful for detecting the presence or absence of movement around the gate while the fuzzy method is useful for making logic that will be used in an automatic gate automation system which, if the two are used side by side, produces an automatic gate that will open the gate if movement is detected around the gate at a distance which has been desired by the fuzzy set.*

*Keywords: Fuzzy Method, Gate, Pir Sensor.*

### **1. PENDAHULUAN**

### *1.1. Latar Belakang Masalah*

Saat membuka dan menutup pintu gerbang biasanya dilakukan secara manual dan akan memerlukan seseorang untuk membuka dan menutup pintu gerbang. Dikarenakan pasti akan sangat merepotkan jika kita harus selalu mengandalkan orang lain atau melakukannya secara manual. Oleh karena itu penulis memutuskan untuk membuat pengotomatisasi pada pintu gerbang guna untuk membantu sistem kerja security.

# *1.2. Rumusan Masalah*

Berdasarkan uraian yang sudah diuraikan penulis sebelumnya maka yang menjadi rumusan masalah adalah:

- 1. Bagaimana merancang bangun pintu gerbang otomatis menggunakan metode *fuzzy Logic*?
- 2. Bagaimana cara kerja pintu gerbang otomatis menggunakan metode *fuzzy Logic*?
- 3. Bagaimana mengimplementasikan Sensor PIR pada gerbang tersebut?

# *1.3. Batasan Masalah*

Untuk menghindari pembahasan yang lebih luas terkait dengan penelitian ini, maka ditentukan ruang lingkup antara lain:

- 1. Rancang bangun pintu gerbang otomatis ini hanya dilakukan pada pintu gerbang yang mana menggunakan metode *fuzzy mamdani* cabang dari metode *fuzzy logic.*
- 2. Variabel yang akan digunakan dalam penelitian ini antara lain, Jarak dan Gerak.
- 3. Pada penelitian ini penulis menggunakan komponen yang bernama Sensor PIR (*Passive InfraRed)*.
- 4. Pintu gerbang otomatis ini digunakan untuk sebuah bangunan atau daerah yang sudah mempunyai aparat keamanannya sendiri, karna penelitian ini tidak dilengkapi sistem keamanan.

# *1.4. Tujuan Penelitian*

- Berdasarkan rumusan masalah yang diuraikan sebelumnya, maka tujuan dari penelitian ini adalah sebagai berikut:
- 1. Untuk merancang pintu gerbang otomatis berbasis sensor PIR dengan menggunakan metode *fuzzy Logic.*
- 2. Untuk mengetahui cara kerja pintu gerbang otomatis berbasis sensor PIR menggunakan metode *fuzzy Logic.*
- 3. Untuk mengimplementasi komponen sensor PIR pada gerbang otomatis.

## *1.5. Manfaat Penelitian*

Adapun manfaat penelitian ini bagi pembaca ialah sebagai berikut:

- 1. Dapat meningkatkan ke efektifitas dalam membuka atau menutup pintu gerbang.
- 2. Diharapkan dapat menjadi suatu acuan dalam mengenal dan menggunakan pintu gerbang otomatis.
- 3. Diharapkan Agar tidak diperlukannya lagi membuka pintu dengan cara manual yang mungkin akan merepotkan orang lain.

# **2. LANDASAN TEORI**

# *2.1. Pengertian Rancang Bangun*

Menurut Pressman yang dikutip oleh Buchari dkk, Rancang merupakan suatu serangkaian prosedur untuk menerjemahkan hasil analisa dari sebuah sistem ke dalam bahasa pemrograman untuk mendeskripsikan dengan detail bagaimana komponen-komponen sistem diimplementasikan [1]. Sedangkan Menurut Pressman yang telah dikutip oleh Taufan, "Bangun ataupembangunan adalah suatu kegiatan untuk menciptakan sistem baru maupun mengganti atau memperbaiki sistem yang telah ada secara keseluruhan maupun sebagian" [2]. Menurut Maulani dkk "Rancang bangun adalah kegiatanmenciptakan dan membuat suatu aplikasi ataupun sistem yang belum ada pada suatu instansi atau objek tersebut" [3].

## *2.2. Pengertian Pintu Gerbang*

Menurut Bagus Wicaksana dkk Gerbang adalah suatu tempat keluar atau masuknya sebuah objek ke dalam suatu kawasan tertutup yang dikelilingi oleh pagar atau dinding. Gerbang tersebut berguna untuk mencegah atau mengendalikan arus keluar-masuknya orang. [4]

## *2.3. Pengertian sensor PIR (Passive InfraRed)*

Sensor PIR merupakan suatu komponen yang dapat mendeteksi pergerakan, di penelitian ini komponen sensor PIR digunakan untuk mengetahui apakah ada pergerakan manusia dalam daerah yang mampu dijangkau oleh sensor PIR. Menurut Heri Andrianto PIR (*passive infra red)* adalah modul pendeteksi gerakan yang bekerja dengan cara mendeteksi adanya perbedaan/ perubahan suhu sekarang dan sebelumnya (suhu tubuh manusia). [5]

## *2.4. Pengertian Sensor Ultrasonik*

Menurut Heri Andrianto sensor ultrasonik akan bekerja dengan cara memancarkan suatu gelombang dan kemudian menghitung waktu pantulan gelombang tersebut. [6] Gelombang ultrasonik bekerja pada frekuensi mulai dari 20 KHz sampai dengan 20 MHz. komponen yang terdapat pada ultrasonik terdiri dari sebuah chip pembangkit sinyal 40 KHz, sebuah *speaker* ultrasonik dan sebuah *microphone* ultrasonik. *Speaker* ultrasonik akan mengubah sinyal sebesar 40 KHz menjadi sebuah suara, sedangkan *microphone* berguna untuk mendeteksi pantulan suaranya yang diterima.

# *2.5. Pengertian Logika Fuzzy*

*Fuzzy* secara bahasa diartikan sebagai kabur atau samar-samar. Suatu nilai dapat bernilai benar atau salah secara bersamaan, Menurut T. Sutojo konsep tentang logika *fuzzy* diperkenalkan oleh Prof. Lotfi Astor Zadeh pada tahun 1962. Logika *fuzzy* adalah metodologi sistem kontrol pemecahan masalah, yang cocok untuk diimplementasikan pada sistem yang sederhana, sistem kecil, *embedded system*, jaringan pc, *multi – channel* atau *workstation* berbasis akuisisi data, dan sistem kontrol. [7]

2.5.1. Dasar-Dasar Logika *Fuzzy* 

Sebelum memahami logika *fuzzy* perhatikan dahulu tentang konsep himpunan *fuzzy*. Himpunan *fuzzy* memiliki 2 atribut, yaitu:

- a. Linguistik, yaitu nama suatu kelompok yang mewakili suatu keaadaan tertentu dengan menggunakan bahasa alami, misalnya jauh, sedang, dekat mewakili variabel jarak
- b. Numeris, yaitu sebuah nilai yang akan menunjukan ukuran suatu variabel misalnya 11,25,30 dan sebagainya.

Disamping itu, ada beberapa hal yang harus dipahami dalam memahi logika *fuzzy* yaitu:

- a) Variabel *fuzzy*, yaitu suatu variable yang akan dibahas dalam suatu sistem *fuzzy*. Contoh: jarak, gerak dan lain-lain
- b) Himpunan *fuzzy*, yaitu suatu kelompok yang akan mewakili suatu keadaan tertentu dalam variabel *fuzzy*.
- c) Semesta Pembicaraan

Semesta pembicaraan adalah keseluruhan dari nilai yang diperoleh untuk dioperasikan dalam suatu variabel *fuzzy*.

d) Domain

Domain dalam himpunan *fuzzy* adalah keseluruhan nilai yang diijinkan dalam semesta pembicaraan dan dapat dioperasikan dalam suatu himpunan *fuzzy*.

2.5.2. Fungsi Keanggotaan

Fungsi keanggotaan (*membership function)* adalah suatu kurva yang akan menunjukkan pemetaan titik – titik *input* data kedalam nilai keanggotaannya yang memiliki nilai interval antara 0 sampai 1. Pendekatan fungsi Salah satu cara yang dapat digunakan untuk mendapatkan nilai keanggotaan. Fungsi keanggotan yang digunakan dalam penelitian ini yaitu:

1. Grafik keanggotan kurva trapesium

Grafik keanggotaan trapesium sekilas memiliki bentuk seperti segitiga, hanya saja terdapat beberapa titik yang memiliki nilai keanggotaan 1.

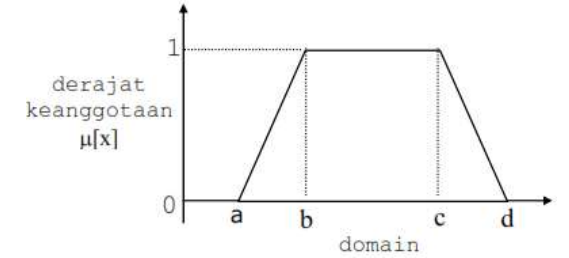

**Gambar 4.** Grafik Keanggotaan Kurva Trapesium

Fungsi keanggotan:

$$
\mu[x] = \begin{cases}\n0; & x \le a \text{ at } ax \ge b \\
\frac{x-a}{b-a}; & a \le x \le b \\
1; & b \le x \le c \\
\frac{d-x}{d-c}; & c \le x \le d\n\end{cases}
$$
\n(1)

2.5.3. Pengertian *Fuzzy* Logic Mamdani

Menurut T. Sutojo (2011, h. 235) metode mamdani paling sering digunakan dalam suatu aplikasi – aplikasi dikarenakan sturukturnya yang sederhana, yaitu menggunakan operasi *min – max* atau *maxproduct*. untuk mendapatkan suatu *output* diperlukan 4 tahapan berikut:

### 1. *Fuzzification*

*Fuzzification* adalah proses pertama dalam metode fuzzy mamdani yang bertugas mengambil nilai input berupa nilai renyah (*crisp*), dan menentukan derajat dari input sehingga input dapat dikelompokan pada himpunan *fuzzy* yang tepat.

### 2. *Rule Evaluation*

*Rule evaluation* adalah proses mengambil nilai input yang telah di *fuzzyfikasikan* dan mengaplikasikannya kedalam *antecedents* pada aturan-aturan *fuzzy* lalu diimplikasikan. Fungsi implikasi yang digunakan adalah min.

 $\mu A \cap B(x) = min (\mu A[x], \mu b[x])$ 

### 3. *Rule Aggregation*

*Rule Aggregation* adalah tahapan dari penggabungan antara nilai keluaran dari semua aturan. Pada tahap ini akan digunakan metode *max* dimana solusi himpunan *fuzzy* diperoleh dengan cara mengambil nilai maksimum.

 $\mu$ sf [xi]=max ( $\mu$ sf [xi],  $\mu$ kf [xi])

### 4. *Defuzzyfication*

*Defuzzyfication* adalah proses tahapan terakhir dari proses inferensi *fuzzy* yang mana berguna untuk mengkonversikan nilai *fuzzy* hasil dari aggregasi aturan ke dalam sebuah bilangan renyah.

#### *2.6. Pengertian Arduino*

Menurut Abdul Kadir Arduino Uno adalah salah satu komponen yang berlabel arduino sebenarnya adalah suatu komponen papan elektronik yang mengandung mikrokontroler ATMega328 (sebuah keping yang secara fungsional bertindak seperti sebuah komputer). [8]

### *2.7. Pengertian Arduino IDE*

IDE itu adalah kependekan dari *Integrated Developtment Enviroenment,* atau bahasa mudahnya merupakan lingkungan terintegrasi yang digunakan untuk melakukan pengembangan. Menurut Heri Andrianto software Arduino IDE adalah pengatur mikro *single-board* yang bersifat *open-source*, yang diturunkan dari *platform wiring*, dirancang untuk memudahkan penggunaan elektronik dalam berbagai bidang. [9]

(2)

(3)

## *2.8. Pengertian Motor DC*

Menurut Heri Andrianto motor dc adalah motor yang bergerak beruptar 360 derajat, biasanya disebut dinamo dan biasanya digunakan sebegai penggerak roda. Apabila kutub positif dan negative sumber yang dipasang ditukar maka motor dc berputar berlawanan arah dari arah sebelumnya. [10] Menurut Abdul Kadir Motor Listrik DC atau *DC Motor* adalah suatu perangkat yang mengubah energi listrik menjadi energi kinetik atau gerakan (*motion*). Motor DC ini juga dapat disebut sebagai Motor Arus Searah. [11]

# **3. ANALISIS DAN PERANCANGAN**

# *1.1.Metodologi Penelitian*

Metodologi penelitian dilakukan agar pengerjaan suatu penelitian dapat dilakukan dengan secara sistematis seperti halnya dengan membuat diagram alir sebagai suatu gambaran pokok yang mana dipergunakan untuk dasar dalam bertindak agar bertujuan untuk mempermudah dalam pelaksanaan proses perancangan seperti gambar berikut:

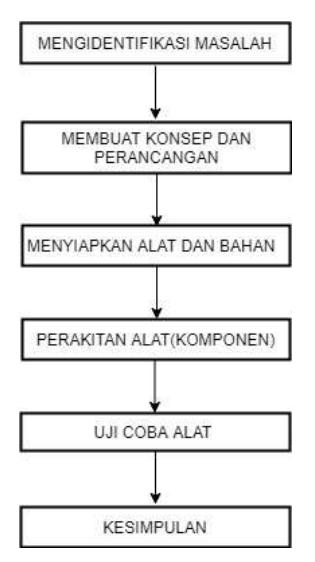

**Gambar 1.** Diagram Alir Penelitian

# 1.1.1. Sumber Data

Dalam melakukan penelitian, diperoleh sumber suatu data dari buku – buku dan situs internet yang pada umumnya membahas tentang pintu gerbang otomatis berbasis sensor PIR dan menggunakan metode *fuzzy*.

# 1.1.2. Teknik Pengumpulan Data

Teknik pengumpulan data yang dilakukan dengan cara dokumentasi, yaitu meneliti dan memilih beberapa sumber baik media cetak maupun media elektronik sebagai referensi guna mendukung penelitian yang sedang dilakukan serta mengambil beberapa buku dan *website* sebagai panduan dalam membangun pintu gerbang otomatis ini.

# *1.2. Analisis kebutuhan sistem*

Dalam bagian ini penulis akan menerangkan keperluan atau kebutuhan dari sistem yang akan dibagun. Kebutuhan pada sistem yang akan dijelaskan yaitu kebutuhan perangkat keras (*hardware*) dan kebutuhan perangkat lunak (*software*) yang akan mendukung dalam perancangan dari sistem.

1.2.1. Analisis Kebutuhan Perangkat Keras

Adapun dalam analisis kebutuhan yang diperlukan dalam perangkat keras dan perangkat lunak adalah sebagai berikut:

- 1. Sensor PIR (*Passive Infrared*)
- 2. Sensor ultrasonik
- 3. Arduino uno
- 4. Motor DC
- 5. *Driver* motor
- 6. *Breadboard*

Sedangkan sistem komputer yang digunakan dalam penelitian ini dengan spesifikasi sebagai berikut:

- *1. Processor* intel *core* i3
- *2.* RAM 1 Tera
- *3.* Monitor
- *4. Mouse* dan *keyboard*

## *1.3. Analisis Pengujian Metode*

*1.3.1. Fuzzy Logic*

Pada pintu gerbang otomatis, metode yang digunakan adalah metode *fuzzy* mamdani. Pada metode mamdani, untuk mendapatkan output diperlukan empat tahap, yaitu:

1. Pembentukan himpunan *fuzzy (fuzzyfikasi)*

Tahap pertama dari prosedur Metode *Fuzzy* Mamdani adalah pembentukan himpunan *fuzzy* atau dikenal pula dengan istilah *fuzzifikasi. Fuzzifikasi* merupakan proses yang dilakukan dengan mengtransformasi input himpunan tegas (*crisp*) ke dalam himpunan *fuzzy*. Himpunan *fuzzy* ini didasarkan pada tingkatan linguistiknya yang dikelompokkan dalam suatu variabel *fuzzy*. Sebagai ilustrasi, untuk variabel *fuzzy* pada sistem ini mempunyai himpunan *fuzzy* sebagai berikut:

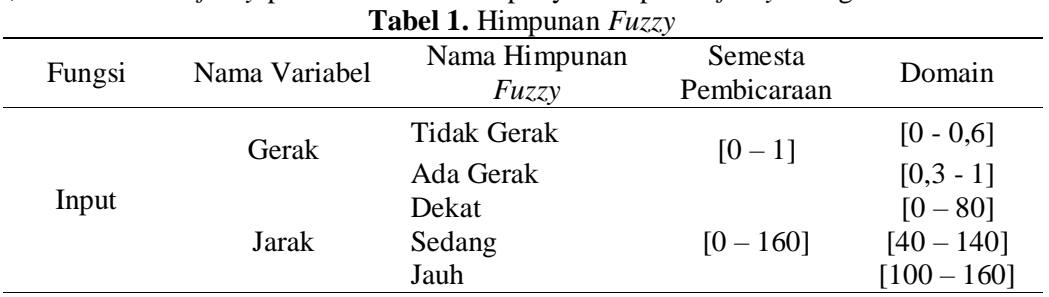

Jika diilustrasikan kedalam suatu permasalahan terkait nilai input *fuzzy*, jika jarak berada pada titik 120 cm dan gerak berada pada titik 0,5 maka akan dilakukan perhitungan untuk proses *fuzzyfikasi*nya terlebih dahulu dimana sebagai berikut:

a. Proses fuzzifikasi untuk himpunan jarak

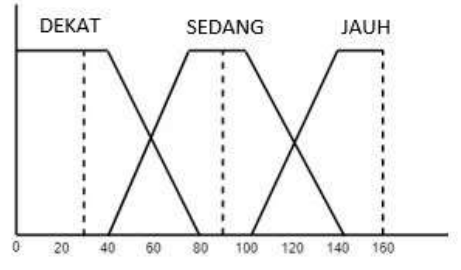

**Gambar 2.** Himpunan Jarak

a) Jika jarak 120cm maka berada pada titik nilai linguistik antara sedang dan jauh. Derajat keanggotaan untuk sedang dihitung menggunakan rumus:<br> $(1 + b) < x < c$ 

$$
\mu[x] = \begin{cases} 1 & b \le x \le c \\ \frac{d-x}{d-c} & c \le x \le d \end{cases}
$$

sehingga derajat keanggotaan untuk sedang ialah:

$$
\mu[120] = \begin{cases}\n1 & \text{if } a = 1 \\
\frac{160 - 120}{160 - 120} = \frac{40}{40} = 1\n\end{cases}
$$
\nb) Derajat keanggotaan untuk jauh dihitung menggunakan rumus:

\n
$$
\mu[x] = \begin{cases}\n0 & b \leq x \leq c \\
\frac{x - a}{b - a} & c \leq x \leq d \\
\text{sehingga derajat keanggotaan untuk sedang ialah:} \\
\mu[120] = \begin{cases}\n0 & \text{if } a = 0 \\
\frac{120 - 120}{160 - 120} = \frac{0}{40} = 0\n\end{cases}
$$

b. Proses *fuzzyfikas*i untuk himpunan gerak

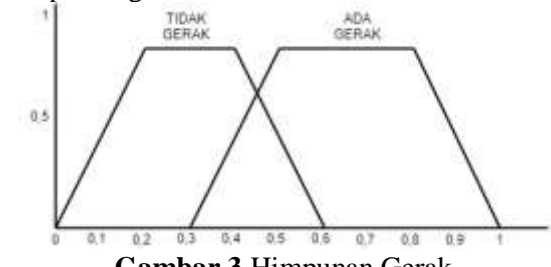

**Gambar 3** Himpunan Gerak

a) Jika 0,5 berada pada nilai linguistik antara gerak dan tidak gerak Derajat keanggotaan gerak dihitung menggunakan rumus:

$$
\mu[x] = \begin{cases} 1 & b \le x \le c \\ \frac{d-x}{d-c} & c \le x \le d \end{cases}
$$
  
sehingga derajat keanggotaan gerak ialah:  
(1

$$
\mu[x] = \left\{ \frac{0.6 - 0.4}{0.6 - 0.4} = \frac{0.2}{0.2} = \right\}
$$

b) Derajat keanggotaan tidak gerak dihitung menggunakan rumus:

 $\leq x \leq c$ 

$$
\mu[0,5] = \begin{cases} 0 & b \le x \le c \\ \frac{x-a}{x} & c \le x \le d \end{cases}
$$

 $b-a$ sehingga derajat keanggotaan tidak gerak ialah:

 $\mathbf{1}$ 

$$
\mu[0,5] = \begin{cases} 0\\ \frac{0.4 - 0.3}{0.5 - 0.3} = \frac{0.1}{0.2} = 0.5 \end{cases}
$$

2. Aplikasi fungsi implikasi (aturan)

Dalam proses model pada metode *fuzzy* mamdani terdapat beberapa *rule*(aturan) untuk membantu pengambilan keputusan. Berikut ini adalah *rule* dalam proses *fuzzy logic* model mamdani yaitu:

- 1. *If* (Jarak *is*Dekat) *and* (Gerak *is* Tidak Gerak*) then* (Kondisi is Tertutup)
- 2. *If* (Jarak *is* Dekat) *and* (Gerak *is* Ada Gerak) *then* (Kondisi *is* Terbuka)
- 3. *If* (Jarak *is* Sedang) *and* (Gerak *is* Ada Gerak) *then* (Kondisi *is* Terbuka)
- 4. *If* (Jarak *is* Sedang) *and* (Gerak *is* Tidak Gerak) *then* (Kondisi *is* Tertutup)
- 5. *If* (Jarak *is* Jauh) *and* (Gerak *is* Ada Gerak) *then* (Kondisi *is* Tertutup)
- 6. *If* (Jarak *is* Jauh) *and* (Gerak *is* Tidak Gerak) *then* (Kondisi *is* Tertutup)

Dari 4 data *fuzzy* input yaitu sedang (1), jauh (0), gerak (1), tidak gerak (1/2). Maka mendapatkan 4 aturan dari 6 aturan yang dapat diaplikasikan yaitu:

- 1. *If* (Jarak *is* Sedang) *and* (Gerak *is* Ada Gerak) *then* (Kondisi *is* Terbuka)
- 2. *if* (Jarak *is* Sedang) *and* (Gerak *is* Tidak Gerak) *then* (Kondisi *is* Tertutup)
- 3. *if* (Jarak *is* Jauh) *and* (Gerak *is* Ada Gerak) *then* (Kondisi *is* Tertutup)
- 4. *If* (Jarak *is* Jauh) *and* (Gerak *is* Tidak Gerak) *then* (Kondisi *is* Tertutup)

## 3. Komposisi aturan

Dari 4 aturan *fuzzy* input tersebut, maka proses inferensi *clipping* maka proses *inference* yang terjadi adalah sebagai berikut:

- 1) Menggunakan aturan *conjuction* (^) dengan memiih derajat keanggotaan minimum dari nilai-nilai linguistik yang dihubungkan oleh ^ dan lakukan *Clipping* pada fungsi keanggotaan trapesium untuk *Output*, sehingga diperoleh:
	- a. *If* Jarak *is* Sedang (1) *And* Gerak *is* Tidak Gerak (1/2) *Then* Kondisi *is* TERTUTUP (1/2).
	- b. *If* Jarak *is* Sedang (1) *And* Gerak *is* Gerak (1) *Then* Kondisi *is* TERBUKA (1).
	- c. *If* Jarak *is* Jauh (0) *And* Gerak *is* Gerak (1) *Then* Kondisi *is* TERTUTUP (1/2).
	- d. *If* Jarak *is* Jauh (0) *And* Gerak *is* Tidak Gerak (1/2) *Then* Kondisi *is* TERTUTUP (1/2)
- 2) Gunakan aturan *Disjuction* (v) dengan memilih derajat keanggotaan maximum dari nilai-nilai linguistik yang dihubungkan oleh v.
	- a. *if* ‗kondisi *is* Tertutup (1/2) v kondisi *is* Tertutup (1/2), maka dihasilkan kondisi *is* Tertutup  $(1/2),$
	- b. sedangkan kondisi *is* Terbuka (1) v kondisi Terbuka (1), maka dihasilkan kondisi Terbuka (1).

## 4. Penegasan (*defuzzyfikasi*)

Sebelum proses *defuzzyfication* Mamdani, maka harus melakukan proses *composition*, yaitu agregasi hasil *Clipping* dari semua aturan *fuzzy* sehingga dapat satu *fuzzy set* tunggal, karena pada kasus ini sudah memiliki satu *fuzzy set* maka di lanjut dengan *defuzzyfikasi* Mandani. Pada proses *defuzzyfikasi* ini menggunakan metode *centroid*. Rumus metode *centroid* yaitu:

$$
y^* = \frac{\sum y \mu_R(y)}{\sum \mu_R(y)}
$$
  

$$
y^* = \frac{(0.1 + 0.2 + 0.3 + 0.4 + 0.5)\frac{1}{2} + (0.6 + 0.7 + 0.8 + 0.9 + 1)1}{\frac{1}{2} + \frac{1}{2} + \frac{1}{2} + \frac{1}{2} + \frac{1}{2} + \frac{2}{2} + \frac{2}{2} + \frac{2}{2} + \frac{2}{2} + \frac{2}{2}}
$$
  

$$
y^* = \frac{0.75 + 4}{7.5} = 0.63
$$

#### *1.4.Gambar Hasil*

Selanjutnya dilakukan pengujian perangkat dengan beberapa tahapan seperti di bawah ini:

1. Rangkaian pintu gerbang

Keseluruhan rangkaian mikrokontroller Arduino Uno untuk membuat pintu gerbang otomatis, pada gambar dibawah ini adalah saat belum ada pergerakan posisi gerbang masih tertutup, sebagai berikut:

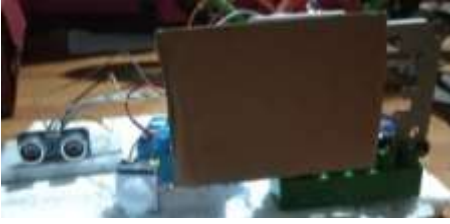

**Gambar 5.** Pintu Gerbang

Saat terjadi pergerakan di jarak yang sudah dikehendaki maka pintu gerbang akan terbuka tergantung dengan jauh dekat jarak tersebut seperti dibawah ini:

a. Ada pergerakan dijarak dekat dan pintu gerbang terbuka lalu akan *delay* beberapa detik lalu pintu gerbang akan tertutup.

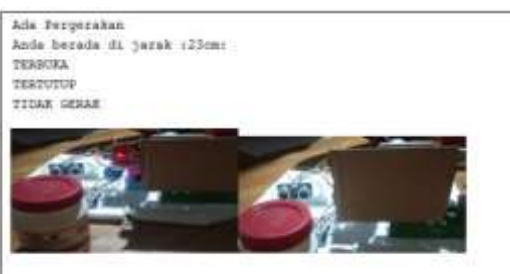

## **Gambar 6.** Pergerakan Dijarak Dekat

b. Ada pergerakan dijarak sedang dan pintu gerbang terbuka lalu akan *delay* beberapa detik lalu pintu gerbang akan tertutup.

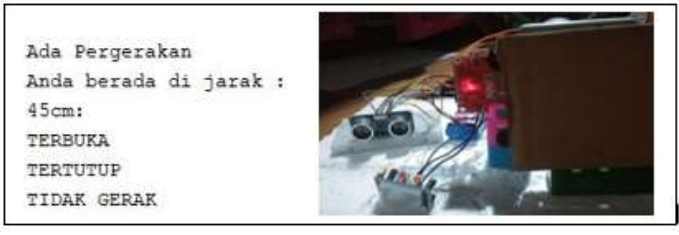

**Gambar 7.** Pergerakan di jarak Sedang

c. Ada pergerakan dijarak jauh maka akan diberitahukan bahwa jarak tertalu jauh, dan pintu gerbang akan terus tertutup.

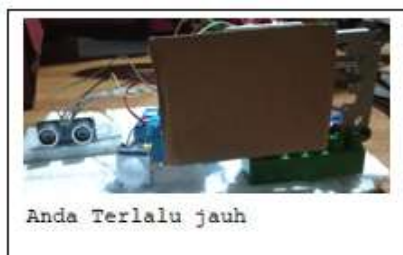

**Gambar 8.** Pergerakan di jarak jauh

## **4. KESIMPULAN DAN SARAN**

## *4.1.Kesimpulan*

Dari analisa yang ada berdasarkan metode *fuzzy logic* dan perancangan alat pintu gerbang otomatis berbasis sensor pir yang telah penulis lakukan selama penyusunan skripsi ini, maka dapat disimpulkan:

- 1. Merancang pintu gerbang otomatis berbasis sensor pir menggunakan *fuzzy logic* harus dibantu oleh sensor – sensor lainnya karena *fuzzy logic* membutuhkan variabel pendukung dalam hal ini penulis menggunakan sensor ultrasonik.
- 2. Cara kerja dari pintu gerbang otomatis berbasis sensor pir menggunakan *fuzzy logic* ialah dengan membaca ada atau tidak pergerakan yang terjadi pada jarak yang sudah dikehendaki di sekitar pintu gerbang.
- 3. Sensor PIR diimplementasikan pada gerbang ini guna untuk membaca pergerakan yang sudah penulis jelaskan pada poin sebelumnya.
- 4. Pemrograman bahasa c sangat mendukung pembuatan pintu gerbang otomatis berbasis sensor pir ini.

#### *4.2.Saran*

Berdasarkan dari penulisan skripsi dan pembuatan pintu gerbang otomatis berbasis sensor pir ini masih sangat banyak kekurangannya, sehingga penulis mengharapkan saran untuk pengembangan tahap selanjutnya untuk pembuatan pintu gerbang otomatis, adapun saran yang dapat penulis berikan ialah sebagai berikut:

- 1. Kiranya penggunaan pintu gerbang ini tidak dipasang di daerah yang tidak mempunyai aparat atau sistem keamanan dikarenakan pintu ini tidak dilengkapi sistem keamanan.
- 2. Pintu gerbang dapat dikembangkan dengan menambahkan sistem keamanan dan ke-efisiensinya dengan menggunakan modul - modul komponen yang lebih efektif.
- 3. Kekurangan dari pintu gerbang ini ialah mengambil keputusan dengan mengambil input dari sensor gerak oleh karena itu disandingkan dengan sensor jarak.
- 4. Diharapkan pintu gerbang ini dapat dikembangkan dengan metode dan modul komponen yang lebih baik.
- 5. Kiranya pemrograman yang digunakan juga dapat dikembangkan dengan pemrogram pemrograman yang lebih baik dan lebih maju lagi.

## **DAFTAR PUSTAKA**

- [1]. Abdul Kadir, 2016. *Simulasi Arduino.* PT. Elex Media Kamputindo, Jakarta
- [2]. Abdul Kadir, 2013. *Buku Pintar Pemrograman Arduino.* MediaKom, Yogyakarta.
- [3]. Bagus, Irfan, 2019. *Membangun Prototype Gerbang Otomatis Menggunakan Bluetooth HC-05 dengan Sensor Ultrasonic Berbasis Mikrokontroller Arduino Uno R3.*
- [4]. Buchari, dkk, 2015. *Rancang Bangun Video Animasi 3D untuk Mekanisme Pengujian Kendaraan Bermotor di Dinas Perhubungan, Kebudayaan, Pariwisata, Komunikasi dan Informasi,* Teknik Informatika, Universitas Sam Ratulangi Manado.
- [5]. Kho, Dickson, *"Pengertian Motor Dc dan Prinsip Kerjanya"*. 2020. https://teknikelektronika.com/pengertian-motor-dc-prinsip-kerja-dc-motor/
- [6]. Faokar,Azmi, *"Standart Operating Procedure".* 2014. https://ellerenc.wordpress.com/2014/05/15/standard-operating-procedures-sop/
- [7]. Faudin, Agus, *"Cara Mengakses Sensor PIR Menggunakan Arduino"*. 2018. https://www.nyebarilmu.com/cara-mengakses-sensor-pir/
- [8]. Heri, Aan, 2016. *Arduino Belajar Cepat dan Pemrograman*. Informatika Bandung, Bandung.
- [9]. Maulani, dkk, 2018. *Rancang Bangun Sistem Informasi Inventory Fasilitas Maintenance Pada PT.PLN (PERSERO) TANGERANG,* Sistem Informasi, STMIK Raharja.
- [10]. Sakti, Elang, ―*Cara Kerja Sensor Ultrasonik, Rangkaian dan Aplikasinya*. 2015. https://www.elangsakti.com/2015/05/sensor-ultrasonik.html
- [11]. Sumardi, Teguh, 2016. *Kontrol Pendingin Ruangan (Fan) dengan Logika Fuzzy Menggunakan Atmega 8535, LM35 Dan PIR*. Fakultas Teknik, Universitas Muhammadiyah Tangerang
- [12]. Taufan, dkk, 2017. *Perancangan Animasi 3D Objek Wisata Museum Budaya Watu Pinawatengan*. Teknik Informatika, Universitas Sam Ratulangi Manado.
- [13]. T. Sutojo, Edy, Dr. 2011. *Kecerdasan Buatan*. Andi Offset, Yogyakarta
- [14]. Yatini B, 2010. *Flowchart Algoritma Dan Pemrograman Menggunakan Bahasa C++ Builder.*  Graha Ilmu, Yogyakarta
- [15]. Yuni Sugiarti, 2013. *Analisis dan perancangan Unified Modeling Language(UML).* Graha Ilmu, Yogyakarta

# **Data Mining Pengelompokan Data Masyarakat Yang Melakukan Tes Urine Yang Tidak Terindikasi Narkoba Berdasarkan Guna Keperluannya Menggunakan Metode Clustering**

## **<sup>1</sup>M Irfansyah, <sup>2</sup>B S Ginting, <sup>3</sup> I Ambarita**

<sup>123</sup>STMIK Kaputama, Jl. Veteran No. 4A - 9A, Binjai, Sumatera Utara

<sup>1</sup>[muhammadirfansyah616@gmail.com,](mailto:1muhammadirfansyah616@gmail.com) <sup>2</sup>[budiserasiginting910@gmail.com,](mailto:2budiserasiginting910@gmail.com) <sup>3</sup>[yesnovada@gmail.com](mailto:3yesnovada@gmail.com)

**Abstrak**. Sebagai upaya dalam mencegahan peredaran juga penyalahgunaan narkoba, maka perlu dilakukan beberapa tindakan dan penanganan tertentu. Salah satunya dengan melakukan pencegahan dan pendeteksian setiap daearah dengan melakukan pemeriksaan tes urine terhadap setiap personal baik itu di lingkungan masyarakat, pendidikan maupun lingkungan kerja. Dengan adanya upaya pengelompokan data ini, maka dapat ketahui daerah-daerah atau bidang tertentu yang mulai melakukan pencegahan serta dapat mengetahui daerah-daerah atau bidang tertentu yang masih kurang dalam melakukan pencegahan, sehingga kedepanya dapat dilakukan upayah pencegahan dan penyalahgunaan narkoba oleh pihak-pihak yang berwajib. Berdasarkan pembahasan maka dilakukan pengelompokan data tes urine masyarakat mengunakan metode clustering dengan bantuan algoritma K-means yang akan menghasilkan sebuah informasi dari variable yang telah diinputkan yaitu instansi, kecamatan dan guna keperluan. Dari hasil percobaan yang telah dilakukan dengan aplikasi ini di hasilkan beberapa cluster yang memberikan sebuah informasi yaitu instansi, kecamatan dan guna keperluan mana yang lebih dominan dari data tes urine masyarakat yang telah diinput.

Kata Kunci : Clustering, K-meas, Narkoba

*Abstract, As an effort to prevent the circulation of drug abuse as well, it is necessary to take certain actions and handling. One of them is by carrying out prevention and detection in each area by examining urine tests on every person, be it in the community, education or work environment. With this data grouping effort, it is possible to know certain areas or fields that are starting to take precautions and be able to find out certain areas or areas that are still lacking in prevention, so that in the future efforts can be made to prevent and abuse drugs by parties who the authorities. Based on the discussion, the community urine test data is grouped using the clustering method with the help of the K-means algorithm which will produce information from the input variables, namely agencies, districts and for purposes. From the*  results of experiments that have been carried out with this application, there are several *clusters that provide information, namely agencies, districts and for which purposes are more dominant than the community urine test data that has been inputted.*

*Keywords: Clustering, K-meas, Drugs*

### **PENDAHULUAN**

#### *Latar Belakang Masalah*

Napza (Narkotika, psikotropika dan zat adiktif) atau yang biasa dikenal di Indonesia sebagai Narkoba, kini mulai marak penyalahgunaan dan peredarannya secara gelap di Indonesia khususnya di Kabupaten Langkat, antara lain disebabkan kurangnya pemahaman dan kesadaran masyarakat tentang bahaya tentang narkoba itu sendiri. Disamping itu bisnis narkoba merupakan peluang yang menggiurkan bagi bandar narkoba atau pun pada masyarakat yang terhimpit oleh masalah kemiskinan, sehingga mereka nekat menjadi seorang pengedar gelap narkoba meskipun di hadapkan dengan resiko terkena aturan hukum pidana bahkan hingga hukuman mati.

Semakin luas area peredaran dan penyalahgunaan narkoba di Indonesia, maka akan semakin bahaya dampak buruk yang akan terjadi, tidak hanya pada pengguna, tetapi juga pada sosial, masyarakat, bangsa dan negara. Maka saat ini banyak bidang yang mulai memperhitungakan untuk mengecek setiap orang yang ada disekitarnya, seperti sebuah sekolah yang memeriksa setiap siswanya, kampus yang memeriksa mahasiswanya, pabrik yang memeriksanya para pekerjanya juga instansi yang memeriksa setiap karyawanya. Semakin banyak data tes urine maka semakin banyak informasi yang didapat dan keperluan hal apa yang sudah mewajibkan peserta melakukan tes urine, khusunya setiap orang yang melakukan tes urine di kantor Badan Narkotika Nasional Kabupaten Langkat.

Data masyarakat yang melakukan tes urine di kantor BNN Kabupaten Langkat sangat banyak, dan memiliki beragam data seperti instansi, kecamatan dan guna keperluannya.

Berdasakkan uraian diatas, maka penulis mengangkat topik ini ntuk di ajukan dalam penulisar skripsi dengan judul " DATA MINING PENGELOMPOKAN DATA MASYARAKAT YANG MELAKUKAN TES URINE YANG TIDAK TERINDIKASI NARKOBA BERDASARKAN GUNA KEPELUANNYA MENGGUNAKAN METODE CLUSTERING (STUDI KASUS BNN KABUPATEN LANGKAT)".

## *Tujuan Penelitian*

Adapun tujuan yang ingin dicapai dalam penelitian ini adalah :

- 1. Merancang sebuah sistem yang dapat menginput semua variable yang akan digunakan dalam pengelompokan data tes urine masyarakat menggunakan metode clustering.
- 2. Untuk membantu pihak BNN Kabupaten Langkat mengetahui data masyarakat yang melakukan tes urine berdasarkan clustering guna keperluannya.
- 3. Terciptanya sebuah sistem yang dapat digunakan untuk pengelompokan data tes urine masyarakat dengan menggunakan metode clustering dan dengan bantuan algoritma k-means.

## **LANDASAN TEORI**

## *Penelitian Terdahulu*

Dalam penelitian ini perlu didukung dari jurnal-jurnal penelitian sebelumnya yang dapat menjadi salah satu acuan dalam melakukan penelitian sehingga dapat memperkaya teori yang digunakan untuk mengkaji penelitian yang dilakukan. Dari penelitian terdahulu, tidak ditemukan penelitian dengan judul yang sama seperti judul penelitia ini. Namun beberapa penelitian ini dijadikan sebagai referensi dalam memperkaya bahan kajian pada penelitian ini. Berikut merupakan penelitian terdahulu berupa beberapa jurnal terkait dengan penelitian yang dilakukan, Elviza Rahmadona dan Helfi Agustin judul "Faktor Yang Berhubungan Dengan Penyalahgunaan Narkoba Di RSJ Prof. HB. Sa"anin" (Jurnal Kesehatan Masyarakat Andalas. 1 April 2014. P-ISSN : 1978-3833. Fakultas Kesehatan Masyarakat - Universitas Andalas) [1], serta juga oleh Dwi Putri Pangrestu dan Nelly Indriani Widiastuti judul "Pembangunan Sistem Pendeteksi Penyalahgunaan Narkoba Menggunakan Algoritma Jaringan Saraf Tiruan Metode Backpropagation".(KOMPUTA, Vol.3. No.1, Maret 2014. ISSN : 2089-9033. Teknik Informatika – Universitas Komputer Indonesia). Alinea pertama setelah judul bab tidak menggunakan *paragraph indent*. (Bodytext style) [2].

## *Pengertian Data Mining*

Data mining merupakan proses iteratif dan interaktif unutk menemukan pola atau model baru yang sahih (sempurna), bermanfaat dan dapat dimengerti dalam suatu database yang sangat besar (massive database).

Menurut Fajar (2013, h 3) Data mining adalah proses yang memperkejakan satu atau lebih teknik pembelajaran komputer (machine learning) unntuk mengenalisa dan mengekstrasi pengetahuan (Knowledge) secara otomatis. Definisi lain antaranya adalah pembelajaran berbasis induksi (inductionbased learning) adalah proses pembentukan definisi-definisi konsep umum yang dilakukan dengan cara mengobservasi contoh-contoh spesifik dari konsep-konsep yang akan dipelajari [3].

## *Pengertian Algoritma K-Means*

Algoritma K-means adalah algoritma clustering yang popular dan banyak digunakan dalam dunia industri. Algoritma ini disusun atas dasar ide yang sederhana. Pada awalnya ditentukan beberapa cluster yang dibentuk. Sembarang objek atau elemen pertama cluster dapat dipilih untuk dijadikan sebagai titik tengah (centroid point) cluster. Algoritma K-means selanjutnya akan melakukan pengulangan langkah-langkah berikut sampai terjadi kestabilan (tidak ada objek yang dapat dipindahkan).

Menurut Eko (Wu dan Kumar, 2014, h.189) Algoritma K-Means merupakan algoritma pengelompokan iterative yang melakukan partisi set data dalam sejumlah K cluster yang sudah ditetepkan di awal. Algoritma K-Means sederhana untuk diimplementasikan dan dijalankan, selatif cepat, mudah beradaptasi, umum penggunaanya dalam praktek. Secara historis, K-Means menjadi salah satu algoritma yang paling penting dalam bidang data mining [4].

Konsep kesamaan adalah hal yang fundamental dalam analisis cluster. Kesamaan antar objek merupakan ukuran korespondesi antar objek. Ada tiga metode yang dapat diterapkan, yaitu ukuran korelasi, ukuran jarak, dan ukuran asosiasi. Dengan menggunakan ukuran jarak, ukuran kemiripan yang dapat digunakan adalah jarak dEeculidean dan dManhattan city. Jika objek pertama yang diamati

adalah X=[X1,X2..Xp] dan Y=[Y1,Y2..Yp] antara 2 objek dari p dimensi maka dEculidean: X,Y =√(∑\_i(Xi-Yi))<sup>2</sup> ………………………………………………….…....(1) DManhattan: X,Y =√(∑\_i(|Xi-Yi|)………………………………….…………………...…(2)

Adapun langkah-langkahnya dengan menggunakan algoritma K-means sebagai berikut:

- 1. Tentukan jumlah cluster.
- 2. Menentukan centroid (koordinat titik tengah setiap cluster), untuk literasi pertama diambil secara random.
- 3. Menghitung jarak objek ke centroid dengan menggunakan rumus jarak dEuclidean atau dManhattan.
- 4. Menemukan jarak setiap objek terhadap koordinat titik tengah.
- 5. Mengelompokkan objek-objek tersebut berdasarkan pada jarak terdekat.

## **3. ANALISIS DAN PERANCANGAN SISTEM**

## *3.1. Perancangan Sistem*

Berdasarkan analisis yang dilakukan, penulis akan menggali data untuk dikelompokan menggunakan metode clustering dengan algoritma K-means, dimana variable-variabel dari data masyarakat yang melakukan tes urine yang tidak terindikasi narkoba akan diambil untuk penelitian.

## *3.1.1. Perancangan Clustering Menggunakan Metode K-Means*

Dalam permasalah ini metode yang digunakan adalah clustering , proses awal yang dilakukan dalam pembentukan cluster adalah trnasformasi data dalam bentuk numerik dengan kode-kode yang alah ditentukan jumlah grup(K), hitung centroid, hitung jarak ke centroid dan kemudian grupkan berdasarkan jarak terdekat, jika tidak adda objek yang berpindah group maka iterasi selesai.

Untuk menentukan grup dari satu objek, pertama yang harus dilakukan adalah mengukur jarak Deuclidean antara dua titik atau objek X dan Y yang didefinisikan sebagai berikut: Deuclidian  $(X,Y) = \sqrt{\sum_i i(X_i-Y_i)^2}$ 

#### 1. Inisialisai Data

Dari data yang ada maka dapat dilakukan inisialisasi data sesuai dengan kebutuhan variable sebagai berikut:

a. Inisialisasi Instansi

Berikut ini adalah tabel inisialisasi data kriteria instansi yang dapat dilihat pada table dibawah ini.

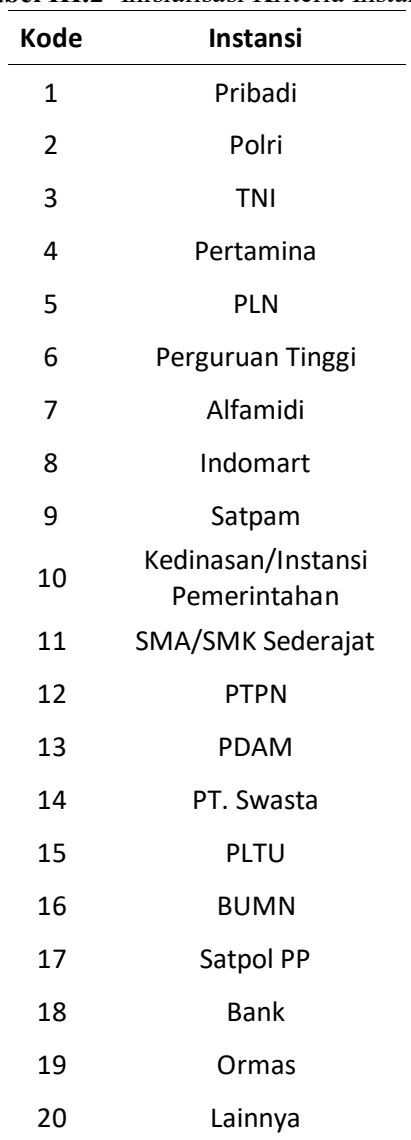

## **Tabel III.2** Inisialisasi Kriteria Instansi

## b. Inisialisasi Kriteria Kecamatan

Berikut adalah tabel inisialisasi data kriteria Kecamatan yang dapat dilihat dibawah pada tabel dibawah ini:

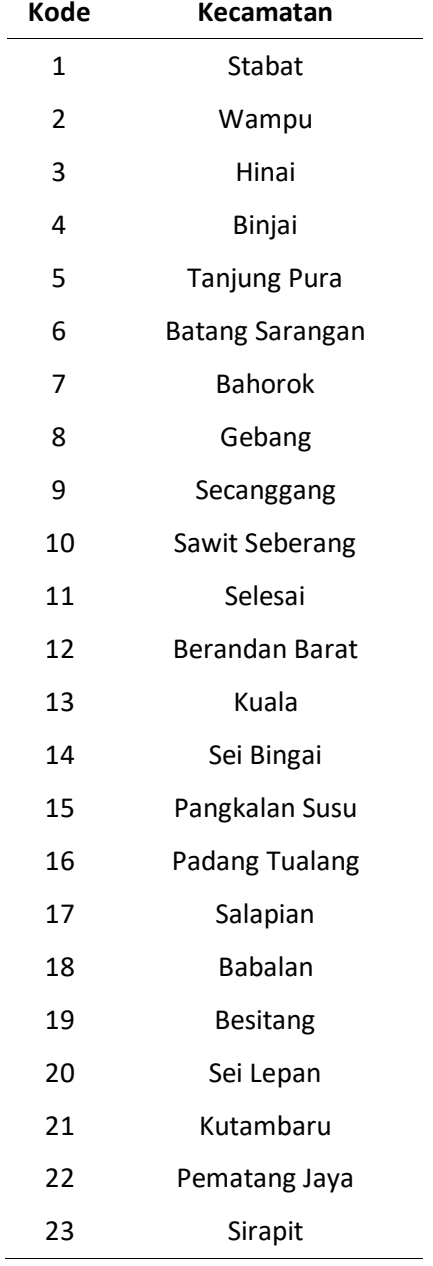

## **Tabel III.3** Inisialisasi Kriteria Kecamatan

#### c. Inisialisasi Kriteria Kegunaan Tes Urine

Berikut ini adalah tabel inisialisasi kriteria kegunaan tes urine yang dapat dilihat pada tabel dibawah ini:

| Kode           | <b>Kegunaan Tes Urine</b> |
|----------------|---------------------------|
| 1              | Menikah                   |
| $\mathfrak{p}$ | Pekerjaan                 |
| 3              | Secaba TNI                |
| 4              | Polisi/Polwan             |
| 5              | Pendidikan                |
| 6              | <b>CPNS</b>               |
|                | Ormas                     |
|                |                           |

**Tabel III.4** Inisialisasi Kriteria Kegunaan Tes Urine

## 2. Transformasi Data

Agar data diatas dapat diolah dengan menggunakan algoritma k-means clustering, maka data yang berjenis nonnominal seperti instansi, kecamatan, dan kegunaan tes urine harus diinisialisasikan terlebih dahulu kedalam bentuk angka. Data masyarakat yang melakukan tes urine ini dapat dinyatakan dalam suatu variable-variabel yang independen yaitu instansi (X), kecamatan (Y), dan guna keperluan (Z).

|                |             |                | $\ldots$       | , <u>, , , , , , , , ,</u> |
|----------------|-------------|----------------|----------------|----------------------------|
| No             | Nama        | Instansi       | Kecamatan      | <b>Guna Keperluan</b>      |
| $\mathbf{1}$   | Α           | 12             | 10             | $\overline{2}$             |
| $\mathbf 2$    | $\sf B$     | 6              | 15             | 5                          |
| $\overline{3}$ | $\mathsf C$ | 5              | 9              | $\overline{2}$             |
| 4              | D           | $\mathbf{1}$   | 11             | $\mathbf{1}$               |
| 5              | E           | $\overline{1}$ | 3              | $\mathbf{1}$               |
| 6              | F           | $\mathbf{1}$   | 16             | $\mathbf 1$                |
| $\overline{7}$ | G           | $\overline{1}$ | 3              | $\mathbf{1}$               |
| 8              | Н           | 14             | $\pmb{4}$      | $\overline{2}$             |
| 9              | I           | 14             | 15             | $\overline{2}$             |
| 10             | J           | 6              | 9              | 5                          |
| 11             | К           | $\mathbf{1}$   | $\overline{2}$ | $\overline{1}$             |
| 12             | L           | 14             | 19             | $\overline{2}$             |
| 13             | M           | $\overline{1}$ | 15             | $\overline{1}$             |
| 14             | N           | $\mathbf{1}$   | $\overline{2}$ | $\mathbf{1}$               |

**Tabel III.5** Transformasi Data Berdasarkan Inisialisasi Yang Dibentuk

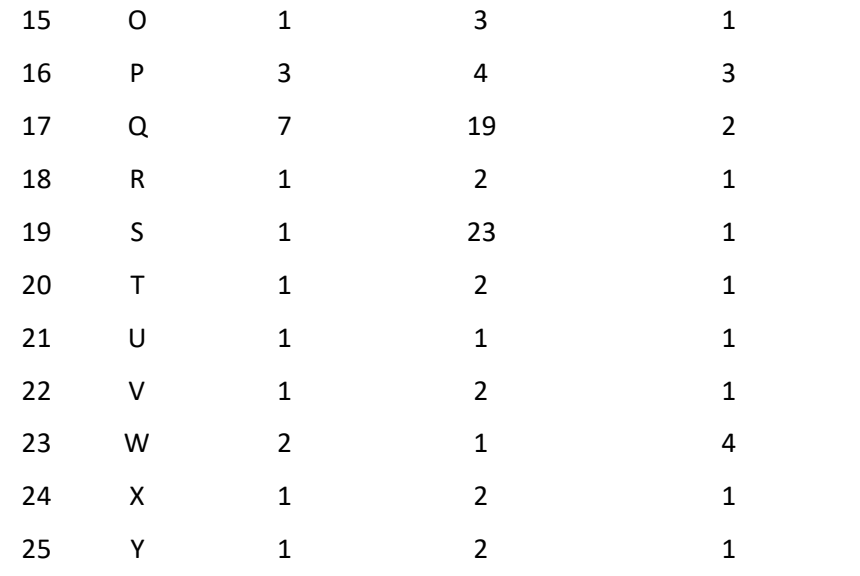

3. Perhitungan Data Berdasarkan Algoritma K-Means Clustering

Untuk menentukan group dati suatu objek, pertama yang harus dilakukan adalah mengukur jarak Deuclidean antara dua titik atau objek X dan Y yang didefinisikan sebagai berikut:

Deuclidean  $(X, Y) = \sqrt{(X1 - Y2)}^2$ 

Iterasi 1 Centroid 1 =  $(12, 10, 2)$ Centroid 2  $= (6, 15, 5)$ Centroid 3  $= (5, 9, 2)$ Keterangan : Penentuan Centroid awal dilakukan secara random. Penyelesaian **A (12, 10, 2)** K=3, centroid 1 = (12, 10, 2), centroid 2 = (6, 15, 5), centroid 3 = (5, 9, 2) Jarak dari C1 $(X)$  $(x^2 + (10 - 10)^2 + (2 - 2)^2) = 0$ Jarak dari C2 (Y)  $^{2} + (10 - 15)^{2} + (2 - 5)^{2} = 8.37$ Jarak dari  $C3$   $(Z)$  $^{2} + (10 - 9)^{2} + (2 - 2)^{2} = 7.07$ **B (6, 15, 5)** K=3, centroid 1 = (12, 10, 2), centroid 2 = (6, 15, 5), centroid 3 = (5, 9, 2) Jarak dari C1 $(X)$  $^{2} + (15 - 10)^{2} + (5 - 2)^{2} = 8.37$ Jarak dari C2 (Y)  $x^2 + (15 - 15)^2 + (5 - 5)^2 = 0$ Jarak dari C3  $(Z)$  $(x^2 + (15 - 9)^2 + (5 - 2)^2) = 6.78$ **C (5, 9, 2)** K=3, centroid 1 = (12, 10, 2), centroid 2 = (6, 15, 5), centroid 3 = (5, 9, 2) Jarak dari C1 $(X)$  $(x^2 + (9 - 10)^2 + (2 - 2)^2) = 7.07$ Jarak dari C2 (Y)  $^{2} + (9 - 15)^{2} + (2 - 5)$  $= 6.78$ Jarak dari C $3$  (Z)  $(x^2 + (9-9)^2 + (2-2)^2) = 0$ 

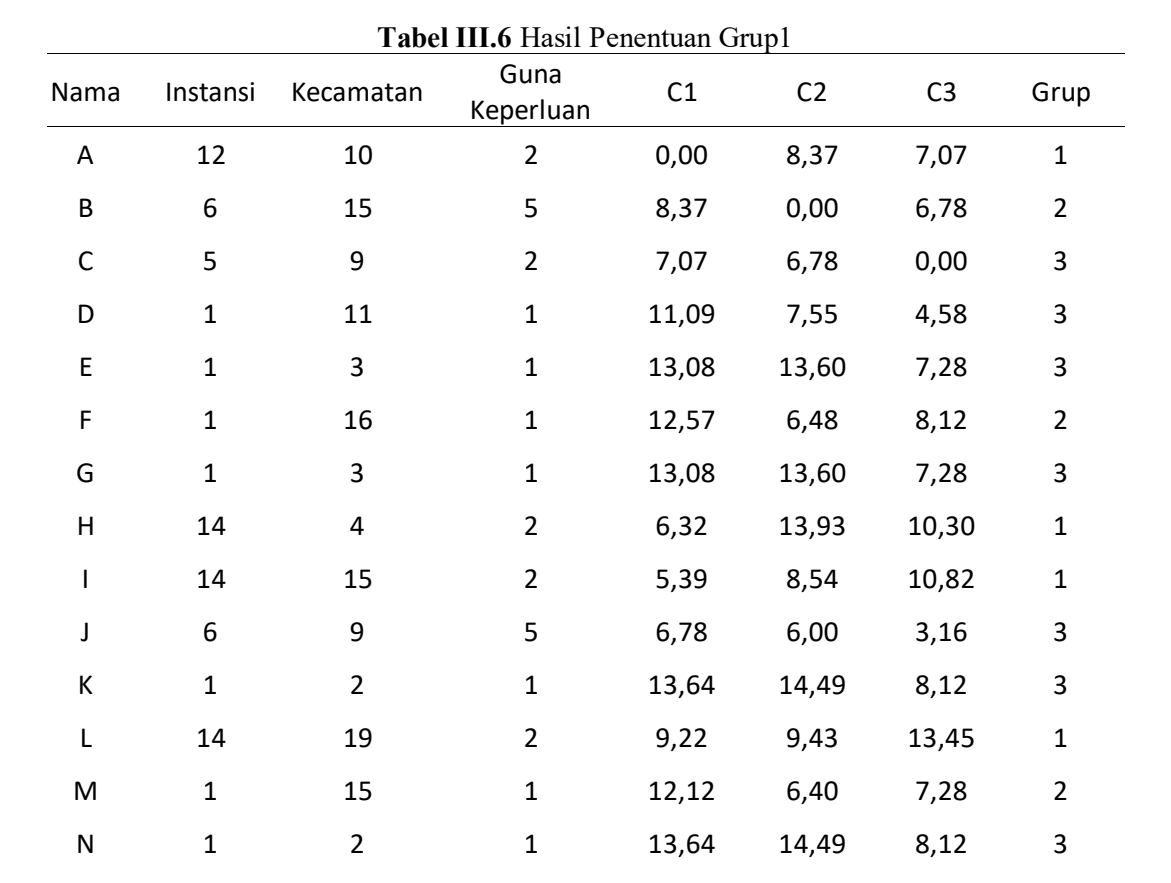

0 1 3 1 13,08 13,60 7,28 3 P 3 4 3 10,86 11,58 5,48 3 Q 7 19 2 10,30 5,10 10,20 2 R 1 2 1 13,64 14,49 8,12 3 S 1 23 1 17,06 10,25 14,59 2 T 1 2 1 13,64 14,49 8,12 3 U 1 1 1 14,25 15,39 9,00 3 V 1 2 1 13,64 14,49 8,12 3 W 2 1 4 13,60 14,59 8,77 3 X 1 2 1 13,64 14,49 8,12 3 Y 1 2 1 13,64 14,49 8,12 3

Table dibawah ini adalah tabel yang menunjukan hasil penentuan grup 1 adalah sebagai berikut:

Grup lama ={0, 0, 0, 0, 0, 0, 0, 0, 0, 0, 0, 0, 0, 0, 0, 0, 0, 0, 0, 0, 0, 0, 0, 0, 0} Grup Baru = {1, 2, 3, 3, 3, 2, 3, 1, 1, 3, 3, 1, 2, 3, 3, 3, 2, 3, 3, 3, 3, 3, 3, 3, 3} Terjadi perubahan grup, maka dilanjutkan ke iterasi berikutnya. Untuk grup 1 ada 4 data yaitu:

C1 =  $(12+14+14+14)/4 = 13.5$ <br>C2 =  $(10+4+15+19)/4 = 12$  $=$  (10+4+15+19) /4 = 12 C3  $= (2+2+2+2)/4 = 2$ Untuk grup 2 ada 5 data yaitu: C1 =  $(6+1+1+7+1)/5 = 3.2$ <br>C2 =  $(15+16+15+19+23)/5$ C2  $=(15+16+15+19+23)/5=17.6$ <br>C3  $=(5+1+1+2+1)/9=2$  $=$  (5+1+1+2+1) /9 = 2 Untuk Grup 3 ada 16 data yaitu: C1  $= (5+1+1+1+6+1+1+1+3+1+1+1+1+2+1+1)/16 = 1.75$ C2  $=(9+11+3+3+9+2+2+3+4+2+2+1+2+1+2+2)/16=3.63$ C3  $= (2+1+1+1+5+1+1+1+3+1+1+1+1+4+1+1)/16 = 1.63$ **Iterasi 2** Centroid  $1 = (13.5, 12, 2)$ Centroid  $2 = (3.2, 17.6, 2)$ Centroid  $3 = (1.75, 3.63, 1.63)$ Hasil Iterasi 2 Grup lama  $=\{1, 2, 3, 3, 3, 2, 3, 1, 1, 3, 3, 1, 2, 3, 3, 3, 2, 3, 3, 3, 3, 3, 3, 3\}$ Grup Baru  $=\{1, 2, 3, 2, 3, 2, 3, 1, 1, 3, 3, 1, 2, 3, 3, 3, 2, 3, 3, 3, 3, 3, 3, 3, 3\}$ Terjadi perubahan grup, maka dilanjutkan ke iterasi berikutnya. Untuk grup 1 ada 4 data yaitu: C1 =  $(12+14+14+14)/4 = 13.5$ <br>C2 =  $(10+4+15+19)/4 = 12$  $=$  (10+4+15+19) /4 = 12 C3  $= (2+2+2+2)/4 = 2$ Untuk grup 2 ada 6 data yaitu: C1  $= (6+1+1+1+7+1)/6 = 2.83$ C2  $= (15+11+16+15+19+23)/6 = 16.5$ C3  $= (5+1+1+1+2+1)/6 = 1.83$ Untuk Grup 3 ada 15 data yaitu: C1  $= (5+1+1+6+1+1+1+3+1+1+1+1+2+1+1)/16 = 1.8$ C2  $=(9+3+3+9+2+2+3+4+2+2+1+2+1+2+2)/16=3.13$ C3  $= (2+1+1+5+1+1+3+1+1+1+1+4+1+1)/16 = 1.67$ **Iterasi 3** Centroid  $1 = (13.5, 12, 2)$ Centroid 2 =  $(2.83, 16.5, 1.83)$ Centroid  $3 = (1.8, 3.13, 1.67)$ Hasil Iterasi 3 Grup lama  $=\{1, 2, 3, 2, 3, 2, 3, 1, 1, 3, 3, 1, 2, 3, 3, 3, 2, 3, 3, 3, 3, 3, 3, 3, 3\}$ Grup Baru  $=\{1, 2, 3, 2, 3, 2, 3, 1, 1, 3, 3, 1, 2, 3, 3, 3, 2, 3, 3, 3, 3, 3, 3, 3, 3\}$ 

Karena pada iterasi ke-2 dan ke-3 Cluster tidak berubah atau terdapa persamaan, maka perhitungan iterasi dihentikan dan mendapatkan hasil sebagai berikut:

## **4. KESIMPULAN**

## *Kesimpulan*

Dari hasil analisa berdasarkan clustering data tes urine masyarakat yang diperoleh, maka dapat di ambil suatu kesimpulan sebagai berikut:

- 1 Dari pengujian data yang telah dilakukan, penerapan aturan asosiasi data mining dengan metode clustering dapat digunakan untuk mencari pengelompokan data tes masyarakat yang tidak terindikasi narkoba berdasarkan guna keperluanya.
- 2 Di ketahui hasil dari cluster 1, 2, dan 3 dari 1000 data tes urine masyarakat dijadikan dasar pengambilan kebijakan pihan BNN Kabupaten Langkat adalah sebagai berikut:
- 3 Cluster 1 berjumlah 191 data tes urine masyarakat, dengan Instansi terbanyak PTPN, kecamatan Pangkalan Susu dan guna keperluannya Pekerjaan.
- 4 Cluster 2 berjumlah 288 data tes urine masyarakat, dengan Instansi terbanyak BUMN, kecamatan Hinai dan guna keperluannya Pekerjaan.
- 5 Cluster 1 berjumlah 521 data tes urine masyarakat, dengan Instansi terbanyak Pribadi, kecamatan Wampu dan guna keperluannya Menikah.

## **Daftar Pustaka**

- [1] Elviza, Helfi, 2014, *Faktor Yang Berhubungan Dengan Penyalahgunaan Narkoba Di RSJ Prof. HB. Sa'anin,* Fakultas Kesehatan Masyarakat – Universitas Andalas
- [2] Dwi, Nelly, 2014, *Pembangunan Sistem Pendeteksi Penyalahgunaan Narkoba Menggunakan Algoritma Jaringan Saraf Tiruan Metode Backpropagation,* Teknik Informatika – Universitas Komputer Indonesia.
- [3] Fajar, 2013, *Data Mining*. CV Andi Offset, Yogyakarta.
- [4] Eko, 2014. *Data Mining Mengelola Data Menjadi Informasi Menggunakan Matlab*. CV Andi Offset, Yogyakarta.
- [5] Sutedjo, 2006. *Perencanaan dan Pembangunan Sistem Informasi*. CV Andi Offset, Yogyakarta
- [6] Budi, 2007. *Data Mining Terapan Dengan Matlab*. Graha Ilmu, Yogyakarta.
- [7] Nugroho, 2010. *Pemograman Berorientasi Objek Menggunakan C#*. CV Andi Offset, Yogyakarta.

## **Prediksi jumlah Tenaga Kerja Asing (TKA) di kota Binjai menggunakan metode** *Backpropagation*

<sup>1</sup>V Barus, <sup>2</sup>A M H Pardede, <sup>3</sup>IGultom

<sup>123</sup>STMIK Kaputama, Jl. Veteran No. 4A - 9A, Binjai, Sumatera Utara 1. 2. [barustino28@gmail.com](mailto:barustino28@gmail.com)<sup>1</sup>[, akimmhp@live.com](mailto:akimmhp@live.com)<sup>2</sup>,  $imeldagultom1981$ @gmail.com<sup>3)</sup>

**Abstrak.** Tenaga kerja asing merupakan warga negara asing yang bekerja di Indonesia karena kemampuan dan kualifikasi yang di milikinya sangat dibutuhkan untuk melakukan kegiatan di dalam negeri. Mempekerjakan tenaga kerja asing suatu yang ironi sementara di dalam negeri masih banyak masyarakat yang menganggur. Adanya tenaga kerja asing juga sangat diperlukan tetapi harus ada pengawasan dan pembatasan untuk tenaga kerja asing, pengawasan dan pembatasan tersebut dimaksudkan untuk memberikan kesempatan kerja yang seluas-luasnya bagi tenaga kerja Indonesia dan menutup kemungkinan bagi perusahaan untuk mempekerjakan tenaga kerja asing pada jabatan yang dapat diduduki oleh tenaga kerja Indonesia. Maka dari itu pemerintah perlu memprediksi jumlah tenaga kerja asing yang masuk dengan tujuan untuk mempertimbangkan dan memberi kesempatan kepada tenaga dalam negeri yang memiliki kompetensi dan keahlian berdasarkan pekerjaan yang dibutuhkan.Salah satu metode yang digunakan dalam memprediksi sebuah data yaitu Jaringan Syaraf Tiruan dengan menggunakan metode *backpropagation*. Dengan maksimum epoch antara 0 – 10000 dengan learning rate 0.2 dan target error mulai dari 0.01 sampai dengan 0.1 untuk mendapakan hasil yang konvergen. Hasil prediksi jumlah TKA dapat diprediksi dengan ada yang mengalami rata-rata prediksi kenaikan dan ada yang mengalami penurunan.

#### **Kata Kunci:** *Backpropagation***,TKA, Prediksi**

*Abstract***.** *Citizen-owned workers who work in Indonesia because of their abilities and qualifications are needed to carry out activities in the country. The presence of foreign workers is also very necessary but there must be supervision and support for foreign workers, supervision and staff to provide the widest possible work opportunities for Indonesian workers and closing the possibility for companies to foreign workers in positions that can be held by Indonesian workers. For this reason, the government must consider the number of foreign workers who enter, so that workers in Indonesia can be maximized as much as possible. Therefore, the government needs to predict the number of incoming workers with the aim of considering and providing opportunities for domestic workers who have competence and expertise based on the work required. One of the methods used in predicting data is Artificial Neural Networks using the propagation method. back off. With a maximum epoch between 0 - 10000 with a learning rate of 0.2 and a target error ranging from 0.01 to 0.1 to get convergent results. The results of the prediction of the number of foreign workers can be predicted by some experiencing an average increase prediction and some experiencing a decrease.*

*Keywords: Backpropagation, TKA, Prediction*

#### **PENDAHULUAN**

#### *Latar Belakang Masalah*

Tenaga kerja asing merupakan warga negara asing yang bekerja di Indonesia karena kemampuan dan kualifikasi yang di milikinya sangat dibutuhkan untuk melakukan kegiatan di dalam negeri. Mempekerjakan tenaga kerja asing suatu yang ironi sementara di dalam negeri masih banyak masyarakat yang menganggur. Ada beberapa tujuan penggunaan tenaga kerja asing di indonesia yaitu Memenuhi kebetuhan tenaga kerja asing terampil dan profesional pada bidang-bidang tertentu yang belum dapat diisi oleh tenaga kerja Indonesia, mempercepat proses pembangunan nasional dangan jalan mempercepat proses ahli teknologi atau ahli ilmu pengetahuan terutama di bidang indutsri, Meningkatkan investasi asing sebagai penunjang modal pembangunan di Indonesia[1].

Untuk itu pemerintah harus mempertimbangkan jumlah tenaga asing yang masuk, agar para pekerja yang ada di negara indonesia dapat dimaksimalkan dengan semaksimal mungkin. Maka dari itu pemerintah perlu memprediksi jumlah tenaga kerja asing yang masuk dengan tujuan untuk mempertimbangkan dan memberi kesempatan kepada tenaga dalam negeri yang memiliki kompetensi dan keahlian berdasarkan pekerjaan yang dibutuhkan. Saat ini data jumlah tenaga kerja asing yang bersumber dari Dinas Ketenagakerjaan Kota Binjai (Disnaker) berdasarkan penelitian yang telah dilakukukan hingga tahun 2019 sejumlah 508 pekerja.

*Backpropagation* melatih jaringan untuk mendapatkan keseimbangan antara kemampuan jaringan untuk mengenali pola yang digunakan selama pelatihan serta kemampuan jaringan untuk memberikan respon yang benar terhadap pola masukan yang serupa (tapi tidak sama) dengan pola yang dipakai selama pelatihan [2].

Penerapan metode *backpropagation* telah banyak dilakukan oleh para peneliti, diantaranya yaitu dengan judul Penerapan Metode *Backpropagation* Dalam Memprediksi Jumlah Kunjungan Wisatawan Ke Provinsi Nusa Tenggara Barat (NTB). Dengan hasil penelitian Hasil prediksi ini di Provinsi NTB pada tahun 2018 dapat diketahui bahwa kunjungan wisatawan mengalami peningkatan terbesar pada bulan Juli 2018 sebesar 465.202 wisatawan dan kunjungan terendah terdapat pada bulan Februari 2018 yakni sebesar 236.864 wisatawan. Mengacu pada hasil pengujian dan prediksi yang cukup baik sistem ini sehingga dapat sebagai bahan pertimbangan dalam proses pengambilan keputusan pada kasus prediksi jumlah kunjungan wisatawan ke Provinsi NTB [3].

#### *Rumusan Masalah*

Rumusan masalah yang akan di bahas dalam penelitian ini yaitu bagaimana membangun sebuah sistem jaringan syaraf tiruan untuk memprediksi jumlah tenaga kerja asing dengan menggunakan metode *Backpropagation* ?

#### *Batasan Masalah*

Berdasarkan rumusan masalah di atas, maka perlu dibuat batasan masalah agar pembahasan terfokus pada satu masalah yang akan dibahas, yaitu variabel input yang digunakan adalah data jumlah tenaga kerja asing pada tahun 2015 sampai dengan tahun 2019, output yang dihasilkan merupakan hasil prediksi jumlah tenaga kerja asing di bulan dan tahun selanjutnya dan aplikasi yang digunakan dalam proses prediksi yaitu menggunakan *software* MATLAB GUI.

#### *Tujuan Penelitian*

Adapun tujuan penelitian dari laporan ini adalah untuk membangun sebuah sistem yang dapat memprediksi jumlah tenaga kerja asing dengan menggunakan metode *Backpropagation* pada Dinas Ketenagakerjaan Kota Binjai.

#### *Manfaat Penelitian*

Adapun manfaat yang dapat di ambil dari penulisan penelitian ini adalah dapat memberikan kemudahan kepada Dinas Tenaga Kerjaan Kota Binjai dalam memprediksi jumlah tenaga kerja  $asing[4]$ .

#### **LANDASAN TEORI**

#### *Jaringan Syaraf Tiruan*

Jaringan Syaraf Tiruan merupakan sistem adaptif yang dapat mengubah strukturnya untuk memecahkan masalah berdasarkan informasi eksternal maupun internal yang mengalir melalui jaringan tersebut[5]. Oleh karena sifatnya yang adaptif, JST juga sering disebut dengan jaringan adaptif[6].

#### *Tenaga Kerja Asing*

Dalam Keputusan Presiden Nomor 75 Tahun 1995 tentang Penggunaan Tenaga Kerja Warga Negara Asing Pendatang (TKWNAP), menggunakan istilah tenaga warga negara asing pendatang, yaitu tenaga kerja warga negara asing yang memiliki visa tingal terbatas atau izin tinggal terbatas atau izin tetap untuk maksud bekerja (melakukan pekerjaan) dari dalam wilayah Republik Indonesia (Pasal 1 angka 1)[7].

#### *Backpropagation*

*Backpropagation* adalah metode penurunan gradien untuk meminimalkan kuadrat error keluaran[8]. Ada 3 (tiga) tahap yang harus dilakukan dalam pelatihan jaringan, yaitu tahap perambatan maju (*forward propagation*), tahap perambatan-balik, dan tahap perubahan bobot dan bias[9]. Arsitektur jaringan ini terdiri *inputlayer*, *hiddenlayer*, dan *outputlayer*[3].

#### **ANALISIS DAN PERANCANGAN SISTEM**

## *Metodologi Penelitian*

Metode penelitian dilakukan untuk mencari sesuatu secara sistematis dengan menggunakan metode ilmiah serta sumber yang berlaku. Tahapan dasar metodologi penelitian dapat dilihat pada gambar 1 berikut ini[10]:

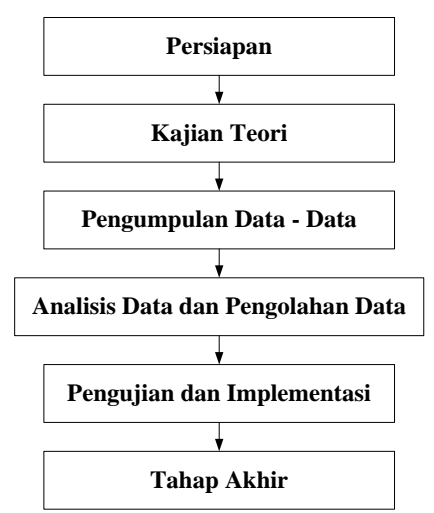

**Gambar 1.**Alur Kerja Penelitian

Keterangan :

1. Persiapan

Tahapan ini merupakan awal, yaitu dengan penentuan latar belakang masalah kemudian dilakukan identifikasi masalah, rumusan masalah kemudian selanjutnya diberikan batasan pada masalah yang akan difokuskan dalam peyesuaian skripsi serta penentuan tujuan dan manfaat dari pelaksanaan skripsi.

2. Kajian Teori

Pada tahap ini akan dilakukan kajian teori terhadap masalah yang ada. Kajian dilakukan untuk menentukan konsep yang akan digunakan dalam penelitian.

3. Pengumpulan Data

Tahap ini dimaksudkan untuk mengumpulkan data – data pendukung yang diperoleh dari bidang terkait pada Dinas Ketenagakerjaan Kota Binjai dengan cara interview secara langsung, buku – buku, dokumen, laporan riset dan informasi yang didapati dari internet.

#### 4. Analisa Data dan Pengeolahan Data

Pada tahap ini akan dilakukan analisa data – data pendukung yang telah diperoleh pada tahap sebelumnya. Data-data tersebut di analisis dan diolah untuk mendapatkan hasil prediksi dengan menggunakan metode bcakpropagation.

- 5. Pengujian dan Implementasi Pada tahap ini akan dilakukan pengujian variabel data dan implementasi data serta penyusunan program sistem yang telah dibangin. Tahap ini didasarkan dari data-data yang dilakukan sebelumnya analisa sebelumnya.
- 6. Tahap Akhir

Pada tahap akhir perancangan jaringan syaraf tiruan ini akan dibahas tentang kesimpulan serta saran yang diperlukan untuk pengembangan program selanjutnya.

## *Penerapan Metode*

Dalam sistem prediksi untuk memprediksi jumlah tenaga kerja asing data-data yang digunakan yaitu data tenaga kerja asing tahun 2015 hingga tahun 2019. Berdasarkan data tersebut maka data-data yang diperoleh dalam penelitian pada Dinas Ketenagakerjaan Kota Binjai yaitu seperti pada tabel 1 dibawah ini:

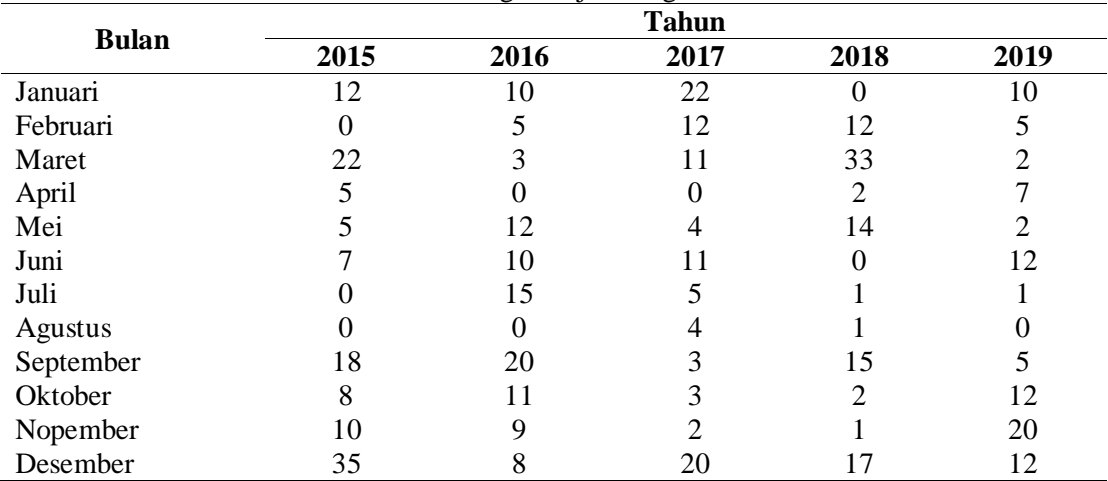

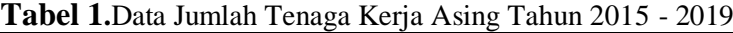

Dari data diatas, data jumlah tenaga kerja asing di normalisasikan dalam bentuk desimal dengan menbagi ke ratusan, maka hasil dari normalisai dapat dilihat pada tabel 2 berikut ini

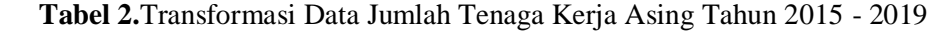

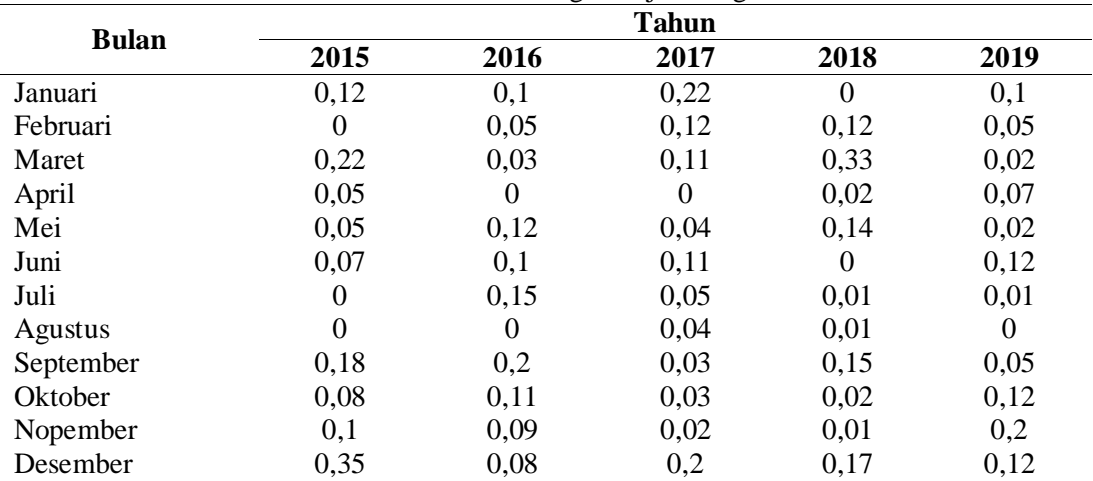

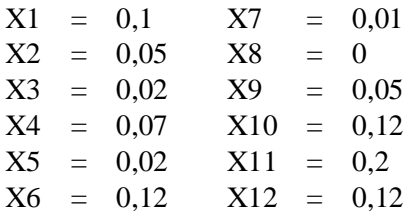

Arsitektur jaringan syaraf tiruan mengguanakan metode *backpropagation* terdiri dari lapisan masukan (Xi) terdiri dari 12 *neuron*, lapisan tersembunyi (Zi) terdiri dari 5*neoron*, lapisan keluaran (Yi) terdiri dari 1 *neuron, learning rate* (α) = 0,2; target *error* = 0,01; berikut ini adalah gambar arsitektur jaringan syaraf tiruan yang terdapat pada gambar 2, yaitu :

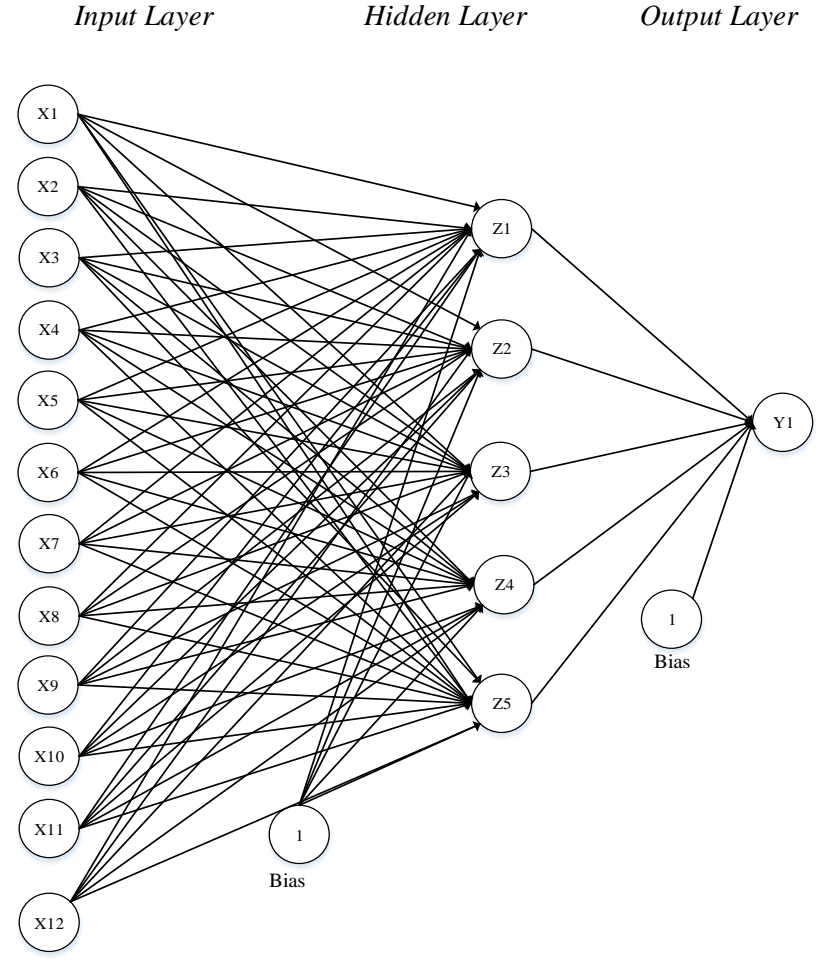

**Gambar 2.**Arsitektur Jaringan Syaraf Tiruan dalam Prediksi Jumlah Tenaga Kerja Asing Di Kota Binjai

#### **Tahap perambatan maju (***Forward Propagation***)**

Operasi pada *hidden layer* dengan persamaan : $Z_{\perp}$ in<sub>1</sub> = V<sub>01</sub> +  $\sum_{i=1}^{5} x_i V_{i1}$ Fungsi aktivasi *sigmoid biner* pada *hidden layer* dengan persamaan :  $Z_1 = \frac{1}{1 + e^{-t}}$  $\frac{1}{1+e^{-z}\mu_1} = \frac{1}{1+e^{-0.705}} = 0,66930$  $Z_2 = \frac{1}{1+a^{-1}}$  $\frac{1}{1+e^{-z}\mu z} = \frac{1}{1+e^{-z}}$  $\frac{1}{1+e^{-0.234}} = 0.55823$ 

 $Z_3 = \frac{1}{1 + e^{-x}}$  $\frac{1}{1+e^{-z}\ln 3} = \frac{1}{1+e^{-z}}$  $\frac{1}{1+e^{-0.658}}=0,65881$  $Z_4 = \frac{1}{1 + e^{-1}}$  $\frac{1}{1+e^{-z}\mu_4} = \frac{1}{1+e^{-z}}$  $\frac{1}{1+e^{-0.098}}$  = 0,52448  $Z_5 = \frac{1}{1 + e^{-x}}$  $\frac{1}{1+e^{-z}\mu_4} = \frac{1}{1+e^{-z}}$  $\frac{1}{1+e^{-0.658}} = 0,65881$ Operasi pada *output layer* dengan persamaan:  $Y_{i}$  in<sub>1</sub> = W<sub>k1</sub> +  $\sum_{i=1}^{3} Z_{j}$  W<sub>kj</sub>) Y in<sub>1</sub> =  $0.5 + (0.66930 * 0.1) + (0.55823 * 0.2) + (0.65881 * 0.1) + (0.52448 * 0.3) + (0.65881 * 0.1)$  $(0,1) = 0.65299$ Fungsi aktivassi *sigmoid binner* pada *output layer* dengan persamaan :  $Y_1 = \frac{1}{1 + e^{-t}}$  $\frac{1}{1+e^{-y}\mu_1} = \frac{1}{1+e^{-0}}$  $\frac{1}{1+e^-0,65299} = 0,657685$ Cek *error* (iterasi berhenti bila *error*<0,01) *Error* lapisan  $Y_1 = 0,050-0,657685 = -0,15768$ Jumlah kuadrat *error* =  $(-0.15768)^{2}$  = 0,02486

#### **Tahap perambatan balik (***Backpropagation***)**

 $\delta_1 = (T_1 - y) * (\frac{1}{1 + e^{-y} \cdot n_1}) * [1 - (\frac{1}{1 + e^{-y} \cdot n_1})$  $\frac{1}{1+e^{-y_{1}in_{1}}}\big]$  $\delta_1 = (0.050 - 0.657685)^* \left( \frac{1}{1 + e^{-0.65299}} \right)^* [1 - (\frac{1}{1 + e^{-0.65299}})^*]$  $\frac{1}{1+e^{-0.65299}}$ ]  $= -0.03550$ 

Suku perubahan bobot W<sub>ki</sub> (dengan  $\alpha = 0.2$ ): Menghitung koreksi bobot dengan persamaan :  $\Delta W_{11} = \alpha \delta_1 Z_1 = 0.2 * (-0.03550) * 0.66930 = -0.00475$  $\Delta W_{21} = \alpha \delta_1 Z_2 = 0.2 * (-0.03550) * 0.55823 = -0.00396$  $\Delta W_{31} = \alpha \delta_1 Z_3 = 0.2 * (-0.03550) * 0.65881 = -0.00468$  $\Delta W_{41} = \alpha \delta_1 Z_2 = 0.2 * (-0.03550) * 0.52448 = -0.00372$  $\Delta W_{51} = \alpha \delta_1 Z_3 = 0.2 * (-0.03550) * 0.65881 = -0.00468$ 

Menghitung koreksi bias dengan persamaan berikut :  $\Delta W_{01} = \alpha \delta_1 = 0.2$  \* (-0,03550) = -0,003550 Unit tersembunyi menjumlahkan delta input :  $\delta_{\texttt{m}_1} = \sum_{k=1}^m \delta_1 W_{1k}$  = (-0,03550) \* 0,1 = -0,003550  $\delta$ <sub>-</sub>in<sub>2</sub> =  $\sum_{k=1}^{m} \delta_1 W_{2k}$ ) = (-0,03550) \* 0,2 = -0,0035500  $\delta$ <sub>1</sub> in<sub>3</sub> =  $\sum_{k=1}^{m} \delta_1 W_{3k}$  = (-0,03550) \* 0,1 = -0,003550  $\delta$ <sub>-</sub>in<sub>4</sub> = $\sum_{k=1}^{m} \delta_1 W_{4k}$ ) = (-0,03550) \* (-0,3) = 0,010650  $\delta$ <sub>1</sub> in<sub>5</sub> =  $\sum_{k=1}^{m} \delta_1 W_{5k}$  = (-0,03550) \* 0,1 = -0,003550

Hitung informasi *output* dengan persamaan :

$$
\delta_1 = \delta_{in1} * (\frac{1}{1 + e^{-z_{in1}}}) * [1 - (\frac{1}{1 + e^{-z_{in1}}})]
$$
\n
$$
\delta_1 = (-0.003550) * (\frac{1}{1 + e^{-0.705}}) * [1 - (\frac{1}{1 + e^{-0.705}})] = -0.000786
$$
\n
$$
\delta_2 = \delta_{in2} * (\frac{1}{1 + e^{-z_{in2}}}) * [1 - (\frac{1}{1 + e^{-z_{in2}}})]
$$
\n
$$
\delta_2 = -0.007100 * (\frac{1}{1 + e^{-0.234}}) * [1 - (\frac{1}{1 + e^{-0.234}})] = -0.001751
$$
\n
$$
\delta_3 = \delta_{in3} * (\frac{1}{1 + e^{-z_{in3}}}) * [1 - (\frac{1}{1 + e^{-z_{in3}}})]
$$
\n
$$
\delta_3 = -0.003550 * (\frac{1}{1 + e^{-0.658}}) * [1 - (\frac{1}{1 + e^{-0.658}})] = -0.000798
$$
\n
$$
\delta_4 = \delta_{in4} * (\frac{1}{1 + e^{-z_{in4}}}) * [1 - (\frac{1}{1 + e^{-z_{in4}}})]
$$
\n
$$
\delta_4 = 0.010650 * (\frac{1}{1 + e^{-0.098}}) * [1 - (\frac{1}{1 + e^{-0.098}})] = 0.002656
$$

$$
\delta_5 = \delta_{\text{in}_5} * (\frac{1}{1 + e^{-z_{\text{in}_5}}}) * [1 - (\frac{1}{1 + e^{-z_{\text{in}_5}}})]
$$
  

$$
\delta_5 = -0.003550 * (\frac{1}{1 + e^{-0.658}}) * [1 - (\frac{1}{1 + e^{-0.658}})] = -0.000798
$$

Hitung koreksi bobot dengan persamaan :  $\Delta V_{11} = \alpha \delta_1 X_1 = 0.2$  \* (-0,000786) \* 0,10 = -1,57E-05  $\Delta V_{12} = \alpha \delta_2 X_1 = 0.2 * (-0.001751) * 0.10 = -3.50E - 0.5$  $\Delta V_{13} = \alpha \delta_2 X_1 = 0.2 * (-0.000798) * 0.10 = -1.60E-05$  $\Delta V_{14} = \alpha \delta_2 X_1 = 0.2 \times (0.002656) \times 0.10 = 5.31E-05$  $\Delta V_{15} = \alpha \delta_2 X_1 = 0.2$  \* (-0,000798) \* 0,10 = -1,60E-05 DST.

Hitung koreksi bias dengan persamaan :  $\Delta V_{01} = \alpha \delta_1 = 0.2$  \* (-0,000786) = -0,000157  $\Delta V_{02} = \alpha \delta_2 = 0.2$  \* (-0,001751) = -0,000350  $\Delta V_{03} = \alpha \delta_{3} = 0.2$  \* (-0,000798) = -0,000160  $\Delta V_{04} = \alpha \delta_4 = 0.2 * (0.002656) = 0.000531$  $\Delta V_{05} = \alpha \delta_5 = 0.2 * (-0.000798) = -0.000160$ 

Hitung perubahan bobotdan bias dengan persamaan :  $V_{11(Baru)} = V_{11(Lama)} + \Delta V_{11} = 0.2 + (-1.57E-0.05) = 0.199984$  $V_{12(Baru)} = V_{12(Lama)} + \Delta V_{12} = -0.1 + (-3.50E - 0.05) = -0.100035$  $V_{13(Baru)} = V_{13(Lama)} + \Delta V_{13} = 0.5 + (-1,60E-05) = 0,499984$  $V_{14(Baru)} = V_{14(Lama)} + \Delta V_{14} = 0.2 + (5.31E-0.0053) = 0.200053$  $V_{15(Baru)} = V_{15(Lama)} + \Delta V_{15} = 0.5 + (-1,60E-0.5) = 0,499984$ DST.

 $W_{01(Baru)} = W_{01(Lama)} + \Delta W_{01} = 0.1 + (-0.003550) = 0.492900$ 

 $Y_1 = \frac{1}{1 + e^{-t}}$  $\frac{1}{1+e^{-y}\mu_1} = \frac{1}{1+e^{-0}}$  $\frac{1}{1+e^-0,65299} = 0,657685$ Cek *error* (iterasi berhenti bila *error*<0,01) *Error* lapisan Y<sub>1</sub> = 0,050–0,657685 = -0,5965565 Jumlah kuadrat *error* = (-0,5965565) <sup>2</sup>= 0,02486

Untuk satu iterasi menggunakan metode *backpropagation* hasilnya 0,657685 dengan jumlah kuadrat *error* = 0,02486, maka hasil yang dicapai belum sesuai dengan target. Karena memiliki selisih -0,5965565sehingga harus dilakukan iterasi lagi hingga konvergen atau sampai maksimum *epoch* atau kuadrat *error* < target *error* (0,01).

Lakukan iterasi ulang dengan cara yang sama dan update inputan hingga iterasi ke 10 dan target error (0,01) tercapai seperti dibawah ini.

 $Y_1 = \frac{1}{1 + e^{-t}}$  $\frac{1}{1+e^{-y}\mu_1} = \frac{1}{1+e^{-0}}$  $\frac{1}{1+e^-0,44065}$  = 0,608413

Cek *error* (iterasi berhenti bila *error*<0,01)

*Error* lapisan  $Y_1 = 0,050-0,608413 = -0,1084130$ 

Jumlah kuadrat *error* = (-0,1084130) 2 = 0,011753

Dari contoh perhitungan di atas maka hasil prediksi jumlah tenaga kerja asing untuk prediksi bulan januari pada tahun 2019 yaitu 0,608413 atau 60 tenaga kerja*.*

#### **PEMBAHASAN DAN IMPLEMENTASI**

Dalam pembahasan antar muka ini akan dijelaskan mengenai hasil perancangan pemograman yang menggunakan GUI matlab. Adapun rancangan yang dibuat meliputi menu untuk halaman utama,

*backpropagation*, hasil prediksidan keluar. Adapun tampilan dari menu ini yaitu seperti pada gambar 3 dibawah ini:

1. Menu utama

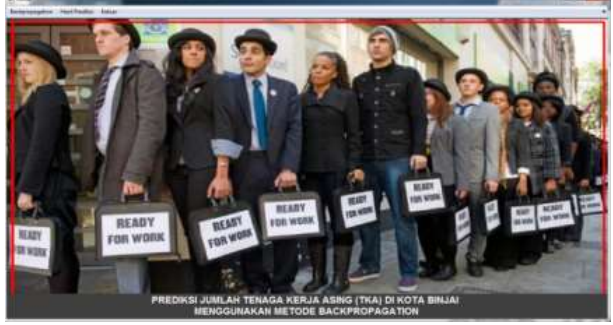

**Gambar 3.**Menu Utama

2. Prediksi Jumlah TKA

Untuk melakukan proses prediksi jumlah TKA maka dilakukan dengan cara input data latih, target latih dan data uji, kemudian pilih fungsi aktifasi, setelah itu inputkan masksimum *epoch, target error* dan *learning rate* kemudian klik tombol proses pelatihan. Adapaun prosesnya yaitu seperti pada gambar 4 dibawah ini:

|                                         |                  |                |                      |                 |     | PREDIKSI JUMLAH TENAGA KERJA ASING (TKA) DI KOTA BINJAI<br><b>MENGGUNAKAN METODE BACKPROPAGATION</b> |                   |                 |               |
|-----------------------------------------|------------------|----------------|----------------------|-----------------|-----|----------------------------------------------------------------------------------------------------|-------------------|-----------------|---------------|
| <b>Proses Pelatihan</b><br><b>Tulan</b> |                  |                |                      |                 |     | Dwta Lath                                                                                            |                   |                 |               |
| jaruart                                 | 3911<br>13       | 2116<br>Ħ      | 2017<br>$\mathbb{Z}$ | 2018            | 203 |                                                                                                    | dora listik idea. |                 |               |
| Februari                                |                  |                | u                    | a               |     | <b>Pour Data Latih</b>                                                                               |                   |                 | <b>Browne</b> |
| <b>Marat</b>                            | $\mathbb{H}$     | š              | $\mathbf{u}$         | n               |     |                                                                                                    |                   |                 |               |
| <b>Japit</b>                            |                  |                |                      | ×               |     | Injuri Terrart Latik                                                                                 | Aus surgicizive   |                 | Browse        |
| issu.<br>نتنا                           |                  | v              | ٠                    | $\ddot{ }$      |     |                                                                                                    |                   |                 |               |
| î<br>list                               |                  | ü              | ü                    |                 | ü   |                                                                                                    |                   |                 |               |
| <b>Hastin</b>                           |                  | ie             | ×                    |                 |     | Fungal Aktional                                                                                      |                   |                 |               |
| <b>Baccanna</b>                         | u                | $\overline{1}$ |                      | ü               |     |                                                                                                    |                   |                 |               |
| 10 Doces                                |                  | u              |                      |                 | tż  | Aktivani Hidden Layer                                                                                | Loguig            | h.              |               |
| 11<br>Soprator                          | u                |                |                      |                 | ×   |                                                                                                    |                   |                 |               |
| 17 Desember                             | w                |                |                      | Ħ               | ia  | Aktivnal Onlyset Lawer                                                                               | Logiks            | ٠               |               |
|                                         |                  |                |                      |                 |     |                                                                                                    |                   |                 |               |
| Data UB                                 |                  |                |                      |                 |     | <b>Makeiman Epoch</b>                                                                                |                   | 100000<br>10000 |               |
| Data titl                               |                  |                |                      | Вхочее          |     | <b>Target Error</b>                                                                                  |                   | 0.7             |               |
|                                         |                  |                |                      |                 |     | <b>Learning Rate</b>                                                                                 |                   | 0.2             |               |
|                                         | <b>USI Diete</b> |                |                      | Harry President |     |                                                                                                    |                   |                 |               |

**Gambar 4.**Proses Pelatatihan Prediksi TKA

Data yang dilatih adalah jumlah TKAdengan inputan maksimum epoch 10000, target error 0.7 dan learning rate 0.2, setelah semua data inputan terisi maka setelah diklik button proses pelatihan maka akan muncul *Neural Network Training (nntraintool)* seperti pada gambar 5 dibawah ini :

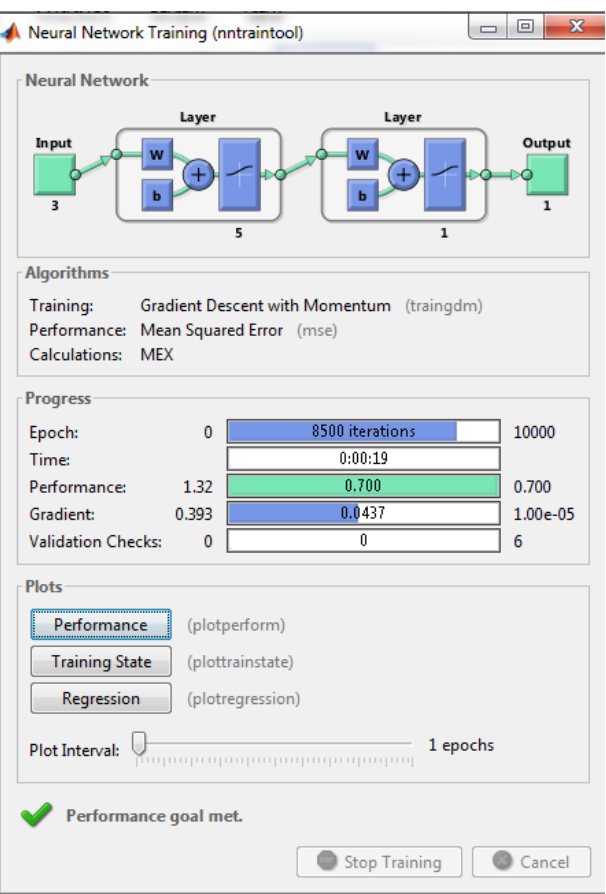

**Gambar 5.***Neural Network Training*TKA

Gambar di atas menunjukan bahwa proses pelatihan berhenti pada epoch ke 8500 iterasi dengan waktu pembelajaran 00.19 detik. Kemudian data diuji untuk mendapatkan hasil prediksi jumlah TKA. Berikut ini merupakan gambar hasil prediksi jumlah TKAyaitu pada gambar 6 berikut ini :

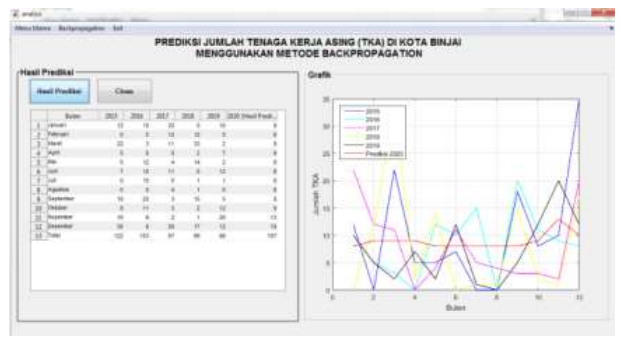

**Gambar 6.**Hasil Prediksi Jumlah TKA

Berdasarkan analisis yang telah dilakukan di atas hasil prediksi jumlah TKAdengan total prediksi tahun 2020 yaitu dengan jumlah 107 orang atau mengalami peningkatan pada tahun sebelumnya yaitu 88 orang.

## **KESIMPULAN DAN SARAN**

## *Kesimpulan*

Kesimpulan hasil penelitian yang telah dilakukan yaitu sistem jaringan saraf tiruan dapat dibangun dengan menggunakan software MATLAB dan dapat memprediksi jumlah tenaga kerja asing yang ada di Kota Binjai dengan menggunakan metoode *backpropagation* dan dari data latih, target latih dan data uji jumlah tenaga kerja asing dapat menghasilkan prediksi jumlah tenaga kerja asing berdasarkan analisis yang telah dilakukan hasil prediksi jumlah tenaaga kerja asing dengan total prediksi tahun 2020 yaitu dengan jumlah 107 orang atau mengalami peningkatan pada tahun sebelumnya yaitu 88 orang.

#### *5.2. Saran*

Beberapa saran dari penulis yaitu perlu dilakukan penelitian dengan menggunakan metode selain sistem jaringan saraf tiruan, misalnya algoritma *genetic* ataupun metode lainnya dengan algoritma yang berbeda tentunya dan kemudian dapat dibandingkan agar memperoleh hasil prediksi yang dapat dikembangkan dengan hasil yang lebih baik, penelitian lebih lanjut diharapkan mampu mengaplikasikan dengan metode yang berbeda dan dapat menghasilkan sistem prediksi yang lebih baik sebagai bahan perbandingan hasil yang tepat dan menggunakan aplikasi yang berbeda selain menggunakan pemograman MATLAB dan diperlukan data pelatihan yang lebih banyak lagi untuk mendapatkan hasil pelatihan dan pengujian yang lebih baik.

### **DAFTAR PUSTAKA**

- [1] J. C. Irvanto, I. Adam, and D. Melati, "Peran Dinas Tenaga Kerja (DISNAKER) Dalam Mengurangi Tingkat Pengangguran Kota Samarinda,‖ *eJournal Ilmu Pemerintah.*, 2017.
- [2] A. S. Ritonga and S. Atmojo, "Pengembangan Model Jaringan Syaraf Tiruan untuk Memprediksi Jumlah Mahasiswa Baru di PTS Surabaya (Studi Kasus Universitas Wijaya Putra),‖ *J. Ilm. Teknol. Inf. Asia*, 2018, doi: 10.32815/jitika.v12i1.213.
- [3] W. S. Eka Putra, "Klasifikasi Citra Menggunakan Convolutional Neural Network (CNN) pada Caltech 101," *J. Tek. ITS*, 2016, doi: 10.12962/j23373539.v5i1.15696.
- [4] N. A. S. M. Dwi Marisa Midyanti, "PENERAPAN MODEL NEURO-GARCH PADA PERAMALAN DATA RETURN SAHAM," Bimaster Bul. Ilm. Mat. Stat. dan Ter., 2020, doi: 10.26418/bbimst.v9i2.39911.
- [5] Y. D. Lestari, "Jaringan syaraf tiruan untuk prediksi penjualan jamur menggunakan algoritma backropagation," *J. ISD*, 2017.
- [6] M. D. Wuryandari and I. Afrianto, "Perbandingan Metode Jaringan Syaraf Tiruan Backpropagation Dan Learning Vector Quantization Pada Pengenalan Wajah," *Komputa*, 2012.
- [7] A. Jazuli, "Eksistensi Tenaga Kerja Asing di Indonesia dalam Perspektif Hukum Keimigrasian,‖ *J. Ilm. Kebijak. Huk.*, 2018, doi: 10.30641/kebijakan.2018.v12.89-105.
- [8] M. Syafiq, D. Hartama, I. O. Kirana, I. Gunawan, and A. Wanto, "Prediksi Jumlah Penjualan Produk di PT Ramayana Pematangsiantar Menggunakan Metode JST Backpropagation," *JURIKOM (Jurnal Ris. Komputer)*, 2020, doi: 10.30865/jurikom.v7i1.1963.
- [9] F. Ahmad, S. Z. Yahya, Z. Saad, and A. R. Ahmad, "Tajweed Classification Using Artificial Neural Network," 2018, doi: 10.1109/SMARTNETS.2018.8707394.
- [10] A. Witri and R. S. Fitriani, "Deskripsi Sikap Kedisiplinan Peserta Didik pada Mata Pelajaran IPA di SMPN 19 Kota Jambi," *Integr. Sci. Educ. J.*, 2020, doi: 10.37251/isej.v1i3.123.

## **Penentuan pestisida untuk membasmi hama pada tanaman kelapa sawit dengan metode SMART**

**<sup>1</sup>Z A Sinuraya, <sup>2</sup>R Buaton, <sup>3</sup>M Simanjuntak**

<sup>123</sup>STMIK Kaputama, Jl. Veteran No. 4A - 9A, Binjai, Sumatera Utara

*[zholasinuraya0@gmail.com](mailto:zholasinuraya0@gmail.com)1) , [fredy\\_smart@gmail.com](mailto:fredy_smart@gmail.com)2) , [magdalena.simanjuntak84@gmail.com](mailto:magdalena.simanjuntak84@gmail.com)3)*

**Abstrak.** Sistem pendukung keputusan didefinisikan sebagai sebuah sistem yang dimaksudkan untuk mendukung para pengambil keputusan manajerial dalam situasi situasi tertentu. Sistem pendukung keputusan dimaksudkan untuk menjadi alat bantu bagi para pengambil keputusan untuk memperluas kapabilitas mereka, namun tidak untuk menggantikan penilaian mereka. PT. UKINDO Blankahan Estate merupakan perkebunan kelapa sawit di Kabupaten Langkat. Dalam menjaga kualialitas tanaman kelapa sawit, Karyawan menggunakan pestisida sebagai pembasmi hama. Pemilihan pestisida harus tepat dalam membasmi hama. Salah satu metode dalam pendukung keputusan adalah metode *Simple Multi Attribute Rating Technique* (SMART). Metode SMART adalah metode yang memiliki perhitungan dengan kalkulasi yang minimum dan sangat sederhana, tetapi objektif terhadap hasil pendukung keputusan. Dari penelitian yang dilakukan dengan metode yang digunakan didapatkan bahwa P4 dengan nilai optimasi akhir 0,65 menjadi pestisida yang layak untuk digunakan sebagai pembasmi hama dari 15 alternatif data pestisida yang dianalisa.

#### **Kata Kunci : Hama, Pestisida, SMART.**

*Abstract***.** *Decision support system is defined as a system that is intended to support managerial decision makers in certain situations. Decision support systems are intended to be a tool for decision makers to expand their capabilities, but not to replace their judgment. PT. UKINDO Blankahan Estate is an oil palm plantation in Langkat Regency. In maintaining the quality of oil palm plants, employees use pesticides as pest control. The choice of pesticides must be correct in eradicating pests. One of the methods in decision support is the Simple Multi Attribute Rating Technique (SMART) method. The SMART method is a method that has minimum calculations and is very simple, but objective on the results of decision support. From research conducted with the this method, it was found that P4 with a final optimization value of 0.65 was a suitable pesticide to be used as a pest exterminator from 15 alternative pesticide data analyzed.*

*Keywords : Pests, Pesticides, SMART.*

### **PENDAHULUAN**

#### *Latar Belakang Masalah*

Perkembangan dunia perkebunan kelapa sawit bergerak dengan sangat cepat mengingat hasil olahan yang berasal dari produk kelapa sawit seperti minyak makan, sabun, kosmetika, dan sebagainya juga mengalami peningkatan. Di provinsi Sumatera Utara terdapat banyak perkebunan kelapa sawit, salah satunya adalah PT. UKINDO (United Kingdom Indonesian Plantations) Blankahan Estate yang ada di desa Blankahan kecamatan Kuala yang berupaya untuk menghasilkan produk buah sawit yang berkualitas[1].

Pada saat proses penanaman kelapa sawit tersebut biasanya akan muncul hama-hama tanaman yang menganggu proses pertumbuhan kelapa sawit sehingga dapat mempengaruhi kualitas tanaman dan buah yang dihasilkan, penentuan pestisida yang tepat dapat membantu PT. UKINDO Blankahan Estate dalam meningkatkan hasil produksi kelapa sawit diperkebunan. Dalam proses membasmi hama diperkebunan, karyawan lapangan menggunakan bengabai maca jenis pestisida[2]. Terdapat pestisida dengan harga yang mahal, tetapi dengan ukuran yang sedikit, yang mengakibatkan dalam penggunaan banyak dapat mengeluarkan biaya yang cukup besar. Dan ada juga pestisida dengan harga yang terjangkau, tetapi tidak maksimal dalam proses membasmi hama yang ada[3].

Penelitian ini diperkuat dengan beberapa penelitian terdahulu berkaitan, penelitian pertama masalah yang diteliti yaitu ketidaksesuaian pestisida yang digunakan oleh petani dapat mempengaruhi hasil panen dari para petani. Sehingga dibutuhkan suatu sistem yang dapat memberikan solusi terbaik dalam perekomendasian pestisida terbaik yang cocok untuk digunakan oleh para petani [4]. Penelitian kedua, masalah yang diteliti yaitu strategi beriklan outdoor, pemilihan lokasi beriklan merupakan faktor utama karena hal ini yang akan menentukan seberapa efektifnya jangkauan informasi iklan yang ditampilkan sampai diterima oleh masyarakat. Hasil dari penelitian tersebut adalah dibuatnya sistem pendukung keputusan untuk mengetahui penentuan lokasi billboard yang layak, dipertimbangkan dan belum terpilih untuk dipilih. Pengguna dapat menginputkan data lokasi billboard, data kriteria, data subkriteria. Kemudian sistem akan mencari solusi dengan metode SMART [5].

#### *Rumusan Masalah*

Berdasarkan latar belakang masalah diatas maka rumusan masalah yang penulis buat adalah bagaimana cara penentuan kriteria yang tepat dalam penentuan pestisida untuk membasmi hama tanaman kelapa sawitdan bagaimana proses pengujian metode SMART dan perancangan sistem serta hasil implementasi pada sistem yang telah dibuat penentuan pestisida yang tepat dalam membasmi hama pada tanaman kelapa sawit ?

#### *Batasan Masalah*

Adapun batasan masalah yang penulis buat pada penelitian ini yaitu penentuan pestisida pada penelitian ini menggunakan metode SMART (*Simple Multi Attribut Rating Technique*), kriteria yang digunakan untuk pegujian dan implementasi terhadap sistem adalah harga pestisida, lama reaksi pestisida, lama efek pestisida, daya tahan simpan, ukuran kemasan dan dosis pestisida dan perancangan sistem dirancang dengan bahasa pemrograman PHP menggunakan *database* MySQL[4].

#### *Tujuan Penelitian*

Adapun tujuan penelitian ini adalah untuk mengetahui kriteria yang tepat untuk digunakan dalam sistem penetuan pestisida yang tepat guna untuk petani kelapa sawit, untuk menguji dan merancang serta mengimplementasikan metode SMARTdalam sistem penentuan pestisida pembasmi hama kelapa sawit.

#### *Manfaat Penelitian*

Adapun manfaat yang akan diperoleh dari penelitian ini adalah membantu dan mempermudah petani dalam memilih pestisida yang baik guna membasmi hama pada tanaman kelapa sawit dan menghasilkan sebuah sistem penentuan yang dapat menjadi rekomendasi dalam memilih pestisida yang tepat guna.

#### **LANDASAN TEORI**

#### *2.1 Sistem Pendukung Keputusan*

Sistem Pendukung Keputusan (SPK)/*Decision Support Systems* (DSS) adalah bagian dari sistem informasi berbasis komputer termasuk sistem basis harga atau manajemen harga yang dipakai untuk mengambil keputusan dalam suatu organisasi atau perusahaan[5][6].

## *2.2 Pestisida*

Pestisida adalah bahan yang digunakan untuk mengendalikan, menolak, memikat, atau membasmi organisme penggangu, seperti serangga, tikus, gulma, burung, mamalia, ikan, atau mikrobia yang dianggap mengganggu[7]. Dalam bahasa sehari-hari, pestisida sering kali disebut sebagai racun[3].

## *2.3 Hama*

Hama adalah organisme yang dianggap merugikan dan tak diinginkan dalam kegiatan sehari-hari manusia. Walaupun dapat digunakan untuk semua organisme, dalam praktik istilah ini paling sering dipakai hanya kepada hewan[7].

## *2.4 Metode SMART*

SMART (*Simple Multi Attribute Rating Technique*) merupakan metode pengambilan keputusan multi kriteria yang dikembangkan oleh Edward pada tahun 1977. Pembobotan ini digunakan untuk menilai setiap alternatif agar diperoleh alternatif terbaik[5][8][9].

## **ANALISIS DAN PERANCANGAN SISTEM**

## *3.1. Metodologi Penelitian*

Dalam melakukan penelitian pada skripsi ini, penulis mengikuti tahapan metodologi dalam penelitian ini yaitu sebagai berikut :

1. Identifikasi Masalah

Tahap ini merupakan tahap awal yang digunakan untuk mengidentifikasi masalah dengan tujuan untuk mengamati dan mencari permasalahan yang sedang dihadapi pada objek penelitian yaitu perkebunan PT. UKINDO Blankahan Estate.

- 2. Mengumpulkan Teori Pendukung Dalam tahap ini, teori dikumpulkan dari beberapa sumber seperti buku-buku, jurnal, artikel dan referesi lainnya.
- 3. Pengujian Metode

Pada tapah ini peneliti akan menguji metode yang digunakan dalam proses pendukung keputusan dalam menentukan pestisida yang tepat. Tahap-tahap metode SMART adalah sebagai berikut[10]:

- a. Menentukan Kriteria
- b. Menentukan Bobot Kriteria
- c. Normalisasi Bobot Kriteria Menghitung normalisasi bobot dari setiap kriteria dengan membandingkan nilai bobot kriteria dengan jumlah bobot kriteria, menggunakan persamaan :
	- $wi = \frac{w}{\sqrt{m}}$ ∑ ..........................................................................................................................2.1
- d. Memberikan Nilai Parameter untuk Tiap Kriteria
- e. Menentukan Nilai *Utility* Menentukan nilai *utility* dengan mengkonversikan nilai kriteria pada masing-masing kriteria menjadi nilai kriteria data baku. Nilai utility ini tergantung pada sifat kriteria itu sendiri. Terbagi menjadi 2 yaitu: - Kriteria Biaya (*Cost Criteria*)  $uj(ai) = \frac{(Cmax-Cout)}{(Cmax-Cmin)}$ (Cmax-Cmin) ........................................................................................................2.2 - Kriteria Keuntungan (*Benefit Criteria*)
- $uj(ai) = \frac{($ Cout-Cmin $)}{($ Congu Cmin ( ) .........................................................................................................2.3 f. Menentukan Nilai Akhir ( ) ∑ ( ) ..................................................................................................2.4
- g. Perangkingan
- 4. Perancang Sistem

Pada tahap ini dilakukan perancangan sistem terhadap masalah yang sedang diteliti, bisa berupa tahap untuk merancang alur kerja dari sistem.

5. Implementasi Metode

Mengimplementasikan metode yang sudah diuji sebelumnya dengan rancangan sistem yang telah dibuat serta melakukan pengkodean (*coding*) sesuai dengan bahasa pemrograman yang digunakan.

6. Pengujian Sistem

Pada tahap akhir, dilakukan serangkaian pengujian terhadap sistem yang telah dibuat, pengujianpengujian dilakukan agar dapat menemukan kesalahan-kesalahan (*error*) pada sistem dan melakukan perbaikan-perbaikan yang diperlukan.

## *3.2. Analisa Metode SMART*

Analisa terhadap metode SMART terdapat 6 kriteria yang digunakan untuk menjadi kriteria serta nilai bobot pada setiap kriteria yang ada yaitu pada tabel 1 di bawah ini:

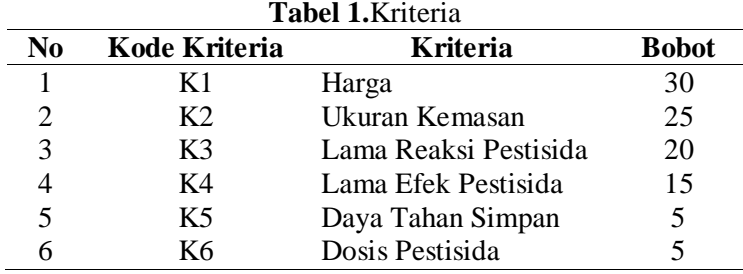

Berikut ini adalah data pestisida yang akan diolah dengan analisa Metode SMART, data dibawah ini didapatkan setelah melakukan riset di tempat penelitan, berikut datanya dapat dilihat pada tabel 2 dibawah ini:

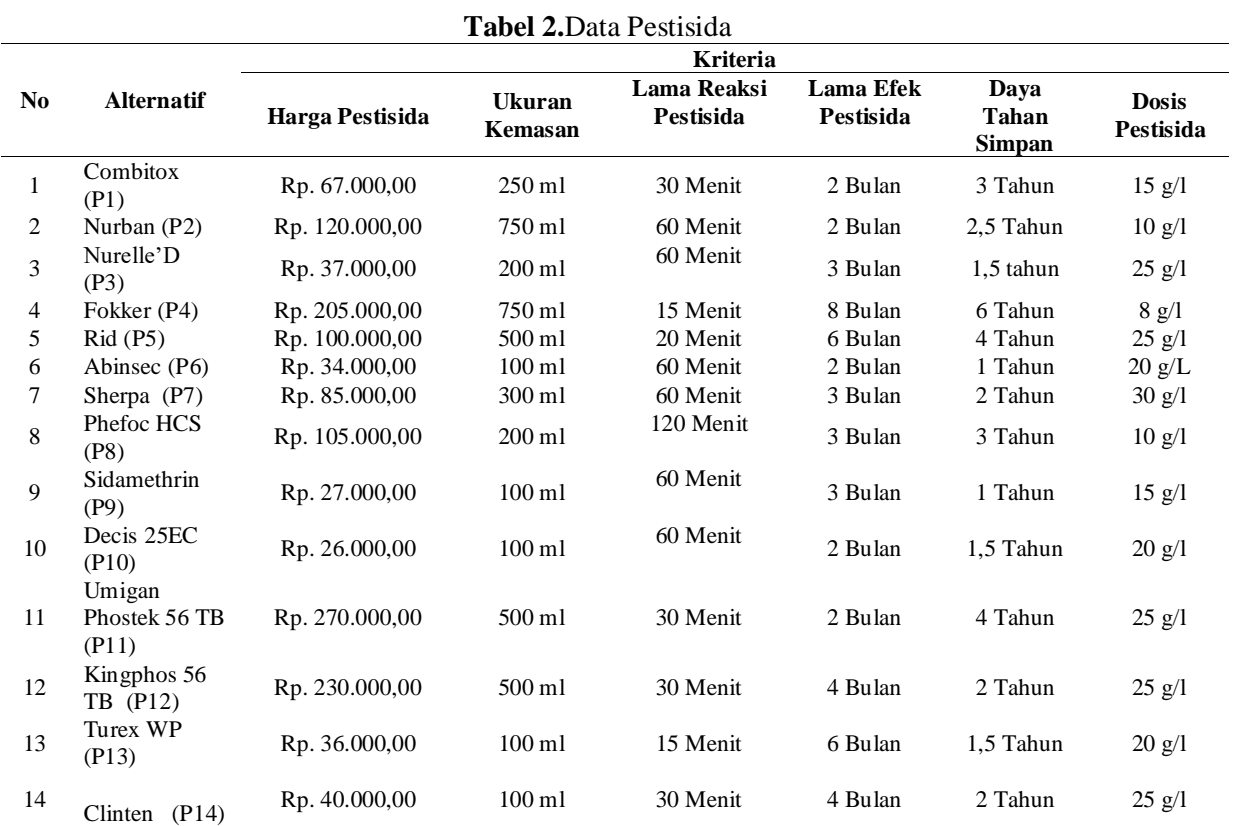

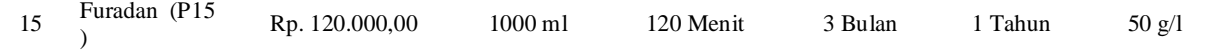

Berikut ini parameter kriteria dari setiap kriteria, data parameter ini digunakan untuk mempermudah penulis dalam menganalisa data yang akan dihitung menggunakan metode SMART:

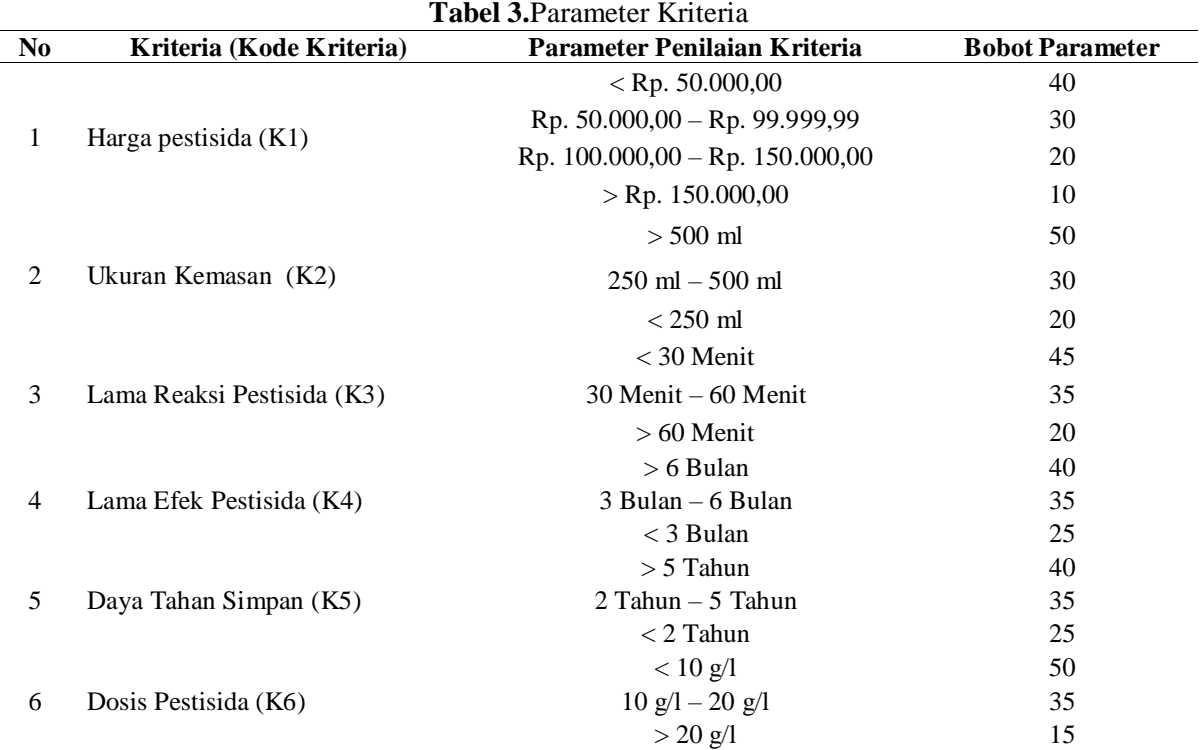

## **Penerapan Metode SMART :**

## 1. Normalisasi Bobot

Berikut ini proses normalisasi bobot kriteria terdapat pada tabel 3 dibawah ini: **Tabel 3.**Normalisasi Bobot

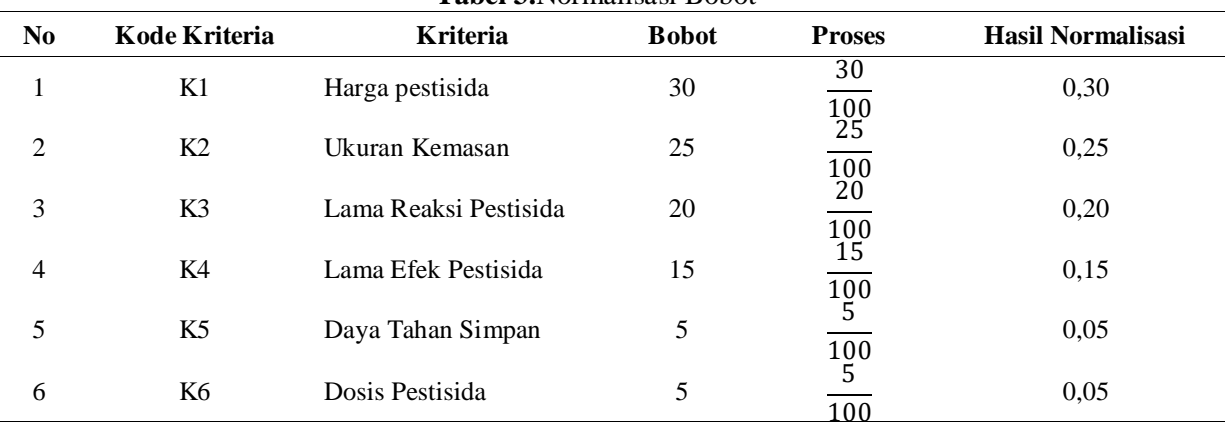

## 2. Transformasi Data Pestisida

Berikut transformasi data pestisida berdasarkan nilai parameter kriteria, data ini adalah data alternatif yang digunakan sebagai analisa metode, berikut datanya terdapat pada tabel 4 dibawah ini:

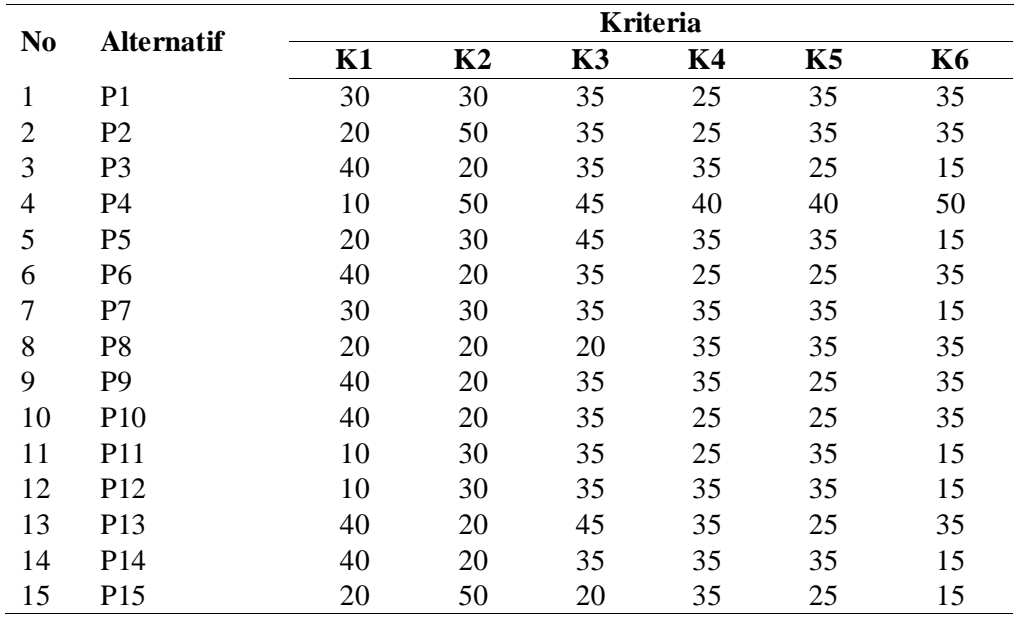

## 3. Menghitung Nilai *Utility*

Menentukan nilai *utility* dengan menggunakan persamaan  $uj(ai) = \frac{(Cout - Cmin)}{(Cmax - Cmin)}$  $\frac{(\text{coat } \text{cmin})}{(\text{Cmax}-\text{Cmin})}$ , perhitungan nilai *utility* dengan persamaan tersebut maka hasil perhitungan nilai *utility* diatas dapat dilihat pada tabel 5 berikut :

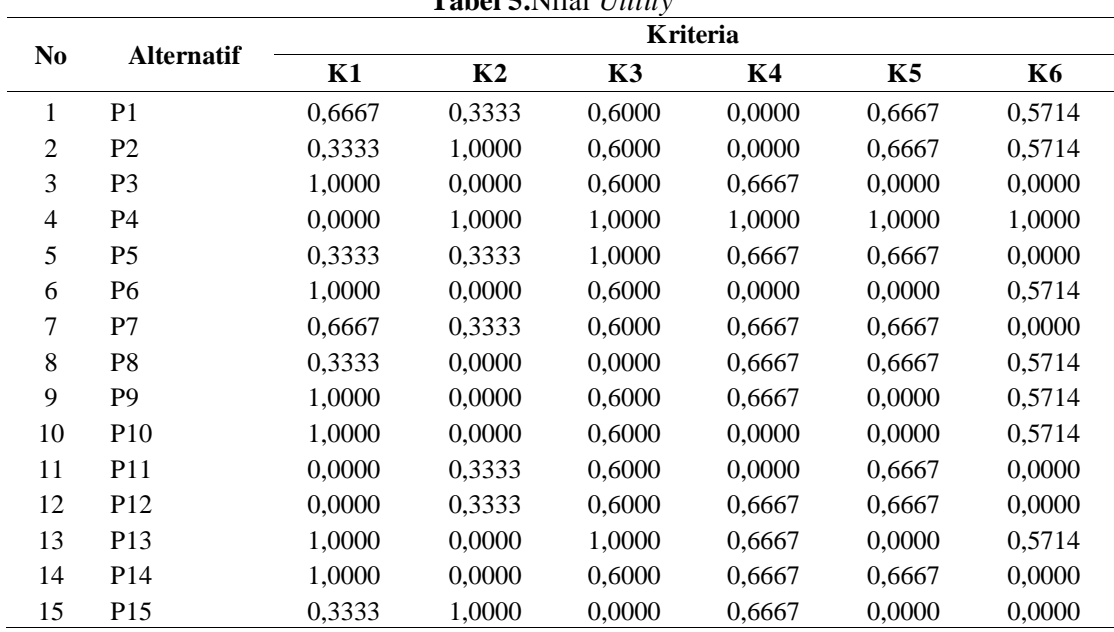

## **Tabel 5.**Nilai *Utility*

4. Menghitung Nilai Akhir

Setelah mendapatkan nilai *utility*, selanjutnya mencari nilai akhir keputusan dengan persamaan $u(ai) = \sum_{j=1}^{m} wj * uj(ai)$ , dengan bobot setiap kriteria :K1 = 0,30; K2 = 0,25; K3 = 0,20; K4 = 0,15; K5 = 0,05; K6 = 0,05; maka hasil dari perhitungan nilai akhir dapat dilihat pada tabel 6 berikut :

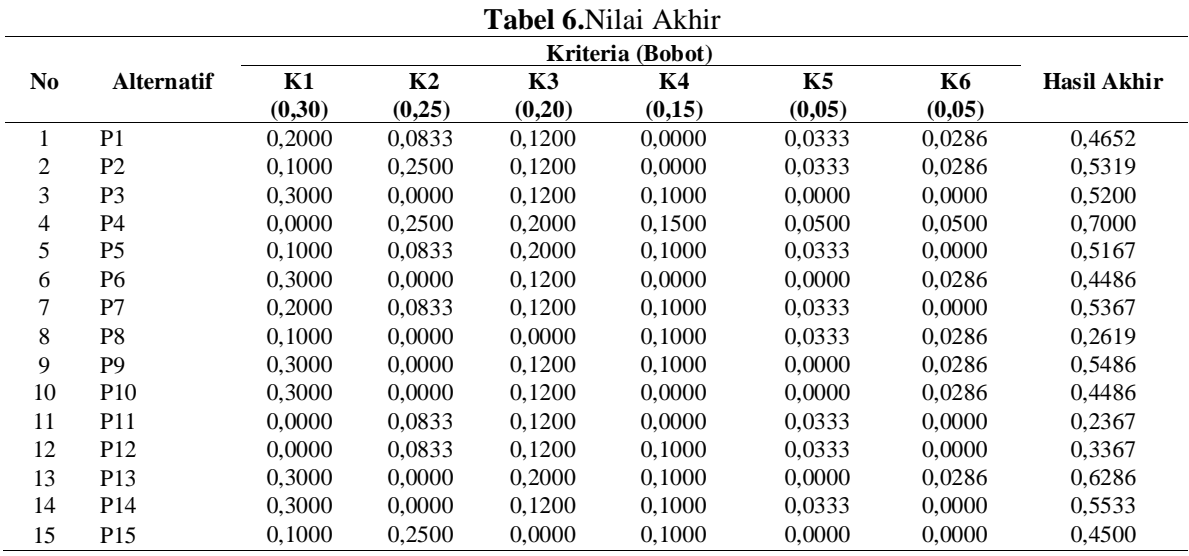

## 5. Perangkingan

Perangkingan menrupakan proses menyusun nilai dari yang tertinggi ke nilai terendah, berikut ini adalah hasil perangkingan nilai diatas terdapat pada tabel 7 dibawah ini :

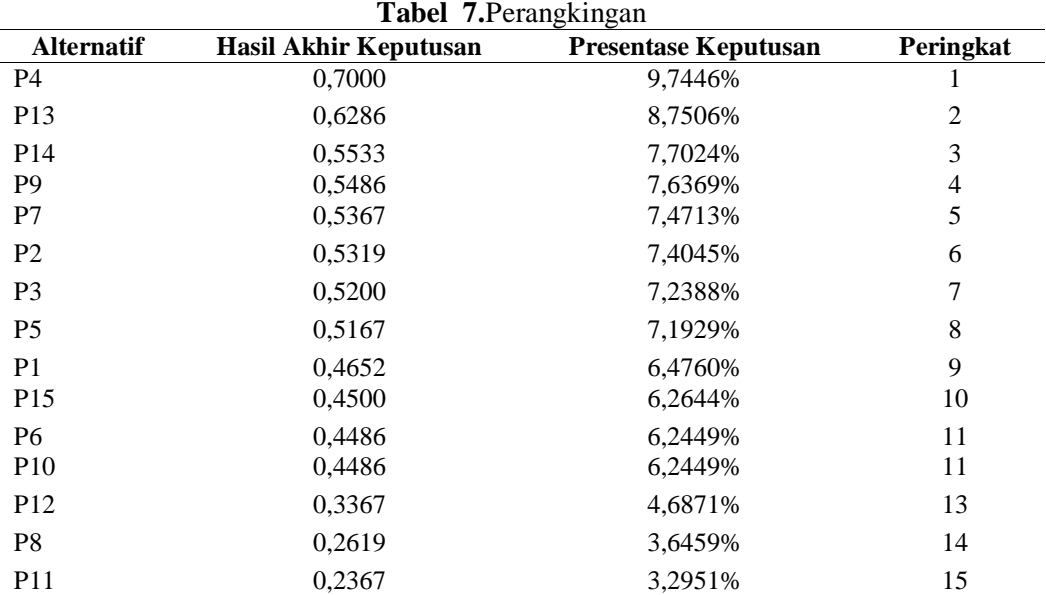

Dari tabel 7 diatas maka hasil grafik keputusan adalah sebagai berikut:

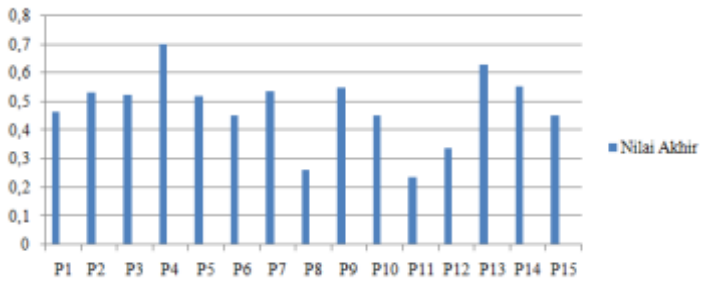

**Gambar 1.**Grafik Keputusan

Berdasarkan hasil perangkingan pada tabel 7 di atas, maka P4 (Fokker) dengan total hasil akhir 0,7000. Dengan hasil tersebut, disimpulkan juga bahwa P4 (Fokker) menjadi pestisida yang tepat dipilih untuk membasmi hama pada tanaman kelapa sawit.

## **PEMBAHASAN DAN IMPLEMENTASI**

Pada Pada Penelitian ini sistem dibangun menggunakan bahasa pemrograman PHP dengan basis data MySQL, aplikasi sistem pendukung keputusan tersebut adalah sebagai berikut :

1. Tampilan Halaman *Login*

Pada tampilan ini menampilkan halaman *login* pada sistem, berikut tampilannya pada gambar 2 dibawah ini:

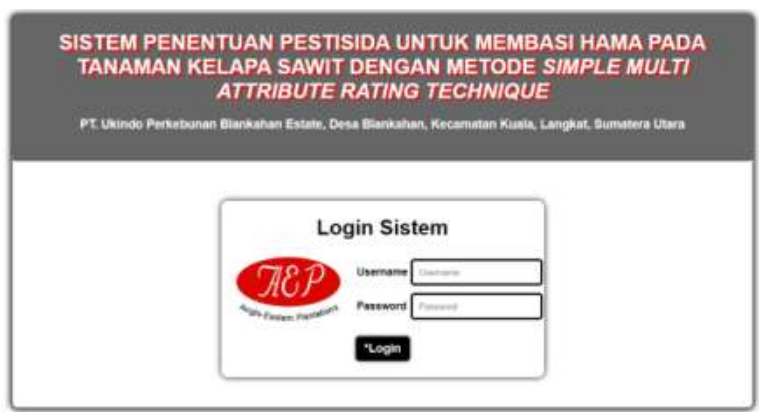

**Gambar 2.**Tampilan Halaman *Login*

2. Tampilan Halaman Data Kriteria

Halaman data kriteria digunakan untuk menginputkan kriteria yang digunakan sebagai pendukung keputusan, halaman tersebut terdapat pada gambar 3 berikut ini :

|                           | SISTEM PENENTUAN PESTISIDA UNTUK MEMBASI HAMA PADA<br>TANAMAN KELAPA SAWIT DENGAN METODE SIMPLE MULTI<br><b>ATTRIBUTE RATING TECHNIQUE</b><br>PT Ukando Perkebunan Blankatran Extate, Desa Blankatran, Kacamutan Kuala, Langkat, Bumatera Utara |    |              |                                    |                   |                         |         |                                                                                                    |                           |                       |  |  |  |
|---------------------------|----------------------------------------------------------------------------------------------------|----|--------------|------------------------------------|-------------------|-------------------------|---------|----------------------------------------------------------------------------------------------------|---------------------------|-----------------------|--|--|--|
| <b>HOTME</b>              | DATA KRITERIA KEPUTUSAN                                                                                                    |    |              |                                    |                   |                         |         | Porggana Strian: Richard Kapukusan: Perthama : Presea Kapukusan Melada DRAZZ : Informasi Akur : Ligmat |                           |                       |  |  |  |
|                           | Form Tambah                                                                                                    |    | <b>Holid</b> | <b>FEARING</b>                     |                   | <b>Kode Bobot</b> Jerus |         | <b>Katershaw</b>                                                                                       | <b>Status</b><br>Kitteria | Aker                  |  |  |  |
|                           | Kriteria Keputusan                                                                                                    |    |              | <b>Harge Pestisida</b>             | W3-<br>$-12$      | m                       | Died    | AD-Bernik V dengt Premozglumssteam, humgué institutioné Regaulturant                                   | Akat                      | <b>Hostan II Esti</b> |  |  |  |
| ID.<br><b>NATA</b>        | <b>New Artists</b>                                                                                                    | w  |              | Ukuran<br><b>NAMES</b>             | иş.<br><b>Usi</b> | w                       | Escopti | Althesia yang inensial ukuran kemuklan dari peshiuta dengan<br>satuan ini unakleri                     | Akit                      | Hagua II Kert         |  |  |  |
| Koda                      | <b>NAME ASTRONO</b>                                                                                                    | b. |              | <b>Dave Tehan</b><br><b>Simpan</b> | ic).<br>m         | 26                      | Circle  | All forms yaing member benigse riental positionity mapall discrepant                                   | MATT                      | <b>MARY'S E RIOT</b>  |  |  |  |
| <b>Building</b><br>jense  | <b>Belled Ellideric (F) 1988</b><br>Cost 17 Henrift                                                                                                    |    |              | 4 J Dous Festures                  | 湖面<br><b>DE</b>   | w                       | COM     | Attimia yang menggunakan dosis pestikita kebagai kepulusan Diant                                       |                           | <b>MAGUA II BATE</b>  |  |  |  |
| <b>Kleminingan</b>        | <b>Greaterian Emily</b>                                                                                                    |    |              |                                    |                   |                         |         |                                                                                                    |                           |                       |  |  |  |
| <b>Status</b><br>Hivteria | AAM<br>Tidak AVM                                                                                                    |    |              |                                    |                   |                         |         |                                                                                                    |                           |                       |  |  |  |

**Gambar 3.**TampilanHalaman Data Kriteria

3. *Report* Hasil Keputusan Sistem

Pada tampilan ini menampilkan hasil keputusan sistem, proses akhir dari sistem ditampilkan pada gambar 4 berikut ini :

|    |                                                                                                    |                   |                    | <b>Hasil Keputusan Metode SMART</b>       |                                   |                                                  |                                 |                                    |                                                 |                              |                         |
|----|----------------------------------------------------------------------------------------------------|-------------------|--------------------|-------------------------------------------|-----------------------------------|--------------------------------------------------|---------------------------------|------------------------------------|-------------------------------------------------|------------------------------|-------------------------|
|    |                                                                                                    |                   |                    |                                           | Kriteria Keputusan Yang Digunakan |                                                  |                                 |                                    |                                                 |                              |                         |
| ID | Nama<br>Postisida                                                                                                    | Kode<br>Pestisida | Harga<br>$(K1-HP)$ | Ukuran<br>Postisida Kemasaan<br>$(K2-UK)$ | Lama<br>Reaksi<br>$(K3-LR)$       | Lama<br>Efek<br>Pestisida Pestisida<br>$(K4-LE)$ | Dosis<br>Pestisida<br>$(K6-DP)$ | Daya<br>Tahan<br>Simpan<br>(K5-TS) | <b>Total Nilai</b><br><b>Akhir</b><br>Keputusan | Persentase<br>Keputusan      | Peringkat               |
| 26 | Fooker                                                                                                    | P4                | to                 | 50                                        | 45                                | 40                                               | 40                              | 50                                 | 0.7000                                          | 9.6110%                      | ŧ                       |
| 35 | <b>Turnx WP</b>                                                                                                    | P <sub>13</sub>   | 40                 | 20                                        | 45                                | 35                                               | 25                              | 35                                 | 0.6286                                          | B.6303%                      | 2                       |
| 37 | Clinton                                                                                                    | P <sub>14</sub>   | 40                 | $\infty$                                  | 35                                | 35                                               | 35                              | 15                                 | 0.5633                                          | 7.5973%                      | $\overline{\mathbf{3}}$ |
| 28 | Abinsec                                                                                                    | P6                | 40                 | 20                                        | 35                                | 35                                               | 25                              | 35                                 | 0.5486                                          | 7.5319%                      | ۷                       |
| 31 | <b>SIDAMETHRIN</b>                                                                                                    | <b>P9</b>         | 40                 | 20                                        | 35                                | 35                                               | 25                              | 35                                 | 0.5486                                          | 7.5319%                      | 5                       |
| 29 | Sherpa                                                                                                    | PŻ                | 30                 | 30                                        | 35                                | 35                                               | 35                              | 15                                 | 0.5367                                          | 7.3684%                      | 6                       |
| 14 | Nurban                                                                                                    | P <sub>2</sub>    | 20                 | *n                                        | 35                                | 25                                               | 35                              | 35                                 | 0.5319                                          | 7.3030%                      | 7                       |
| 25 | Nurelle'D                                                                                                    | P <sub>3</sub>    | 40                 | 20                                        | 35                                | 35                                               | 25                              | 15                                 | 0.5200                                          | 7.1396%                      | B                       |
| 27 | Rid                                                                                                    | P5                | 20                 | 30                                        | 45                                | 35                                               | 35                              | 15                                 | 0.5167                                          | 7.0938%                      | 9                       |
| 13 | Combitox                                                                                                    | P1                | 30                 | 30                                        | 35                                | 25                                               | 35                              | 35                                 | 0.4662                                          | 6.3877%                      | 10                      |
| 38 | Furanda                                                                                                    | P15               | 20                 | 50                                        | 20                                | 35                                               | 25                              | 15                                 | 0.4500                                          | 6.1785%                      | 11                      |
| 32 | Decis 25EC                                                                                                    | P10               | 40                 | 20                                        | 35                                | 25                                               | 25                              | 35                                 | 0.4486                                          | 6.1589%                      | 12                      |
| 34 | KINGPHOS 56<br>TB                                                                                                    | P12               | 10                 | 30                                        | 35                                | 35                                               | 35                              | 15                                 | 0.3367                                          | 4.6224%                      | 13                      |
| 30 | Phefoc HCS                                                                                                    | Pŝ                | 20                 | 20                                        | 20                                | 35                                               | 35                              | 35                                 | 8.2619                                          | 3.5959%                      | 14                      |
| 33 | <b>UMIGAN</b><br>PHOSTEK 56<br>TB                                                                                                    | P11               | 10                 | 30                                        | 35                                | 25                                               | 35                              | 15                                 | 0.2367                                          | 3.2494%                      | 15                      |
|    | Hasil keputusan : Berdasarkan hasil perhitangan dengan menggunakan metode SMART (Sonple Malis Attribute Rating Technique), maka<br>pestisida Fonker dengan nilai akhir kepatasan 0.7000 dan persentase kepatusan 9.6110% dinyatakan sebagai pestisida yang tepat digunakan<br>dari 15 data pestisida yang diolah, antuk membuani hama pada tanaman kelapa sawit, berdasarkan kriterus diatas |                   |                    |                                           |                                   |                                                  |                                 |                                    |                                                 | Binjai, 11-11-2020<br>Admin  |                         |
|    |                                                                                                    |                   |                    |                                           |                                   |                                                  |                                 |                                    |                                                 | <b>Ahmad Rivanto Hidayat</b> |                         |
|    |                                                                                                    |                   |                    |                                           |                                   |                                                  |                                 |                                    |                                                 |                              |                         |

**Gambar 4.***Report*Hasil Keputusan Sistem

## **KESIMPULAN DAN SARAN**

#### *5.1. Kesimpulan*

Berikut ini adalah kesimpulan yang penulis tulis pada penelitian ini terkait dengan sistem pendukung keputusan penentuan pestisida, yaitu kriteria yang tepat untuk sistem pendukung keputusan yang tepat dalam menentukan pestisida pembasmi hama pada tanaman kelapa sawit adalah harga pestisida (K1), ukuran kemasan (K2), lama reaksi pestisida (K3), lama efek pestisida (K4), daya tahan simpan (K5) dan dosis pestisida (K6), pengujian terhadap metode SMART untuk sistem pendukung keputusan penentuan pestisida membasmi hama kelapa sawit memanfaatkan 15 data alternatif sebagai analisa, dan berhasil menetapkan P4 dengan total hasil akhir 0,7000; maka dapat dinyatakan bahwa P4 adalah pestisida yang tepat dipilih untuk membasmi hama kelapa sawit dari 15 alternatif data pestisida yang dianalisa. Perancangan sistem dilakukan untuk mempermudah pengguna dalam menggunakan sistem dan hasil uji coba terhadap sistem yang telah dibangun dengan bahasa pemrograman PHP dengan basis data MySQL telah berhasil menentukan pestisida yang tepat untuk digunakan dalam membasmi hama pada tanaman kelapa sawit dengan P4 sebagai data pestisida yang tepat dipilih.

#### *5.2. Saran*

Beberapa saran yang akan digunakan untuk mengembakan penelitian ini adalah untuk masa yang akan datang diharapkan kriteria yang digunakan dapat ditambah dan disesuaikan dengan kebutuhan tujuan sistem, pada penelitian dengan topik yang sama, perlu mencoba metode penelitian lain dalam mendukung sistem pendukung keputusan, seperti metode MOORA, SAW, TOPSIS dan metode Sistem Pendukung Keputusan (SPK) lainnya dan pada penelitian selanjutnya juga diharapkan sistem pendukung keputusan penentuan pestisida membasmi hama kelapa sawit ini dapat dikembangkan lagi agar lebih efesien dan lebih efektif untuk pengambilan keputusan dalam pemilihan pestisida.

### **DAFTAR PUSTAKA**

- [1] D. R. Ditjen POM, "Parameter standar umum ekstrak tumbuhan obat, Jakarta: Departement Kesehatan Republik Indonesia," 2000.
- [2] Kementrian Pertanian, *Statistik perkebunan Indonesia 2018-2020*. 2020.
- [3] A. Arif, "Pengaruh Bahan Kimia Terhadap Penggunaan Pestisida Lingkungan," *J. Chem. Inf. Model.*, 2015.
- [4] M. Angeline and F. Astuti, "Sistem Pendukung Keputusan Pemilihan Karyawan Terbaik Menggunakan Metode Profile Matching,‖ *J. Ilm. SMART*, 2018.
- [5] H. Sibyan, "Implementasi Metode SMART pada Sistem Pendukung Keputusan Penerima Beasiswa Sekolah,‖ *J. Penelit. dan Pengabdi. Kpd. Masy. UNSIQ*, 2020, doi: 10.32699/ppkm.v7i1.1055.
- [6] F. S. Hutagalung, H. Mawengkang, and S. Efendi, "Kombinasi Simple Multy Attribute Rating (SMART) dan Technique For Order Preference by Similarity To Ideal Solution (TOPSIS) dalam Menentukan Kualitas Varietas Padi," InfoTekJar (Jurnal Nas. Inform. dan Teknol. *Jaringan)*, 2019, doi: 10.30743/infotekjar.v3i2.1018.
- [7] S. W. Indiati and M. Marwoto, "PENERAPAN PENGENDALIAN HAMA TERPADU (PHT) PADA TANAMAN KEDELAI,‖ *Bul. Palawija*, 2017, doi: 10.21082/bulpa.v15n2.2017.p87- 100.
- [8] S. R. Cholil, A. P. R. Pinem, and V. Vydia, "Implementasi metode Simple Multi Attribute Rating Technique untuk penentuan prioritas rehabilitasi dan rekonstruksi pascabencana alam," *Regist. J. Ilm. Teknol. Sist. Inf.*, 2018, doi: 10.26594/register.v4i1.1133.
- [9] Nurhasanah, "Pendukung Keputusan Penentuan Penerima Beasiswa Menggunakan Metode Smart ( Simple Multi Attribute Rating Technique )," *Maj. Ilm. INTI*, 2017.
- [10] I. Maulana and P. N. Andono, "Analisa Perbandingan Adaptif Median Filter Dan Median Filter Dalam Reduksi Noise Salt & Pepper," CogITo Smart J., 2016, doi: 10.31154/cogito.v2i2.26.157-166.

# **Perbaikan Citra Dengan Pengurangan Derau (***Noise***) Pada**  *Paper* **Dokumen Berformat Gambar Menggunakan Metode** *Gaussian Filter* **Dan** *Median Filter*

## **<sup>1</sup>H Arbi, <sup>2</sup>MSimanjuntak, <sup>3</sup>A Fauzi**

<sup>123</sup>STMIK Kaputama, Jl. Veteran No. 4A - 9A, Binjai, Sumatera Utara

## [harianto.arbi1998@gmail.com](mailto:harianto.arbi1998@gmail.com)<sup>1</sup>, [magdalena.simanjuntak84@gmail.com](mailto:magdalena.simanjuntak84@gmail.com)<sup>2</sup>,  $f$ auzyrivai $88$ @gmail.com<sup>3)</sup>

**Abstrak.**. Citra sangat rentan terjadi derau (*noise*) karena banyak faktor yang mempengaruhi, seperti kurangnya pencahayaan saat pengambilan gambar, penggunaan kamera digital dengan kualitas pengambilan gambar yang rendah, karena jarak pengambilan citra gambar tersebut yang terlau jauh dan sebagainya. *Noise* mengganggu karena mengurangi kualitas citra dan akan sulit saat ingin mengetahui sebuah informasi yang terdapat pada citra tersebut *Paper* dokumen berformat gambar menjadi salah satu bentuk citra yang sering terjadi *noise*. *Filtering* citra dengan metode *gaussian filter* dan metode *median filter* dengan memproses nilai *pixel* RGB pada citra yang diproses ke dalam MATLAB dengan menggunakan fasilitas GUI, hingga menghasilkan citra baru yang dapat menampilkan informasi yang lebih baik dari citra sebelumnya. Setelah melakukan proses *filtering* pada citra *cover* skripsi (cover-skripsi.jpg), citra yang dihasilkan sudah lebih baik dengan size awal 372,616 kb menjadi 84,667 kb setelah perses metode *gaussian filter* dan menjadi 58,203 kb pada proses metode *median filter*.

#### **Kata Kunci: Citra\_digital,** *Gaussian\_filter***,** *Median\_filter*

*Abstract***.** *Images are very susceptible to noise due to many influencing factors, such as lack of lighting when shooting, the use of digital cameras with low image quality, because the distance for the image is too far and so on. Noise is annoying because it reduces image quality and it will be difficult when you want to find out the information contained in the image. Paper document format images are one form of image that often occurs with noise. In other words, image filtering uses the gaussian filter method and the median filter method by processing the RGB pixel values of the processed image into MATLAB using the GUI facility, to produce a new image that can display better information than the previous image. After doing the filtering process on the cover thesis image (cover-skripsi.jpg), the resulting image is better with an initial size of 372,616 kb to 84,667 kb after pressing the gaussian filter method and becoming 58,203 kb in the median filter method process.*

*Keywords: Digital\_image, Gaussian\_filter, Median\_filter*

## **PENDAHULUAN**

#### *Latar Belakang Masalah*

Citra digital merupakan gambar dua dimensi yang bisa ditampilkan pada layar komputer sebagai himpunan/diskrit nilai digital yang disebut *pixel*/*pictureelements*. Dengan kata lain, sampling pada citra menyatakan besar kecilnya ukuran *pixel* (titik) pada citra, dan kuantisasi menyatakan besarnya nilai tingkat kecerahan yang dinyatakan dalam nilai tingkat keabuan (*grayscale*) sesuai dengan jumlah bit biner yang digunakan oleh mesin, dengan kata lain kuantisasi pada citra menyatakan jumlah warna yang ada pada citra[1].

Citra digital sangat rentan terjadi derau (*noise*) karena banyak faktor yang mempengaruhi, seperti kurangnya pencahayaan saat pengambilan gambar, penggunaan kamera digital dengan kualitas pengambilan gambar yang rendah, karena jarak pengambilan citra gambar tersebut yang terlalu jauh
dan sebagainya. *Noise* mengganggu karena mengurangi kualitas citra dan akan sulit saat ingin mengetahui sebuah informasi yang terdapat pada citra tersebut karena terlalu banyaknya *noise*[2].

Untuk memperkuat penelitian ini, telah ada beberapa penelitian berkaitan, Penelitian pertama terkait dengan metode *gaussian filter* dengan judul ―Peningkatan Kualitas Citra *Ultrasonografi* (USG) Dengan Menggunakan Metode *Gaussian Filter*‖, yang bertujuan untuk mengurangi *noise* pada citra *ultrasonografi* (USG) dengan memanfaatkan metode *gaussian filter*[3]*.* Dan penelitian kedua terkait metode *median filter* oleh dengan judul ―Penerapan Metode *Median Filter* Untuk Mereduksi *Noise* Pada Citra *Ultraviolet*‖, yang bertujuan untuk memperjelas dan mengurangi *noise* dari citra *ultraviolet* dengan metode *median filter*[4].

#### *Rumusan Masalah*

Berdasarkan latar belakang masalah diatas, maka rumusan penyelesaian masalah diatas yaitu : **b**agaimana pengujian dan perancangan serta implementasi metode *gaussian filter* dan *median filter* dalam sistem perbaikan citra pada *paper* dokumen berformat gambar yang telah dirancang dan bagaimana hasil penerapan metode *gaussian filter* dan *median filter* dalam sistem perbaikan citra pada *paper* dokumen berformat gambar dengan MATLAB R 2014 ?

#### *Batasan Masalah*

Adapun batasan masalah yang penulis buat pada penelitian ini yaitu citra (*image*) yang akan diproses adalah *paper* dokumen dengan format gambar berformat \*.JPG, \*.PNG dan \*.BMP, aplikasi untuk perancangan sistem perbaikan citra adalah dengan menggunakan MATLAB R 2014, dengan nilai berwarna (*Red*, *Green*, *Blue*) sebagai variabel pengelolahan pada sistem dan metode *filtering* citra yang digunakan adalah pengabungan metode *gaussian filter* dan metode *median filter*.

#### *Tujuan Penelitian*

Adapun tujuandalampenelitianiniadalah untuk menguji dan merancang serta megimplementasikan sistem perbaikan citra metode *gaussian filter* dan *median filter* dalam mengurangi *noise* pada *paper* dokumen berformat gambar dan untuk mengetahui hasil penerapan metode *gaussian filter* dan *median filter* dalam sistem perbaikan citra pada *paper* dokumen berformat gambar dengan MATLAB R 2014.

#### *Manfaat Penelitian*

Adapun manfaat yang akan diperoleh dari penelitian ini adalah untuk mendapatkan hasil citra yang lebih baik dari paper dokumen berformat gambar yang bernoise dapat digunakan sebagai sistem peningkatan kualitas dari citra yang mampu mengurangi *noise* pada citra gambar dan menghasilkan *file* citra baru dengan reduksi yang telah diperbaiki.

#### **LANDASAN TEORI**

#### *2.5 Citra Digital*

Citra merupakan kombinasi antara titik, garis, bidang, dan warna untuk menciptakan suatu imitasi dari suatu objek–biasanya objek fisik atau manusia[5].

#### *2.6 Perbaikan Citra*

Perbaikan kualitas citra (*image enhancement*) merupakan salah satu proses awal dalam pengolahan citra (*image preprocessing*), misalnya citra mengalami derau (*noise*) pada saat pengiriman melalui saluran transmisi, citra terlalu terang/gelap, citra kurang tajam, kabur, dan sebagainya[5].

#### *2.7 Gaussian Filter*

*Gaussian filter* adalah*filter* yang menempatkan warna transisi yang signifikan dalam sebuah image, kemudian membuat warna-warna pertengahan untuk menciptakan efek lembut pada sisi-sisi sebuah *image*[5]*.*Proses *gaussian* dalam mem*filter* sebuah citra untuk meningkatkan kualitas dari gambar dengan pengurangan *noise* adalah sebagai berikut :

1. Memberikan bobot pada matriks kernel yang telah ditentukan, atau dapat dengan persamaan berikut[6]:

 $G(x, y) = \frac{1}{2\pi i}$  $\frac{1}{2 \cdot \sigma^2 \cdot \pi}$ .  $e^{-\left(\frac{x^2 + y^2}{2 \cdot \sigma^2}\right)}$  ) 2.1 Keterangan :  $σ$  : (sigma) nilai deviasi standar distribusi normal yang digunakan. x dan y : posisi koordinat mask dimana koordinat (0,0) adalah posisi titik tengah dari mask  $\pi$  : nilai konstanta 3,14. e : konstanta bilangan natural dengan nilai 2,718281828. 2. Selanjutnya *pixel* dengan bobot matrik kernel *gauss* dapat dirumuskan seperti berikut:  $PixelB(i, j) = \frac{1}{\nu}$  $\frac{1}{K}$ .  $\sum_{p=0}^{N-1}$  $\sum_{q=0}^{M-1}$  G(p, q). PixelA(i + p -  $\frac{(N-1)}{2}$  $\frac{(-1)}{2}$ , j + q -  $\frac{(m-1)}{2}$  $\overline{\mathbf{c}}$  )) 2.2 Keterangan : Pixel A : gambar A (Gambar Asli)<br>Pixel B(i,j) : bobot hasil perkalian pad  $\therefore$  bobot hasil perkalian pada posisi  $(i,j)$ N : jumlah kolom matriks kernel M : jumlah baris matriks kernel K : penjumlahan semua bobot di G G(p,q) : elemen matriks kernel *gauss* pada posisi (p,q)

# *2.8 Median Filter*

*Median filter* sebagai suatu jendela yang memuat sejumlah pixel ganji[7]. Jendela digeser titik demi titik pada seluruh daerah citra [8].Cara kerja *filter* ini dirumuskan sebagai berikut [9]:  $F(x,y) = \text{median}{g(s,t)}$ ;  $(s,t) \in Sxy$  2.3 Keterangan : F (x,y) : Hasil *Median Filter*

{g (s,t)} : sub-*image* Sxy Sxy :*window* daerah yang diliputi oleh *filter*

# *2.9 Dokumen*

Dokumen merupakan suatu benda yang dijadikan sebagai tanda bukti, petunjuk atau keterangan yang bisa dikeluarkan oleh kantor pemerintah, kantor swasta, maupun sekolah[10].

## *2.10* Derau

Derau (*noise*) adalah gambar atau piksel yang mengganggu kualitas citra, bintik acak ini disebut dengan derau *salt and pepper*[4].

## **ANALISIS DAN PERANCANGAN SISTEM**

#### *Metodologi Penelitian*

Tahap-tahap atau langkah-langkah yang akan dilakukan dalam proses *filtering*citra sebagai beikut:

7. Identifikasi Masalah Tahap ini merupakan tahap awal yang digunakan untuk mengidentifikasi masalah dengan tujuan untuk mengamati dan mencari permasalahan yang sedang dihadapi dalam teknologi digital.

8. Mengumpulkan Teori Pengumpulan teori-teori yang berhubungan dengan pokok permasalahan seperti teori tentang citra, metode yang digunakan dan aplikasi perancangan dari sistem yang akan dibuat.

9. Pengujian Metode

Pada tapah ini peneliti akan menguji metode yang digunakan dalam proses *filtering*, dengan panduan yang sudah ada pada teori-teori pendukung dari buku-buku maupun jurnal terkait dengan pokok permasalahan.

#### 10. Merancang Sistem

Pada tahap ini dilakukan perancangan sistem terhadap masalah yang sedang diteliti, bisa berupa tahap untuk merancang alur kerja dari sistem dan juga merancang desain dari tampilan tatap muka (*interface*) dari sistem yang akan dibuat.

- 11. Implementasi Metode pada Sistem Mengimplementasikan metode yang sudah diuji sebelumnya dengan rancangan sistem yang telah dibuat serta melakukan pengkodean (*coding*) sesuai dengan bahasa pemrograman yang digunakan untuk membuat sistem tersebut.
- 12. Pengujian Sistem

Pada tahap akhir, dilakukan serangkaian pengujian terhadap sistem yang telah dibuat, pengujianpengujian dilakukan agar dapat menemukan kesalahan-kesalahan (*error*) pada sistem dan melakukan perbaikan-perbaikan yang diperlukan

#### *Penerapan Metode Filtering*

Penulis menggunakan *papercover* skripsi dengan format gambar sebagai analisa dengan nama file ‗cover-skripsi-bernoise.jpg'. Berikut gambar dari cover skripsi tersebut yang bernoise, gambar tersebut dapat dilihat pada gambar 1 berikut:

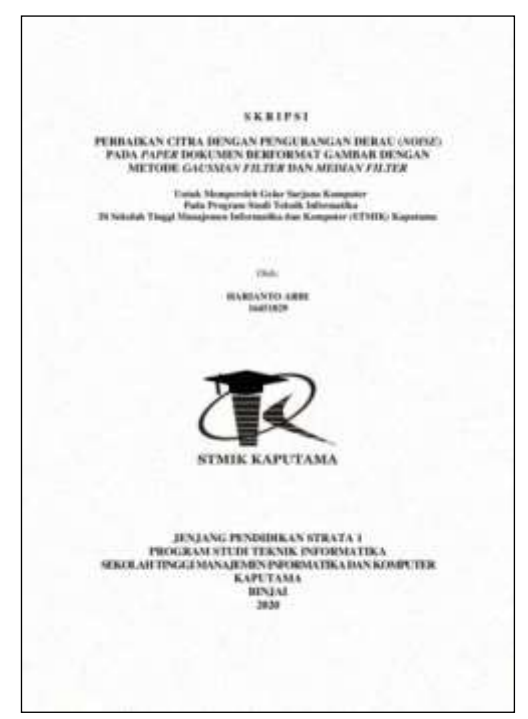

**Gambar1.**Sampel *Cover* Skripsi Ber*noise.*

Proses perhitungan pengujian metode *filtering* akan diambil matriks *pixel* dengan ukuran 7 x 7 dari bagian *pixelRed* diatas dimulai dari *pixel* titik (5,5) sampai dengan (11,11). Berikut ini adalah matriks *pixel* yang akan menjadi pengujian terhadap kedua metode *filtering*, yaitu:

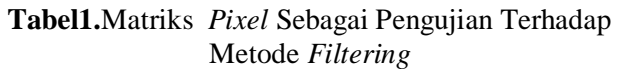

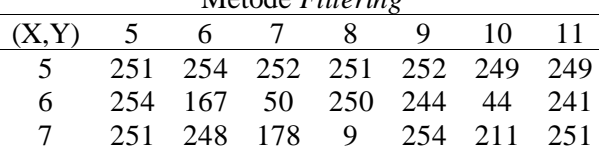

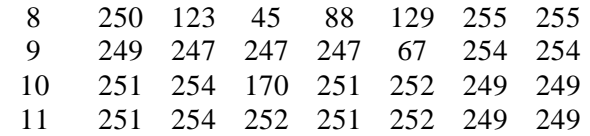

Dari pixel diatas, maka citra sampel pertihungan dapat dilihat pada gambar 2 dibawah ini, terdapat titik hitam diantara titik putik pada citra yang berarti terdapat noise pada citra. Berikut gambar sampel citra tersebut :

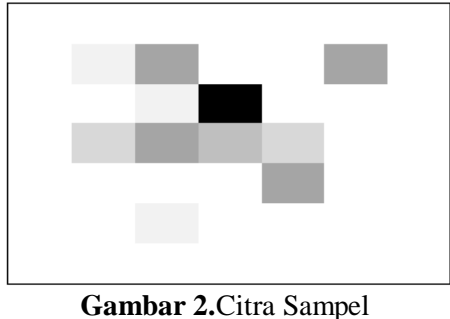

Perhitungan.

1. AnalisaHasilPerhitungan *Gaussian Filter*

Proses menetukan bobot kernel matriks 3 x 3 pada *gaussian filter* dengan persamaan  $G(x, y)$  =  $\mathbf{1}$  $\frac{1}{2 \cdot \sigma^2 \cdot \pi}$ .  $e^{-\left(\frac{x^2 + y^2}{2 \cdot \sigma^2}\right)}$  $\frac{1}{(2\pi\sigma^2)}$ , dengan menggunakan nilai sigma (σ) =1,0. Berikut prosesnya :

Posisi bobot kernel awal, posisi ini didapatkan sesuai kernel yang digunakan dimana pada penelitian ini menggunakan kernel 3 x 3. Posisi kernel dapat dilihat pada tabel 2 berikut :

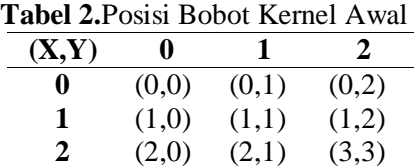

Proses pembobotan kernel :

 $\sigma = 1.0$ 

$$
G(x, y) = \frac{1}{2 \cdot \sigma^2 \cdot \pi} \cdot e^{-(\frac{x^2 + y^2}{2 \cdot \sigma^2})}
$$

Hasil dari proses pembobotan adalah sebagai berikut :

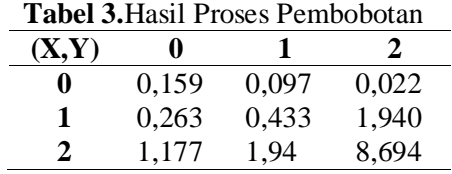

Dengan jumlah bobot kernel (K) = 14,723, sehingga bobot akhir dari *gaussian filter* dibagi dengan jumlah bobot kernel adalah :

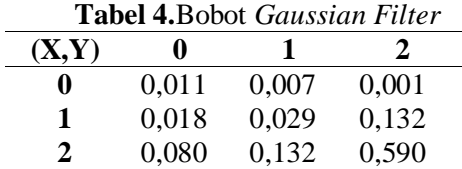

Proses perhitungan *pixel* baru dengan kernel 3 x 3 menggunakan metode *gaussian filter, h*asil proses *filtering* dengan metode *gaussian filter* adalah sebagai berikut :

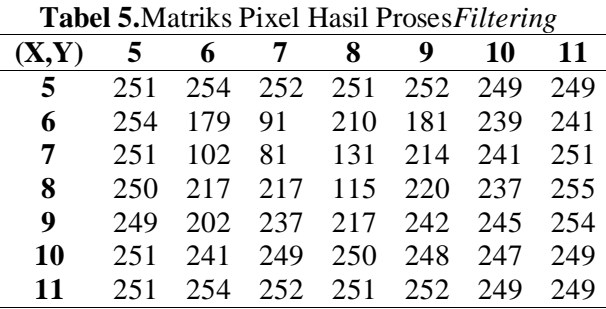

Hasil dari proses *filtering* citra dengan metode *Gaussian Filter* dapat dilihat pada gambar 3 sebagai berikut :

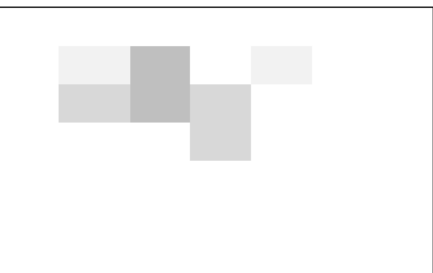

**Gambar 3.**Citra Hasil Proses *Filtering* Metode *Gaussian Filter.*

#### 2**.**Analisa HasilPerhitungan *Median Filter*

Proses *filtering* yang dilakukan dengan kernel 3 x 3, dimana pada proses *median filter* nilai tengah dari *pixel* yang diurutkan menjadi nilai *pixel* baru atau hasil dari *filtering citra*. hasil perhitungan *pixel* proses *filtering* citra dengan metode *median filter* dapat dilihat pada tabel berikut :

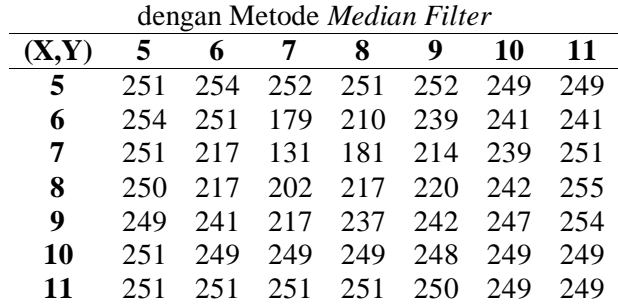

**Tabel 6.**Matriks *Pixel* Hasil Proses *Filtering*

Dengan hasil citra proses *median filter* dengan yang sebelumnya diproses oleh *gaussian filter*, yaitu pada gambar 4 berikut:

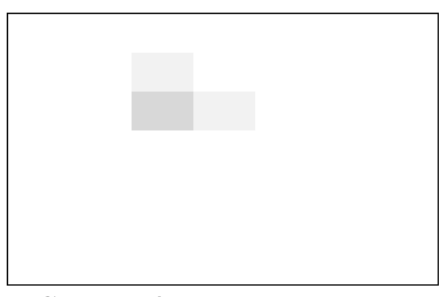

**Gambar 4.**Citra Hasil *Filtering* dengan Metode *Gaussian filter*  dan*Median filter.*

# **PEMBAHASAN DAN IMPLEMENTASI**

Pada Penelitian ini sistem dibangun menggunakan MATLAB R2014a, berikut tampilannya:

4. Tampilan Halaman Utama Sistem

Berikut ini adalah halaman utama ketika sistem dijalankan, tampilah tersebut dapat dilihat pada gambar 5 dibawah ini :

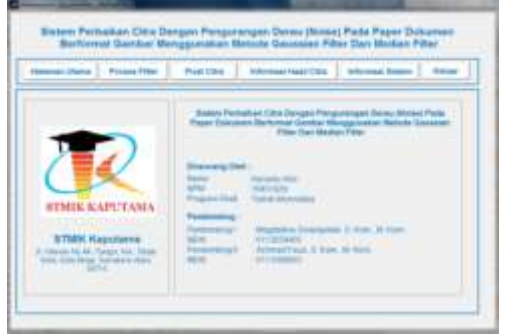

**Gambar 5.**Tampilan Halaman Utama Sistem Perbaikan Citra

5. Tampilan Halaman Proses *Filter* Sistem Tampilan halaman proses *filter* sistem merupakan tampilan yang digunakan oleh *user* untuk memproses citra bernoise, tampilan tersebut terdapat pada gambar 6 berikut :

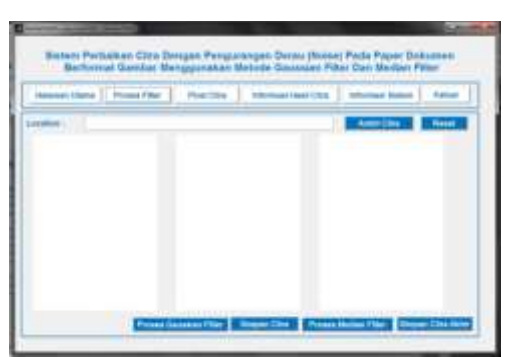

**Gambar 6.**Tampilan Halaman Proses *Filter* Sistem Perbaikan Citra

6. Proses Input Citra

Proses input citra dilakukan untuk memasukkan citra pada sistem, untuk selanjutnya dilakukan proses filtering citra, tampilan input citra dapat dilihat pada gambar 7 berikut:

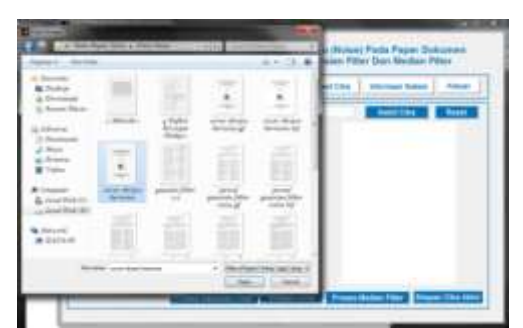

**Gambar 7.**Tampilan Input Citra

# 7. Proses *Gaussian Filter*

Proses *gaussian filter* merupakan tahap awal untuk proses *filtering* citra yang dilakukan oleh sistem, tampilan proses gaussian dapat dilakukan dengan menekan tombol "Proses Gaussian Filter", tampilan tersebut terdapat pada gambar 8 berikut ini:

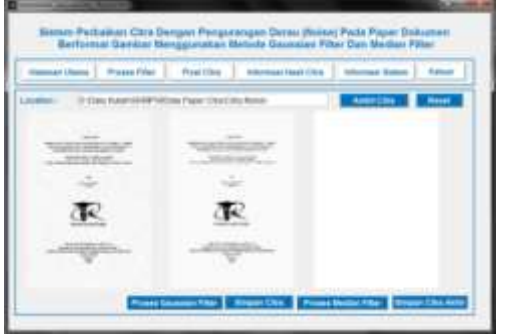

**Gambar 8.**Tampilan Setelah Proses Metode *Gaussian Filter.*

8. Proses *Median Filter*

Proses *median filter* merupakan tahap awal untuk proses *filtering* citra yang dilakukan oleh sistem, tampilan proses gaussian dapat dilakukan dengan menekan tombol "Proses Median Filter", tampilan tersebut terdapat pada gambar 9 berikut ini:

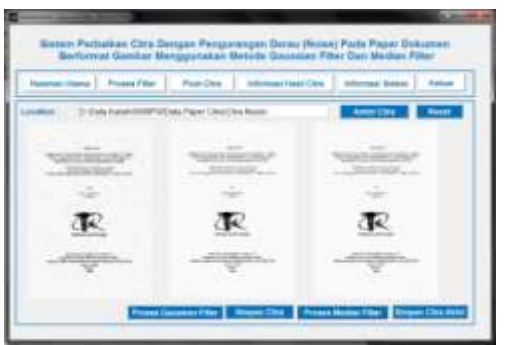

**Gambar9.**Tampilan Akhir Proses Uji Coba Sistem *Filtering* pada Citra \*.JPG

# 9. Proses Simpan Citra Baru

Selanjutnya citra yang telah *filtering* dapat disimpan dengan menggunakan tombol "Simpan Citra Akhir", tampilan tersebut dapat dilihat pada gambar 10 sebagai berikut :

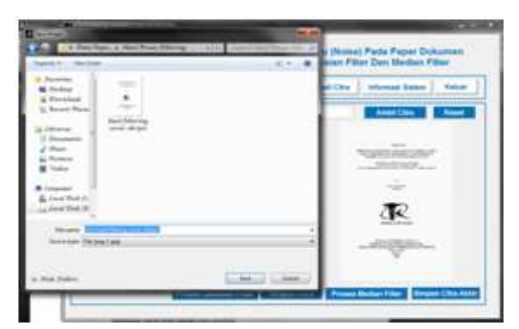

**Gambar 10.**Tampilan Proses Penyimpanan Citra Baru Setelah Proses *Filtering* Pada Citra

Setelah melakukan proses *filtering* citra sesuai tahap-tahap diatas, maka hasil *filtering* citra dengan metode *gaussian filter* dan *median filter* dapat dilihat pada gambar 11 dibawah ini, dapat dilihat pada citra telah menjadi lebih baik kualitasnya karena proses *filtering* yang telah di lakukan oleh sistem. Citra tersebut adalah sebagai berikut:

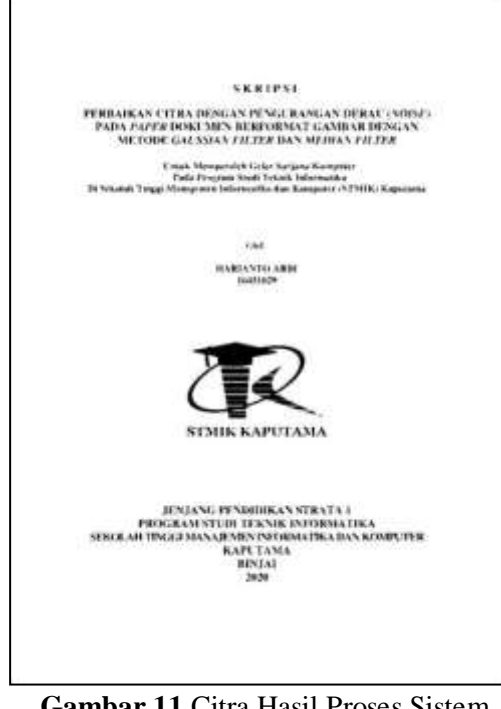

**Gambar 11.**Citra Hasil Proses Sistem *Filtering.*

10. Informasi *Size* Hasil Proses Sistem *Filtering*

Pada tampilan ini sistem menampilkan informasi *size* pada citra yang sebelun dan sesudah di proses. Tampilan informasi citra tersebut terdapat pada gambar 12 sebagai berikut :

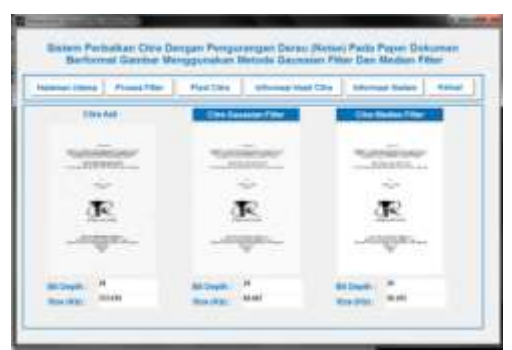

**Gambar 12.**Informasi Hasil Citra pada Citra Berformat \*.JPG.

# **KESIMPULAN DAN SARAN**

## *Kesimpulan*

Setelah melakukan penelitan terhadap rumusan masalah, penulis mengambil kesimpulan terhadap sistem perbaikan citra yang dirancang dengan mengimplementasikan metode *gaussian filter* dan *median filter* dalam proses *filtering* citra, yaitu sebagai berikut :

- 5. Penerapan metode *gaussian filter* dan *median filter* pada proses *filtering* citra dapat mengubah nilai masing-masing *pixel* RGB pada citra. Dimana proses metode *gaussian filter* menggunakan bobot untuk menaikkan nilai dari *pixel* yang di proses dan metode *median filter* memanfaatkan *pixel* tengah dari *pixel* yang diolah berdasarkan kernel yang digunakan, sehingga dengan kedua metode *filtering* tersebut dapat meningkatkan kualitas dari citra yang di proses dengan pengurangan derau (*noise*) pada citra..
- 6. Implementasi metode *gaussian filter* dan*median filter* pada sistem perbaikan citra berhasil dilakukan dengan pemanfaatan aplikasi pemerograman MATLAB R2014a yang sebelumnya telah dirancang. Implementasi metode *filtering* tersebut dilakukan pada saat pengkodingan sistem, dengan cara menyisipkan *coding* yang sesuai dengan metode *filtering* yang digunakan. Implementasi metode akan memproses *pixel* citra RGB pada citra yang diinputkan.
- 7. Hasil uji coba penerapan metode *filteringgaussian filter* dan*median filter* pada sistem perbaikan citra yang dirancang dengan aplikasi pemerograman MATLAB R2014a, mendapatkan hasil citra baru dengan kualitas yang lebih baik dari citra awal setelah dilakukan proses *filtering* pada citra tersebut, sehingga sistem perbaikan citra dapat digunakan untuk meningkatkan kualitas citra dengan pengurangan derau (*noise*).

## *Saran*

Penulis memberikan beberapa saran yang dapat berguna dimasa yang akan datang, saran tersebut yaitu metode proses *filtering* citra yang akan digunakan dapat dikembangkan lagi dengan metode *filtering,* tidak hanya dengan metode *gaussian filter* dan *median filter,*ika menggunakan lebih dari satu metode diharapkan pada sistem dapat menampilkan perbadingan kualitas citra antara kedua metode *filtering* tersebut, sistem dapat dirancang dengan aplikasi pemerograman lainnya dengan rancangan yang lebih baik dan lebih mudah dimengerti oleh pengguna dan diharapkan sistem dapat dikembangkan menjadi sebuah aplikasi agar mudah digunakan oleh banyak orang dan diharapkan untuk masa yang akan datang citra hasil proses *filtering* dapat lebih baik dari hasil proses *filtering* dalam sistem perbaikan citra pada penelitian ini.

#### **DAFTAR PUSTAKA**

- [1] A. Wedianto, H. L. Sari, and Y. S. Hermawan, "Analisa Perbandingan Metode Gaussian Filter, Mean Filter Dan Median Filter," *J. Media Infotama*, vol. Volume 12, no. Nomor 1, pp. 21–30, 2016.
- [2] Supiyandi and B. Fachri, "Aplikasi Pengolahan Citra Perbaikan Kualitas Image Citra Digital Menggunakan Metode Harmonic Mean Filter," *J. Tek. dan Inform.*, 2018.
- [3] T. Andiro and G. Ginting, "Peningkatan Kualitas Citra Ultrasonografi (USG) dengan menggunakan Metode Gaussian Filter,‖ *J. Pelita Inform.*, 2019.
- [4] S. N. A. Capah, S. D. Nasution, and R. K. Hondro, "Penerapan Metode Median Filter Untuk Mereduksi Noise Pada Citra Ultraviolet," J. Pelita Inform., 2018.
- [5] H. Sunandar, "Perbaikan Kualitas Citra Menggunakan Metode Gaussian Filter," MEANS *(Media Inf. Anal. dan Sist.*, vol. Volume 2, no. Nomor 1, pp. 19–22, 2017.
- [6] C. Anam et al., "Reduksi Noise Pada Citra Ct Scan Hasil Rekonstruksi Metode Filtered Back-Projection (Fbp ) Menggunakan Filter Wiener Dan Median," Pros. Semin. Nas. Keselam. *Kesehat. dan Lingkung. dan Pengemb. Teknol. Nukl.*, 2015.
- [7] I. Maulana and P. N. Andono, "Analisa Perbandingan Adaptif Median Filter Dan Median Filter Dalam Reduksi Noise Salt & Pepper," CoglTo Smart J., 2016, doi: Dalam Reduksi Noise Salt & Pepper," CogITo Smart J., 2016, doi: 10.31154/cogito.v2i2.26.157-166.
- [8] R. Munir, "Pendeteksian Tepi (Edge Detection)," in *Pengolahan Citra Digital dengan pendekatan algoritmik*, 2004.
- [9] D. Y. Simanjuntak, "Reduksi Noise Salt And Paper Pada Citra Pankromatik," Maj. Ilm. INTI, vol. Volume 14, no. Nomor 3, pp. 258–263, 2019.
- [10] S. Basuki, *Manajemen Arsip Dinamis, Pengantar Memahami dan Mengelolah Informasi dan Dokumen*. Jakarta: Gramedia, 2003.

# **Sistem pengolahan citra digital dengan metode** *Harmonic Mean Filter***untuk memperbaiki kualitas gambar hasil** *scan*

**<sup>1</sup>O Irvansyah, <sup>2</sup>A Fauzi, <sup>3</sup>Nurhayati**

<sup>123</sup>STMIK Kaputama, Jl. Veteran No. 4A - 9A, Binjai, Sumatera Utara

*oktairfan35@gmail.com 1) , fauzyrivai88@gmail.com2) , [nurhayati\\_azura@gmail.com](mailto:fauzyrivai88@gmail.com1)3)*

**Abstrak.** Citra adalah kombinasi antara titik, garis, bidang, dan warna untuk menciptakan suatu imitasi dari suatu objek–biasanya objek fisik atau manusia Tetapi karena menggunakan format image dapat mengakibatkan hasil dari scan tidak maksimal, karena file akan disimpan dalam bentuk pixel, dimana dalam proses penyimpanan tersebut dapat menurunkan kualitas dari citra hasil scan tersebut. Gambar hasil scan yang kurang maksimal akibat menggunakan format gambar sebagai file penyimpanan mengakibatkan informasi yang ada pada gambar tersebut tidak jelas. Image enhancement adalah pemrosesan citra, khususnya menggunakan komputer dengan tujuan meningkatkan kualitas citra. Salah satu metode proses perbaikan citra adalah metode *harmonic mean filter*. Dengan kata lain *filtering* citra dengan metode *harmonic mean filter* dengan memproses nilai pixel RGB pada citra yang diproses ke dalam MATLAB dengan menggunakan fasilitas GUI, hingga menghasilkan citra baru yang dapat menampilkan informasi yang lebih baik dari citra sebelumnya. Setelah melakukan proses *filtering* pada citra foto pernikahan orang tua (foto01.jpg), citra yang dihasilkan sudah lebih baik dengan size awal 291.2217 kb menjadi 259.9238 kb setelah perses metode *harmonic mean filter*.

Kata Kunci: Citra\_digital, *Harmonic\_mean\_filter*, *Scan*

*Abstract***.** *Image is a combination of points, lines, planes, and colors to create an imitation of an object - usually a physical or human object. But because using the image format can result in the results of the scan is not optimal, because the file will be stored in pixels, which in the storage process can reduce the quality of the scanned image. The scanned image is not optimal due to using the image format as a storage file resulting in unclear information in the image. This results in a decrease in the quality of the image. Image enhancement is image processing, especially using a computer with the aim of improving image quality. One of the methods of image improvement process is the harmonic mean filter method. In other words, image filtering uses the harmonic mean filter method by processing RGB pixel values in the processed image into MATLAB using the GUI facility, to produce a new image that can display better information than the previous image. After doing the filtering process on the parent's wedding photo image (foto01.jpg), the resulting image is better with the initial size of 291.2217 kb to 259.9238 kb after the harmonic mean filter method perses.*

*Keywords: Digital\_Image, Harmonic\_mean\_filter, Scan*

#### **PENDAHULUAN**

#### *Latar Belakang Masalah*

Kecanggihan teknologi komputer yang semakin berkembang pesat juga dapat dimanfaatkan untuk mempermudah dan menghemat biaya. Salah satu contohnya yaitu penggunaan perangkat keras, seperti penggunaan mesin scan. *Scan* dapat menyalin sebuah dokumen atau objek kertas menjadi data digital, yaitu dengan cara melakukan pembacaan dokumen atau objek kertas tersebut dengan cara mendeteksi *image* pada dokumen berbentuk citra digital. Hasil dari *scan* dapat disimpan dalam bentuk file dokumen ataupun dapat disimpan dalam bentuk *formatimage*, seperti \*.jpg, \*.png dan sebagainya[1][2].

Banyak hasil *scan* yang disimpan dalam *format image*, dengan alasan untuk menghemat penyimpanan dari file digital tersebut. Tetapi karena menggunakan format image dapat mengakibatkan hasil dari scan tidak maksimal, karena file akan disimpan dalam bentuk pixel, dimana dalam proses penyimpanan tersebut dapat menurunkan kualitas dari citra hasil scan tersebut. Alasan lain hasil scan yang disimpan dalam bentuk gambar adalah karena gambar dapat diubah untuk keperluan tertentu[3].

Hasil *scan* yang disimpan dalam format gambar yang memiliki kualitas yang kurang baik dapat diperbaiki dengan proses perbaikan citra digital. *Image enhancement* adalah pemrosesan citra, khususnya menggunakan komputer dengan tujuan meningkatkan kualitas citra. Salah satu metode proses perbaikan citra adalah metode *harmonic mean filter*[4].

Penelitian ini diperkuat oleh beberapa jurnal penelitian terhadulu sebagai pendukung penelitian yang penulis lakukan, dimana jurnal pedukung tersebut berkaitan dengan hal yang penulis buat. Penelitian pertama dengan judul ―Penerapan Metode *Harmonic Mean Filter* Untuk Mereduksi *Noise Speckle* Dan *Salt And Pepper* Pada Citra Ortokromatik‖, masalah yang diteliti yaitu cara meningkatkan citra dengan mengurangi *noise* pada citra dengan metode *harmonic mean filter*. Hasil dari penelitian menyimpulkan bahwa metode tersebut dapat meningkatkan hasil citra [5]. Dan penelitian dengan judul ―Implementasi Reduksi *Noise* Pada Citra *Ultrasonografi* (USG) Menggunakan Metode *Harmonic Mean Filter*‖, hasil dari penelitian menyimpulkan bahwa metode *harmonic mean filter* dapat digunakan sebagai metode untuk memperbaiki kualitas dari citra *ultrasonografi* (USG) [6].

#### *Rumusan Masalah*

Berdasarkan latar belakang masalah yang telah diuraikan diatas maka rumusan masalah yang penulis buat adalah bagaimana pengujian,perancangan sistem dan implementasi serta hasil implementasimetode *harmonic mean filter* dalam memperbaiki kualitas gambar hasil *scan* yang telah dirancang dengan aplikasi pemerogramanMATLAB ?

#### *Batasan Masalah*

Agar pembahasan tidak menyimpang dari pokok permasalahan, maka penulis membuat batasan masalah, yaitu pengolahan citra digital yang dibahas adalah peningkatan kualitas citra hasil *scan*, gambar hasil *scan* yang dapat diolah adalah berformat \*.jpg, aplikasi perancangan sistem menggunakan pemerograman MATLAB, metode yang digunakan dalam meningkatkan kualitas dari gambar hasil *scan* adalah metode *harmonic mean filter*.

#### *Tujuan Penelitian*

Adapun tujuan penelitian yang penulis lakukan dalam mengatasi permasalahan yang telah diuraikan adalah untuk menguji, merancang sistem dan mengimplementasikan serta mengetahui hasil implementasi metode *harmonic mean filter* dalam memperbaiki kualitas gambar hasil *scan* yang telah dirancang dengan aplikasi pemerogramanMATLAB.

#### *Manfaat Penelitian*

Adapun manfaat yang akan diperoleh dari penelitian ini adalah dengan sistem yang dibuat, dapat menghasilkan gambar *scan* yang memiliki kualitas yang lebih baik dari sebelumnya.

#### **LANDASAN TEORI**

#### *Citra*

Citra merupakan kombinasi antara titik, garis, bidang, dan warna untuk menciptakan suatu imitasi dari suatu objek–biasanya objek fisik atau manusia. Citra bisa berwujud gambar (*picture*) dua dimensi, seperti lukisan, foto, dan berwujud tiga dimensi, seperti patung[7][8].

#### *Scanner*

*Scanner* adalah sebuah alat pemindai salah satu perangkat input pada komputer, merupakan suatu alat yang berfungsi untuk menduplikat objek layaknya seperti mesin fotokopy ke dalam bentuk digital [9].

#### *Harmonic Mean Filter*

*Harmonic mean filter* adalah anggota dari bagian non-linear filter yang lebih baik dalam menghilangkan *gaussian noise* daripada metode *auritmetic mean filter*. *Filter* ini bekerja baik untuk *salt noise*, tetapi gagal untuk citra yang terdegradasi oleh *noise* yang mengandung *paper noise*[6][10].

*Harmonic mean filter* adalah intensitas pada beberapa piksel lokal dimana setiap piksel akan digantikan nilainya dengan rata-rata dari nilai intensitas *pixel* tersebut dengan piksel-piksel tetangganya, dan jumlah piksel tetangga yang dilibatkan tergantung pada *filter* yang dirancang.

Berikut ini persamaan yang digunakan :

 ( ) ∑( ) ( ) .......................................................................................................................2.1

Keterangan :

F(x,y) : Hasil *harmonic mean filter* Q : Nilai *harmonic mean filter* pada *window* g(s,t) : sub-*image* Sxy

S\*y : *window* daerah yang diliputi oleh *filter*

m \* n : kernel yang digunakan

## **ANALISIS DAN PERANCANGAN SISTEM**

*Metodologi Penelitian*

Tahap-tahap atau langkah-langkah yang akan dilakukan dalam proses *filtering* citra hasil *scan* dengan metode *harmonic mean filter*adalah sebagai berikut:

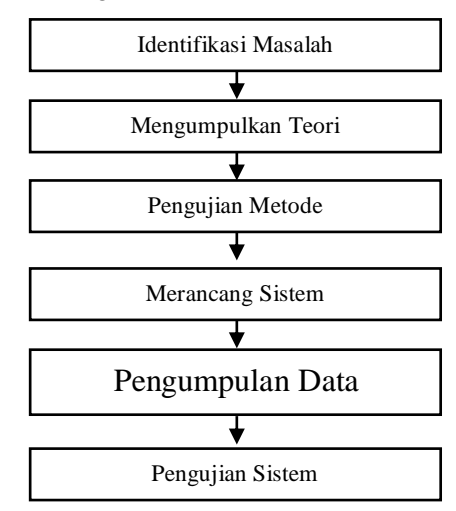

**Gambar2**.Metode Penelitian

Berdasarkan gambardiatas, dijelaskan bahwa beberapa tahapan yang perlu dilakukan dalam proses *filtering* citra dengan menggunakan metode *harmonic mean filter*adalah sebagai berikut : 13. Identifikasi Masalah

Tahap ini merupakan tahap awal yang digunakan untuk mengidentifikasi masalah dengan tujuan untuk mengamati dan mencari permasalahan yang sedang dihadapi dalam teknologi digital, terutama pada bidang pengolahan citra digital.

#### 14. Mengumpulkan Teori

Pengumpulan teori-teori yang berhubungan dengan pokok permasalahan seperti teori tentang citra, metode yang digunakan dan aplikasi perancangan dari sistem yang akan dibuat

15. Pengujian Metode

Pada tapah ini peneliti akan menguji metode yang digunakan dalam proses *filtering*, dengan panduan yang sudah ada pada teori-teori pendukung dari buku-buku maupun jurnal terkait dengan pokok permasalahan.

16. Merancang Sistem

Pada tahap ini dilakukan perancangan sistem terhadap masalah yang sedang diteliti, bisa berupa tahap untuk merancang alur kerja dari sistem dan juga merancang desain dari tampilan tatap muka (*interface*) dari sistem yang akan dibuat.

- 17. Implementasi Metode pada Sistem Mengimplementasikan metode yang sudah diuji sebelumnya dengan rancangan sistem yang telah dibuat serta melakukan pengkodean (*coding*) sesuai dengan bahasa pemrograman yang digunakan untuk membuat sistem tersebut.
- 18. Pengujian Sistem

Pada tahap akhir, dilakukan serangkaian pengujian terhadap sistem yang telah dibuat, pengujianpengujian dilakukan agar dapat menemukan kesalahan-kesalahan (*error*) pada sistem dan melakukan perbaikan-perbaikan yang diperlukan

#### *Penerapan Metode Filtering*

Pada penelitian ini penulis menggunakan gambar foto pernikahan orang tua penulis yang memiliki kualitas yang buruk atau ber*noise* dengan nama file ‗foto01.jpg'. Berikut gambar tersebut :

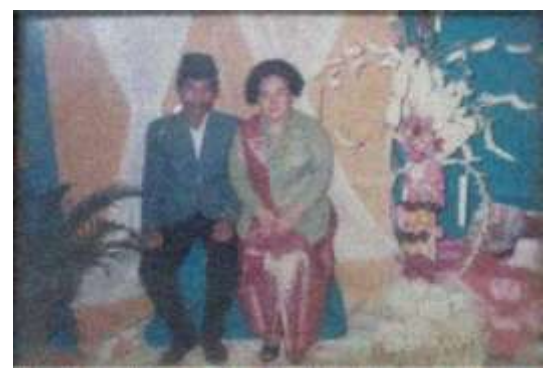

**Gambar 2.**foto01.jpg

*Pixel* yang akan diolah sebagai analisa metode adalah *pixel* berukuran 6 x 8 pada bagian *pixel* diatas setiap susunan *pixel* RGB, dimulai pada *pixel* (3,3) sampai dengan (8,10), *pixel* yang akan diolah dapat dilihat pada tabel 1 berikut :

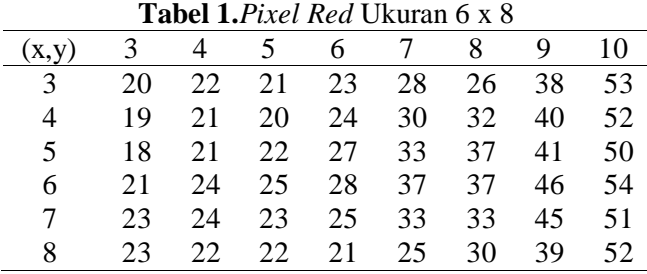

Dalam proses *filtering* citra, kernel yang penulis gunakan adalah kernel 3 x 3 dengan persamaan metode *harmonic mean filter*  $F(x, y) = \frac{m}{\sum_{k=1}^{n} p_k^2}$  $\sum$ (s,t) $\in$ s\*y $\frac{1}{\sigma(s)}$  $g(s,t)$ , maka hasil erhitungan *pixel Red* dengan metode *harmonic mean filter* dapat dilihat pada tabel 2 berikut :

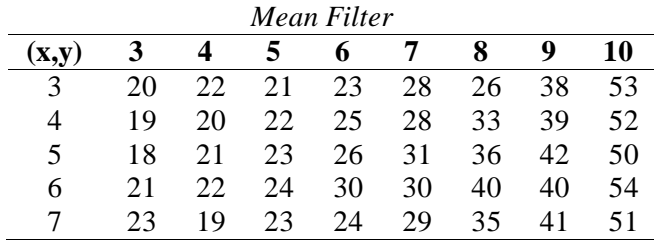

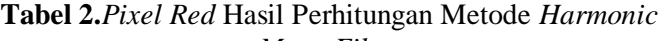

## **PEMBAHASAN DAN IMPLEMENTASI**

Pada Penelitian ini sistem dibangun menggunakan MATLAB R2014a, dimana implementasipembahasan aplikasi sistem perbaikan citra yang dikembangkan dapat dilihat pada gambar di bawah ini.

1. Tampilan Halaman Utama Sistem Pengolahan Citra Digital

Tampilan halaman utama dari sistem yang dibangun dengan aplikasi pemerograman MATLAB dapat dilihat pada gambar 3 dibawah ini:

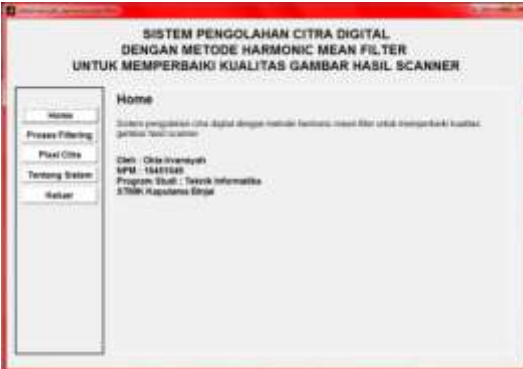

**Gambar 2.**Tampilan Halaman Utama Sistem Pengolahan Citra Digital

## 2. Proses Input Citra

Proses input citra adalah proses memasukkan gambar ke dalam sistem untuk dilakukan proses filtering, tampilan tersebut dapat dilihat pada gambar 4 dibawah ini :

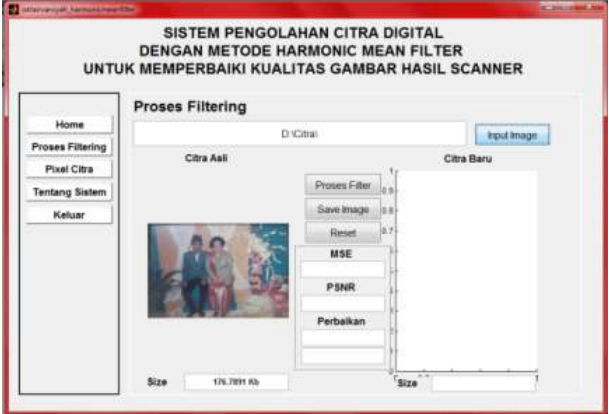

**Gambar 4.**Tampilan Setelah Input Citra

## 3. Proses *Harmonic Mean Filter*

Selanjutnya adalah proses *filtering* citra, untuk proses metode *harmonic mean filter* maka pengguna harus menekan tombol ‗Proses Filter', berikut tampilan setelah melakukan proses *filtering* dapat dilihat pada gambar 5 berikut ini:

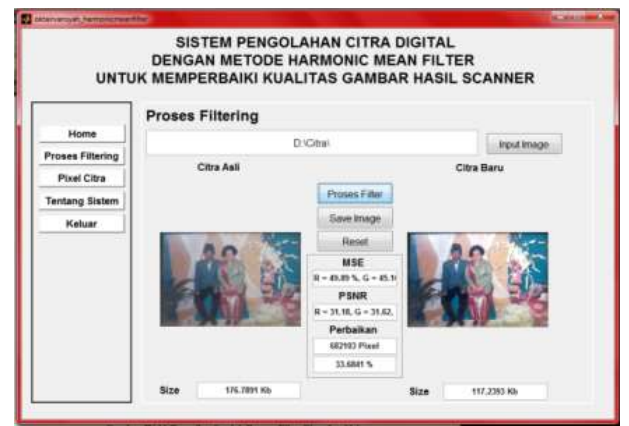

**Gambar 5.**Tampilan Setelah Proses Metode *Harmonic Mean Filter*

Pada proses penyimpanan citra baru, pengguna harus mengetikkan nama *file* citra baru tersebut dan pengguna dapat memilih format *typefile* yang akan digunakan untuk menyimpan citra tersebut.Berikut citra baru hasil proses sistem *filtering* dapat dilihat pada gambar 6 berikut ini:

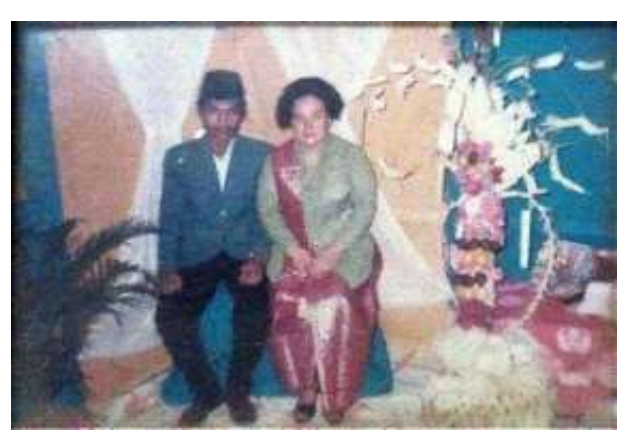

**Gambar 6.**Citra Hasil Proses Sistem *Filtering*

# **KESIMPULAN DAN SARAN**

## *Kesimpulan*

Setelah penulis melakukan penguraian pembahasan pada bab-bab sebelumnya, maka sebagai penutup penulisan penelitian ini, penulis mengambil kesimpulan terhadap sistem pengolahan citra digital, kesimpulan tersebut yaitu uji coba metode *Harmonic Mean Filter* terhadap sistem pengolahan citra digital dalam meningkatkan kualitas citra hasil scan memanfaatkan nilai pixel RGB (*Red*, *Green*, Blue) dengan kernel 3 x 3 pada setiap proses *filter* citra di masing-masing nilai pixel. Implementasi metode *Harmonic Mean Filter* dilakukan dalam pemrograman pada script program. Hasil penerapan metode *Harmonic Mean Filter* pada sistem pengolahan citra digital untuk meningkatkan citra hasil scan telah berhasil dilakukan, dimana program yang dirancang dengan aplikasi MATLAB telah berhasil menigkatkan kualitas dari citra yang diolah.

#### *Saran*

Setelah penulis melakukan penguraian pembahasan dan memberi kesimpulan terhadap uraian pembahasan tersebut, maka penulis memberikan beberapa saran yang dapat berguna dimasa yang akan datang, saran tersebut yaitu metode peningkatan kualitas dari sebuah citra dapat meggunakan beberapa metode sekaligus tidak hanya metode *Harmonic Mean Filter*, dan diterapkan secara bersamaan, sehingga menghasilkan citra yang lebih baik.Pada masa yang akan datang diharapkan sistem pengolahan citra digital yang digunakan dapat dikembangkan menjadi aplikasi yang lebih efesien lagi untuk banyak pengguna.Diharapkan untuk pengembangan dari sistem, citra yang didinputkan tidak hanya berformat \*.jpg dan \*.png saja, tetapi dapat luas lagi, sesuai dengan kebutuhan dari pengguna.

#### **DAFTAR PUSTAKA**

- [1] I. Maulana and P. N. Andono, "Analisa Perbandingan Adaptif Median Filter Dan Median Filter Dalam Reduksi Noise Salt & Pepper," CogITo Smart J., 2016, doi: 10.31154/cogito.v2i2.26.157-166.
- [2] D. Y. Simanjuntak, "Reduksi Noise Salt And Paper Pada Citra Pankromatik," *Maj. Ilm. INTI*, vol. Volume 14, no. Nomor 3, pp. 258–263, 2019.
- [3] A. Wedianto, H. L. Sari, and Y. S. Hermawan, "Analisa Perbandingan Metode Gaussian Filter, Mean Filter Dan Median Filter," *J. Media Infotama*, vol. Volume 12, no. Nomor 1, pp. 21–30, 2016.
- [4] D. Widayat, S. D. Nasution, and S. R. Siregar, "Penerapan Metode Harmonic Mean Filter Untuk Mereduksi Noise Speckle Dan Salt And Pepper Pada Citra Ortokromatik," J. Pelita *Inform.*, 2018.
- [5] M. Z. Lubis *et al.*, "Karakteristik Kondisi Fisik Oseanografi Menggunakan Citra Landsat 8 di Laut Batam," *Din. Marit.*, 2017.
- [6] M. Simangunsong, "Implementasi Reduksi Noise Pada Citra Ultrasonografi (USG) Menggunakan Metode Harmonic Mean Filter," *Maj. Ilm. INTI*, vol. 14, no. 1, pp. 26–28, 2019.
- [7] R. D. Kusumanto and A. N. Tompunu, "PENGOLAHAN CITRA DIGITAL UNTUK MENDETEKSI OBYEK MENGGUNAKAN PENGOLAHAN WARNA MODEL NORMALISASI RGB," 2011.
- [8] R. Munir, "Pendeteksian Tepi (Edge Detection)," in *Pengolahan Citra Digital dengan pendekatan algoritmik*, 2004.
- [9] B. Sugiantoro, "PENGEMBANGAN QR CODE SCANNER BERBASIS ANDROID UNTUK SISTEM INFORMASI MUSEUM SONOBUDOYO YOGYAKARTA," Telematika, 2015, doi: 10.31315/telematika.v12i2.1410.
- [10] Supiyandi and B. Fachri, "Aplikasi Pengolahan Citra Perbaikan Kualitas Image Citra Digital Menggunakan Metode Harmonic Mean Filter," *J. Tek. dan Inform.*, 2018.

# **Rancang Bangun** *Drawbridge* **Otomatis Berbasis NodeMCU V3 Menggunakan Metode** *Fuzzy*

**<sup>1</sup>Abdul Rahmadsyah Tanjung, <sup>2</sup>Budi Serasi Ginting, <sup>3</sup>Nurhayati**

<sup>123</sup>STMIK KAPUTAMA, Jl. Veteran No. 4A-9A, Binjai, Sumatera Utara

[abdulrahmadsyahtanjung@gmail.com](mailto:abdulrahmadsyahtanjung@gmail.com1)<sup>1)</sup>, [budiserasiginting910@gmail.com](mailto:budiserasiginting910@gmail.com2)<sup>2)</sup>, Nurhayati  $azura@yahoo.co.id^{3}$ 

**Abstrak.** Indonesia Indonesia merupakan negara kepulauan yang begitu indah dan kaya dengan pesona alam yang daerahnya dikelilingi perairan. Dan tidak sedikit transportasi darat harus melalui jalur yang panjang dikarenakan sungai, danau bahkan laut. Jembatan merupakan sarana perlintasan bagi transportasi darat yang menghubungkan suatu daerah dengan daerah yang lain bahkan dari suatu pulau dengan pulau yang lain. Akan tetapi, akan menjadi masalah bagi transportasi perairan yaitu tidak dapat melintas bagi transportasi perairan yang memiliki tinggi melebihi dari jembatan. Alternatifnya adalah dengan adanya *drawbridge* ( jembatan angkat ) yang merupakan sarana transportasi darat tetapi tidak mengganggu perlintasan transportasi perairan. Indonesia memiliki sebuah *drawbridge* yang disebut jembatan emas terletak pada pangkal pinang bangka belitung, tetapi *drawbridge* masih menggunakan sistem manual ( konvensional ) yang sepenuhnya mengandalkan manusia dalam menjaga dan mengendalikan seluruh bagian *drawbridge* selama 24 jam. ada beberapa kasus yang disebabkan oleh kelalaian manusia dalam menjaga dan mengendalikan *drawbridge* serta kelalaian yang disebabkan oleh pengguna transportasi darat ataupun perairan. Contohnya, terjadi beberapa peristiwa terjatuhnya pengguna transportasi darat kebawah *drawbridge* pada jembatan emas yang terletak di pangkal pinang bangka belitung yang menimbulkan korban jiwa dikarenakan kelalaian pengguna transportasi darat.Upaya yang dapat dilakukan untuk menangani masalah diatas tentunya dibutuhkan sebuah sistem kendali cerdas ( *Artificial Intellegence* ) atau otomatisasi dengan metode cerdas seperti *fuzzy logic*, logika *fuzzy* memberi alternatif solusi.Logika *fuzzy* merupakan suatu metode cerdas yang tepat untuk memetakan suatu ruang *input* parameter ke dalam suatu ruang *output* aksi pengaturan besar sudut *drawbridge* membuka sejauh 0°, 40°, dan 80° berdasarkan tinggi kapal yang akan melintas. Serta dapat dikendalikan secara manual dari jarak jauh ( IOT ) ataupun di ruang panel kendali *drawbridge* untuk mempermudah pengawasan dan mengatasi masalah ketika terdapat *problem* ( *error* ) dan dalam keadaan darurat serta mempermudah

ketika melakukan *maintenance and repair*.

**Kata Kunci :** *Drawbridge***, Sistem Kendali, Radar,** *Artificial Intellegence* **( Logika** *Fuzzy* **),**  *Internet of Things.* 

*Abstract. Indonesia is an archipelago that is so beautiful and rich in natural charm that the area is surrounded by water. And not a few land transportation must go through a long route due to rivers, lakes and even the sea. The bridge is a means of crossing for land transportation that connects one area to another, even from one island to another. However, it will be a problem for water transportation, namely that it cannot pass for water transportation that has a height exceeding the bridge. The alternative is with a drawbridge which is a means of land transportation but does not interfere with water transportation crossings. Indonesia has a* 

*drawbridge called the Gold Bridge located in pangkal pinang, Bangka belitung, but the drawbridge still uses a manual system (conventional) that fully relies on humans to protect it. Asnd control all parts of the drawbridge for 24 hours. There are several cases caused by human negligence in maintaining and controlling the drawbridge as well as negligence caused by users of land or water transportation. For example, there have been several incidents of land transportation users falling under the drawbridge on the gold bridge located at the pangkal pinang Bangka Belitung which caused casualties due to negligence. Land transportation users. Efforts that can be done to deal with the above problems of course require an intelligent control system ( Artificial Intelligence ) or automation with intelligent methods such as fuzzy logic, fuzzy logic to provide alternative solutions. Fuzzy logic is a smart method that is appropriate for mapping a parameter input space into an action output space. And it can be controlled manually remotely ( IOT ) or in the drawbridge control panel room to make it easier to supervise and solve problems when there are problems ( errors ) and in an emergency and make it easier to carry out maintenance and repair.* 

*Keywords: Drawbridge, Control System, Radar, Artificial Intelligence ( Fuzzy Logic ), Internet of Things.* 

#### **Pendahuluan**

#### *1.1.Latar Belakang Masalah*

Indonesia merupakan negara kepulauan yang begitu indah dan kaya dengan pesona alam yang daerahnya dikelilingi perairan. Dan tidak sedikit transportasi darat harus melalui jalur yang panjang dikarenakan sungai, danau bahkan laut.

Jembatan merupakan sarana perlintasan bagi transportasi darat yang menghubungkan suatu daerah dengan daerah yang lain bahkan dari suatu pulau dengan pulau yang lain. Akan tetapi, akan menjadi masalah bagi transportasi perairan yaitu tidak dapat melintas bagi transportasi perairan yang memiliki tinggi melebihi dari jembatan.

Alternatifnya adalah dengan adanya *drawbridge* ( jembatan angkat ) yang merupakan sarana transportasi darat tetapi tidak mengganggu perlintasan transportasi perairan. Indonesia memiliki sebuah *drawbridge* yang disebut jembatan emas terletak pada pangkal pinang bangka belitung dan menjadi satu- satunya *drawbridge* di indonesia. Terdapat juga yang sudah tidak diaktifkan lagi dan cendrung terbangkalai seperti jembatan ampera di palembang. Namun *drawbridge* masih menggunakan sistem manual ( konvensional ) yang sepenuhnya mengandalkan manusia dalam menjaga dan mengendalikan seluruh bagian *drawbridge* selama 24 jam.

Dalam hal ini ada beberapa kasus yang disebabkan oleh kelalaian manusia dalam menjaga dan mengendalikan *drawbridge* serta kelalaian yang disebabkan oleh pengguna transportasi darat ataupun perairan. Contohnya, terjadi beberapa peristiwa terjatuhnya pengguna transportasi darat kebawah *drawbridge* pada jembatan emas yang terletak di pangkal pinang bangka belitung yang menimbulkan korban jiwa dikarnakan kelalaian pengguna transportasi darat dan ada pula yang disebabkan oleh kelalaian pengguna transportasi peraiaran.

Upaya yang dapat dilakukan untuk menangani masalah diatas tentunya dibutuhkan sebuah sistem kendali cerdas ( *Artificial Intellegence* ) atau otomatisasi dengan metode cerdas seperti *fuzzy logic* yang dapat membantu sistem kendali *drawbridge* serta dapat dikendalikan secara manual dari jarak jauh ataupun di ruang panel kendali *drawbridge* untuk mempermudah pengawasan dan mengatasi masalah ketika terdapat *problem* ( *error* ) dan dalam keadaan darurat serta mempermudah ketika melakukan *maintenance and repair.*

Salah satu konsep yang sedang populer saat ini adalah *Internet of Things* ( IoT ), perkembangan IoT merupakan sebuah konsep yang bertujuan untuk memperluas manfaat dari konektivitas internet yang tersambung secara terus- menerus dan menghasilkan sebuah interaksi antara sesama mesin yang

terhubung secara otomatis tanpa campur tangan manusia dan dalam jarak berapapun. Sementara manusia hanya bertugas sebagai pengawas bekerja atau tidaknya alat tersebut dan ketika keadaan darurat pengawas *drawbridge* dapat mengendalikan *drawbridge* secara manual dari jarak jauh melalui aplikasi *smartphone* android ataupun ios. Untuk mendukung pengembangan konsep IoT juga diperlukan perangkat yang mendukung konsep tersebut. NodeMCU V3 adalah sebuah *platform* IoT yang bersifat *open source*. Dengan adanya NodeMCU V3 maka pengembangan perangkat yang mendukung dengan konsep IoT dapat berjalan dengan baik.

Penelitian ini diperkuat dengan sebuah referensi prosiding penelitian yang dilakukan oleh Muhhammad, A., dkk (2018) dengan judul "Simulasi Jembatan Buka Tutup Otomatis Berbasis IoT Menggunakan Metode Sensor Fusion" serta terdapat bebrapa referensi jurnal penelitian yang dilakukan oleh S., Samsugi, dkk (2018) dengan judul "Arduino Dan Modul Wifi Esp8266 Sebagai Media Kendali Jarak Jauh Dengan Antarmuka Berbasis Android" dan jurnal penelitian yang dilakukan oleh azmi, F., dkk( 2019 ) dengan judul "Rancang Bangun *Water Level Detection Dengan Sensor Ultrasonic* Berbasis *Fuzzy Logic".*

Penelitian tersebut bertujuan membuat teknologi simulasi otomatisasi elektronika yang dapat bekerja secara otomatis atau sistem kendali cerdas ( *atrificial intellegence* ) dan manual ketika terjadinya problem ( *error* ) atau dalam keadaan darurat melalui ruang panel kendali ataupun dengan perangkat ( *Internet of Things* ) *smartphone* dari jarak jauh dengan menggunakan aplikasi Blynk.

Berdasarkan permasalahan diatas, maka dilakukan penelitian dengan judul "Rancang Bangun *Drawbridge* Otomatis Berbasis NodeMCU V3 Menggunakan Metode *Fuzzy Logic*‖. Penelitian tersebut yang menjadi obyek penelitiannya ialah pengendalian perangkat otomatisasi yang dapat dikendalikan dari jarak jauh melalui jaringan internet dan dapat mencari solusi dengan menerapkan metode *fuzzy logic.*

#### *1.2.Rumusan Masalah*

Berdasarkan latar belakang yang telah dijelaskan diatas, maka permasalahan yang dapat dirumuskan sebagai berikut :

- 1. Bagaimana menerapkan konsep sistem kendali cerdas ( otomatisasi ) rancang bangun *drawbridge* otomatis berbasis NodeMCU V3?
- *2.* Bagaimana membangun sebuah sistem kendali rancang bangun *drawbridge* otomatis berbasis NodeMCU V3 menggunakan metode *fuzzy logic* ?
- 3. Bagaimana mengabungkan sistem otomatisasi dan manual ketika terjadinya kegagalan sistem ( *error* ) ataupun dalam keadaan darurat dari ruang panel kendali ( *analog* ) ataupun jarak jauh berbasis IoT ( *digital* )?

## *1.3.Batasan Masalah*

Batasan masalah dalam membangun sistem kendali rancang bangun *drawbridge* otomatis berbasis NodeMCU V3 menggunakan metode *fuzzy logic* adalah sebagai berikut :

- 1. Simulasi sistem kendali yang dibangun hanya khusus untuk *drawbrige* rancang bangun ini dan sistem hanya membahas tentang sistem kendali *on*/*off* secara otomatis ( *Artificial Intellegence )*  ataupun manual dan *indicator* yang dapat dilihat secara *analog* ataupun *digital* untuk mempermudah pengawasan dan mengatasi masalah ketika terdapat *problem* ( *error* ) dan dalam keadaan darurat serta mempermudah ketika melakukan *maintenance and repair.*
- 2. Menggunakan mikrokontroler NodeMCU V3 sebagai pengendali dari perangkat IoT sebagai sistem kendali jarak jauh dan metode yang digunakan *Fuzzy Logic* Mamdani yang melibatkan jarak, ketinggian dan sudutsebagai *variable*.
- 3. Menggunakan bahasa pemrograman C untuk membangun sistem *artificial intellegence* ( otomatisasi ) pada pemograman mikrokontroler NodeMCU V3 dan menggunakan *interface software* Blynk yang terdapat pada *playstore* android dan ios untuk membangun antarmuka sebagai alternatif pusat kendali darurat dan *display indicators* jarak jauh.

# *1.4.Tujuan Penelitian*

Adapun tujuan yang ingin dicapai dalam pembuatan sistem kendali rancang bangun *drawbridge*  otomatis berbasis NodeMCU V3 menggunakan metode *fuzzy logic* adalah :

1. Untuk menerapkan metode *fuzzy logic* pada sistem kendali cerdas (

*artificial intellegence* ) dalam pengendalian *Drawbridge* secara otomatis

- 1. Untuk membangun sebuah sistem kendali tambahan rancang bangun *drawbridge* otomatis berbasis NodeMCU V3 menggunakan metode *fuzzy logic* untuk mempermudah pengawasan dan mengatasi masalah ketika terjadi kegagalan sistem ( *error* ) ataupun pada situasi keadaan darurat serta mempermudah ketika melakukan *maintenance and repair*
- 2. Untuk menerapkan konsep *Internet Of Things* pada pengawasan dan sistem kendali rancang bangun *drawbridge* otomatis berbasis NodeMCU V3 dari jarak jauh.

## *1.5. Manfaat Penelitian*

Hasil dari penelitian ini diharapkan dapat memberikan manfaat berikut :

- 1. Menghasilkan rancang bangun simulasi sistem kendali cerdas *drawbridge* dengan konsep *artificial intellegence* dengan menggunakan metode *fuzzy logic* dan *Internet Of Things.*
- 2. Mempermudah pengguna sarana dan pengawasan *drawbridge* yang mendapatkan informasi dan dapat mengendalikan *drawbridge* yang dapat diakses dari *smartphone* berbasis android dan ios yang memiliki akses aplikasi blynk *server* yang terkoneksi akses internet sebagai sarana pengawasan dan kendali dari jarak jauh yang terkoneksi jaringan internet ketika terjadi kegagalan sistem otomatisasi ( *error* ) ataupun pada situasi keadaan darurat.
- 3. Memiliki sistem keamanan tambahan berupa sistem kendali secara manual ( *analog* ) yang terdapat pada ruang panel kendali *drawbridge* otomatisjika terjadi *problem* ( *error*) pada sistem ataupun kegagalan koneksi ( IoT ) pada sistem kendali manual jarak jauh serta mempermudah ketika melakukan *maintenance and repair*

# **Landasan Teori**

## *Jembatan (Drawbridge)*

Jembatan adalah suatu struktur konstruksi yang berfungsi untuk menghubungkan dua bagian jalan yang terputus oleh adanya rintangan – rintangan seperti lembah yang dalam, alur sungai, saluran irigasi dan pembuangan. Sistem otomatis jembatan sudah di ciptakan dimana jembatan akan membuka saat ada kapal yang datang melintas di jembatan tersebut kemudian jembatan akan menutup dengan sendiri nya saat kapal sudah melintasi jembatan tersebut.

## *Fuzzy Logic*

*Fuzzy logic* adalah peningkatan dari logika *[Boolean](https://id.wikipedia.org/wiki/Logika_Boolean)* yang berhadapan dengan konsep [kebenaran](https://id.wikipedia.org/w/index.php?title=Kebenaran_sebagian&action=edit&redlink=1)  [sebagian. Sa](https://id.wikipedia.org/w/index.php?title=Kebenaran_sebagian&action=edit&redlink=1)at [logika klasik m](https://id.wikipedia.org/w/index.php?title=Logika_klasik&action=edit&redlink=1)enyatakan bahwa segala hal dapat diekspresikan dalam istilah [biner](https://id.wikipedia.org/wiki/Biner) [\(](https://id.wikipedia.org/wiki/Biner) 0 atau 1, hitam atau putih, ya atau tidak ), logika kabur menggantikan kebenaran *boolean* dengan [tingkat](https://id.wikipedia.org/w/index.php?title=Tingkat_kebenaran&action=edit&redlink=1) [kebenaran.](https://id.wikipedia.org/w/index.php?title=Tingkat_kebenaran&action=edit&redlink=1) [Lo](https://id.wikipedia.org/w/index.php?title=Tingkat_kebenaran&action=edit&redlink=1)gika kabur memungkinkan nilai keanggotaan antara 0 dan 1, tingkat keabuan dan juga hitam dan putih, dan dalam bentuk linguistik, konsep tidak pasti seperti "sedikit", "lumayan", dan "sangat". Logika ini berhubungan dengan [set kabur da](https://id.wikipedia.org/w/index.php?title=Set_fuzzy&action=edit&redlink=1)n [teori](https://id.wikipedia.org/w/index.php?title=Teori_kemungkinan&action=edit&redlink=1) [kemungkinan.](https://id.wikipedia.org/w/index.php?title=Teori_kemungkinan&action=edit&redlink=1)

## *NodeMCU V3*

NodeMCU merupakan sebuah *board* modul *embedded system* yang mempunyai *feature* WiFi, menggunakan chip ESP8266 dengan *firmware* berbasis Lua. Pada NodeMcu dilengkapi dengan *port Micro* USB yang berfungsi untuk pemorgaman sekaligus *power supply*.NodeMCU V3 salah satu jenis mikrokontroler yang banyak dipakai untuk pengendalian sistem kendali suatu *project*. NodeMCU V3 pada dasarnya adalah pengembangan dari modul ESP8266[.](https://id.wikipedia.org/w/index.php?title=Teori_kemungkinan&action=edit&redlink=1)

#### *Aplikasi Blynk*

Blynk adalah *Internet of Things* ( IOT ) yang dirancang untuk membuat *remote control* dan data sensor membaca dari perangkat arduino ataupun ESP8266 degan cepat dan mudah. Blynk bertujuan untuk menghapus kebutuhan untuk *coding* yang sangat panjang, dan membuatnya mudah untuk mengakses perangkat kita dari mana saja melalui *smartphone*[.](https://id.wikipedia.org/w/index.php?title=Teori_kemungkinan&action=edit&redlink=1)

#### *Radar*

Radar singkatan dari " *Radio Detection and Ranging* " merupakan salah satu peralatan navigasi elektronik terpenting dalam pelayaran. Pada dasarnya radar berfungsi untuk mendeteksi dan mengukur jarak suatu obyek di sekeliling kapal. Disamping dapat memberikan petunjuk adanya kapal, pelampung, kedudukan pantai dan obyek lain disekeliling kapal, alat ini juga dapat memberikan baringan dan jarak antara kapal dan objek-objek tersebut. ketika melakukan *maintenance and repair*

#### **Analisa Dan Perancangan**

#### *Metodologi Penelitian*

Tahap-tahap Penerapan *Internet Of Things* dan *artificial intellegence* Pada Sistem Kendali *drawbridge* Otomatis Berbasis NodeMCU V3 Menggunakan Metode *Fuzzy Logic*:

| Identifikasi Masalah |
|----------------------|
| Mengumpulkan Teori   |
| Merancang Sistem     |
| Implementasi Sistem  |
| Pengujian Sistem     |

**Gambar 1.** Metodologi Penelitian

#### *Radar*

Konsep pemodelan sistem yang digunakan dalam merancang sistem kendali *drawbridge* otomatis berbasis NodeMCU V3 yang digambarkan dengan diagram sebagai berikut.

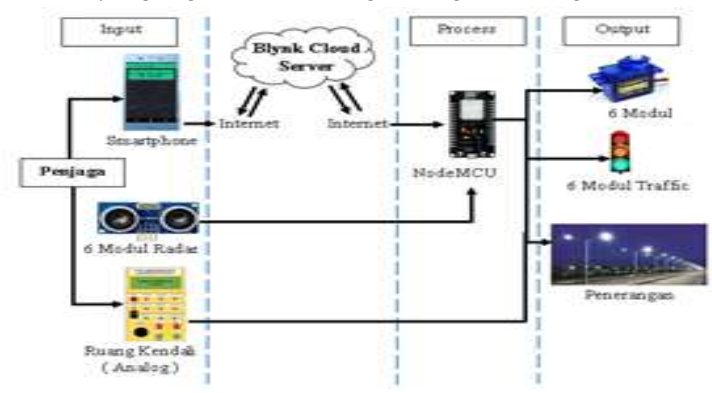

**Gambar 2.** Pemodelan Sistem Kendali

# *Flowchart*

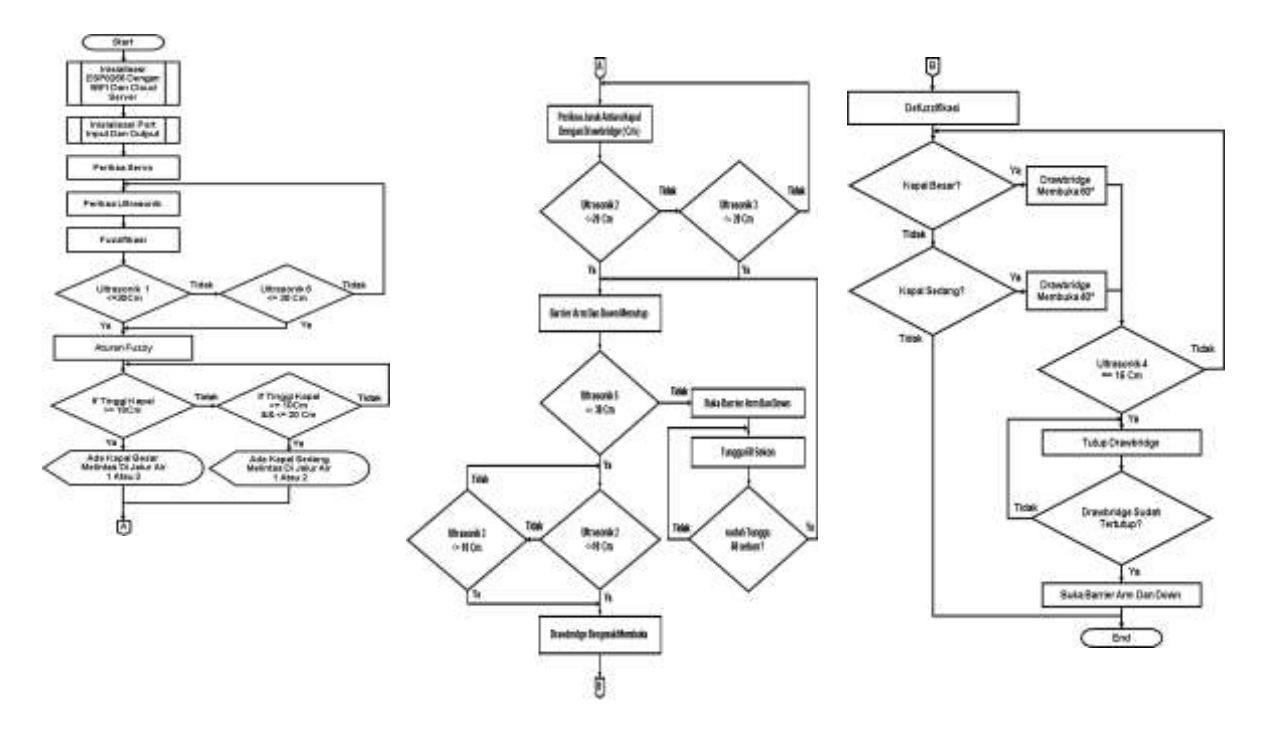

**Gambar 3.** *Flowchart* Sistem Rancang Bangun *Drawbridge* Otomatis Berbasis NodeMCU V3 Menggunakan Metode *Fuzzy Logic*

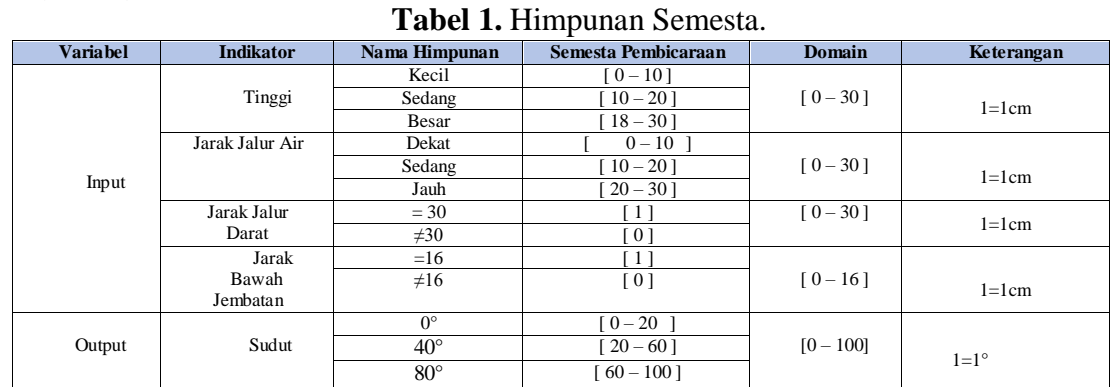

# *Perancangan Logika*

**Tabel 2.** *Rule Base Logic.*

| <b>Variabel</b> | <b>Indikator</b> | Himpunan     | Domain     | <b>Type</b>  |  |  |
|-----------------|------------------|--------------|------------|--------------|--|--|
| Input           | Tinggi           | Kecil        | 0 10       | Boolean      |  |  |
|                 |                  | Sedang       | [10121820] | Trapesium    |  |  |
|                 |                  | Besar        | [18202830] | Trapesium    |  |  |
| Output          | Sudut            | $0^{\circ}$  | [0 20      | Linier Turun |  |  |
|                 |                  | $40^{\circ}$ | 20 40 60 1 | Segitiga     |  |  |
|                 |                  | $80^{\circ}$ | [6080100]  | Segitiga     |  |  |

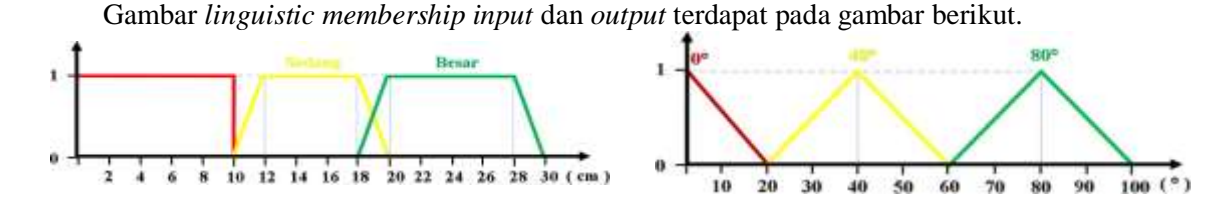

**Gambar 4***. Range* dijadikan sebagai *input*  linguistik yaitu : kecil, sedang, dan besar.

*membership function* dengan tiga *variabel function* terdiri dari tiga variabel linguistik yaitu **Gambar 5.** Sementara untuk *output membership*  0°, 40°, dan 80°.

Penentuan aturan-aturan ( *base-rules* ) yang akan digunakan pada logika *fuzzy* adalah sebagai berikut. **Tabel 3.** Aturan Logika *Fuzzy*

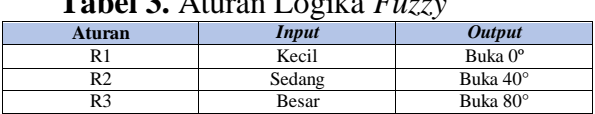

#### *Derajat Keanggotaan*

Untuk menghitung derajat keanggotaan himpunan range digunakan kurva trapesium dengan rumus :

$$
\mu[x] = \begin{cases}\n0; \\
\frac{(x-a)}{(b-a)} & x \le a \text{ at any } x \ge d \\
1; & \text{ s} \le x \le b \\
\frac{(d-x)}{(d-c)dx} & x \le x \le d\n\end{cases}
$$

Input = 22 berada pada derajat keanggotaan besar pada kurva trapesium maka derajat keanggotaan dapat ditentukan sebagai berikut :

$$
\mu[22] = \begin{cases}\n0; \\
(22 - 18) \\
(20 - 18) \n\end{cases}\n22 \le 60 \text{ atau } 22 \ge 30 \\
1; \\
(30 - 22) \n\begin{cases}\n20 \le 22 \le 28 \\
20 \le 22 \le 30 \\
(30 - 28)\n\end{cases}
$$

 $\mu$ besar = 22 sesuai dengan rumus bila  $a \le x \le b$  maka dilakukan perhitungan sebagai berikut :  $(x - a)/(b - a)$ . Jadi  $(75 - 60)/(75 - 60) = 1$ . Maka input 22 termasuk derajat keanggotaan ubesar.

Dari perhitungan beberapa sampel secara random di atas maka didapatkan derajat keanggotaan tiap-tiap himpunan pada input-an range seperti tabel berikut.

| N <sub>0</sub> | <b>Nilai</b><br><b>Input</b> | uRendah | µSedang | µTinggi | Derajat<br>Keanggotaan |
|----------------|------------------------------|---------|---------|---------|------------------------|
|                |                              |         | ٠       | ٠       | Kecil                  |
| 2              |                              | 0,5     | ۰       |         | Kecil                  |
|                | 15                           | ٠       |         | ۰       | Sedang                 |
|                | 19.5                         | ٠       | 0,25    | ٠       | Sedang                 |
|                | 22                           | ٠       | ۰       |         | Besar                  |
| 6              | 27                           |         |         |         | Besar                  |

**Tabel 4.** Derajat Keanggotaan Himpunan *Range*

# *Perancangan Hardware*

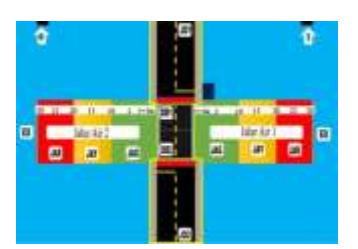

**Gambar 6.** Pembagian *Zone Drawbridge* ( *Zone System* )

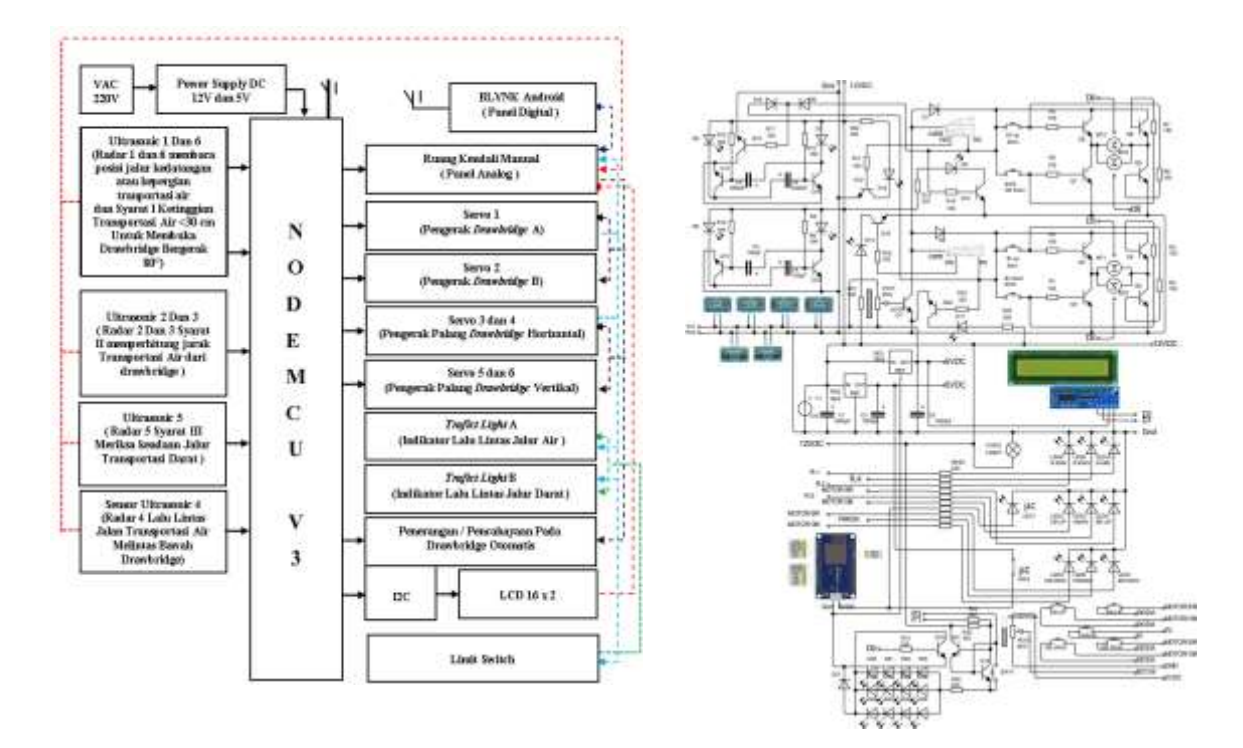

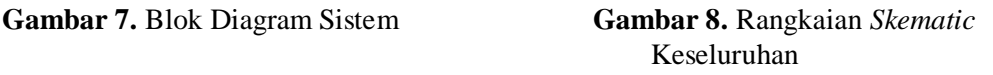

# **4. Pembahasan Implementasi**

## *4.1. Interface System*

*Interface system* Kendali terdiri dari kendali secara *digital* ( *Internet Of Things* ) dan secara *analog*  yang dapat digunakan seorang atau lebih penjaga jembatan otomatis ketika terjadi *trouble* ( *error system* ), *maintenance and repair* ataupun keadaan darurat. sebagai berikut.

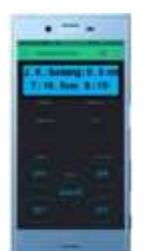

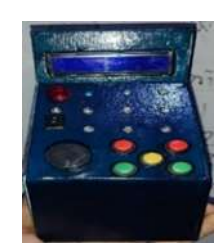

**Gambar 9.** *Interface* Pada Kendali Digital ( IOT ) **Gambar 10.** *Interface* Pada Panel Kendali

| No                | Nilai<br>Input | Hasil<br>Math |                         | Hasil<br>Matlab |              | Hasil<br>Experiment |      | Derajat | Hasil<br>Output |
|-------------------|----------------|---------------|-------------------------|-----------------|--------------|---------------------|------|---------|-----------------|
|                   |                | (Cm)          | $\mathcal{L}({}^{\pm})$ |                 | εc           | T                   | 2(2) | т       | Keanggotaan     |
| $\mathbf{1}$      |                | 0             |                         | 0               | 1            |                     |      | Kecil   | O               |
| $\overline{2}$    | 1G             | ö             | 8.5                     | $\overline{0}$  | Ü            | ō                   | ī.   | Kecil   | $\overline{Q}$  |
| 3                 | 15             | 40            |                         | 40              | $\mathbf{1}$ | 40                  | ī    | Sedang  | $-40$           |
| $\cdot$ 4         | 19.5           | 70            | 0.25                    | 67.3            | ۰            |                     | ı.   | Sedang  | $-40$           |
| 5                 | $22^{\circ}$   | 80            | ा                       | 80              | İ            | 80                  | ı    | Besar   | 80              |
| $\ddot{\text{o}}$ | 27             | 80            | ч                       | 80              | 1            | 80                  | ī.   | Besar   | 80              |

**Tabel 5.** Table Hasil Percobaan

*4.2. Pengujian Fuzzy Logic Dengan MatLab*

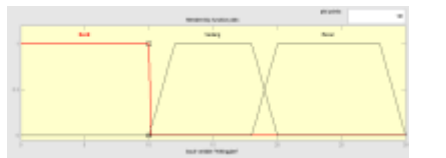

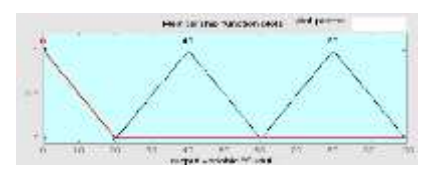

**Gambar 11.** Variabel *Input Tinggi* **Gambar 12.** Variabel *Output* Sudut

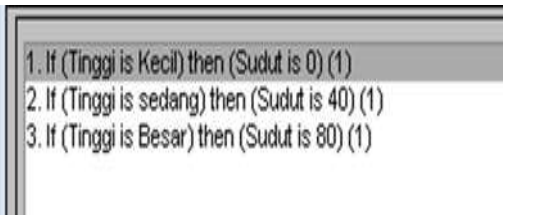

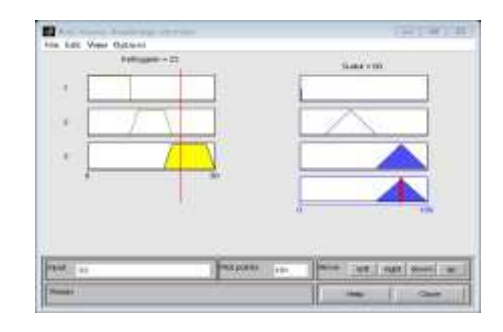

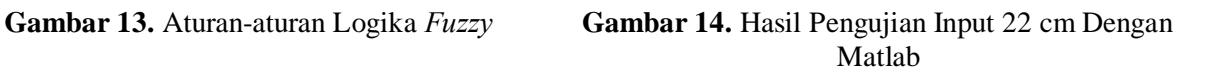

# *4.3. Pengujian Perangkat Keras*

Gambar dibawah ini merupakan visualisasi perangkat simulasi perancangan *drawbridge* otomatis, sebagai berikut.

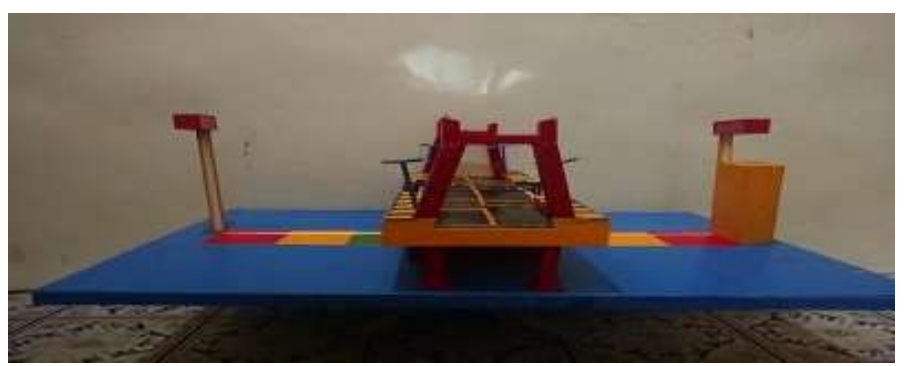

**Gambar 15**. Pengujian Perangkat simulasi Perancangan

# **5. Kesimpulan Dan Saran**

#### *5.1. Kesimpulan*

Dari pengujian dan analisis yang dilakukan, maka didapat kesimpulan sebagai berikut :

- 1. Penerapan fuzzy logic pada system articficial intelligence ( AI ) yang berfungsi sebagai system rancang bangun.
- 2. Konsep Internet of Things dapat diterapkan dengan adanya mikrokontroler NodeMCU V3 yang mampu mengendalikan drawbridge dari jarak jauh sehingga mempermudah pengoprasian serta mengurangi resiko kecelakaan dan mempermudah pengoprasian pada saat akan di maitenance dan repair.

# *5.2. Saran*

Diharapkan dimasa yang mendatang hasil dari "Rancang Bangun Drawbridge Otomatis Berbasis NodeMCU V3 Menggunakan Metode Fuzzy Logic ‖ dapat dijadikan tolak ukur untuk dikembangkan dikemudian hari dan juga digunakan sebagai referensi. Untuk mengembangkan atau penyempurnaan hasil dari penelitian ini, maka saran yang dapat diberikan sebagai berikut :

- 1. Sistem kendali dapat memonitoring secara langsung (real time) dari display monitor pengawasan secara video streaming dan pendeteksian pergerakan pengguna jalur darat dengan camera articficial intelligence (AI), sehingga pengawas dapat lebih akurat dalam menjaga keamanan ketika pengoprasian secara manual atau dalam keadaan akan melakukan maintenance dan repair. Dan memberikan visual real time ketika drawbridge bekerja secara otomatis.
- 2. Sistem dapat membaca dan memberikan informasi kapal sesuai jenis kapal ( kapal barang, kapal penumpang atau kapal khusus lainnya ) dan ukuran dimensi kapal yang akan melintas dijalur air pada drawbridge, sehingga mempermudah pendataan kapal apa saja yang melintas dijalur drawbridge.
- 3. Terdapat penerangan secara otomatis pada bagian bawah drawbridge, agar kapal dapat melihat posisi kapal pada perlintasan jalur air di bawah drawbridge sehingga mengurangi terjadinya kapal bertabrakan pada sisi bagian drawbridge.

## **Daftar Pustaka**

- [1]. Aluh, M., & Lidyawati, L. (2018). *IOT Berbasis Sistem Smart Home Menggunakan NodeMCU V3*. Jurnal Kajian Teknik Elektro, 3(2), 138-149.
- [2]. Azmi, F., Fawwaz, I., Muhathir, M., & Dharshinni, N. P. (2019). *Design of Water Level Detection Using Ultrasonic Sensor Based On Fuzzy Logic*. JITE (Journal of Informatics And Telecommunication Engineering), 3(1), 142- 149
- [3]. Kurniawan, A., Haryanto, E. V., & Tanjung, M. R. (2015). *Simulasi Jembatan Otomatis Untuk Perlintasan Kapal Berbasis Mikrokontroller ATMega.*
- [4]. Kusumadewi, S., & Purnomo, H. (2013). *Aplikasi Logika Fuzzy untuk Pendukung Keputusan,* **vol. II.** Yogyakarta: Graha Ilmu.
- [5]. Ramdani, A. M., Basjaruddin, N. C., & Rakhman, E. (2018, October). *Simulasi Jembatan Buka Tutup Otomatis Berbasis IOT Menggunakan Metode Sensor Fusion.* In Prosiding Industrial Research Workshop and National Seminar (**Vol. 9**, pp. 22-27).
- [6]. Samsugi, S., Ardiansyah, A., & Kastutara, D. (2018). *Arduino dan Modul Wifi ESP8266 sebagai Media Kendali Jarak Jauh dengan antarmuka Berbasis Android*. Jurnal Teknoinfo, 12(1), 23- 27.
- [7]. Wahab, R. A. A. (2014). *Penggunaan Alat dan Perangkat Telekomunikasi dalam Sistem Navigasi dan Komunikasi Aktivitas Perikanan di Pelabuhan Perikanan Bitung*. Bulletin of Postage and Telecommunications, 12(4), 279-290.
- [8]. Yatini, I. (2010). *Flowchart, Algoritma dan Pemrograman Menggunakan Bahasa C++ Builder*. Graha Ilmu, Yogyakarta.

# **Sistem Pakar Mengidentifikasi Tipe Kepribadian Anak Dengan Metode** *Certainty Factor* **Berbasis** *Web* **(Studi Kasus : Sekolah Bilingual Nasional Plus Permata Bangsa Binjai)**

# **<sup>1</sup>A Fardiansyah, <sup>2</sup>R Buaton, <sup>3</sup>M Simanjuntak**

<sup>123</sup>STMIK Kaputama, Jl. Veteran No. 4A – 9A, Binjai, Sumatera utara

#### <sup>1</sup>[andikafardiansyah431@gmail.com,](mailto:1andikafardiansyah431@gmail.com) <sup>2</sup>[fredy\\_smart04@yahoo.com,](mailto:2fredy_smart04@yahoo.com)  $3$ magdalena.simanjuntak $84$ @gmail.com

**Abstrak**. Pengidentifikasian kepribadian pada anak sejak dini dapat membantu guru serta orang tua dalam membelikan stimulasi atau penangan yang benar tehadap cara belajar anak. Terbatasnya jumlah pakar di daerah kota binjai untuk menangani psikologi tentang anak, serta kurangnya penyebaran pengetahuan, menyebabkan diperlukannya sistem pakar untuk menganalisis kepribadian pada anak. Maka dibangunlah sistem pakar mengidentifikasi tipe kepribadian pada anak yang dibangun dengan menggunakan bahasa pemrograman PHP dan basis data MySQL. Sistem pakar harus mampu bekerja dalam kondisi ketidakpastian. Dalam menghadapi masalah, sering ditemukan jawaban yang tidak memiliki kepastian. Tinggi rendahnya tingkat ketidakpastian hasil identifikasi dipengaruhi oleh aturan yang tidak pasti dan jawaban pengguna. Metode Certainty Factor yang merupakan suatu teori matematika untuk mengakomodasi ketidakpastian pemikiran seorang pakar, guna mengggambarkan tingkat keyakinan pakar terhadap masalah yang sedang di hadapi. Hasil perhitungan diperoleh dari karakteristik-karakteristik yang ada, sehingga menghasilkan identifikasi jenis kepribadian yang ada pada anak yaitu kepribadian sanguinis yang memiliki nilai keyakinan sebesar 99,35%.

Kata Kunci: kepribadian, sistem pakar, Certainty Factor

*Abstract***.** *Identification of personality in children from an early age can help teachers and parents giving the stimulation or the correct handling of children's learning methods. The limited number of experts in Binjai to handle the psychology of children, as well as the lack of knowledge dissemination, led to the need for an expert system to analyze personalities in children. So the expert system was built to identify personality type of the child that were built using the PHP programming language and MySQL database. Expert systems must be able to work in conditions of uncertainty. In dealing with problems, answers are often found that have no certainty. A high or low level of uncertainty as a result of identification is influenced by uncertain rules and user answers. Certainty Factor Method which is a mathematical theory to accommodate the uncertainty of an expert's thinking, in order to illustrate the level of expert confidence in the problem at hand. The calculation results are obtained from the characteristics that exist, so as to produce an identification of the type of personality that exists in children that is an sanguinis personality that has a certainty value of 99,35%.*

*Keywords: personality, expert system, Certainty Factor*

#### **1. PENDAHULUAN**

#### *Latar Belakang Masalah*

Salah Kepribadian merupakan salah satu aspek yang sangat menunjang pada masa depan setiap manusia. Sudah tidak menjadi rahasia lagi jika hal itu dianggap sangatlah penting sebagai proses untuk mengetahui perkembangan diri, khususnya pada anak. Setiap anak dilahirkan dengan kepribadian yang berbeda antara satu dengan yang lainnya. Di Indonesia khususnya sangat sering terlihat banyaknya

orang tua justru hanya menduga-duga jenis dari kepribadian yang dimiliki oleh anaknya dan mengganggap hal tersebut biasa-biasa saja. Hal ini justru mampu mengakibatkan tidak optimalnya potensi dari kemampuan anak dan pencapaianya di kemudian hari kelak. Oleh karena itu aplikasi tes kepribadian yang berbasiskan sistem pakar (*Expert System*) ini mampu membantu mempermudah dan lebih cepat dalam proses mengetahui dan mengidentifikasi jenis kepribadian yang dimiliki anak.

Berdasarkan uraian latar belakang, maka permasalahan yang diteliti dalam penelitian ini dapat dirumuskan sebagai berikut : Dengan merancang sistem pakar, bagaimana agar mempermudah pengguna untuk mengidentifikasi tipe kepribadian pada anak menggunakan metode *Certainty Factor*? Kemudian dengan menerapkan metode *Certainty Factor*, bagaimana mengidentifikasi tipe kepribadian pada anak berdasarkan karakteristik yang dimiliki anak?. Penelitian yang dilakukan dibatasi pada ruang lingkup yang lebih rinci agar sesuai dengan topik penelitian. Adapun batasan masalah pada penelitian ini adalah: Tes kepribadian digunakan untuk kelompok anak usia 4-6 tahun, menentukan tipe kepribadian anak dengan menggunakan metode *certainty factor* (CF). Variabel yang digunakan dalam merancang sistem pakar ini berupa jenis kepribadian, karakteristik dari setiap kepribadian, dan solusi penanganan yang tepat sesuai kepribadian yang dimiliki anak. Kemudian sistem pakar hanya membahas identifikasi 4 jenis kepribadian yaitu : Sanguinis, Melankolis, Phlegmatis, dan Koleris. Aplikasi yang digunakan adalah Bahasa pemrograman PHP dan *database* yang digunakan adalah MySQL. Dan *output* yang dihasilkan adalah mengetahui tipe kepribadian anak dan solusi penanganan yang tepat berdasarkan kepribadian yang dimiliki oleh anak.

Adapun tujuan dalam penelitian ini adalah : Untuk merancang suatu sistem pakar berbasis *web* yang dapat mengetahui kepribadian dan solusi penanganan yang tepat bagi anak. Dan menerapkan metode *Certainty Factor* (CF) dalam mengidentifikasi tipe kepribadian anak. Kemudian manfaat dari penelitian ini dapat memberikan solusi untuk : Dapat memberikan kemudahan bagi pengguna untuk mendapatkan informasi mengenai kepribadian anak beserta karakteristiknya. Kemudian membantu pengguna untuk mengidentifikasi tipe kepribadian anak yang paling dominan sehingga dapat bermanfaat bagi anak dalam mengetahui solusi penanganan yang sesuai dengan kepribadian yang dimiliki. Lalu dapat mempermudah pengguna untuk mengetahui kepribadian anak tanpa harus bertemu psikolog karena waktu yang terbatas dan mahalnya biaya berkonsultasi dengan psikolog. Dan dapat membantu guru dan orang tua dalam hal menangani kepribadian anak yang paling dominan.

## **2. LANDASAN TEORI**

#### *2.1. Penelitian Terdahulu*

Penelitian pertama dengan judul Sistem Pakar Tes Kepribadian Menggunakan Metode *Naive Bayes*. Berdasarkan hasil perbandingan pengujian sistem dengan menggunakan metode *Naive Bayes* dengan 100 data *learning* dan menguji 10 data *testing*, perbandingan untuk uji sistem pakar memiliki hasil akurasi 70%. Hasil dari penelitian ini dapat membantu pengguna untuk klasifikasi menentukan jenis kepribadian introvert atau ekstrovert [1].

Penelitian kedua, judul Sistem Pakar Deteksi Karakteristik dan Kepribadian Diri Menggunakan Metode *Forward Chaining*. Hasil dari penelitian ini dapat membantu memahami potensi dan kelemahan yang ada pada diri masing-masing [2].

Penelitian yang ketiga, yaitu Pengembangan Aplikasi Tes Kepribadian Berbasis Intelligent Agent Menggunakan Metode Summary. Hasil dari penelitian ini dapat membantu mengungkap dinamika kepribadian, yang dapat menampakkan diri individu dalam hubungan interpersonal dan dalam interpretasi terhadap lingkungan [3].

#### *2.2. Pengertian Sistem Pakar*

Sistem pakar adalah sistem yang berusaha mengadopsi pengetahuan manusia ke komputer, agar komputer dapat menyelesaikan masalah seperti yang biasa dilakukan oleh para ahli [4].

## *2.3. Pengertian Identifikasi*

Dalam Kamus Besar Bahasa Indonesia (KBBI) Identifikasi adalah tanda kenal diri, bukti diri, penentu atau penetapan identitas pada diri seseorang, benda, dan sebagainya. Sedangkan pengertian dari sudut pandang psikologi adalah proses psikologi yang terjadi pada diri seseorang karena secara tidak sadar dia membayangkan dirinya seperti orang lain yang dikaguminya, lalu dia meniru tingkah laku orang yang dikaguminya itu.

# *2.4. Pengertian Kepribadian*

Kepribadian meliputi segala corak tingkah laku individu yang terhimpun dalam dirinya, yang digunakan untuk bereaksi dan menyesuaikan diri terhadap segala rangsang, baik yang datang dari luar atau lingkungan (eksternal) maupun dari dalam diri sendiri (internal) sehingga corak tingkah laku tersebut merupakan suatu kesatuan fungsional yang khas bagi individu. Dengan kata lain, segala tingkah laku individu adalah manifestasi dari kepribadian yang dimilikinya sebagai perpaduan yang timbul dari dalam diri dan lingkungannya [5].

# *2.4.1. Jenis – jenis kepribadian*

Tipe kepribadian sanguinis adalah tipe kepribadian yang dipengaruhi oleh sanguis (darah). Seorang sanguinis pada dasarnya mempunyai sifat ekstrovert, membicara dan optimis. Lalu kepribadian melankolis, dimana cairan yang dominan adalah empedu hitam (*melanchole*). Seorang melankolis pada dasarnya introvert, pemikir dan pesimis. Yang ketiga adalah kepribadian koleris, dimana empedu kuning (*chole*) adalah cairang yang berpengaruh pada tipe ini. Dari segi emosi, ciri seorang koleris yaitu ekstrovert, pelaku dan optimis. Dan yang terakhir adalah kepribadian phlegmatic, dimana cairan yang dominan pada tipe kepribadian ini adalah lendis (*flegma*). Seorang phlegmatis pada dasarnya mempunyai sifat introvert, pengamat dan pesimis [6].

# *2.5. Pengertian Certainty Factor*

Menurut Sutojo, dkk [7] Teori *Certainty Factor* (CF) diusulkan oleh Shortliffe dan Buchanan pada 1975 untuk mengakomodasi ketidakpastian pemikiran (*inexact reasoning*) seorang pakar. Seorang pakar, (misalnya dokter) sering kali menganalisis informasi yang ada dengan ungkapan seperti "mungkin", "kemungkinan besar", "hampir pasti". Untuk mengakomodasi hal ini kita menggunakan *certainty factor* (CF) guna menggambarkan tingkat keyakinan pakar terhadap masalah yang sedang dihadapi.

Ada dua cara dalam mendapatkan tingkat keyakinan (CF) dari sebuah *rule*, yaitu:

1. Metode "*Net Belief*" yang diusulkan oleh E.H. Shortliffe dan B.G Buchanan

CF [H,E] = MB [H,E] – MD [H,E] ..........................................................(1)

## Keterangan :

- CF : *Certainty Factor* (Faktor Ketidakpastian) dalam suatu hipotesa H akibat adanya fakta-fakta E
- MB [HE]: *Measure of Belief* (Ukuran kepercayaan) terhadap hipotesa H, jika diberi *evidence* E (antara 0 dan 1)
- MD [HE]: *Measure of Belief* (Ukuran kepercayaan) terhadap hipotesa H, jika diberi *evidence* E (antara 0 dan 1)

2. Dengan cara mewawancarai seorang pakar

 Nilai CF (Rule) didapat dari interpretasi "term" dari pakar, yang diubah menjadi nilai CF tertentu sesuai tabel berikut.

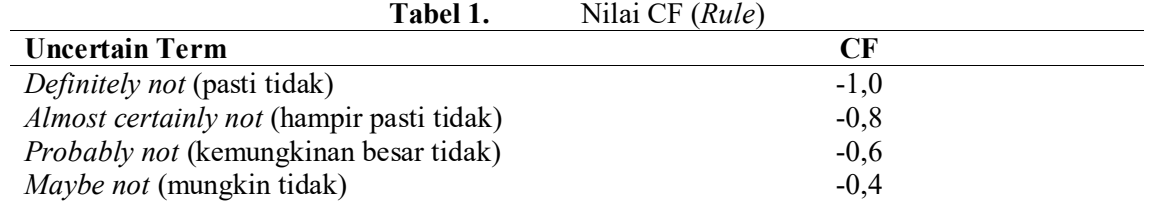

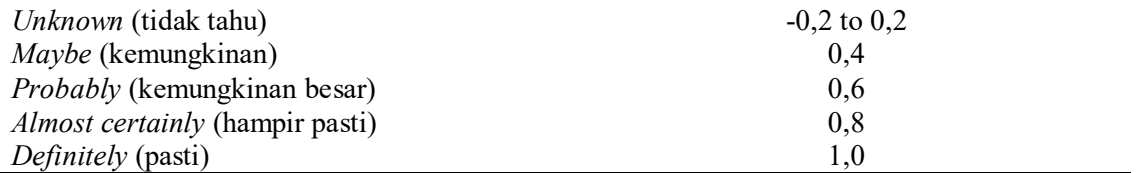

# **3. ANALISIS DAN PERANCANGAN SISTEM**

## *3.1. Metodologi Penelitian*

Metodologi penelitian ini dilakukan untuk mencari sesuatu secara sistematis dengan menggunakan metode ilmiah serta sumber yang berlaku. Dengan adanya proses ini, dapat memberikan hasil penelitian yang baik dan tepat. Maka dapat dibuat suatu alur kegiatan seperti berikut :

- 1. Persiapan
- 2. Kajian Teori
- 3. Pengumpulan Data
- 4. Analisa Data
- 5. Pengujian dan implementasi
- 6. Tahap akhir

## *3.2. Penerapan Metode Certainty Factor*

Metode *certainty factor* menggunakan satu nilai untuk mengasumsikan derajat keyakinan seorang pakar terhadap satu data. Metode *certainty factor* akan mempermudah untuk menyusun basis pengetahuan dan aturan serta mempermudah faktor kepastian dari setiap pelaksanaan identifikasi kepribadian anak.

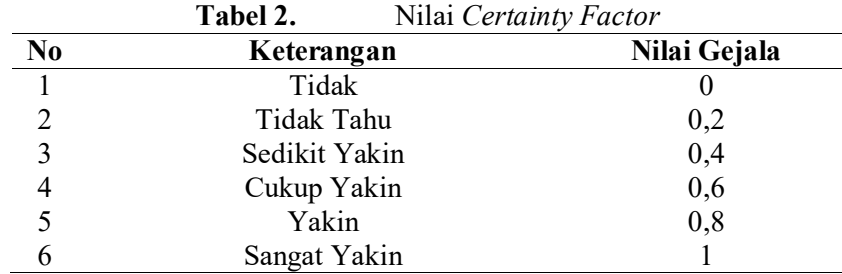

Tabel 2 diatas berisi nilai *certainty factor* dari jawaban yang akan di berikan oleh *user* sesuai dengan gejala atau karakteristik yang dimiliki oleh anak.

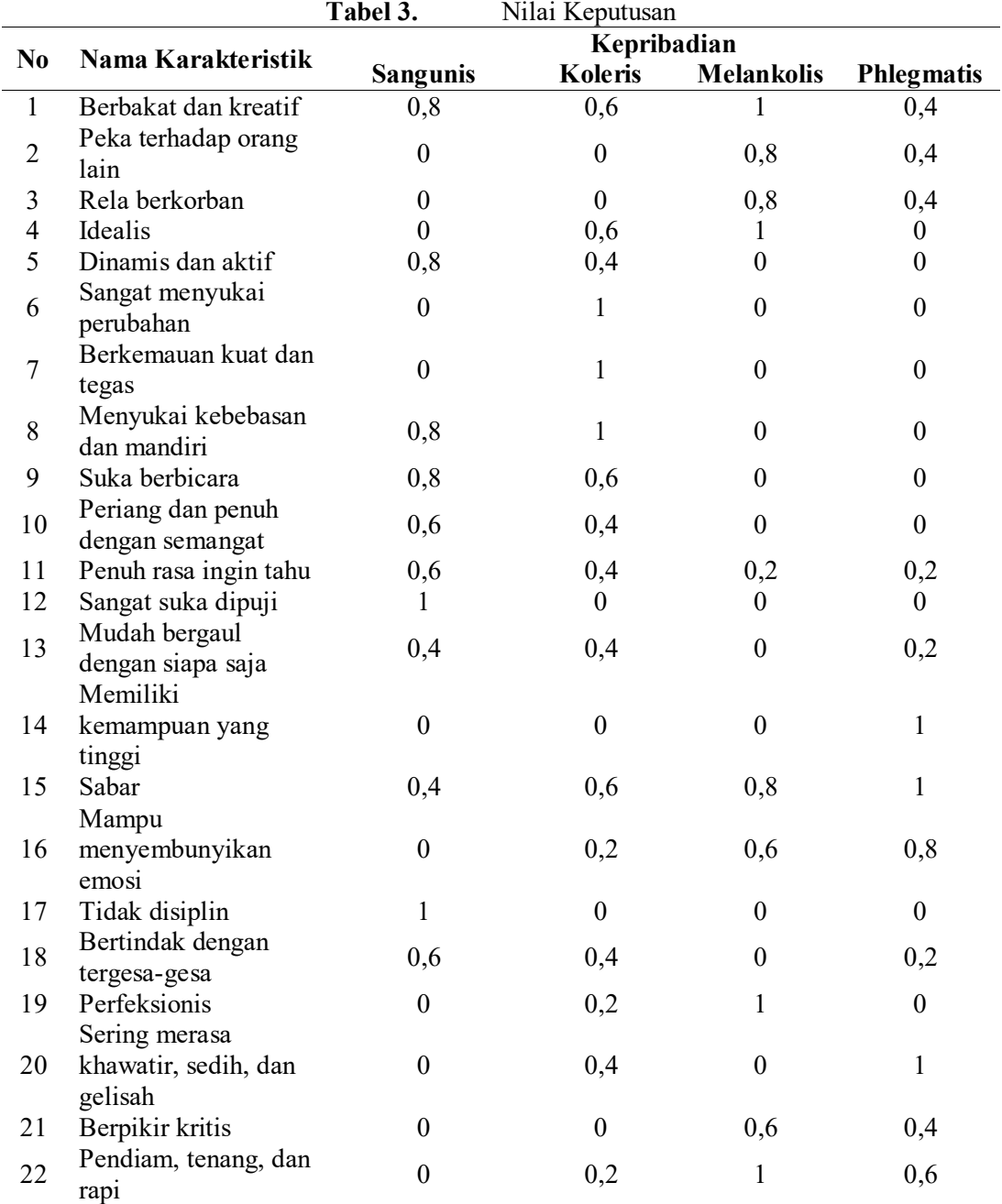

Tabel 3 diatas berisi nilai kepastian dari setiap karakteristik kepribadian yang didapatkan melalui quisioner dan wawancara dengan psikolog.

Contoh kasus:

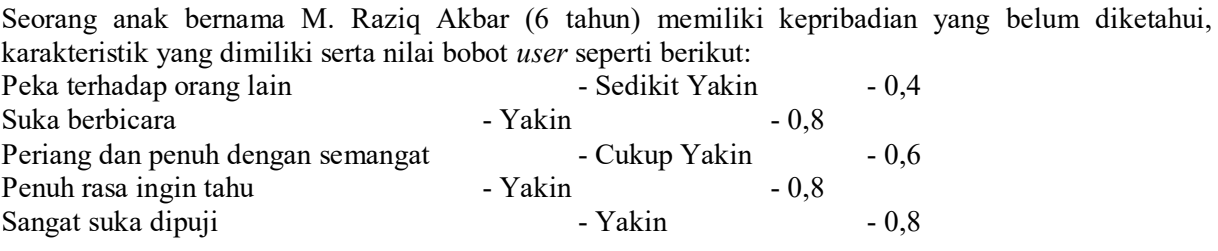

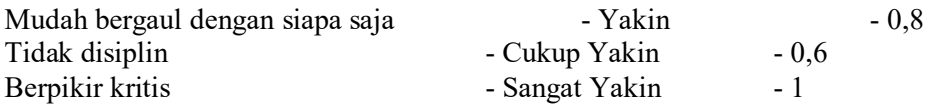

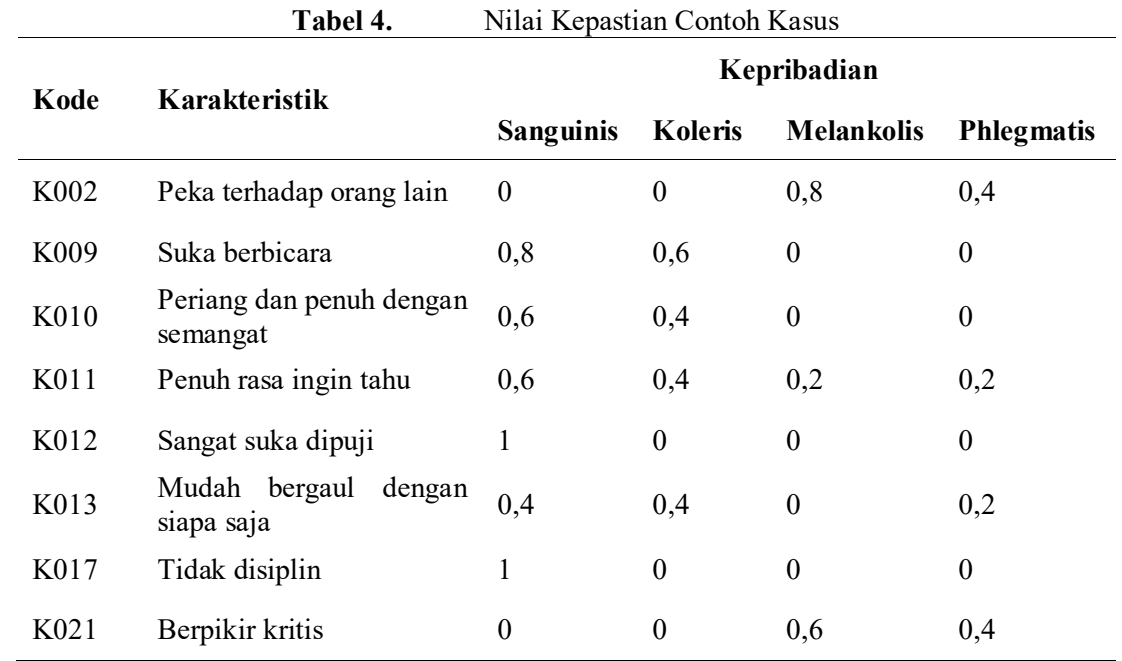

Dari tabel diatas dapat dilihat nilai kepastian dari contoh kasus yang sesuai dengan karakteristik yang dimiliki oleh anak tersebut.

Dari karakter yang telah diuraikan, sistem akan melakukan proses sesuai dengan metode CF. Setelah proses perhitungan, akan menyimpulkan kepribadian yang dimiliki anak. 1. Hasil nilai CF dari kepribadian sanguinis yaitu

 $CF_{\text{combine}} \text{CF}[\text{H}, \text{E}]_{\text{old6,21}} = \text{CF}[\text{H}, \text{E}]_{\text{old6}} + \text{CF}[\text{H}_1, \text{E}_{21}] * (1 - \text{CF}[\text{H}, \text{E}]_{\text{old6}})$  $= 0,9935 + 0 * (1 - 0,9935)$  $= 0,9935$ <sub>old7</sub>

2. Hasil nilai CF dari kepribadian koleris yaitu :  $CF_{\text{combine}} CF[H, E]_{\text{old6,21}} = CF[H, E]_{\text{old6}} + CF[H_2, E_{21}] * (1 - CF[H, E]_{\text{old6}})$  $= 0,8173 + 0 \cdot (1 - 0,8173)$  $= 0,8173$  <sub>old7</sub>

3. Hasil nilai CF dari kepribadian melankolis yaitu :  $CF_{\text{combine}} \text{CF}[\text{H}, \text{E}]_{\text{old6,21}} = \text{CF}[\text{H}, \text{E}]_{\text{old6}} + \text{CF}[\text{H}_3, \text{E}_{21}] * (1 - \text{CF}[\text{H}, \text{E}]_{\text{old6}})$  $= 0,4288 + 0,60 \times (1 - 0,4288)$  $= 0,7715$ <sub>old7</sub>

4. Hasil nilai CF dari kepribadian phlegmatis yaitu :  $CF_{\text{combine}} \text{CF}[\text{H}, \text{E}]_{\text{old6,21}} = \text{CF}[\text{H}, \text{E}]_{\text{old6}} + \text{CF}[\text{H}_4, \text{E}_{21}] * (1 - \text{CF}[\text{H}, \text{E}]_{\text{old6}})$ **= 0,4073 + 0,40 \* (1 – 0,4073)**  $= 0.644$  **old**7

Berdasarkan hasil perhitungan CF, maka nilai yang paling tinggi yaitu pada kepribadian sanguinis dengan nilai keyakinan 0,9935  $\times$  100% maka 99,35%. Dari hasil yang diperoleh maka sistem mengidentifikasi bahwa anak tersebut memiliki kepribadian sanguinis.

Cara solusi penangan kepribadian sanguinis :

- 1. Cobalah kenali kesulitan anak dalam menyelesaikan tugas-tugasnya dan selalu dampingi anak saat mengerjakan tugasnya.
- 2. Pujilah anak jika anak mendapatkan prestasi atau sesuatu yang diraihnya.
- 3. Berikanlah *reward*/penghargaan jika anak mendapatkan suatu prestasi atau *event-event* tertentu seperti pada saat ulang tahun anak.
- 4. Usahakanlah untuk menjadi pendengar yang baik bagi anak.
- 5. Berikanlah nasehat yang tepat dan jangan mengkritik ataupun menjatuhkan anak terutama di depan umum.
- 6. Bila anak kerap mengulangi kesalahan kecil yang sama, belajarlah memaafkan dan menerima mereka apa adanya.
- 7. Berikanlah perhatian, kasih sayang, dan dukungan yang lebih kepada anak.

# **4. KESIMPULAN DAN SARAN**

## *4.1. Kesimpulan*

Berdasarkan hasil analisa yang telah dilakukan oleh penulis maka dapat ditarik kesimpulan sebagai berikut :

- 8. Dengan dibangunnya sistem pakar ini sebagai alat bantu dalam menentukan kepribadian anak di sekolah Bilingual Nasional Plus Permata Bangsa menggunakan metode *Certainty Factor* berbasis *web* berdasarkan karakteristik yang dimiliki oleh pengguna atau *user.*
- 9. Dengan dibangunnya sistem ini dapat mengurangi biaya konsultasi dari segi waktu maupun biaya untuk mendapatkan informasi dan penanganan yang tepat tentang kepribadian anak.
- 10. Dengan diterapkannya sistem pakar identifikasi kepribadian pada anak berbasis *web* ini akan sangat membantu masyarakat umum untuk meminimalisir biaya serta akses yang dapat dijangkau kapanpun dan dimanapun pengguna atau *user* berada.
- 11. Sistem pakar identifikasi tipe kepribadian pada anak ini membahas 4 tipe kepribadian yaitu sanguinis, koleris, melankolis, dan phlegmatis dengan variabel yang digunakan yaitu jenis kepribadian, karakteristik dari setiap kepribadian, dan solusi penanganan yang tepat sesuai kepribadian yang dimiliki anak.

## *4.2. Saran*

Dari hasil penelitian sistem pakar identifikasi kepribadian pada anak menggunakan metode *Certainty Factor* berbasis *web* adapun saran-saran yang dapat diberikan adalah sebagai berikut :

- 4. Sistem pakar mengidentifikasi kepribadian anak yang dibuat masih berupa program sederhana, dan dapat dikembangkan lagi karakteristik-karakteristik dan nilai keyakinan yang terbaru sehingga mencapai keakuratan data.
- 5. Untuk membuat suatu program kecerdasan buatan atau sistem pakar tidak harus menggunakan bahasa pemrograman *php* seperti yang digunakan dalam pembahasan ini, namun juga dapat menggunakan bahasa pemrograman lain yang berorientasi pada *object* maupun pemrograman terstruktur.
- 6. Menggunakan metode yang lain sebagai pembanding, seperti menggunakan *teorema bayes*. Karena *teorema bayes* adalah salah satu metode yang bisa digunakan untuk mengatasi ketidakpastian data. Perhitungan dicari dengan nilai probabilitas yang menyertai setiap karakteristik dari kepribadian yang telah dipilih oleh *user.*

#### **DAFTAR PUSTAKA**

- [1] K. Aji, "Sistem Pakar Tes Kepribadian Menggunakan Metode Naive Bayes," *JOINTECS (Journal Inf. Technol. Comput. Sci.*, vol. 4, no. 2, p. 75, 2019, doi: 10.31328/jointecs.v4i2.1010.
- [2] D. P. Indah, A. Anton, and U. Radiyah, "Sistem Pakar Deteksi Karakteristik Dan Kepribadian Diri Menggunakan Metode Forward Chaining," *J I M P - J. Inform. Merdeka Pasuruan*, vol. 3, no. 1, pp. 34–43, 2018, doi: 10.37438/jimp.v3i1.87.
- [3] A. Fatmawati, A. SN, and N. RNA, "Pengembangan Aplikasi Tes Kepribadian Berbasis Intelligent Agent Menggunakan Metode Summary," *IJCCS (Indonesian J. Comput. Cybern. Syst.*, vol. 10, no. 2, p. 173, 2016, doi: 10.22146/ijccs.17521.
- [4] S. Kusumadewi, *Sistem Pakar Teori dan Aplikasi*. Yogyakarta: Andi, 2003.
- [5] Sunaryo, *Psikologi untuk Keperawatan*. Jakarta: EGC, 2004.
- [6] F. Littauer, *(Kepribadian Plus) Personality Plus*. Jakarta: Binarupa Aksara, 1992.
- [7] T.Sutojo, E. Mulyanto, and V. Suhartono, *Kecerdasan Buatan*. Yogyakarta: Andi, 2010.

# **Implementasi metode** *Tresholding* **dalam menentukan kualitas telur berdasarkan citra Biner pada telur**

**<sup>1</sup>B Purba, <sup>2</sup>A M H Pardede, <sup>3</sup>Nurhayati**

<sup>123</sup>STMIK Kaputama, Jl. Veteran No. 4A - 9A, Binjai, Sumatera Utara

<u>[vanogio681@gmail.com](mailto:barustino28@gmail.com)</u><sup>1)</sup>, <u>akimmhp@live.com</u><sup>2)</sup>, <u>nurhayati\_azura@gmail.com</u><sup>3)</sup>

**Abstrak.** Pengolahan citra digital dapat digunakan dalam aplikasi di bidang computer vision, salah satunya adalah klasifikasi objek. Klasifikasi telur digunakan untuk menentukan mutu (kualitas) telur yang meliputi kualitas internal dan kualitas eksternal. Salah satu aspek kualitas eksternal telur ditinjau dari kebersihan kerabang telur yaitu ada tidaknya kotoran yang menempel pada kerabang telur. Pengolahan citra digital pada citra telur dilakukan dengan pra pengolahan dengan mengubah ke citra biner yang selanjutnya diidentifikasi ada tidaknya kotoran yang pada kerabang telur. Thresholding merupakan salah satu metode segmentasi citra yang memisahkan antara objek dengan background dalam suatu citra berdasarkan pada perbedaan tingkat kecerahannya atau gelap terang nya. Program yang dirancang dapat menentukan sebuah telur mempunyai mutu yang bagus atau tidak dengan informasi bahwa telur dalam kondisi bersih atau kotor. Hasil yang diperoleh menyatakan bahwa kualitas citra telur, proses pengolahan citra dan metode klasifikasi sangat mempengaruhi hasil klasifikasi telur. Dari hasil penerapan dan implementasi setra pengujia terhadap metode *Thresholding*, rata-rata identifikasi mencapai 90% dari setiap citra inputan.

#### **Kata Kunci :Citra,** *Thresholding,* **Biner**

*Abstract***.** *Digital image processing can be used in applications in the field of computer vision, one of which is object classification. Egg classification is used to determine the quality (quality) of eggs which includes internal quality and external quality. One asspect of the external quality of eggs in terms of cleanliness of the eggshells is the presence or absence of dirt on the eggshells. The digital image processing on the egg image is carried out by preprocessing by changing it to a binary image, which is then identified whether or not there is impurities on the eggshell. Thresholding is a method of image segmentation that separates objects from the background in an image based on differences in brightness or lightness. The program designed to determine whether an egg is of good quality or not with the information that the egg is clean or dirty. The results obtained indicate that the image quality of eggs, image processing and classification methods greatly affect the results of egg classification. From the results of the application and implementation of the testing setra of the Thresholding method, the average identification reaches 90% of each input image.*

*Keywords: Image, Thresholding, Binary*

#### **PENDAHULUAN**

#### *Latar Belakang Masalah*

Salah satu bahan makanan yang diminati oleh masyarakat Indonesia adalah telur ayam, disamping harganya yang terjangkau juga mudah untuk mendapatkan telurayam di toko-toko atau warung sembako. Telur ayam yang biasa dikonsumsi berasal dari ayam petelur[1][2].
Telur adalah salah satu contoh makanan yang biasa di komsumsi oleh banyak orang. Telur mempunyai beragam bentuk, beragam jenis, dan mempunyai warna yang berbeda[3]. Telur mempunyai manfaat bagi tubuh yaitu sangat baik untuk di jadikan menu sarapan pagi, telur berguna untuk kesehatan tulang, penurun berat badan, memperlancar proses metabolisme tubuh, menutrisi organ penlihatan , penyakal kanker payudara dan masih banyak manfaat yang dimiliki telur untuk tubuh kita. Masing-masing telur mempunyai jumlah kandungan gizi protein, lemak, kalori, vitamin dan mineral yang berbeda-beda.

Telur sehat memiliki ciri yang berbentuk bulat yang beraturan halus dan bersih tanpa ada kotoran, tidak retak maupun tidak ada pengapuran, maka saat dipecahkan telur akan memliki batas tebal antara putih telur dan kuning telur yang jelas dan bentuk kuning telur tepat diposisi tengah putih telur yang berbentuk bulat.

Untuk mengetahui kualitas telur seringnya dilakukan dengan cara manual yaitu dengan mengamati secara teliti bagian citra telur dan itu kurang efektif sehingga membutuhkan suatu pengolahan citra pada telur dengan menggunakan titik pusat agar diketahui beberapa banyak nilai biner yang didapat pada permukaan citra telur sehingga dapat mengetahui kualitasnya.

Pengolahan citra merupakan salah satu cabang disiplin ilmu yang bertujuan untuk membantu penglihatan manusia dalam hal menganalisis citra dengan menggunakan komputer untuk tujuan tertentu, operasi pengambangan (*thresholding*) digunakan untuk mengubah citra dengan format skala keabuan, yang mempunyai kemungkinan nilai lebih dari 2, ke citra biner, yang hanya memiliki 2 buah nilai (0 atau 1)[4]. Dalam hal ini, titik dengan nilai rentang nilai keabuan tertentu diubah menjadi berwarna hitam dan sisanya menjadi putih, atau sebaliknya.

#### *Rumusan Masalah*

Rumusan masalah dalam penelitian ini yaitu bagaimana cara menerapkan metode *Tresholding* dalam identifikasi gambar pada citra telur dan bagaimana cara merancang sistem untuk identifikasi hasil gambar telur, dengan menggunakan metode *Tresholding* serta bagaimana hasil dari pengujian sistem identifikasi citra pada gambar telur, menggunakan aplikasi pemrograman MATLAB R2014a?

#### *Batasan Masalah*

Batasan masalah dalam penelitian ini adalah penentuan ini difokuskan pada identifikasi citra telur, sistem akan dirancang dengan menggunakan aplikasi MATLAB R2014a dan dalam rancangan ini metode yang digunakan adalah metode *Tresholding*.

#### *Tujuan Penelitian*

Adapun tujuan penelitian adalah untuk menerapkan metode *Tresholding* dalam identifikasi gambar pada citra telur, untuk merancang sistem untuk identifikasi hasil gambar telur, dengan menggunakan metode *Tresholding* dan untuk mengetahui hasil dari pengujian sistem identifikasi citra pada gambar telur, menggunakan aplikasi pemrograman MATLAB R2014a.

#### *Manfaat Penelitian*

Adapun manfaat yang akan diproleh dari penelitian ini yaitu membantu peternak untuk mengetahui citra telur ayam berdasarkan pixel biner menggunakan metode *Tresholding* dan membantu masyarakat untuk mengetahui hasil citra telur berdasarkan sistem identifikasi citra.

## **LANDASAN TEORI**

## *Citra*

Citra adalah suatu representasi (gambaran), kemiripan atau imitasi dari suatu objek. Citra sebagai keluaran suatu sistem perekaman data dapat bersifat optik berupa foto, bersifat analog berupa sinyalsinyal video seperti gambaran pada monitor televisi, atau bersifat digital yang dapat langsung disimpan pada suatu media penyimpanan[5][6].

## *Thresholding*

*Thresholding* adalah suatu segmentasi citra sederhana pada *imageprocessing* Ini adalah cara untuk membuat gambar biner dari gambar skala abu-abu atau penuh. Ini biasanya dilakukan untuk memisahkan "objek" atau piksel foreground dari piksel latar belakang[7][8][9].

### *Telur*

Telur sehat memiliki ciri yang berbentuk bulat yang beraturan halus dan bersih tanpa ada kotoran, tidak retak maupun tidak ada pengapuran, maka saat dipecahkan telur akan memliki batas tebal antara putih telur dan kuning telur yang jelas dan bentuk kuning telur tepat diposisi tengah putih telur yang berbentuk bulat[10].

#### *Pixel Biner*

Penghitungan terhadap atribut-atribut yang melekat pada suatu objek dalam citra digital secara sederhana dapat dilakukan dengan cara mengkonversi citra asli (RGB ataupun grayscale) menjadi citra biner terlebih dahulu.Nilai intensitas citra yang lebih dari atau sama dengan nilai threshold akan diubah menjadi putih (1) sedangkan nilai intensitas citra yang kurang dari nilai threshold akan diubah menjadi hitam (0).Sehingga keluaran dari hasil thresholding adalah berupa citra biner[4].

## **ANALISIS DAN PERANCANGAN SISTEM**

#### *Metodologi Penelitian*

TahapMetodologi penelitian adalah proses atau cara ilmiah untuk mendapatkan datayang akan digunakan untuk keperluan penelitian. Metodologi juga merupakan analisis teoretis mengenai suatu cara atau langkah-langkah dalam melakukan penelituian.Tahap-tahap atau langkahlangkah yang akan dilakukan dalam proses mengidentifikasi citra telur dengan menggunakan metode *Thresholding*dapat dilihat pada gambar 1 berikut ini :

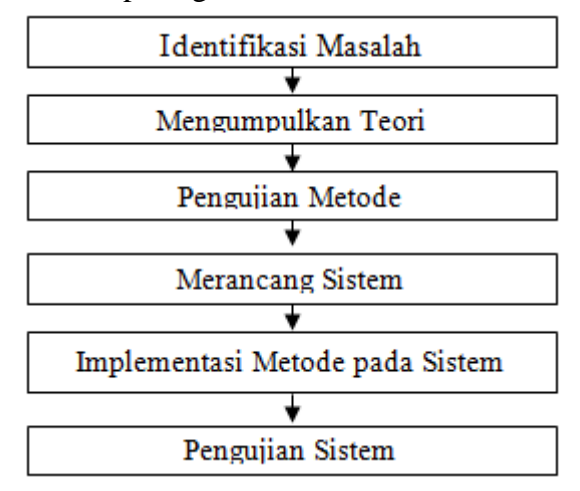

**Gambar 3.**Metode Penelitian

Berdasarkan gambar diatas, dijelaskan bahwa beberapa tahapan yang perlu dilakukan dalam proses mengidentifikasi citra telur dengan menggunakan metode *Tresholding* adalah sebagai berikut :

- 19. Identifikasi Masalah, tahap ini merupakan tahap awal yang digunakan untuk mengidentifikasi masalah dengan tujuan untuk mengamati dan mencari permasalahan yang sedang dihadapi dalam teknologi digital, terutama pada bidang pengolahan citra digital.
- 20. Mengumpulkan Teori, pengumpulan teori-teori yang berhubungan dengan pokok permasalahan seperti teori tentang citra, metode yang digunakan dan aplikasi perancangan dari sistem yang akan

dibuat. Dalam tahap ini, teori dikumpulkan dari beberapa sumber seperti buku-buku, jurnal, artikel dan referesi lainnya.

- 21. Pengujian Metode, pada tapah ini peneliti akan menguji metode yang digunakan dalam proses *filtering*, dengan panduan yang sudah ada pada teori-teori pendukung dari buku-buku maupun jurnal terkait dengan pokok permasalahan.
- 22. Merancang Sistem, pada tahap ini dilakukan perancangan sistem terhadap masalah yang sedang diteliti, bisa berupa tahap untuk merancang alur kerja dari sistem dan juga merancang desain dari tampilan tatap muka (*interface*) dari sistem yang akan dibuat.
- 23. Implementasi Metode pada Sistem, mengimplementasikan metode yang sudah diuji sebelumnya dengan rancangan sistem yang telah dibuat serta melakukan pengkodean (*coding*) sesuai dengan bahasa pemrograman yang digunakan untuk membuat sistem tersebut.
- 24. Pengujian Sistem, pada tahap akhir, dilakukan serangkaian pengujian terhadap sistem yang telah dibuat, pengujian-pengujian dilakukan agar dapat menemukan kesalahan-kesalahan (*error*) pada sistem dan melakukan perbaikan-perbaikan yang diperlukan.

## *Analisa Metode*

Untuk proses analisa metode tresholding, citra telur yang digunakan dapat dilihat pada gambar 2 berikut ini:

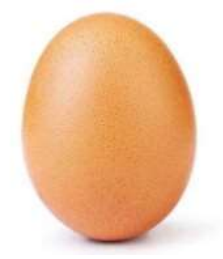

**Gambar 2.**Telur1.jpg

Selanjutnya citra tersebut diubah dalam bentuk *pixel* citra berwarna (RGB). *Pixel* titik (0,0) sampai dengan (18,15), maka setiap *pixel* berwarna ( RGB) sebagai berikut.

Dari citra diatas *pixel red* yang didapatkan dapat dilihat pada tabel 1 berikut ini:

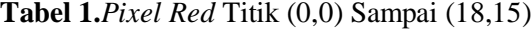

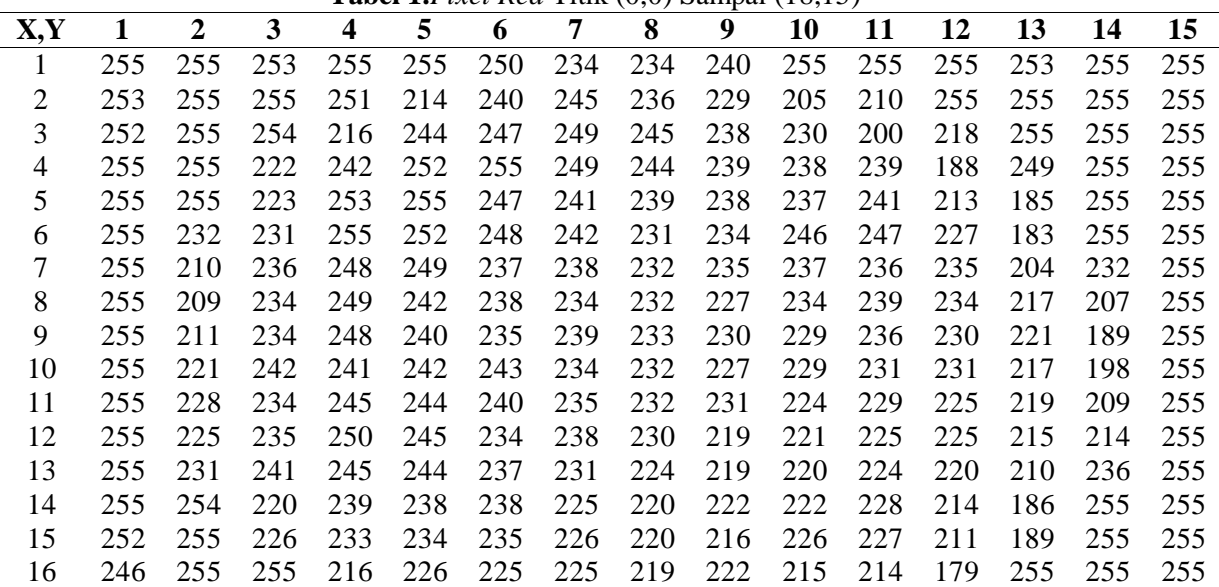

| 17 254 254 255 255 219 216 225 227 226 201 171 241 251 243 247 |  |  |  |  |  |  |  |  |
|----------------------------------------------------------------|--|--|--|--|--|--|--|--|
| 18 255 255 250 255 255 221 188 183 173 175 235 237 236 245 245 |  |  |  |  |  |  |  |  |

Dari citra diatas *pixel green* yang didapatkan dapat dilihat pada tabel 2 berikut ini:

| <b>Tabel 3.1</b> the Oreen Truk (0,0) Bampar (10,12) |     |     |     |     |     |     |     |     |     |     |     |     |     |     |     |
|------------------------------------------------------|-----|-----|-----|-----|-----|-----|-----|-----|-----|-----|-----|-----|-----|-----|-----|
| X, Y                                                 | 1   | 2   | 3   | 4   | 5   | 6   | 7   | 8   | 9   | 10  | 11  | 12  | 13  | 14  | 15  |
| 1                                                    | 252 | 254 | 254 | 252 | 245 | 209 | 185 | 184 | 190 | 223 | 252 | 254 | 250 | 253 | 252 |
| 2                                                    | 251 | 253 | 255 | 235 | 180 | 196 | 194 | 182 | 175 | 160 | 177 | 251 | 253 | 252 | 253 |
| 3                                                    | 255 | 255 | 233 | 181 | 203 | 199 | 191 | 184 | 178 | 172 | 144 | 176 | 251 | 254 | 254 |
| 4                                                    | 255 | 247 | 186 | 194 | 205 | 206 | 186 | 178 | 176 | 171 | 167 | 129 | 222 | 252 | 254 |
| 5                                                    | 251 | 234 | 174 | 195 | 205 | 196 | 177 | 169 | 171 | 168 | 162 | 142 | 137 | 250 | 254 |
| 6                                                    | 251 | 201 | 178 | 196 | 203 | 196 | 177 | 161 | 164 | 174 | 167 | 149 | 117 | 224 | 254 |
| 7                                                    | 247 | 169 | 184 | 195 | 201 | 186 | 170 | 158 | 163 | 164 | 162 | 158 | 125 | 175 | 254 |
| 8                                                    | 246 | 166 | 185 | 198 | 193 | 183 | 164 | 156 | 153 | 161 | 164 | 158 | 136 | 145 | 253 |
| 9                                                    | 241 | 172 | 187 | 196 | 186 | 172 | 162 | 154 | 153 | 154 | 158 | 152 | 143 | 133 | 252 |
| 10                                                   | 240 | 182 | 191 | 183 | 180 | 174 | 154 | 150 | 150 | 154 | 152 | 154 | 143 | 144 | 245 |
| 11                                                   | 245 | 190 | 178 | 180 | 175 | 166 | 155 | 149 | 154 | 149 | 151 | 147 | 148 | 155 | 249 |
| 12                                                   | 251 | 190 | 176 | 179 | 170 | 156 | 158 | 150 | 144 | 146 | 147 | 148 | 145 | 162 | 248 |
| 13                                                   | 251 | 201 | 183 | 172 | 165 | 156 | 152 | 147 | 144 | 144 | 144 | 144 | 144 | 187 | 246 |
| 14                                                   | 253 | 231 | 165 | 166 | 157 | 156 | 146 | 142 | 143 | 142 | 144 | 139 | 128 | 227 | 251 |
| 15                                                   | 255 | 252 | 180 | 165 | 153 | 150 | 144 | 140 | 131 | 137 | 134 | 133 | 148 | 249 | 254 |
| 16                                                   | 255 | 254 | 243 | 164 | 156 | 146 | 145 | 136 | 136 | 127 | 130 | 114 | 238 | 254 | 255 |
| 17                                                   | 255 | 253 | 253 | 241 | 171 | 151 | 147 | 144 | 141 | 123 | 111 | 203 | 237 | 242 | 247 |
| 18                                                   | 255 | 255 | 252 | 244 | 222 | 163 | 111 | 99  | 88  | 102 | 188 | 213 | 228 | 247 | 243 |

**Tabel 3.***Pixel Green* Titik (0,0) Sampai (18,15)

Dari citra diatas *pixel blue* yang didapatkan dapat dilihat pada tabel 3 berikut ini:

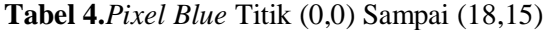

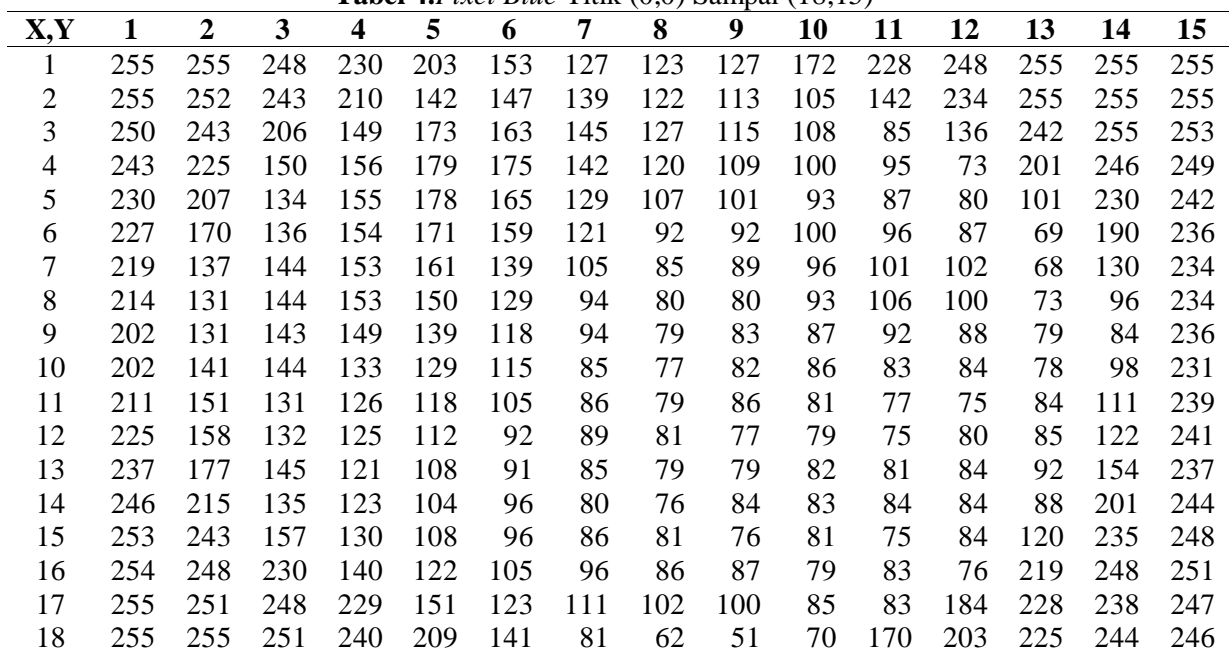

Proses perhitungan pengujian metode *thresholding* akan diambil matriks *pixel* dengan ukuran 5 x dari bagian *pixel Red* diatas dimulai dari *pixel* titik (1,1) sampai dengan (5,5). *Pixel* dengan nilai 255 adalah *pixel* dengan nilai warna putih sedangkan 0 adalah *pixel* dengan nilai warna hitam.*Pixel* yang akan menjadi pengujian pada metode *Thresholding* dapat dilihat pada tabel 4, 5 dan 6 sebagai berikut:

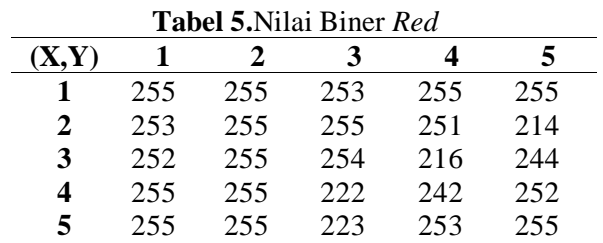

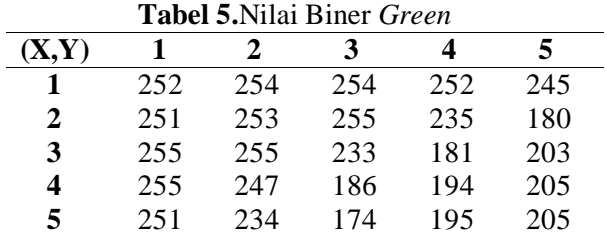

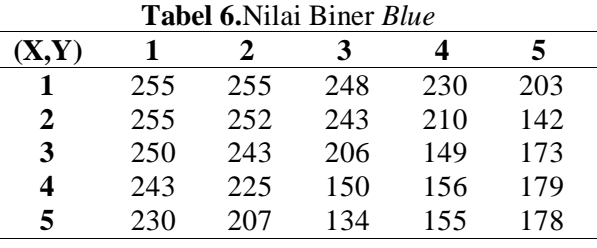

## *Proses Grayscale RGB :*

*Grayscale* adalah mengubah warna menjadi abu-abu. Proses RGB dengan metode *Thresholding*  pada citra telur .jpg. Proses matriks 5 x 5 pada *Thresholding* dengan menggunakan nilai RGB, berikut prosesnya : gray  $(x, y)$  $\frac{(R(x,y)+G(x,y)+B(x,y)}{2}$ , dengan proses tersebut maka nilai *pixel grayscale* dapat dilihat pada tabel 7 sebagai berikut:

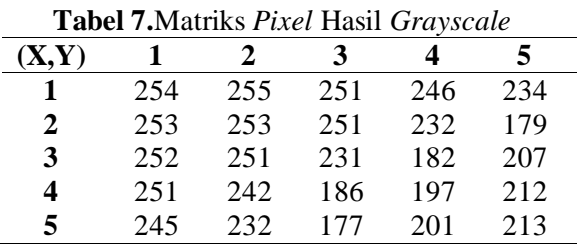

Dengan menggunakan persamaan yang sama untuk menentukan nilai grayscale pixel dari citra, maka hasil keseluruhan pixel grayscale dapat dilihat pada tabel 8 berikut ini :

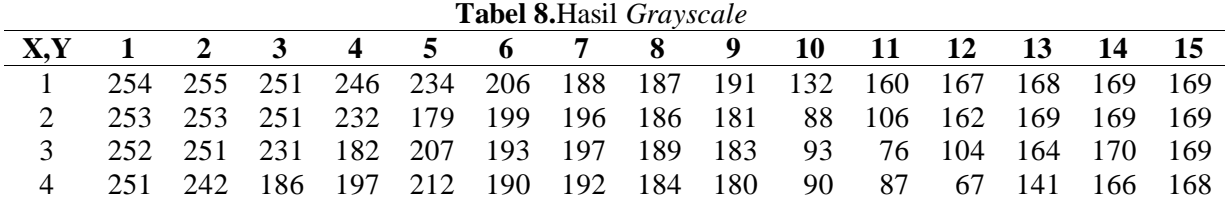

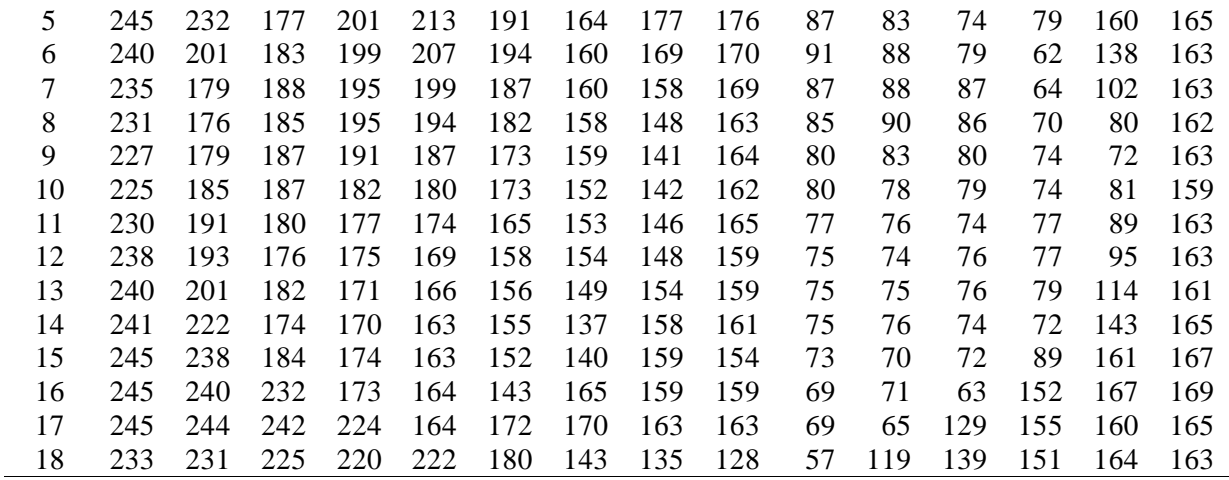

Proses *Pixel* Biner :

Proses *pixel* biner pada pixel *grayscale* diatas yaitu jika *pixel* Gray (x,y) ≥ 128 *pixel* biner sama dengan 0; dan jika *pixel* Gray (x,y) <128 pixel biner sama dengan 1; maka hasil nilai keseluruhan *pixel* biner dapat dilihat pada tabel 9 sebagai berikut:

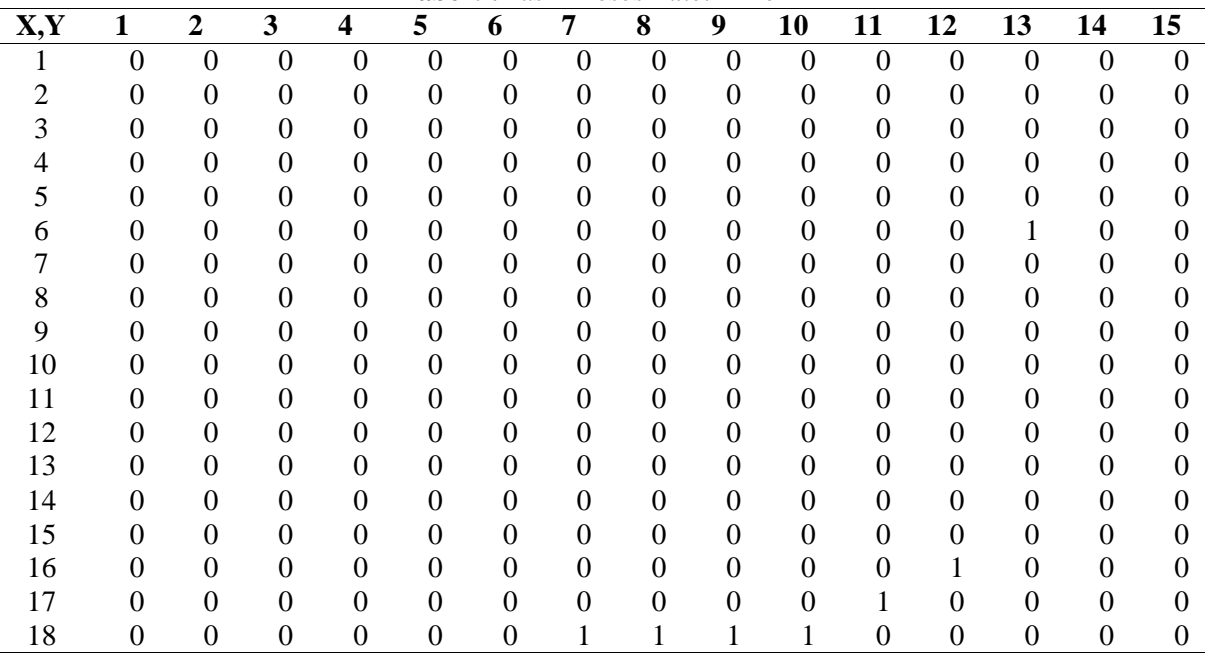

**Tabel 9.**Hasil Proses *Pixel* Biner

Dari pixel biner diatas (18,15) citra telur1.jpg diidentifikasi baik, dengan jumlah pixel 0 yang lebih banyak. Gafik hasil proses identifikasi dapat dilihat pada gambar 3 sebagai berikut :

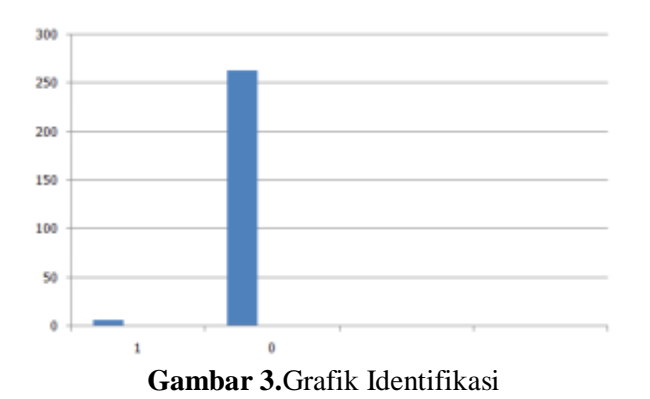

Dari gambar diatas dapat disimpulkan bahwa telur yang diidentifikasi adalah telur dengan kualitas baik, karena mempunyai nilai *pixel* 0 yang lebih banyak dari *pixel* 1.

## **PEMBAHASAN DAN IMPLEMENTASI**

Dalam Antarmuka (*interface*) dari sistem identifikasi citra telur yang telah dirancang menggunakan aplikasi pemerograman MATLAB dengan penerapan metode *thresholding* dalam proses segmentasi citra telur adalah sebagai berikut :

4. Tampilan Halaman Utama Sistem Identifikasi Kualitas Citra Telur

Setelah program dijalankan maka sistem akan menampilkan halaman utama dari sistem yang telah dibangun.Tampilan halaman utama sistem tersebut dapat dilihat pada gambar 4 sebagai berikut :

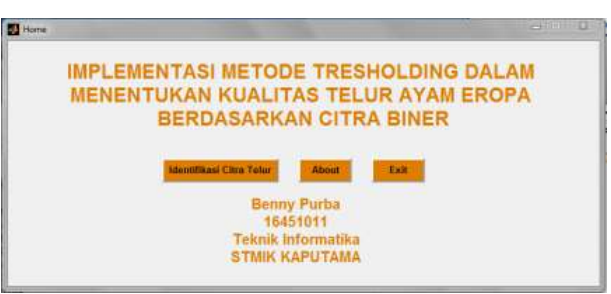

**Gambar 4.**Tampilan Halaman Utama Sistem Identifikasi Kualitas Citra Telur

Selanjutnya adalah proses *thresholding* citra untuk mengubah citra asli menjadi citra *grayscale*, untuk proses metode *thresholding* maka pengguna harus menekan tombol ‗Proses Thresholding, berikut tampilan setelah melakukan proses identifikasi dengan metode *thresholding*. Selanjutnya adalah proses citra biner pada sistem, proses citra biner dilakukan dengan menekan tombol "Proses Biner". Tampilan setelah proses biner dapat dilihat pada gambar 5 berikut ini:

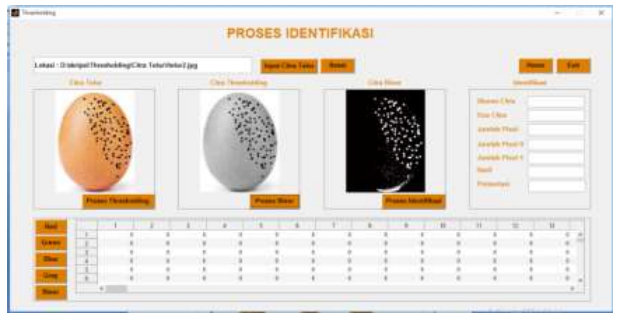

**Gambar 5.**Tampilan Setelah Proses Biner Citra telur2.JPG

5. Tampilan Halaman *About* pada Sistem Identifikasi Kualitas Citra Telur

Pada tampilan ini berisikan sistem Identifikasi Kualitas Citra Telur, yaitu teori-teori dari objek sistem yang akan dijalankan tampilan halaman *about* sistem tersebut pada gambar 6 berikut ini:

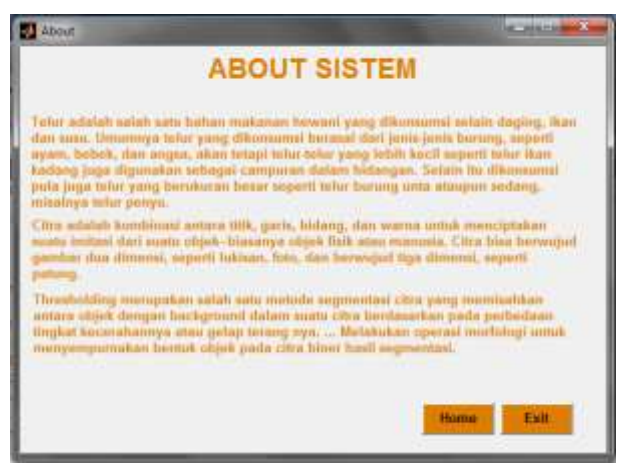

**Gambar 6.**Tampilan Halaman *About* pada Sistem Identifikasi Kualitas Citra Telur**.**

# **KESIMPULAN DAN SARAN**

# *Kesimpulan*

Setelah penulis melakukan penguraian pembahasan pada bab-bab sebelumnya, maka sebagai penutup penulisan penelitian ini, penulis mengambil kesimpulan terhadap sistem identifikasi citra digital, kesimpulan tersebut adalah sebagai berikut :

- 1. Uji coba metode *Thresholding* terhadap sistem identifikasi citra digital dalam proses mengidentifikasi citra telur dari sebuah telur berdasarkan citra dengan memanfaatkan nilai dari pixel biner. Setelah melakukan uji coba secara manual terhadap metode *Thresholding*, nilai *pixel* RGB diolah menjadi nilai *graysacale*, selanjutnya dari *pixel grayscale* di ubah ke *pixel* biner. Setelah *pixel* biner didapatkan maka proses identifikasi dilakukan dengan menghitung jumlah nilai 1 dari *pixel* biner.
- 2. Perancangan dan pembagunan sistem identifikasi citra digital dalam proses identifikasi citra telur memanfaatkan aplikasi pemerograman MATLAB. Implementasi metode *Thresholding*  dilakukan dalam pemrograman pada *script* program.
- 3. Hasil penerapan metode *Thresholding* pada sistem identifikasi citra telur untuk mengetahui citra berdasarkan metode *Thresholding* telah berhasil dilakukan, dimana program yang dirancang dengan aplikasi MATLAB telah berhasil mengidentifikasi citra telur yang diinput.

# *Saran*

Setelah penulis melakukan penguraian pembahasan dan memberi kesimpulan terhadap uraian pembahasan tersebut, maka penulis memberikan beberapa saran yang dapat berguna dimasa yang akan datang, saran tersebut yaitu metode identifikasi kualitas dari sebuah citra dapat menggunakan beberapa metode sekaligus tidak hanya metode *Thresholding*, dan diterapkan secara bersamaan, sehingga menghasilkan identifikasi citra yang lebih efesien, pada masa yang akan datang diharapkan sistem identifikasi citra digital yang digunakan dapat dikembangkan yang bisa mendeteksi kualitas telur yang lebih efesien lagi untuk banyak pengguna dan diharapkan untuk pengembangan dari sistem, citra yang dinputkan tidak hanya berformat \*.JPG saja, tetapi dapat di perluas lagi, sesuai dengan kebutuhan dari pengguna.

#### **DAFTAR PUSTAKA**

- [1] I. wayan R. Widarta, "Teknologi Telur," *J. Chem. Inf. Model.*, 2018.
- [2] L. Lestari, S. M. Mardiati, and M. A. Djaelani, "Kadar Protein, Indeks Putih Telur, dan Nilai Haugh Unit Telur Itik Setelah Perendaman Ekstrak Daun Salam (Syzygium polyanthum) dengan Waktu Penyimpanan yang Berbeda pada Suhu 4<sup>o</sup>C," *Bul. Anat. dan Fisiol.*, 2018, doi: 10.14710/baf.3.1.2018.39-45.
- [3] N. Jazil, A. Hintono, and S. Mulyani, "Penurunan Kualitas Telur Ayam Ras Dengan Intensitas Warna Coklat Kerabang Berbeda Selama Penyimpanan,‖ *J. Apl. Teknol. Pangan*, 2013.
- [4] N. Nafi'iyah, "Algoritma Kohonen dalam Mengubah Citra Graylevel Menjadi Citra Biner," *J. Ilm. Teknol. Inf. Asia*, 2015.
- [5] H. Sunandar, "Perbaikan Kualitas Citra Menggunakan Metode Gaussian Filter," *MEANS (Media Inf. Anal. dan Sist.*, vol. Volume 2, no. Nomor 1, pp. 19–22, 2017.
- [6] A. Jannah, "Analisis Perbandingan Metode Filter Gaussian, Mean Dan Median Terhadap Reduksi Noise Salt and Peppers," Univ. Islam Negeri Malang, 2008.
- [7] D. L. Donoho, "De-Noising by Soft-Thresholding," *IEEE Trans. Inf. Theory*, 1995, doi: 10.1109/18.382009.
- [8] S. I. Syafi'i, R. T. Wahyuningrum, and A. Muntasa, "SEGMENTASI OBYEK PADA CITRA DIGITAL MENGGUNAKAN METODE OTSU THRESHOLDING,‖ *J. Inform.*, 2016, doi: 10.9744/informatika.13.1.1-8.
- [9] Sinaga ASRM, "Implemetentasi Teknik Thresholding Pada Segmentasi Citra Digital," Mantik *Penusa*, 2017.
- [10] E. I. S. Agus Rakhmadi Mido, "Rancang Bangun Mesin Otomatis Penetas Telur Berbasis Nodemcu dan Android,‖ *J. Tekno Sains Seri Tek. Komput.*, 2018.

# **Clustering Data Penyebab Kecelakaan Kerja Berdasarkan Jenis Pekerjaan Menggunakan Algoritma K-Means(Studi Kasus : BPJS Ketenagakerjaan Cabang Binjai)**

# **<sup>1</sup>H R Sinaga, <sup>2</sup>R Buaton, 3 S Syahputra, <sup>3</sup>A M H Pardede**

<sup>123</sup>STMIK Kaputama, Jl. Veteran No. 4A - 9A, Binjai, Sumatera Utara

# <sup>1</sup>[Sinagahesni@gmail.com,](mailto:Sinagahesni@gmail.com)<sup>2</sup>[fredi\\_smart04@yahoo.com,](mailto:fredi_smart04@yahoo.com)<sup>3</sup>[siswansyahputra90@gmail.com](mailto:siswansyahputra90@gmail.com)

**Abstrak.** Kecelakaan dapat timbul dikarenakan akibat dari gabungan beberapa factor penyebab. Faktor penyebab yang paling utama adalah factor manusia (*human*). Semua pekerjaan yang dilakukan oleh manusia akan memiliki potensi bahaya dalam berbagai bentuk, salah satunya adalah kecelakaan kerja. Besarnya potensi bahaya yang ada tergantung pada jenis produksi, teknologi atau mesin yang dipakai, bahan apa saja yang digunakan, tata ruang dalam tempat kerja, kondisi lingkungan kerja serta kualitas yang dimiliki oleh pihak manajemen dan tenaga kerja yang melaksanakan pekerjaan tersebut. Dengan menggunakan metode *clustering* algoritma *K-means*, data-data akan digali menjadi satu menurut kelompoknya masing-masing sehingga mempercepat penyajian informasi. Untuk itu penulis mencoba membuat suatu pengelompokkan hasil dari data penyebab kecelakaan kerja di BPJS Ketenagakerjaan Cabang Binjai menggunakan metode *clustering*. Dari 998 data diperoleh 3 *cluster* dan *cluster* terbanyak adalah *cluster 3.* Dapat diketahui *cluster* 3 terdapat 157 data yaitu dengan Bidang Usaha adalah Dagang dan Penyebab Kecelakaan karena bekerja tanpa peralatan.

#### **Kata Kunci** :*Clustering*, Algoritma*K-Means*, PenyebabKecelakaanKerja*.*

*Abstract***.** *Accidents can arise due to a combination of several factors. The most important factor is the human factor (human). All work carried out by humans will have potential hazards in various forms, one of which is a work accident. The magnitude of potential hazards depends on the type of production, technology or machinery used, what materials are used, spatial layout in the workplace, working environment conditions and the quality of management and workers who carry out the work. By using the K-means algorithm clustering method, the data*  will be extracted into one according to their respective groups so as to speed up the *presentation of information. For this reason, the author tries to make a grouping of the results of the data on the causes of work accidents at the Binjai Branch Employment BPJS using the clustering method. From 998 data, 3 clusters were obtained and the largest cluster was cluster 3. It can be seen that cluster 3 contains 157 data, Namely the line of business istrade and the cause of accidents due to working without equipment.*

*Keywords: Clustering, K-Means Algorithm, Causes of Work Accidents.*

#### **PENDAHULUAN**

#### *Latar Belakang Masalah*

Banyaknya jumlah data kecelakaan kerja mengakibatkan data-data kecelakan kerja semakin lama semakin terus bertambah yang biasanya hanya tersimpan dalam sebuah arsip atau database. Namun banyaknya sebuah instansi yang tidak menyadari betapa berharganya tumpukan sebuah data-data tersebut yang masih dapat diambil sebuah informasi. Kebanyakan informasi hanya dipandang sebagai arsip yang sudah tidak terpakai dan bias dihancurkan kapan saja. Hal tersebut merupakan pandangan

yang salah, sebab dengan penanganan yang tepat, data-data tersebut dapat diolah dan diperdayakan dengan data mining, sehingga nantinya dapat digunakan untuk menghasilkan informasi yang berguna yang dapat digunakan oleh pihak BPJS Ketenagakerjaan dalam mengambil sebuah keputusan.Data mining dapat membantu perusahaan dalam menggali pengetahuan baru dengan cara memproses data yang ada dengan metode clustering dan menggunakan algoritma K-Means. Penggunaan teknik data mining diharapkan dapat memberikan pengetahuan yang sebelumnya tersembunyi di dalam gudang data sehingga menjadi informasi yang berharga.

# *Rumusan Masalah*

Berdasarkan uraian latar belakang di atas, yang menjadi rumusan masalah dalam penelitian ini adalah sebagai berikut :

- 1. Dengan data-data kecelakaan kerja, bagaimana mengklasifikasikan data kecelakaan kerja menjadi beberapa cluster dengan menggunakan metode *clustering* dengan algotirma *K-Means* yang dapat mengubah tumpukan data menjadi sebuah informasi yang baru.
- 2. Dengan menggunakan metode *clustering* algoritma K-Means, bagaimana mengetahui data jenis kecelakaan kerja yang sering terjadi ?

## *Batasan Masalah*

Untuk membatasi permasalahan di atas agar tidak terlalu luas maka diberi batasan masalah yaitu sebagaiberikut :

- 1. Data yang digunakanyaitu data kecelakaankerjadaritahun 2017 s/d 2019.
- 2. Metode yang digunakanyaitu*metode clustering* dan algoritma *K-Means.*
- 3. Variabel yang digunakan yaitu : jenis pekerjaan, bidang usaha dan penyebab kecelakaan.
- 4. Software yang digunakan adalah *Matlab (Matrix Laboratory) GUI* untuk perhitungan pada metode *clustering* dan menampilkan *interface* dari hasil *uji Matlab*.
- 5. Output untuk mengetahui pengelompokan penyebab kecelakaan berdasarkan jenis pekerjaan dengan hubungan terdekat antara kelompok jenis pekerjaan, bidang usaha dan penyebab kecelakaan.

## *Tujuan penelitian*

Ada tujuan penelitian yang akan dicapai dalam penyusunan skripsi ini adalah sebagai berikut :

- 1. Untuk Membangun aplikasi *Data Mining* yang dapat menganalisa data penyebab kecelakaan berdasarkan jenis pekerjaan dengan membuat suatu keputusan berdasarkan hasil pengolahan dengan menggunakan metode *clustering* algoritma *K-Means*.
- 2. Untuk mengelompokan dan mengambil informasi penyebab kecelakaan berdasarkan jenis pekerjaan dengan menggunakan metode *clustering* algoritma *K-Means*.

## *Manfaat Penelitian*

Berdasarkan tujuan diatas, maka manfaat bagi penelitian adalah sebagai berikut :

- 1. Dapat membantu BPJS Ketenagakerjaan dalam memberikan informasi masalah penyebab kecelakaan berdasarkan jenis pekerjaan yang dialami peserta.
- 2. Dapat memberikan alternative penyajian informasi yang lebih efektif, cepat dan akurat dalam pemberitahuan kepada pihak yang membutuhkan.
- 3. Dapat mengetahui berapa banyak penyebab kecelakaan yang sering terjadi berdasarkan jenis pekerjaan.

## **2. LANDASAN TEORI**

## *2.1. Penelitian Terdahulu*

Penelitian terdahulu ini menjadi salah satu acuan dalam melakukan penelitian sehingga dapat memperkaya teori yang digunakan dalam mengkaji penelitian yang dilakukan. Beberapa penelian terdahulu ini dijadikan sebagai referensi dalam memperkaya bahan kajian pada penelitian ini. Salah satu penelitian terdahulu yaitu dengan judul K-means Clustering Untuk Data Kecelakaan Lalu Lintas Jalan Raya Di Kecamatan Pelai hari dengan hasil Penerapan K-means clustering telah berhasil dilakukan pada dataset 2, dimana kedua cluster yang dihasilkan menunjukkan bahwa kecelakaan lalu lintas sering terjadi pada kendaraan roda 2, korbannya adalah pengemudi, terjadi pada harikerja, dan terjadi di waktu pagi hari[1].

Dengan hasil meyode Clustering dengan algoritma k-means dapat meminimalkan data yang ada pada cluster /kelompok dan memaksimalkan data pada cluster yang lainnya dengan cara mendekatkan data untuk menentukan ke group mana data seharusnya berada. Pada hasil penentuan group dapat dilihat bahwa group 1 yang berjumlah 27 data dimana 1 kriteria yang rendah 2 kriteria untuk mendukung penilaian dosen yang tinggi. Group 2 yang berjumlah 13 data dimana dari penyampaian materi, disiplin dan sikap bernilai rendah. Group 3 yang berjumlah 44 data dimana untuk materi,disiplin dan sikap bernilai tinggi[2]. Peneliti selanjutnya yaitu dengan judul Penerapan Algoritma K-Means Untuk Clustering Data Obat-Obatan Pada RSUD Pekan baru. Dengan hasil penelitian hasil clusterisasi pada data obat – obatan dapat ditarik kesimpulan bahwa kelompok obat yang termasuk pemakaian sedikit rata rata permintaan obat setiap tahunnya kurang dari 18000 buah, dan obat yang termasuk pemakaian sedang rata rata permintaan obat setiap tahunnya diantara 18000– 70000 buah, sedangkan obat yang masuk ke dalam kelompok obat yang pemakaian tinggi rata – rata permintaan obat setiap tahunnya diatas 70000 buah[3].

## *2.2. Pengertian Data Mining*

*Data mining* sering dikenal dengan istilah yang digunakan untuk menemukan pengetahuan yang tersembunyi didalam data base. Data mining adalah proses yang menggunakan teknik statistic, matematika, kecerdasan buatan dan pembelajaran mesin (*machine learning*) mengekstraksi dan mengidentifikasi informasi yang bermanfaat dan pengetahuan yang terkait dari berbagai data base yang terkait[4].

*Data mining* adalah proses untuk mendapatkan informasi yang berguna dari gudang basis data yang besar"[5].Secara umum definisi data mining dapat diartikan sebagai berikut :

- 1. Proses penemuan pola yang menarik dari data yang tersimpan dalam jumlah besar.
- 2. Ekstrasi dari suatu informasi yang berguna atau menarik (non-trivial, implicit, sebelumnya belum diketahui potensial kegunaannya) pola atau pengetahuan dari data yang disimpan dalam jumlah besar.
- 3. Eksplorasi dari analisa secara otomatis atau semi otomatis terhadap data-data dalam jumlah besar untuk mencari pola dan aturan yang berarti.

## *2.3. Pengertian Clustering*

*Clustering* merupakan metode penganalisaan data, yang sering dimasukan sebagai salah satu metode data mining, yang tujuannya adalah untuk mengelompokan data dengan karakteristik yang sama.Analisa kluster (clustering) yaitu menemukan objek-objek dalam satu kelompok sama (punya hubungan) dengan yang lain dan berada (titik punya hubungan) dengan objek-objek dalam kelompok lain[5].

Tujuan utama dari metode *clustering* adalah pengelompokan sejumlah data /objek ke dalam *cluster*  (kelompok) sehingga dalam setiap *cluster* akan berisi data yang semirip mungkin. Metode *clustering*  berusaha untuk menempatkan obyek yang mirip (jaraknya dekat) dalam datu kelompok dan membuat jarak antar kelompok sejauh mungkin. Ini berarti obyek dalam satu kelompok sangat mirip satu sama lain dan berbeda dengan obyek dalam kelompok-kelompok yang lain[6].

## *2.4. Algoritma K\_Means*

Algoritma *K-Means* merupakan algoritma yang relative sederhana untuk mengklasifikasikan atau mengelompokan sejumlah besar obyek dengan atribut tertentu ke dalam kelompok-kelompok (*cluster*) sebanyak K. Pada algoritma*K-Means*, jumlah *cluster* K sudah ditentukan lebih dahulu[4].

*K-Means* adalah salah satu metode pengelompokan non hirarki (sekatan) yang berusaha mempartisi data ke dalam *cluster*/kelompok sehingga data yang memiliki karakteristik yang sama akan dimasukan ke dalam satu *cluster* yang sama dan data yang memiliki karakteristik yang berbeda dikelompokkan ke dalam kelompok yang lain[5].

## 3. ANALISIS DAN PERANCANGAN SISTEM

### *3.1. Metode Penelitian*

Metode penelitian dilakukan untuk mencari sesuatu secara sistematis dengan menggunakan metode ilmiah serta sumber yang berlaku. Dalam proses penelitian ini ditunjukan PT. BPJS Ketenagakerjaan dengan memberikan hasil yang lebih berarti, baik segi kuantitas maupun kualitas yang diharapkan terus bertahan dengan persaingan yang semakin ketat ini.

## *3.2. Analisis Data*

Dengan menganalisa data kecelakaan kerja berdasarkan penyebabnya yang menumpuk yang terdapat pada arsip BPJSTK Kota Binjai, maka dapat dilihat permasalah selama ini yaitu menumpuknya data kecelakaan kerja berdasarkan penyebabnya tanpa mengetahui data yang paling banyak menumpuk yang terdapat di arsip tersebut. Penyeleksian data – data yang ada hanya secara manual sehingga untuk mengetahui data penyebab kecelakaan kerja, sehingga membutuhkan beberapa waktu dalam pencarian data tersebut.

## *3.3. Data Pendukung Penelitian*

Untuk menganalisa suatu data dalam sebuah penelitian, dibutuhkan suatu data pendukung agar sebuah penelitian dapat berjalan sesuai dengan yang diharapkan. Adapun data tersebut yaitu seperti pada table dibawah ini.

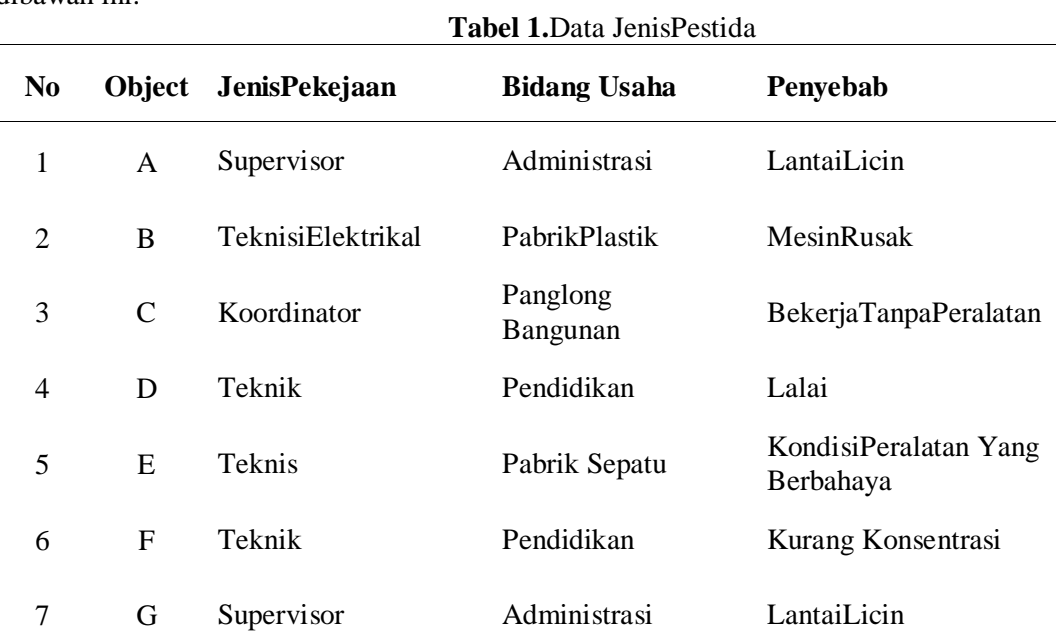

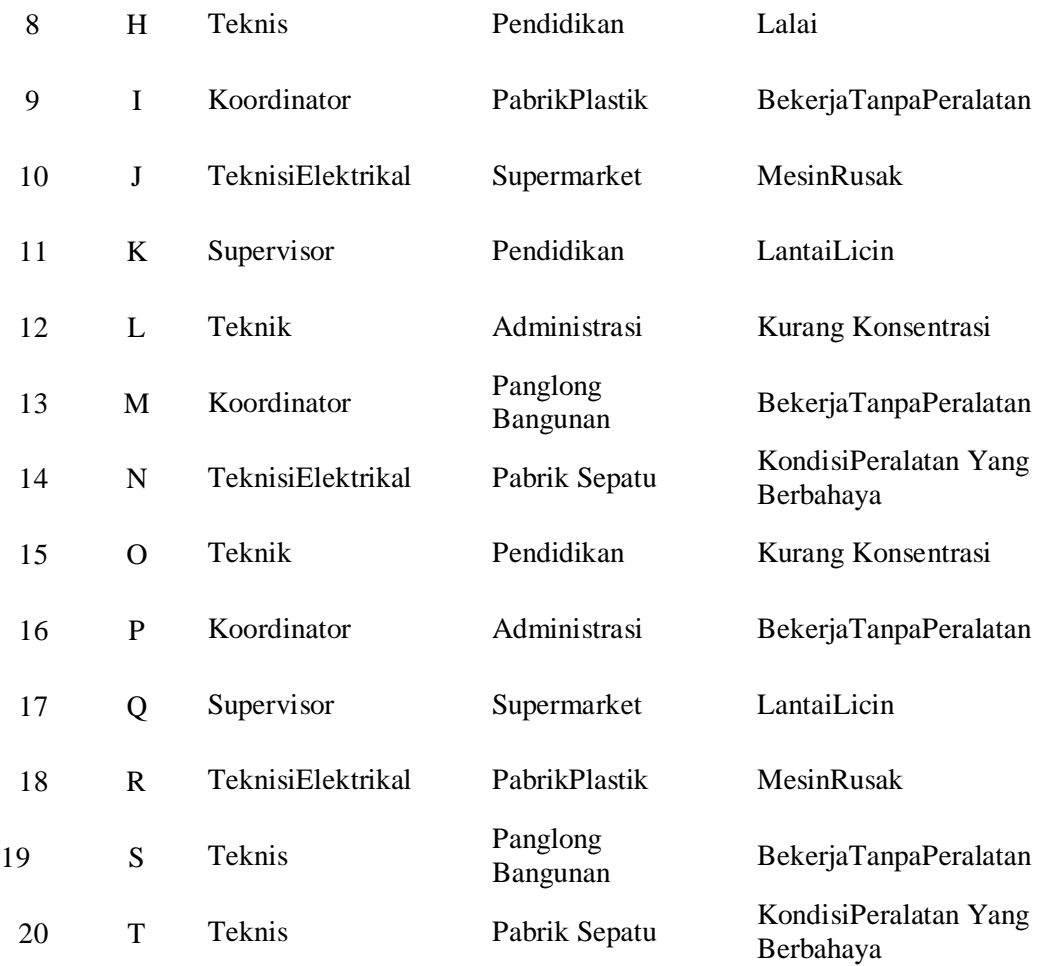

# *3.4. Penerapan Metode*

Dalam penggunaan metode clustering, proses awal yang dilakukan untuk pembentukan cluster adalah mentransformasikan data kedalam bentuk numeric dengan kode-kode yang telah ditentukan, lalu tentukan jumlah group (K), hitung centroid, hitung jarak objek ke centroid dan kemudian groupkan berdasarkan jarak terdekat, jika tidak ada objek yang pindah group maka iterasi selesai.

Untuk menentukan group dari suatu objek, pertama yang harus dilakukan adalah mengukur jarak Euclidean antara dua titik objek (X dan Y) yang di definisikan sebagai berikut:

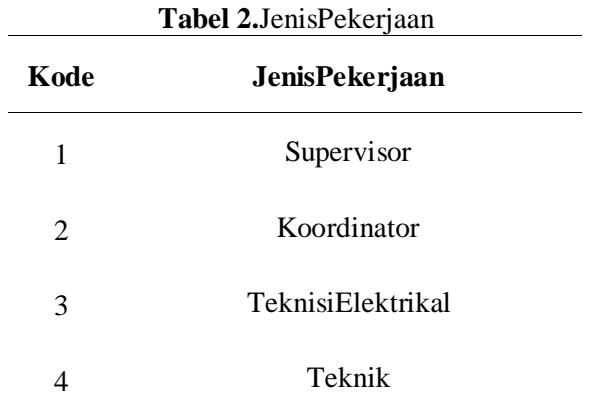

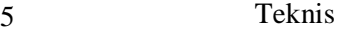

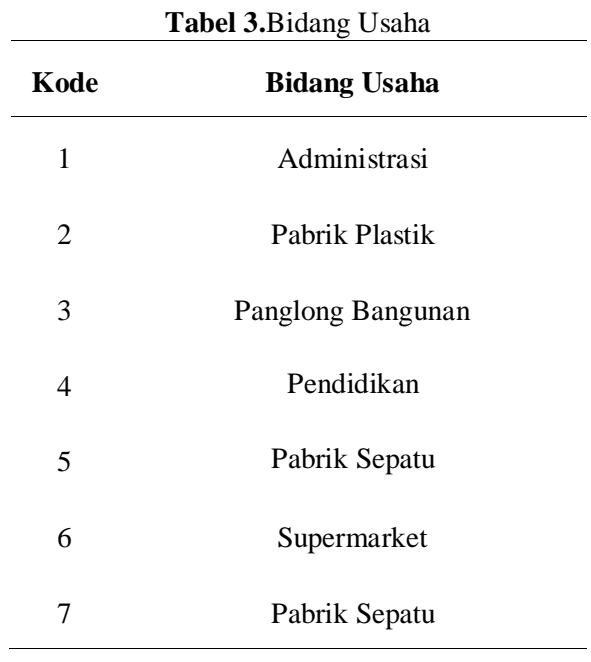

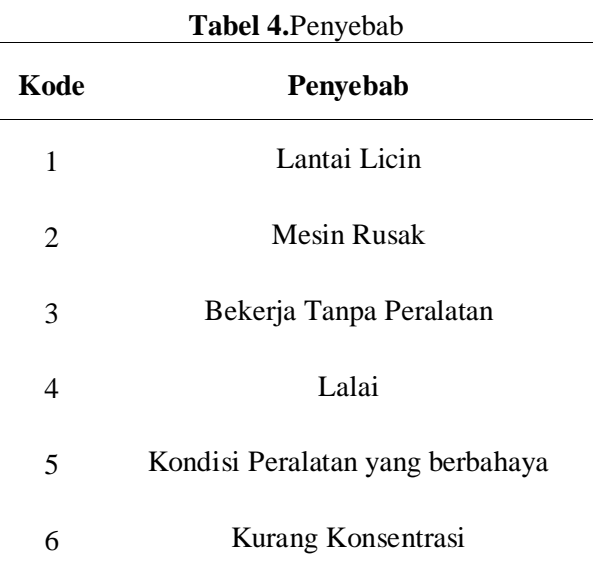

Selanjutnya mentransformasi data kriteria di atas untuk dihitung dengan menggunakan metode *clustering* dengan algoritma *k*-*means*. Adapun data transformasi dari data di atas dapat dilihat pada table dibawah ini.

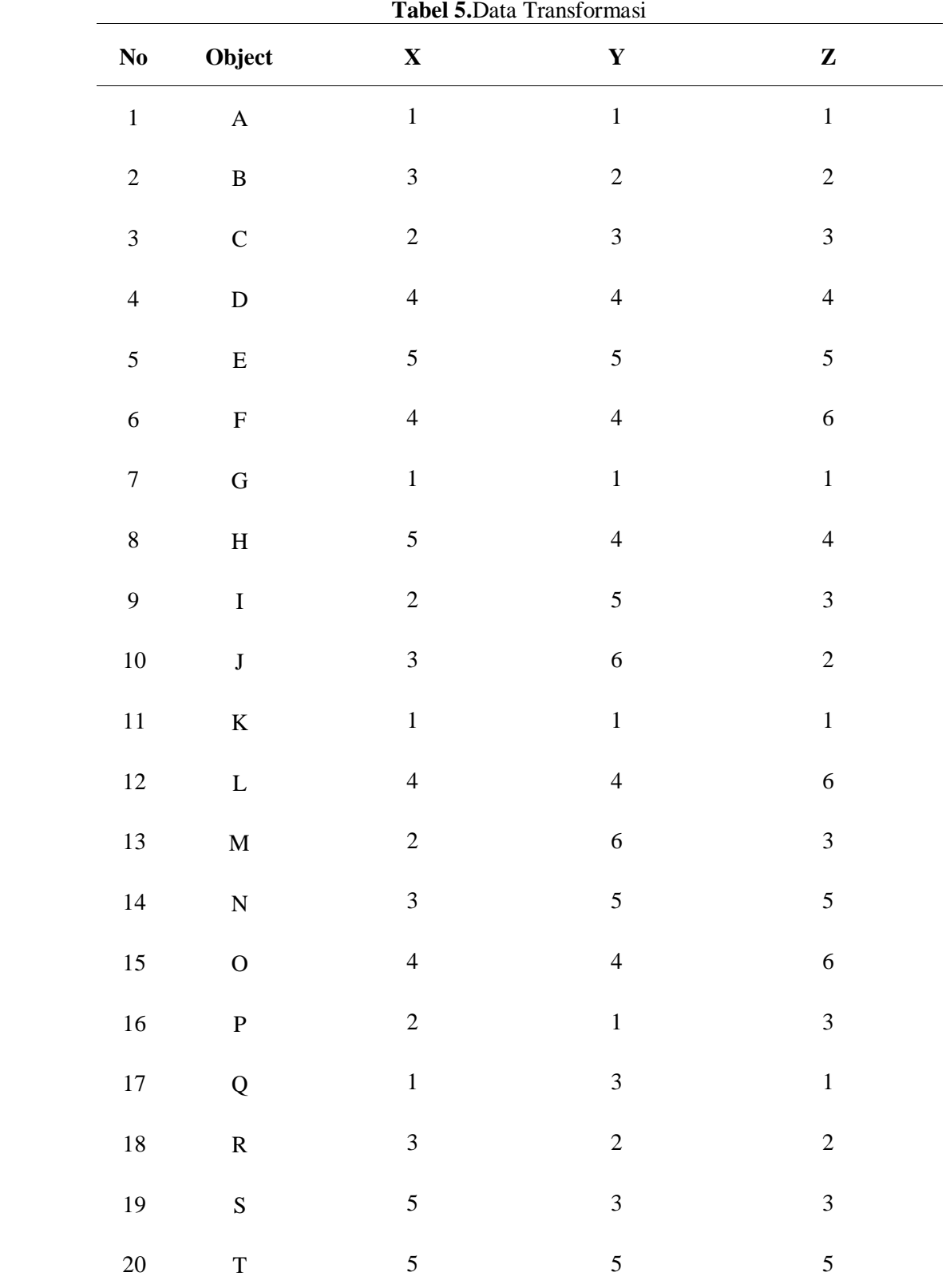

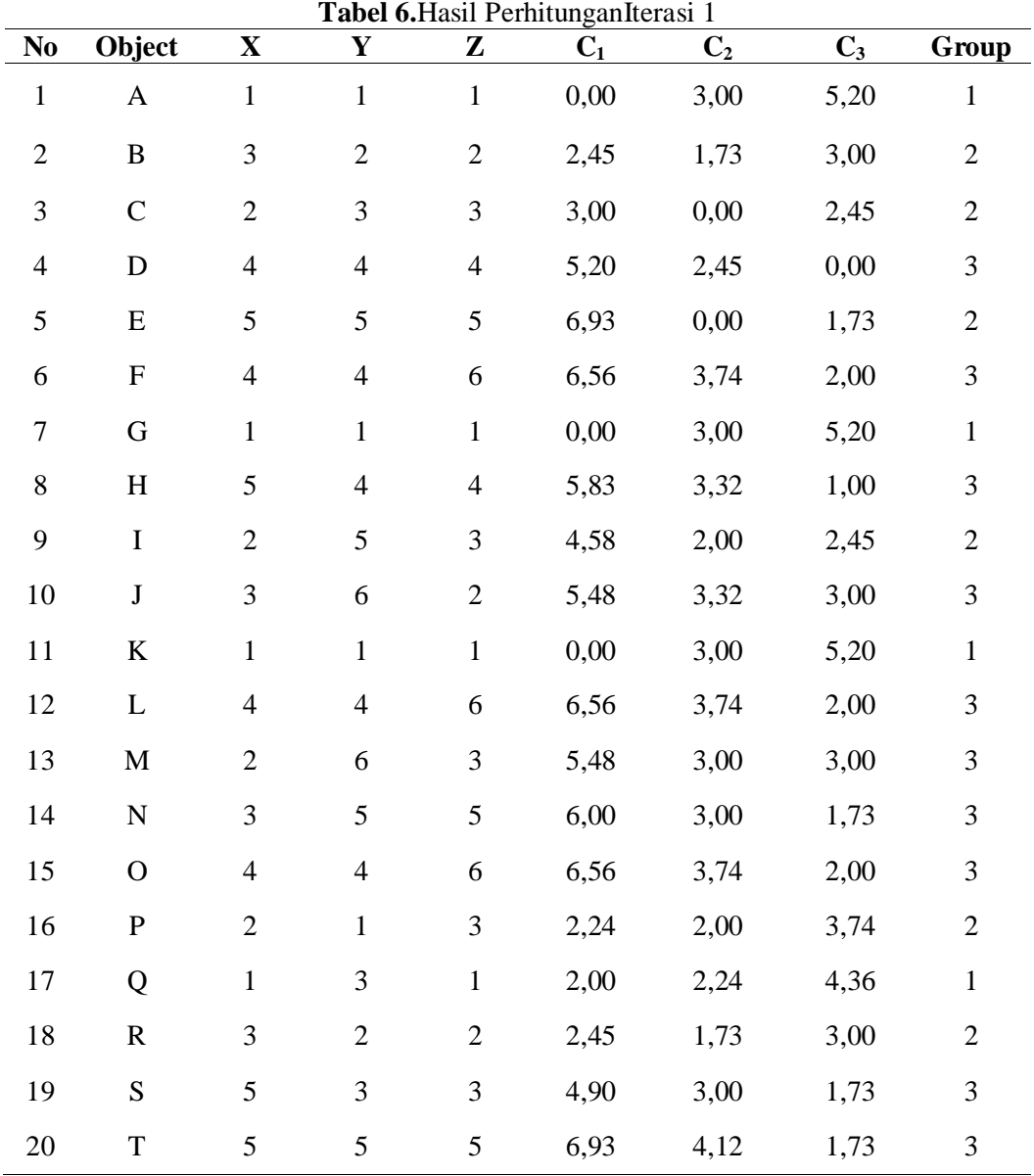

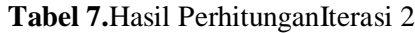

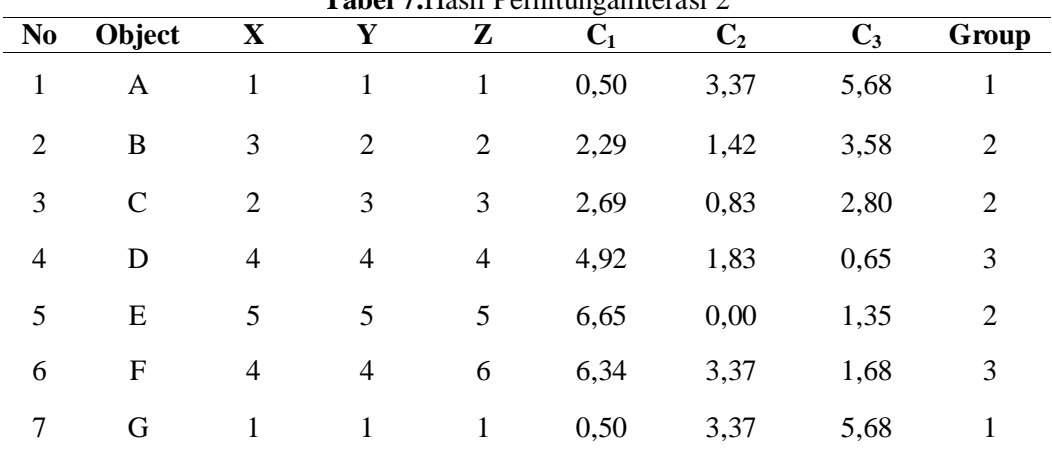

| 8  | $\boldsymbol{\mathrm{H}}$ | 5              | $\overline{4}$           | $\overline{4}$ | 5,59 | 2,59 | 1,27 | 3              |
|----|---------------------------|----------------|--------------------------|----------------|------|------|------|----------------|
| 9  | $\bf I$                   | $\overline{2}$ | 5                        | 3              | 4,15 | 2,17 | 2,41 | $\overline{2}$ |
| 10 | $\bf J$                   | 3              | 6                        | $\mathbf{2}$   | 5,02 | 3,17 | 2,97 | $\mathfrak{Z}$ |
| 11 | $\bf K$                   | $\mathbf{1}$   | $\mathbf 1$              | $\mathbf{1}$   | 0,50 | 3,37 | 5,68 | $\mathbf{1}$   |
| 12 | L                         | $\overline{4}$ | $\overline{\mathcal{L}}$ | 6              | 6,34 | 3,37 | 1,68 | $\mathfrak{Z}$ |
| 13 | $\mathbf M$               | $\mathbf{2}$   | 6                        | 3              | 5,02 | 3,11 | 2,80 | $\mathfrak{Z}$ |
| 14 | ${\bf N}$                 | 3              | 5                        | 5              | 5,68 | 2,83 | 1,19 | $\mathfrak{Z}$ |
| 15 | $\mathbf{O}$              | $\overline{4}$ | $\overline{4}$           | 6              | 6,34 | 3,37 | 1,68 | 3              |
| 16 | $\mathbf P$               | $\mathfrak{2}$ | $\mathbf{1}$             | 3              | 2,29 | 2,17 | 4,22 | $\mathfrak{2}$ |
| 17 | Q                         | $\mathbf{1}$   | 3                        | $\mathbf{1}$   | 1,50 | 2,71 | 4,71 | $\mathbf{1}$   |
| 18 | $\mathbf R$               | 3              | $\overline{2}$           | $\overline{2}$ | 2,29 | 1,42 | 3,58 | $\mathfrak{2}$ |
| 19 | S                         | 5              | 3                        | 3              | 4,72 | 2,17 | 2,33 | $\overline{2}$ |
| 20 | $\mathbf T$               | 5              | 5                        | 5              | 6,65 | 3,56 | 1,35 | 3              |

**Tabel 8.**Hasil PerhitunganIterasi 3

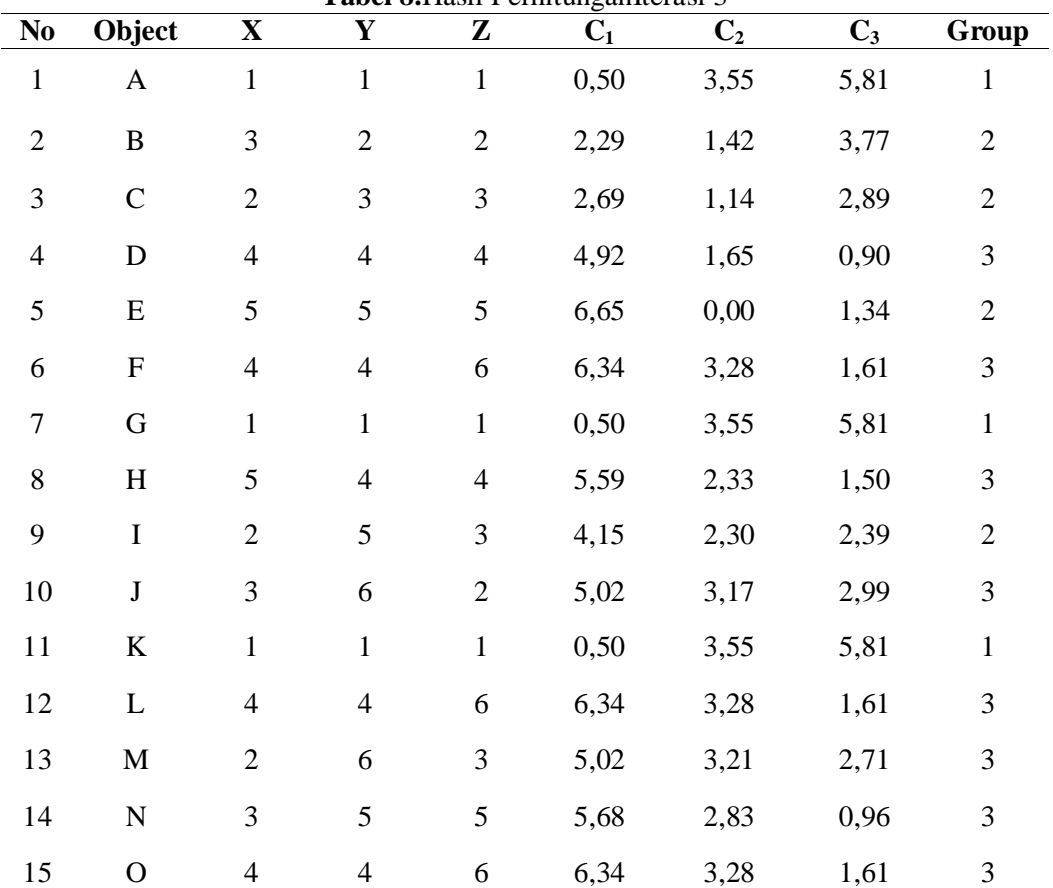

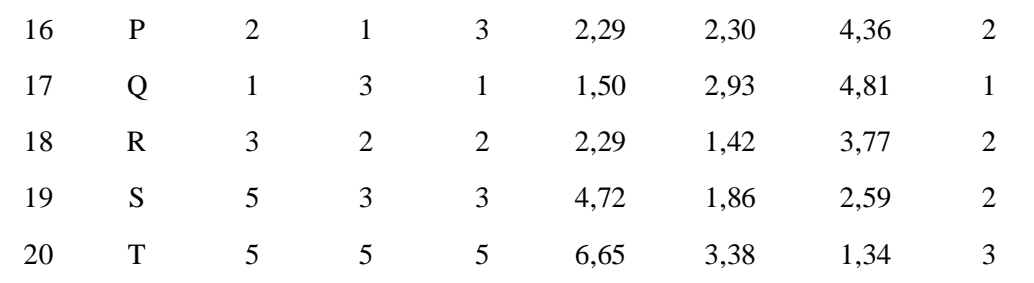

# *3.5. Gambaran Hasil*

Gambaran hasil merupakan suatu gambaran dari hasil analisa yng telah dilakukan. Hasil analisa ini nantinya akan dirancang kedalam suatau rancangan antar muka (*interface*)agar mudah dipahami oleh user. Rancangan *interface* sistem data mining data kecelakaan kerja berdasarkan jenis pekerjaan dengan menggunakan metode clustering digambarkan dalam diagram hirarki. Berikut untuk mengetahui secara jelas mengenai gambaran hasil dan antar muka yang akan dibangun.

# **4. KESIMPULAN DAN SARAN**

## *4.1. Kesimpulan*

Dari hasil analisa berdasarkan *clustering* data kecelakaan kerja berdasarkan penyebab, maka dapat diambil suatu kesimpulan, dari data 998 data terdapat 3 cluster yang dikelompokan yaitu sebagai berikut :

- 1. Dengan data kecelakaan kerja, dapat membangun aplikasi data mining dengan menggunakan metode *clustering* dengan algotirma *K-Means* yang dapat mengetahui penyebab kecelakaan berdasarkan jenis pekerjaan
- 2. Berdasarkan analisa yang telah dilakukan diperoleh pengelompokan data mining menggunakan metode clustering penyebab kecelakaan berdasarkan jenis pekerjaan sebagai berikut.
	- a. C1 : 2,7507 2,5714 2,2297 (3 3 2) Berdasarkan Perhitungan di atas dapat diketahui bahwa pada cluster 1 berpusat pada centroid dengan grup jenis pekerjaan (X) adalah teknisi elektrikal, dengan usaha (Y) yaitu, dagang dengan penyebab kecelakaan kerja yang diberikan (Z) yaitu Mesin Rusak.
	- b. C2 : 2,9493 3,5326 5,3514 (3 4 5) Berdasarkan Perhitungan di atas dapat diketahui bahwa pada cluster 1 berpusat pada centroid dengan grup jenis pekerjaan (X) adalah teknisi elektrikal, dengan usaha (Y) yaitu jasa, dengan penyebab kecelakaan kerja yang diberikan (Z) yaitu kondisi peralatan yang berbahaya.
	- c. C3 : 2,8658 6,2712 2,737 (3 6 3) Berdasarkan Perhitungan di atas dapat diketahui bahwa pada cluster 1 berpusat pada centroid dengan grup jenis pekerjaan (X) adalah teknisi elektrikal, dengan usaha (Y) yaitu dagang, dengan penyebab kecelakaan kerja yang diberikan (Z) yaitu bekerja tanpa peralatan.

# *4.2.Saran*

Adapun saran yang akan menjadi syarat untuk lebih baik lagi dalam penulisan skripsi ini dan berguna diwaktu yang akan dating adalah sebagai berikut :

- 3. Data ditambah agar informasi yang di ambil akan lebih akurat.
- 4. Skripsi ini dapat dilanjutkan dengan menambahkan data-data yang lebih banyak dari skripsi ini, dan diharapkan untuk dapat mengimplementasikan system ini denga nmenggunakan software lain selain Matlab GUI.

5. Diharapkan untuk peneliti lebih lanjut untuk dapat membuat dengan menggunakan metode lain agar diperoleh informasi yang lebih baik lagi dan sebagai bahan perbandingan.

## **DAFTAR PUSTAKA**

- [1] W. Aprianti and J. Permadi, "K-Means Clustering untuk Data Kecelakaan Lalu Lintas Jalan Raya di Kecamatan Pelaihari," J. Teknol. Inf. dan Ilmu Komput., 2018, doi: 10.25126/jtiik.2018551113.
- [2] A. M. H. Pardede, "ANALISIS PENGELOMPOKKAN PERFORMANCE DOSEN DENGAN METODE CLUSTERING PADA STMIK KAPUTAMA BINJAI," *J. Kaputama*, vol. 5, no. 2, pp. 41–59, 2012.
- [3] G. Gustientiedina, M. H. Adiya, and Y. Desnelita, "Penerapan Algoritma K-Means Untuk Clustering Data Obat-Obatan," J. Nas. Teknol. dan Sist. Inf., 2019, doi: 10.25077/teknosi.v5i1.2019.17-24.
- [4] A. M. H. Pardede *et al.*, "Implementation of Data Mining to Classify the Consumer's Complaints of Electricity Usage Based on Consumer's Locations Using Clustering Method," 2019, doi: 10.1088/1742-6596/1363/1/012079.
- [5] Eko Prasetyo, *Data Mining : Konsep Dan Aplikasi Menggunakan Matlab*. 2013.
- [6] D. A. Simovici, "The k -Means Clustering ," in *Linear Algebra Tools for Data Mining*, 2012.

# **PENERAPAN METODE** *CONTRAST STRECHING* **DALAM PENAJAMAN CITRA BERDASARKAN** *PIXEL*

**1 Siti Rahmayanti, <sup>2</sup>Achmad Fauzi, <sup>3</sup>Magdalena Simanjuntak** 

<sup>123</sup>STMIK Kaputama, Jl. Veteran No. 4A - 9A, Binjai, Sumatera Utara

<sup>1</sup>[Sitirahmayanti871@gmail.com,](mailto:1Sitirahmayanti871@gmail.com) <sup>2</sup>[Magdalena.simanjuntak84@gmail.com,](mailto:Magdalena.simanjuntak84@gmail.com) <sup>3</sup> <u>[Fauzie.kaputama@gmail.com](mailto:Fauzie.kaputama@gmail.com)</u>

**Abstrak.** Sekarang ini penggunaan citra digital semakin meningkat karena kelebihan – kelebihan yang di miliki oleh citra digital tersebut, antara lain kemudahan dalam mendapatkan gambar, memperbanyak gambar, pengolahan gambar. Tetapi tidak semua citra digital memiliki tampilan visual yang memuaskan mata manusia. Ketidakpuasan itu dapat ditimbulkan karena adanya gangguan pada kualitas citra *(noise),* kualitas pencahayaan citra yang terlalu gelap atau terang. Dalam proses mengabadikan gambar menggunakan kamera, kebanyakan gambar belum sesuai dengan hasil yang diharapkan hal ini dapat terjadi karena adanya kabut atau cahaya yang menghalangi objek yang sedang diambil. . Proses pengolahan citra yang termasuk dalam kategori peningkatan mutu citra terdiri dari proses-proses yang bertujuan memperbaiki kualitas gambar dari hasil yang kurang bagus menjadi lebih bagus lagi. Kata Kunci : Citra Digital, Metode *Contrast Streching,* Pengolahan Citra

*Abstract. Nowadays the use of digital images is increasing because of the advantages possessed by digital images, including the ease of obtaining images, reproducing images, and image processing. But not all digital images have a visual appearance that satisfies the human eye. This dissatisfaction can be caused by disturbances in image quality (noise), the quality of image lighting that is too dark or too bright. In the process of capturing images using a camera, most of the images do not match the expected results, this can happen because of the fog or light blocking the object being taken. . Image processing which is included in the category of image quality improvement consists of processes that aim to improve the image quality from a less good result to a better one.*

*Keywords : Contrast Streching Method, Digital Image, Image Processing*

#### **PENDAHULUAN**

## *Latar Belakang Masalah*

Sekarang ini penggunaan citra digital semakin meningkat karena kelebihan – kelebihan yang di miliki oleh citra digital tersebut, antara lain kemudahan dalam mendapatkan gambar, memperbanyak gambar, pengolahan gambar. Kemampuan komputer yang semakin handal dalam berbagai bidang, terlebih lagi dalam membantu dibagian pengolahan citra digital melalui proses perbaikan kualitas citra. Tetapi tidak semua citra digital memiliki tampilan visual yang memuaskan mata manusia. Ketidakpuasan itu dapat ditimbulkan karena adanya gangguan pada kualitas citra (noise), kualitas pencahayaan citra yang terlalu gelap atau terang. Cacat didalam pengolahan citra biasanya faktor penyebabnya adalah kerena adanya kesalahan penerimaan data digital oleh alat – alat penangkap data citra seperti : kamera analog, kamera digital , scanner dan lain – lain. Komputer dapat bekerja dengan gambar dari sumber yang tidak sesuai, tidak cocok, atau tidak dapat ditangkap dengan penglihatan. Hal ini lah yang menyebabkan pengolahan citra digital memiliki kegunaan dalam bidang yang sangat luas. Pengolahan citra dapat masuk ke berbagai bidang seperti kedokteran, industri, pertanian, kelautan dan lain sebagainya. Kehadiran pengolahan citra memberikan kemajuan yang luar biasa pada bidang – bidang tersebut. Ke depan penerapan pengolahan citra ini terus meluas dan hal ini merupakan tantangan tersendiri bagi para penekun dan peneliti di bidang ini. Dalam proses mengabadikan gambar menggunakan kamera, kebanyakan gambar belum sesuai dengan hasil yang diharapkan hal ini dapat terjadi karena adanya kabut atau cahaya yang menghalangi objek yang sedang diambil. Dalam pengiriman data gambar dari jarak jauh menyebabkan kualitas gambar menjadi buruk seperti halnya gambar memiliki kontras yang rendah maupun tinggi akibat intensitas cahaya matahari. Kondisi ini yang mempengaruhi kualitas pencahayaan pada gambar yang diambil. Citra yang terlalu terang atau terlalu gelap dapat menyamarkan informasi yang terkandung dalam gambar tersebut.

#### . *Rumusan Masalah*

Adapun rumusan masalah pada latar belakang adalah sebagai berikut:

- 3. Bagaimana mengimplementasikan metode *contast streching* dalam penajaman citra menggunakan aplikasi matlab?
- 4. Bagaimana menerapkan metode *contrast streching* dalam memperbaiki kualitas citra berdasarkan *pixel*?
- 5. Bagaimana menjalankan sistem yang dapat memperbaiki *contrast* dari sebuah image agar bagian yang terlalu gelap menjaadi terang dengan menggunakan metode *contrast streching*?

# *Batasan Masalah*

Karena luasnya cakupan masalah dan keterbatasan waktu juga pengetahuan penulis, adapun yang menjadi batasan masalah ini adalah sebagai berikut:

- 2. Citra yang dapat diolah oleh sistem adalah citra berwarna RGB.
- 3. Perbandingan nilai citra awal dengan citra hasil dapat dilihat melalui *form* penajaman citra.
- 4. File citra yang digunakan berformat jpg, jpeg, dan png.
- 5. Citra yang digunakan pada *contrast streching* ini adalah citra yang memiliki pencahayaan yang kurang baik.
- 6. Kernel pengolahan citra dengan 4x4

# *TujuanPenelitian*

Adapun tujuan yang ingin dicapai dalam penelitian ini adalah :

- 1. Untuk mengimplementasikan motode *Contrast Streching* dalam sistem penajaman citra menggunakan aplikasi matlab.
- 2. Untuk menerapkan metode *Contrast streching* dalam memperbaiki kualitas citra berdasarkan *pixel*.
- 3. Untuk menjalankan sistem yang dapat memperbaiki kontras dari sebuah *image* agar bagian yang terlalu gelap menjadi terang dengan menggunakan metode *Contrast Streching*.

# **2. LANDASAN TEORI**

## *2.1 PenelitianTerdahulu*

Pada penelitian yang pertama dilakukan dengan jurnal yang berjudul ―Penerapan Metode *Contrast Streching* Untuk Peningkatan Kualitas Citra Bidang Biomedis" yang dihasilkan dalam jurnal ini adalah agar penyinaran dengan menggunakan sinar- X dapat mengetahui dan mendiagnosa kondisi organ dalam dari pasien. Sehingga sangat dibutuhkan oleh dokter untuk peningkatan kualitas citra dengan menciptakan citra yang berkualitas dalam memudahkan dokter mendiagnosa dan memperkecil kemungkinan kesalahan analisa. Dalam dunia kedokteran dikenal istilah radiologi, yang merupakan suatu ilmu tentang penggunaan sumber sinar pegion, gelombang suara atau magnet untuk pencitraan diagnose dan terapi. (Simbolon et al., 2015) Serta dengan menggunakan citra yang memiliki pencahayaan yang kurang baik (gelap atau terang) dengan menggunakan metode *contrast stretching*[1].

Penelitian yang kedua dilakukan oleh Dini Sundani1, Seli Widiastuti2, Dewi Agushinta R.3 dengan jurnal yang berjudul "Aplikasi Penajaman Citra *(Image Sharpening)* berdasarkan prinsip kuantum" yang dihasilkan dari penelitian ini adalah mengusulkan suatu metode yang memanfaatkan prinsip kuantum pada *image sharping* untuk menghasilkan informasi kualitas citra dan hasilnya lebih baik dibanding dengan metode klasik (*gray* dan biner). Metode klasik hanya akan menghasilkan keadaan dua kondisi yang dinyatakan dalam bit 0 dan 1, sedangkan dalam metode kuantum digunakan qubit yang mampu menyatakan tak hingga keadaan yang merupakan kombinasi dari keadaan 0 dan 1. (Dini Sundani1, Seli Widiastuti2, 2014). Serta dengan menggunakan *sofware* Sistem operasi *Microsoft Windows* 7, Matlab R2011b[2].

## *2.1 Pengertian Citra*

Citra bisa berwujud gambar atau dua dimensi seperti lukisan, foto, dan berwujud tiga dimensi seperti patung. Citra terbagi dua yaitu citra yang bersifat analog dan citra yang bersifat digital. Citra atau yang dikenal secara luas dengan kata "gambar" dapat diartikan sebagai suatu fungsi intensitas cahaya dua dimensi, yang dinyatakan olehf(x,y),di mana nilai atau amplitudo dari f pada koordinat spasial (x, y) menyatakan intensitas (kecerahan) citra pada titik tersebut.

## *2.2 Pengertian Penajaman Citra*

Penajaman citra atau biasa disebut dengan transpormasi ini digunakan dalam meningkatkan kontras warna dan cahaya pada suatu citra. Proses penajaman citra ini dilakukan untuk mempermudah dalam proses interpretasi dan analisis citra. Penajaman citra biasa digunakan dalam meningkatkan kontras warna dan cahaya pada suatu citra. Penajaman kontras dalam citra merupakan cara untuk memperbaiki tampilan dengan memaksimumkan kontras antara pencahayaan dan penggelapan atau menaikkan dan merendahkan suatu data citra.

## *2.3 Pengertian contrast Streching*

*Contrasrt streching* adalah teknik perbaikan kualitas citra dengan meningkatkan kontras citra dengan cara meregangkan rentang nilai intensitas citra supaya sesuai dengan rentang intensitas yang di inginkan. Proses *Contrast Stretching* termasuk proses perbaikan citra yang bersifat *pointprocessing*, yang artinya proses ini hanya tergantung dari nilai intensitas *(gray level)* satu *pixel*, tidak tergantung dari *pixel* lain yang ada di sekitarnya*.*

## **3. ANALISIS DAN PERANCANGAN SISTEM**

### *3.1Metode Penelitian*

Metode penelitian adalah suatu cara ilmiah untuk mendapatkan data dengan tujuan dan kegunaan tertentu. Penelitian ini difokuskan pada penajaman kualitas citra buah dengan menggunakan metode *Contrast Stretching* adalah sebagai berikut:

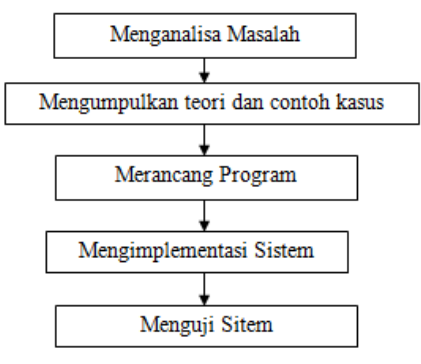

Gambar III. 1 Metodologi Penelitian

## Menganalisa Masalah

Tahap ini merupakan tahap awal yang digunakan untuk menganalisa masalah dengan tujuan untuk mengamati dan mencari permasalahan yang sedang dihadapi dalam teknologi digital, terutama pada bidang pengolahan citra digital.

## Mengumpulkan Teori Dan Contoh Kasus

Dalam tahap ini akan dilakukan pengumpulan teori dan kebutuhan yang berhubungan dengan pokok permasalahan seperti teori tentang citra, metode yang digunakan dan aplikasi perancangan dari sistem yang akan dibuat. Dalam tahap ini, teori dikumpulkan dari beberapa sumber seperti buku-buku, jurnal, artikel dan referensi lainnya.

## Merancang program

Setelah teori terkumpul dari beberapa sumber langkah selanjutnya merancang terhadap program. Program akan dirancang untuk dapat melakukan

teknik penajaman citra, serta dengan menggunakan sebuah bagan alir*(flowchart)* yang menjekaskna secara terperinci proses-proses yang akan dilakukan.

## Mengimplementasi Sistem

Mengimplementasikan metode yang sudah diuji sebelumnya dengan rancangan sistem yang telah dibuat serta melakukan pengkodean (*coding*) sesuai dengan bahasa pemrograman yang digunakan untuk membuat sistem tersebut.

## Pengujian Sistem

Pada tahap akhir, dilakukan serangkaian pengujian terhadap sistem yang telah dibuat, pengujianpengujian dilakukan agar dapat menemukan kesalahan-kesalahan (*error*) pada sistem dan melakukan perbaikan-perbaikan yang diperlukan.

## *3.2 Data Pendukung Penelitian*

Pada penelitian ini yang akan di tajamkan adalah sebuah gambar yang berformat JPG, dimana citra asli dengan resolusi nya 261 x 258 *pixel*. Data yang digunakan untuk mendukung penelitian ini adalah citra yang memiliki pencahyaan kurang baik. Citra tersebut akan menjadi data pengujian dari metode yang digunakan, berikut ini adalah citra tersebut :

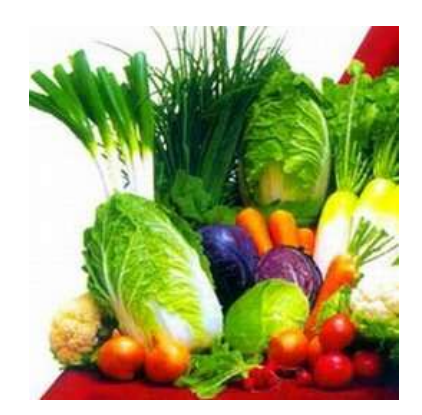

Gambar III.2 Gambar citra sebelum dipertajam

Berikut ini adalah nilai matrik *Pixel* yang akan menjadi mengujian dalam metode *contrast streching* adalah sebagai berikut:

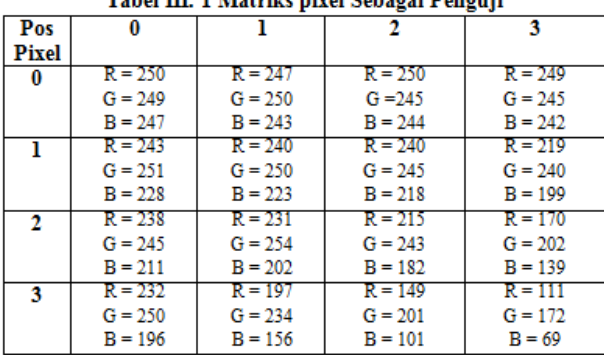

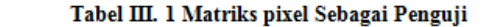

Citra yang akan di proses :

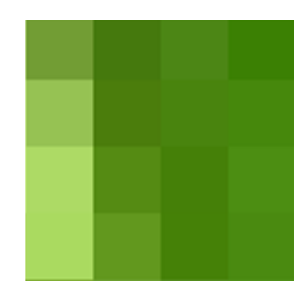

Untuk menghitung nilai hasil *contrast streching* tersebut,dapat menggunakan tiga fungsi-fungsi sebagai berikut:

- 1. Untuk  $0 < c < c1$ , maka d = c . (d1 / c1)
- 2. Untuk  $c1 < c < c2$ , maka  $d = d1 + ((c-c1) \cdot ((d2-d1) / (c2-c1))$
- 3. Untuk c2 < c < 255, maka d = d2 + ( (c-c2) . (255-d2) / (255-c2) )

Setelah kita mengetahui hasil dari masing-masing nilai. Maka kita langsung hitung dengan menggunakan fungsi yang ada di atas tersebut.

 $C1 = 246$  $C2 = 253$  $D1 = 26$  $D2 = 67$ 

Perhitungan di bawah ni adalah nilai *read* yang menjadi matrik penguji.

R(1,1) Untuk c1 < c < c2, maka d = d1 + ( (c-c1) . ((d2-d1) / (c2-c1)) c1 < c < c2 = 246 < 250 < 253 d = d1 + ( (c-c1) . ((d2-d1) / (c2-c1)) = 26 + ( ( 250 – 246) . (( 67 – 26) / (253 – 246)) = 26 + ( ( 4) . (41 / 7) ) = 26 + ( ( 4 ) . ( 5,8) ) = 26 + 23,2 d = 49

R ( 1,2 ) Untuk  $0 < c < c1$ , maka d = c . (d1 / c1)  $0 < c < c1 = 0 < 243 < 246$  $d = c$ .  $(d1 / c1)$  $= 243 \cdot (26 / 246)$  $= 243 \cdot 0,105$  $d = 26$ R ( 1,3 ) Untuk  $0 < c < c1$ , maka d = c . (d1 / c1)  $0 < c < c1 = 0 < 238 < 246$  $d = c$ .  $(d1 / c1)$  $= 238 \cdot (26 / 246)$  $= 238.0,105$  $d = 25$ R ( 1,4 ) Untuk  $0 < c < c1$ , maka d = c . (d1 / c1)  $0 < c < c1 = 0 < 232 < 246$  $d = c$ .  $(d1 / c1)$  $= 232 \cdot (26 / 246)$  $= 232.0,105$  $d = 25$ 

Perhitungan di bawah ni adalah nilai *green* yang menjadi matrik penguji.

R( 1,1) Untuk c1 < c < c2, maka d = d1 + ( (c-c1) . ((d2-d1) / (c2-c1))  $c1 < c < c2 = 246 < 249 < 253$  $d = d1 + ( (c-c1) . ((d2-d1) / (c2-c1))$  $= 26 + ( ( 249 - 246 ) \cdot (( 67 - 26) / (253 - 246 ) )$  $= 26 + ( ( 3 ). (41 / 7 ) )$  $= 26 + ( ( 3 ). ( 5,8) )$  $= 26 + 17,4$  $d = 44$ R( 1,2) Untuk c1 < c < c2, maka d = d1 + ( (c-c1) . ((d2-d1) / (c2-c1))  $c1 < c < c2 = 246 < 251 < 253$  $d = d1 + ( (c-c1) . ((d2-d1) / (c2-c1))$  $= 26 + (1251 - 246)$ . ((67 – 26) / (253 – 246))

$$
= 26 + ((231 - 240) \cdot ((67 - 20) / (233 - 240))= 26 + ((5) \cdot (41 / 7))= 26 + ((5) \cdot (5,8))= 26 + 29d = 55
$$

R ( 1,3 ) Untuk  $0 < c < c1$ , maka d = c . (d1 / c1)  $0 < c < c1 = 0 < 245 < 246$  $d = c$ .  $(d1 / c1)$  $= 245 \cdot (26 / 246)$  $= 245.0,105$  $d = 26$  $(1,4)$  U<sub>1</sub> + 1, e<sub>2</sub>, m<sub>a</sub> d = d<sub>1</sub> + 1,  $(2,4)$  . ((d)  $(1)$   $/(2,4)$ 

c1 < c < c2 = 246 < 250 < 253 d = d1 + ( (c-c1) . ((d2-d1) / (c2-c1))

$$
= 26 + ((250 - 246) \cdot ((67 - 26) / (253 - 246))
$$
  
= 26 + ((4) \cdot (41 / 7))  
= 26 + ((4) \cdot (5,8))  
= 26 + 23,2  
d = 49

Perhitungan di bawah ni adalah nilai *blue* yang menjadi matrik penguji.

R( 1,1 ) Untuk c1 < c < c2, maka d = d1 + ( (c-c1) . ((d2-d1) / (c2-c1)) c1 < c < c2 = 246 < 247 < 253 d = d1 + ( (c-c1) . ((d2-d1) / (c2-c1)) = 26 + ( ( 247 – 246) . (( 67 – 26) / (253 – 246)) = 26 + ( ( 1 ) . (41 / 7) ) = 26 + ( ( 1 ) . ( 5,8) ) = 26 + 5,8 d = 32 R ( 1,2 ) Untuk 0 < c < c1, maka d = c . (d1 / c1) 0 < c < c1 = 0 < 228 < 246 d = c . (d1 / c1) = 228 . (26 / 246 ) = 228 . 0,105 d = 24 R ( 1,3 ) Untuk 0 < c < c1, maka d = c . (d1 / c1) 0 < c < c1 = 0 < 211 < 246 d = c . (d1 / c1) = 211 . (26 / 246 ) = 211 . 0,105 d = 22 R ( 1,4 ) Untuk 0 < c < c1, maka d = c . (d1 / c1) 0 < c < c1 = 0 < 196 < 246 d = c . (d1 / c1) = 196 . (26 / 246 ) = 196 . 0,105 d = 21

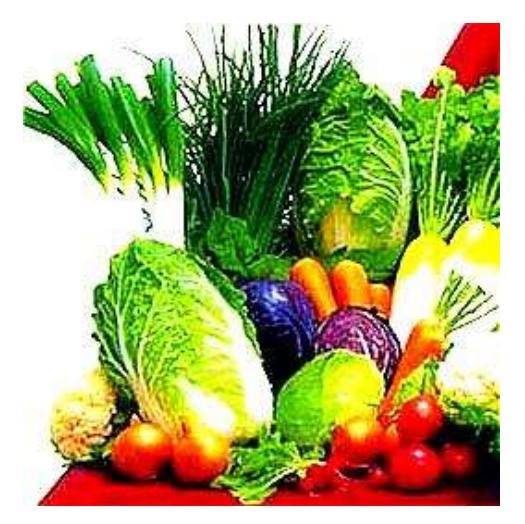

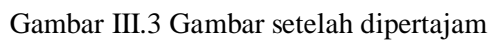

Hasil nilai perhitungan dapat di lihat pada tabel berikut :

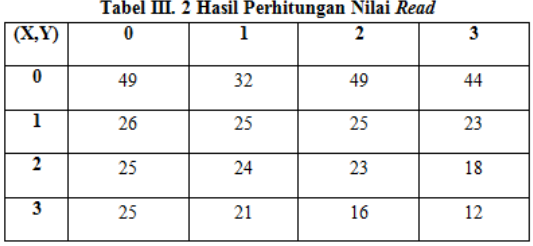

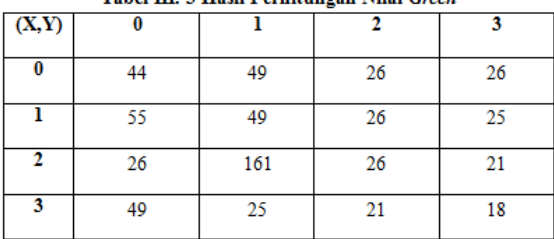

#### Tabel III. 3 Hasil Perhitungan Nilai Green

## Tabel III. 4 Hasil Perhitungan Nilai Blue

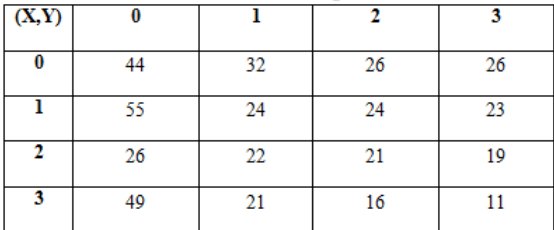

## *3.3Gambaran Hasil*

Tampilan dari sistem penajaman citra yang telah dirancang dengan menggunakan metode *contrast streching* dan di jalankan dengan menggunakan aplikasi *Matlab* R2014a.

1. Desain *Form* Menu Utama

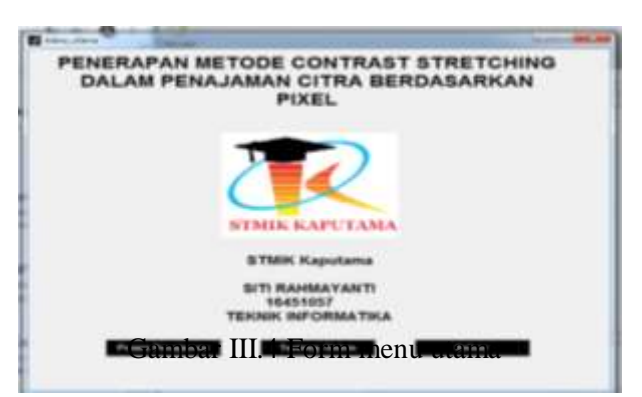

2. Desain *Form* Proses Penajaman Citra

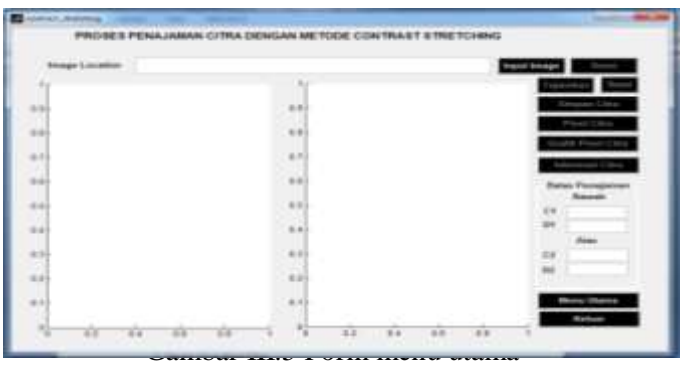

## **4. KESIMPULAN DAN SARAN**

### *4.1 Kesimpulan*

Berdasarkan uraian – uraian dalam bab terdahulu, maka sebagai penutup skripsi penulis mengambil kesimpulan antara lain :<br>1. impelementasi meto

- 1. impelementasi metode *Contrast streching* untuk penajaman suatu citra yang di rancang terdapat bagaimana terbukti bahwa dengan menggunakan metode *contrast streching* mendapatkan hasil citra baru dengan penajaman yang lebih tajam lagi.
- 2. Penerapan metode *contrast streching* pada penajaman citra dapat mengubah nilai masing masing *pixel* RGB pada suatu citra. Dimana proses metode *contrast streching* menggunakan nilai batas untuk menaikkan nilai dari *pixel* dan diproses dengan menggunakan metode. *Size* dari citra dapat mengalami penurunan atau peningkatan tergantung dari citra yang akan diproses.
- 3. Cara memperbaiki kekontrasan gambar dengan metode *contrast stretching* yaitu menentukan daerah mana gambar yang ingin di kontraskan hasil gambarnya.
- 4.2 Saran
- 1. Pada sistem yang telah dibuat format *file* citra yang bisa digunakan adalah citra yang berformat jpg, jpeg dan png. Untuk pengembangan selanjutnya dapat menggunakan format citra yang lain.
- 2. Didalam perancangan dan pembuatan metode *Contrast Stretching* ini sebaiknya disempurnakan lagi dalam segi tampilan sehingga tampilan nya lebih tampak menarik.
- 3. Didalam penajaman citra yang akan pengguna dapat di mengembangkan lagi dengan menggunakan metode penajaman citra yang lainnya. Dan diharapkan pada sistem dapat menampilkan perbandingan antara kedua metode tersebut.

# **Daftar Pustaka**

- [1]. Andika, (2018). *Pengertian Flowchart.* It. Jurnal.Com.
- [2]. Dini Sundani1, Seli Widiastuti2, D. A. R. . (2014). *aplikasi penajaman citra (image sharpening) berdasarkan prinsip kuantum*. snast, november, 211–216.
- [3]. Fauzi, A., & Rahayu, R. P. (2017). *Penerapan Metode End Of File Pada Steganografi Citra Gambar dengan Memanfaatkan Algoritma Affine Cipher sebagai Keamanan Pesan*. *2*(2), 38–44.
- [4]. Hidayatullah, Priyanto. 2017 "*Pengolahan Citra Digital Teori dan Aplikasi Nyata"* (hlm 37). Bandung: Indonesia Bandung.
- [5]. Hutahaean, H. D. (2013). *Teknik Penajaman Citra Digital Dengan Menggunakan Metode Contrast Streching. Pelita Informatika Budi Darma*, III, 35– 44[.https://klikhost.com/perbedaan-ekstensi-gambar-jpg-gif-png-bmp-dan-tiff/](https://klikhost.com/perbedaan-ekstensi-gambar-jpg-gif-png-bmp-dan-tiff/)
- [6]. Kusumanto, r. d., & tompunu, a. n. (2016). *pengolahan citra digital untuk mendeteksi obyek menggunakan normalisasi rgb*. january.
- [7]. Nurjannah Fitri. (2019). *Daftar simbol Diagram* UML *(Unified Modeling Language*). Notasi UML.
- [8]. Sianipar,R.H. "*Pemograman Mtalan dalam Contoh dan Penerapan*" (hlm 1-2). Bandung: Informatika Bandung
- [9]. Simbolon, H., Studi, P., Informatika, T., Stretching, C., Digital, C., & Citra, H. (2015). *Penerapan Metode Contrast Stretching Untuk*. *18*(2), 70–75.
- [10]. Suendri. (2018). *Implementasi Diagram* UML *(Unified Modelling Language) Pada Perancangan Sistem Informasi Remunerasi Dosen Dengan Database Oracle (Studi Kasus: UIN Sumatera Utara Medan).* Jurnal Ilmu Komputer Dan Informatika, 3(1), 1– 9. http://jurnal.uinsu.ac.id/index.php/algoritma/article/download/3148/1871
- [11]. Tarmuji, A., & Rejeki, M. S.(2017). *Membangun Aplikasi Autogenerate Script ke Flowchart Untuk Mendukung Busines proses*. Jurnal Sarjana Teknik Informatika,449- 460.
- [12]. Tjolleng, A. (2019). *Pengantar pemrograman Matlab :* Panduan praktis belajar matlab. October 2017.
- [13]. Wira, D., Putra, T., & Andriani, R. (2019). *Unified Modelling Language (* UML *) dalam Perancangan Sistem Informasi Permohonan Pembayaran Restitusi SPPD*. *7*(1).
- [14]. Yudistiawan, I. (2018). *Implementasi Metode Contrast Stretching Untuk Penajaman Citra Digital.* Buffer Informatika, 4(2), 18–24. https://doi.org/10.25134/buffer.v4i2.1470

# **Jaringan Syaraf Tiruan Memprediksi Penjualan Kain Tenun Menggunakan Metode Backpropagation**

**<sup>1</sup>E B Tambunan, <sup>2</sup>Y Maulita, <sup>3</sup>L A N Kadim**

<sup>123</sup>STMIK Kaputama, Jl. Veteran No. 4A - 9A, Binjai, Sumatera Utara

<sup>1</sup>tambunanesterbetty824@gmail.com, <sup>2</sup>Yanimaulita26@gmail.com, <sup>3</sup>[lina\\_arliana@yahoo.com](mailto:3lina_arliana@yahoo.com)

**Abstrak.** Jaringan syaraf tiruan (Artificial Neural Network) adalah suatu sistem pengolah informasi yang dirancang untuk meniru cara kerja otak manusia dalam memecahkan suatu masalah dengan melaksanakan proses pembelajaran melalui perubahan bobot sinapsisnya. Tenun adalah suatu teknik pembuatan kain yang dibuat dengan prinsip sederhana yaitu menggabungkan benang memanjang dan melintang, proses pengerjaan kain tenun tentunya membutuhkan waktu yang lama, dan ketekunan yang konsisten, perencanaan dan pengadaan menghasilkan data penjualan kain tenun seperti pelanggan permintaan, kemudian disimpan di database, oleh karena itu diperlukan suatu metode untuk mengolah data proses penjualan kain tenun yang dapat dilakukan dengan berbagai metode dalam memprediksi penjualan kain tenun setiap bulannya, salah satu metode dalam jaringan syaraf tiruan adalah backpropogation. Menganalisa data-data penjualan kain tenun dapat dikenali oleh sistem jaringan syaraf tiruan dengan metode *backpropagation,* hasil dari pengujian ada yang mengalami peningkatan dan penurunan. Hasil prediksi penjualan kain tenun mengalami peningkatan dengan rata-rata prediksi bulanan 159.2212 dari data lama dengan rata-rata 142.0833 setiap bulannya.

Kata Kunci: Bacpropogation, Tenun, Prediksi.

*Abstract***.** *Artificial neural network (Artificial Neural Network) is an information processing system designed to mimic the workings of the human brain in solving a problem by carrying out the learning process through changes in the weight of its synapses. Weaving is a technique in making fabrics that are made with simple principles, namely, combining thread lengthwise and transversely, the process of working woven fabrics certainly takes a long time, and consistent persistence, planning and procurement produce sales data for woven fabrics such as customer requests, then stored in the database, therefore we need a method for processing data on the sale process of woven fabrics that can be done with various methods in predicting the sale of woven fabrics every month, one of the methods in artificial neural networks is*  backpropogation. The prediction results of the sale of woven fabrics have increased with an *average monthly prediction of 159.2212 from the old data with an average of 142.0833 each month.*

*Keywords: Bacpropogation, Weaving, Prediction.*

### **PENDAHULUAN**

### *Latar Belakang Masalah*

Tenun merupakan teknik dalam pembuatan kain yang dibuat dengan prinsip sederhana yaitu menggabungkan benang secara memanjang dan melintang. Pembuatan kain tenun ini dilakukandan diproduksi dalam skala rumah tangga, Untuk menghasilkan satu kain tenun, diperlukan sembilan tahapan, yaitu : mewarna benang, menerai benang, menganing, menggulung, menyapuk, menggarat,

menyongket, menekat dan menenun. Tak heran jika proses pengerjaan kain tenun pastinya memerlukan waktu yang tidak sebentar dan ketekunan yang konsisten. Selain itu, banyaknya permintaan pelanggan membuat pihak penjual merasa bangga akan warisan leluhur ini pun mesti dilibatkan dalam proses pengolahannya, agar kain yang dihasilkan merefleksikan keindahan yang menyeluruh. Masing-masing daerah di Indonesia memiliki kain tenun dengan sentuhan autentik yang khas, baik dari sisi corak, warna, proses dan teknik pengerjaan. Proses perencanaan dan pengadaan menghasilkan data penjualan kain tenun seperti permintaan pelanggan yang kemudian disimpan di dalam *database*. Data-data yang dihasilkan dari proses penjualan kain tenun dapat dimanfaatkan melalui suatu mekanisme yang ada saat ini. Oleh karena itu diperlukan suatu metode untuk pengolahan data pada proses penjualan kain tenun yang dapat dilakukan dengan melakukan berbagai macam metode dalam memprediksi penjualan kain tenun setiap bulannya.

# *Rumusan Masalah*

Berdasarkan uraian latar belakang, maka permasalahan yang diteliti dalam penelitian ini dapat dirumuskan sebagai berikut :

- 1. Dengan menggunakan Metode *Backpropagation,* bagaimana memprediksi penjualan kain tenun setiap bulannya?
- 2. Dengan jaringan saraf tiruan, bagaimana pola jaringan penjualan kain tenun berdasarkan data dan variable yang ada?

## *Batasan Masalah*

Penelitian yang dilakukan dibatasi pada ruang lingkup yang lebih rinci agar sesuai dengan topik penelitian. Adapun batasan masalah pada penelitian ini adalah:

- 1. Perancangan menggunakan *Software MATLAB.*
- 2. Data yang akan di ambil adalah data penjualan pada tahun 2015 s/d 2019
- 3. Variabel yang digunakan adalah jumlah penjualan.
- 4. Output berupa hasil prediksi penjualan setiap bulannya.asv

# *Tujuan Penelitian*

Adapun tujuan dalam penelitian ini adalah :

- 1. Untuk memprediksi penjualan kain tenun dengan menggunakan metode *backpropagation.*
- 2. Untuk mengolah data penjualan sebelumnya untuk dapat dihasilkan oleh sistem jaringan saraf tiruan dalam memprediksi penjualan kain tenun ditahun berikutnya
- 3. Untuk membantu perusahaan agar dapat memenuhi target penjualan setiap bulannya.

## *Manfaat Penelitian*

Manfaat dari penelitian ini dapat memberikan solusi untuk :

- 1. Dapat membantu pihak perusahaan penjualan kain tenun dari periode waktu kewaktu dan perencanaaan kebutuhan berdasarkan informasi
- 2. Dapat membantu pihak marketing untuk memprediksi penjualan setiap bulannya.

## **LANDASAN TEORI**

## *PenelitianTerdahulu*

Dalam penelitian ini terdapat jurnal pendukung dalam penerapan metode backpro penelitian yang dilakukan Peramalan Penjualan Mobil Menggunakan Jaringan Syaraf Tiruan dan Certainty Factor. Eeccis, yang bertujuan untuk menyetarakan antara perbedaan waktu yang sekarang dan yang akan datang terhadap kebutuhan, Jaringan Syaraf Tiruan (JST) dapat mengaplikasikan dengan baik metode peramalan [1]. Simulasi program peramalan penjualan mobil honda tahun 2015 dengan variabel input data penjualan daerah 30,000 unit, penjualalan dealer 25.000, penjualan tunai 25.000, CF =  $0.5$  dan kredit 19.000 menghasilkan ramalan penjualan sebanyak 29579 unit dengan target error 4,205 %. Jurnal pendukung dalam penerapan metode backpropagation penelitian yang dilakukan oleh *Yanto, M., Mandala, E. P. W., Putri, D. E., & Yuhandri, Y. (2018). Peramalan Penjualan Pada Toko Retail Menggunakan Algoritma Backpropagation Neural Network. JURNAL MEDIA INFORMATIKA BUDIDARMA,* yang bertujuan untuk membantu toko retail dalam melakukan peramalan pengadaan barang. Algoritma Backpropagation Neural Network dapat melakukan proses peramalan terhadap pengadaan barang untuk periode waktu selanjutnya pada masing-masing barang pada retail tersebut dan pada akhirnya akan bermanfaat bagi para pengelola toko retail.

## Jaringan saraf tiruan (Artifial Neural Network)

Merupakan salah satu sistem pemprosesan informasi yang di desain dengan menirukan cara kerja otak manusia dalam menyelesaikan suatu masalah dengan mulakukan proses belajar melalui perubahan bobot sinapsisnya. Jaringan saraf tiruan mampu melakukan pengenalan kegiatan berbasis data masa lalu. Data masa lalu akan di pelajari oleh jaringan syaraf tiruan sehingga mempunyai kemampuan untuk memberikan keputusan terhadap data yang belum pernah dipelajari*.* 

### *Backpropogation*

Jaringan saraf tiruan backpropagation adalah suatu model jaringan saraf tiruan yang paling sering dipakai karena memiliki unjuk kerja yang baik dari sisi tingkat ketelitiannya. Selain itu, jaringan ini juga memiliki kemudahan dalam melakukan pelatihan. Pada jaringan saraf tiruan backpropagation, kesalahan pada lapisan keluaran dipropagasikan kembali ke lapisan sebelumnya yang sedang belajar[2].

Fungsi Sigmoid Biner Fungsi ini digunakan untuk jaringan syaraf tiruan yang dilatih dengan menggunakan metode backpropagation,. Fungsi sigmoid biner memiliki nilai range 0 sampai 1. fungsi ini sering digunakan untuk jaringan syaraf tiruan yang membutuhkan nilai output yang terletak pada interval 0 sampai 1 Definisi fungsi sigmoid biner adalah sebagai berikut:

> $f_1(x) = \frac{1}{1 + e^{-x}}$  (2.1) Dengan turunan  $f_1'$  $J_1^{\prime(x)} = f_1(x)(1-f_1(x))\dots\dots\dots\dots\dots\dots\dots\dots(2.2)$

## Fungsi Sigmoid Bipolar

Fungsi ini digunakan untuk jaringan syaraf tiruan yang dilatih dengan menggunakan metode backpropagation,. Fungsi sigmoid biner memiliki nilai range 0 sampai 1. fungsi ini sering digunakan untuk jaringan syaraf tiruan yang membutuhkan nilai output yang terletak pada interval 0 sampai 1 Definisi fungsi sigmoid biner adalah sebagai berikut:

> $f_1(x) = \frac{1}{1 + e^{-x}}$  (2.1) Dengan turunan  $f_1'(x) = f_1(x)(1-f_1(x))\dots(2.2)$

## **ANALISIS DAN PERANCANGAN SISTEM**

## *Metodologi Penelitian*

Metode Penelititian ini ditujukan untuk mengetahui Penjualan kain tenun, untuk memberikan hasil yang lebih berarti, baik dari segi pembuatan maupun pelayanan dan tingkat penjualan yang diharapkan terus meningkat dan bertahan dengan baik. Ada beberapa tahapan metode penelitian yang dilakukan dalam penyelesaian penelitian ini. Tahapan tersebut adalah sebagai berikut:

- 1. Wawancara
- 2. Studi Pustaka
- 3. Pengamatan dan Penelitian

## 4. Implemetasi dan peng-Coding-an

## *Data Pendukung Penelitian*

Data-data yang diperlukan dalam proses analisis jaringan saraf tiruan ini adalah hasil data murni dengan mengambil variabel input berupa data penjualan kain tenun selama 5 tahun dari tahun 2015 sampai tahun 2019 sebagai input dan total hasilnya adalah output. Data tersebut diambil dari data penjualan kain tenun dengan menggunakan data penjualan selama 5 tahun dari tahun 2015 sampai tahun 2019, data akan dibagi menjadi dua, data pertama digunakan untuk melatih agar mencapai data yang konvergen, data tahun pertama, kedua dan ketiga sebagai nilai masukan data latih, dan tahun keempat sebagai target latih data. Data yang kedua digunakan sebagai data uji, yaitu data yang belum pernah di latih untuk menghasilkan prediksi penjualan kain tenun pada tahun yang akan datang. Data yag digunakan berupa data penjualan kain tenun.

Tabel dibawah ini merupakan nilai latih data dan target latih berupa penjualan kain tenun.

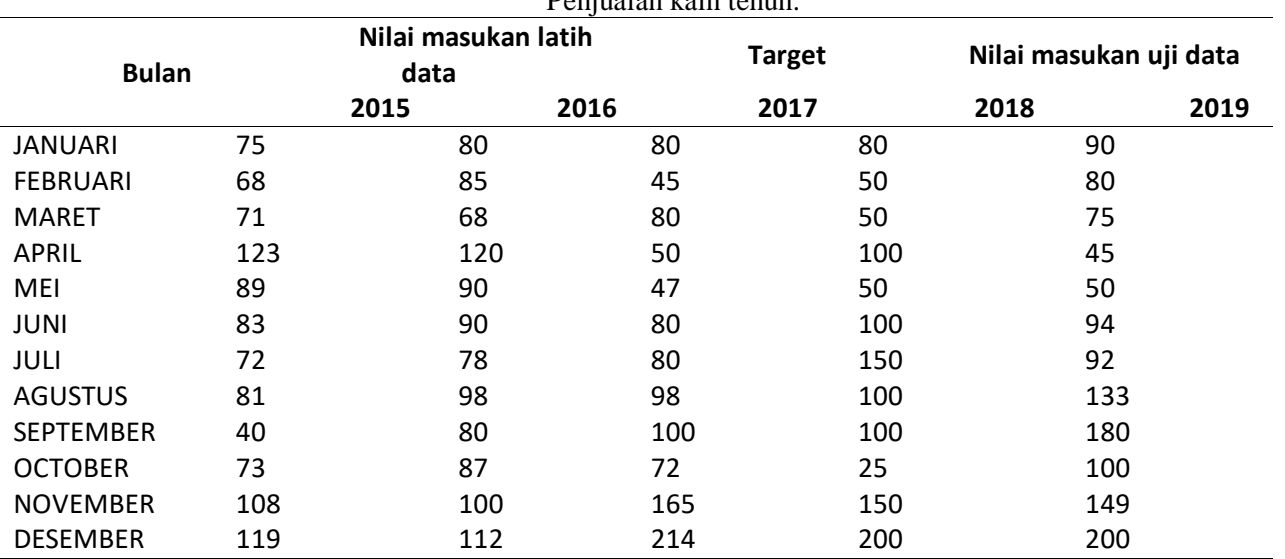

**Table 1.** Nilai Masukan Latih Data dan Target Latih Penjualan kain tenun.

Selanjutnya mentransformasi dari nilai masukan data latih dan target latih berdasarkan data pengiriman barang*.* Dalam penelitian ini menggunakan fungsi aktivasi sigmoid (biner), maka data harus di transformasikan dulu karena range keluaran fungsi aktivasi sigmoid adalah [0,1]. Data bisa ditransformasikan ke interval [0,1]. Tapi akan lebih baik jika ditransformasikan ke interval lebih kecil, misal pada interval [0.1, 0.9]. Ini mengingat fungsi sigmoid merupakan fungsi asimtomik yang nilainya tidak pernah mencapai 0 ataupun 1. Jika a adalah data minimum dan b adalah data maksimum, transformasi linier yang dipakai untuk mentransformasikan data ke interval [0.1, 0.9] adalah :  $X' = \frac{0.8*(x-a)}{(b-a)}$  $\frac{a^{(k+1)}}{(b-a)} +$ 

Ketrangan :

(0.8) = Ketetapan (a) = Nilai data terendah (data terendah dari setiap *input*)

(x) = Nilai data ke –n (b) = Nilai data tertinggi (data tertinggi dari setiap *input*)

Berikut ini tabel hasil transformasi dari nilai masukan data latih dan target latih berdasarkan data siswa baru.

**Table 2.** Transformasi Nilai Masukan Latih Data dan Target Latih

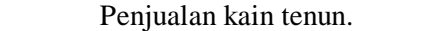

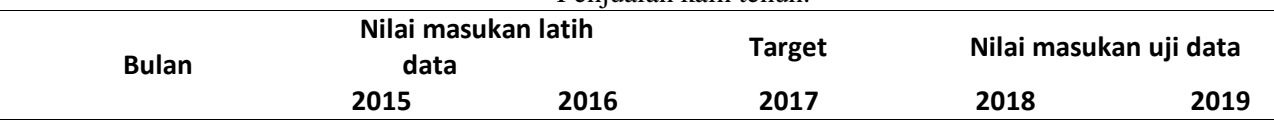

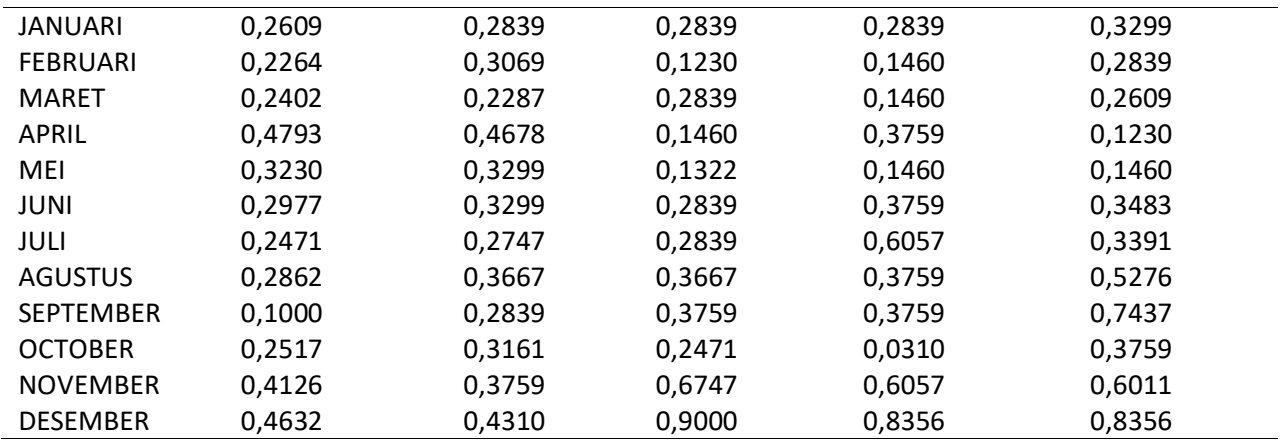

Menentukan Variabel

Seluruh data variabel yang terkumpul dipisahkan menjadi dua bagian, yaitu masukan dan keluaran. Data masukan berfungsi sebagai proses pelatihan dan pengujian, sedangkan data keluaran berfungsi sebagai data target pencapaian proses. Adapun data yang digunakan berasal dari penjualan kain tenun lima tahun, yaitu tahun 2015 sampai tahun 2019 yang dapat di lihat pada tabel dibawah ini . **Table 3.** Data penjualan kain tenun tahun 2015 sampai tahhun 2019

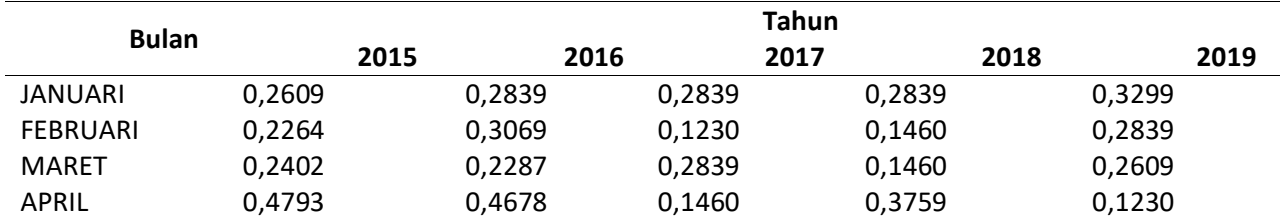

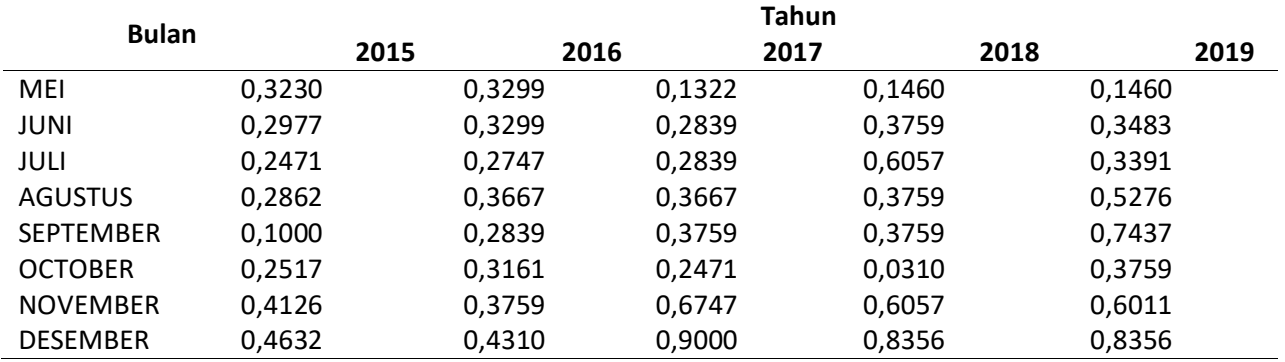

1.2 Contoh Perhitungan

Proses secara manual menggunakan data penjualan selama 3 tahun pada tahun 2015 sampai tahun 2019.

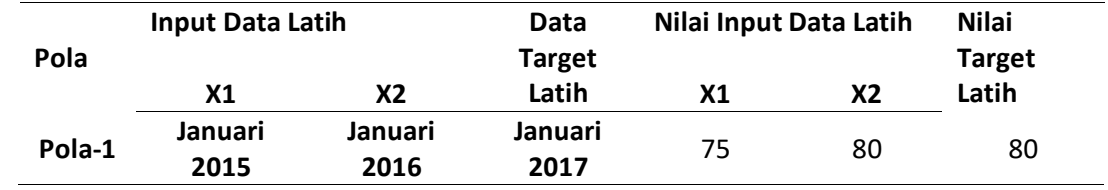

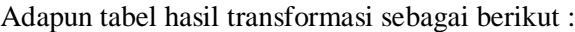

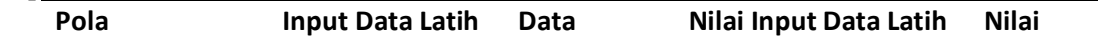

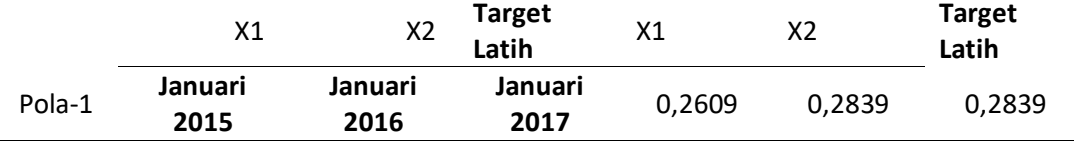

Arsitektur jaringan syaraf tiruan menggunakan algoritma *backpropagation* terdiri dari:

- 1. Lapisan masukan (Xi) terdiri dari 2 *neuron.*
- 2. Lapisan tersembunyi (Zi) terdiri dari 3 *neuron.*
- 3. Lapisan keluaran (Yi) terdiri dari 1 *neuron.*
- 4. *Learning rate* (α) = 0,2
- 5. Target  $error = 0.01$
- 6. Konstanta Bias.
- 7. Arsitektur JST

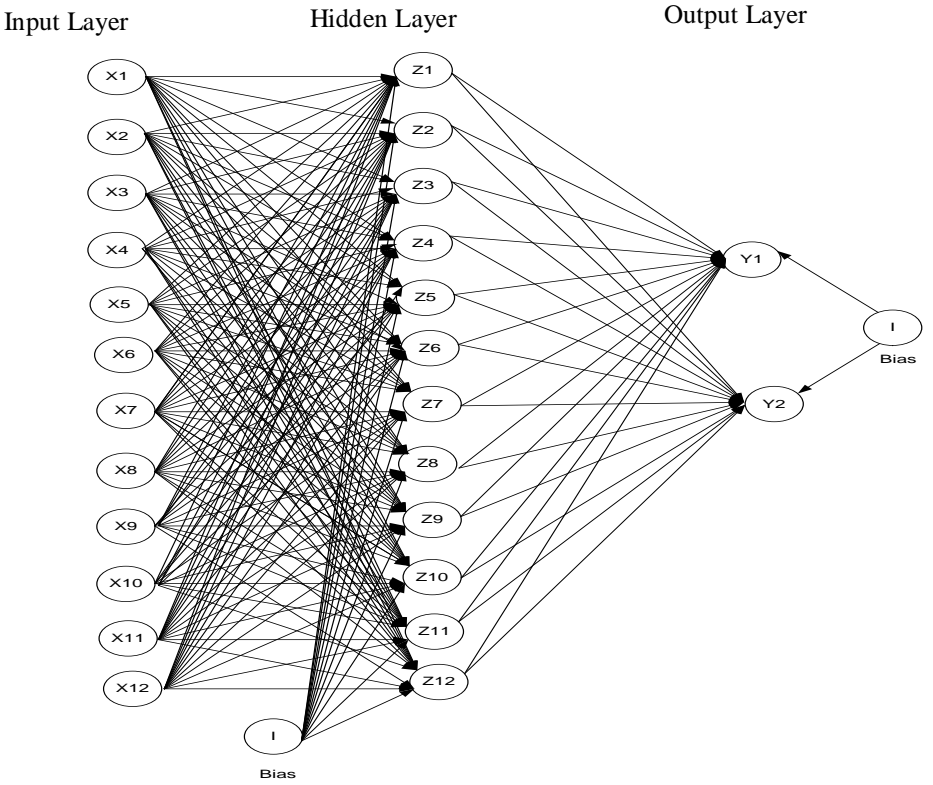

**Gambar 1.** Arsitektur JST untuk memprediksi penjualan kain tenun dengan menggunakan metode *Backpropagation*

Keterangan :

 $X_i$  : Lapisan input 2 *neuron* ( variabel jumlah bulan januari, februari dan seterusnya)<br>  $Z_j$  : Lapisan hidden 3 *neuron*<br>  $Y_k$  : Lapisan output 1 neuron

- Z<sup>j</sup> : Lapisan hidden 3 *neuron*
- : Lapisan output 1 neuron
- $V_{ij}$  : Bobot pada lapisan tersembunyi<br>W<sub>ii</sub> : bobot pada lapisan keluaran
- :bobot pada lapisan keluaran
- $V_{0j}$  : Bias pada lapisan tersembunyi<br>W<sub>0j</sub> : Bias pada lapisan keluar
- : Bias pada lapisan keluar
- $i,j,k : 1,2,3,...,n$
- n : Jumlah neuron dalam suatulapisan
- I : Konstanta bias = V<sub>01</sub> = 0.4, V<sub>02</sub> = 0.2, V<sub>03</sub> = 0.1, V<sub>04</sub> = 0.3
Bobot Awal yang menghubungkan neuron-neuron pada lapisan input dan output lapisan tersembunyi (  $V_{11}$ ,  $V_{1-N}$ ,  $V_{21}$ ,  $V_{2-N}$ ) dan bobot bias  $V_{01}$  dan  $V_{0n}$  dipilih secara acak. Demikian pula bobot awal yang menghubungkan neuron-neuron pada lapisan tersembunyi dan lapisan output (W<sub>11</sub>, W<sub>12</sub>, W<sub>13</sub>,...,W<sub>n-</sub>  $_{31}$ ) dan bobot bias $W_0$  juga dipilih secara acak.

Berikut ini merupakan perhitungan pelatihan menggunakan algoritma *backpropagation.*

- 1. *Learning rate* ( $\alpha$ ) = 0,2
- 2. Target *error*  $= 0.01$
- 3. Maksimum *epoch* = 10000
- 4. Target  $= 0.2836$

Inisialisasi bobot secara acak yaitu sebagai berikut :

1. Bobot awal *input* ke *hidden layer* (Vij):

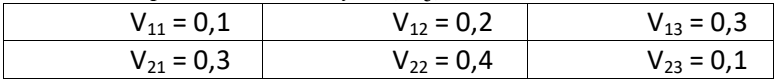

- 2. Bobot awal bias ke *hidden layer* (V0j):  $V_{01} = 0.3$   $V_{02} = 0.4$   $V_{03} = 0.2$
- 3. Bobot awal *hidden layer* ke *output layer* (Wjk):  $W_{11} = -0.1$   $W_{21} = 0.1$   $W_{31} = 0.2$
- 4. Bobot awal bias ke *output layer* (W0j)  $W_{01} = 0,1$

Tahap Perambatan Maju (*Forward Propagation*) Operasi pada *hidden layer* dengan persamaan :

$$
Z_in_1 = V_{01} + \sum_{i=1}^{5} X_i V_{i1}
$$
  
\n
$$
Z_in_1 = V_{01} + XI^*V_{11} + X2*V_{21}
$$
  
\n
$$
= 0,3 + (0,2609*0,1) + (0,2836*0,3) = 0,41117
$$
  
\n
$$
Z_in_2 = V_{02} + \sum_{i=1}^{5} X_i V_{i1}
$$
  
\n
$$
Z_in_2 = V_{02} + XI^*V_{12} + X2*V_{22}
$$
  
\n
$$
= 0,4 + (0,2609*0,2) + (0,0,2836*0,4) = 0,56562
$$
  
\n
$$
Z_in_3 = V_{03} + \sum_{i=1}^{5} X_i V_{i1}
$$
  
\n
$$
Z_in_3 = V_{03} + XI^*V_{13} + X2*V_{23}
$$
  
\n
$$
= 0,2 + (0,2609*0,3) + (0,2836*0,1) = 0,30663
$$

Fungsi aktivasi *sigmoid biner* pada *hidden layer* dengan persamaan

Z  $\mathbf{1}$  $1 + e^{-}$  $\mathbf{1}$  $1 + e^{-}$ Z  $\mathbf{1}$  $1 + e^{-}$  $\mathbf{1}$  $1 + e^{-}$ Z  $\mathbf{1}$  $1 + e^{-}$  $\mathbf{1}$  $1 + e^{-}$ 

Operasi pada *output layer* dengan persamaan :

$$
y_in_1 = w_{k1} \sum_{i=1}^{3} z_i w_{kj}
$$
  
\n
$$
y_in_1 = W_{01} + Z_1 * W_{11} + Z_2 * W_{21} + Z_3 * W_{31}
$$
  
\n
$$
= 0,1 + 0,60136839 (-0,1) + 0,6377519 (0,1) + 0,57606247 (0,2) = 0,138345432
$$
  
\nFungsi aktivasi *sigmoid binner* pada *output layer* dengan persamaan :  
\n
$$
Y_1 = \frac{1}{1 + e^{-y_in1}} = \frac{1}{1 + e^{-0.138345432}} = 0,5345313
$$
  
\nCek *error* (iterasi berhenti bila *error* <0,01)  
\nError lapisan Y1 = 0,2836 - 0,5345313 = -0,2509313  
\nJumlah kuadrat *error* = (-0,2509313)<sup>2</sup> = 0,062966517  
\nTahap Perambatan Balik (*Backpropagation*)  
\n
$$
\delta_1 = (T_1 - y) * (\frac{1}{1 + e^{-y-in^1}}) * [1 - (\frac{1}{1 + e^{-y-in^1}})]
$$
  
\n
$$
= (0,4840 - 0,55178871) * (\frac{1}{1 + e^{-0.1383454325}}) * [1 - (\frac{1}{1 + e^{-0.138345432}})] = -0,062433612
$$
  
\nSuku perubahan bobot Wkj (dengan  $\alpha$  = 0,2)  
\nMenghitung koreksi bobot dengan persamaan :  
\n
$$
\Delta w_{11} = \alpha \delta_1 Z_1 = 0,2 * (-0,062433612) * 0,60136839 = -0,00750912
$$
  
\n
$$
\Delta w_{31} = \alpha \delta_1 Z_2 = 0,2 * (-0,062433612) * 0,6377519 = -0,007963431
$$
  
\n
$$
\Delta w_{31} = \alpha \delta_1
$$

 $\Delta w_{01} = \alpha \delta_1 = 0.2 * (-0.062433612) = -0.012486722$ Unit tersembunyi menjumlahkan *delta input* :  $\delta$ <sub>-in1</sub> =  $\delta$ <sub>1</sub> \*  $w$ <sub>11</sub> = (-0,062433612) \* -0,1 = 0,001747405  $\delta_{\text{in2}} = \delta_1 * w_{21} = (-0.062433612) * 0.1 = -0.001601974$  $\delta$ <sub>in3</sub> =  $\delta_1 * w_{31} = (-0.062433612) * 0.2 = -0.003285308$ Hitung informasi *output* dengan persamaan :  $\sqrt{1}$ 

$$
\delta_1 = \delta_{-in1} * \left(\frac{1}{1 + e^{-z_{-in_1}}}\right) * \left[1 - \left(\frac{1}{1 + e^{-z_{-in_1}}}\right)\right]
$$
  
\n
$$
= 0,006243361 * \left(\frac{1}{1 + e^{-0,41117}}\right) * \left[1 - \left(\frac{1}{1 + e^{-0,41117}}\right)\right] = 0,001496686
$$
  
\n
$$
\delta_2 = \delta_{-in2} * \left(\frac{1}{1 + e^{-z_{-in_2}}}\right) * \left[1 - \left(\frac{1}{1 + e^{-z_{-in_2}}}\right)\right]
$$
  
\n
$$
= (-0,006243361) * \left(\frac{1}{1 + e^{-0,56562}}\right) * \left[1 - \left(\frac{1}{1 + e^{-0,56562}}\right)\right] = -0,001442369
$$
  
\n
$$
\delta_3 = \delta_{-in3} * \left(\frac{1}{1 + e^{-z_{-in_3}}}\right) * \left[1 - \left(\frac{1}{1 + e^{-z_{-in_3}}}\right)\right]
$$
  
\n
$$
= (-0,012486722) * \left(\frac{1}{1 + e^{-0,30663}}\right) * \left[1 - \left(\frac{1}{1 + e^{-0,30663}}\right)\right] = -0,003049439
$$

Hitung koreksi bobot dengan persamaan :

 $\Delta v_{jk} = \alpha * \delta_i * x_i$  $\Delta$ v<sub>11</sub> =  $\alpha * \delta_1 * x_1 = 0.2 * 0.001496686 * 0.06318 = 3,45196E-05$  $\Delta$ v<sub>12</sub> =  $\alpha * \delta_2 * x_1 = 0.2 * (-0.000356342) * 0.06318 = -2.99328E-05$  $\Delta$ v<sub>13</sub> =  $\alpha * \delta_3 * x_1 = 0.2 * (-0.003049439) * 0.06318 = -6.65945E-05$  $\Delta$ v<sub>21</sub> =  $\alpha * \delta_1 * x_2 = 0.2 * 0.001496686 * 0.07489 = 4.24098E-05$  $\Delta$ v<sub>22</sub> =  $\alpha * \delta_2 * x_2 = 0.2 * (-0.001442369) * 0.07489 = -3.67745E-05$  $\Delta$ v<sub>23</sub> =  $\alpha * \delta_3 * x_2 = 0.2 * (-0.003049439) * 0.07489 = -8.18161E-05$ 

Hitung koreksi bias dengan persamaan :

 $\Delta V_{0i} = \alpha \delta_i$  $\Delta V_{01} = \alpha * \delta_1 = 0.2 * 0.000410948 = 8.21896E-05$  $\Delta V_{02} = \alpha * \delta_2 = 0.2 * (-0.001442369) = -7.12685E - 0.5$  $\Delta V_{03} = \alpha * \delta_3 = 0.2 * (-0.003049439) = -0.000158558$ 

Hitung perubahan bobot dan bias dengan persamaan :

 $V_{ij(baru)} = V_{ij(lama)} + \Delta V_{ij}$  $V_{11(baru)} = V_{11(lama)} + \Delta V_{11} = 0,1+3,45196E-05 = 0,100031962$  $V_{12(baru)} = V_{12(lama)} + \Delta V_{12} = 0.2 + (-2.99328E - 0.05) = 0.199968723$  $V_{13(baru)} = V_{13(lama)} + \Delta V_{13} = 0.3 + (-6.65945E - 0.05) = 0.299935167$  $V_{21(baru)} = V_{21(lama)} + \Delta V_{21} = 0.3 + 4.24098E - 0.5 = 0.300037886$  $V_{22(baru)} = V_{22(lama)} + \Delta V_{22} = 0.4 + (-3.67745E - 0.05) = 0.399962926$  $V_{23(baru)} = V_{23(lama)} + \Delta V_{23} = 0.1 + (-8.18161E - 0.09992315)$  $V_{01(baru)} = V_{01(lama)} + \Delta V_{01} = 0.3 + 8.21896E - 0.5 = 0.300255936$  $V_{02(baru)} = V_{02(lama)} + \Delta V_{02} = 0.4 + (-7.12685E - 0.05) = 0.399759582$  $V_{03(baru)} = V_{03(lama)} + \Delta V_{03} = 0.2 + (-0.000158558) = 0.199488316$  $W_{11(baru)} = W_{11(lama)} + \Delta W_{11} = (-0,1) + (-0,002084784) = -0,106311864$  $W_{21(baru)} = W_{21(dama)} + \Delta W_{21} = 0,1 + (-0,002233191) = 0,09331939$  $W_{31(baru)} = W_{31(lama)} + \Delta W_{31} = 0.2 + (-0.001989034) = 0.193968999$  $W_{01(baru)} = W_{01(lama)} + \Delta W_{01} = 0.1 + (-0.003353073) = 0.089469829$ Y  $\mathbf{1}$  $1 + e^{-}$  $\mathbf{1}$  $1 + e^{-}$ Cek *error* (iterasi berhenti bila *error* <0,01) *Error* lapisan Y1 = 0,2836 – 0,5345313 = -0,2509313 Jumlah kuadrat *error* =  $(-0,2509313)^2$  = 0,062966517

Untuk satu iterasi menggunakan metode *backpropagation* hasilnya dengan jumlah kuadrat *error* 0,062966517, target error belum terpenuhi maka ulangi perhitungan hingga mencapai target  $error < 0.1$ .

Hasil dengan iterasi pertama dengan kuadrat *error :* 0,062966517

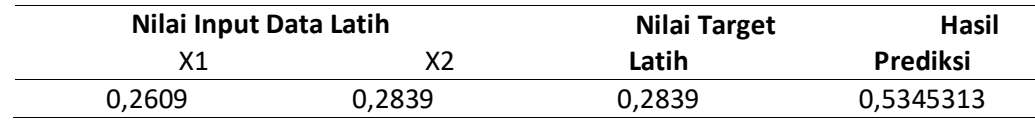

# **KESIMPULAN DAN SARAN**

#### *Kesimpulan*

Berdasarkan hasil penelitian yang telah dilakukan menghasilkan sebuah perangkat lunak *(software)*  yang dapat memprediksi penjualan kain tenun dengan menggunakan jaringan syaraf tiruan *backpropagation.* Selama proses perancangan dan implementasi program aplikasi pengenalan pola dapat diambil kesimpulan sebagai berikut:

- 12. Menganalisa data-data penjualan kain tenun dapat dikenali oleh sistem jaringan syaraf tiruan dengan metode *backpropagation,* hasil dari pengujian ada yang mengalami peningkatan dan penurunan.
- 13. Hasil prediksi penjualan kain tenun mengalami peningkatan dengan rata-rata prediksi setiap bulannya 159,2212 dari data lama dengan rata-rata 142,0833 pada setiap bulannya

#### *4.2. Saran*

Berdasarkan kesimpulan diatas, sebagai sebuah aplikasi yang baru dikembangkan, maka masih banyak terdapat berbagai kekurangan. Beberapa saran yang diharapkan dapat menjadi masukan bagi kemajuan sistem yang akan datang untuk pengembangan aplikasi ini dikemudian hari ada beberapa hal yang perlu diperhatikan yaitu:

- 1. Dalam sistem ini data pengiriman barang dimasukkan menggunakan excel. Diharapkan untuk pengembangan sistem selanjutnya dapat melakukan proses penginputan data pengiriman barang secara otomatis dengan mengakses database secara langsung.
- 2. Penelitian lebih lanjut diharapkan mampu mengaplikasikan dengan metode yang berbeda agar dapat dijadikan sebagai bahan perbandingan, sehingga menghasilkan hasil prediksi yang lebih baik.

#### **DAFTAR PUSTAKA**

- [1] Pakaja, F., Naba, A., & Purwanto. (2012). Peramalan Penjualan Mobil Menggunakan Jaringan Syaraf Tiruan dan Certainty Factor. *Eeccis*
- [2] Kusumodestoni, R. H., Sucipto, A., Ismiati, S. N., & Abid, M. N. 2019. Penerapan Algoritma Backpropagation Pada Game Pengenalan Nahwu Di Mi Darul Falah Jepara. *POSITIF : Jurnal Sistem Dan Teknologi Informasi*.
- [3] Aji Sudarsono, Februari 2016, yang berjudul "Jaringan Syaraf Tiruan Untuk Memprediksi Laju Pertumbuhan Penduduk Menggunakan Metode *Bacpropagation* (Studi Kasus Di Kota Bengkulu)
- [4] Aris Sugiharto, 2015 Penegrtian Backpropagation, Penerbit Andi, *Yogyakarta*
- [5] Pardede, A. M. H., Andrayani, F. W., Abdullah, D., Erliana, C. I., Dana, R. D., Dikananda, A. R., ... & Elisa, E. (2019, November). Application of Data Mining Prediction of Electricity Deviation Flow Using Metode Backpropogation at PLN Binjai Area. In *Journal of Physics: Conference Series* (Vol. 1363, No. 1, p. 012067). IOP Publishing.
- [6] *Basu, Swastha. 2009.* Manajemen Pemasaran. *Jakarta: Erlangga.*
- [7] Krismiaji. 2010. Sistem Informasi Akuntansi edisi ketiga. Yogyakarta: Unit Penerbit dan Percetakan Sekolah Tinggi Ilmu YKPN.
- [8] Lestari, Y. D. 2017. Jaringan syaraf tiruan untuk prediksi penjualan jamur menggunakan algoritma backropagation. *Jurnal ISD*

#### **PENERAPAN DATA MINING PADA PENGELOMPOKKAN PERSEDIAAN BARANG MENGGUNAKAN METODE CLUSTERING**

#### **Ramadhanty , R Buaton, Suci Ramadani**

STMIK Kaputama, Jl. Veteran No. 4A - 9A, Binjai, Sumatera Utara

#### [rdhanty2@mail.com,](mailto:rdhanty2@mail.com) [fredy\\_smart04@yahoo.com,](mailto:fredy_smart04@yahoo.com) [suci.ramadani23@mail.com](mailto:suci.ramadani23@mail.com)

**Abstrak.** Data mining dalam bidang bisnis dianggap penting , karena sistem persediaan barang disuatu toko dan jenis barang apa yang menjadi prioritas utama yang harus distok untuk mengantisipasi kekosongan barang ,sehingga pemiliki toko dapat mengetahui barang yang paling laku dijual dan minimnya stok barang. Adanya aktivitas transaksi penjualan sehari-hari pada toko Sahabat Komputer akan menghasilkan tumpukan data yang semakin lama semakin besar, sehingga dapat menimbulkan masalah baru. Jika hal ini dibiarkan, maka data-data transaksi tersebut akan menjadi tumpukan sampah yang merugikan karena membutuhkan media penyimpanan atau *database* yang semakin besar. Salah satu cara mengatasinya adalah dengan tetap tersedianya berbagai jenis barangbarang kontinu digudang. Untuk mengetahui barang-barang apa saja yang dibeli oleh para konsumen dilakukan teknik analisis persediaan barang digudang. Maka penulis mencoba membangun suatu sistem dengan menggunakan teknik data mining dengan metode clustering agar Pemilik dapat lebih mudah mengetahui barang apa saja yang lebih dominan terjual sehingga dapat lebih mudah untuk mengatur stok barang. Penerapan *Clustering*, membantu dalam mengelompokkan data karakteristik yang sama ke wilayah yang sama. Dan dari hasil keseluruhan data yang diolah dapat disimpulkan pada cluster 1 stok tersedia rata-rata 1-100 pcs, jumlah penjualan 1-100 pcs dan volume penjualan perbulan 1-100 unit. Pada cluster 2 terdapat stok tersedia rata-rata 101-200 pcs, 101-200 pcs jumlah penjualan 101-200 unit, dan volume penjualan perbulan 101-200 pcs. Dan pada cluster 3 terdapat stok tersedia rata-rata 301-400 pcs, jumlah terjual 401-500 pcs, dan volume penjualan perbulan mencapai 301-400 pcs.

**Kata Kunci** : *Data Mining*, Pengelompokkan Persediaan Barang, metode *Clustering*

*Abstrak. Data mining in the business sector is considered important, because the inventory system of goods in a store and what types of goods are the main priority that must be stocked in anticipation of empty goods, so that store owners can find out what items are selling best and the minimum stock of goods. The existence of daily sales transaction activities at the Companion Companion store will result in an increasingly large pile of data, which can cause new problems. If this is allowed, the transaction data will become a pile of harmful garbage because it requires a larger storage medium or database. One way to overcome this problem is to keep the various types of goods available continuously in the warehouse. To find out what items are purchased by consumers, inventory analysis techniques are carried out in the warehouse. So the author tries to build a system using data mining techniques with the clustering method so that the owner can more easily find out what items are sold more dominantly so that it can be easier to manage the stock of goods. The application of clustering helps in grouping the same characteristic data into the same area. And from the overall results of the processed data, it can be concluded that in cluster 1 the average stock is 1-100 pcs, the number of sales is 1-100 pcs and the monthly sales volume is 1-100 units. In cluster 2, there is an average of 101- 200 pcs available stock, 101-200 pcs, 101-200 units sales, and 101-200 pcs monthly sales volume. And*  *in cluster 3, there is an average available stock of 301-400 pcs, the number sold is 401-500 pcs, and the monthly sales volume reaches 301-400 pcs.*

*Keywords : Data Mining, Inventory Grouping, Clustering Method* 

## **1.PENDAHULUAN**

#### *1.1 Latar Belakang Masalah*

Adanya aktivitas transaksi penjualan sehari-hari pada toko Sahabat Komputer akan menghasilkan tumpukan data yang semakin lama semakin besar, sehingga dapat menimbulkan masalah baru. Salah satu masalah yang sering timbul adalah tidak diketahuinya jumlah dan keadaan barang yang tesedia di gudang dengan pasti. Hal ini dapat mengakibatkan barang tersimpan digudang terlalu lama, berlebihan, kekurangan, atau bahkan terjadi kehabisan barang jika barang terdiri dari berbagai macam jenis dan dengan tingkat perputaran barang yang tinggi . Jika hal ini dibiarkan, maka data-data transaksi tersebut akan menjadi tumpukan sampah yang merugikan karena membutuhkan media penyimpanan atau database yang semakin besar. Selama ini Sahabat Komputer masih melakukan pendataan barang dengan sistem manual. Hal ini dinilai kurang efisien untuk mengetahui jumlah pasti barang yang lebih dominan dan stok barang yang masih tersedia.

Salah satu cara mengatasinya adalah dengan tetap tersedianya berbagai jenis barang kontinu (berkesinambungan) digudang. Untuk mengetahui barang-barang apa saja yang dibeli oleh para konsumen dilakukan teknik analisis persediaan barang digudang. Maka penulis mencoba membangun suatu sistem dengan menggunakan teknik data mining dengan metode clustering agar Pemilik dapat lebih mudah mengetahui barang apa saja yang lebih dominan terjual sehingga dapat lebih mudah untuk mengatur stok barang. Penerapan *Clustering*, membantu dalam mengelompokkan data karakteristik yang sama ke wilayah yang sama. Penerapan *Clustering,* membantu dalam mengelompokkan data karakteristik yang sama ke wilayah yang sama, tujuannya untuk meminimalisasikan objektif *function*  yang pada umumnya berusaha meminimalisasikan variasi dalam suatu *cluster*.

## **2.LANDASAN TEORI**

#### 2.1 Penelitian Terdahulu

Penelitian pertama, dalam penelitian dengan judul penerapan metode clustering k-means dalam pengelompokkan penjualan produk ini menentukan dan mengklasifikasikan penjualan produk yang laku dan kurang laku. Algoritma K-Means Cluster Analysis pada dasarnya dapat diterapkan pada permasalahan dalam memahami perilaku konsumen, mengidentifikasi peluang produk baru dipasaran dan algoritma K- Means ini juga dapat digunakan untuk meringkas objek dari jumlah besar sehingga lebih memudahkan untuk mendiskripsikan sifat-sifat atau karakteristik dari masing-masing kelompok. Metode yang digunakan pengumpulan data adalah observasi dan wawancara. Dengan adanya aplikasi ini, pemilik minimarket dapat melihat hasil pengelompokkan produk yang laku dan tidak laku. Maka, bila terdapat produk yang tidak laku, pemilik minimarket dapat mencari alternative lain agar produk yang tidak laku dapat menjadi laku.[1]

Penelitian kedua, dalam penelitian dengan judul pemanfaatan metode k-means dalam penentuan persediaan barang. menyatakan bahwa metode *k-means* adalah salah satu teknik yang dapat digunakan untuk membantu dalam merancang strategi persediaan yang efektif dengan memanfaatkan data transaksi penjualan yang telah tersedia. Manajemen stok yang tidak akurat akan menyebabkan biaya penyimpanan yang tinggi dan tidak ekonomis. Hasil perhitungan diperoleh dari daftar penjualan barang yang tersedia, sehingga menghasilkan nilai persediaan sehingga pemilik dapat melakukan efisiensi cermat dalam hal pengadaan barang. [2]

## 2.2 Pengertian Data Mining

Menurut (Relita Buaton, dkk. 2017, Hal.7) *Data mining* merupakan rangkaian proses, *data mining* dapat dibagi menjadi beberapa tahap pembersihan data, integrasi data, transformasi data, aplikasi teknik data mining serta evaluasi dan presentasi pengetahuan.[3]

# 2.3 Pengertian Persediaan

Persediaan Menurut Alexandri(2008, h.135) merupakan suatu aktiva yang meliputi barang-barang milik perusahaan dengan maksud untuk dijual dalam suatu periode usaha tertentu atau persediaan barang-barang yang masih dalam pengerjaan atau proses produksi ataupun persediaan bahan baku yang menunggu penggunaannya dalam proses produksi.[4]

# 2.4 Clustering

*Clustering* atau klasterisasi adalah metode pengelompokan data. Menurut Ariyus Doni (2006, h.35)*clustering* adalah sebuah proses untuk mengelompokan data ke dalam beberapa *cluster* atau kelompok sehingga data dalam satu *cluster* memiliki tingkat kemiripan yang maksimum dan data antar *cluster* memiliki kemiripan yang minimum.[5]

# 2.5 Aturan Metode Clustering

Metode ini mempartisipasi data ke dalam kelompok sehingga data berkarakteristik sama dimasukkan ke dalam satu kelompok yang sama dan data yang berkarakteristik berbeda dikelompokkan ke dalam kelompok yang lain. Tujuan dari pengelompokkan ini adalah untuk meminimalkan fungsi objektif yang diset dalam proses pengelompokkan, yang pada umumnya berusaha meminimalkan variasi di dalam suatu kelompok.

Secara matematis metode K-Means dapat menggunakan rumus sebagai berikut :

 $Ci = \frac{1}{N}$ ∑ …………………………………………………………….(1)

Dimana :

 $Ci =$  Sentroid fitur ke

M = Jumlah data dalam sebuah kelompok

*i* = Fitur ke*-i* dalam sebuah kelompok

 $D(X_2 | X_1) = | |X_2 - X_1| | + \sqrt{X_i^p} = 1 | X_{2i} - X_{1i} | ...$ Rumus 2 pengukuran jarak pada ruang jarak (*distance spac*e) *Euclidean*

 $D =$ Jarak antara x2 dan x1

 $|| =$  Nilai mutlak secara umum

# 3. ANALISIS DAN PERANCANGAN SISTEM

3.1 Metode Penelitian

Ada beberapa tahapan metodologi penelitian yang dilakukan dalam penyelesaian masalah. Tahapan tersebut adalah sebagai berikut :

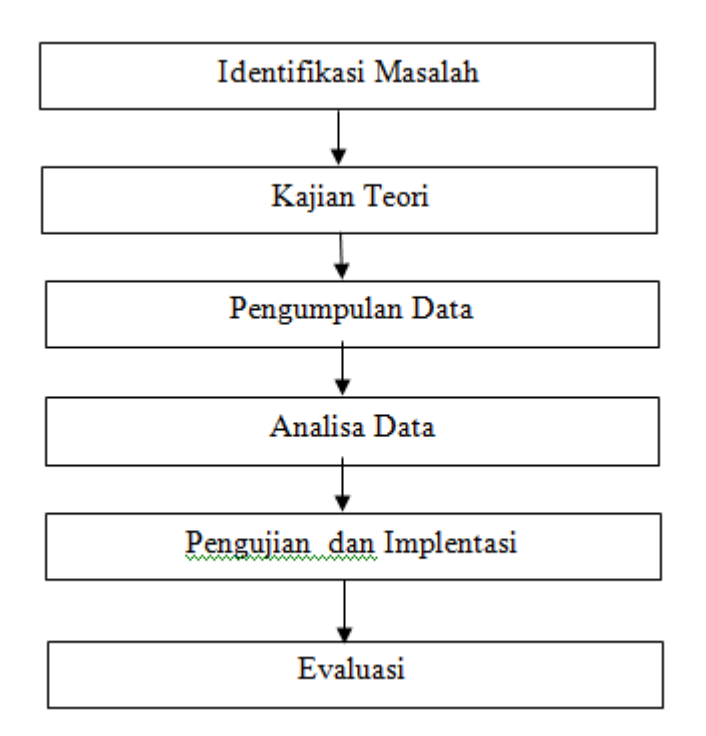

# **Gambar 1 Alur Kerja Penelitian**

## 3.2 Data Pendukung Penelitian

Data yang akan diproses diambil dari data jumlah transaksi penjualan dari bulan Desember 2018 – Desember 2019. Tahapan pengembangan aplikasi sebagai berikut:

# **1. Inisialisasi Data**

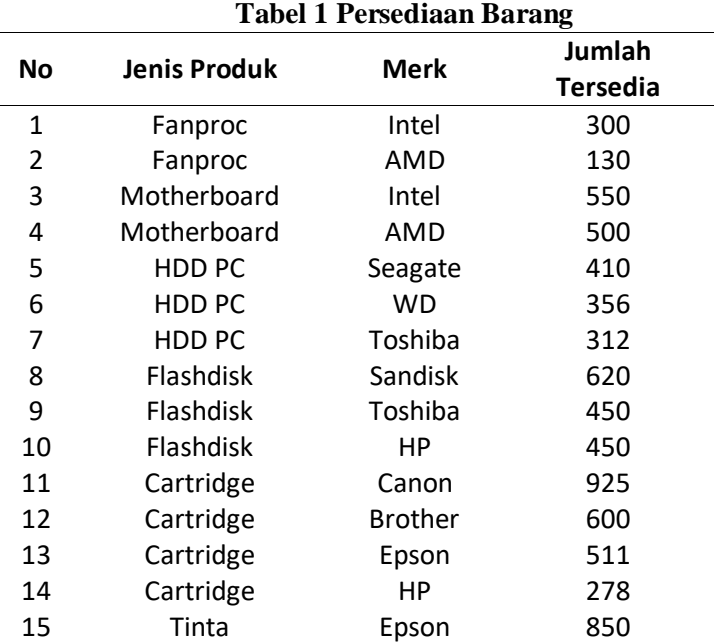

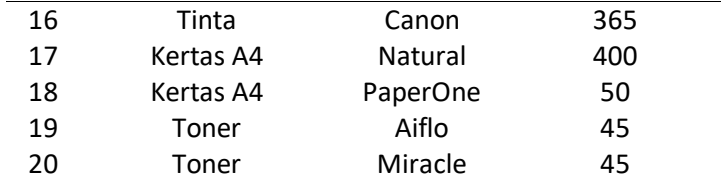

#### **Tabel 2 Data Inisialisasi kriteria Jenis Produk**

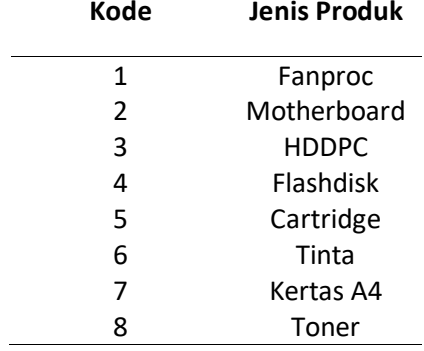

# **Tabel 3 Data Inisialisasi kriteria Merk**

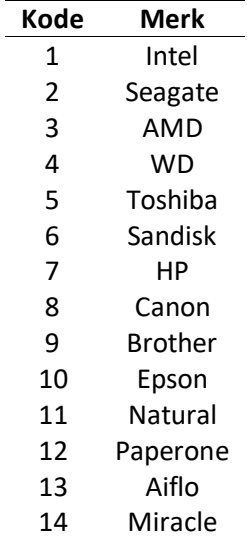

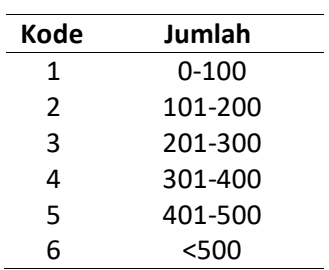

## **Tabel 4 Data Inisialaisasi Kriteria Jumlah Persediaan**

3.3 Penerapan Metode

#### 1.Transformasi Data

Agar data dapat diolah menggunakan metode k-means clustering, maka data yang berjenis data nominal harus diinisialisasikan terlebih dahulu. Data Penjualan Barang ini dapat dinyatakan dalam suatu variabel-variabel yang independen yaitu jenis barang(X), merk(Y) dan jumlah stok tersedia (Z).

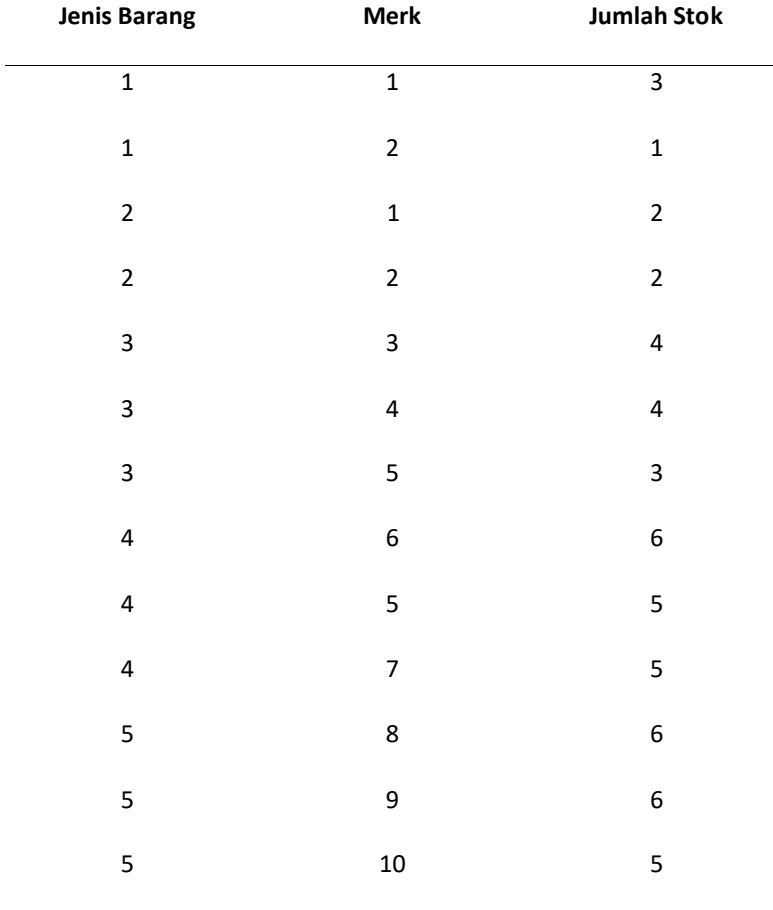

**Tabel 5 Transformasi Data Pada Algoritma K-Means Cluster**

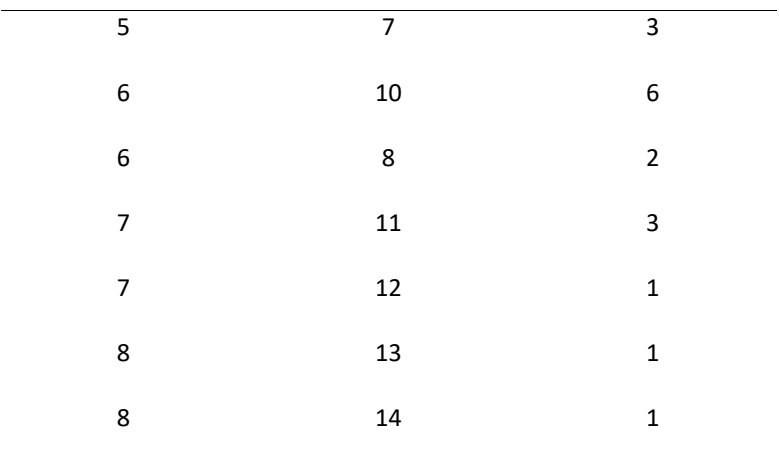

Untuk menghitung jarak setiap data ke masing-masing centroid dari masing-masing cluster dengan menggunakan rumus Euclidean Distance sebagai berikut :

**dEuclidean**
$$
(X, Y) = \sqrt{\sum_i (xi - ci)^2
$$
.................(3)

# **Iterasi I**

Centroid  $1 = (1, 2, 1)$  diambil dari data ke-2

Centroid  $2 = (5, 8, 6)$  diambil dari data ke-11

Centroid  $3 = (7, 11, 3)$  diambil dari data ke-17

Keterangan : Nilai Centroid awal diambil secara acak dari data yang telah ditransformasikan.

**Bagian Kode "1" (1 , 1 , 3)**

Jarak dari C $1(X) = \sqrt{(1-1)^2 + (1-2)^2 + (3-1)^2} = 2.2$ 

Jarak dari C2(Y) =  $\sqrt{(1-5)^2 + (1-8)^2 + (3-6)^2} = 8.6$ Jarak dari C3(Z) =  $\sqrt{(1-7)^2 + (1-11)^2 + (3-3)^2} = 11.6$ 

**Bagian Kode "2" (1, 2, 1)**

Jarak dari C $1(X) = \sqrt{(1-1)^2 + (2-2)^2 + (1-1)^2} = 0$ 

Jarak dari C2(Y) =  $\sqrt{(1-5)^2 + (2-8)^2 + (1-6)^2}$  =8.7

Jarak dari C3(Z) =  $\sqrt{(1-7)^2 + (2-11)^2 + (1-3)^2} = 11$ 

dst sampai bagian kode "20"

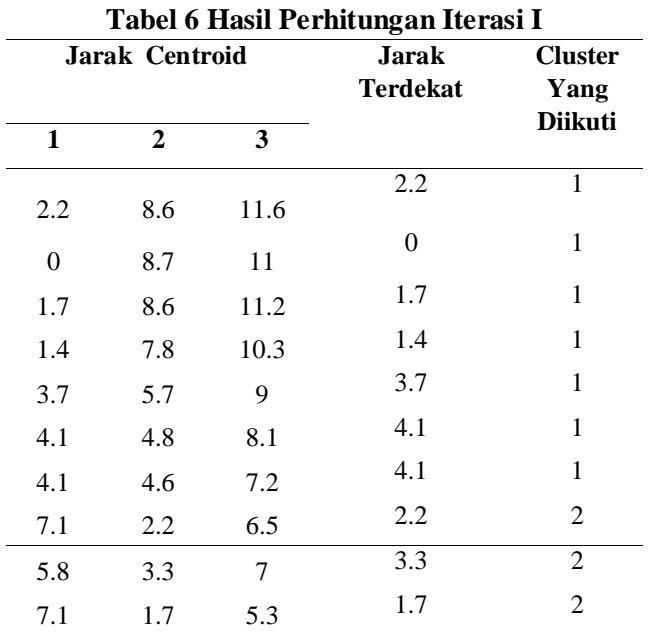

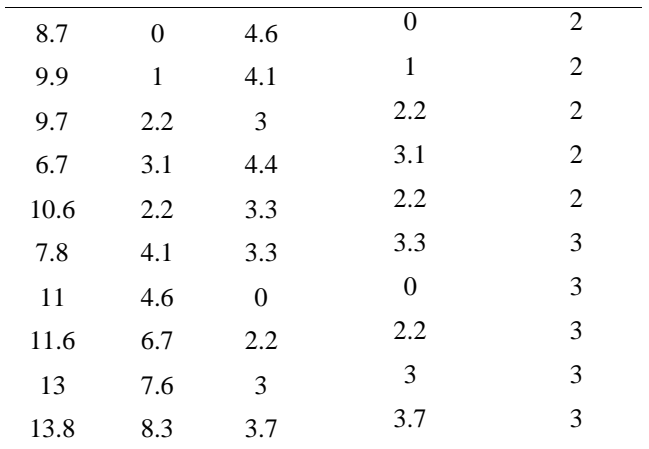

Group berdasarkan jarak minimal ke centroid terdekat yaitu:

Jika jarak terpendek berada di C1 maka data dimasukkan di kelompok 1

Jika jarak terpendek berada di C2 maka data dimasukkan di kelompok 2

Jika jarak terpendek berada di C3 maka data dimasukkan di kelompok 3

Group Lama =  $(0,0,0,0,0,0,0,0,0,0,0,0,0,0,0,0,0,0,0)$ 

Group Baru =  $(1,1,1,1,1,1,1,2,2,2,2,2,2,1,2,3,3,3,3,3)$ 

Dari hasil tabel diatas dapat dilihat bahwa antara grup 1 dan grup 2 berbeda maka dari itu perhitungan diteruskan dan dihitung kembali. Dan perhitungan tersebut dapat dihitung sebagai berikut: **ITERASI II**

#### **Untuk group 1 ada 8 data**

 $C11 = (1+1+2+2+3+3+3+5)/8 = 2.5$  $C12 = (1 + 2 + 1 + 2 + 3 + 4 + 5 + 7) / 8 = 3.1$  $C13 = (3 + 1 + 2 + 2 + 4 + 4 + 3 + 3) / 8 = 2.75$ 

#### **Untuk group 2 ada 7 data**

 $C21 = (4+4+4+5+5+5+6)/7 = 4.7$  $C22 = (6 + 5 + 7 + 8 + 9 + 10 + 10) / 7 = 7.8$  $C23 = (6 + 5 + 5 + 6 + 6 + 6 + 6)$  /7 = 5.7 **Untuk group 3 ada 5 data**  $C31 = (6 + 7 + 7 + 8 + 8) / 5 = 7.2$  $C32 = (8 + 11 + 12 + 13 + 14) / 5 = 11.6$  $C33 = (2 +3 + 1 + 1 + 1) / 5 = 1.6$  $C1 = (2.5, 3.1, 2.75)$  $C2 = (4.7, 7.8, 5.7)$  $C3 = (7.2, 11.6, 1.6)$ **Bagian Kode "1" (1 , 1 , 3)** Jarak dari C $1(X) = \sqrt{(1-2.5)^2 + (1-3.1)^2 + (3-2.75)^2} = 2.5$ Jarak dari C2(Y) =  $\sqrt{(1-4.7)^2 + (1-7.8)^2 + (3-5.7)^2} = 8.1$ Jarak dari C3(Z) =  $\sqrt{(1-7.2)^2 + (1-11.6)^2 + (3-1.6)^2} = 12.3$ **Bagian Kode "2" (1, 2, 1)**

Jarak dari C $1(X) = \sqrt{(1-2.5)^2 + (2-3.1)^2 + (1-2.75)^2} = 2.5$ Jarak dari C2(Y) =  $\sqrt{(1-4.7)^2 + (2-7.8)^2 + (1-5.7)^2} = 8.3$ Jarak dari C3(Z) =  $\sqrt{(1-7.2)^2 + (2-11.6)^2 + (1-1.6)^2} = 11.4$ dst sampai bagian kode "20"

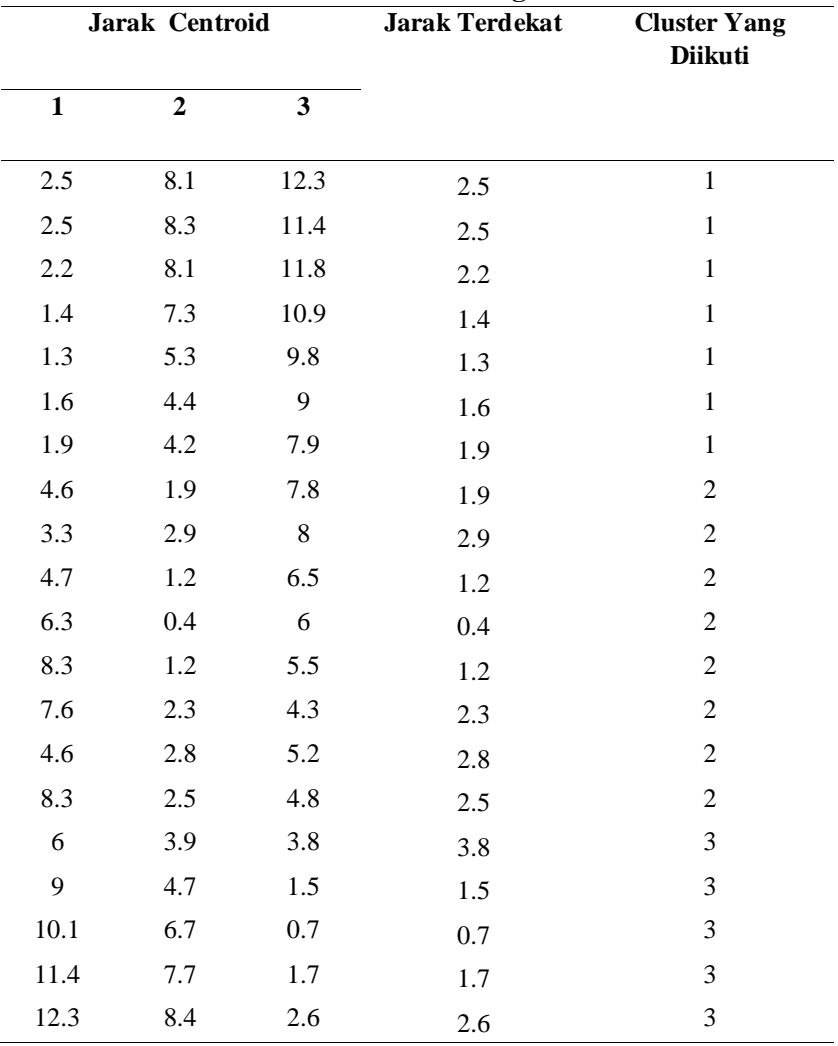

**Tabel 7 Hasil Perhitungan Iterasi II**

Group berdasarkan jarak minimal ke centroid terdekat yaitu:

Group Lama =  $(1,1,1,1,1,1,1,2,2,2,2,2,2,1,2,3,3,3,3,3)$ 

Group Baru =  $(1,1,1,1,1,1,1,2,2,2,2,2,2,1,2,3,3,3,3,3)$ 

Dari hasil perhitungan iterasi 2 didapatkan group yang sama dengan hasil perhitungan pada iterasi 1. Karena tidak ada perubahan group antara iterasi 2 dan iterasi 3 maka perhitungan diberhentikan.

3.4 Gambaran Hasil

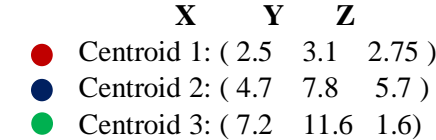

Dari 20 data diperoleh 3 group, maka dapat disimpulkan bahwa :

1. Cluster 1 2.5 3.1 2.75 Dapat diketahui pada cluster 1 terdapat 8 data dengan jenis produk motherboard AMD dengan jumlah tersedia 101-200pcs.

2. Cluster 2

4.7 7.8 5.7

Dapat diketahui pada cluster 2 terdapat 7 jenis produk flashdisk HP dengan jumlah tersedia 401-500pcs.

3. Cluster 3

7.2 11.6 1.6

Dapat diketahui pada cluster 3 terdapat 5 data dengan jenis produk kertas natural A4 dengan jumlah tersedia 101-200pcs.

#### 4.KESIMPULAN

Berikut ini beberapa kesimpulan yang dapat penulis ambil dari hasil penelitian yang dalam pembangunan sistem penerapan data mining pada pengelompokkan persediaan barang yaitu :.

1. Dengan menggunakan Data Mining Sahabat Komputer dapat melihat pengelompokkan persediaan barang berdasarkan jumlah tersedia, jumlah terjual dan volume penjualan.

2. Dengan sistem penerapan yang baru ini Sahabat Komputer dapat melihat pengelompokkan persediaan barang yang dominan dan minimal yang terjadi di di Sahabat Komputer.

3.Sistem ini dapat mengolah data pengelompokkan yang besar menjadi informasi yang bermanfaat, sehingga dapat meningkatkan pengetahuan yang sangat baik.

4. Dengan penerapan sistem ini Sahabat Komputer dapat mengurangi kesalahan pada pencatatan yang sebelumnya dilakukan secara manual, sehingga sistem kerja menjadi lebih efektif dan efisien.

#### **DAFTAR PUSTAKA**

- [1] Surmayanti, "Penerapan Analisis Clustering Pada Penjualan Komputer dengan Perancangan Aplikasi Data Mining Menggunakan Algoritma K-Means (Studi Kasus : Tri Buana Komputer)," vol. 1, p. 10, 2015, [Online]. Available: http://lppm.upiyptk.ac.id/senatkom/index.php/senatkom/article/download/7/7.
- [2] A. Ridho, *Logika dan Algoritma*. Bandung: Penerbit Andi, 2009.
- [3] R. dkk Buaton, *15 Metode Konsep Sistem Aplikasi Cerdas*. Medan: Penerbit Fakultas Teknik Universitas Panca Budi, 2017.
- [4] B. Alexandry, *Manajemen Keuangan Bisnis Teori dan Soal*. Bandung: Alfabeta, 2009.
- [5] D. Ariyus, *Clustering*. Yogyakarta: Graha Ilmu, 2006.
- [6] S. Assaurii, *Manajemen Pemasaran*. Jakarta: Jakarta Press, 2004.
- [7] H. Widodo, *Menggunakan UML*. Bandung: Informatika, 2011.
- [8] Pramudiono, *Pengantar Data Mining*. Yogyakarta: Graha Ilmu, 2007.
- [9] A. Nugroho, *Rekayasa Perangkat Lunak Menggunakan UML*. Bandung: Penerbit Andi, 2010.
- [10] R. Salahuddin, *Modul Pembelajaran RekayasaPerangkat Lunak (Terstruktur dan Berorientasi Objek)*. Bandung: Modula, 2011.

# **Penerapan Datamining Korelasi Gizi Buruk Menggunakan Metode Algoritma Apriori**

**(Studi Kasus : Upt Puskesmas Namuterasi)** 

Anggi Irfiani<sup>1)</sup>, Budi Serasi Ginting<sup>2)</sup>, Juliana Naftali Sitompul<sup>3)</sup> 123 STMIK KAPUTAMA Jl. Veteran No. 4A-9A, Binjai, Sumatra Utara

E-mail: Irfianianggi@gmail.com, budiserasiginting910@gmail.com2, [julianinaftali4424@gmail.com](mailto:julianinaftali4424@gmail.com)

*Abstract. Puskesmas UPT Namutrasi is a health service facility that organizes public health efforts and first-level individual health efforts, with more emphasis on promotive and preventive efforts, to achieve the highest public health status in its working area. This Puskesmas is the leading health service facility and is the spearhead of health services throughout the country. The success of health services through those carried out by the UPT NamutrasiPuskesmas has contributed significantly to health development. Puskesmas conducts Technical Service Unit Health office which is responsible for carrying out health development in its working area.Puskesmas take control of malnutrition by increasing maternal knowledge about nutrition. The level of knowledge of mothers about nutrition is very important in improving the nutritional status of the family, especially the nutritional status of their children. Starting from determining, choosing, processing to presenting the daily nutrition menu.*

## *Key words: Apriori Algorithm, Puskesmas*

**Abstrak**. UPT Puskesmas Namutrasi merupakan fasilitas pelayanan kesehatan yang menyelenggarakan upaya kesehatan masyarakat dan upaya kesehatan perorangan tingkat pertama, dengan lebih menitikberatkan pada upaya promotif dan preventif, untuk mencapai derajat kesehatan masyarakat setinggi-tingginya di wilayah kerjanya. Puskesmas ini merupakan fasilitas pelayanan kesehatan terdepan dan ujung tombak pelayanan kesehatan di seluruh nusantara. Keberhasilan pelayanan kesehatan melalui yang dilakukan oleh UPT Puskesmas Namutrasi telah memberikan kontribusi yang signifikan bagi pembangunan kesehatan. Puskesmas menyelenggarakan Unit Pelayanan Teknis Dinas Kesehatan yang bertanggung jawab dalam penyelenggaraan pembangunan kesehatan di wilayah kerjanya Puskesmas mengendalikan gizi buruk dengan meningkatkan pengetahuan ibu tentang gizi. Tingkat pengetahuan ibu tentang gizi sangat penting dalam meningkatkan status gizi keluarga khususnya status gizi

anak. Mulai dari menentukan, memilih, mengolah hingga menyajikan menu nutrisi harian.

## **Kata Kunci: AlgoritmaApriori, Puskesmas**

### **1. PENDAHUUAN**

Puskesmas UPT Namutrasi adalah fasilitas pelayanan kesehatan yang menyelenggarakan upaya kesehatan masyarakat dan upaya kesehatan perseorangan tingkat pertama, dengan lebih mengutamakan upaya promotif dan preventif, untuk mencapai derajat kesehatan masyarakat yang setinggi-tingginya diwilayah kerjanya. Puskesmas ini merupakan fasilitas sarana pelayanan kesehatan terdepan dan merupakan ujung tombak pelayanan kesehatan di seluruh Tanah Air. Keberhasilan pelayanan kesehatan melalui yang dilakukan Puskesmas UPT Namutrasi memberikan kontribusi yang cukup besar dalam pembangunan kesehatan.

## **2. METODOLOGI**

Dari penelitian terdahulu, tidak ditemukan penelitian dengan judul yang sama seperti judul penelitia ini. Namun beberapa penelitian ini dijadikan sebagai referensi dalam memperkaya bahan kajian pada penelitian ini. Berikut merupakan penelitian terdahulu berupa beberapa jurnal terkait dengan penelitian yang dilakukan, Yanto & Khoiriah (2015) dengan judul Implementasi Data Mining dengan Metode Algoritma Apriori dalam Menentukan Pola Pembelian Obat menyatakan penentuan pola pembelian obat dengan menggunakan bahasa pemrograman Visual Basic 6.0 dan database Mysql pada studi kasus di sektor Kesehatan, STMIK Bina Nusantara Jaya Lubuk lingau pada jurnal Citec Journal, serta juga oleh Lestari (2017) yang berjudul Penerapan data mining algoritma apriori, AMIK Bukittinggi pada jurnal Jurnal Edik Informatika dalam sistem informasi penjualan.

#### **2.1 Pengertian Data Mining**

Data mining adalah suatu istilah yang digunakan untuk menguraikan penemuan pengetahuan di dalam database. Data mining menggunakan Teknik statisti, matmatika, kecerdasan buatan dan mahine learning untuk menginteraksi dan mengeindentifikasi informasi

Menurut Fajar Astuti Hermawati (2017, h.3) "Data mining adalah proses yang mempekerjakan satu atau lebih teknik pembelajaran computer (*machine learning*) untuk menganalisis dan mengekstrasi pengetahuan (knowledge) secara otomatis", Universitas 17 Agustus 1945 Surabaya pada jurnal SAINTEK. Defenisi lain diantaranya adalah pembelajaran berbasis induksi (*induction – based learning*) adalah proses pembentukan defeni defenisi konsep umu yang di lakukan dengan cara mengobservasi contoh – contoh spesifik dari konsep – konsep yang akan di pelajari. *Knowledge discovery* in database (KDD) adalah penerapan metode saintifik pada data mining.

#### **2.2 Algoritma Apriori**

Algoritma apriori adalah suatu metode untuk mencari pola hubungan antar satu atau lebih item dalam suatu dataset. Algoritma apriori banyak digunakan pada data transaksi atau biasa disebut market basket, misalnya sebuah swalayan memiliki market basket, dengan adanya algoritma apriori, pemilik swalayan dapat mengetahui pola pembelian seorang konsumen, jika seorang konsumen membeli item A , B, punya kemungkinan 50% dia akan membeli item C, pola ini sangat signifikan dengan adanya data transaksi selama ini

Menurut Robi Yanto (2017, h.103) "Algoritma apriori adalah algoritma pengambilan data dengan aturan asosiatif (Association rule) untuk menentukan hubungan asosiatif suatu kombinasi item ", STMIK Bina Nusantara Jaya Lubuklinggau pada jurnal Rekayasa Sistem dan Teknologi Informasi. Association Rule yang dimaksud dilakukan melalui mekanisme penghitungan support dan confidence dari suatu hubungan item. Sebuah rule asosiasi dikatakan interesting jika nilai support adalah lebih besar dari minimum support dan juga nilai confidence adalah lebih besar dari minimum confidence. Algoritma apriori ini akan cocok untuk diterapkan bila terdapat beberapa hubungan item yang ingin dianalisa.

Mencari kombinasi item yang memenuhi syarat minimum dari nilai *support* dalam basis data. Nilai *support* sebuah item diperoleh dengan menggunakan rumus berikut

 ( ) …………..…….(1)

Nilai *support* dari 2 item diperoleh dengan menggunakan rumus:

$$
Support(A,B) = p(A \cap B)
$$

Support $(A,B)=\frac{\Sigma {\rm t}}{2}$ ∑ ………….……(2)

#### **2.3 Gizi Buruk**

Gizi buruk atau malnutrisi adalah sebuah kondisi serius yang terjadi ketika asupan makanan seseorang tidak sesuai dengan jumlah nutrisi yang dibutuhkan. Pada kasus defisiensi protein yang parah atau dikenal sebagai busung lapar, maka perut akan membesar oleh karena cairan yang terperangkap di tubuh.

Status gizi merupakan faktor yang terdapat dalam level individu (level yang paling mikro). Faktor yang mempengaruhi secara langsung adalah asupan makanan dan infeksi. Pengaruh tidak langsung dari status gizi ada tiga faktor yaitu ketahanan pangan di keluarga, pola pengasuhan anak, dan lingkungan kesehatan yang tepat, termasuk akses terhadap pelayanan kesehatan

Gizi buruk adalah status gizi yang didasarkan pada indeks beratbadan menurut umur (BB/U) yang merupakan padanan istilah *underweight*(gizi kurang) dan severely underweight (gizi buruk). Balita disebut gizi buruk apabila indeks Berat Badan menurut Umur (BB/U) kurang dari -3SD (Kemenkes, 2011). Gizi buruk (severe malnutrition) adalah suatu istilah teknis yang umumnya dipakai oleh kalangan gizi, kesehatan dan kedokteran. Gizi buruk adalah bentuk terparah dari proses terjadinya kekurangan gizi menahun.

# **2.4 Flowchart**

Flowchart menolong *analyst* dan *programmer* untuk memecahkan masalah kedalam segmen-segmen yang lebih kecil dan menolong dalam menganalisis alternatifalternatif lain dalam pengoperasian.

Bagan Alir (*flowchart*) adalah bagan (*chart*) yang menunjukkan alir (*flow*) di dalam program atau prosedur sistem secara logika. Bagan alir digunakan terutama untuk alat Bantu komunikasi dan untuk dokumentasi.

Menurut Adelia dan Jimmy Setiawan (2011, h.116) "Flowchart adalah penggambaran secara grafik dari langkah-langkah dan uruturutan prosedur dari suatu program" pada Universitas Kristen Maranatha. Flowchart biasanya mempermudah penyelesaian suatu masalah khususnya masalah yang perlu dipelajari dan dievaluasi lebih lanjut.

Flowchart adalah bentuk gambar/diagram yang mempunyai aliran satu atau dua arah secara sekuensial. Flowchart digunakan untuk merepresentasikan maupun mendesain program. Oleh karena itu flowchart harus bisa merepresentasikan komponen-komponen dalam bahasa pemrograman.

#### **2.5 Unified Modeling language (UML)**

Dengan menggunakan UML kita dapat membuat model untuk semua jenis aplikasi piranti lunak, dimana aplikasi tersebut dapat berjalan pada piranti keras, sistem operasi dan jaringan apapun, serta ditulis dalam bahasa pemrograman apapun. Tetapi karena UML juga menggunakan classdan operationdalam konsep dasarnya, maka ia lebih cocok untuk penulisan piranti lunak dalam bahasabahasa berorientasi objek seperti C++, Java, C# atau VB.NET. Walaupun demikian, UML tetap dapat digunakan untuk modeling aplikasi prosedural dalam VB atau C.

Menurut Sri Dharwiyanti (2012 :h.2) "Unified Modelling Language(UML) adalah sebuah "bahasa" yg telah menjadi standar dalam industri untuk visualisasi, merancang dan mendokumentasikan sistem piranti lunak‖, Universitas Islam Negeri Sultan Syarif Kasim Riau pada jurnal Jurusan Sistem Informasi. UML menawarkan sebuah standar untuk merancang model sebuah sistem.

Seperti bahasa-bahasa lainnya, UML mendefinisikan notasi dan syntax/semantik. Notasi UML merupakan sekumpulan bentuk khusus untuk menggambarkan berbagai diagram piranti lunak. Setiap bentuk memiliki makna tertentu, dan UML syntaxmendefinisikan bagaimana bentuk-bentuk tersebut dapat dikombinasikan. Notasi UML terutama diturunkan dari 3 notasi yang telah ada sebelumnya: Grady Booch OOD (Object-Oriented Design), Jim Rumbaugh OMT (Object Modeling Technique), dan Ivar Jacobson OOSE (*Object-Oriented Software Engineering)*.

## **2.6 Personal Home Page (PHP)**

PHP Banyak digunakan oleh programmer berlatar belakang C/C++ karena kemiripan syntaxnya. Open source, karenanya gratis dan bebas. Database pasangannya biasanya MySQL, dijalankan bersama webserver Apache di atas operating system Linux. Semuanya gratis dan bebas.

Madcoms (2013, h.267) PHP (*Hypertext Preprocessor*) adalah serbuah Bahasa scripting yang terpadang pada HTML. Sebagian besar sintaksnya mirip dengan Bahasa pemogramanan C, Java, ASP dan Perl, ditambah beberapa fungsi PHP yang spesifik dan mudah dimengerti. Pada awalnya PHP merupakan Kependekan dari personal home page (situs pribadi) dan saat PHP masih bernama FI (*Form Interpenter*), yang wujudnya berupa sekumpulan script yang digunakan untuk mengolah data from dari web. Selanjutnya rasmus merilis kode sumber tersebut untuk umu.

Php digunakan untuk membuat tampilan web menjadi lebih dinamis, dengan PHP anda bias menampilkan atau menjalankan beberapa file dalam 1 file dengan cara di *include* atau *require*. PHP itu sendiri sudah dapat berinteraksi dengan beberapa database walaupun dengan kelengkapan yang berbeda beda, yaitu:DBM,, FilePro, (Personic.Inc), Informix, Ingres, InterBase, Microsoft Access, MSSQL, MySQL, Oracle, PostgrSQL da Sybase.

# 2.7 Database

Database atau basis data merupakan kumpulan data yang dihubungkan satu dengan yang lainnya, dan gambaran dari data yang dirancang untuk memenuhi kebutuhan informasi dari suatu organisasi.

Menurut yoga dan pebriadi (2016) database adalah sekumpulan table, hubungan dan lain-lain yang berkaitan dengan penyimpanan data, Institut Teknologi Padang pada jurnal TEKNOIF. ada atau user mempunyai wewenang untuk mengakses data tersebut, baik untuk menambah, mengubah, atau menghapus data yang ada dalam table tersebut.

## **2.9 Mysql**

PHP telah menyediakan fasilitas koneksi untuk hampir semua program database populer baik yang komersial maupun yang gratis. MySQL adalah salah satu program database gratis yang cukup handal.

Menurut Deni Sutaji (2012, h.40) MYSQL adalah DBMS yang di distribusikan secara gratis dibawah lisensi dari *General Public License* (GPL), dimana setiap orang bebas untuk menggunakannya tetapi tidak boleh untuk dijadikan program induk turunan bersifat closer source(komersial).

## **2.10 WEKA**

WEKA mudah digunakan dan diterapkan pada beberapa tingkatan yang berbeda. Tersedia implementasi algoritma pembelajaran state of the artyang dapat diterapkan pada dataset dari *command line*. WEKA mengandung *tools* untuk preprocessing data, klasifikasi, regresi, clustering, aturan asosiasi, dan visualisasi. Pengguna dapat melakukan *preprocess* pada data, memasukkannya dalam sebuah skema pembelajaran, dan menganalisis *classifier*yang dihasilkan dan performanya, semua itu tanpa menulis kode program sama sekali. Contoh penggunaan WEKA adalah dengan menerapkan sebuah metode pembelajaran ke dataset dan menganalisis hasilnya untuk memperoleh informasi tentang data, atau menerapkan beberapa metode dan membandingkan performanya untuk dipilih.

Menurut Detty Purnamasari DKK (2013, h.17), Get Easy Using Weka, Pelita Informatika Budi Darma, pada jurnal Dapur Buku. ―WEKA adalah sebuah paket*tools machine learning* praktis. "WEKA" merupakan singkatan dari "Waikato Environment for Knowledge *Analysis*‖, yang dibuat di Universitas Waikato, New Zealand untuk penelitian, pendidikan dan berbagai aplikasi. WEKA mampu menyelesaikan masalah-masalah data mining di dunia nyata, khususnya klasifikasi yang mendasari pendekatan machine learning. Perangkat lunak ini ditulis dalam hirarki class Java dengan metode berorientasi objek dan dapat berjalan hampir di semua platform.

#### **3. PEMBAHASAN**

Dalam upaya menghadapi persaingan global, terutama terhadap competitor layanan sejenis wilayah kota Binjai Puskesmas Namuterasi berusaha memenangkan persaingan dengan cara menjaga mutu layanan; Leader dalam SDM dan Sarana Prasarana, Pelayanan terpadu dan terjangkau oleh semua lapisan masyarakat.

Dalam persiapan menghadapi tantangan tersebut Puskesmas Namuterasi harus mengerahkan sumber daya yang dimiliki secara optimal dan dikembangkan dengan suasana kegiatan bisnis yang sehat sehingga memiliki daya tahan untuk selalu meningkatkan performance dan daya tahan untuk bersaing dengan layanan kesehatan lainnya.

Faktor sumber daya manusia di puskesmas sangat penting. Dokter, tenaga paramedis dan tenaga penunjang lainnya berperan utama dalam pelayanan, dan dalam mencapai kinerja yang telah ditentukan selalu mengedepankan kecepatan pelayanan.

Puskesmas namuterasi berkomitmen untuk memberikan pelayanan kesehatan terbaik yang bermutu & komprehensif, meningkatkan derajat kesehatan serta mendorong kemandirian masyarakat di bidang kesehatan sehingga masyarakat semakin berminat terhadap semua jenis pelayanan kesehatan yang diberikan bagi masyarakat serta membuka selebar mungkin akses dalam memperoleh pelayanan kesehatan, dan berpartisipasi aktif dalam program-program pemerintah dan mitra kerja lainnya dalam penanganan masalah sosial kesehatan.

Hasil dari konseptualisasi akan dituangkan menjadi satu metode penelitian yang lekat dengan pola studi *literature*, pengumpulan data yang diperlukan untuk menganalisis *system*  prediksi yang akan dibuat dengan menggunakan algoritma A priori.

# **3.1 Analisis Sistem**

Analisis sistem dapat didefinisikan sebagai penguraian dari suatu system informasi yang utuh ke dalam bagian-bagian komponennya dengan maksud untuk mengidentifikasi dan mengevaluasi permasalahan – permasalahan, kesempatan – kesempatan, hambatan –hambatan yang terjadi dan kebutuhan – kebutuhan yang diharapkan sehingga dapat diusulkan perbaikan atau secara lebih mudahnya, analisis merancang sistem yang baru atau diperbaharui.

Tahap analisis sistem ini merupakan tahap yang sangat kritis dan sangat penting, karena kesalahan di dalam tahap ini akan menyebabkan juga kesalahan ditahap selanjutnya. Tugas utama analisis sistem dalam tahap ini adalah menemukan kelemahan – kelemahan dari sistem yang berjalan sehingga dapat diusulkan perbaikannya.

#### **3.2 Metodologi Analisis Asosiasi**

Metodologi dasar analisis digunakan untuk mengetahui proses yang digunakan sesuai dengan aturan. asosiasi data mining memiliki beberapa tahapan terbagi menjadi dua tahapan yaitu:

## Analisis pola frekuensi tinggi

Tahap ini mencari kombinasi *item* yang memenuhi syarat minimum dari nilai *support* dalam *database.*

# Pembentukan aturan asosiasi

Setelah semua frekuensi tingi ditemukan, barulah dicari aturan asosiasi yang memenuhi *confidence* dengan menghitung aturan asisiatif.

Untuk mencari korelasi atau hubungan pada data-data pasien terhadap pelayanan anak, oleh karena itu penulis mengambil 20 sampel data pasien yaitu :Usia, Berat Badan, Tinggi Badan dan Penyakit, yang diderita pasien adalah sebagai berikut ditunjukan dalam tabel III.1.

Data pada tabel III.I dalam database pencatatan data bayi yang dilakukan dapat direpresentasikan sesuai dengan data seperti tabel III.2, III.3, III.4, III.5 seperti berikut ini:

## **Tabel III.2 Data Usia**

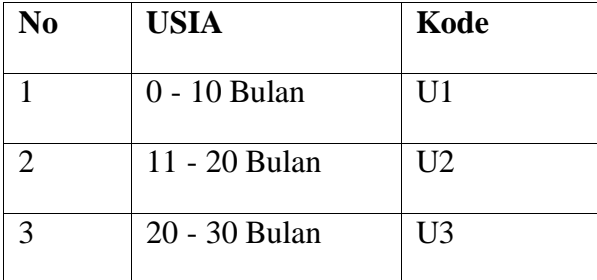

# **Tabel III.3 Data Berat Badan**

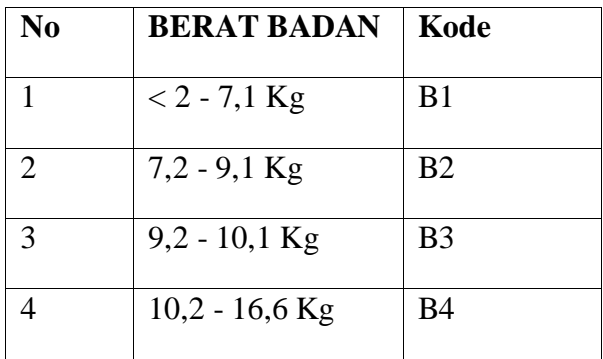

## **Tabel III.4 Data Tinggi Badan**

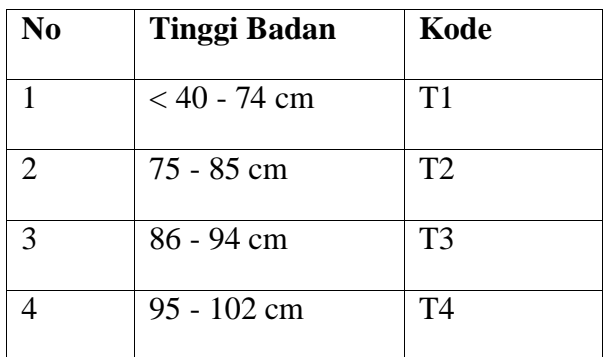

# **Tabel III.5 Data Penyakit**

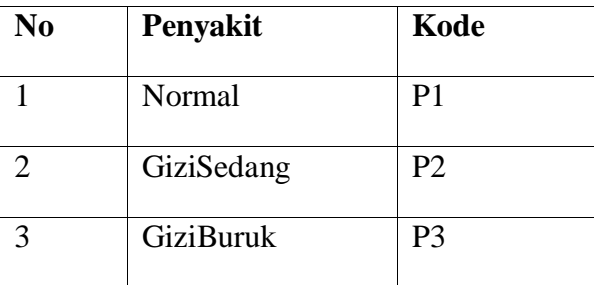

Dan bila kita bentuk dalam bentuk tabular, data transaksi akan tampak seperti tabel III.6:

Tentukan θ (frequent)

Misalkan kita tentukan θ> 3, maka kita dapat menentukan *frequent itemset*. Dari tabel diatas diketahui total θ unuk data k = 1, hanya beberapa item yang lebih besar dari θ.

# Tentukan *Item Set*

Maka F1 untuk tabel diatas yang nilainya lebih besar dari  $\theta$  yaitu F1 = usia yaitu :  ${(U1), (U2), (U3)}$  Berat Badan  ${(B1), (B2)}$ , Tinggi Badan ${(T1), (T2),$  Sedangkan untuk Penyakit { (P2), (P3)}

# Ujikan set θ

Himpunan yang mungkin terbentuk adalah { U1 P2}, {U1 P3}, { U2 P2}, {U2 P3},{ U3 P2}, {U3 P3},{ B1 P2}, {B1 P3}, { B2 P2}, {B2 P3},{T1 P2}, {T1 P3}, { T2 P2}, {T2 P3},

Berikut Dari data diatas jika ditetapkan nilai  $\phi = 3$ , maka tabel yang terbentuk dapat dilihat pada tabel III.7 sebagai berikut.

Dari tabel-tabel 3 unsur diatas T artinya item yang saling berhubungan, sedangkan F berarti tidak ada item yang berhubungan. Jumlah frekuensi item set harus lebih besar dari jumlah frekuensi *Itemset* θ. Dari tabel diatas maka didapat *f*3 : {U3 T2 P2}, {U2 T1 P3}

Hasil dari *f*3 tidak dapat dikombinasikan lagi menjadi 4 calon *itemset* dikarenkan tidak adanya kesamaan. Sehingga perhitungan dapat dihentikan dan selanjutnya untuk perhitungan *support* dan *confidence*.

Untuk mengetahui hubungan atau korelasi antar item kekuatan hubungan ditentukan oleh 2 faktor yang *support* dan *confidence*, yang diperoleh dengan rumus sebagai berikut:

*Support* = Nilai pendukung

*Support* **=**  ∑ <sup>∑</sup>**x 100%**

*Confidence =* Nilai Kepastian

*Confidence***=**  ∑ <sup>∑</sup>**x 100%**

Dan setelah didapat nilai *Support* dan *Confidence*, dilakukan perkalian antara *Support*  dan *Confidence*. Sehingga mendapatkan nilai support dan confidence tertinggi pada tabel dibawah ini.

Dan setelah melakukan perkalian antara *Support* dan *Confidence*, maka hasil dari perkalian tersebut adalah 25% untuk *rule* yang akan menjadi *Best Rule*.

If U3 dan T1 then P2 dengan nilai support = 25% dan *Confidence* 100% dan nilai S\*C  $= 25\%$  jika Usia U3 ( 20 – 30 bulan) dan dengan tinggi badan pasien yang di dapat adalah T1 (40 - 74 cm) maka kemungkinan penyakit yang dimiliki pasien adalah P2 (Gizi Sedang). dengan nilai pendukung sebesar 25%, nilai kepastian sebesar 100%.

# **4. KESIMPULAN & SARAN**

## *4.1 Kesimpulan*

Data mining korelasi status gizi terhadap penyakit gizi buruk dengan mneggunakan apriori dapat dijadikan sebagai salah satu solusi dalam menyelesaikan permasalahan penentuan dalam pendiagnosaan hubungan antar kondisi badan dan penyakit, dengan menerapkan 20 data sampel pasien yang telah terdiagnosa Usia, Berat Badan, Tinggi Badan dan Penyakit. Proses pencarian informasi baru bisa dilakukan lebih akurat dan tepat sehingga diperoleh hasil yang berguna lebih awal. Kesimpulan yang didapat pada penelitian ini adalah sebagai berikut :

Pengambilan keputusan hasil pencarian informasi baru dapat digunakan pihak puskesmas dengan baik

Metode apriori mampu menyelesaikan permasalahan dalam penentuan korelasi untuk menentukan status gizi pada anak dengan baik

Status gizi yang telah dihitung menggunakan apriori memperoleh tingkat support 25% dan tingkat confident 100% => P2 (Gizi Sedang).

# *4.2 Saran*

Berdasarkan kesimpulan diatas, maka penulis dapat memberikan saran-saaran sebagai berikut :

- 1. Data mining korelasi makanan terhadap penyakit gizi buruk menggunakan metode apriori hanya menggunakan beberapa kriteria saja. Untuk selanjutnya mungkin dapat dikembangkan lebih baik lagi.
- 2. Proses penggalian informasi harus mempertimbangkan faktor-faktor lain yang mempengaruhi.
- 3. Untuk penggunaan metode diharapkan ada pembandingan dengan metode yang lain
- 4. Untuk pengembangan maka program data mining ini dapat di kembangkan ke dalam aplikasi berbasis internet, agar bisa diakses dimana pun dan kapan pun.

# **DAFTAR PUSTAKA**

- [1] A., Marisa, F., & Purnomo, D. (2016). *Penerapan Algoritma Apriori Terhadap Data Penjualan di Toko Gudang BM. JOINTECS* (Journal of Information Technology and Computer Science), 1(1), 1–5.https://doi.org/10.31328/jointecs.v1i1.408
- [2] Mauliani, A., Hartati, S., & Musdholifah, A. (2016). *Pembentukan Temporal Association Rules Menggunakan Algoritma Apriori* (Studi Kasus:Toko Batik Diyan Solo). IJCCS (Indonesian Journal of Computing and Cybernetics Systems), 10(1), 71. https://doi.org/10.22146/ijccs.11190
- [3] Novia Lestari. (2017). *Penerapan Data Mining Algoritma Apriori Dalam Sistem Informasi Penjualan.* Jurnal Edik Informatika, 3(2), 103–114.
- [4] Purnia, D. S., & Warnilah, A. I. (2017). *Implementasi Data Mining Pada Penjualan Kacamata* Menggunakan Algoritma Apriori, 2(2), 31–39.
- [5] Riszky, A. R., & Sadikin, M. (2019). *Data Mining Menggunakan Algoritma Apriori untuk Rekomendasi Produk bagi Pelanggan*. Jurnal Teknologi Dan Sistem Komputer, 7(3), 103–108. https://doi.org/10.14710/jtsiskom.7.3.2019.103-108
- [6] Swara, & Pebriadi , Y. (2016). *Rekayasa Perangkat Lunak Pemesanan Tiket Bioskop*. Jurnal TEKNOIF, 4(2), 27–39.
- [7] Syahdan, S. Al, & Sindar, A. (2018). *Data Mining Penjualan Produk Dengan Metode Apriori Pada Indomaret* Galang Kota. Jurnal Nasional Komputasi Dan Teknologi Informasi (JNKTI), 1(2). https://doi.org/10.32672/jnkti.v1i2.771
- [8] Yanto, R., & Khoiriah, R. (2015). *Implementasi Data Mining dengan Metode Algoritma Apriori dalam Menentukan Pola Pembelian Obat*. Creative Information Technology Journal, 2(2), 102.

https://doi.org/10.24076/citec.2015v2i2.41

# **Sistem Pendukung Keputusan Pemilihan Tambak Dalam Budidaya Ikan Nila Menggunakan Metode** *Moora* **(Studi Kasus: Dinas Kelautan dan Perikanan Kab.Langakat)**

## **<sup>1</sup>Waliono Mulia, <sup>2</sup>A Rusmin Saragih, <sup>3</sup>Anton Sihombing**

<sup>123</sup>STMIK Kaputama, Jl. Veteran No. 4A - 9A, Binjai, Sumatera Utara

## <sup>1</sup>[walionomulia@gmail.com,](mailto:walionomulia@gmail.com) <sup>2</sup>[evitha12014@gmail.com,](mailto:evitha12014@gmail.com) <sup>3</sup>[antonkaputama@gmail.com](mailto:antonkaputama@gmail.com)

**Abstrak.** Berdasarkan data hasil survei tambak di Dinas Kelautan dan PerikananKab.Langkat terdapat beberapa jenis ikan air tawar, salah satunya ikan nila yang menjadi sample dan lokasi alternatif dari beberapa kecamatan yang terdapat dikawasan kerja Dinas Kelautan dan Perikanan Kab.Langkat. Kurangnya hasil panen para pembudidaya ikan nila serta kurangnya pemahaman dalam pembesaran ikan nila menjadi masalah para pembudidaya pada umumnya serta menjadi masalah di Dinas Kelautan dan Perikanan khususnya. Untuk itu diperlukan sistem pengambilan keputusan dan pengoptimalan hasil tambak jenis ikan nila dengan pemilihan tambak yang tepat berdasarkan kriteria pada tiap lokasi alternatif tambak.*Sistem Pendukung Keputusan* adalah bagian dari sistem informasi berbasis komputer yang dipakai untuk mendukung pengambilan keputusan dalam suatu organisasi atau perusahaan. Proses pengambilan keputusan dapat dilakukan dengan optimasi data dengan menggunakan metode *MOORA (Multi Objective Optimization on The Basis of Ratio Analysis)*. Penulis menggunakan metode Moora pada pengoptimalan pemilahan tambak yang tepat dalam budidaya ikan nila bertujuan memudahkan pengoptimalan data kriteria pada tiap lokasi alternatif dengan hasil perangkingan alternatif lokasi tambak. Dimana hasil sementara yang diperoleh rangking Pertama ada Kecamatan Sei Bingei, kedua Kecamatan Selesai dan ketiga Kecamatan Bahorok.

Kata Kunci: Pemilihan Tambak, Sistem Pendukung Keputusan, *MOORA*

*Abstract***.** *Based on data from the results of a pond survey at the Marine and Fisheries Office of Langkat Regency, there are several types of fresh fish, one of which is tilapia being sampled and alternative locations from several sub-districts in the work area of the Marine and Fisheries Service Office of Langkat Regency. The lack of yields of tilapia cultivators as well as a lack of understanding of tilapia enlargement is a problem for cultivators in general as well as a problem in the Marine and Fisheries Service in particular. For this reason, a decisionmaking system and optimization of the results of tilapia fish ponds are needed by selecting the right pond according to the criteria for each alternative pond location. Decision Support System is part of a computer-based information system that is used to support decision making in an organization or company. The decision making process can be done by optimizing the data using the MOORA (Multi Objective Optimization on The Basis of Ratio Analysis) method. The author uses the Moora method in optimizing the proper sorting of ponds in tilapia aquaculture with the aim of facilitating the optimization of the criteria data at each alternative location* with the results of the alternative ranking of pond locations. Where the provisional *results obtained from the first were Sei Bingei District, the second was Finished District and the third was Bahorok District.*

*Keywords: Pond Selection, Decision Support System, Ministry of Religion*

## **PENDAHULUAN**

#### *Latar Belakang Masalah*

Ikan merupakan hewan yang hidup di air yang menjadi salah satu dari sekian banyak bahan makanan yang dibutuhkan manusia. Potensi usaha perikanan pun semakin menggiurkan khususnya budidaya ikan air tawar. Oleh sebab itu peningkatan produksi ikan air tawar perlu ditingkatkan. Pemanfaatan pengembangan potensi sumberdaya perikanan air tawar dengan media tambak ikan di Kabupaten Langkat menjadi paradigma baru pembangunan di masa sekarang yang harus dilaksanakan secara rasional dan berkelanjutan. Kebijakan ini sangat realistis karena didukung oleh fakta adanya potensi sumberdaya perikanan air tawar di tambak yang masih cukup besar peluang untuk pengembangan eksploitasi budidaya ikan khususnya ikan nila. Namun petambak atau pembudidaya ikan nila masih sering mengalami kerugian karena panen yang tidak sesuai harapan. Hal ini kemungkinan bisa disebabkanoleh faktor lokasi yang kurang ideal atau kurangnya pemahaman petambak/pembudidaya ikan nila dalam melakukan pembesaran atau pembibitan ikan nila itu sediri. Sehingga ini menjadi salah satu masalah yang dihadapi Dinas Kelautan dan Paerikanan Kab.Langkat.

#### *Rumusan Masalah*

Berdasarkan uraian dari latar belakang masalah diatas, maka yang menjadi rumusan masalah dalam penelitian ini adalah:

- 1. Dengan metode MOORA, Bagaimana menentukan pemilihan tambak yang tepat untuk budidaya ikan nila?
- 2. Dengan metode MOORA, Bagaimana sistem pendukung keputusan menjadi solusi terbaik agar dapat menentukan tambak yang tepat untuk budidaya ikan nila?

#### *Batasan Masalah*

Batasan masalah dalam penelitian ini adalah:

- 1. Penelitian ini membahas masalah pemilihan tambak yang tepat untuk budidaya ikan nila.
- 2. Penelitianmenentukan pemilihan tambak yang tepat untuk budidaya ikan nila dibuat dengan metode *Multi Objective Optimization on The Basis of Ratio Analysis*(MOORA).
- 3. Kriteria yang digunakan dalam pemilihan tambak yang tepat untuk ikan nilameliputi miringan tanah, PH air, suhu, jenis tanah, dan ketinggian lokasi.
- 4. Bahasa pemprograman yang digunakan adalah dengan menggunakan PHP dan menggunakan database MySQL.

#### *Tujuan Penelitian*

Adapun tujuan dalam penelitian ini adalah :

- 1. Untuk melakukan pemilihan tambak yang tepat untuk budidaya ikan nila.
- 2. Untuk mendapatkan solusi terbaik dari sebuah sistem pendukung keputusan yang dapat digunakan untuk melakukan pemilihan tambak yang tepat dalam budidaya ikan nila.

#### *Manfaat Penelitian*

Manfaat dari penelitian ini dapat memberikan solusi untuk :

- 1. Dapat membantu pihak Dinas Kelautan dan Perikanan Kabupaten Langkat dalam memilih tambak yang tepat untuk budidaya ikan nila.
- 2. Dapat menjadi bahan pertimbangan bagi pihak Dinas Kelautan dan Perikanan Kabupaten Langkat serta petambak ikan dan masyarakat dalam memilih tambak yang tepat untuk budidaya ikan nila.

#### **LANDASAN TEORI**

*Penelitian Terdahulu*

Penelitianpertama,

Pada penelitian terdahulu jurnal pendukung dalam penerapan metode *Multi-Objective Optimization on the basis of Ratio Analysis* (MOORA)*,* penelitian Afriany, Dkk (2018)dengan judul **"**Penerapan MOORA Untuk Mendukung Efektifitas Keputusan Manajemen Dalam Penentuan Lokasi SPBU"dengan hasil yang diperoleh dari penelitian yang dilakukan, bahwa Metode MOORA merupakan metode yang sangat bermanfaat untuk diterapkan dalam pengambilan keputusan dengan berbagai alternatif dan kriteria dalam membantu manajemen menentukan lokasi SPBU secara cepat dan tepat. [1].

Penelitiankedua, Penelitian yang dilakukan oleh Amalia, Dkk (2019) yang berjudul "Sistem Pendukung Keputusan Penentuan Lokasi Pembangunan Peternakan Ayam Menggunakan Metode MOORA‖. Dari penelitian yang dilakukan, dapat disimpulkan bahwa pemakaian metode MOORA dapat digunakan sebagai alat bantu yang dibutuhkan dalam pengambilan keputusan pemilihan lokasi pembangunan peternakan ayam [2]

Penelitianketiga, Penelitian yang dilakukan olehAshari, Dkk (2017) yang berjudul "Aplikasi Pemilihan Bibit Budidaya Ikan Air Tawar dengan Metode MOORA". Dari penelitian yang dilakukan, dapat disimpulkan bahwa pemakaian metode MOORA dapat digunakan untuk mendukung pengambilan keputusan dalam pemilihan bibit budidaya ikan air tawar.[3].

#### *Sistem Pendukung Keputusan*

Secara umum Sistem Pendukung Keputusan sangat identik dengan keberadaan permodelan dalam melakukan analisis. Sistem pendukung keputusan merupakan bagian dari sistem informasi berbasis komputer termasuk sistem berbasis pengetahuan atau manajemen pengetahuan yang dipakai untuk mendukung pengambilan keputusan dalam sustu organisasi atau perusahaan. Dapat juga dikatakan sebagai sistem komputer yang mengolah data menjadi informasi untuk pengambilan keputusan dari masalah semi terstruktur yang spesifik[4].

#### *Moora(Mult- Objective Optimazition on The Basis Of Rastio Analysis)*

Menurut penelitianAfriany, Dkk (2018) dengan judul "Penerapan MOORA Untuk Mendukung Efektifitas Keputusan Manajemen Dalam Penentuan Lokasi SPBU‖diperoleh informasi yaitu MOORA (Multi-Objective Optimization on The Basis of Ratio Analysis) Metode ini Pengoptimalan multitujuan (atau pemrograman), juga dikenal sebagai pengoptimalan multi-kriteria atau beberapa atribut, adalah Proses sekaligus mengoptimalkan dua atau lebih atribut yang bertentangan (goals) tunduk pada batasan tertentu. Metode MOORA, yang pertama kali diperkenalkan oleh Brauers (2004) adalah teknik optimasi multiobjektif yang diterapkan untuk memecahkan berbagai jenis masalah pengambilan keputusan yang kompleks.

#### *Langkah-Langkah Penyelesaian Moora*

Langkah 1:Pembentukan matriks

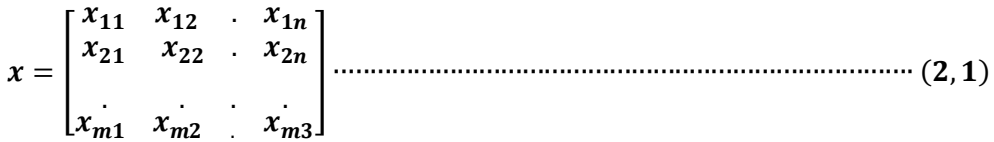

Langkah 2:Menentukan matriks normalisasi

 √[∑ ] ( )

Langkah 3:Menentukan matriks normalisasi terbobot

 ∑ − ∑ ( ) ∑ ∑ ( )

## **ANALISIS DAN PERANCANGAN SISTEM**

#### *Metodologi Penelitian*

Metode penelitian dilakukan untuk mencari sesuatu secara sistematis dengan menggunakan metode ilmiah serta sumber yang berlaku. Dalam proses penelitian ini ditunjukan untuk lebih memberikan hasil yang berarti dalam pemilihantambak untuk budidaya ikan nila. Atas dasar metodologi penelitian yang digunakan pada penelitianini, dapat dibuat suatu alur kegiatan metodologi penelitian seperti pada gambar 1 berikut :

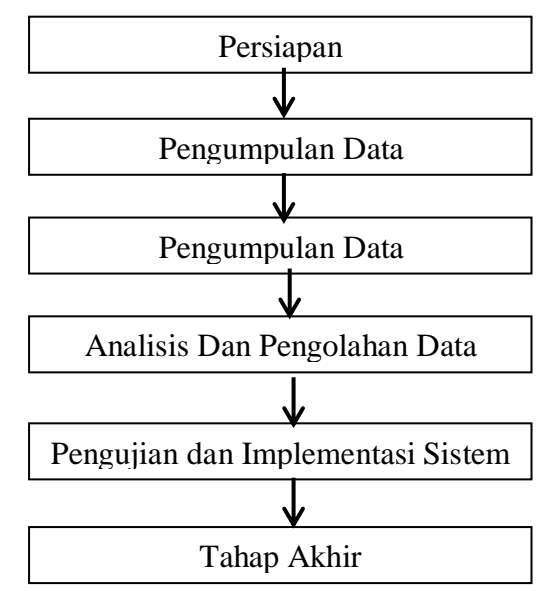

Berdasarkan gambar diatas dapat diketahui ada beberapa tahapan dalam menyelesaikan penelitian sebagai berikut :

1. Persiapan

Tahap ini merupakan kegiatan awal, yaitu dengan penentuan latar belakang masalah kemudian dilakukan rumusan masalah, selanjutnya diberikan batasan masalah yang akan difokuskan dalam penyususan penelitian ini serta dilakukan penentuan tujuan dan manfaat dari pelaksanaan penelitian.

2. Kajian Teori

Pada tahap ini akan dilakukan kajian teori terhadap masalah yang ada. Kajian dilakukan untuk menentukan konsep yang digunakan dalam penelitian.

- 3. Pengumpulan Data Tahap ini dimaksudkan untuk mengumpulkan data-data pendukung yang diperoleh dari pakar, buku-buku, dokumen, laporan riset, dan informasi yang didapati dari internet.
- 4. Analisis dan Pengolahan Data Pada tahap ini akan dilakukan analisa dan pengolahan data-data pendukung yang telah diperoleh pada tahap sebelumnya.
- 5. Pengujian dan Implementasi Sistem Pada tahap ini akan dilakukan pengujian variabel data dan implementasi data serta penyusunan program sistem. Tahap ini didasarkan pada hasil analisa data yang dilakukan sebelumnya.
- 6. Tahap Akhir

Pada tahap akhir perancangan sistem pendukung keputusan ini akan dibahas mengenai kesimpulan serta saran yang diperlukan untuk pengembangan program selanjutnya.

#### *Analisis Sistem*

Analisi sistem dilakukan adalah untuk menentukan proses yang harus dikerjakan untuk memecahkan permasalahan-permasalahan yang ada. Sasaran yang dilakukan setelah dilakukan tahap analisis sistem adalah untuk meyakinkan bahwa analisis sistem telah berjalan pada jalur yang benar. Sistem yang akan dibangun memanfaatkan sistem pendukung keputusan dalam menentukan suatu hasil akhir dan keputusan dalam pemilihan tambak yang tepat dalam budidaya ikan nila, karena sistem pendukung keputusan dapat menyesuaikan masalah dengan kriteria-kriteria yang ada.

#### *Penerapan Metode Moora*

Berikut ini merupakan Proses yang dilakukan pada metode *Multi Objective Optimization on The Basis of Ratio Analysis*(MOORA).Berikut ini merupakan kiriteria yang menajadi penilaian terhadap alternatif:

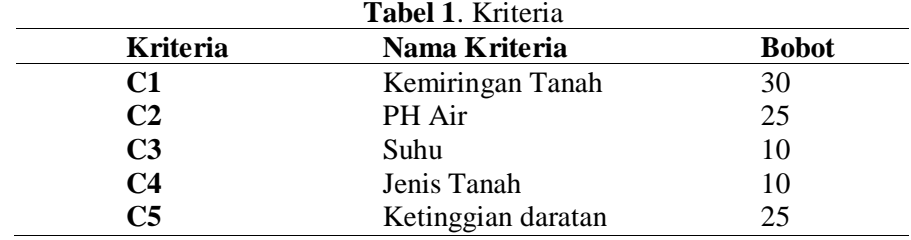

Untuk setiap kriteria memiliki masing-masing sub kriteria dan nilai. Berikut ini merupakan sub kriteria dari masing-masing kriteria. Berikut ini merupakan sub kriteria dari kriteria kemiringan tanah.

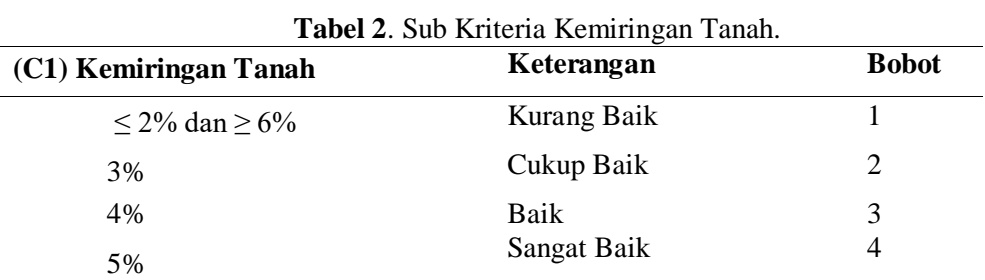

#### **Tabel 3.** Sub Kriteria PH Air.

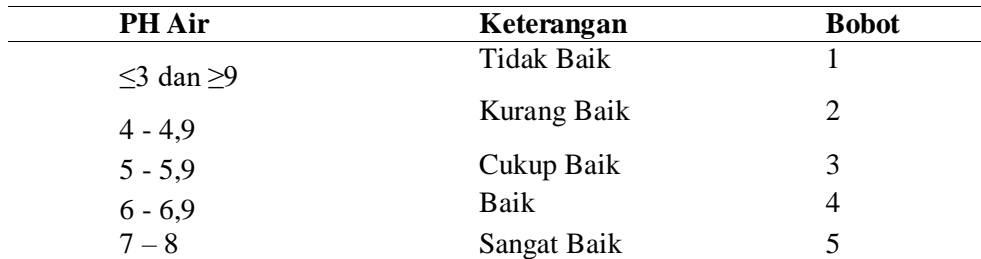

#### **Tabel 4.** Sub Kriteria Suhu.

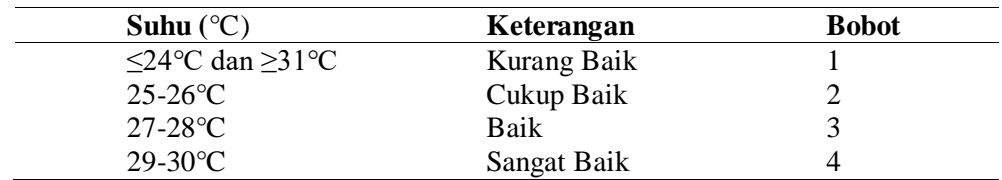

# **Tabel 5.** Sub Kriteria Jenis Tanah.

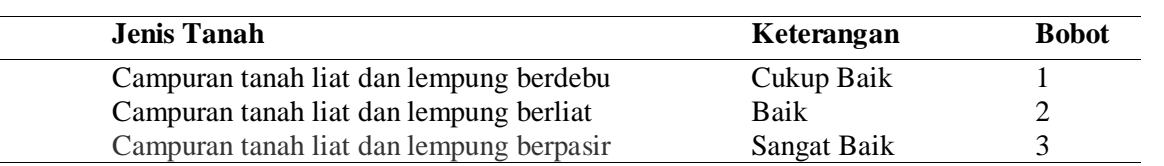

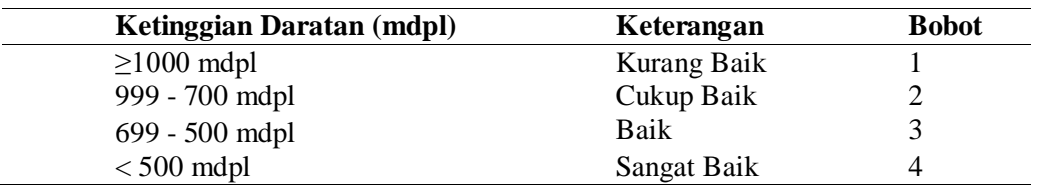

# **Tabel 6.** Sub Kriteria Ketinggian Daratan

# **Tabel 7.** Rating Kecocokan Bobot Kriteria

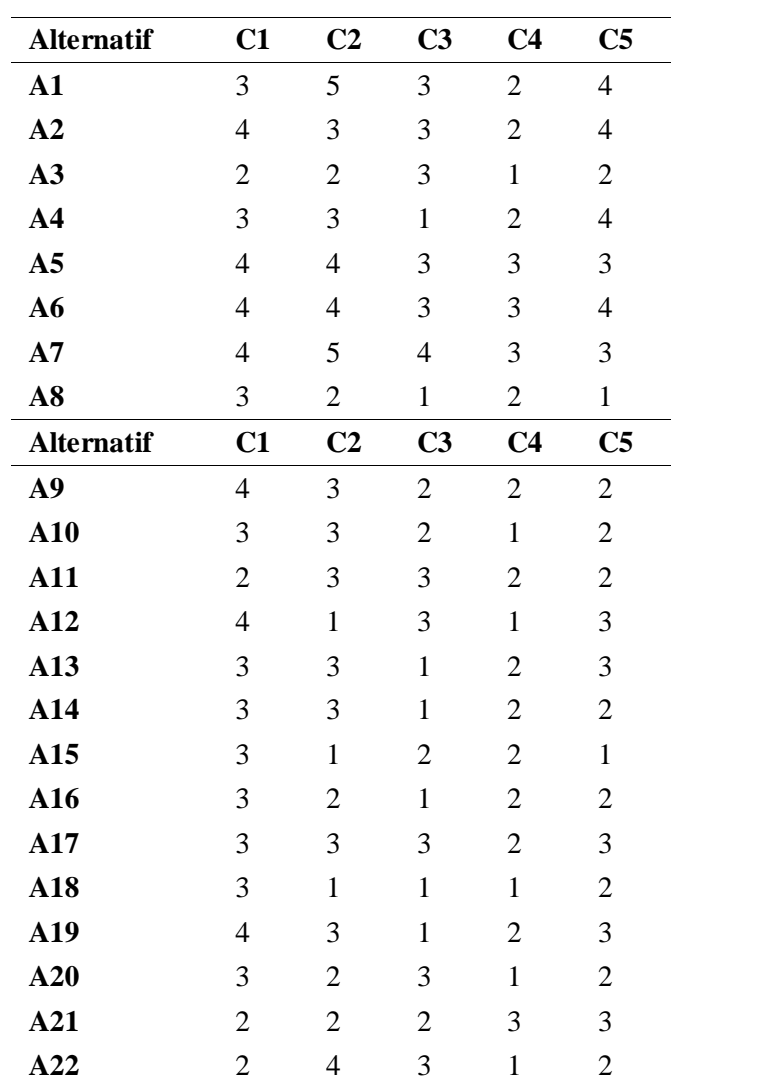

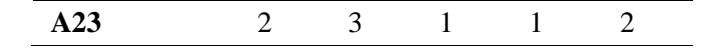

# **Tabel 8.** Hasil Optimasi

.

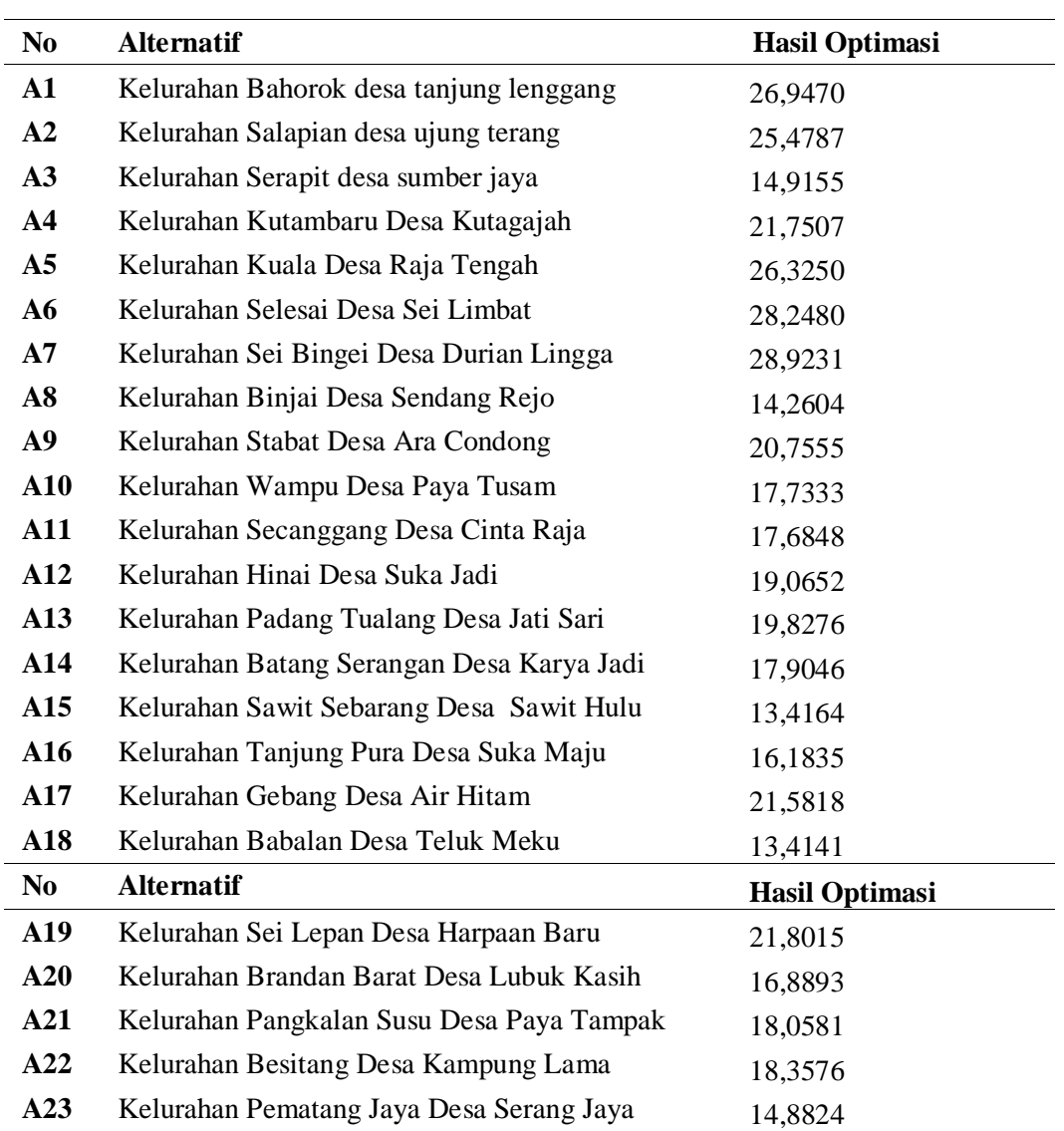

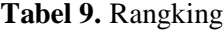

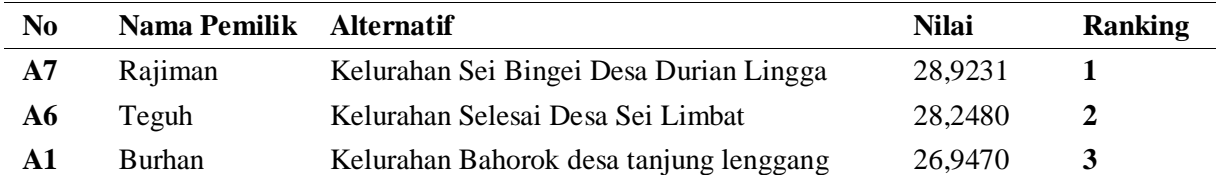

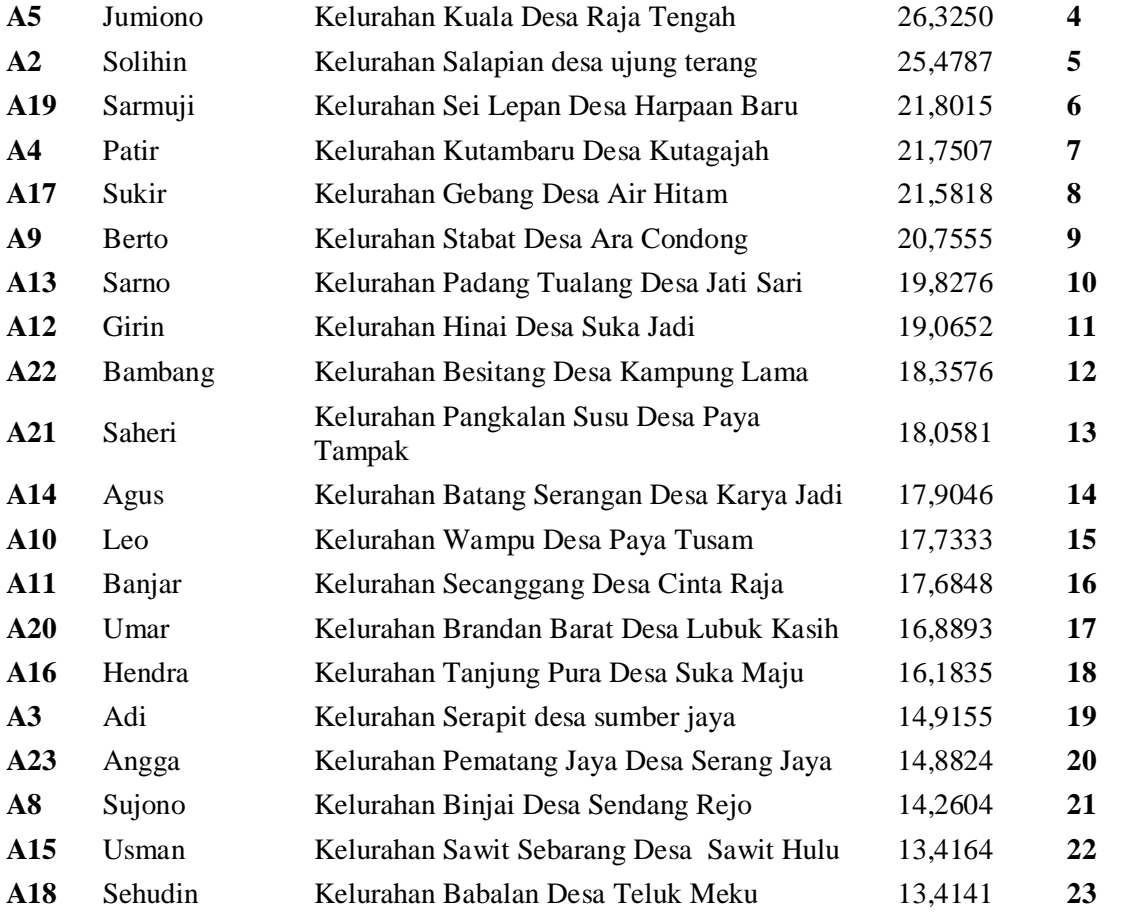

Hasil yang didapat adalah alternatif ke-7 (A7) merupakan alternatif yang memiliki nilai tertinggi dibanding dengan alternatif lainnya, yang berarti alternatif ke-7 (A7) merupakan alternatif yang terpilih.

# **KESIMPULAN DAN SARAN**

## *Kesimpulan*

Berdasarkan hasil analisa yang telah dilakukan oleh penulis, maka dapat kesimpulan sebagai berikut :

- 1. Hasil perhitungan manual sama dengan perhitungan yang ada pada sistem.
- 2. Berdasarkan hasil perhitungan Metode Moora, Hasil yang didapat adalah Alternatif ke-7 (A7) merupakan alternatif yang memiliki nilai tertinggi, Alternatif ke-6 (A6)memiliki nilai tertinggi kedua, dan Alternatif ke-1 (A1) memiliki nilai tertinggi ketiga.Maka dibanding dengan alternatif lainnya, Alternatif ke-7(A7) merupakan alternatif yang terpilih.
- 3. Sistem pendukung keputusan dapat diterapkan untuk pemilihan tambak yang tepat dalam budidaya ikan nilasehingga dapat menjadi bahan pertimbangan bagi pihak Dinas Kelautan dan Perikanan Kabupaten Langkat serta petambak ikan dan masyarakat dalam memilih tambak yang tepat untuk budidaya ikan nila.

Pada sistem pemilihan tambak yang tepat dalam budidaya ikan nila yang dibangun ini yaitu pada langkah-langakah perhitungan Metode Moora tidak dapat ditampilkan pada program (*interface*).

#### *4.2. Saran*

Adapun saran-saran yang dapat disampaikan penulis untuk dapat dikembangkan dengan lebih baik lagi ke depannya, yaitu :

1. Sistem pendukung keputusan pemilihan tambak yang tepat dalam budidaya ikan nila menggunakan metode moora yang dibangun ini, masih dapat dikembangkan lagi menjadi sistem yang lebih luas seperti penambahan kriteria sebagai penilaian.

2. Sistem pendukung keputusan pemilihan tambak yang tepat dalam budidaya ikan nila menggunakan metode moora yang dibangun ini dapat dikembangkan lagi dengan menggunakan metode lain.

Sistem pendukung keputusan pemilihan tambak yang tepat dalam budidaya ikan nila menggunakan metode moorayang dibangun ini dapat diperbarui pada bagian tampilan (*interface)* khususnya pada langkah 3 (Tiga) menghitung nilai optimasi untuk alternatif dan penggunaan sehingga menjadikan sistem aplikasi yang lebih baik.

#### **DAFTAR PUSTAKA**

- [1] Afriany, Dkk. 2018. *Penerapan MOORA Untuk Mendukung Efektifitas Keputusan Manajemen Dalam Penentuan Lokasi SPBU*. Fakultas Manajemen, Universitas Nahdlatul Ulama, STMIK Budi Darma, Medan
- [2] Amalia, Dkk. 2019. *Sistem Pendukung Keputusan Penentuan Lokasi Pembangunan Peternakan Ayam Menggunakan Metode MOORA*. Teknik Informatika, Teknologi Informasi, Politeknik Negeri Malang
- [3] Ashari, Dkk. 2017. *Aplikasi Pemilihan Bibit Budidaya Ikan Air Tawar dengan Metode MOORA*. Program Studi Teknik Informatika Fakultas Sains dan Teknologi Universitas Islam Negeri Syarif Hidayatullah Jakarta
- [4] Diana, 2018. *Metode Dan Aplikasi Sistem Pendukung Keputusan.* Deepublish, Yogyakarta.
- [6] Hasanah, Dkk. 2019. *Sistem Pendukung Keputusan Pemilihan Jurusan Pada Yayasan Muhammad Nasir dengan Menggunakan Metode MOORA*. AMIK Tunas Bangsa Pematangsiantar.
- [7] Mulyani, Sri, 2016. *Metode Analisis dan Perancangan Sistem.* Abdi Sistematika, Bandung.

# **Implementasi Metode DFS** *(Depth First Search) Pada Maze Escape Game*

**<sup>1</sup>A Hanani, <sup>2</sup>B S Ginting, 3 J N Sitompul**

<sup>123</sup>STMIK Kaputama, Jl. Veteran No. 4A - 9A, Binjai, Sumatera Utara

 $\frac{1 \text{atikahhanani12} @ \text{mail.com}}{2 \text{4} \cdot \text{totalianini12}}$ <sup>3</sup>[juliananaftali4424@gmail.com](mailto:juliananaftali4424@gmail.com)

**Abstrak.** Perkembangan dibidang teknologi komputer, banyak digunakan di berbagai bidang seperti hiburan. Salah satunya adalah penggunaan komputer di bidang hiburan dalam permainan (*game*). Dalam membuat suatu *game*, terkhususnya *game* yang memiliki kapabilitas tinggi (Grafis yang bagus, *Artificial Intelegence*, *Gameplay* yang Intuitif) sebuah tim *developer* akan memanfaatkan sebuah *game engine* salah satunya *Unity* 3D. Sekarang ini, banyak sekali *game* yang diciptakan tidak sekadar untuk menghibur, tapi juga untuk melatih kemampuan indera para pemainnya. Di balik itu semua, belum banyak yang menyadari bahwa sebagian besar *game* diciptakan dengan memanfaatkan algoritma yang ada dalam ilmu komputasi. Salah satu permainan yang melatih kemampuan indera dan menggunakan algoritma tersebut adalah permainan *maze* (labirin). Pada suatu *game* perlu adanya metode untuk menyelesaikan permasalahan yang terjadi pada permainan tersebut. Salah satu metode yang ada adalah dengan metode pencarian untuk menemukan rute atau tujuan tergantung pada proses atau langkahlangkah yang di berikan oleh algortima dalam metode itu sendiri, salah satunya adalah dengan metode DFS*(Depth first search*), Hasil dari penggunaan Metode DFS *(Depth First Search)*, rute jalan keluar di temukan dengan memunculkan sebuah *clue* berwarna merah dan hijau, sebagai petunjuk arah dalam labirin.

*Keywords: DFS (Depth First Search), Maze (labirin), Unity3D*

#### **PENDAHULUAN**

#### *Latar Belakang Masalah*

Perkembangan dibidang teknologi komputer, banyak digunakan di berbagai bidang seperti hiburan. Salah satunya adalah penggunaan komputer di bidang hiburan dalam permainan *(game)*. Dewasa ini banyak *Game* yang dapat dimainkan oleh berbagai kalangan masyarakat baik dengan *mobile (phone)* maupun *Personal Computer* (PC). Jenis *game* yang dapat dimainkan pun juga sangat banyak, mulai dari *adventure*, strategi, *fighting* dan lainnya.

*Game* ada dua jenis yaitu *game* dua dimensi (2D) dan tiga dimensi (3D). *Game* 3D memiliki pandangan lebih konkrit atau nyata daripada *game* 2D. Berkat kemajuan teknologi membuat permainan 3D sekarang tidak sulit. Banyak *game engine* yang digunakan untuk mempermudah pembuatan *game* 3D, Salah satu contoh adalah *game engine unity*. *Unity 3D* merupakan salah satu mesin pembuat *game* yang sangat terkenal dan banyak digunakan karena selain gratis, *unity 3D* cukup mudah digunakan dan memiliki banyak referensi yang dapat digunakan untuk bahan pembelajaran.

Sekarang ini, banyak sekali *game* yang diciptakan tidak sekadar untuk menghibur, tapi juga untuk melatih kemampuan indera para pemainnya. Di balik itu semua, belum banyak yang menyadari bahwa sebagian besar *game* diciptakan dengan memanfaatkan algoritma yang ada dalam ilmu komputasi. Salah satu permainan yang melatih kemampuan indera dan menggunakan algoritma tersebut adalah

permainan *maze* (labirin). Permainan labirin ini turut melibatkan konsentrasi pikiran dan ketajaman mata untuk menyelesaikannya, terutama jika labirin yang ada sudah berukuran cukup besar dan rumit.

Pada suatu *game* perlu adanya metode untuk menyelesaikan permasalahan yang terjadi pada permainan tersebut. Salah satu metode yang ada adalah dengan metode pencarian untuk menemukan rute atau tujuan tergantung pada proses atau langkah-langkah yang di berikan oleh algortima dalam metode itu sendiri. Ada metode pencarian rute terpendek dan ada juga algoritma tertentu yang sesuai untuk pencarian rute yang paling efektif dan efisien. Salah satu permainan yang menggunakan metode pencarian dalam menyelesaikan permainannya adalah *maze* (labirin). penulis mencoba untuk menulis kode program dan mengimplementasikan program tersebut dalam *game* untuk membantu pemain menyalesaikan kebingungan mencari jalan saat berada dalam *maze.*

Berdasarkan latar belakang di atas penulis bermaksud merancang sebuah game dengan mengimplementasikan *Unity*3D. Oleh karena itu penulis tertarik mengangkat sebuah judul, yaitu *"IMPLEMENTASI METODE DFS (DEPTH FIRST SEARCH) PADA MAZE ESCAPE GAME".*

Berdasarkan uraian latar belakang, maka yang menjadi rumusan masalah yaitu bagaimana mengimplementasikan metode DFS *(depth first search*) di dalam *maze escape game* juga bagaimana merancang dan membangun *maze escape game* dengan *Unity*3D, serta cara kerja DFS *(depth first search)* dalam menemukan jalan keluar pada game labirin tersebut.

Adapun batasan masalah yang penulis buat pada penelitian ini agar tidak menyimpang dari pokok pembahasan, yaitu metode yang digunakan di dalam *game* ini adalah metode DFS *(depth first search)*, aplikasi yang digunakan dalam pembuatan *Maze Escape Game* adalah *Unity*3D, elemen-elemen yang ada dalam *game*, meliputi karakter utama, *maze* (labirin) dan fitur lain yang mendukung dalam *game,*  dan 3D *models* dan *tools* yang diperlukan menggunakan *assets.*

Tujuan dalam penelitian ini adalah untuk menerapkan metode DFS (*Depth First Search*) sebagai teknik pencarian jalan keluar dalam *maze escape game*, membangun dan merancang *game* melaui aplikasi *game engine Unity*3D, serta untuk mengetahui keefektifan metode DFS *(Depth First Search)* dalam mencari jalan keluar.

#### **LANDASAN TEORI**

#### *Pengertian Game.*

Permainan digital (*game*) bukan hal baru lagi di masyarakat Indonesia. Hampir semua orang dari berbagai kalangan suka memainkan *game. Game* dapat dimainkan dimana saja secara mudah dan praktis. *Game* dimainkan dengan aturan tertentu sehingga ada yang menang dan kalah, biasanya dalam konteks yang tidak serius atau dengan tujuan *refreshing.*

Menurut Dogan (2014) *Game* adalah suatu program virtual yang dapat dimainkan dengan menyelesaikan konflik buatan sebagai aturan permainan [2].

Menurut Imam Ahmad dan Wahyu Widodo menyatakan bahwa *Game* merupakan salah satu sarana untuk mengisi waktu luang dan melepas penat [1].

#### *Pengertian Game Engine*

Dalam membuat suatu *game*, terkhususnya *game* yang memiliki kapabilitas tinggi (*Grafis* yang bagus, *Artificial Intelegence, Gameplay* yang Intuitif) sebuah tim *developer* akan memanfaatkan sebuah *game engine*.

Menurut Reodavan, R. *Game Engine* adalah sebuah perangkat lunak yang dirancang untuk membuat *game.* Sebuah *game engine* biasanya dibangun dengan mengkapsulasi beberapa fungsi standart yang umum dalam pembuatan sebuah *game*. Misalnya, fungsi pemanggialn suara, *rendering*, *network,* atau pembuatan artikel untuk *special effect. Game* pada umumnya berupa *library* atau sekumpulan fungsi yang penggunaannya dipadukan dengan bahasa pemrograman [9].

#### *Unity 3D*

Menurut Reodavan, R. *Unity*3D adalah sebuah *game engine* yang memungkinkan perseorangan maupun tim untuk membuat sebuah *gam*e 3D dengan mudah dan cepat. Secara *default, Unity* telah
diatur untuk pembuatan *game* ber*genre* FPS *(First Person Shooting)*, namun *Unity* juga bisa digunakan untuk membuat *game* ber*genre* RPG *(Role Playing Game)*, dan RTS *(Real Time Strategy)*. Selain itu, *Unity* merupakan sebuah *engine multiplatform* yang memungkinkan *game* yang dibangun di-*publish* untuk berbagai *platform* seperti *Android, Windows, Mac, IOS, PS3* dan juga *Wii* [9].

#### *Artificial Intellegence* (AI)

*Artificial Intellegence* (AI) sudah sangat melekat di berbagai media ilmiah maupun non-ilmiah, saat ini AI sudah banyak bertebaran dan diterapkan di berbagai bidang kehidupan. Bahkan AI dapat di jumpai dalam kehidupan sehari-hari, seperti asisten *virtual Google* dan *Siri* contohnya. sebagian kalangan menerjemahkan *Artificial Intellegence* (AI) sebagai kecerdasan buatan, kecerdasan artifisial, intelejensia artifisial, atau intelejensia buatan.

Menurut Sutojo et al., *Artificial Intellegence* (AI) yaitu *Intellegence* adalah kata sifat yang berarti cerdas, sedangkan *Artificial* artinya buatan. Kecerdasan buatan yang dimaksud di sini merujuk pada mesin yang dapat menimbang tindakan yang di ambil, mampu berpikir, dan mampu mengambil keputusan seperti yang dilakukan oleh manusia. [10].

Menurut Kusumadewi., sistem yang menggunakan kecerdasan buatan, akan mencoba untuk memberikan *output* berupa solusi dari suatu masalah berdasarkan kumpulan pengetahuan yang ada [5]. Secara umum, untuk membangun suatu sistem yang mampu menyelesaikan masalah, perlu mempertimbangkan 4 hal:

- 1. Mendefinisikan masalah dengan tepat. Definisi ini mencakup spesifikasi yang tepat mengenai keadaan awal dan solusi yang diharapkan.
- 2. Menganalisis masalah tersebut serta mencari beberapa Teknik penyelesaian masalah yang sesuai
- 3. Merepresentasikan pengetahuan yang perlu untuk menyelesaikan masalah.
- 4. Memilih Teknik penyelesaian masalah yang terbaik.[5].

#### *Metode Searching*

Permasalahan pencarian sering dijumpai oleh peneliti dibidang kecerdasan buatan, permasalahan ini merupakan hal penting dalam menentukan keberhasilan sistem kecerdasan buatan. Metode *searching* dikatakan penting untuk menyelesaikan permasalahan karena setiap *state* (keadaan) menggambarkan langkah-langkah untuk menyelesaikan permasalahan.

Menurut Sutojo et al., Pada dasarnya teknik *searching* (pencarian) dapat dibagi menjadi 2 (dua) kelompok besar yaitu pencarian buta *(blind search*) dan pencarian terbimbing *(heuristic search*). [10].

#### *Blind/Un-informed Search*

*Blind/Un-informed Search* adalah salah satu teknik pencarian *(searching)* tanpa adanya informasi yang dapat mengarahkan pencarian untuk mencapai *goal state* dan *current state* (keadaan sekarang). Informasi yang diberikan hanyalah definisi *goal state*, sehingga algoritma dapat mengenali *goal state* bila menjumpainya.

Menurut Suyanto., Disini digunakan istilah *blind* atau buta karena memang tidak ada informasi awal yang digunakan dalam proses pencarian. Metode yang tergolong dalam *blind search*, yaitu: *Breadth First Search* (BFS), *Uniform Cost Search* (UCS), *Depth First Search* (DFS), *Depth-Limited Search* (DLS), *Interative Deepening Search* (IDS), dan *Bi-Directional Search* (BDS) [11].

#### *Depth First Search (DFS)*

*Depth First Search* (DFS) adalah suatu metode pencarian jalur dengan penelusuran struktur *graf* / pohon berdasarkan kedalaman yaitu menelusuri satu cabang sebuah pohon sampai menemukan solusi. Pencarian akan dilakukan pada satu *node* dalam setiap level dari yang paling kiri dan dilanjutkan pada *node* sebelah kanan.

Menurut Kusumadewi., Pada *Depth First Search* (DFS) pencarian akan dilakukan pada semua anaknya sebelum dilakukan pencarian ke *node-node* yang selevel. Pencarian dilakukan dari *node*  akar kelevel yang lebih tinggi. Proses ini di ulangi terus menerus hingga ditemukan solusi [5]. Menurut Sutojo et al., Pada *Depth First Search* (DFS), proses pencarian akan dilakukan pada semua anaknya sebelum dilakukan pencarian ke node-node yang selevel. Pencarian dilakukan dari node akar (*node* S) ke level yang lebih tinggi. Proses ini diulangi terus hingga ditemukannya *goal node* (*node* G) [10].

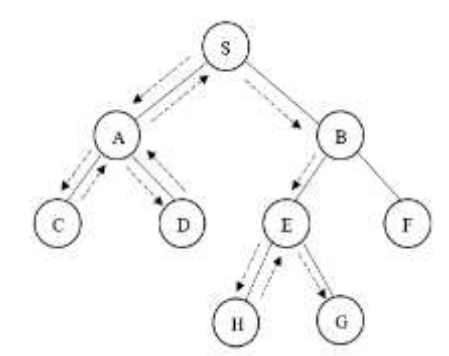

**Gambar 1.** *Depth First Search* (DFS)

Dalam algoritma *Depth First Search* (DFS), *node* yang telah dikunjungi disimpan dalam suatu *stack* (tumpukan). Untuk memperjelas cara kerja *Depth First Search* (DFS) beserta *stack* yang digunakannya, berikut langkah-langkahnya algoritma *Depth First Search* (DFS).

- 1. Masukkan *node* akar ke dalam *stack*.
- 2. Ambil *node* dari *stack* teratas, lalu cek apakah *node* merupakan solusi.
- 3. Jika *node* merupakan solusi, pencarian selesai dan hasil dikembalikan.
- 4. Jika *node* bukan solusi, masukkan seluruh node anak kedalam *stack.*
- 5. Jika *stack* kosong dan setiap *node* sudah di cek, pencarian selesai.
- 6. Ulangi pencarian mulai dari poin 2.

Menurut Suyanto., *Depth First Search* (DFS) proses pencarian dilakukan pada suatu simpul dalam setiap level dari yang paling kiri. Jika pada level yang terdalam solusi belum juga ditemukan, maka solusi akan dilanjutkan pada simpul sebelah kanan dan simpul yang kiri dapat dihapus dari memori. Jika pada level yang paling dalam tidak ditemukan solusi, maka pencarian dilakukan pada level sebelumnya. Demikian sterusnya sampai ditemukan solusi. Kelebihan DFS yaitu solusi yang dicari berada pada level yang dalam dan paling kiri, maka DFS akan menemukannya dengan cepat. Sedangkan kelemahan dari DFS adalah jika pohon yang dibangkitkan mempunyai level yang sangat dalam (tak terhingga) maka tidak ada jaminan menemukan solusi. Artinya, DFS tidak *complete*. Kelemahan lainnya yaitu DFS tidak optimal jika terdapat lebih dari satu solusi yang sama tetapi berada pada level yang berbeda, maka DFS tidak menjamin untuk menemukan solusi yang paling baik [11].

#### **HASIL DAN PEMBAHASAN**

Dalam hal ini yang menjadi objek penilitian adalah merancang sebuah *game* labirin (*maze escape game*) dengan metode DFS (*Depth First Search*), Maka akan dibahas tentang bagaimana rancangan dari *maze escape game* tersebut yang mana meliputi perancangan *game*, implementasi metode DFS (*Depth First Search*) pada *game*. perangkat lunak, perangkat keras yang dibutuhkan. Rancangan sistem ini akan membentuk sebuah sistem pencarian dimana berfungsi untuk proses pencarian jalan keluar dalam *game* tersebut. Pencarian tersebut dilakukan dengan menerapkan metode DFS (*Depth First Search*) dalam *game*.

#### *Analisa Kebutuhan Perangkat*

Dalam membangun sebuah *game* dengan aplikasi *UNITY* 3D hanya diperlukan sebuah komputer/laptop. Sistem komputer yang saya gunakan dalam penelitian ini dengan spesifikasi sebagai berikut:

Analisis Kebutuhan Perangkat Keras:

- 1. *Processor Intel core* i5
- 2. HDD 1 TB
- 3. RAM 4 GB
- 4. *Mouse*
- 5. *Keyboard*

Analisis Kebutuhan Perangkat Lunak:

- 1. *Windows* 10 pro 64-bit
- 2. *Unity* 3D

## *Analisa Perancangan*

Untuk membangun sebuah sistem *game* diperlukan beberapa perancangan yaitu:

- 1. Merancang *Map* dan *Terrain* Merancang *Map* dan *Terrain* diperlukan sebagai tempat dimana Karakter *Player* dan Karakter *Enemy* diletakkan untuk menjalankan *game* tersebut.
- 2. Merancang Karakter *Player* Karakter *Player* digunakan sebagai penggerak karakter utama dalam *game* dan menggerakkan *quest* atau misi pada *game* tersebut.
- 3. Merancang Karakter *Enemy* Karakter *Enemy* digunakan sebagai musuh dari karakter utama yang digunakan pemain.

#### *Penerapan Metode*

Penerapan metode sangatlah dibutuhkan dalam memecahkan suatu permasalahan, di penelitian ini dipaparkan implementasi penyelesaian labirin (*maze escape game*) dengan algoritma DFS. Asumsi penulis dalam penelitian ini ialah bahwa jalan di labirin hanya memungkinkan ke utara, selatan, barat, dan timur. Ketika DFS menemukan simpul yang tidak memberikan solusi, maka DFS melakukan runut balik. DFS ini digunakan untuk mencari solusi persoalan yang lebih efisien.

#### *3.3.1 Representasi Maze menjadi Graf*

*Maze* dapat direpresentasikan menjadi *graf* dalam berbagai macam cara dan pendekatan, dengan asumsi yang telah disebutkan sebelumnya, *maze* direpresentasikan menjadi *graf* sedemikian sehingga simpulnya ialah merupakan persimpangan, baik pertigaan maupun perempatan, atau jalan buntu dan sisinya ialah jalan penghubung persimpangan satu dengan lainnya, termasuk dengan jalan buntu. Labirin memiliki tiga jenis simpul, yaitu simpul pintu masuk atau pintu keluar, simpul jalan buntu dan simpul persimpangan.

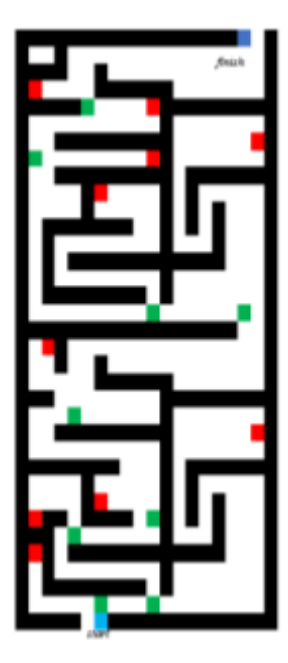

**Gambar 2.** *Maze* dengan blok warna simpul

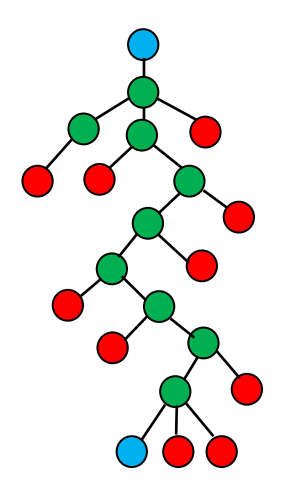

**Gambar 3.** *Graf* hasil representasi *Maze pada illustrasi gambar 2*

Warna merah pada *maze* menandakan jalan buntu, warna hijau menandakan persimpangan, dan warna biru menandakan pintu masuk dan pintu keluar dari labirin tersebut. Terlihat pada Ilustrasi gambar 2. bahwa simpul yang berwarna hijau akan membangkitkanmsimpul baru, sedangkan simpul yang berwarna merah tidak membangkitkan simpul lagi. Kasus untuk simpul biru berbeda, yaitu simpul yang merupakan status awal pasti akan membangkitkan satu simpul saja, sedangkan simpul yang merupakan status solusi tidak akan membangkitkan apapun. *Graf* pada Ilustrasi gambar 3 juga menggambarkan pohon ruang status dimana operator transformasinya adalah arah belokan yang di ambil ketika bertemu simpangan, antara lain lurus, kanan, atau kiri.

#### *3.3.2 Prioritas Arah*

Implementasi algoritma DFS ini dapat menyelesaikan persoalan *maze,* terdapat prioritas simpul yang harus dikunjungi dan diproses terlebih dahulu. Maksud dari prioritas di sini ialah orientasi arah pengunjungan simpul pada *graf*, yaitu dari kiri ke kanan.

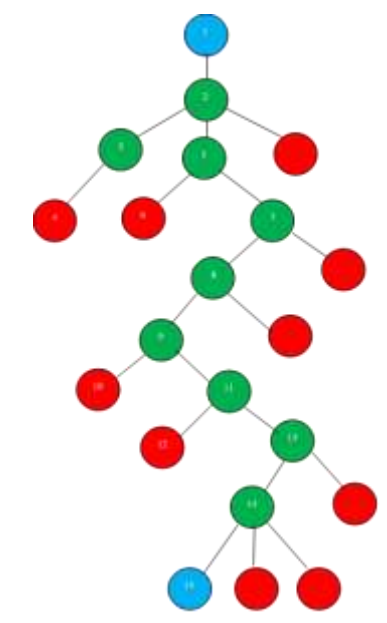

**Gambar 4.** *Urutan pengunjungan simpul DFS*

Prioritas arah sangat penting dalam pencarian jalan keluar. Prioritas arah ini tidak hanya diterapkan pada pengunjungan simpul, melainkan juga harus diterapkan saat pembangkitan simpul *graf*  representasi *maze*. Tinjau kembali Ilustrasi 2 dan Ilustrasi 3 Dari kedua ilustrasi tersebut, terlihat bahwa simpul-simpul pada *graf* representasi labirin tersebut dibentuk sesuai dengan prioritas arah belokan ke kiri terlebih dahulu. Algoritma pengunjungan simpul dan pembangkitan simpul harus sesuai dengan prioritas arah.

#### *Perancangan Program*

Program yang akan dibangun adalah sebuah *game* labirin *(maze escape game)* dengan metode DFS (*Depth First Search*) yang dibangun dengan aplikasi *Unity* 3D

#### *Pembahasan*

Pada bagian pembahasan, penulis akan membahas mengenai tampilan antarmuka *(interface),*  perancangan *terrain* (*MAP*), perancangan *player*, Perancangan *enemy*

#### *Interface*

Berikut tampilan Menu utama dari *maze escape game.*

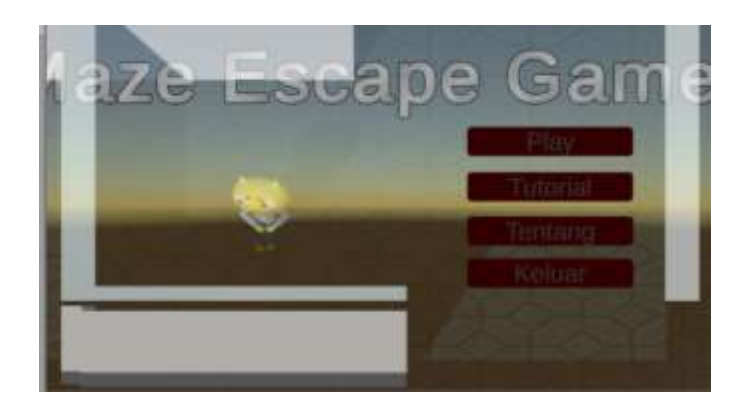

## **Gambar 5.** *Menu Utama*

- Menu Utama: Mendeskripsikan kejadian pemain untuk memilih menu yang terdapat pada aplikasi serta melihat petunjuk dari penggunaan aplikasi *maze escape game*
- Cara Bermain: Berisi petunjuk cara memainkan *game* ini, dengan kata lain berisi kejadian pemain untuk melakukan permainan sesuai dengan ketentuan yang dirancang.
- Tentang: Mendeskripsikan informasi dalam *game* ini.
- Keluar: Mendeskripsikan kejadian pemain untuk keluar dari aplikasi *maze escape game*

## *3.5.2 Perancangan Terrain (MAP)*

*Terrain (MAP)* adalah suatu tempat dimana *player, enemy*, dan material *game* di letakkan. *Terrain (MAP)* berfungsi sebagai inti wadah dari *game*, menampung semua *player, enemy*, dan material, dan juga menyediakan *quest game* tersebut.

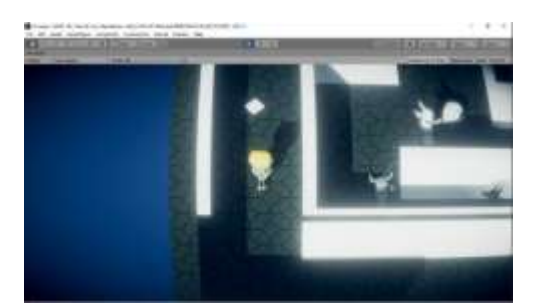

**Gambar 6.** *Labirin pada saat game dimainkan*

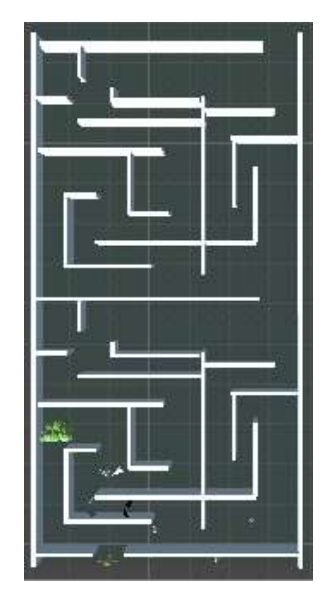

**Gambar 7.** *Map labirin tampak dari atas*

# *3.5.3 Perancangan Player*

*Player* digunakan sebagai penggerak karakter utama dalam *game* dan menggerakkan *quest* atau misi pada *game*. Karakter *player* yang saya gunakan adalah TPP *(Third Person Perspective)* yakni menggunakan *camera* sudut pandang orang ketiga sehingga menampilkan karakter *player* yang digunakan dalam *game*

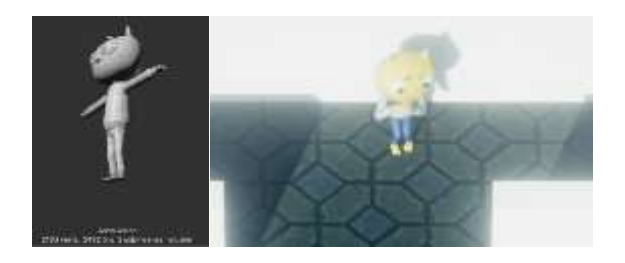

**Gambar 8.** *Perancangan Player*

## *3.5.3 Perancangan Enemy*

Enemy digunakan sebagai musuh dari karakter utama yang digunakan pemain.

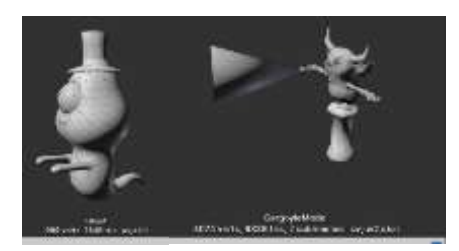

**Gambar 9.** *Perancangan Enemy Ghost and Gargoyle*

## *3.5.3 DFS dalam game*

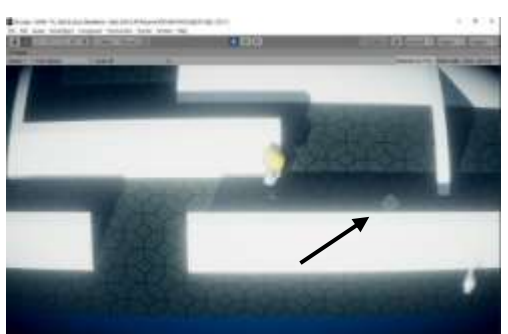

**Gambar 10.** *Clue berwarna hijau*

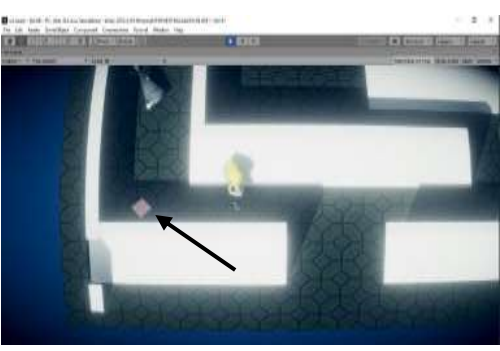

**Gambar 11.** *Clue berwarna merah*

# **KESIMPULAN DAN SARAN**

## *Kesimpulan*

Berdasarkan hasil penelitian yang telah dilakukan dalam mencari rute jalan keluar dari sebuah labirin *(maze)* dengan menggunakan Metode DFS *(Depth First Search).* Selama proses perancangan dan implementasi program aplikasi pengenalan pola dapat diambil kesimpulan sebagai berikut:

- 14. Hasil dari penggunaan Metode DFS (*Depth First Search*), rute jalan keluar di temukan dengan memunculkan sebuah *clue* (petunjuk) berwarna merah dan hijau, sebagai petunjuk arah didalam labirin.
- 15. Perancangan *Game* menggunakan *Unity*3D diperlukan pemrograman *C#* dan material berupa objek yang diperlukan dalam pembuatan suatu *game.*
- 16. Cara kerja DFS (*Depth First Search*) pada *Maze Escape Game* untuk mencari rute jalan keluar yaitu dengan memuncuklkan *clue* (petunjuk) berwarna merah yang menunjukan bahwa jalan di depan buntu (tidak ada jalan) dan *clue* (petunjuk) berwarna hijau yang menunjukan bahwa jalan di depan bercabang.

#### *4.2. Saran*

Berdasarkan kesimpulan diatas, sebagai sebuah aplikasi yang baru dikembangkan, maka masih banyak terdapat berbagai kekurangan. Beberapa saran yang diharapkan dapat menjadi masukan bagi kemajuan sistem yang akan datang untuk pengembangan *game* ini dikemudian hari ada beberapa hal yang perlu diperhatikan yaitu:

- 1. Dalam pemrograman *game* diharapkan kedepannya memiliki kecerdasan buatan yang lebih efektif.
- 2. Penelitian lebih lanjut diharapkan mampu mengaplikasikan dengan metode yang berbeda agar dapat dijadikan sebagai bahan perbandingan, sehingga menghasilkan hasil yang lebih baik.

#### **DAFTAR PUSTAKA**

- [1]. Ahmad, I., & Wahyu, W. (2017). *Penerapan Alogoritma A Star (A\*) pada Game Petualangan Labirin Berbasis Android*. *Jurnal Ilmu Komputer dan Informatika*, *Volume 3(*Nomor 2), 57–63. Universitas Teknokrat Indonesia. Bandar Lampung.
- [2]. Ahmadi et al. (2018). *Penerapan Alogoritma Logika Fuzzy Untuk Difficulty Scaling Pada Game Labirin. Jurnal Pengembangan Teknologi Informasi dan Ilmu Komputer*, *Volume 2(*Nomor 10), 3609-3617. Universitas Brawijaya. Malang.
- [3]. Astawa, I. (2012). *Penggunaan Metode Kecerdasan Buatan Runut Maju Dalam Memecahkan Permasalahan Game Labirin. Jurnal Ilmu Komputer, Volume 5* (Nomor 1), 38-46. Universitas Udayana. Bali.
- [4]. Atmadja, J. (2015). *Implementasi Intuitif Penyelesaian Labirin dengan Algoritma Depth-First Search*, *Makalah IF211 Strategi Algoritma*. Institut Teknologi Bandung. Bandung.
- [5]. Kusumadewi, S. (2003). *Artificial Intelegence (Teknik dan Aplikasinya),* Penerbit Graha Ilmu. Yogyakarta.
- [6]. *Learn.unity.com, John Lemom's Haunted Jaunt: 3D Beginner*. [diakses pada Juni 2020]. Tersedia dari https://learn.unity.com/project/john-lemon-s-haunted-jaunt-3d-beginner.
- [7]. Pribadi, O. (2015). *Maze Generator* dengan Menggunakan Algoritma *Depth First Search. Jurnal TIMES, Volume 4*(Nomor 1),1-5. STMIK TIME. Medan
- [8]. Situmorang, H. 2016. *Perancangan game permainan serangga mencari objek makanan dengan menggunakan metode breadth first search.* STMIK Kaputama. Binjai.
- [9]. Reodavan, R. (2018). *Unity Totorial Game Engine*. Penerbit INFORMATIKA. Bandung.
- [10]. Sutojo et al. (2011). *Kecerdasan Buatan* . Penerbit ANDI. Yogyakarta.
- [11]. Suyanto. (2014). *Artificial Intellegence, Searching – Reasoning – Planning – Learning*. Penerbit INFORMATIKA. Bandung.

# **Jaringan Syaraf Tiruan Prediksi Kelayakan Calon Residen Rehabilitasi Dari Hasil Pemeriksaan Medis Di BNN Kota Binjai Menggunakan Metode** *Backpropagation*

**<sup>1</sup>R M Ria, <sup>2</sup>R Buaton, <sup>3</sup>M Simanjuntak**

<sup>123</sup>STMIK Kautama, Jl. Veteran No. 4A-9A, Binjai, Sumatera Utara

<sup>1</sup>[Riaruthmenda@mail.com,](mailto:Riaruthmenda@mail.com) <sup>2</sup>[fredy\\_smart04@yahoo.com,](mailto:fredy_smart04@yahoo.com) <sup>3</sup>[magdalena.simanjuntak@gmail.com](mailto:magdalena.simanjuntak@gmail.com)

**Abstrak.** Banyaknya kasus narkoba yang terjadi saat ini menjadi permasalahan kesehatan yang memiliki dampak yang cukup besar yaitu fisik, emosi, dan perilaku pemakai narkoba. Penyalahgunaan narkoba merupakan penggunaan salah satu atau beberapa jenis narkoba secara berkala atau teratur diluar indikasi medis, sehingga menimbulkan gangguan kesehatan fisik, psikis, dan gangguan fungsi sosial. Penyalahgunaan narkoba memberikan dampak yang tidak baik yaitu mengakibatkan adiksi (ketagihan) yang berakibatkan pada ketergantungan. Memudahkan kantor BNN Kota Binjai dalam memprediksi keleyakan calon resoden rehabilitasi untuk tahun berikutnya. Prediksi kelayakan calon residen rehabilitasidari hasil pemeriksaan medis menggunakan jaringan syraf tiruan dengan menggunakan metode backpropagtion jaringan syaraf tiruan dapat diterapkan untuk memprediksi calon residen untuk di rehabilitasi, maka penulis dapat mengambil berdasarkan assesment yang telah diinputkan, data assesment yang diinputkan dapat dikenali dan dilatih serta diuji untuk memprediksi calon residen untuk direhablitasi. Berdasarkan hasil dari proses pelatihan dan pengujian yang telah dilakukan, hasil dari prediksi calon residen untuk di rehabilitasi dengan data uji sebanyak 100 data uji memiliki akurasi prediksi sebesar 83 %.

Kata Kunci : JST, Backpropagation, Prediksi, Rehabilitasi

*Abstract. The number of drug cases that occur today is a health problem that has a significant impact, namely the physical, emotional and behavior of drug users. Drug abuse is the use of one or several types of drugs on a regular or regular basis outside of medical indications, causing physical, psychological, and social dysfunction. Drug abuse has a bad impact, namely resulting in addiction (addiction) which results in dependence. Facilitate the Binjai City BNN office in predicting the appropriateness of prospective rehabilitation residents for the following year. Prediction of the feasibility of prospective rehabilitation residents from the results of medical examinations using artificial neural networks using the backpropagtion method of neural networks can be applied to predict prospective residents for rehabilitation, so the authors can take based on the assessment that has been inputted, the inputted assessment data can be recognized and trained and tested for rehabilitation. predicting prospective residents to be rehabilitated. Based on the results of the training and testing process that has* 

*been carried out, the results of the prediction of prospective residents for rehabilitation with 100 test data have a predictive accuracy of 83%.*

*Keywords: JST, Backpropagation, Prediction, Rehabilitation*

#### **1. PENDAHULUAN**

#### *1.1 Latar Belakang Masalah*

Penyalahgunaan narkoba memberikan dampak yang tidak baik yaitu dapat mengakibatkan adiksi (ketagihan) yang berakibat pada ketergantungan (Azmiyati, Sholihah, dkk 2015). Banyaknya kasus narkoba yang terjadi saat ini menjadi permasalahan kesehatan yang memiliki dampak yang cukup besar yaitu fisik, emosi, dan perilaku pemakai narkoba. Penyalahgunaan narkoba merupakan penggunaan salah satu atau beberapa jenis narkoba secara berkala atau teratur diluar indikasi medis, sehingga menimbulkan gangguan kesehatan fisik, psikis, dan gangguan fungsi sosial. Penyalahgunaan Narkotika di Indonesia sudah sangat mengkhawatirkan karena penggunaan yang sudah mewabah hingga berbagai lapisan masyarakat termasuk dikalangan remaja khususnya. Dalam tulisan-tulisan mengenai kenakalan remaja seringkali disebutkan faktor yang melatar belakangiterjadinya kenakalan remaja atau pengguna nakotika sering terjadi ketika *broken home*, krisis kewibawaan, guru dan orang tua, hubungan-hubungan komunikatif didalam keluarga, kurangnya *social control* orangtua, kuatnya perwujudan sikap melawan otoritas, ketidakpercayaan terhadap hukum, konsumerisme dan sebagainya.

#### *1.2 Rumusan Masalah*

Bagaimana dapat menerapkan prediksi kelayakan calon residen untuk di rehabilitasi dari hasil pemeriksaaan medis menggunakan jaringan syaraf tiruan dengan metode backpropagation setelah itu bagaimana membangun sebuah program sistem prediksi kelayakan calon residen di rehabilitasi menggunakan bahasa pemograman *Matlab GUI* dan di implementasikannya metode *Backpropagation*  dalam sebuah sistem.

#### *1.3 Batasan Masalah*

Batasan masalah yang dibahas berdasrkan latar belakang yang akan dibahas adalah sebagai berikut :

- 1. Data yang digunakan adalah data tahun 2015-2019
- 2. Variabel yang digunakan yaitu :
	- A. Pernahkah menjalani terapi rehabilitas
	- B. Pernahkah mengalami overdosis
	- C. Mengalami depresi (kesedihan, putus asa, kehilangan minat, susah konsentrasi)
	- D. Mengalami Rasa Cemas Serius / ketenangan, Gelisah, Merasa Khawatir Berlebihan
	- E. Mengalami Halusinasi (Melihat / Mendengar Sesuatu yang tidak ada objeknya
	- F. Mengalami Kesulitan Mengingat atau fokus pada sesuatu
	- G. Mengalami kesukaran mengontrol perilaku dasar, termasuk kemarahan atau kekerasan
	- H. Mengalami pikiran serius untuk bunuh diri
	- I. berusaha untuk bunuh diri
	- J. menerima pengobatan dari psikiater
- 3. Metode yang digunakan metode *Backpropagation*
- 4. Software yang digunakan adalah *Matlab* 2010.

#### *1.4 Tujuan Penelitian*

Adapun tujuan yang ingin dicapai di skripsi ini adalah :

1. Melakukan prediksi kelayakan calon residen rehabilitasi dari catatan medis dengan menggunakan jaringan syaraf tiruan menggunakan *Backpropagation*.

- 2. Merancang sekaligus menganalisa bagaimana metode *backpropagation* digunakan dalam prediksi kelayakan calon residen rehabilitasi.
- 3. Mengimplementasikan hasil prediksi kelayakan calon residen rehabilitasi dari catatan medis beradasarkan variabel-variabel yang digunakan menggunakan metode *backpropagation* dengan aplikasi *Matlab*.

## *1.5 Manfaat Penelitian*

Dari penulisan yang dilakukan dapat diambil suatu manfaat yaitu sebagai berikut :

- 1. Memudahkan kantor BNN Kota Binjai dalam memprediksi kelayakan calon residen rehabilitasi untuk tahun berikutnya.
- 2. Dapat memberikan informasi tentang prediksi jumlah calon rehabilitasi dari catatan medis ditahun berikutnya berdasarkan data sebelumnya.
- 3. Memberikan gambaran tentang peranan jaringan syaraf tiruan mengenai prediksi jumlah calon rehabilitasi bagi pengguna narkoba pada kantor BNN Kota Binjai.

## **2. LANDASAN TEORI**

## *2.1 Penelitian Terdahulu*

Salah satu penelitian terdahulu yaitu (Dwi Putri Pangrestu, Nelly Indriani Widiastutu dkk, 2018) dengan hasil Model Jaringan Syaraf Tiruan yang digunakan adalah Sistem Pendeteksi Penyalahgunaan Narkoba menggunakan Metode *Backpropagation* memiliki akurasi ketepatan identifikasi sebesar 70% bila dibandingkan dengan hasil identifikasi dari laboratorium. Peneliti selanjutnya (Dahriani Hakim tanjung, 2014) dengan hasil penelitian bahwa Pengujian jaringan saraf dilakukan dengan memasukkan data pelatihan dan pengujian dan diperoleh hasil pengujian sampai 100% sesuai dengan target yang di inginkan Pelatihan terhadap jaringan saraf dengan 23 sel lapisan masukan dilakukan pada 25 data sampel yang terdiri dari 6 data dengan pola keluaran Opium + Heroin, 5 data dengan pola keluaran Morphine, 5 data dengan pola keluaran Cocain, 4 data dengan pola keluaran Marijuana dan 5 data dengan pola kularan Sintetik (Pethidin + Methadon).

Penelitian selanjutnya (Musli Yanto, Sarjon Defit, Gunadi Widi Nurcahyo, 2015) dengan hasil penelitian bahwa Menghasilkan model Jaringan Syaraf Tiruan yang dapat digunakan untuk melakukan prediksi, model jaringan yang didapatkan berbentuk pola 3-6-1 yang mana terdiri dari 3 lapisan input, 5 lapisan hidden dan 1 lapisan output. sehingga pola ini dapat digunakan dalam melakukan prediksi terhadap jumlah pemesanan (Reservasi) kamar hotel.

#### *2.2 Jaringan Syaraf Tiruan*

Menurut Siang (2009: 2), Jaringan syaraf tiruan adalah paradigma pemrosesan suatu informasi yang terinspirasi oleh sistem sel syaraf biologi. Jaringan syaraf tiruan dibentuk sebagai generalisasi model matematika dari jaringan syaraf biologi, dengan asumsi bahwa:

- 1. Pemrosesan informasi terjadi pada banyak elemen sederhana (neuron).
- 2. Sinyal dikirimkan diantara neuron-neuron melalui penghubung-penghubung
- 3. Penghubung antar neuron memiliki bobot yang akan memperkuat atau memperlemah sinyal
- 4. Untuk menentukan output, setiap neuron menggunakan fungsi aktivasi (biasanya bukan fungsi linier) yang dikenakan pada jumlahan input yang diterima, besarnya iutput ini selanjutnya dibandingkan dengan suary batas ambang.

#### *2.3 Backpropagation*

*Backpropagation* merupakan algoritma pembelajaran terawasi yang paling banyak digunakan. *Backpropagation* melatih jaringan untuk mendapatkan keseimbangan antara kemampuan jaringan mengenali pola yang digunakan selama *training* serta kemampuan jaringan untuk memberikan respon yang benar terhadap pola *input* yang serupa (tapi tidak sama) dengan pola yang dipakai selama pelatihan (Siang, 2009: 97).

#### *2.4 Prediksi*

Menurut reksohadiprodji (1995) peramalan atau prediksi merupakan penelahan tentang situasi yang menyelimuti lingkungan masa dating sebagai dase pengambilan keputusan. Faktor-faktor yang mempengaruhinya sangat banyak seperti halnya oleh berbagai faktor lingkungan yang saling berinteraksi dalam pasar yang berada di luar kendali perusahaan, dimana faktor-faktor lingkungan tersebut akan mempengaruhi peramalan.

#### *2.5 Narkoba*

Narkoba merupakan istilah yang sering kali digunakan oleh penegak hukum dan masyarakat.Narkoba dikatakan sebagai bahan berbahaya bukan hanya karena terbuat dari bahan kimia tetapi juga karena sifatnya yang dapat membahayakan penggunanya bila digunakan secara bertentangan atau melawan hukum.Narkotika, psikotropika dan zat adiktif adalah istilah kedokteran untuk sekelompok zat yang jika masuk kedalam tubuh manusia dapat menyebabkan ketergantungan (*adiktif*) dan mempengaruhi sistem kerja otak (psikoaktif).

#### *2.6 Rehabilitasi*

Rehabilitasi adalah pemulihan kepada kedudukan (keadaan, nama baik) yang dahulu (semula), atau Rehabilitasi juga dapat diartikan sebagai perbaikan anggota tubuh yang cacat dan sebagainya atas individu (misalnya pasien rumah sakit, korban bencana) supaya menjadi manusia yang berguna dan memiliki tempat dalam masyarakat.

#### *2.7 Pemrograman Matlab*

Matlab dikembangkan sebagai bahasa pemograman sekaligus alat visualisasi, yang menawarkan banyak kemampuan untuk menyelesaikan berbagai kassus yang berhubungan langsung dengan disiplin keilmuan matematika, seperti rekayasa teknik, fisika, statistika, komputasi dan modeling.

#### **3. ANALISIS DAN PERANCANGAN**

#### *Metodelogi Penelitian*

Metodelogi penelitian dilakukan untuk mencari sesuatu secara sistematis dengan menggunakan metode ilmiah dari sumber yang berlaku. Dalam proses penelitian ini ditunjukan untuk lebih memberikan hasil yang berarti bagi kemajuan Badan Narkotika Nasional Kota (BNNK) Binjai. Atas dasar metodelogi penelitian yang digunakan dalam penelitian ini maka dapat dibuat suatu kegiatan metode kerja seperti pada gambar dibawah ini.

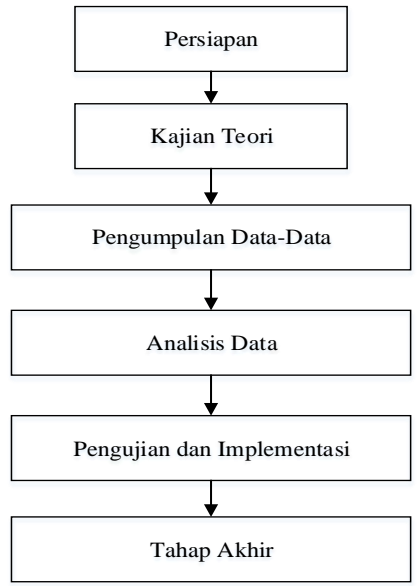

**Gambar III. 4 Metodelogi Penelitian**

Berdasarkan gambar di atas dapat dijelaskan bahwa ada beberapa tahapan yang digunakan dalam pembuatan program aplikasi ini yaitu sebagai berikut :

#### 1. Identifikasi Masalah

Tahapan ini merupakan tahapan awal dalam penelitian yaitu dengan menentukan latar belakang masalah, tujuan dan manfaat agar tidak keluar dari focus pembahasan atau penyusunan skripsi. Pada tahap ini penulis mengidentifikasi hal apa saja yang menjadi permasalahan yang ada pada objek yang pernah penulis tentukan sebagai objek penelitian yaitu BNNK Binjai, yang mana pada saat melakukan pengidentifikasian masalah pada instansi tersebut, terdapat beberapa permasalahan yang dapat diselesaikan dengan menggunakan teknik prediksi, permasalahan tersebut berupa mengambilan keputusan dalam menentukan kelayakan calon residn direhabilitasi, jadi penulis melakukan sebuah penelitian terhadap instansi tersebut guna dituangkan pada proses pelaksanaan tugas akhir saat ini. Sehingga penulis dapat menentukan rencana kerja apa saja yang akan penulis lakukan, serta menentukan data apa saja yang akan dibutuhkan untuk proses analisis dan penelitian ini.

#### 2. Kajian Teori

Pada tahap ini penulis melakukan pencarian terhadap landasan teori yang diperoleh dari berbagai sumber seperti buku, jurnal ilmiah, dan juga referensi lainnya yang berkaitan dengan judul penelitian guna untuk melengkapi penelitian baik secara konsep maupun teori sehingga memiliki acuan yang baik dan relevan. Teori yang dikumpulkan antara lain mengenai prediksi, calon redisen, rehabilitasi, metode *backpropagation*, Matlab, *flowchart*, UML (*Unified Modelling Languange*).

#### 3. Pengumpulan data

Pada tahap ini penulis melakukan pengumpulan data dan informasi yang dibutuhkan dalam penelitian. Pengumpulan data ini dilakukan dengan dua metode, yaitu sebagai berikut :

#### 1. Studi Kepustakaan

Studi ini dilakukan dengan mengumpulkan data dengan membaca dan mempelajari buku atau literatur serta tulisan lain yang ada kaitannya dengan permasalahan yang sedang dikaji, diantaranya mencari pembahasan tentang residen, prediksi, serta cara menghitung hasil *backpropagation* dari buku serta jurnal yang dapat dipertanggungjawabkan kebenarannya.

2. Studi Lapangan

Studi lapangan yang dilakukan adalah dengan menggunakan teknik– teknik sebagai berikut :

a. Observasi

Observasi yang dilakukan adalah dengan cara melakukan pengamatan langsung mengenai proses kegiatan yang berhubungan dengan prediksi kelayakan calon residen untuk direhabilitasi.

#### b. Wawancara

Metode ini digunakan untuk mendapatkan data asesmen. Data primer itu sendiri berupa sebuah informasi yang diperoleh dari hasil wawancara langsung kepada bagian terkait pada BNNK Binjai.

#### 4. Analisa data

Tahapan ini merupakan tahapan mengelola dan menganalisa data yang telah diperoleh sehingga data tersebut dapat dikelompokan sesuai dengan variabel yang telah ditentukan. Pada tahap ini penulis melakukan proses pengolahan data, pengolahan data ini dilakukan berdasarkan tahapan-tahapan yang telah di tentukan seperti, data assesment calon residen, transformasi data, perhitungan *backpropagation*, evaluasi dan analisis hasil.

5. Pengujian dan implementasi

Tahap ini merupakan tahapan yang melakukan penguji validasi dan implenmentasi data yang telah dianalisa sebelumnya serta penyusunan program. Pada tahap ini terdiri dari analisis, coding, dan tes :

## 1. Analisis

Adalah tahap menganalisa hal-hal yang dibutuhkan dalam membangun sistem prediksi kelayakan calon residen dengan mengggunakan metode *backpropagation*. Hasil yang didapat bisa dijadikan sebagai informasi, yang mana informasi tersebut dapat digunakan sebagai acuan instansi dalam melakukan proses assesmen.

2. Desain

Proses ini menerjemahkan data yang sudah dianalisa kesebuah perancangan perangkat lunak. Tahap ini meliputi perancangan *flowchart*, *usecase* diagram, serta perancangan *interface*.

#### 6. Tahap Akhir

Tahap ini merupakan tahap mengambil kesimpulan dan saran yang dapat dilakukan dalam penyusuan skripsi. Dengan adanya kesimpulan maka akan diketahui hasil dari keseluruhan dan diharapakan dengan saran aka nada perbaikan dan manfaat bagi yang lain.

#### *Data Pendukung Penelitian*

Data penelitian sangat dibutuhkan dalam penyelesaian suatu masalah, data penelitian ini nantinya digunakan sebagai bahan untuk menganalisi penerapan metode dalam penelitian. Dalam penelitian ini data residen diperoleh dari BNNK Binjai yang dikeluarkan oleh bagian terkait tentang calon residen rehabilitasi dari hasil pemeriksaan medis. Berikut merupakan data yang dipeoleh yaitu data kelayakan calon residen rehabilitasi dari hasil pemeriksaan medis berdasarkan tingkat pendidikan pada tahun 2015 hingga tahun 2019.

#### *Penerapan Metode*

Data-data yang diperlukan dalam proses analisis jaringan syaraf tiruan ini adalah hasil data murni dengan mengambil variabel input berupa data jumlah residen calon rehabilitas dari tahun 2015 sampai tahun 2019. Data residen calon rehabilitas akan dibagi menjadi dua, data pertama digunakan untuk melatih agar mencapai data yang konvergen. Data yang kedua digunakan sebagai data uji, yaitu data yang belum pernah pelatihan untuk menghasilkan prediksi kelayakan calon residen rehabilitasi. Setiap data pelatihan menggunakan 10 pola dan data pengujian menggunakan 10 pola data, data target yaitu data hasil kelayakan. Tabel dibawah ini merupakan nilai data latih, berupa data residen yang telah dilakukan transformasi data. Proses secara manual menggunakan data pengguna 7 yang telah ditransformasi dengan hasil layak. Adapun perhutungan menggunakan metode backpropagation yaitu sebagai berikut.

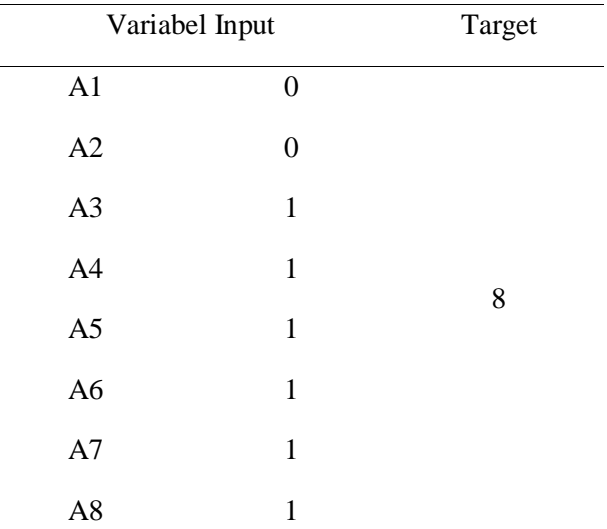

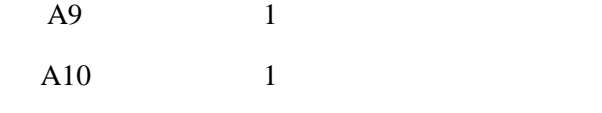

Arsitektur jaringan syaraf tiruan mengguanakan metode *backpropagation* terdiri dari :

- 1. Lapisan masukan (Xi) terdiri dari 10 *neuron*.
- 2. Lapisan tersembunyi (Zi) terdiri dari 5 *neoron*.
- 3. Lapisan keluaran (Yi) terdiri dari 1 *neuron.*
- 4. *Learning rate*  $(\alpha) = 0,2$
- 5. Target *error* = 0,01
- 6. Konstanta Bias.

*Input Layer Hidden Layer Output Layer*

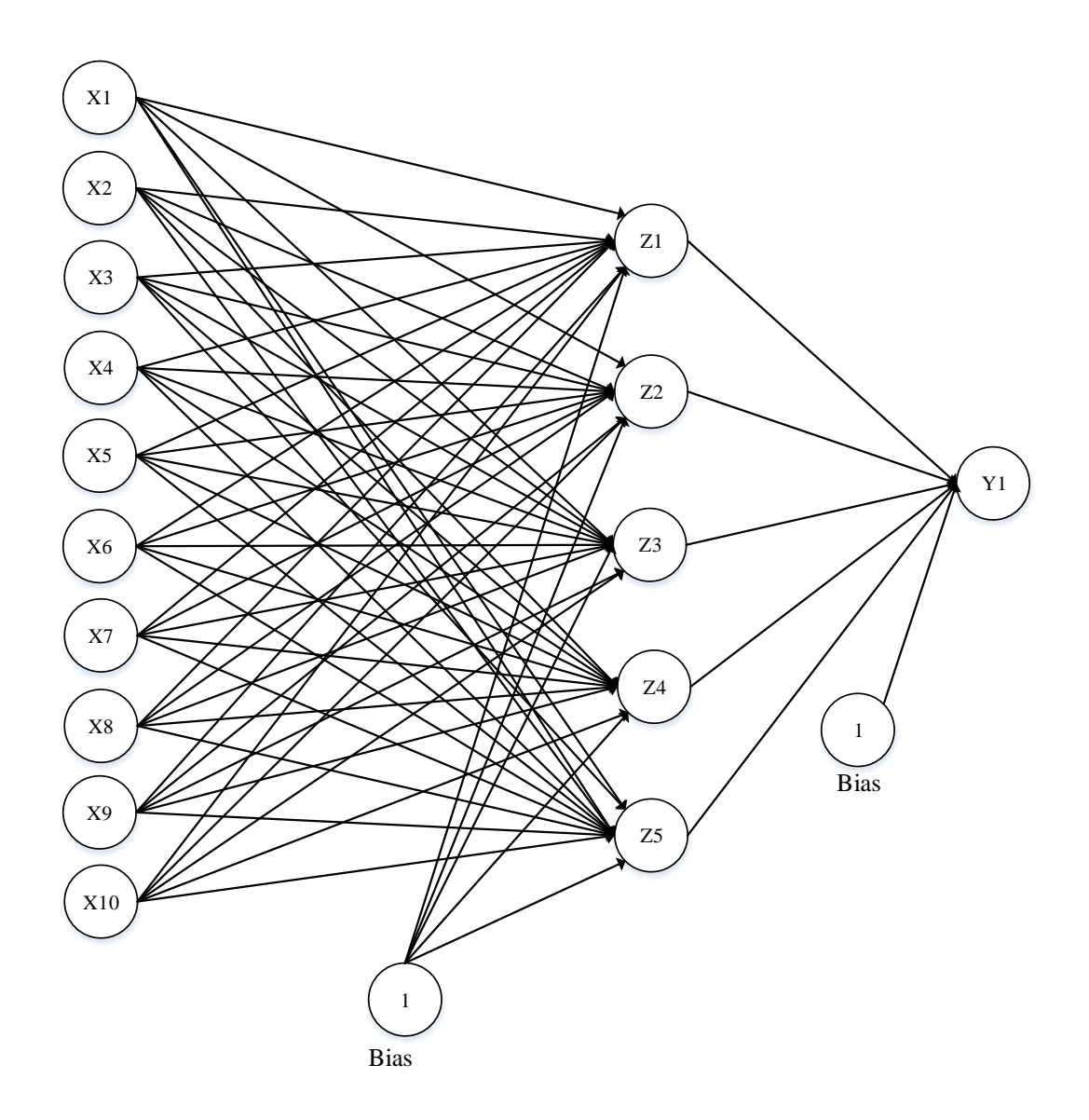

Operasi pada *output layer* dengan persamaan:

$$
Y_{i} \text{in}_{1} = W_{k1} + \sum_{i=1}^{3} Z_{j} W_{kj}
$$

Y in<sub>1</sub> =  $0,1 + (0,75026 * 0,1) + (0,83202 * 0,3) + (0,90025 * 0,2) +$ 

 $(0,73106 * 0,4) + (0,64566 * 0,2) = 1,02624$ 

Fungsi aktivassi *sigmoid binner* pada *output layer* dengan persamaan :

$$
Y_1 = \frac{1}{1 + e^{-y_1/n_1}} = \frac{1}{1 + e^{-10/2624}} = 0.736186
$$

Cek *error* (iterasi berhenti bila *error*<0,01)

*Error* lapisan  $Y_1 = 1 - 0.736186 = 0.2638145$ 

Jumlah kuadrat *error* =  $(0,2638145)^2$  = 0,06959807

Untuk satu iterasi menggunakan metode *backpropagation* hasilnya 0,736186 dengan jumlah kuadrat *error* = 0,06959807, maka hasil yang dicapai belum sesuai dengan target. Karena memiliki selisih 0,2638145 sehingga harus dilakukan iterasi lagi hingga konvergen atau sampai maksimum *epoch* atau kuadrat *error* < target *error* (0,01).

Dari contoh perhitungan di atas untuk mencapai target error maka dilakukan iterasi hingga iterasi ke 37 dengan hasil sebagai berikut.

$$
Y_1 = \frac{1}{1 + e^{-y} \cdot 1} = \frac{1}{1 + e^{-1} \cdot 187060325} = 0.86652806
$$

Cek *error* (iterasi berhenti bila *error*<0,01)

*Error* lapisan Y<sub>1</sub> = 1 – 0,86652806 = 0,1334719

Jumlah kuadrat *error* =  $(0,1334719)^2$  = 0,017814758

Dari perhitungan di atas maka diperoleh hasil prediksi dengan nilai 0,86652806 atau dibulatkan menjadi sama dengan 9 Bulan. Adapun hasil dari perhitungan di atas yaitu sebagai berikut :

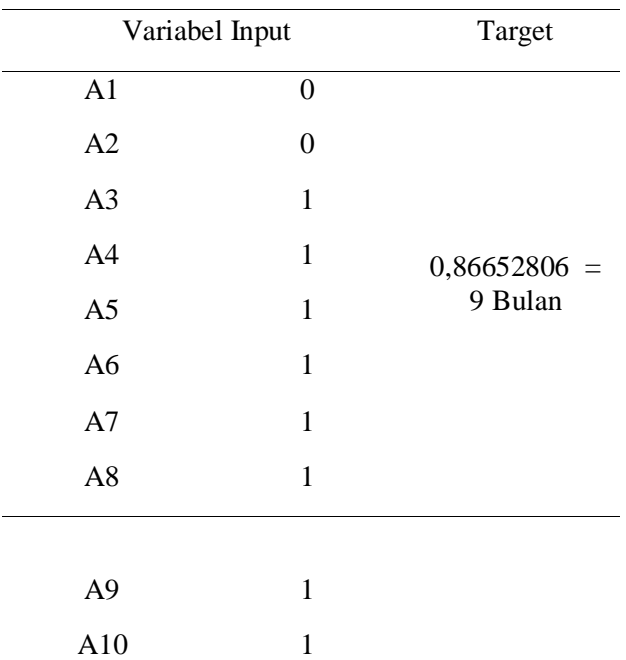

Hasil dan Pembahasan proses pelatihan dilakukan dengan data residen kelayakan calon residen untuk direhabilitasi sebanyak 203 data calon residen yaitu diamana data ini dijadikan data latih dan data target latih yaitu hasil diagnosa dari 203 calon residen yang akan diproses ke sistem jaringan syaraf tiruan. Kemudian data diuji untuk mendapatkan hasil akurasi dari data yang telah dilatih dan diuji dengan data uji sebanyak 100 data calon residen. Hasil pelatihan dilakukan dengan 2 tahap yaitu tahap pelatihan data yang akan dilatihan dan pengujian data yang baru. Data latih terdiri dari 10 X 203 data sedangkan data target yang digunakan yaitu 10 X 203 data. Kemudian data akan dilatih hingga hasil konvergen. Setelah data dilatih dan sudah mencapai konvergen maka data akan diuji dengan menginputkan data uji. Data uji yang digunakan yaitu 10 X 100 data kemudian data diuji untuk melihat hasil prediksi apakah sudah sesuai yang diinginkan. Proses prediksi dilakukan dengan input data latih, target latih, maksimum *epoch, target error* dan *learning rate*. Dari proses pelatihan yang telah dilakukan untuk mendapatkan kovergen nilai *target error* yang diinputkan adalah 0.4 dan *learning rate* 0.1 dengan iterasi ke 2595 dengan durasi waktu 00:00:04 Detik. Setelah proses pelatihan sudah konvergen maka dilakukan proses pengujian dengan input data uji dan sekaligus mengetahui target dari proses pelatihan dan pengujian yang sudah dilakukan. Berikut ini merupakan hasil dari prediksi kelayakan calon residen untuk direhabilitasi untuk peroses pelatihan dan pengujian yang telah dilakukan.

## **4. KESIMPULAN DAN SARAN**

#### *4.1 Kesimpulan*

Dari hasil penelitian yang dilakukan dapat disimpulkan maka penulis dapat mengambil kesimpulan sebagai berikut :

- 4. Jaringan syaraf tiruan dapat diterapkan untuk memprediksi calon residen untuk di rehabilitasi, maka penulis dapat mengambil berdasarkan asesmen yang telah diinputkan, data asesmen yang diinputkan dapat dikenali dan dilatih serta diuji untuk memprediksi calon residen untuk di rehabilitasi.
- 5. Dalam pembahasan antar muka ini akan dijelaskan mengenai hasil perancangan pemograman yang menggunakan matlab *GUI*. Dengan menu perancangan yaitu prediksi Redisen, analisa, *help,* dan *exit.*
- 6. Berdasarkan hasil dari proses pelatihan dan pengujian yang telah dilakukan, hasil dari prediksi calon residen untuk di rehabilitasi dengan data uji sebanyak 100 data uji memiliki hasil akurasi prediksi sebesar 83 %.

#### *4.2 Saran*

Berdasarkan kesimpulan di atas maka dapat dikemukakan beberapa saran yang diharapkan dapat menjadi masukan bagi kemajuan sistem yang akan datang di BNNK Kota binjai. Beberapa saran dari penulis yaitu sebagai berikut.

- 3. Penelitian ini dapat dilanjutkan dengan menggunakan data residen yang lebih banyak lagi agar ketepatan jaringan dalam mengenali data lebih baik lagi.
- 4. Penelitian lebih lanjut diharapkan mampu mengaplikasikan dengan metode yang berbeda dan dapat menghasilkan sistem prediksi yang lebih baik sebagai bahan perbandingan hasil yang tepat dan menggunakan aplikasi yang berbeda selain menggunakan pemograman matlab.
- 5. Jika data yang diinputkan dan hasil presiksi belum sesuai yang diharapkan maka perlu dilakukan proses pelatihan untuk mengenali data yang diinputkan dan mendapatkan hasil sesuai yang diinginkan.

#### **DAFTAR PUSTAKA**

- [1] Githa Pratiwi, P., Ketut Gede Darma Putra, I., & Purnami Singgih Putri, D. (2019). Peramalan Jumlah Tersangka Penyalahgunaan Narkoba Menggunakan Metode Multilayer Perceptron. *Jurnal Ilmiah Merpati (Menara Penelitian Akademika Teknologi Informasi)*, *7*(2), 143. https://doi.org/10.24843/jim.2019.v07.i02.p06
- [2] Matematika, J., Matematika, F., Ilmu, D. A. N., & Alam, P. (2013). Implementasi Jaringan Syaraf Tiruan Backpropagation Sebagai Sistem Deteksi Penyakit Tuberculosis (Tbc). *Unnes Journal of Mathematics*, *2*(2).
- [3] Umaya, I. (2017). Sistem Pendukung Keputusan Pemilihan Mobil Bekas Berbasis Web Menggunakan Metode Multi Attribute Utility Theory (MAUT). *Universitas Nusantara PGRI Kediri*, *01*, 1–7. http://www.albayan.ae
- [4] Utama, S. P. (2014). Untuk Mendeteksi Penyalahgunaan Narkotika. *Seminar Nasional Informatika*, 69–74.
- [5] Yanto, M., Defit, S., & Nurcahyo, G. W. (2015). MEMPREDIKSI JUMLAH RESERVASI KAMAR HOTEL DENGAN METODE BACKPROPAGATION ( Studi Kasus Hotel Grand Zuri Padang ). *Jurnal KomTekInfo Fakultas Ilmu Komputer*, *2*(1), 34–39.
- [6] Zulkarnain, I. (2011). Sistem pendeteksi penyalahgunaan narkoba menggunakan jaringan syaraf t ruan model backpropagation. *Saintikom*, *10*(2), 95–102.
- [7] Badan Narkotika Nasional. [http://www.bnn.go.id/portal/index.php/konten/%20detail/bnn](http://www.bnn.go.id/portal/index.php/konten/%20detail/bnn-pusat/profil/8007/tujuan-pokok-dan-fungsi)[pusat/profil/8007/tujuan-pokok-dan-fungsi](http://www.bnn.go.id/portal/index.php/konten/%20detail/bnn-pusat/profil/8007/tujuan-pokok-dan-fungsi) di akses pada hari Jumat 19 Juni 2020(Matematika et al., 2013)
- [8] <http://digilib.unila.ac.id/21205/16/BAB%20III.pdf> diakses pada tgl 13 mei 2020

# **Implementasi Kriptografi Pengamanan Citra Dengan Metode Algoritma Vigenere Cipher**

**L Rahayu <sup>1</sup> , K Lumbanbatu<sup>2</sup> , A Sihombing<sup>3</sup>**

<sup>123</sup>STMIK Kaputama Jl. Veteran No. 4A-9A, Binjai, Sumatera Utara

**[Liskarahayu2009@gmail.com](mailto:Liskarahayu2009@gmail.com) // e-mail: [info@kaputama.ac.id](mailto:info@kaputama.ac.id)**

**ABSTRAK** Pada Era Globalisasi kini perkembangan teknologi informasi berkembang pesat. Segala macam data kini sudah dapat dikirimkan dengan cepat, murah dan jangkauan wilayah yang tidak terbatas. Pada implementasinya pengiriman data tidak selalu aman, banyak terjadinya penyadapan oleh pihak - pihak yang tak bertanggung jawab sehingga mengakibatkan pemalsuan data, manipulasi data, kerusakan data dan lain-lain, karenanya dibutuhkan pengamanan data agar setiap data yang dikirimkan tetap terjaga keaslian dan keautentikasiannya. Banyak data - data yang perlu pengamanan, salah satunya pengamanan data citra. Citra dalam dunia modern menunjukkan identitas dari seseorang, karena citra merupakan suatu hal yang unik dimana tiap orang tidak pernah memiliki citra yang sama satu sama lain. Namun citra sering disalah gunakan terlihat dari banyaknya kasus pemalsuan citra yang terjadi pada saat ini, misalnya penggunaan citra untuk masuk ke hak akses orang lain pada suatu instansi tertentu.

Kata Kunci :Kriptografi Vigenere Cipher.

## **1. PENDAHULUAN**

#### 1.1 Latar Belakang Masalah

Ada Era Globalisasi kini perkembangan teknologi informasi berkembang pesat. Segala macam data kini sudah dapat dikirimkan dengan cepat, murah dan jangkauan wilayah yang tidak terbatas. Pada implementasinya pengiriman data tidak selalu aman, banyak terjadinya penyadapan oleh pihak - pihak yang tak bertanggung jawab sehingga mengakibatkan pemalsuan data, manipulasi data, kerusakan data dan lain-lain, karenanya dibutuhkan pengamanan data agar setiap data yang dikirimkan tetap terjaga keaslian dan keautentikasiannya. Banyak data - data yang perlu pengamanan, salah satunya pengamanan data citra. Citra dalam dunia modern menunjukkan identitas dari seseorang, karena citra merupakan suatu hal yang unik dimana tiap orang tidak pernah memiliki citra yang sama satu sama lain. Namun citra sering disalah gunakan terlihat dari banyaknya kasus pemalsuan citra yang terjadi pada saat ini, misalnya penggunaan citra untuk masuk ke hak akses orang lain pada suatu instansi tertentu. Berbagai macam cara dikembangkan untuk pengamanan data, salah satunya dengan menggunakan kriptografi. Kriptografi yaitu cara yang dilakukan untuk mengamankan data dengan menggunakan transformasi data sehingga data yang dihasilkan tidak dapat di mengerti oleh pihak ketiga. Adapun rumusan masalah berdasarkan latar belakang masalah di atas, maka dapat di identifikasikan beberapa masalah yang ada antara lain: 1 Bagaimana menerapkan teknik penyandian citra menggunakan metode algoritma *Vigenere Cipher* dalam pengamanan citra. 2 Bagaimana merancang sebuah aplikasi penyandian citra dengan metode algoritma *Vigenere Cipher. 3* Bagaimana implementasi algoritma algoritma *Vigenere Cipher*  dalam aplikasi. Adapun batasan masalah dalam menyelesaikan masalah perlu di buat suatu batasan masalah agar tidak menyimpang dari permasalahan oleh karena itu batasan masalah dalam penulisan skripsi ini adalah: 1 Membahas algoritma *Vigenere Cipher* yang akan digunakan dalam

pengamanan citra.2 Metode yang digunakan algoritma *Vigenere Cipher.* 3 Proses penyandian hanya dilakukan pada citra dengan ekstensi (BMP, PNG dan JPEG/JPG). 4 Bahasa yang digunakan adalah bahasa pemrograman Visual Basic 2010.5 Melakukan enkripsi dan dekripsi *Vigenere Cipher.* Adapun Tujuan Penelitian skripsi ini adalah sebagai berikut: 1 Untuk menerapkan penyandian citra menggunakan kombinasi metode algoritma *Vigenere Cipher*. 2 Untuk merancang sekaligus menganalisa bagaimana metode *Vigenere Cipher* digunakan dalam penyandian citra.3 Mengimplementasikan algoritma algoritma *Vigenere Cipher* untuk keamanan citra.Adapun manfaat penelitian skripsi ini adalah sebagai berikut: 1 Memberikan keamanan dan kenyamanan bagi pemilik citra sehingga pemilik tidak khawatir akan pencurian citra yang akan terjadi kapan saja.2 Untuk menghasilkan aplikasi pengamanan data dengan menerapkan algoritma kriptografi sehingga dalam penyimpanan citra tersebut menjadi lebih aman sesuai dengan harapan pemilik.3 Memberikan kemudahan pada pengguna aplikasi dalam enkripsi dan dekripsi citra. 4 Meningkatkan keamanan data dalam bentuk citra, sehingga menjadi lebih efisien serta terhindar dari penyadapan atau pencurian.

## **2.LANDASAN TEORI**

## 2**.**1 Penelitian Terdahulu

Penelitian ini dilakukan tidak terlepas dari hasil penelitian-penelitian terdahulu yang pernah dilakukan sebagai bahan perbandingan dan kajian. Adapun hasil-hasil penelitian yang dijadikan perbandingan tidak terlepas dari topik penelitian yaitu mengenai pengamanan citra menggunakan algoritma Vigenere Cipher.Adapun penelitian terdahulu Penelitian pertama yang dilakukan oleh De Dahlan Abdullah, dkk, pada tahun 2017 dengan judul: "Pengamanan email menggunakan metode *vigenere cipher*‖. Penelitian ini membahas tentang pengamanan email telah mencapai tujuan utama dari sistem yaitu dapat melakukan pengamanan email dengan proses enkripsi dan dekripsi dengan menggunakan metode Vigenere Cipher.Penelitian kedua yang dilakukan oleh Faisal Zuli, dkk pada tahun 2014 dengan judul: "Penerapan kombinasi sandi caesar dan vigenere untuk pengamanan data pesan pada suara elektronik". Penelitian ini membahas tentang Menjaga kerahasiaan isi pesan tersebut dapat menggunakan algoritma sandi Caesar dan dikombinasikan dengan algoritma sandi Vigenere agar keamanan isi pesan lebih kuat sehingga seandainya pesan yang dikirimkan tidak dibajak atau disadap oleh penggangu maka isi pesan tersebut tetap terlindungi dan menyulitkan si pembajak untuk mengetahuinya.

# 2.2 Kriptografi

Kriptografi (*cryptography*) berasal dari bahasa Yunani yang terdiri dari dua suku kata, yaitu *cryptós* yang berarti rahasia dan *gráphein* yang berarti kata tulisan. Karena itu secara umum kriptografi diartikan sebagai tulisan rahasia. Terdapat beberapa definisi kriptografi dalam berbagai literatur. Definisi pada tahun 80-an menyatakan kriptografi adalah ilmu dan seni untuk menjaga keamanan pesan. Kata seni dalam definisi ini berasal dari fakta sejarah bahwa pada awal sejarah kriptografi, setiap orang mempunyai cara yang unik untuk merahasiakan pesan. Sedangkan definisi dalam buku-buku terbaru menyatakan kriptografi merupakan ilmu mengenai metode untuk mengirimkan pesan secara rahasia sehingga hanya penerima yang dimaksud yang dapat menghapus dan membaca pesan tersebut atau memahaminya. Pengertian lain kriptografi yaitu ilmu yang mempelajari teknikteknik matematika yang berhubungan dengan aspek keamanan informasi seperti kerahasiaan, integritas data, serta otentikasi. Kata *graphy* dalam kata *cryptography* itu sendiri sudah menyiratkan sebuah seni. Jadi, kriptografi adalah suatu ilmu sekaligus seni yang bertujuan untuk menjaga keamanan suatu pesan (*cryptography is the art and science of keeping messages secure*). Secara umum, kriptografi adalah teknik pengamanan informasi dimana informasi diubah dengan kunci tertentu melalui enkripsi sehingga menjadi informasi baru yang tidak dapat dimengerti oleh orang yang tidak berhak menerimanya, dan informasi tersebut hanya dapat di ubah kembali oleh orang yang berhak menerimanya melalui dekripsi.

# 2.3 Algoritma Vegenere

Vigenere cipher adalah salah satu algoritma kriptografi klasik yang diperkenalkan pada abad 16 atau kira-kira pada tahun 1986. Algoritma kriptografi ini dipublikasikan oleh seorang diplomat dan juga kriptologis yang berasal dari Prancis, yaitu Blaise de Vigenère, namun sebenarnya algoritma ini telah digambarkan sebelumnya pada buku La Cifra del Sig. Giovan Batista Belaso, sebuah buku yang ditulis oleh Giovan Batista Belaso, pada tahun 155. Cara kerja dari Vigenère cipher ini mirip dengan Caesar cipher, yaitu mengenkripsi plainteks pada pesan dengan cara menggeser huruf pada pesan tersebut sejauh nilai kunci pada deret alphabet. Vigenere cipher adalah salah satu algoritma kriptografi klasik yang menggunakan metode substitusi abjad majemuk. Substitusi abjad-majemuk mengenkripsi setiap huruf yang ada menggunakan kunci yang berbeda, tidak seperti Caesar cipher yang menerapkan metode substitusi abjad-tunggal yang semua huruf disuatu pesan dienkripsi menggunakan kunci yang sama (Irawan, 2017).

2.4.1 Teknik Enkripsi Pada Algoritma Vigenere Cipher

 $Pi = (Ci-Ki) \text{ mod } 255$ 

atau

Ci = ( Pi + Ki ) – 255*,* kalau hasil penjumlahan *Pi* dan *Ki* lebih dari *255* Keterangan :

 $Ci = nilai$  desimal karakter ciphertext ke-i

 $Pi$  = nilai desimal karakter plaintext ke-i

 $Ki = nilai$  desimal karakter kunci ke-i

2.4.2 Teknik Dekripsi Pada Algoritma Vigenere Cipher

 $Pi = (Ci-Ki) \text{ mod } 255$ 

atau

Pi = ( Ci – Ki ) + 255*,* kalau hasil pengurangan *Ci* dengan *Ki* minus

Keterangan :

 $Ci = nilai$  desimal karakter ciphertext ke-i

Pi = nilai desimal karakter plaintext ke-i

 $Ki = nilai$  desimal karakter kunci ke-i

2.3.1 Teknik Enkripsi Pada Algoritma Vigenere Cipher

 $Pi = (Ci-Ki) \text{ mod } 256$ 

atau

Ci = ( Pi + Ki ) – 256*,* kalau hasil penjumlahan *Pi* dan *Ki* lebih dari *256*

Keterangan :

Ci = nilai desimal karakter ciphertext ke-i

 $Pi$  = nilai desimal karakter plaintext ke-i

Ki = nilai desimal karakter kunci ke-i

2.3.2 Teknik Dekripsi Pada Algoritma Vigenere Cipher

```
Pi = (Ci-Ki) \text{ mod } 256
```
atau

Pi = ( Ci – Ki ) + 256*,* kalau hasil pengurangan *Ci* dengan *Ki* minus

Keterangan :

 $Ci = nilai$  desimal karakter ciphertext ke-i

 $Pi$  = nilai desimal karakter plaintext ke-i

 $Ki = nilai$  desimal karakter kunci ke-i

# **3.3 ANALISA DAN PEMBAHASAN**

3.1 Flowchart Sistem Enkripsi

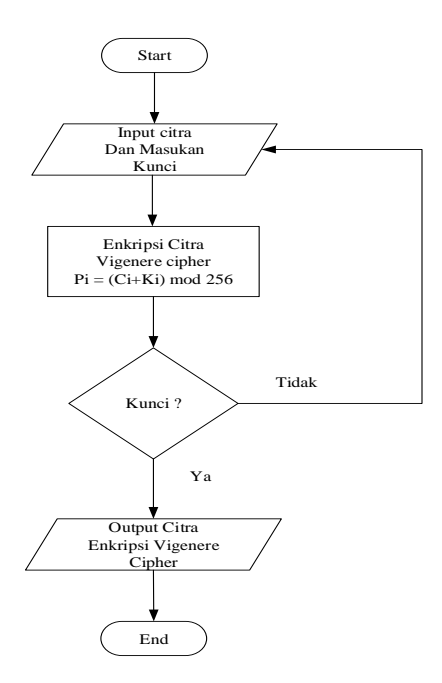

## **Gambar 1** Flowchart Enkripsi

Pada gambar 1 pada proses enkripsi akan dilakukan beberapa proses yaitu :

Langkah pertama untuk memulai proses enkripsi yaitu memasukkan citra asli dan kunci lalu melakukan proses enkripsi vigenere cipher Jika kunci memenuhi syarat, Jika belum memenuhi syarat maka kembali ke *input* citra dan kunci, Jika sudah memenuhi syarat maka dapat lanjut ke tahap selanjutnya. Jika Citra berhasil di enkripsi dengan metode vigenere cipher dan Selesai. 3.2 Flowchart Sistem Dekripsi

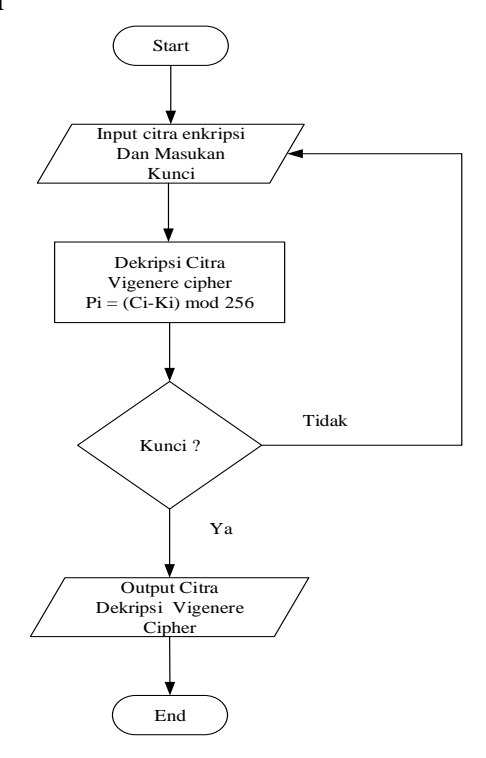

**Gambar 2** Flowchart Sistem Dekripsi

Pada gambar 2 pada proses dekripsi akan dilakukan beberapa proses yaitu :

Langkah yang pertama dilakukan untuk memulai yaitu memasukkan citra enkripsi dan kunci lalu Melakukan proses dekripsi vigenere cipher, Jika kunci memenuhi syarat, Jika belum memenuhi

syarat maka kembali ke *input* citra enkrispi dan kunci, Jika sudah memenuhi syarat maka dapat lanjut ke tahap selanjutnya.Citra berhasil di dekripsi dengan metode vigenere cipher.

3.3 Perhitungan Enkripsi Algoritma Vigenere cipher

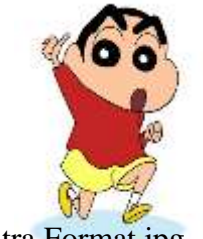

**Gambar 3** Citra Format jpg

Gambar 3 merupakan gambar yang akan dilakukan enkripsi, untuk mencari nilai dari pixelnya dengan cara menggunakan software tambahan photoshop ukuran foto tersebut 3x3

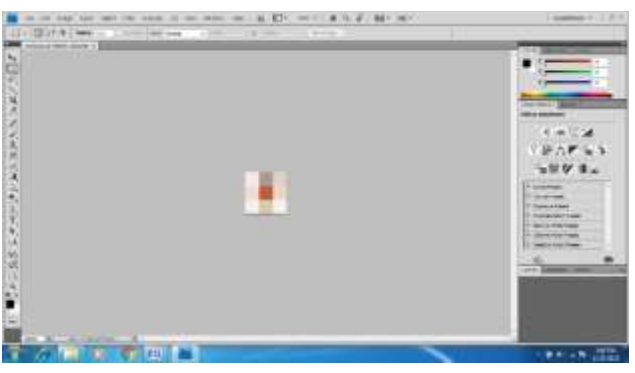

**Gambar 4** Ukuran 3x3

Sebelum melakukan perhitungan secara manual, dari pixel-pixsel citra asli dilakukan perhitungan dengan algoritma vigenere cipher dengan mengggunakan:

Dengan rumus :

Maka proses enkripsi citra dengan algoritma *Vigenere Cipher* Sebagai Berikut :

$$
Pi = (Ci + Ki) \mod
$$

 $K$ unci = sincan pixel  $(0,0)$  =  $Red = (243 + 115)$  Mod  $256 = 102$ Green =  $(236 + 105)$  Mod  $256 = 85$ Blue =  $(235 + 110)$  Mod 256 = 89 pixel  $(0,1)$  =  $Red = (243 + 99)$  Mod  $256 = 86$ Green =  $(219 + 97)$  Mod  $256 = 60$ Blue =  $(212 + 110)$  Mod  $256 = 66$ pixel  $(0,2)$  =  $Red = (242 + 115)$  Mod  $256 = 101$ Green =  $(244 + 105)$  Mod  $256 = 93$ Blue =  $(231 + 110)$  Mod  $256 = 85$ pixel  $(1,0)$  =  $Red = (173 + 99)$  Mod  $256 = 16$ Green =  $(154 + 97)$  Mod  $256 = 251$ Blue =  $(142 + 110)$  Mod  $256 = 252$  pixel  $(1,1)$  =  $Red = (196 + 115)$  Mod  $256 = 55$ Green =  $(89 + 105)$  Mod 256 = 194 Blue =  $(60 + 110)$  Mod 256 = 170 pixel  $(1,2)$  =  $Red = (215 + 99)$  Mod  $256 = 58$ Green =  $(204 + 97)$  Mod  $256 = 45$ Blue =  $(167 + 110)$  Mod  $256 = 21$ pixel  $(2,0)$  =  $Red = (220 + 115)$  Mod  $256 = 79$ Green =  $(211 + 105)$  Mod  $256 = 60$ Blue =  $(203 + 110)$  Mod 256 = 57 pixel  $(2,1)$  =  $Red = (235 + 99)$  Mod  $256 = 78$ Green =  $(214 + 97)$  Mod  $256 = 55$ Blue =  $(202 + 110)$  Mod  $256 = 56$ pixel  $(2,2)$  =  $Red = (241 + 115)$  Mod  $256 = 100$ Green =  $(243 + 105)$  Mod  $256 = 92$ Blue =  $(241 + 110)$  Mod  $256 = 95$ 

**3.4** Perhitungan Dekripsi Citra Algoritma *Vigenere Cipher*

Selanjutnya mendekripsikan dengan algoritma *Vigenere Cipher* dengan melakukan perhitungan dengan rumus sebagai berikut :

**Ci = (Pi - Ki) mod 256**

 $Kunci = sincan$ pixel  $(0,0)$  =  $Red = (102 - 115)$  Mod  $256 = 243$ Green =  $(85 - 105)$  Mod  $256 = 236$ Blue =  $(89 - 110)$  Mod  $256 = 235$ pixel  $(0,1)$  =  $Red = (86 - 99)$  Mod  $256 = 243$ Green =  $(60 - 97)$  Mod  $256 = 219$ Blue =  $(66 - 110)$  Mod 256 = 212 pixel  $(0,2)$  =  $Red = (101 - 115)$  Mod  $256 = 242$ Green =  $(93 - 105)$  Mod  $256 = 244$ Blue =  $(85 - 110)$  Mod  $256 = 231$ pixel  $(1,0)$  =  $Red = (16 - 99)$  Mod  $256 = 173$ Green =  $(251 - 97)$  Mod  $256 = 154$ Blue =  $(252 - 110)$  Mod  $256 = 142$ pixel  $(1,1)$  =  $Red = (55 - 115)$  Mod  $256 = 196$ Green =  $(194 - 105)$  Mod 256 = 89 Blue =  $(170 - 110)$  Mod  $256 = 60$ pixel  $(1,2)$  =  $Red = (58 - 99)$  Mod  $256 = 215$ Green =  $(45 - 97)$  Mod  $256 = 204$ Blue =  $(21 - 110)$  Mod  $256 = 167$ pixel  $(2,0)$  =  $Red = (79 - 115)$  Mod  $256 = 220$ 

Green =  $(60 - 105)$  Mod  $256 = 211$ Blue =  $(57 - 110)$  Mod  $256 = 203$ pixel  $(2,1)$  =  $Red = (78 - 99)$  Mod  $256 = 235$ Green =  $(55 - 97)$  Mod  $256 = 214$ Blue =  $(56 - 110)$  Mod  $256 = 202$ pixel  $(2,2)$  =  $Red = (100 - 115)$  Mod  $256 = 241$ Green =  $(92 - 105)$  Mod  $256 = 243$ Blue =  $(95 - 110)$  Mod  $256 = 241$ 

## **4. PEMBAHASAN DAN IMPLEMENTASI**

#### 4.1 Pembahasan

Aplikasi pengamanan citra menggunakan Metode *Vigenere Cipher* ini di bangun dengan tujuan menjaga kepemilikan agar tetap aman dari tindakan pencurian. Hal ini di lakukan dengan cara mengenkrip data tersebut dan dapat di dekripsi sebagai pembuktian kepemilikan dari citra tersebut. Proses enkripsi dan dekripsi harus menggunakan aplikasi dan kunci yang sama.

#### 4.2 Pembahasan Langkah Kerja Aplikasi

Tampilan dari sistem perbaikan citra yang telah dirancang menggunakan aplikasi pemerograman *Visual Basic 2010*, dengan penerapan algoritma *Vigenere Chipher* dalam pengamanan citra, yaitu sebagai berikut. Tampilan Halaman Utama Sistem

Setelah program dijalankan maka sistem akan menampilkan halaman utama dari sistem yang telah dibangun, dalam tampilan halaman utama sistem terdapat menu yang dapat digunakan oleh pengguna yaitu menu halaman utama, enkripsi citra, dekripsi citra dan keluar. Tampilan halaman utama sistem tersebut adalah sebagai berikut:

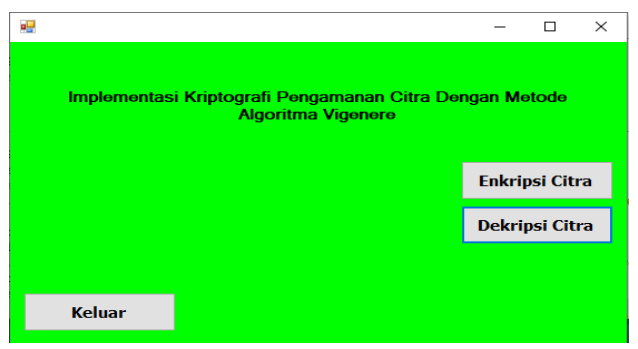

**Gambar 5** Menu Utama

Tampilan Menu Enkripsi

Tampilan form Menu Algoritma Vegenere Cipher seperti pada gambar dibawah ini:

|                       | <b>Charles Company Company</b>        | <b>Production Tenants</b>           |               |
|-----------------------|---------------------------------------|-------------------------------------|---------------|
|                       | <b>COLARA</b>                         | 長期間の                                |               |
|                       | <b>Cliff by ty kind</b>               | <b>EVA messa</b>                    |               |
|                       | <b>Call Trois ton</b>                 | <b>Provided of Street Education</b> |               |
|                       | <b>ATTENTION</b>                      | THE LIBRARY PROPERTY AND THE        |               |
|                       | $-100$ 1.16 $-40$                     | <b>CONTRACTOR</b>                   |               |
| __                    | $\overline{G}(\overline{V})$ , in Lie | Ellenation                          |               |
| <b>STATISTICS</b>     | <b>STATISTICS</b>                     |                                     |               |
| <b>Change</b>         | <b>THE TABLE</b>                      | <b>SHANNA</b>                       |               |
| <b>Service School</b> |                                       | <b>British Bank Hotel</b>           |               |
| <b>POST-0 410</b>     |                                       |                                     |               |
| $-2 - 4 + 4$          | <b>Band Street</b>                    |                                     |               |
| ۰<br>31.46            | <b><i><u>Indica</u></i></b>           |                                     |               |
| m<br>$-0.4180$        | 1440444                               |                                     |               |
| FI<br>Long 4176       | <b>Bond</b>                           |                                     |               |
| <b>CONTINUES</b>      |                                       | $\frac{1}{2}$<br>                   |               |
| $3 + 0 + 1$           | <b>Ave</b>                            |                                     |               |
| The arm later         |                                       |                                     |               |
|                       |                                       |                                     |               |
|                       | <b>COLLAND</b>                        | داری                                | <b>WEINTS</b> |

**Gambar 6** Menu Enkripsi

# Tampilan Tampilan Menu Dekripsi

Tampilan form Menu Dekripsi Algoritma Vigenere Cipher seperti pada gambar dibawah ini.

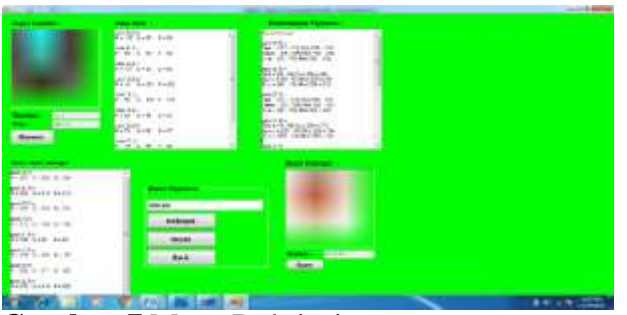

**Gambar 7** Menu Dekripsi

# **KESIMPULAN DAN SARAN**

## Kesimpulan

Berdasarkan hasil perancangan dan pembuatan program aplikasi kriptografi menggunakan metode *Vigenere Cipher* ini dapat di ambil kesimpulan sebagai berikut:

- 1. Dalam citra berhasil di terapkan dan mampu melakukan proses enkripsi dan dekripsi Semakin besar ukuran citra maka waktu proses enkripsi dan proses dekripsi akan membutuhkan waktu yang lebih lama, Hasil pengujian pada sistem di dapatkan bahwa citra yang telah mengalami proses enkripsi dan proses dekripsi dengan *Vigenere Cipher* memiliki isi informasi yang sama dengan citra yang asli.
- 2. Setiap nilai warna dalam piksel dienkripsi dengan kunci yang berbeda-beda menyebabkan penyerang harus mencoba segala kemungkinan kunci yang ada, Sehingga sulit untuk membobol atau menebak gambar yang telah terenkrip tersebut.

## *Saran*

Adapun saran penulis usulkan dalam pengembangan aplikasi ini adalah sebagai berikut:

- 1. Sistem yang di buat dalam penelitian ini hanya berbasis desktop, di harapkan pada penelitian berikutnya mampu menerapkan pada perangkat lain seperti android, IOS dan yang lainnya.
- 4. Aplikasi enkripsi dan dekripsi masih jauh dari kata sempurna, maka di harpakan kepada pembaca untuk menambah fitur lainnya maka program ini lebih baik dan sempurna.
- 5. Untuk penelitian lebih lanjut di harapkan dapat mengembangkan sistem yang telah ada untuk dapat melakukan enkripsi dan dekripsi.

#### **DAFTAR PUSTAKA**

- [1]. Abdullah, D., Informatika, P. T., Teknik, F., Malikussaleh, U., Email, P., & Cipher, V. (2017). *JISAMAR ( Journal of Information System , Applied , Management , Accounting and Research ISSN : 2598-8700 ( Printed ) ISSN : 2598-8719 ( Online ) Volume 1 Nomor 1 November 2017 Pengamanan email menggunakan jisamar ( Journal of Information System , Applied*. *1*(November), 1–9.
- [2]. Hidayatullah, P. (2017). *Pengelolahan Citra Digital Teori Dan Aplikasi Nyata.* Bandung: Informatika Bandung.
- [3]. Irawan, M. D. (2017). *Implementasi Kriptografi Vigenere Cipher Dengan Php*. *Jurnal Teknologi Informasi*, *1*(1), 11. https://doi.org/10.36294/jurti.v1i1.21
- [4]. Ladjamudin, A.-b. B. 2006. *Analisis Desain Sistem Informasi .* Yogyakarta: Graha Ilmu.
- [5]. Nurdin, A. P. N. (2017). *Analisa Dan Implementasi Kriptografi Pada Pesan Rahasia*. *Jesik*, *3*(1), 1–11. nnurdin69@gmail.com
- [6]. Oetomo, B. D. 2006. *Perencanaan & Pembangunan Sistem Informasi.* Yogyakarta: C.V ANDI OFFSET.
- [7]. Rini, B. 2011. *Microsoft Visual Basic 2010 Dan Mysql Untuk Aplikasi Point Of Sales.* Yogyakarta: Wahana Komputer.
- [8]. Sugiarti, Y. 2013. *Analisis dan Perancangan UML(Unifed Modeling Language).* Yogyakarta: Graha Ilmu.
- [9]. Zuli, F., & Irawan, A. (2014). *Penerapan kombinasi sandi caesar dan vigenere untuk pengamanan data pesan pada surat elektronik*. *Jurnal Sistem Informasi, 7*(2), 1-11.

# **Penerapan Algoritma Elgamal Dan Algoritma Vigenere Cipher Dalam Pengamanan Citra**

## **<sup>1</sup>D Aryando, <sup>2</sup>R Buaton, <sup>3</sup>M Simanjuntak**

<sup>123</sup>STMIK Kaputama, Jl. Veteran No. 4A - 9A, Binjai, Sumatera Utara

<sup>1</sup>dodoaryando97@gmail.com, <sup>2</sup>fredy\_smart04@yahoo.com,  $3$ magdalena.simanjuntak $84$ @gmail.com

*Abstrak. Penggunaan informasi media citra mempunyai beberapa kelemahan, salah satunya adalah mudahnya dimanipulasi oleh pihak-pihak tertentu dengan bantuan teknologi yang berkembang sekarang ini. Upaya yang dapat dilakukan dalam peningkatan pengamanan pengiriman informasi citra adalah kriptografi, yaitu ilmu dan seni untuk menjaga keamanan gambar. Pada penelitian ini diterapkan metode Elgamal dan Vigenere cipher yang bertujuan untuk memperoleh cipher yang lebih kuat dengan memanfaatkan dua tingkatan kunci dimana algoritma asimetris (modern) digunakan untuk melindungi kunci simetris (klasik). Algoritma asimetris yang digunakan adalah Elgamal untuk mengenkripsi dan dekripsi kunci algoritma simetris Vigenere Cipher yang digunakan untuk mengenkripsi dan mendekripsi citra. Hasil dari penelitian ini menunjukkan bahwa dengan menerapkan algoritma Elgamal dan algoritma Vigenere Cipher dapat mengamankan file citra dan mengamankan kunci untuk keutuhan data. Waktu proses enkripsi dan dekripsi dipengaruhi oleh besarnya ukuran dan resolusi file citra.*

*Kata Kunci: Citra, Elgamal, Kriptografi, Vigenere Cipher.*

*Abstract. The use of imagery media information has several drawbacks, one of which is the ease of being manipulated by certain parties with the help of today's evolving technology. Efforts that can be made in improving the security of the delivery of image information are cryptography, namely science and art to keep images safe. In this study, Elgamal and Vigenere cipher methods were applied that aimed to obtain a stronger cipher by utilizing two key levels where asymmetric (modern) algorithms were used to protect symmetrical (classical) keys. The asymmetric algorithm used is Elgamal to*  encrypt and decrypt the keys of vigenere cipher symmetric algorithms used to encrypt and decrypt *imagery. The results of this study show that by applying elgamal algorithms and Vigenere Cipher algorithms can secure imagery files and secure keys for data integrity. The encryption and decryption process time is affected by the size and resolution of the image file.*

*Keywords: Cryptography, Elgamal, Imagery, Vigenere Cipher.*

## **1. LATAR BELAKANG MASALAH**

Pada Era Globalisasi kini perkembangan teknologi informasi berkembang pesat. Segala macam data kini sudah dapat dikirimkan dengan cepat, murah dan jangkauan wilayah yang tidak terbatas. Pada implementasinya pengiriman data tidak selalu aman, banyak terjadinya penyadapan oleh pihak - pihak yang tak bertanggung jawab sehingga mengakibatkan pemalsuan data, manipulasi data, kerusakan data dan lainlain, karenanya dibutuhkan pengamanan data agar setiap data yang dikirimkan tetap terjaga keaslian dan keautentikasiannya.

Data yang ada perlu pengamanan, salah satunya pengamanan data citra. Citra dalam dunia modern menunjukkan identitas dari seseorang, karena citra merupakan suatu hal yang unik dimana tiap orang tidak pernah memiliki citra yang sama satu sama lain. Namun citra sering digunakan terlihat dari banyaknya kasus pemalsuan citra yang terjadi pada saat ini, misalnya penggunaan citra untuk masuk ke hak akses orang lain pada suatu instansi tertentu.

Berbagai macam cara dikembangkan untuk pengamanan data, salah satunya dengan menggunakan kriptografi. Kriptografi yaitu cara yang dilakukan untuk mengamankan data dengan menggunakan transformasi data sehingga data yang dihasilkan tidak dapat di mengerti oleh pihak ketiga. Transformasi ini dapat memberikan solusi pada dua masalah keamanan data, yaitu masalah privasi dan keautentikan data.

Penggunaan teknologi informasi secara tepat manjadi hal yang sangat penting untuk mengirim citra yang bersifat pribadi dan rahasia ke pihak tertentu. Citra tersebut masih berupa dengan ekstensi PNG, BMP dan JPEG. Untuk itu diperlukan sistem pengamanan yang dapat melindungi citra yang ditransmisikan melalui suatu jaringan komunikasi. Salah satu cara yang dapat dilakukan untuk pengamanan citra adalah diantaranya menggunakan algoritma *Elgamal* dan algoritma *Vignere Chiper*. Algoritma *Elgamal* dan algoritma *Vignere Chiper*, bertujuan untuk menjaga kerahasiaan informasi yang terkandung dalam citra sehingga informasi tersebut tidak dapat diketahui oleh pihak yang tidak sah.

## **2. LANDASAN TEORI**

#### *2.1 Kriptografi*

Kriptografi (*cryptography*) berasal dari bahasa Yunani yang terdiri dari dua suku kata, yaitu *cryptós* yang berarti rahasia dan *gráphein* yang berarti kata tulisan. Karena itu secara umum kriptografi diartikan sebagai tulisan rahasia. Terdapat beberapa definisi kriptografi dalam berbagai literatur. Definisi pada tahun 80-an menyatakan kriptografi adalah ilmu dan seni untuk menjaga keamanan pesan. Kata seni dalam definisi ini berasal dari fakta sejarah bahwa pada awal sejarah kriptografi, setiap orang mempunyai cara yang unik untuk merahasiakan pesan.

Sedangkan definisi dalam buku-buku terbaru menyatakan kriptografi merupakan ilmu mengenai metode untuk mengirimkan pesan secara rahasia sehingga hanya penerima yang dimaksud yang dapat menghapus dan membaca pesan tersebut atau memahaminya. Pengertian lain kriptografi yaitu ilmu yang mempelajari teknik-teknik matematika yang berhubungan dengan aspek keamanan informasi seperti kerahasiaan, integritas data, serta otentikasi. Kata *graphy* dalam kata *cryptography* itu sendiri sudah menyiratkan sebuah seni.

Jadi, kriptografi adalah suatu ilmu sekaligus seni yang bertujuan untuk menjaga keamanan suatu pesan (*cryptography is the art and science of keeping messages secure*). Secara umum, kriptografi adalah teknik pengamanan informasi dimana informasi diubah dengan kunci tertentu melalui enkripsi sehingga menjadi informasi baru yang tidak dapat dimengerti oleh orang yang tidak berhak menerimanya, dan informasi tersebut hanya dapat di ubah kembali oleh orang yang berhak menerimanya melalui dekripsi.

# *2.2 Algoritma Elgamal*

Algoritma ElGamal ditemukan pada tahun 1985 oleh ilmuwan Mesir yaitu Taher ElGamal. Algoritma ElGamal merupakan algoritma berdasarkan konsep kunci publik. Algoritma ini pada umumnya digunakan untuk digital signature, namun kemudian dimodifikasi sehingga bisa digunakan untuk enkripsi dan dekripsi. Algoritma kriptografi kunci publik ElGamal merupakan algoritma blok chipper yaitu algoritma yang melakukan proses enkripsi pada blok-blok plainteks yang kemudian menghasilkan blok-blok chipertext, yang nantinya blok-blok chipertext tersebut akan didekripsi kembali dan hasilnya kemudian digabungkan menjadi plainteks semula. Keamanan algoritma ElGamal terletak pada kesulitan perhitungan logaritma diskrit pada modulo prima yang besar, sehingga upaya untuk menyelesaikan masalah logaritma ini menjadi sulit untuk dipecahkan. Algoritma ini memiliki kelebihan yaitu pembangkitan kunci yang menggunakan logaritma diskrit dan metode enkripsi dekripsi yang menggunakan proses komputasi yang besar sehingga hasil

enkripsinya berukuran dua kali dari ukuran semula. Kekurangan algoritma ini adalah membutuhkan resource yang besar karena chipertext yang dihasilkan dua kali panjang plaintext serta membutuhkan processor yang mampu untuk melakukan komputasi yang besar untuk perhitungan logaritma perpangkatan besar (Madhur, Yadav, dan Vijay, 2012).

Secara garis besar algoritma el-gamal mempunya langkah-langkah pembentukan kunci sebagai berikut :

- 1. Bilangan prima, p (bersifat public atau tidak rahasia)
- 2. Bilangan acak, g (dimana  $g < p$  dan bersifat public atau tidak rahasia)
- 3. Bilangan acak, x (dimana  $x < p$  dan bersifat private atau rahasia)
- 4. Bilangan acak, k (dimana  $k < p$  dan bersifat private atau rahasia)
- 5. m merupakan plainteks dan bersifat private/rahasia
- 6. a dan b merupakan pasangan chiperteks hasil enkripsi bersifat private atau tidak rahasia.

Proses Pembentukan kunci Algoritma ElGamal Proses pembentukan kunci merupakan proses penentuan suatu bilangan yang kemudian akan digunakan sebagai kunci pada proses enkripsi dan dekripsi pesan. Kunci untuk enkripsi dibangkitkan dari nilai p, g, y sedangkan kunci untuk dekripsi terdiri dari nilai x, p. Masing-masing nilai mempunyai persyaratan yang harus dipenuhi.

Langkah-langkah dalam pembuatan kunci adalah sebagai berikut :

- 1. Pilih sembarang bilangan prima p, dengan syarat  $p > 255$ .
- 2. Pilih bilangan acak g dengan syarat  $g < p$ .
- 3. Pilih bilangan acak x dengan syarat  $1 \le x \le p 2$ .
- 4. Hitung  $y = g^{\lambda x} \mod p$ .

Kunci public nya adalah y, g, p sedangkan kunci private nya adalah x. nilai y, g, dan p tidak dirahasiakan sedangkan nilai x harus dirahasiakan karena merupakan kunci privat untuk mendekripsi plainteks (Rashmi Singh, Shiv Kumar, 2012).

#### *2.1.1 Teknik Enkripsi Pada Algoritma Elgamal*

Pada proses enkripsi dilakukan dengan menyusun nilai-nilai intensitas sesuai blok-blok pada pixel citra. Nilai-nilai ini yang disebut nilai m (plain citra). Nilai m harus masih berada didalam range 0 sampai p-1.  $a = g^k \mod p$ 

 $b = y^k$ .m mod p

keterangan:

- $g =$ kunci publik g (merupakan bilangan prima)
- k = bilangan acak k dengan syarat  $0 \ge k \le p-2$
- p = kunci publik p (merupakan bilangan prima)
- a = chiper citra urutan ganjil
- $b =$ chiper citra urutan genap
- $y =$ kunci publik y

*2.1.2 Teknik Dekripsi Pada Algoritma Elgamal*

Pada proses deskripsi digunakan kunci privat danpublic p untuk mendeskripsi a dan b menjadi plain citra mdengan persamaan.

 $m = b(a^{p-1-x}) \mod p$ 

- Keterangan:
- $m =$  plaincitra
- $b =$ cipher citra urutan genap
- $a =$ cipher citra urutan ganjil
- $p =$ kunci publik
- $x =$ kunci privat

#### *2.3 Algoritma Vigenere Cipher*

*Vigenere Cipher* adalah suatu algoritma kriptografi klasik yang ditemukan oleh *Giovan Battista Bellaso*. Beliau menuliskan metodenya tersebut pada bukunya yang berjudul *La Cifra del. Sig. Giovan Battista Bellaso* pada tahun

1553. Nama *vigenere* sendiri diambil dari seorang yang bernama *Blaise de Vigenere*. Nama vigenere diambil sebagai nama algoritma ini karena beliau menemukan kunci yang lebih kuat lagi untuk algoritma ini dengan metode *autokey cipher* meskipun algoritma dasarnya telah ditemukan lebih dahulu oleh *Giovan Battista Bellaso*.

Algoritma ini menjadi terkenal karena cukup sulit dipecahkan. Matematikawan *Charles Lutwidge Dodgson* menyatakan bahwa algoritma ini tidak terpecahkan. Pada tahun 1917, ilmuwan Amerika menyebutkan bahwa *Vigenere cipher*  adalah sesuatu yang tidak mungkin untuk ditranslasikan. Namun hal ini terbantahkan sejak Kasiski berhasil memecahkan algoritma pada abad ke-19.

Pada dasarnya *Vigenere Cipher* serupa dengan *Caesar Cipher*, perbedaannya adalah pada *Vigenere Cipher*  setiap huruf pesan aslinya digeser sebanyak satu huruf pada kuncinya sedangkan pada *Caesar Cipher* setiap huruf pesannya digeser sebanyak 1 huruf yang sama. Algoritma *Vigenere Cipher* ini menggunakan bujursangkar *Vigenere* untuk melakukan enkripsi. Setiap baris di dalam bujursangkar menyatakan hurufhuruf *ciphertext* yang diperoleh dengan *Caesar cipher*. Untuk lebih jelasnya perhatikan gambar 1 di bawah ini. Deretan huruf kuning mendatar merepresentasikan *plaintext*, sedangkan deretan huruf hijau menurun merepresentasikan kunci (Husodo, 2010).

*2.3.1 Teknik Enkripsi Pada Algoritma Vigenere Cipher*  $Pi = (Ci-Ki) \text{ mod } 256$ 

atau

Ci = ( Pi + Ki ) – 256*,* kalau hasil penjumlahan *Pi* dan *Ki* lebih dari *256*

## **Keterangan :**

 $Ci = nilai$  desimal karakter ciphertext ke-i

Pi = nilai desimal karakter plaintext ke-i

 $Ki$  = nilai desimal karakter kunci ke-i

*2.3.2 Teknik Dekripsi Pada Algoritma Vigenere Cipher*

 $Pi = (Ci-Ki) \mod 256$ 

atau

Pi = ( Ci – Ki ) + 256*,* kalau hasil pengurangan *Ci* dengan *Ki* minus

#### **Keterangan :**

 $Ci = nilai$  desimal karakter ciphertext ke-i

Pi = nilai desimal karakter plaintext ke-i

Ki = nilai desimal karakter kunci ke-i

#### *3.3 ANALISA DAN PEMBAHASAN*

*3.1 Flowchart Sistem Enkripsi Elgamal Dan Vigenere Cipher*

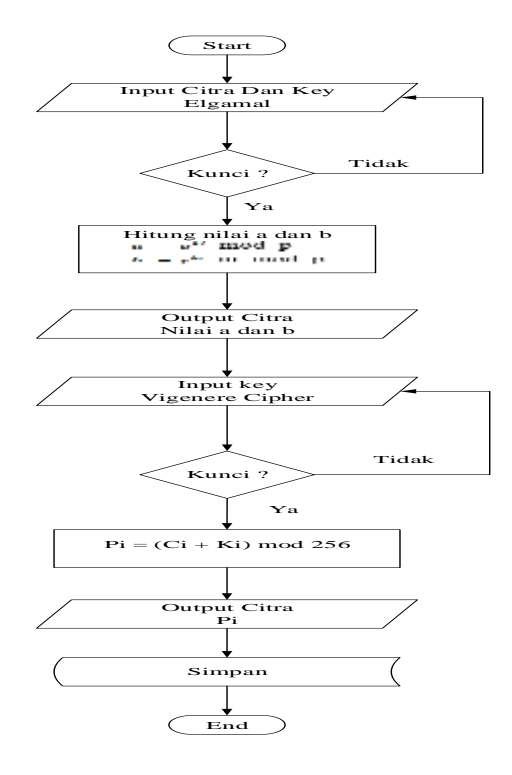

**Gambar 1.** Flowchart Sistem Enkripsi Elgamal Dan Vigenere Cipher

*3.2 Flowchart Sistem Enkripsi Elgamal Dan Vigenere Cipher*

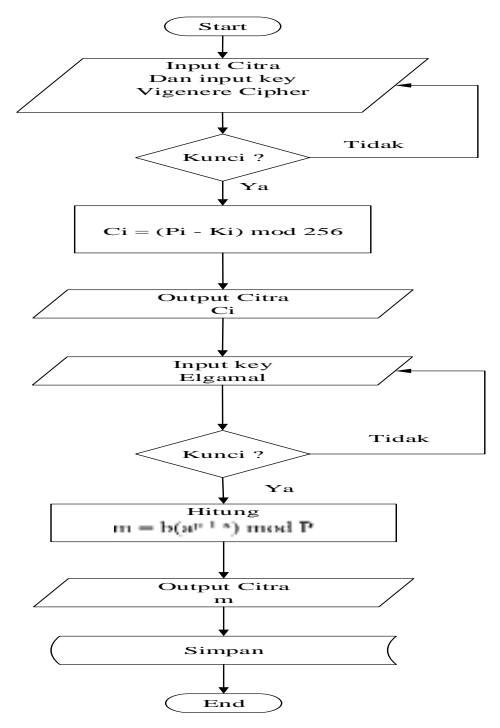

**Gambar 2** Flowchart Sistem Enkripsi Elgamal Dan Vigenere Cipher

#### *3.3 Perhitungan Enkripsi Citra Algoritma Elgamal*

Algoritma elgamal memiliki kelebihan yaitu pembangkitan kunci yang menggunakan algoritma diskrit dan metode enkripsi dekripsi yang menggunakan proses komputasi yang besar sehingga hasil enkripsinya berukuran dua kali dari ukuran semula. Dimana algoritma elgamal memiliki 2 kunci yaitu kunci *public* dan kunci *private.*

Adapun gambar yang dipilih untuk mengambil nilai matriks sebagai berikut :

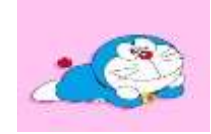

**Gambar 3.** Citra Format jpg

Gambar 3 merupakan gambar yang akan dilakukan enkripsi, untuk mencari nilai dari pixelnya dengan cara menggunakan software tambahan photoshop ukuran foto tersebut 3x3

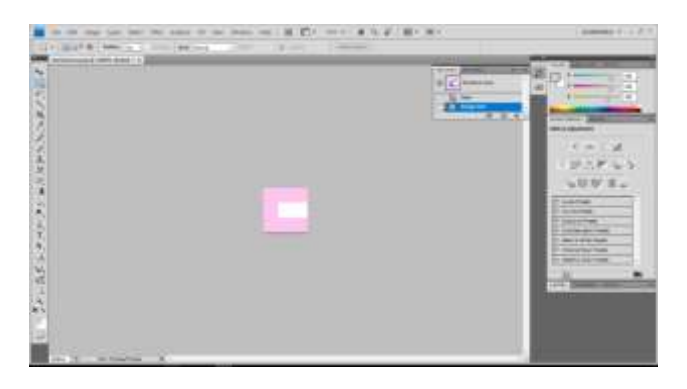

#### **Gambar 4.** Ukuran 3x3

Sebelum melakukan perhitungan secara manual, dari pixel-pixsel citra asli dilakukan perhitungan dengan algoritma elgamal dengan mengggunakan:

Kunci Pubic adalah triple:  $P = 557$  G = 46 Y = 372 Kunci Private adalah pasangan:  $X = 95$  P = 557 Untuk Mencari Nilai Y :  $Y = (G^{\wedge}X) \text{ mod } P$  $Y = (46 \land 95) \text{ mod } 557$  $Y = 372$  $Dik : K = 339$ Dimana mencari Enkripsi a adalah: Dengan rumus : Sedangkan Enkripsi b adalah: Dengan rumus :  $a = g^{ki} \mod p$  $b = y^{ki}$  *m mod p* 

## *3.4 Perhitungan Enkripsi Citra Algoritma Vigenere Cipher*

Dari hasil enkripsi citra dengan algoritma Elgamal dilakukan kembali perhitungan dengan algoritma *Vigenere Cipher* dengan mengggunakan :

Kunci *Vigenere Cipher* : doraemon

Dimana mencari Enkripsi a adalah:

Dengan rumus :

## **Pi = (Ci + Ki) mod 256**

## *3.5 Perhitungan Dekripsi Citra Algoritma Vigenere Cipher*

Selanjutnya mendekripsikan dengan algoritma *Vigenere Cipher* dengan melakukan perhitungan dengan rumus sebagai berikut :

**Ci = (Pi - Ki) mod 256**

## **4. PEMBAHASAN DAN IMPLEMENTASI**

#### **4.1 Pembahasan**

Aplikasi pengamanan citra menggunakan metode Elgamal dan metode *Vigenere Cipher* ini di bangun dengan tujuan menjaga kepemilikan agar tetap aman dari tindakan pencurian. Hal ini di lakukan dengan cara mengenkrip data tersebut dan dapat di dekripsi sebagai pembuktian kepemilikan dari citra tersebut. Proses enkripsi dan dekripsi harus menggunakan aplikasi dan kunci yang sama.

## **4.3 Pembahasan Langkah Kerja Aplikasi**

Tampilan dari sistem perbaikan citra yang telah dirancang menggunakan aplikasi pemerograman *Visual Basic 2010*, dengan penerapan algoritma Elgamal dan algoritma *Vigenere Chipher* dalam pengamanan citra, yaitu sebagai berikut :

#### a. Tampilan Form Menu Utama

Tampilan dibawah ini merupakan tampilan menu utama Algoritma Elgamal dan Algoritma Vigenere Cipher. Adapun tampilanya yaitu seperti pada gambar dibawah ini.

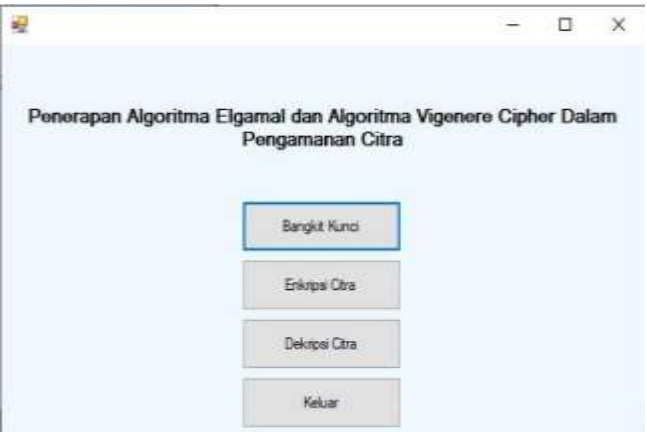

**Gambar 5.** Menu Utama
# b. Tampilan Menu Bangkit Kunci

Pada tampilan bangkit kunci menampilkan beberapa baris untuk proses bangkit kunci:

|   | <b>Fernal</b>            |          |             |
|---|--------------------------|----------|-------------|
|   | <b>Kunci Elgamal</b>     |          |             |
| P | <b>CONTRACTOR</b><br>557 |          | Milmoid 557 |
| G | 46                       |          | 光帶          |
| x | 95<br>372                |          |             |
|   |                          |          |             |
|   | Generate                 | Save Key |             |

**Gambar 6.** Menu Bangkit Kunci

# c. Tampilan Menu Enkripsi

Tampilan form Menu Algoritma Elgamal dan Algoritma Vigenere Cipher seperti pada gambar dibawah ini:

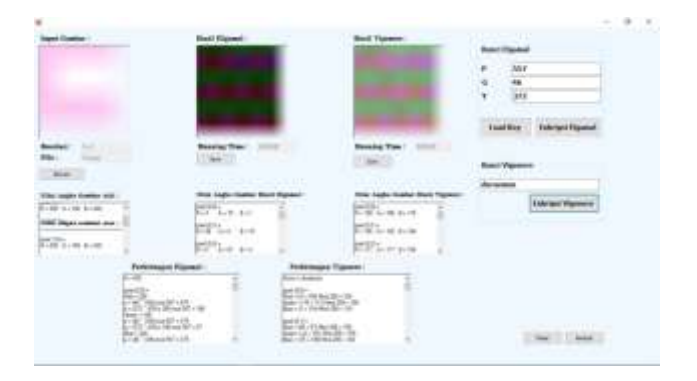

**Gambar 7.** Menu Enkripsi

d. Tampilan Tampilan Menu Dekripsi

Tampilan form Menu Dekripsi Algoritma Elgamal dan Algoritma Vigenere Cipher seperti pada gambar dibawah ini.

| ×                                                              |                                                                                                    |                                                                                                    | 耳<br>$-80$                                  |
|----------------------------------------------------------------|----------------------------------------------------------------------------------------------------|----------------------------------------------------------------------------------------------------|---------------------------------------------|
| 5009033<br><b>Calculate I</b>                                  | <b>North Endings Planners</b>                                                                                                    | <b>KATEDARAN MERINA</b><br><b>RAILY Didulge Elizabet</b>                                                                | <b>Brasil Wassers</b>                       |
|                                                                |                                                                                                    |                                                                                                    | ******                                      |
|                                                                |                                                                                                    |                                                                                                    | <b>Bride land Virgil</b>                    |
|                                                                |                                                                                                    |                                                                                                    | <b>Numi Elization</b>                       |
| $^{+}$<br><b>Band Ad</b>                                       | <b>Renovas Time:</b><br><b>SHOW:</b>                                                                                                    | <b>Bassing Time:</b><br>---                                                                                             | <b>MARINE</b><br>٠<br><b>BSF</b>            |
| 2541<br><b>STATISTICS</b><br>1 Monate<br><b>CONTRACTOR</b>     | $-104$<br><b>CONSTRUCTION</b>                                                                                                    | -                                                                                                    | ---<br>ä<br>me.                             |
| <b>Rikel Aspital Grating Stank</b>                             | <b>START PRODUCT</b><br><b>Hotel Angels Figures Black The</b>                                                                                   | <b>Villa Angle Ganitur Start Stamps</b>                                                                                 |                                             |
| <b>Carlos</b><br>81100 G-120 S-178                             | <b>MARTIN</b><br>Birt Carls and                                                                                                    | <b>GATES</b><br>911-99-1-1-100 B-100                                                                                    | <b>Dood Rive</b><br><b>Elektrique Highs</b> |
| long It for<br>Brilli britt Acht                               | <b>Count of Street</b><br>$-46$ mil 4-6                                                                                                    | <b>Carolina St. T. L. T. T.</b><br><b>Bird com p-24</b>                                                                 |                                             |
| <b>SALES</b><br>Bark Safe laith                                | <b>DAYS R.C.</b><br>Bot - mot- deal                                                                                                    | mark in Link<br><b>B-155 (1100) 8-150</b>                                                                               |                                             |
|                                                                | <b>Phillipsophi Flummin  </b>                                                                                                    | <b>Petersuan Russell</b>                                                                                                |                                             |
| <b>Seatt Little Automo</b><br>WEBSITE LEADER<br>Lange Air Tary | <b>Count Of the A</b><br>1.165.798<br>The C. Co. 1944 No. 1951-1<br><b>Business Printed Prints</b><br>Mary 195, Stanley 1964 E.<br>Extends Link | Harry Ellis Ell .- 47 mod by 1980.<br><b>Brand Advised Absolute Color</b><br>Buy + Chi + (Cit) + 40 ft and \$67 + (Set) |                                             |
|                                                                | <b>Basic of the Alliaders and I</b><br><b>Branch E. C.</b><br>Ingra (th. O'Classific)<br>$4 - 2500 - 100$<br>Mark 237 100 Peach Street          | Part Drill Tollard Invite                                                                                               | that there                                  |

**Gambar 8.** Menu Dekripsi

#### **5. KESIMPULAN DAN SARAN**

#### **5.1 Kesimpulan**

Berdasarkan hasil perancangan dan pembuatan program aplikasi kriptografi menggunakan metode Elgamal dan *Vigenere Cipher* ini dapat di ambil kesimpulan sebagai berikut:

- 3. Dalam citra berhasil di terapkan dan mampu melakukan proses enkripsi dan dekripsi Semakin besar ukuran citra maka waktu proses enkripsi dan proses dekripsi akan membutuhkan waktu yang lebih lama, Hasil penguji an pada sistem di dapatkan bahwa citra yang telah mengalami proses enkripsi dan proses dekripsi dengan algoritma Elgamal dan *Vigenere Cipher* memiliki isi informasi yang sama dengan citra yang asli.
- 4. Pengamanan citra dengan menggunakan algoritma Elgamal dan *Vigenere Cipher* untuk merahasiakan citra berjalan dengan baik. citra berhasil di enkripsi dan di dekripsi, percobaan yang dilakukan pada algoritma Elgamal dan *Vigenere Chipher*, waktu proses yang di hasilkan dekripsi lebih cepat dibandingkan hasil enkripsi.
- 5. Kesimpulan yang didapatkan setelah melakukan penelitian "Pengamanan Citra dengan Metode Elgamal Dan algoritma *Vigenere Cipher*‖ adalah sangat kuat karena kunci untuk setiap karakter telah dibuat secara acak. Selain itu, kelebihan lainnya adalah setiap nilai warna dalam piksel dienkripsi dengan kunci yang berbeda-beda menyebabkan penyerang harus mencoba segala kemungkinan kunci yang ada, Sehingga sulit untuk membobol atau menebak gambar yang telah terenkrip tersebut.

#### 5.2 Saran

Adapun saran penulis usulkan dalam pengembangan aplikasi ini adalah sebagai berikut:

- 1. Sistem yang di buat dalam penelitian ini hanya berbasis desktop, di harapkan pada penelitian berikutnya mampu menerapkan pada perangkat lain seperti android, IOS dan yang lainnya.
- 6. Aplikasi enkripsi dan dekripsi masih jauh dari kata sempurna, maka di harpakan kepada pembaca untuk menambah fitur lainnya maka program ini lebih baik dan sempurna.
- 7. Untuk penelitian lebih lanjut di harapkan dapat mengembangkan sistem yang telah ada untuk dapat melakukan enkripsi dan dekripsi.

### **DAFTAR PUSTAKA**

- [1] Prayitno, A., & Nurdin, N. (n.d.). *Analisa dan implementasi kriptografi pada pesanrahasia*.
- [2] Ariyus, D. (2006). *Kriptografi Keamanan Data dan Komunikasi*. Graha Ilmu.
- [3] Fauzi, A., Maulita., & N. (n.d.). Perancangan Aplikasi Keamanan pesan Menggunakan Algoritma Elgamal Dengan Memanfaatkan Algoritma One Time Sebagai Pembangkit Kunci. *Prosiding Seminar Nasional Inovasi Dan Teknologi Informasi, 427-434*.
- [4] Husodo, Yudo, A. (2010). *Penerapan Metode Enkripsi Vigenere Cipher Dalam Pengamanan Transaksi Mobile Banking*. Program Studi Teknik Informatika, Institut Teknologi Bandung.
- [5] Kumaseh, M. R., Latumakulita, L., & Nainggolan, N. (2013). Segmentasi Citra Digital Ikan Menggunakan Metode Thresholding. *Jurnal Ilmiah Sains*.
- [6] Ladjamudin. (2006). *Analisis Desain Sistem Informasi*. Graha Ilmu.
- [7] Laila, Niria, D. (2018). *Implementasi Steganografi LSB Dengan Enkripsi Vigenere Cipher Pada Citra*. Pelita Nusantara.
- [8] Madhur, Kapil., Yadav, Singh, Jitendra.& Vijay, A. (2012). Modified Elgamal over RSA Digital Signature Algorithm (MERDSA). *Computer Science and Software Engeneering(1): 2277-128X.*
- [9] Oetomo, B. (2006). *Perencanaa & Pembangunan Sistem Informasi*. Andi Offset.
- [10] Putra, D. (2010). *Pengolahan Citra Digital*. Andi Offset.
- [11] Rini, B. (2011). *Microsoft Visual Basic 2010 Dan Mysql Untuk Aplikasi Point Of Sales*. Wahana Komputer.
- [12] Sugiarti, Y. (2013). *Analisis dan Perancangan UML(Unifed Modeling Language)*. Graha Ilmu.
- [13] Wibowo, I. dkk. (2008). Penerapan Algoritma Kriptografi Asimetris RSA untuk Keamanan Data di Oracle. *Fakultas Teknik, Universitas Kristen Duta Wacana.*
- [14] Widyartono, A. (2011). *Algoritma Elgamal Untuk Enkripsi Data Menggunakan Gnupg*. Informatika.
- [15] Wilianti, A. S., & Agoes, S. (2019). Pengolahan Citra untuk Perbaikan Kualitas Citra Sinar-X Dental Menggunakan Metode Filtering. *Jurnal Ilmiah Teknik Elektro, 17(1), 31. Https://Doi.Org/10.25105/Jetri.V17i1.4492*.
- [16] Yalisa, N. . dkk. (2018). Algoritma Elgamal dengan Pertukaran Kunci Diffie Hellman pada Aplikasi Keamanan Citra Sidik Jari Berbasis Android. *Lhoksmawe : Jurusan Teknologi Informasi Dan Komputer Politeknik Negeri Lhokseumawe*.
- [17] Yana, K. I. (2014). Analisis Dan Implementasi Gabungan Kriptografi Elgamal Dan Steganografi Frame Dengan Menggunakan Kunci Citra Digital. *STMIK STIKOM BALI*.

# Jaringan Syaraf Tiruan Memprediksi Penjualan Mobil Menggunakan Metode *Backpropagation* (Studi Kasus: Citra Kencana Mobil Medan) **<sup>1</sup>Laila Syafah, <sup>2</sup> Budi Serasi Ginting, <sup>3</sup>Hermansyah Sembiring**

<sup>123</sup> STMIK Kaputama, Jl. Veteran No. 4A-9A, Binjai, Sumatera Utara

<sup>1</sup> [lailasyafah04@gmail.com,](mailto:lailasyafah04@gmail.com) <sup>2</sup>[budiserasiginting910@gmail.com,](mailto:budiserasiginting910@gmail.com) <sup>3</sup>[hermansyahsembiring@gmail.com](mailto:3hermansyahsembiring@gmail.com)

**Abstrak**. Karena banyaknya perusahaan yang bergerak dalam bidang penjualan kendaraan maka dibutuhkan suatu sistem yang dapat berperan penting dalam menentukan strategi penjualan agar dapat meningkatkan penjualan pada masa yang akan datang. Dan untuk meningkatkan penjualan dan menyusun sistem strategi dalam penjualan kendaraan di Citra Kencana Mobil, maka perlu adanya sistem data penjualan kendaraan guna mendapatkan informasi yang jelas, terstruktur sesuai visi dan misi strategi. Hasil penelitian ini nantinya berupa aplikasi untuk menganalisa pola transaksi penjualan mobil yang mana pola yang dihasilkan dapat dijadikan rekomendasi dalam menentukan strategi oleh pihak perusahaan. Program peramalan menggunakan jaringan syaraf tiruan algoritma backpropagation memberikan hasil yang cukup memuaskan dalam peramalan penjualan mobil. Setelah perancangan jaringan syaraf dan program, pembuatan, implementasi sampai keanalisis, dapat diambil kesimpulan adalah 1. Algoritma Backpropagation dapat melakukan proses prediksi penjualan mobil dengan hasilnya prediksi penjualan setiap bulannya.

**Kata Kunci**: Data Mining, Algoritma *Backpropagation*, Prediksi, Penjualan mobil.

*Abstract. Because many companies are engaged in vehicle sales, a system is needed that can play an important role in determining sales strategies in order to increase sales in the future. And to increase sales and develop a strategic system in vehicle sales at Citra Kencana Mobil, it is necessary to have a vehicle sales data system in order to get clear, structured information according to the strategic vision and mission. The results of this study will be in the form of an application to analyze car sales transaction patterns in which the resulting patterns can be used as recommendations in determining the strategy by the company. Forecasting programs using a backpropagation algorithm syaraftirir network provide satisfactory results in forecasting car sales. After designing the neural network and program, making, implementing to analyzing, the conclusions can be drawn are 1. The Backpropagation algorithm can carry out the process of predicting car sales with the results of predicting sales each month*

*Keywords: Data Mining, Backpropagation Algorithm, Car Sales Prediction.*

#### *1.* **PENDAHULUAN**

#### *1.1 Latar Belakang Masalah*

Dalam era globalisasi seperti sekarang ini, kehidupan dirasakan semakin berkembang pesat. Ketika mobilitas dirasakan begitu tinggi oleh setiap individu dalam menghadapi kehidupan setiap harinya, peranan transportasi menjadi terasa sangat penting. Dengan tersediannya fasilitas transportasi yang memadai, akan memberikan kemudahan setiap individu dalam melakukan pekerjaan yang pada akhirnya produktifitas dalam bekerja dapat mencapai secara maksmimal. Setiap orang maupun perusahaan sangat sulit untuk memiliki kendaraan pribadi, dikarenakan harganya yang sangat mahal, ditambah dengan prosedur dan persyaratan yang amat rumit. Akan tetapi di zaman yang berkembang seperti saat ini mengakibatkan dunia usaha semakin kompleks dan kompetitif persaingannya di antara perusahaan. Karena banyaknya perusahaan yang bergerak dalam bidang penjualan kendaraan maka dibutuhkan suatu sistem yang dapat berperan penting dalam menentukan strategi penjualan agar dapat meningkatkan penjualan pada masa yang akan datang. Dan

untukmeningkatkan penjualan dan menyusun sistem strategi dalam penjualan kendaraan di Citra Kencana Mobil, maka perlu adanya sistemdata penjualankendaraan guna mendapatkan informasi yang jelas, terstruktur sesuai visi dan misi strategi. Hasil penelitian ini nantinya berupa aplikasi untuk menganalisa pola transaksi tunggakan yang mana pola yang dihasilkan dapat dijadikan rekomendasi dalam menentukan strategi oleh pihak perusahaan.

## *1.2 Rumusan Masalah*

Dari uraian diatas, maka yang menjadi rumusan masalah dalam penelitian ini adalah sebagai berikut :

- 1. Bagaimana metode *backpropagition* dapat memprediksi penjualan mobil di citra kencana mobil?
- 2. Bagaimana metode *backpropagition* memenuhi target penjualan setiap bulannya di citra kencana mobil?
- 3. Bagaimana mengimplementasikan data-data penjualan sebelumnya untuk memprediksi penjualan mobil dimasa yang akan datang?

# 1.3 *Batasan Masalah*

Adapun batasan masalah yang akan dibahas oleh penulis adalah sebagai berikut;

- 1. Menggunakan metode *backprogation* untuk memprediksi penjualan mobil
- 2. Data yang akan di ambil adalah data pada tahun 2018 s/d 2019
- 3. *Software* yang digunakan adalah MATLAB, dan variabel yang digunakan adalah merk kendaraan Toyota dan Honda, Tahun kendaraan, Sistem Penjualan Cash.

# *1.4 Tujuan Penelitian*

AdapunTujuan penelitian yang akan dicapai dalam penyusunan skripsi ini adalah sebagai berikut :

- 1. Untuk membangun Jaringan saraftiruan yang dapat digunakan untuk memprediksi penjualan mobil.
- 2. Untuk mengimplementasikan data penjualan pada tahun lalu dan memprediksi dimasa yang akan datang.
- 3. Untuk menerapkan metode *bacpropagition* dalam proses perhitungan bobot akhir penjualan mobil.

# *1.5 Manfaat Penelitian*

Berdasarkan tujuan diatas, maka manfaat bagi penelitian adalah sebagai berikut :

- 1. Dapat mengetahui jumlah penjualan ditahun yang akan datang dengan menggunakan strategi penjualan yang sudah didapat.
- 2. Dapat membantu perusahaan dalam memenuhi target penjualan setiap bulannya dengan menggunakan strategi yang sudah ada.
- 3. Dapat membantuperusahaandalam memprediksi hasil penjualan mobil yang akan datang.

# *2.* **LANDASAN TEORI**

# *2.1.Penelitian Terdahulu*

Implementasi jaringan syaraf tiruan untuk menilai kelayakan tugas akhir mahasiswa (studi kasus di amik bukittinggi).*Digital Zone: Jurnal Teknologi Informasi Dan Komunikasi*, yang bertujuan untuk mempercepat proses penilaian dan pengambilan keputusan apakah tugas akhir yang dinilai tersebut layak atau tidak, tim penilai terkadang hanya melihat hasil secara menyeluruh sebagai acuan, sehingga hasil penilaianpun tidak bisa dipastikan dengan benar dan tidak objektif [1]. Penelitian ini akan mengimplementasikan jaringan syaraf tiruan menggunakan algoritma BackPropagation untuk menilai kelayakan tugas akhir mahasiswa dengan menggunakan software Matlab 6.1. Pengujian akan dilakukan dengan berbagai pola untuk membandingkan hasil dari jaringan syaraf tiruan tersebut, agar mendapatkan hasil penilaian yang optimal apakah tugas akhir yang dinilai tersebut layak atau tidak

# *2.2.Pengertian Jaringan Syaraf Tiruan*

Jaringan saraf tiruan (*Artifial Neural Network*) merupakan salah satu sistem pemrosesan informasi yang di desain dengan menirukan cara kerja otak manusia dalam menyelesaikan suatu masalah dengan mulakukan proses belajar melalui perubahan bobot sinopsisnya. Menurut Suyanto, (2017, h.8) Jaringan syaraf tiruan (*Artificial Nural Network*) adalah suatu jaringan untuk memodelkan cara kerja sistem syaraf manusia (otak) dalam melaksanakan tugas tertentu [2].

### *2.3 Peramalan atau Prediksi*

Peramalan adalah proses untuk memperkirakan berapa kebutuhan dimasa yang akan datang yang meliputi kebutuhan dalam ukuran kuantitas, kualitas, waktu dan lokasi yang dibutuhkan dalam rangka memenuhi permintaan barang ataupun jasa. Peramalan permintaan merupakan tingkat permintaan produk - produk yang diharapkan akan terealisasi untuk jangka waktu tertentu pada masa yang akan datang. Pada dasarnya pendekatan peramalan dapat diklasifikasikan menjadi dua pendekatan, yaitu:

- a. Pendekatan kualitatif
- b. Pendekatan kuantitatif

# *2.4 Pengertian Backpropagation*

Pada jaringan saraf tiruan *backpropagation*, kesalahan pada lapisan keluaran dipropagasikan kembali ke lapisan sebelumnya yang sedang belajar.Jika lapisan sesudahnya bukan lapisan masukan, maka kesalahan pada lapisan tersembunyi di propagasikan kembali ke lapisan sebelumnya, *Backpropagation* adalah salah satu algoritma pelatihan jaringan syaraf tiruan yang banyak dimanfaatkan dalam bidang pengenalan pola adalah *backpropagation*. Algoritma ini umumnya digunakan pada jaringan syaraf tiruan yang berjenis *multilayer feed-forward*, yang tersusun dari beberapa lapisan dan sinyal dialirkan secara searah dari *input* menuju *output*. [3]

# *2.5 Definisi Penjualan*

Penjualan adalah sebuah usaha atau langkah konkrit yang dilakukan untuk memindahkan suatu produk, baik itu berupa barang atau jasa, dari produsen kepada konsumen sebagai sasarannya.Tujuan utama penjualan yaitu mendatangkan keuntungan atau laba dari produk atau barang yang dihasilkan produsennya dengan pengelolaan yang baik.

### *2.6 Jenis-jenis penjualan*

Jenis-jenis penjualan dapat dilakukan sebagai berikut:

- 1. *Trade Selling*
- 2. *Missionary Selling*
- 3. *Technical Selling*.
- *4. New Businies Selling Responsive Selling*

# *3.* **ANALISIS DAN PERANCANGAN SISTEM**

*3.1 Metodologi Penelitian*

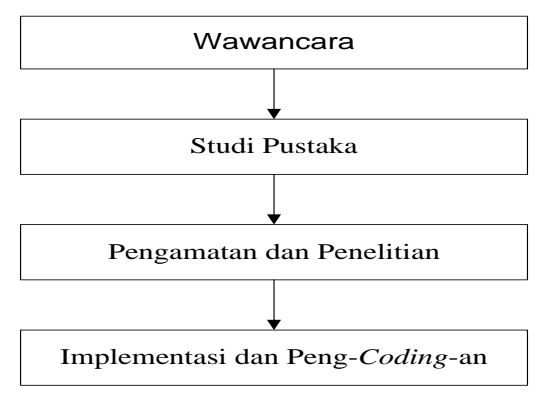

**Gambar 1. Alur Kerja Penelitian**

### *3.2 Rancangan Flowchart Sistem*

Adapun rancangan proses pelatihan dan pengujian pada jaringan syaraf tiruan dapat dilihat pada Gambar 2 *Flowchart* proses pelatihan data dan pengujian berikut ini.

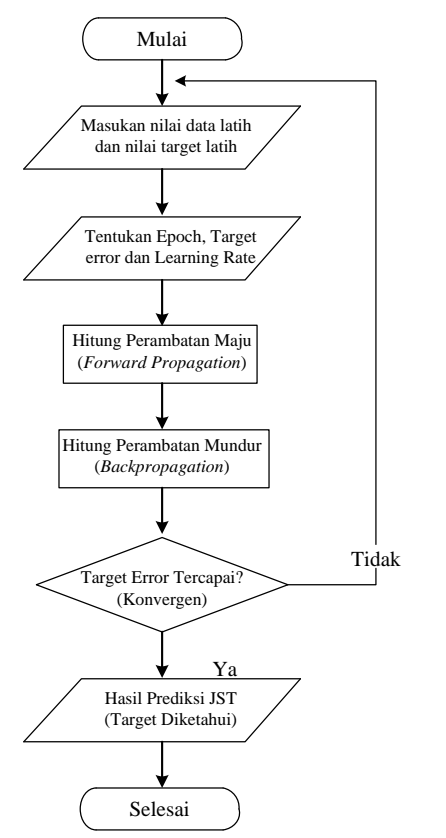

**Gambar 2.** *Flowchart Algoritma Backpropagation*

# *3.3 Data Pendukung*

Data yang digunakan dalam penelitian ini adalah sebagai berikut:

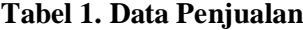

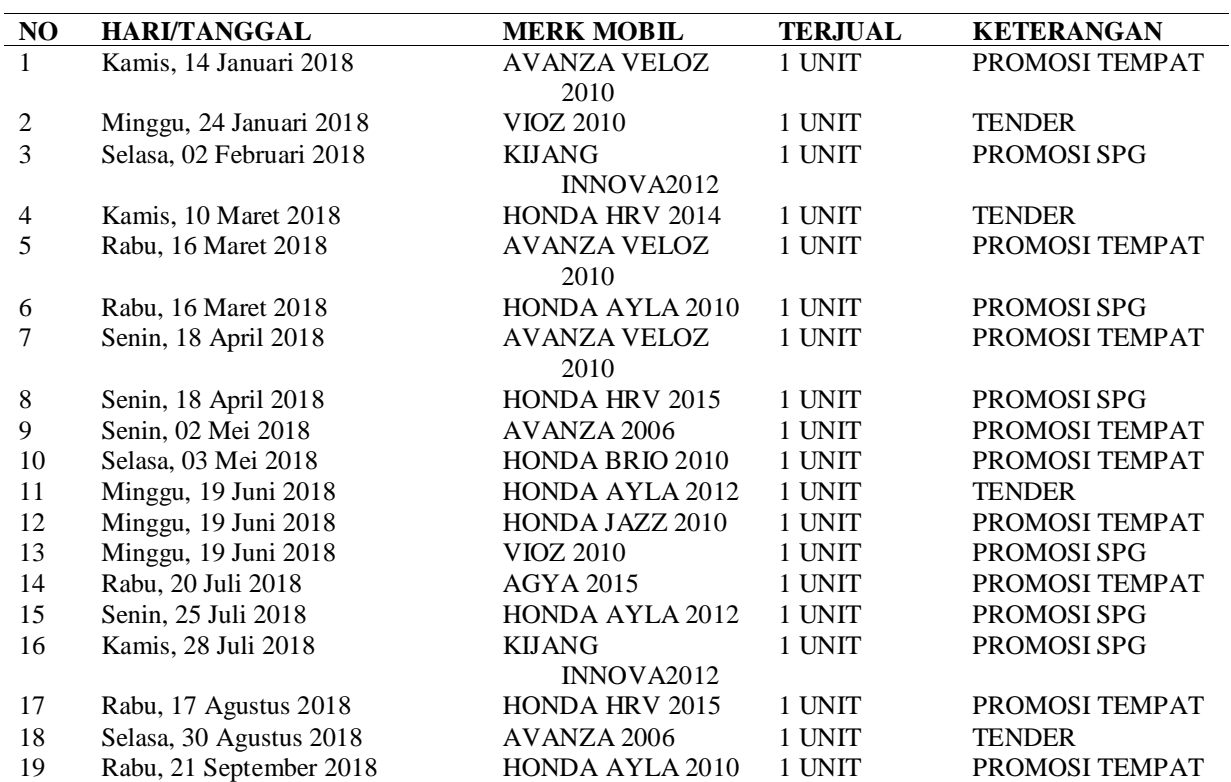

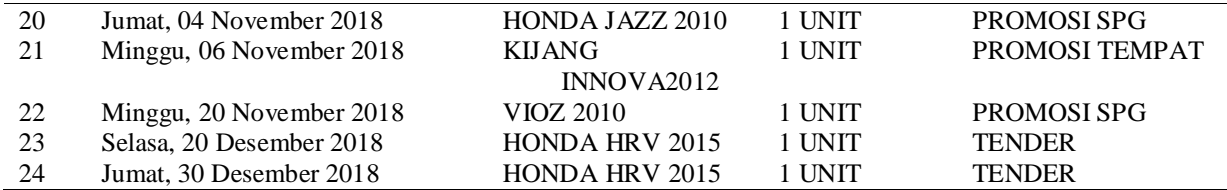

*3.4 Penerapan Metode*

jumlah tingkat Tingkat penjualan mobil di CV.Citra Kencana Mobil.

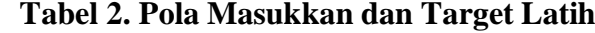

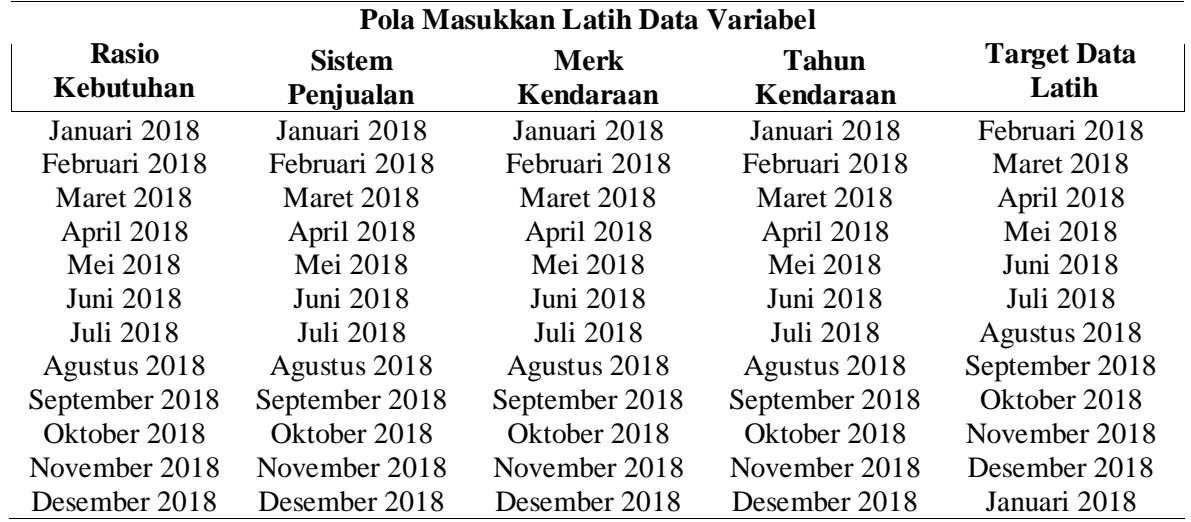

Tabel dibawah ini merupakan nilai data latih, berupa jumlah Tingkat penjualan mobil:

# **Tabel 3. Nilai Masukkan Data Latih dan Target Latih Data Tingkat penjualan mobil**

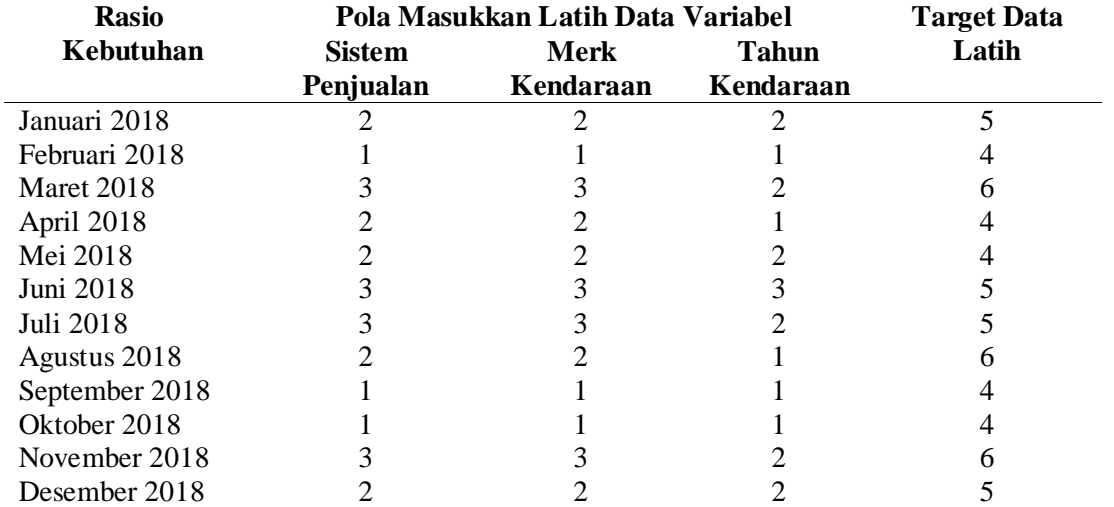

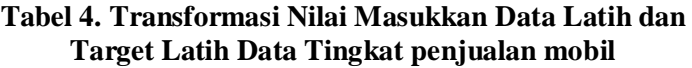

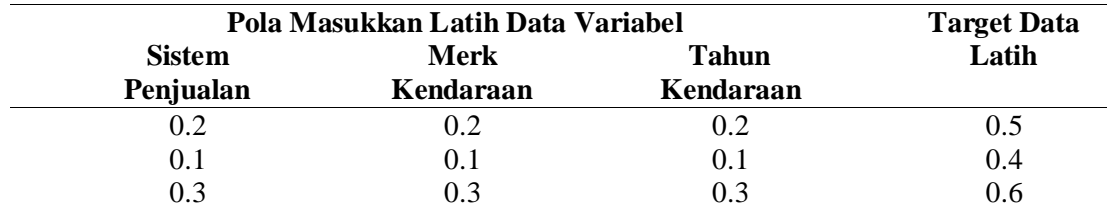

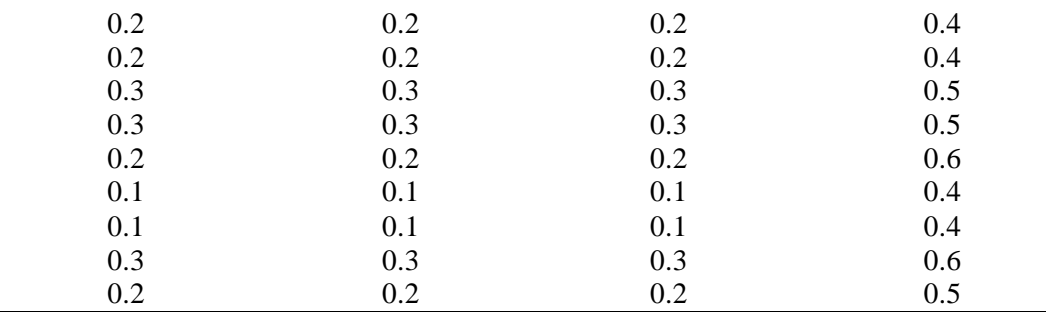

1. variabel X1 adalah Sistem Penjualan Mobil

2. variabel X2 adalah merk mobil yang terjual

3. variabel X3 adalah tahun mobil yang terjual

Adapun data yang digunakan berasal dari jumlah Tingkat penjualan mobil selama 12 bulan yaitu dibulan januari sampai dengan desember tahun 2018 dan dapat dilihat pada table dibawah ini:

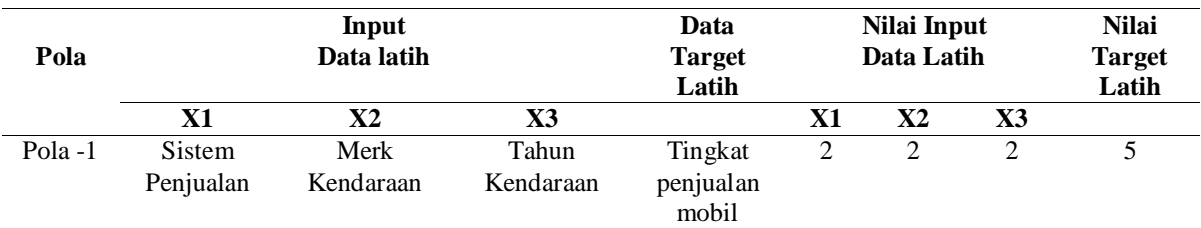

Berikut ini merupakan perhitungan pelatihan-pelatihan menggunakan metode *Backpropagation*: Pada inisialisasi ditetapkan :

- a) *LearningRate* ( $\alpha$ ) = 0.2
- b) Target *Error*  $= 0.01$
- c) MaksimuEpoch  $= 10000$

d) Target (T)  $= (0.5)$ 

Inisialisasi bobot secara acak.

a) Bobot Awal *input* ke *hidden layer* (V<sub>ij</sub>):

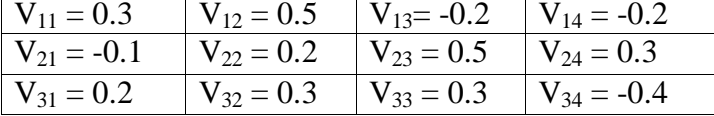

- b) Bobot Awal Bias ke *hidden layer* (V<sub>0j</sub>):  $V_{01} = 0.4$   $\big| V_{02} = 0.2 \big| V_{03} = 0.1 \big| V_{04} = 0.3$
- c) Bobot awal *Hidden Layer* ke *output layer* (Wjk)

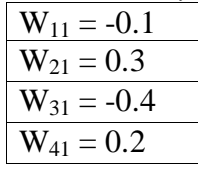

d) Bobot awal bias ke *output layer*(W<sub>0j</sub>):  $W_{01} = 0.2$ 

# **Tahap Perambatan Maju (** *Forward Propagation* **)**

Operas pada *hidden layer* dengn persamaan:  $Z_i$  = V<sub>01</sub> +  $\sum_{i=1}^{4} X_i V_{i1}$  $Z_{\text{}}in_1 = 0.4 + (0.3 * 0.2) + ((-0.1) * 0.2) + (0.2 * 0.2) = 0,4800$  $Z_i$  = V<sub>02</sub> +  $\sum_{i=1}^{4} X_i V_{i2}$  $Z_{\text{}}in_1 = 0.2 + (0.5 * 0.2) + (0.2 * 0.2) + (0.3 * 0.2) = 0.4000$  $Z_i$  in<sub>1</sub> = V<sub>03</sub> +  $\sum_{i=1}^{4} X_i V_{i3}$ 

$$
Z_{\_}in_1 = 0.1 + ((-0.02) * 0.2) + (0.05 * 0.2) + (0.03 * 0.2) = 0.2200
$$
  
\n
$$
Z_{\_}in_1 = V_{04} + \sum_{i=1}^{4} XiV_{i4}
$$
  
\n
$$
Z_{\_}in_1 = 0.3 + (0.02 * 0.2) + (0.03 * 0.2) + ((-0.04) * 0.2) = 0.2400
$$

Fungsi aktivasi *sigmoid biner* pada *hidden layer* dengan persamaan

$$
Z_1 = \frac{1}{1 + e^{-z_{\text{}}/1}} = \frac{1}{1 + e^{-0.4800}} = 1.6188
$$
  
\n
$$
Z_2 = \frac{1}{1 + e^{-z_{\text{}}/12}} = \frac{1}{1 + e^{-0.4000}} = 1.6703
$$
  
\n
$$
Z_3 = \frac{1}{1 + e^{-z_{\text{}}/13}} = \frac{1}{1 + e^{-0.2200}} = 1.8025
$$
  
\n
$$
Z_4 = \frac{1}{1 + e^{-z_{\text{}}/13}} = \frac{1}{1 + e^{-0.2400}} = 1.7866
$$

Operasi pada *output layer* dengan persamaan  $Y_{\perp}$ in<sub>1</sub> = W<sub>k1</sub> +  $\sum_{i=1}^{3} Z1W_{kj}$ )  $Y_{-}$  in<sub>1</sub> = 0.2 + 1,6188 (-0.1) + 1,6703 (0.3) + 1,8025 (-0.4) + 1,7866 (0.2)  $= 0.1755$ Fungsi aktivasi *sigmoid biner* pada *output layer* dengan persamaan  $Y_1 = \frac{1}{1 + e^{-x}}$  $\frac{1}{1+e^{-y}\mu} = \frac{1}{1+e^{-0}}$  $\frac{1}{1+e^{-0.1755}} = 1.8390$ 

Cek *error* (iterasi berhenti bila *error* < 0.01) *Error* lapisan  $Y_1 = 0.01 - 1.8390 = -1.8290$ Jumlah kuadrat Error =  $(1.8390^2)$  = 3.3453

#### **Tahap perambatan balik (***Bakpropagation***)**

 $\delta_1 = (T_1 - y) * (\frac{1}{1 + e^{-y}})$  $\frac{1}{1+e^{-y}\ln 1})^* [1-(\frac{1}{1+e^{-y}\ln 1})]$  $\delta_1 = (0.5 - 1.8390)^*$  ( $\frac{1}{1 + e^{-\zeta}}$  $\frac{1}{1+e^{-0.1755}}$  )\*[1-( $\frac{1}{1+e^{-0.1755}}$ )] = -5,2210 maka ;  $W_{01}$  (baru) =  $W_{01}$  (lama) +  $\Delta W_{01}$  = 0.2 + (-1,0442) = -0,8442

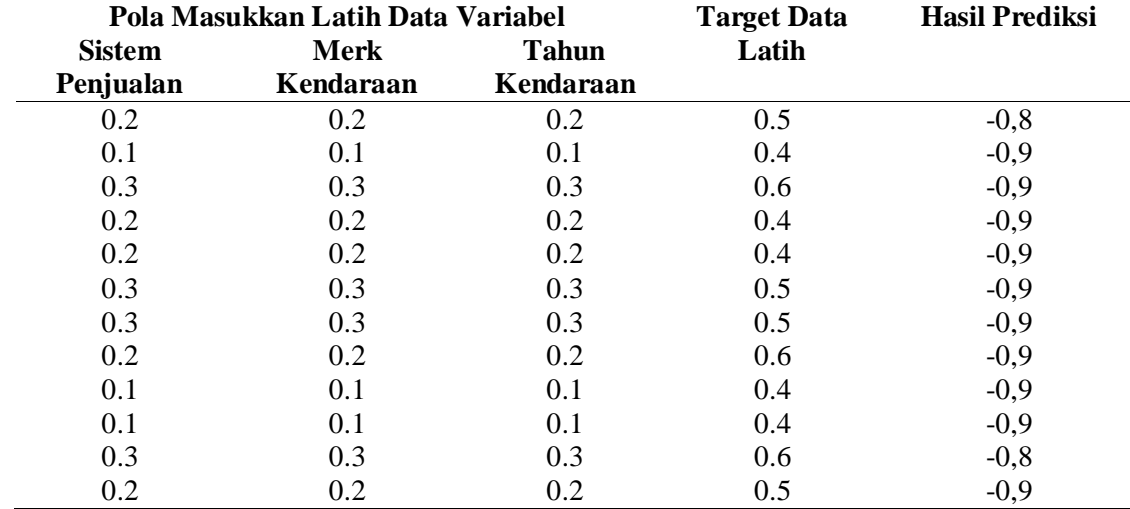

#### **Tabel 5. Hasil perhitungan prediksi penjualan mobil**

### **4. PEMBAHASAN DAN IMPLEMENTASI**

*4.1 Pembahasan Antarmuka (Interface)*

1. Menu *Menu\_Utama* disini menampilkan *interface* awal yang berisi *Backpropagation, Hasil Prediksi, Keluar*.

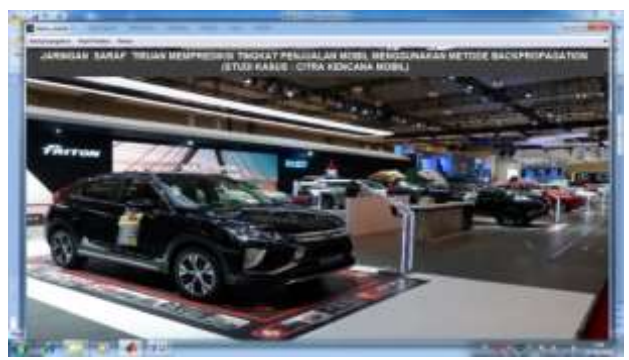

**Gambar 3.** *Menu Utama*

2. Menu *prediksi* di sini akan terlihat keseluruhan proses *prediksi* sampai pada sebagai hasil dari perhitungan dengan menggunakan metode *backpropagation.* Untuk lebih jelasnya dapat dilihat pada gambar dibawah ini.

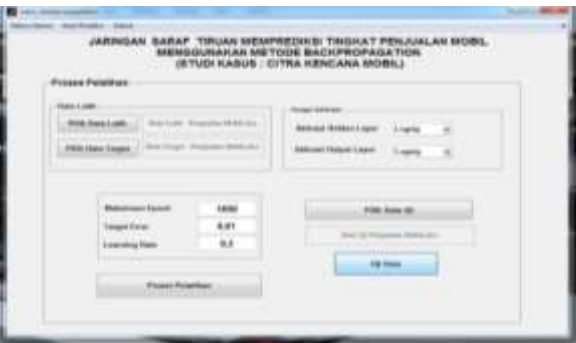

**Gambar 4.** *Menu\_Backpropagation*

3. Menu *Analisa* disini akan terlihat keseluruhan hasil analisa sampai pada sebagai hasil dari perhitungan dengan menggunakan metode *backpropagation.* Untuk lebih jelasnya dapat dilihat pada gambar dibawah ini

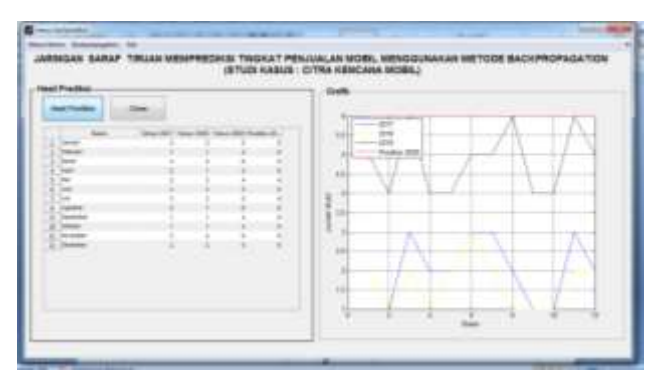

**Gambar 5.** *Form Menu Hasil Prediksi*

# **5. KESIMPULAN DAN SARAN**

# *5.1 Kesimpulan*

Program peramalan menggunakan jaringan syaraftiruan algoritma backpropagation memberikan hasil yang cukup memuaskan dalam peramalan penjualan mobil.Setelah perancangan jaringan syaraf dan program, pembuatan, implementasi sampai keanalisis, dapat diambil kesimpulan sebagaiberikut.

- 1. Algoritma *Backpropagation* dapat melakukan proses prediksi penjualan mobil dengan hasilnya prediksi penjualan setiap bulannya adalah sebagai berikut: pada bulan januari penjualan mobil mengalami penurunan menjadi 2 unit mobil yang terjual, dibulan februari penjualan mobil mengalami penurunan menjadi 1 unit mobil yang terjual, dibulan maret penjualan mobil mengalami peningkatan menjadi 3 unit mobil yang terjual, dibulan april penjualan mobil mengalami penurunan menjadi 2 unit mobil yang terjual, dibulan mei penjualan mobil mengalami penurunan menjadi 2 unit mobil yang terjual,dibulan juni penjualan mobil mengalami peningkatan menjadi 3 unit mobil yang terjual,dibulan juli penjualan mobil mengalami peningkatan menjadi 3 unit mobil yang terjual, dibulan Agustus penjualan mobil mengalami penurunan menjadi 2 unit mobil yang terjual, dibulan september penjualan mobil mengalami penurunan menjadi 1 unit mobil yang terjual, dibulan oktober penjualan mobil mengalami penurunan menjadi 1 unit mobil yang terjual, dibulan november penjualan mobil mengalami peningkatan menjadi 3 unit mobil yang terjual, dibulan desember penjualan mobil mengalami penurunan menjadi 2 unit mobil yang terjual.
- 2. Aplikasi ini dapat memberikan sebuah informasi dalam memprediksi penjualan mobil pada bulan selanjutnya.

# *5.2 Saran*

Berdasarkankesimpulandiatas, makaterdapatbeberapa saran yang penulissampaikan agar penulisanskripsi yang bertopiksamamenjadilebihbaikdanbergunadimasa yang akandatang. Diantaranyaadalah :

- 1. Diharapkan dapat menambah lagi criteria atau variabelnya, agar dapat di ketahui hubungan lebih jelas lagi antara variabelnya.
- 2. Diharapkan *interface* yang dihasilkan dapat lebih berkembang lagi dengan menampilkan perhitungan langsung pada program yang dibangun.
- 3. Diharapkan dapat dikembangkan lagi, menggunakan metode lain.

# **DAFTAR PUSTAKA**

- [1]. Anwar, B. (2011). Penerapan Algoritma Jaringan Syaraf Tiruan Backpropagation dalam Memprediksi Tingkat Suku Bunga Bank. *Jurnal SAINTIKOM*, *10*(2), 1–7.
- [2]. Aris Sugiharto, 2015 Penegrtian Backpropagation, Penerbit Andi, *Yogyakarta*
- [3]. Basu, Swastha. 2009. Manajemen Pemasaran. Jakarta: Erlangga.
- [4]. Jugiyanto. 2008*.* Analisis dan Desain Sistem Informasi: Pendekatan /terstruktur Teori dan Praktej Aplikasi Bisnis. *Yogyakarta: Andi*
- [5]. Krismiaji. 2010. Sistem Informasi Akuntansi edisi ketiga. Yogyakarta: Unit Penerbit dan Percetakan Sekolah Tinggi Ilmu YKPN.
- [6]. *Lastiansh, Sena. 2012.* Pengertian User Interface. *Jakarta: PT. Elex Media Komputindo.*
- [7]. Lestari, N., & Van FC, L. L. (2017). Implementasi jaringan syaraf tiruan untuk menilai kelayakan tugas akhir mahasiswa (studi kasus di amik bukittinggi). *Digital Zone: Jurnal Teknologi Informasi Dan Komunikasi*, *8*(1), 10–24. https://doi.org/10.31849/digitalzone.v8i1.614
- [8]. Lestari, Y. D. (2017). Jaringan syaraf tiruan untuk prediksi penjualan jamur menggunakan algoritma backropagation. *Jurnal ISD*, *2*(1), 40–45.
- [9]. Miro, F. 2005. Perencanaan Transportasi untuk Mahasiswa, Perencana, danPraktisi. Erlangga. Jakarta
- [10]. Puspitaningrum, D. 2004. Pengantar Jaringan Syaraf Tiruan. In *Jurnal Transformatika*

# **Jaringan Syaraf Tiruan Memprediksi Kenaikan Harga Komoditi Pangan (Bahan Pokok) Menggunakan Metode** *Backpropagation*  **(Studi Kasus: Dinas Perdagangan dan Perindustrian Kabupaten Langkat)**

**<sup>1</sup>Lili Hepiyani, <sup>2</sup>Novriyenni, <sup>3</sup>Nurhayati**

<sup>123</sup> STMIK Kaputama, Jl. Veteran No. 4A-9A, Binjai, Sumatera Utara

<sup>1</sup> [lhepiyani@gmail.com,](mailto:1%20lhepiyani@gmail.com)  $^2$ <u>novriyenni.sikumbang@gmail.com</u>, <sup>3</sup>[nurhayati\\_azura@yahoo.com](mailto:nurhayati_azura@yahoo.com)

**Abstrak.** Komoditas bahan pangan sendiri berperan penting dalam berbagai aspek seperti halnya dalam aspek ekonomi, sosial serta politik. Terkait dengan masalah harga bahan pokok yang sering mengalami fluktuasi dapat dipengaruhi oleh beberapa faktor seperti produksi bahan pokok mengalami gagal panen akibat cuaca, gangguan hama serta faktor perkembangan harga pokok yang tidak stabil yang menggangu jalannya distribusi tersebut. Dalam hal ini dapat di buat suatu metode yang membantu dalam mendukung keputusan terkait dengan masalah harga komoditas pangan. Pada hasil penelitian yang dilakukan maka didapat lah hasil dari prediksi komoditas pangan pada cabai di bulan januari untuk tahun 2020 yaitu 49037, dibulan februari yaitu 48291, dibulan maret yaitu 43734, dibulan april yaitu 44418, dibulan mei yaitu 44402, dibulan juni yaitu 43829, dibulan juli yaitu 50015, dibulan agustus yaitu 66107, dibulan september yaitu 50361, dibulan oktober yaitu 50238, dibulan november yaitu 49566, dan dibulan desember yaitu 47972. Sedangkan pada prediksi harga komoditas pangan pada kedelai adalah dibulan januari untuk tahun 2020 yaitu 6822, dibulan februari yaitu 6718, dibulan maret yaitu 6768, dibulan april yaitu 6607, dibulan mei yaitu 8544, dibulan juni yaitu 8092, dibulan juli yaitu 8345, dibulan agustus yaitu 8544, dibulan september yaitu 8663, dibulan oktober yaitu 8345, dibulan november yaitu 8437, dan dibulan desember yaitu 8807.

Kata Kunci : Data Mining, Algoritma *Backpropagation*, Harga Komoditas Pangan

*Abstract. Food commodities themselves play an important role in various aspects, such as in economic, social and political aspects. Related to the problem of staple food prices which often fluctuate, it can be influenced by several factors, such as the production of staple goods experiencing crop failure due to weather, pest disturbances and unstable development of staple prices that disrupt the distribution. In this case, a method can be made that helps in supporting decisions related to the issue of food commodity prices. In the results of the research conducted, the results obtained from the prediction of food commodities in chilies in January for 2020 are 49037, in February is 48291, in March is 43734, in April is 44418, in May is 44402, in June is 43829, in July namely 50015, in August namely 66107, in September namely 50361, in October namely 50238, in November namely 49566, and in December namely 47972. While the prediction of food commodity prices for soybeans is in January for 2020 namely 6822, in February namely 6718 , March is 6768, April is 6607, May is 8544, June is 8092, July is 8345, August is 8544, September is 8663, October is 8345, November is 8437, and December is 8807.*

*Keywords: Data Mining, Backpropagation Algorithm, Food Commodity Prices*

#### **1. LATAR BELAKANG**

Komoditas bahan pangan berperan penting dalam berbagai aspek seperti halnya dalam aspek ekonomi, sosial, dan politik. Terkait dengan masalah harga bahan pokok yang sering mengalami fluktuasi dapat dipengaruhi oleh beberapa faktor seperti produksi bahan pokok mengalami gagal panen akibat cuaca, gangguan hama serta faktor perkembangan harga pokok yang tidak stabil yang menggangu jalannya distribusi tersebut. Jenis komoditas bahan pokok yang sering mengalami fluktuasi salah satunya yaitu cabai dan kedelai. Peningkatan jumlah penduduk yang cukup tinggi serta penawaran terkadang belum cukup mampu untuk memenuhi permintaan tersebut menyebabkan harga menjadi tidak stabil atau cenderung

mengalami kenaikan dan penurunan. Untuk menyelesaikan masalah tersebut oleh sebab itu diperlukan suatu metode yang dapat mendukung terkait dengan masalah harga komoditas pangan tersebut [1]. Dalam penelitian ini yang menjadi rumusan masalah yaitu bagaimana membangun jaringan syaraf tiruan yang dapat digunakan untuk memprediksi harga komoditas pangan berdasarkan wilayah dengan mengimplementasikan data pada tahun lalu dan meprediksi dimasa yang akan datang dengan menerapkan metode *backpropagation*  dalam proses perhitungan bobot akhir [2]. Untuk memprediksi harga komoditas bahan pangan perancangan menggunakan pemrograman *matlab* dan data yang akan diambil adalah data pada tahun 2016 s/d 2019 dengan variabelnya adalah cabai merah dan kedelai[3]. Manfaat penelitian ini yaitu dapat mengetahui dan memantau harga dari periode waktu ke waktu dan dapat membuat perencanaan kebutuhan berdasarkan informasi atau hasil yang diperoleh dengan penerapan metode *backpropagation* [4].

### **2. LANDASAN TEORI**

#### *2.1 Penelitian Terdahulu*

Dalam penelitian ini terdapat jurnal pendukung dalam penerapan metode *backpropagation* penelitian yang dilakukan oleh (Matondang, 2013) Jaringan Syaraf Tiruan Dengan Algoritma Backpropagation Untuk Penentuan Kelulusan Sidang Skripsi *Pelita Informatika Budi Darma.* Dari penelitian tersebut kita dapat mengenali serta mencari goal dimana dengan menggunakan banyak pola untuk menghasilkan pola terbaik dalam melatih data tersebut. Dengan hasil goal pola terbaik selanjutnya dilakukan pelatihan dan pengujian data dengan mencapai target yang akurat dengan menggunakan *software matlab* 6.1 [5].

#### *2.2 Jaringan Syaraf Tiruan*

Cara kerja jaringan syaraf tiruan dapat dibayangkan seperti cara kerja otak buatan didalam cerita-cerita fiksi ilmiah yaitu belajar pola atau klsifikasi data melalui proses pembelajaran terawasi (*Supervised learning*). Dengan kata lain, dapat berfikir seperti manusia dalam menyimpulkan sesuatu dari informasi yang diterimanya. Pada perhitungan data-data terkait memprediksi masalah harga jaringan syaraf tiruan algoritma *backpropagation* sangat cocok digunakan dengan menggunakan banyak pola-pola pelatihan dan pengujian dengan target yang ingin dicapai.

#### *2.3 Backpropagation*

Algoritma ini umum dipakai dalam jaringan syaraf tiruan berjenis *multi layer feed forward* dengan sinyal yang dialirkan searah *input* menuju *output*. Metode ini sering dipakai karena memiliki kelebihan tingkat ketelitiannya yang baik serta kemudahan dalam melakukan suatu penelitian. Arsitektur ini terdiri dari banyak lapisan atau *multilayer* seperti contohnya lapisan masukan, lapisan tersembunyi dan lapisan *output*.

### *2.4 Komoditas Pangan dan Bahan Pangan*

Sektor Pertanian dan Perdagangan berperan penting dalam meningkatkan kualitas pembangunan ekonomi. Dalam kebijakan harga yang diterapkan pada bahan pokok hasil sektor pertanian seperti padi-padian, bijibijian, gandum, kacang-kacangan dan lainnya sudah mendukung peningkatan produksi dan pendapatan petani. Teori tentang bahan pokok merupakan hal yang penting dikarenakan berkaitan tentang kebutuhan utama yang paling mendasar bagi sumber daya manusia. Bahan pokok menurut surat keputusan Menteri Perdagangan dan Perindustrian tentang jenis komoditas pangan kebutuhan masyarakat misalnya terdiri dari : padi/beras, cabai, kedelai, dan lainnya yang dilingkup secara rinci berdasarkan jenis sektor hasil pertanian. Dan juga terkait mengenai masalah harga bahan pokok, pemerintah memiliki peran yang penting dalam menciptakan iklim perdagangan yang efisien dengan memperhatian kepentingan produsen dan konsumen.

### **3. ANALISIS DAN PERANCANGAN SISTEM**

*3.1 Metodologi Penelitian*

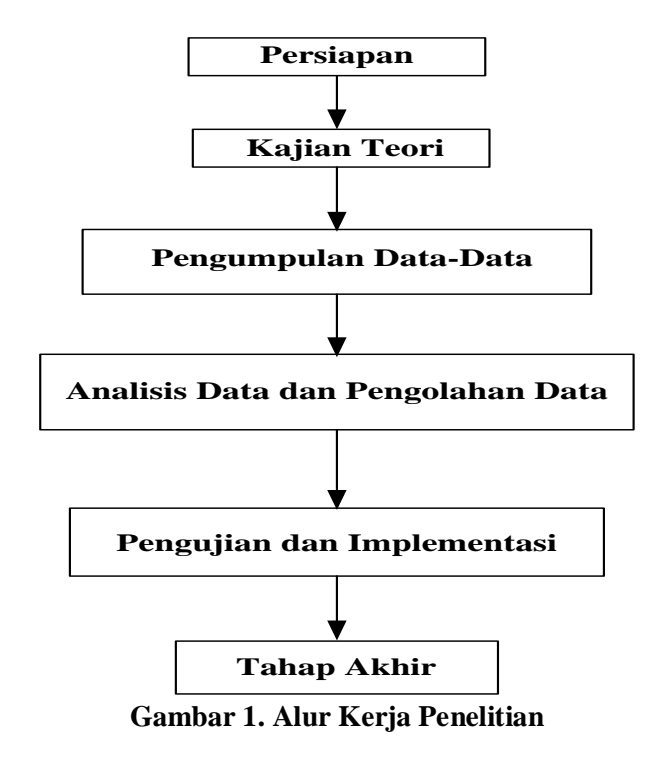

### *3.2 Analisis Sistem*

analisis sistem dilakukan terhadap teknik peramalan atau prediksi data harga komoditas pangan ( bahan pokok) menggunakan metode *backpropagation* dimana data dilatih kedalam jaringan syaraf tiruan menggunakan *software matlab*. Data komoditas pangan merupakan data masukan, lalu kemudian diproses dan dilatih dengan algoritma *backpropagation*, selanjutnya dilakukan pengujian terhadap data berupa data yang telah dilatih sebelumnya, maka didapatlah hasil keluaran terhadap data harga komoditas yang telah diuji.

### *3.3 Rancangan Flowchart Sistem*

Adapun rancangan proses pelatihan dan pengujian pada jaringan syaraf tiruan dapa dilihat pada Gambar III.3 *Flowchart* proses pelatihan data dan pengujian berikut ini.

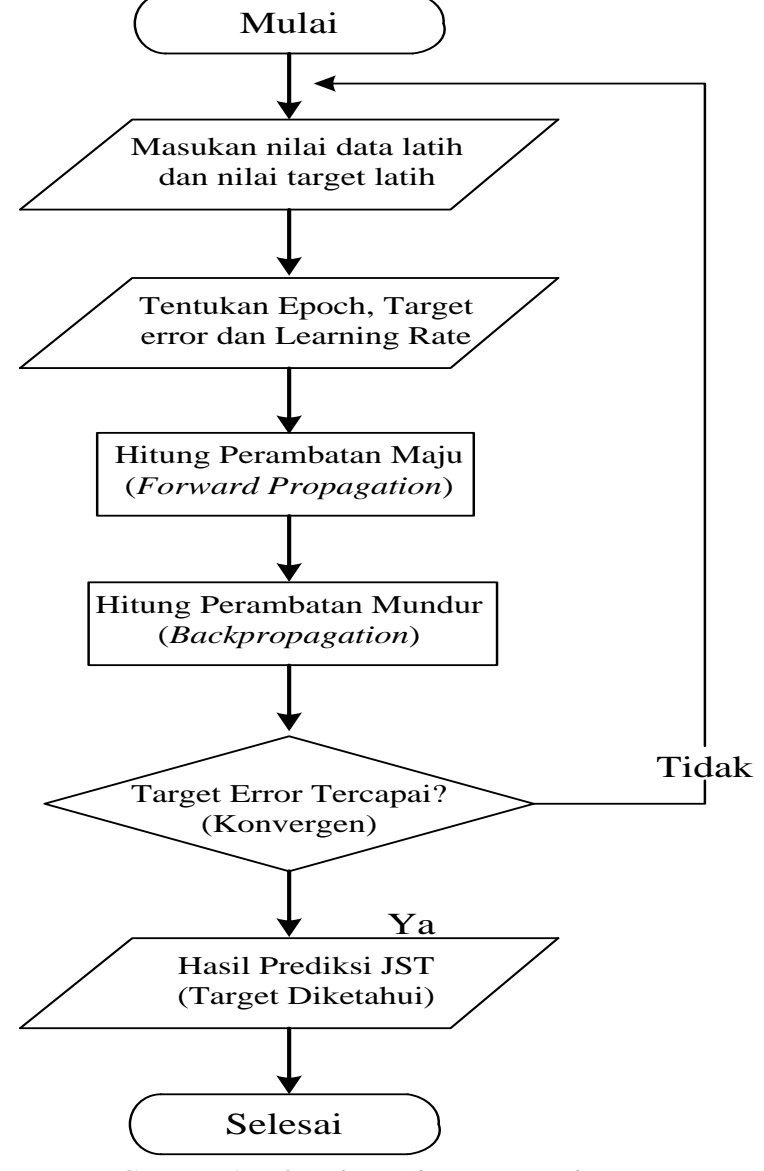

**Gambar 2.** *Flowchart Algoritma Backpropagation*

# *3.4 Rancangan Use Case Diagram*

Berikut gambar III.4 Rancangan *use case* sistem prediksi komoditas pangan menggunkan metode *Backpropagation*.

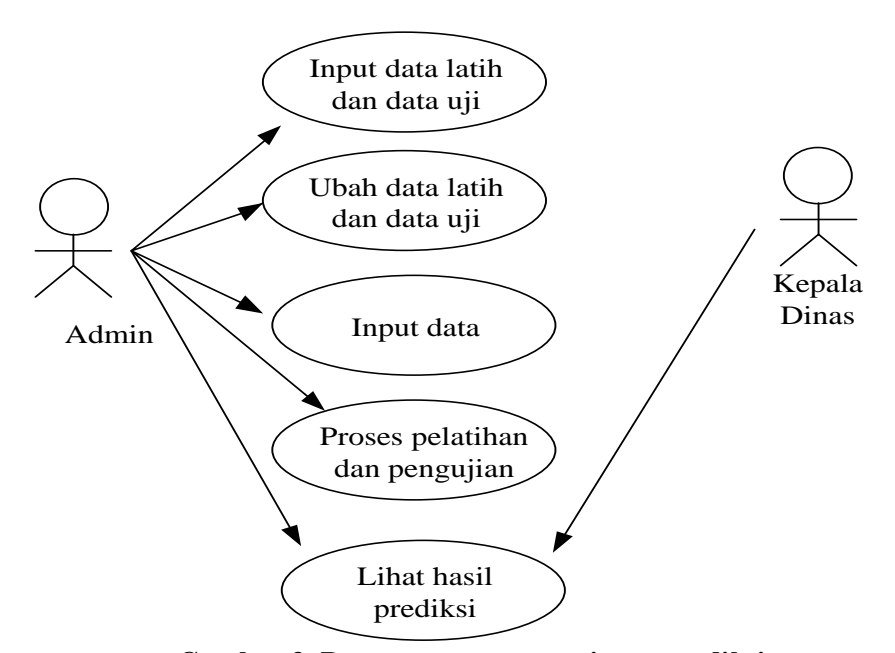

**Gambar 3. Rancangan** *use case* **sistem prediksi komoditas pangan menggunakan metode** *backpropagation*

#### *3.5 Perancangan Proses*

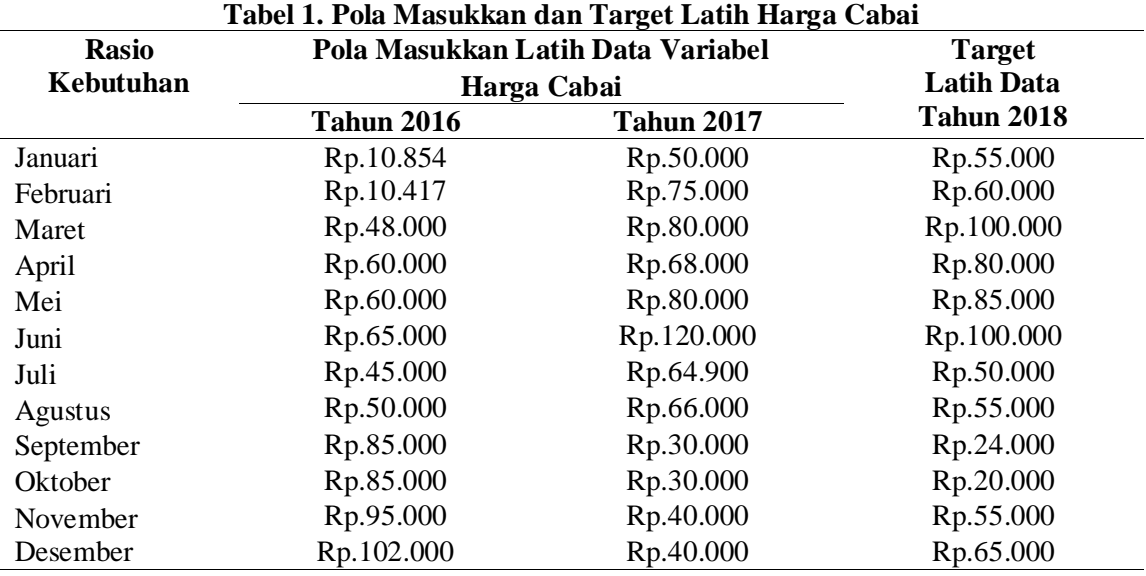

#### **Tabel 2. Pola Masukkan dan Target Latih Harga Kedelai**

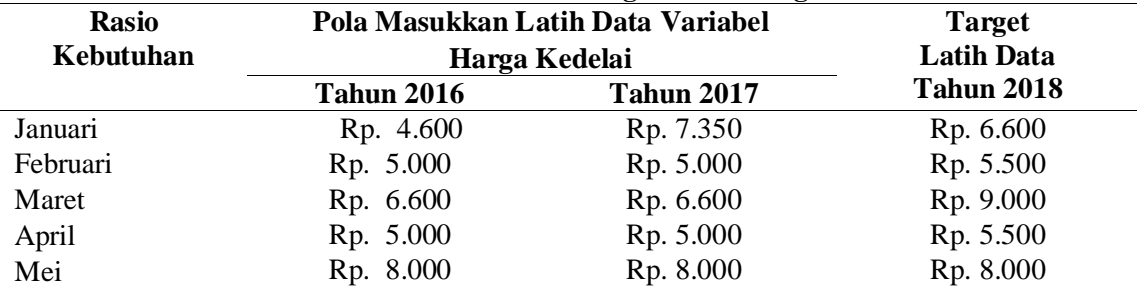

| Juni      | Rp. 6.500  | Rp. 8.300 | Rp. 6.500 |
|-----------|------------|-----------|-----------|
| Juli      | Rp. 7.000  | Rp. 8.500 | Rp.7.000  |
| Agustus   | Rp. 8.000  | Rp. 8.000 | Rp. 8.000 |
| September | Rp. 11.000 | Rp. 9.000 | Rp. 6.800 |
| Oktober   | Rp. 9.000  | Rp. 8.500 | Rp. 7.000 |
| November  | Rp. 8.000  | Rp. 8.000 | Rp. 7.800 |
| Desember  | Rp. 6.000  | Rp. 6.300 | Rp.7.800  |

Tabel dibawah ini merupakan nilai data latih, berupa harga komoditas pangan:

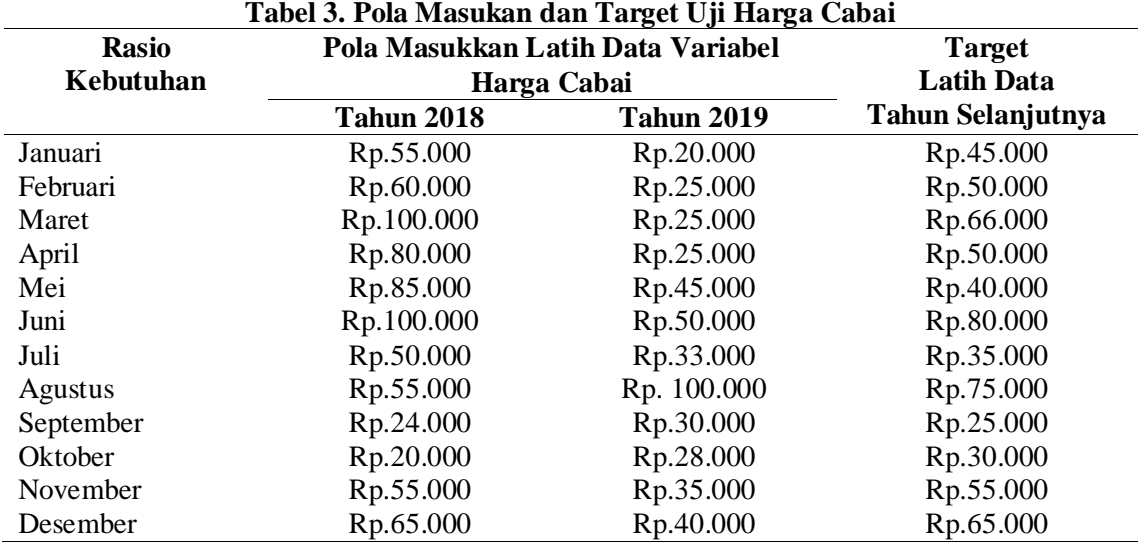

Tabel dibawah ini merupakan nilai masukkan data latih dan target latih yang sudah ditransformasikan.

| Target Latih Data komoditas pangan harga cabai |                   |         |  |  |  |
|------------------------------------------------|-------------------|---------|--|--|--|
| Pola Masukkan Latih Data Variabel              | <b>Target</b>     |         |  |  |  |
|                                                | Harga Cabai       |         |  |  |  |
| <b>Tahun 2018</b>                              | <b>Tahun 2019</b> |         |  |  |  |
| 0,55000                                        | 0,20000           | 0,45000 |  |  |  |
| 0,60000                                        | 0,25000           | 0,50000 |  |  |  |
| 0,100000                                       | 0,25000           | 0,66000 |  |  |  |
| 0,80000                                        | 0,25000           | 0,50000 |  |  |  |
| 0,85000                                        | 0,45000           | 0,40000 |  |  |  |
| 0,100000                                       | 0,50000           | 0,80000 |  |  |  |
| 0,50000                                        | 0,33000           | 0,35000 |  |  |  |
| 0,55000                                        | 0,100000          | 0,75000 |  |  |  |
| 0,24000                                        | 0,30000           | 0,25000 |  |  |  |
| 0,20000                                        | 0,28000           | 0,30000 |  |  |  |
| 0,55000                                        | 0,35000           | 0,55000 |  |  |  |
| 0,65000                                        | 0,40000           | 0,65000 |  |  |  |

**Tabel 4. Transformasi Nilai Masukkan Data Latih dan**

# *3.6 Perhitugan*

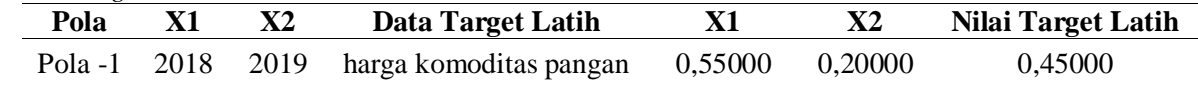

Arsitektur Jaringan Syaraf Tiruan menggunakan metode *Backpropagation* terdiri dari:

- a) Lapisan Masukkan (X1) terdiri dari 2 *neuron,*
- b) Lapisan tersembunyi (Z1) terdiri dari 3 *neuron,*
- c) Lapisan keluaran (Y1) terdiri dari 1 *neuron*,
- d) *LearningRate* ( $\alpha$ ) = 0.2
- e) *Target Error* =  $0.01$
- *f) KonstantaBias*

Operasi pada *output layer* dengan persamaan  $Y_{\perp}$ in<sub>1</sub> = W<sub>k1</sub> +  $\sum_{i=1}^{5} Z_1 W_{kj}$  $Y_{-}$  in<sub>1</sub> = 0.2 + 1.6935 (0.1) + 1.6949 (0.3) + 1.5874 (0.4) + 1.7175 (0.2) = 1,8563

Fungsi aktivasi *sigmoid biner* pada *output layer* dengan persamaan

 $Y_1 = \frac{1}{1 + e^{-1}}$  $\frac{1}{1+e^{-y_{1}in6}} = \frac{1}{1+e^{-1}}$  $\frac{1}{1+e^{-1,8563}} = 1,1563$ Cek *error* (iterasi berhenti bila *error* < 0.01) *Error* lapisan  $Y_1 = 0,01 - 1.1563 = -1,1463$ Jumlah kuadrat Error =  $(-1,1463)^2 = 1,3139$ 

# **Tahap perambatan balik (***Bakpropagation***)**

$$
\delta_1 = (T_1 - y) * (\frac{1}{1 + e^{-y} \cdot \ln 1}) * [1 - (\frac{1}{1 + e^{-y} \cdot \ln 1})]
$$
  
\n
$$
\delta_1 = (0.45000 - 1.3139) * (\frac{1}{1 + e^{-1.8563}}) * [1 - (\frac{1}{1 + e^{-1.8563}})] = -2.9516
$$

hasil W<sub>01</sub> (baru) = W<sub>01</sub> (lama) +  $\Delta W_{01} = 0.3 + (-0.75517) = -0.45517$ 

Ulangi iterasi hingga maksimal *epoch* atau *error* <*error* target tercapai.

Pada data kedua, juga akan dilakukan operasi-operasi yang sama dengan menggunakan bobot-bobot akhir pengelolaan data pertama ini sebagai bobot awalnya. Proses ini dilakukan secara berulang sampai pada maksimum epoch atau kuadrat error < target error ( 0.01).

### **4 PEMBAHASAN DAN IMPLEMENTASI**

*4.1 Pembahasan Antarmuka (interface)*

hasil perancangan program yang menggunakan *GUIDE Matlab,* dan dapat dilihat sebagai berikut :

4. Menu *Menu\_Utama* 

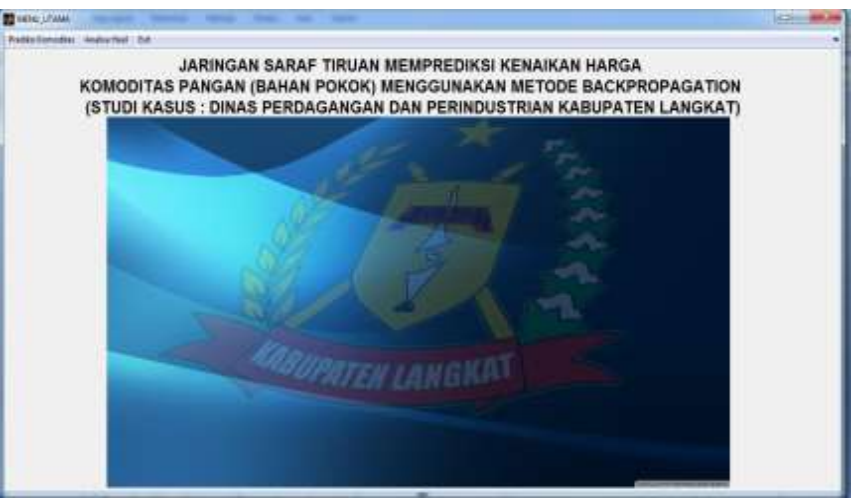

**Gambar 4.** *Menu\_Utama*

# 5. *Menu prediksi*

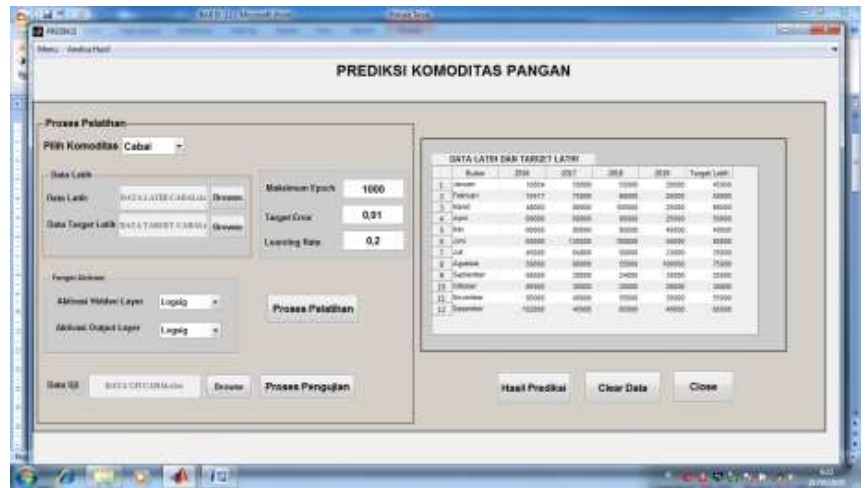

**Gambar 5.** *Menu Prediksi*

6. Menu *Analisa hasil*

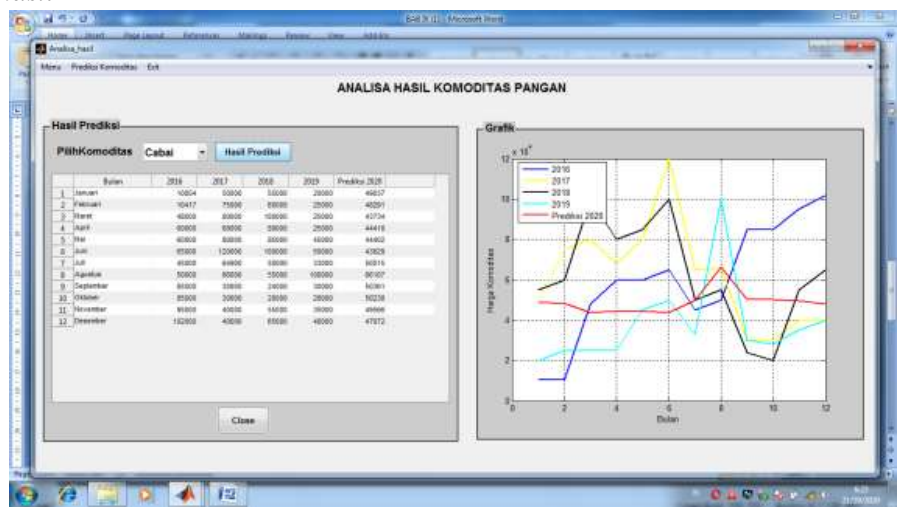

**Gambar 6.** *Form Analisa Hasil komoditas pangan* 

# *4.2 Uji Coba Sistem dan Program*

**Tabel 5. Data Lama Dan Data Hasil Prediksi Komoditas Bahan Pangan Cabai Merah**

| <b>Bulan</b> | Tahun<br>2016 | <b>Tahun 2017</b> | <b>Tahun 2018</b> | Tahun 2019 | Tahun<br>2020 |
|--------------|---------------|-------------------|-------------------|------------|---------------|
| Januari      | 10854         | 50000             | 55000             | 20000      | 49037         |
| Februari     | 10417         | 75000             | 60000             | 25000      | 48291         |
| Maret        | 48000         | 80000             | 100000            | 25000      | 43734         |
| April        | 60000         | 68000             | 80000             | 25000      | 44418         |
| Mei          | 60000         | 80000             | 85000             | 45000      | 44402         |
| Juni         | 65000         | 120000            | 100000            | 50000      | 43829         |
| Juli         | 45000         | 64900             | 50000             | 33000      | 50015         |
| Agustus      | 50000         | 66000             | 55000             | 100000     | 66107         |
| September    | 85000         | 30000             | 24000             | 30000      | 50361         |
| Oktober      | 85000         | 30000             | 20000             | 28000      | 50238         |
| November     | 95000         | 40000             | 55000             | 35000      | 49566         |
| Desember     | 10854         | 50000             | 55000             | 20000      | 47972         |

| тары от рам ваша ван вам тари і геанрі кономир вашан і андан кеменн |              |       |              |              |              |
|---------------------------------------------------------------------|--------------|-------|--------------|--------------|--------------|
| <b>Bulan</b>                                                        | <b>Tahun</b> | Tahun | <b>Tahun</b> | <b>Tahun</b> | <b>Tahun</b> |
|                                                                     | 2016         | 2017  | 2018         | 2019         | 2020         |
| Januari                                                             | 4600         | 7350  | 6600         | 5500         | 6822         |
| Februari                                                            | 5000         | 5000  | 5500         | 5500         | 6718         |
| Maret                                                               | 6600         | 6600  | 9000         | 5000         | 6768         |
| April                                                               | 5000         | 5000  | 5500         | 5000         | 6607         |
| Mei                                                                 | 8000         | 8000  | 8000         | 8000         | 8544         |
| Juni                                                                | 6500         | 8300  | 6500         | 8300         | 8092         |
| Juli                                                                | 7000         | 8500  | 7000         | 8500         | 8345         |
| Agustus                                                             | 8000         | 8000  | 8000         | 8000         | 8544         |
| September                                                           | 11000        | 9000  | 6800         | 9000         | 8663         |
| Oktober                                                             | 9000         | 8500  | 7000         | 8500         | 8345         |
| November                                                            | 8000         | 8000  | 7800         | 8000         | 8437         |
| Desember                                                            | 6000         | 6300  | 7800         | 8500         | 8807         |
|                                                                     |              |       |              |              |              |

**Tabel 6. Data Lama Dan Data Hasil Prediksi Komoditas Bahan Pangan Kedelai**

# **5 KESIMPULAN**

Program peramalan dengan menggunakan jaringan syaraf tiruan algoritma *backpropagation* memberikan hasil yang cukup memuaskan dalam prediksi komoditas pangan. Setelah perancangan jaringan syaraf dan program, pembuatan, implementasi sampai ke analisis, maka dapat diambil kesimpulan sebagai berikut. Pada hasil penelitian yang dilakukan maka didapat lah hasil dari prediksi komoditas pangan pada cabai merah dibulan januari untuk tahun 2020 yaitu 49037, dibulan februari yaitu 48291, dibulan maret yaitu 43734, dibulan april yaitu 44418, dibulan mei yaitu 44402, dibulan juni yaitu 43829, dibulan juli yaitu 50015, dibulan agustus yaitu 66107, dibulan september yaitu 50361, dibulan oktober yaitu 50238, dibulan november yaitu 49566, dan dibulan desember yaitu 47972. Sedangkan pada prediksi harga komoditas pangan pada kedelai adalah dibulan januari untuk tahun 2020 yaitu 6822, dibulan februari yaitu 6718, dibulan maret yaitu 6768, dibulan april yaitu 6607, dibulan mei yaitu 8544, dibulan juni yaitu 8092, dibulan juli yaitu 8345, dibulan agustus yaitu 8544, dibulan september yaitu 8663, dibulan oktober yaitu 8345, dibulan november yaitu 8437, dan dibulan desember yaitu 8807.

# **DAFTAR PUSTAKA**

- [1]. Kusumodestoni, R. H., Sucipto, A., Ismiati, S. N., & Abid, M. N. (2019). Penerapan Algoritma Backpropagation Pada Game Pengenalan Nahwu Di Mi Darul Falah Jepara. *POSITIF : Jurnal Sistem Dan Teknologi Informasi*, *5*(2), 103. https://doi.org/10.31961/positif.v5i2.831
- [2]. Lastefo. Nurhayati. (2008). Analisisis Statistika deskriptif Menggunakan MATLAB, Graha Ilmu*. 9789797563721*
- [3]. Maria, A. (2012). Penggunaan Jaringan Syaraf Tiruan Backpropagation Untuk Seleksi Penerimaan Mahasiswa Baru Pada Jurusan Teknik Komputer Di Politeknik Negeri Sriwijaya. Tesis Universitas Diponegoro Semarang.
- [4]. Matondang, Z. A. (2013). Jaringan Syaraf Tiruan Dengan Algoritma Backpropagation Untuk Penentuan Kelulusan Sidang Skripsi. *Pelita Informatika Budi Darma*, *IV*(1), 84–93. http://www.stmik-budidarma.ac.id//Email:zeksonarizona@gmail.comABSTRAK
- [5]. Puspitaningrum, D. (2004). Pengantar Jaringan Syaraf Tiruan. *In Jurnal Transformatika.I(2), 114-124*
- [6]. Siregar, R. N., Arliana, L., Kadim, N., & Maulita, Y. (2019). *Nilai Kelulusan Sidang ( Studi Kasus : Stmik Kaputama Binjai )*. *3*(2), 17–27.
- [7]. Sudarto, S. (2002). *Penunjang-Jaringan-Syaraf-Tiruan-28793927.Pdf*.A
- [8]. Sudarsono, A. (2016). Jaringan Syaraf Tiruan Untuk Memprediksi Laju Pertumbuhan Penduduk Menggunakan Metode. *Media Infotama*, *12*(1), 61–69.
- [9]. Sugiharto, A. (2015) Pengertian Backpropagatoion, Penerbit Andi, *Yogyakarta.*
- [10]. Widji, W., Ifansyah, N., & Fitrianingrum, D. (2005). Pengertian Komoditas. *Journal Of Biological Researches.*

# **Analisis Kualitas Website E-Commerce Shopee dengan menggunakan Webqual 4.0 dan Customer Satisfaction Index**

**Roni Yunis, Salsalina Br Sembiring, Alni Kosasi Napitupulu, Merli Herpina Purba**

Program Studi Sistem Informasi, STMIK Mikroskil

roni@mikroskil.ac.id, salsalina@mikroskil.ac.id, alni03kosasi@gmail.com, herpina05@gmail.com

**Abstrak**. *Tujuan dari penelitian ini untuk mengukur tingkat kualitas layanan website dan tingkat kepuasan pengguna terhadap website e-commerce Shopee, hal ini dilakukan karena berdasarkan survei yang dilakukan Iprice, jumlah pengunjung lebih sedikit dibanding dengan website sejenis, serta masih banyak keluhan pelanggan terhadap website ini. Metode yang digunakan adalah WebQual 4.0 dan Customer Satisfaction Index (CSI). Objek penelitian ini adalah pengguna website e-commerce Shopee yang ada di kota Medan. Data yang dapat digunakan berdasarkan kuesioner yang diperoleh adalah 437 data. Hasil nilai WebQual Index dari masing – masing variabel yaitu kegunaan adalah 0,773, kualitas informasi adalah 0,766 sebagai nilai terendah dan kualitas interaksi layanan adalah 0,777 sebagai nilai tertinggi. Dan atribut yang memiliki nilai WebQual Index tertinggi adalah SIQ\_1 "Website e-commerce Shoppe memiliki reputasi yang baik" dan atribut yang memiliki nilai WebQual Index terendah, yaitu IQ\_1"Website e-commerce Shoppe menyajikan informasi yang akurat". Berdasarkan hasil tersebut maka dapat disimpulkan bahwa nilai WebQual Index website e-commerce Shopee adalah 0,77 yang menunjukan kualitas layanan website tergolong baik, dan dengan tingkat kepuasan pengguna sebesar 0,772 atau 77,2% yang menunjukkan bahwa masyarakat kota Medan puas terhadap kinerja layanan yang diberikan.*

**Kata kunci:** *e-commorce, kualitas website, WebQual Index, Customer Satisfaction Index (CSI*

#### **Pendahuluan**

Di era digital saat ini pertumbuhan *e-commerce* semakin pesat di tandai dengan meningkatnya penggunaan internet di Indonesia. Peningkatan ini dilihat dari hasil survei yang dilakukan oleh Asosiasi Penyelenggara Jasa Internet Indonesia (APJII) bahwa pada tahun 2018 terdapat 171,17 juta pengguna internet Indonesia. Dengan jumlah penduduk Indonesia mencapai 264,16 juta jiwa, 64,8 persen penduduk Indonesia adalah pengguna Internet. Tahun 2017, pengguna internet Indonesia, menurut survei yang dilakukan APJII mencapai 143,26 juta. Artinya , dalam tempo satu tahun, tercipta pertumbuhan pengguna mencapai 27,91 juta[1]. Peran internet lebih luas dari sekedar media komunikasi. *E-commerce* merupakan kegiatan bisnis dengan memanfaatkan teknologi internet[2].

Di Indonesia terdapat beberapa *marketplace* seperti Shopee, Blibli, JD.id, Tokopedia, Lazada dan lainlainnya yang menawarkan produk yang sama mulai dari produk hasil siap pakai hingga barang bekas layak pakai[3]. Beberapa yang paling dominan digunakan adalah Shopee, Tokopedia, dan Lazada. Hasil survei yang diterbitkan *Iprice* pada tahun 2019, jumlah pengunjung *website* Tokopedia lebih tinggi dibandingkan dengan Shopee. Pada triwulan I, Tokopedia mendapatkan posisi pertama dengan pengunjung *website* sebesar 137,20 juta, Bukalapak berada di posisi kedua dengan jumlah pengunjung 115,25 juta dan Shopee berada di posisi ketiga dengan jumlah pengunjung sebesar 74,99 juta pengunjung. Pada triwulan II, Shopee mengalami peningkatan pengunjung sebesar 90,70 juta dan berada di posisi kedua. Namun, sampai saat ini diketahui bahwa jumlah pengunjung *website* Tokopedia lebih tinggi dibandingkan dengan Shopee dan Bukalapak[4]. Peningkatan jumlah pengunjung pada *website e-commerce* Shopee, menandakan adanya indikasi yang baik bagi *e-commerce* Shopee[5].

Shopee merupakan salah satu *platform* yang termasuk bagian dari C2C yaitu menyediakan berbagai macam produk mulai dari elektronik, pakaian, perlengkapan rumah tangga, aksesoris dan *fashion*[6]. Terdapat beberapa kekurangan pada kualitas *website* Shopee yang masih kurang memuaskan terutama pada

fitur-fitur yang mendukung, seperti konsumen mengeluhkan metode pembayaran yang sulit (tidak dapat melakukan *top-up* pada *ShopeePay*) sehingga mengharuskan konsumen untuk melakukan transfer melalui bank, indomaret maupun alternatif pembayaran lainnya. Kalau dilihat dari kualitas informasi, pelanggan mengeluh mengenai informasi yang disampaikan tidak sesuai. Selain itu gangguan pada *server* situs Shopee juga menjadi masalah ketika konsumen akan berbelanja produk di Shopee[7]. Perbedaan Shopee dengan *marketplace* lain yaitu, Shopee menghadirkan fitur *live chat*. Fitur *live chat* digunakan oleh pembeli dalam berkomunikasi langsung dengan penjual untuk bisa bernegosiasi atas barang yang akan dibeli[8]. Dengan banyaknya keluhan dari pelanggan serta posisi jumlah pengunjung website masih kalah dibandingkan dengan website sejenis, maka perlu dilakukan analisis kualitas website dan kepuasan pengguna.

Metode yang akan diterapkan dalam penelitian ini adalah WebQual 4.0. WebQual 4.0 adalah metode yang dapat mengukur tingkat kualitas *website* berdasarkan persepsi pengguna akhir[9]. Berdasarkan penelitian Anisa Yulandari dkk, WebQual mengacu pada ―*Quality Function Deployment*‖ (QFD) yaitu suatu proses pengembangan dan mengimplementasikan suatu produk atau jasa berdasarkan persepsi pengguna. Dari konsep QFD tersebut, WebQual dibentuk berdasar pada persepsi pengguna akhir (*End User*) terhadap suatu *website*. WebQual mengalami beberapa iterasi dalam penyusunan dimensi dan butir-butir pertanyaannya. WebQual 4.0 menggunakan 3 dimensi pengukuran dan 22 butir pertanyaan. Ketiga kategori tersebut adalah kegunaan *(Usability),* kualitas Informasi *(Information Quality),* dan kualitas Interaksi Layanan *(Interaction Service Quality)*[10]. Metode WebQual 4.0 dapat dikombinasikan dengan *Customer Satisfaction Index* (CSI). Berdasarkan penelitian Widodo dkk, CSI merupakan indeks yang dapat digunakan untuk menentukan tingkat kepuasan pelanggan secara menyeluruh berdasarkan tingkat kepentingan dari atribut-atribut produk atau jasa yang diukur[11].

Penelitian yang dilakukan oleh Budhi dkk, terhadap pelayanan di Century Gym untuk mengetahui indeks kepuasan dari penggunanya dengan metode CSI. Tujuan dari penelitian ini adalah untuk meningkatkan kinerja pelayanan, fasilitas dan penanganan keluhan pelanggan. Hasil yang diperoleh dari penelitian ini yaitu atribut- atribut (bukti fisik, keandalan, daya tanggap, jaminan, dan empati), dimana atribut empati, atribut bukti fisik merupakan atribut yang paling berpengaruh terhadap kepuasan pengguna. Namun kekurangan dari penelitian ini yaitu belum dapat menilai kualitas informasi yang terdapat dalam *website* tersebut. Perbedaan penelitian Budhi dkk dengan penelitian yang akan dilakukan oleh peneliti adalah menganalisis tingkat kualitas layanan *website e-commerce* Shopee dari beberapa sisi yaitu kegunaan, kualitas informasi serta kualitas interaksi layanan yang diberikan pihak Shopee kepada pengguna[12]. Penelitian lain yang dilakukan Ifan dkk, terhadap pengaruh kualitas *website* pada keputusan pembelian di situs Shopee menggunakan metode Webqual 4.0, dimana hasil penelitian tersebut nilai *usability* dan *service interaction* tidak berpengaruh pada keputusan pembelian sementara *information quality* memiliki nilai signifikan. Penelitian ini adalah bentuk pengembangan dari Penelitian Ifan ddk [3] yaitu pada penelitian ini menerapkan metode WebQual untuk mengukur kualitas *website* Shopee dikalangan masyarakat kota Medan. Tujuan dari Penelitian ini adalah mengukur tingkat kualitas layanan website dan tingkat kepuasan pengguna terhadap *website e-commerce* Shopee dengan menggunkan metode WebQual 4.0 dan *Customer Satisfaction Index (CSI)* pada masyarakat kota Medan.

#### **Metode Penelitian**

Adapun tahapan dari Penelitian yang dilakukan dapat dilihat pada Gambar 1, dan dapat diuraikan sebagai berikut:

#### *Metode Pengumpulan Data*

Penelitian ini termasuk dalam penelitian pendekatan deskriptif. Penelitian deskriptif ini dilakukan dengan tujuan membuat deskripsi yang sistematis, faktual dan akurat tentang fenomena yang diselidiki dan memiliki fakta, sifat, dan hubungan di antara mereka[13]. Berdasarkan penelitian yang dilakukan Zakiyatul Mafazzah Nuzuli dkk yang menggunakan pengertian populasi dari buku Sugiono 2012, populasi adalah wilayah generalisasi yang terdiri atas objek/subjek yang mempunyai kuantitas dan karakteristik tertentu yang ditetapkan oleh peneliti untuk dipelajari dan kemudian ditarik kesimpulannya. Populasi juga meliputi seluruh karakteristik/sifat yang dimiliki oleh subyek atau obyek yang diteliti[14].

Populasi dalam penelitian ini adalah masyarakat kota Medan yang menggunakan layanan *website ecommerce* Shopee. Sampel adalah bagian dari jumlah dan karakteristik yang dimiliki oleh populasi. Sampel yang diambil dari populasi harus betul - betul representatif (mewakili) dan apa yang dipelajari dari sampel,

kesimpulannya akan dapat diberlakukan untuk populasi[14]. Teknik sampling yang digunakan yaitu *probability sampling*[15]. Dalam penelitian ini jumlah populasi masyarakat kota Medan yang menggunakan layanan *website ecommerce* Shopee tidak diketahui jumlahnya, maka digunakan rumus *Lemeshow* sehingga jumlah sampel yang akan digunakan dalam penelitian ini adalah sebanyak 384 responden. ulisan-tulisan.

## *Metode Pengumpulan Data*

Pengujian kualitas data pada penelitian ini terbagi atas:

1. Uji validitas ini dilakukan untuk mengetahui apakah alat ukur yang digunakan benar-benar telah mampu mengukur dan mengungkapkan data yang diteliti secara tepat[16]. Pada penelitian Achmad dkk bahwa uji validitas dilakukan dengan membandingkan nilai r hitung (untuk setiap butir dapat dilihat pada kolom *corrected* item-total *correlations*) dengan "r" tabel untuk *degree of freedom* (df) = n - 2, dalam hal ini n adalah jumlah sampel[17].

Kriteria :

- a. Apabila r-hitung > r-tabel, data digolongkan valid.
- b. Apabila r-hitung < r-tabel, data digolongkan tidak valid.
- 2. Uji reliabilitas dapat diartikan sebagai suatu karakteristik terkait dengan keakuratan, ketelitian dan kekonsistenan. Suatu alat disebut reliabel apabila dalam beberapa kali pelaksanaan pengukuran terhadap kelompok subjek sama sekali diperoleh hasil yang relatif sama, selama aspek yang diukur dalam diri subjek memang belum berubah[16]. Teknik *Alpha Cronbach* digunakan untuk menguji reabilitas. Suatu instrumen dikatakan reliabel jika nilai *Cronbach Alpha* lebih besar dari 0,70.
- 3. *WebQual Index* (WQI) adalah sebuah angka hasil penilaian yang digunakan untuk melihat kualitas sebuah sistem. WQI didapat dari hasil bagi antara total *weighted score* dengan total *maximum score.*  $(1)$

 $WOI = \sum_{m=1}^{W}$  $\boldsymbol{m}$ 

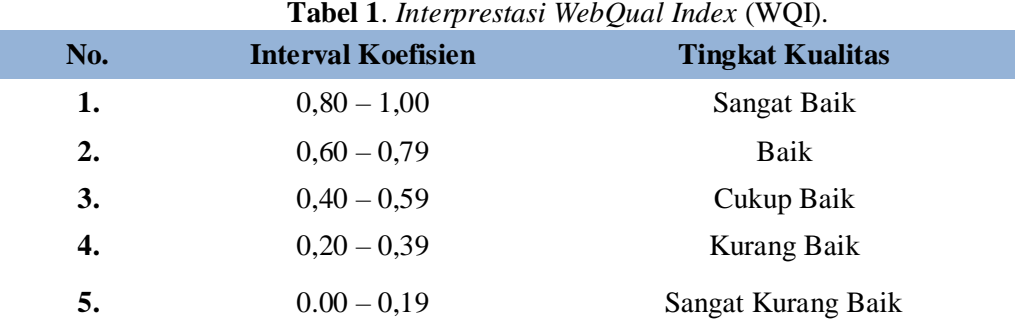

4. *Customer Satisfaction Index* (CSI)

Nilai *customer satisfaction index* (CSI) atau index kepuasan pelanggan merupakan nilai akhir tingkat kepuasan. Perhitungan *customer satisfaction index* (CSI) didapatkan dengan membagi nilai *weight score* (WS) dengan skala tertinggi yang digunakan dalam penelitian rumus perhitungannya adalah sebagai berikut:

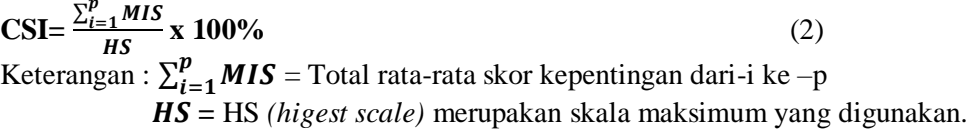

Bobot ini merupakan perkalian antara WF dengan rata-rata tingkat kepuasan, dan menentukan *Customer Satisfaction Index*[19].

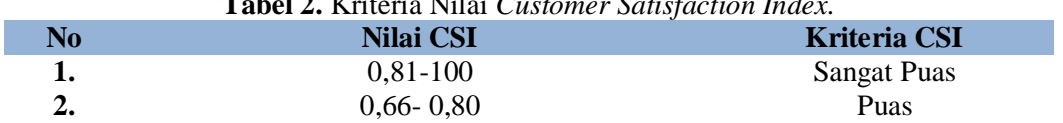

**Tabel 2.** Kriteria Nilai *Customer Satisfaction Index.*

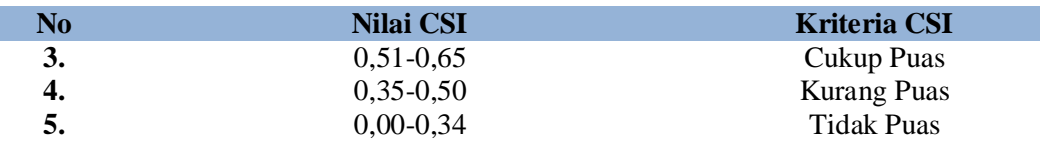

Nilai maksimum CSI adalah 100%. Nilai CSI 50% atau lebih rendah menandakan kinerja pelayanan yang kurang baik. Nilai CSI 80% atau lebih tinggi mengindikasikan pengguna merasa puas terhadap kinerja pelayanan[11].

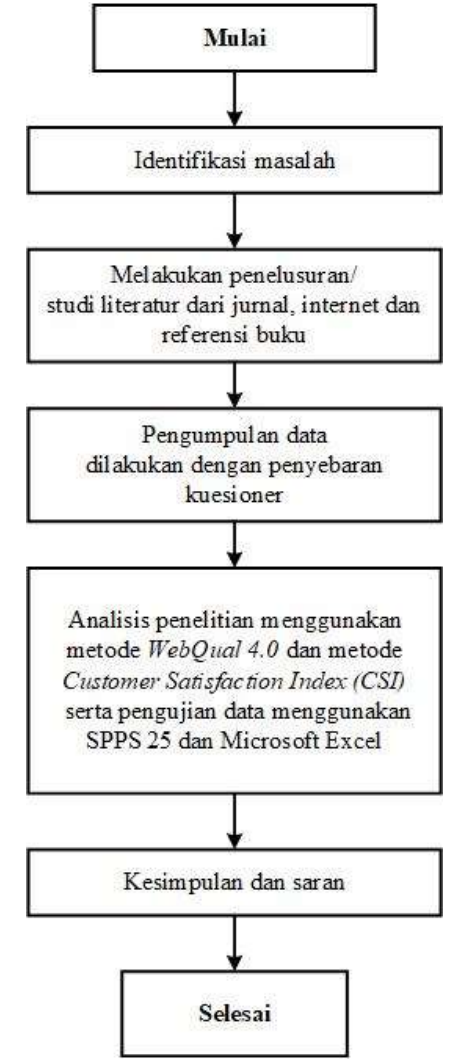

**Gambar 1**. Metodologi Penelitian.

### **3. Hasil dan Pembahasan**

#### *3.1.Gambaran Responden*

Kriteria responden berdasarkan pengalaman pengguna peneliti gunakan untuk mengetahui seberapa sering pengguna *website* mengunjugi *website e-commerce* Shopee. Berdasarkan gambar 4.4 diatas dapat diketahui bahwa pada penelitian ini responden yang mengunjungi *website e-commerce* Shopee 1- 2 kali sebulan ada sebanyak 262 orang (60%), responden yang mengunjungi *website e-commerce* Shopee 3 – 4 kali seminggu sebanyak 131 orang (30%), responden yang mengunjungi *website e-commerce* Shopee setiap hari sebanyak 44 orang (10%), maka dapat disimpulkan paling banyak mengunjungi *website* e-*commerce* Shopee sebanyak 1- 2 kali sebulan.

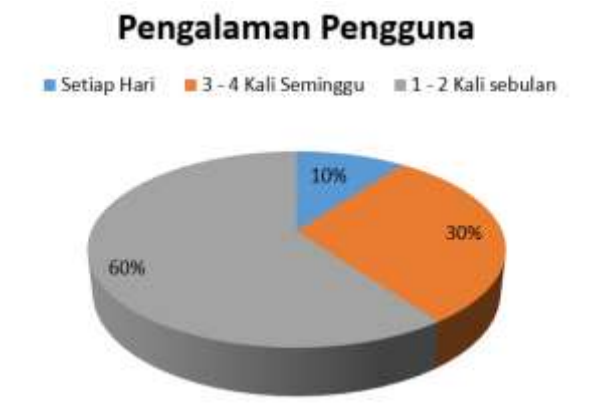

**Gambar 2.** Pengalaman Pengguna (Responden).

# *3.2.Uji Validitas*

Pengujian dilakukan dengan tingkat signifikan 5% dan uji 2 (dua) arah berdasarkan *r* hitung dan *r* tabel. Selanjutnya dilakukan perhitungan df (*degree of freddom*) = n - 2, dimana n adalah jumlah

sampel, sehingga df = 437-2 =435. Berdasarkan nilai df , maka di peroleh *r* tabel = 0,094*.* Berdasarkan hasil uji validitas dari tiga variabel WebQual, bahwa kolerasi pernyataan variabel *usability* dari indikator USA\_1 ampai dengan USA\_8, *information quality* dari indikator IQ\_1 sampai dengan IQ\_7, dan *service interaction quality* dari indikator SIQ\_1 sampai SIQ\_7, maka dapat disimpulkan seluruh penyataan variabel adalah valid karena r hitung > r tabel.

# *3.3.Uji Reliabilitas*

Uji reliabilitas dilakukan untuk mengetahui ukuran satuan kestabilan dan konsistensi responden dalam menjawab hal yang berkaitan dengan konstruk-konstruk pernyataan yang disusun dalam bentuk kuesioner. Suatu instrumen dikatakan reliabel jika nilai *Cronbach Alpha* lebih besar dari 0,70.

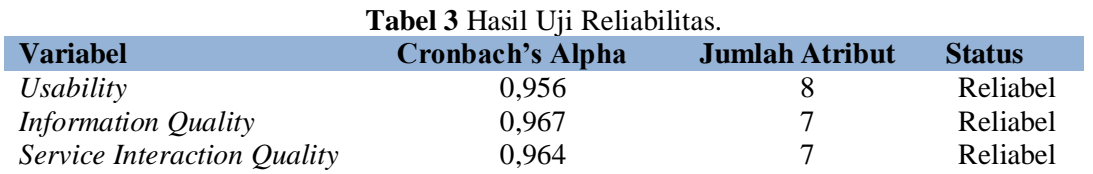

# *3.4.Hasil WebQual Index (WQI) Secara Keseluruhan.*

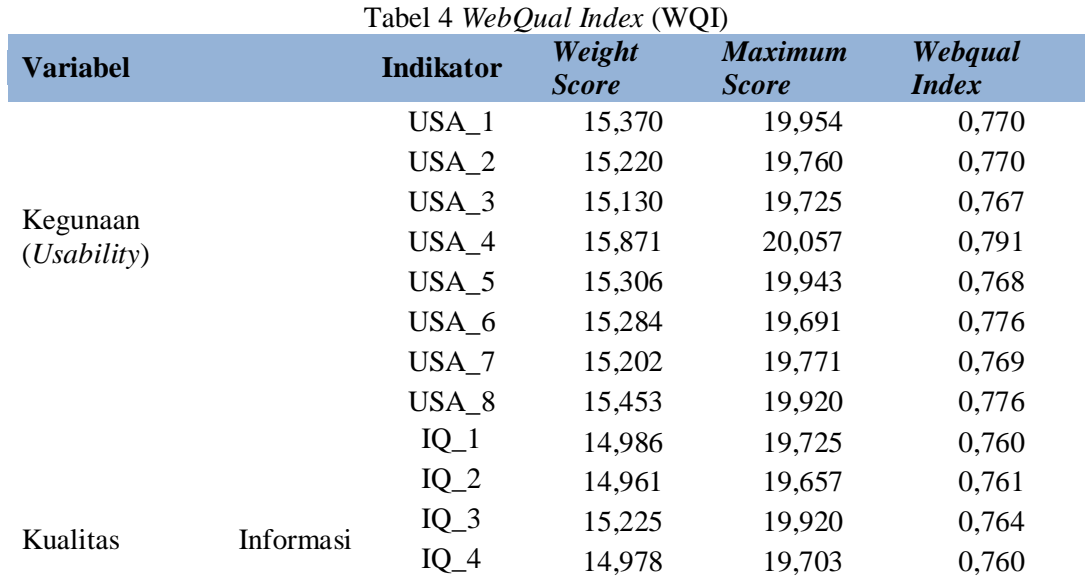

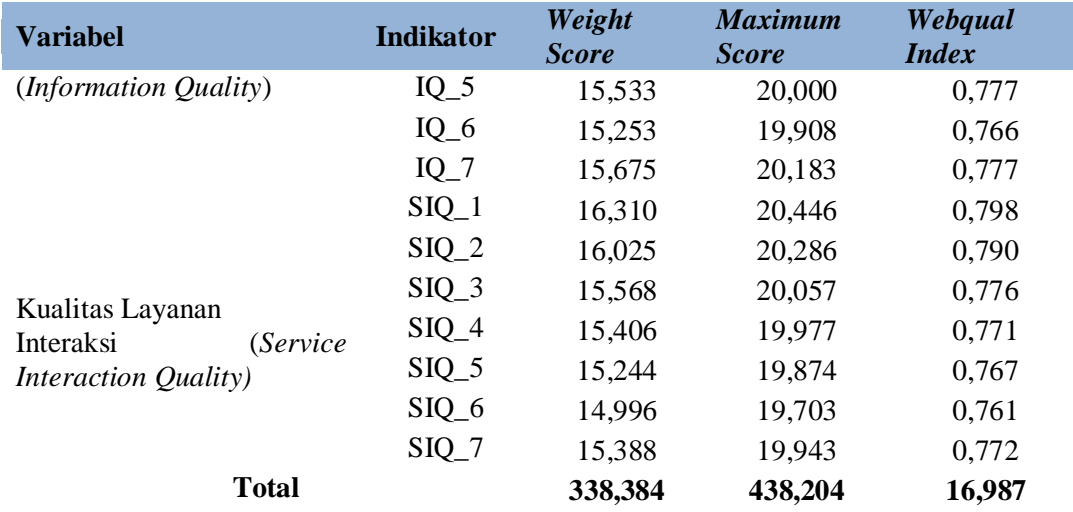

Tabel 4 di atas mejelaskan bahwa total dari *maximum score* adalah 438.204 dan total dari *weight score*  adalah 338,384, sehingga perhitungan untuk nilai WebQual *Index* adalah 0,77. Berdasarkan tabel interpretasi yang digunakan untuk menyatakan tingkat kualitas layanan yang diberikan, maka nilai *WebQual Index* 0,77 berada pada interval 0,60 – 0,79 yang berarti bahwa tingkat kualitas *website* Shopee dikategorikan memiliki layanan yang baik.

Berdasarkan hasil penelitian yang telah dilakukan, maka dapat diberikan beberapa rekomendasi sesuai dengan dimensi WebQual agar kualitas *website* bisa ditingkatkan menjadi lebih baik. Ada beberapa hal yang harus diperhatikan, diantaranya adalah:

#### 1. Kegunaan (*usability*)

*Usability* berkaitan dengan desain *website* dan kesiapan pakai *website*, yang meliputi: kemudahan pemakaian, navigasi dan tampilan[20] Berdasarkan hasil analisis interpretasi *WebQual Index*, variabel *usability* sudah masuk ke dalam kategori baik dan berada pada urutan kedua. Atribut yang memiliki nilai terendah adalah atribut navigasi yaitu "Navigasi *website e-commerce* Shopee mudah dilakukan".

Pada umumnya navigasi *website* merupakan alur yang dapat dilalui bagi pengunjung dengan tujuan mencari dan mendapatkan informasi yang dibutuhkan, atribut ini dirasa sangat penting bagi pengguna. Ada beberapa faktor yang mempengaruhi kemudahan navigasi *website*, diantaranya yaitu menggunakan ikon dan ketentuan yang konvensional (umum) yang mudah dipahami oleh pengunjung secara keseluruhan, memiliki struktur navigasi terarah, menyediakan alat pencarian bantuan untuk melakukan pencarian suatu konten yang ada dalam *website*.

Namun navigasi *website* Shopee masih dianggap kurang dan perlu adanya perbaikan. Rekomendasi yang dapat diberikan adalah pengelolah *website* dapat memberikan tampilan navigasi yang lebih baik seperti *website* memiliki konten yang ringkas, penggunaan *font* yang mudah dibaca, navigasi sistem yang mudah dan setiap elemen navigasi ditempatkan diarea yang mudah untuk dilihat pengguna, agar pengguna mudah menemukan apapun yang dicari tanpa mengalami kesulitan dan untuk atribut yang memiliki nilai *WebQual Index* yang tinggi dapat ditingkatkan lagi, sehingga kualitas *website* akan menjadi lebih baik.

#### 2. Kualitas Informasi *(Information Quality*)

Kualitas Informasi adalah sejauh mana informasi secara konsisten dapat memenuhi persyaratan dan harapan semua orang yang membutuhkan informasi tersebut. Kualitas dari suatu informasi tergantung dari tiga hal, yaitu akurat, tepat waktu dan relevan[20].

Berdasarkan hasil analisis interpretasi *WebQual Index*, variabel *Interaction Quality* masuk kedalam kategori baik dan berada pada urutan ketiga. Namun terdapat atribut yang memiliki nilai terendah yaitu atribut "*Website e-commerce* Shopee menyajikan informasi yang akurat" dan "*Website e-commerce* Shopee menyajikan informasi yang relevan". Kondisi yang dirasakan pengguna masih kurang dimana *website* dirasa belum menyajikan informasi yang akurat dan relevan. Hal ini perlu menjadi perhatian khusus bagi pengelola *website* agar informasi-informasi yang diberikan dalam *website* selalu sesuai dengan kebutuhan pengguna.

Relevansi dan keakuratan isi sebuah *website* akan membuat pengguna betah berlama-lama dalam menjelajahi *website*, kemudian pengelolah *website* juga harus memerhatikan setiap informasi yang di *up-*

*date*, apakah mempunyai keterkaitan dengan masalah yang akan dibahas dan apakah informasi sesuai dengan kebutuhan pengguna, dengan begitu harapan pengguna dapat terpenuhi. Sementara untuk atribut yang memiliki nilai *WebQual index* yang tinggi dapat ditingkatkan lagi, sehingga kualitas *website* akan menjadi lebih baik.

#### 3. Kualitas Layanan Interaksi (*Service Interaction Quality*)

Kualitas Interaksi adalah apa yang dialami pengguna selama berinteraksi mendalam dengan *website* tersebut. Kualitas layanan interaksi tergantung dari kepercayaan pengguna terhadap *website* dan rasa empati pengelola *website* terhadap pengguna[20].

Berdasarkan hasil analisis interpretasi *WebQual Index*, variabel *Service interaction quality* masuk kedalam kategori baik dan berada pada urutan pertama. Walau pun berada pada urutan pertama, terdapat atribut yang memiliki nilai yang terendah yaitu atribut "Adanya kemudahan dalam berkomunikasi dengan sesama pengguna *website e-commerce Shopee*" dan "Website e-commerce Shopee menyajikan kemudahan dalam berkomunikasi dengan organisasi". Komunikasi menjadi faktor penting bagi organisasi dalam mendapatkan informasi. Proses komunikasi bertujuan untuk menciptakan komunikasi yang efektif. Namun komunikasi yang diharapkan oleh pengguna *website* Shoppe masih belum sesuai dengan harapan. Hal ini disebabkan karena kurang tertatanya komunikasi yang dilakukan oleh individu didalam organisasi tersebut.

Rekomendasi yang dapat diberikan adalah pengelolah *website* harus meningkatkan kemudahan dalam berkomunikasi antar pengguna *website* dan pengguna dengan organisasi. Hal ini bertujuan agar pengguna dapat lebih leluasa dalam bertukar informasi kepada antar pengguna dan lebih mudah memberi masukan kepada organisasi, dimana organisasi juga memberi *feedback* bagi pengguna yang memberikan masukan.

### 4. *Customer Satisfaction Index* (CSI)

Berdasarkan penelitian yang telah dilakukan, diperoleh nilai *Customer Satisfaction Index* (CSI) pada Tabel 5 masuk dalam kategori puas dengan perolehan berada diantara 0,66 – 0,80% yaitu sebesar 77,2%, ini artinya masyarakat kota Medan merasa puas terhadap kinerja layanan yang diberikan oleh *website e-commerce* Shopee.

Walaupun masyarakat kota Medan merasa puas dengan kinerja layanan yang diberikan oleh *website ecommerce* Shopee tetapi tingkat kepuasan yang dirasakan masih belum maksimal secara keseluruhan karena masih terdapat beberapa atribut yang memiliki nilai rendah, maka dari itu kualitas *website* Shopee harus bisa ditingkatkan lagi agar mendapatkan nilai CSI yang lebih tinggi dan mendekati 100% dimana pengguna benar-benar merasakan kinerja dari atribut-atribut *website e-commerce* Shopee dan pengguna akan merasa "sangat puas".

| <b>Atribut</b>   | <b>Skor Tingkat</b><br>Kepentingan | <b>Weighted Factor</b><br>(WF) | <b>Skor Tingkat</b><br>Kinerja | Weighted<br>Score (WS) |
|------------------|------------------------------------|--------------------------------|--------------------------------|------------------------|
| $USA_1$          | 3,991                              | 0,046                          | 3,851                          | 0,175                  |
| $USA_2$          | 3,952                              | 0,045                          | 3,851                          | 0,174                  |
| $USA_3$          | 3,945                              | 0,045                          | 3,835                          | 0,173                  |
| $USA_4$          | 4,011                              | 0,046                          | 3,957                          | 0,181                  |
| $USA_5$          | 3,989                              | 0,046                          | 3,838                          | 0,175                  |
| USA <sub>6</sub> | 3,938                              | 0,045                          | 3,881                          | 0,174                  |
| $USA_7$          | 3,954                              | 0,045                          | 3,844                          | 0,173                  |
| $USA_8$          | 3,984                              | 0,045                          | 3,879                          | 0,176                  |
| $IQ_1$           | 3,945                              | 0,045                          | 3,799                          | 0,171                  |
| $IQ_2$           | 3,931                              | 0,045                          | 3,805                          | 0,171                  |
| $IQ_3$           | 3,984                              | 0,045                          | 3,822                          | 0,174                  |
| $IQ_4$           | 3,941                              | 0,045                          | 3,801                          | 0,171                  |
| $IQ_5$           | 4,000                              | 0,046                          | 3,883                          | 0,177                  |
| $IQ_6$           | 3,982                              | 0,045                          | 3,831                          | 0,174                  |

**Tabel 5.** Hasil Perhitungan *Customer Satisfaction Index* (CSI).

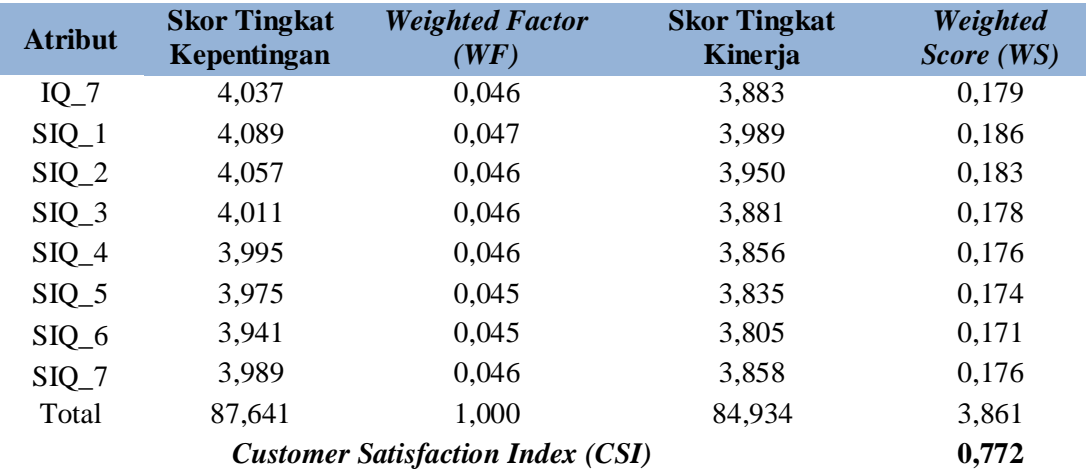

# **4. Kesimpulan**

Berdasarkan hasil analisis data penelitian dan pembahasan yang dilakukan, maka diperoleh kesimpulan sebagai berikut:

- a) Hasil analisis kualitas *website e-commerce* Shopee oleh masyarakat kota Medan menunjukkan bahwa tingkat kualitas layanan *website e-commerce* Shopee masuk dalam kategori baik dengan nilai WebQual Index sebesar 0,77.2.
- b) Hasil analisis *Customer Saticfacion Index*(CSI) memperoleh nilai sebesar 77,2% yang menunjukkan bahwa masyarakat kota Medan puas terhadap kinerja layanan yang di berikan oleh *website e-commerce* Shopee.
- c) Untuk meningkatkan kualitas layanan *website e-commerce* Shopee, pengelola *website* sebaiknya segera memperbaiki atribut-atribut yang masih kurang dan mempertahankan atribut yang sudah baik dan ditingkatkan lagi. Sehingga kualitas *website e-commerce* Shopee akan menjadi lebih baik.
- d) Penelitian ini hanya berfokus pada *website e-commerce* Shopee, sehingga untuk penelitian selanjutnya dapat menggunakan ruang lingkup yang lebih luas lagi. Penelitian selanjutnya juga dapat mengukur kualitas beberapa *website* untuk membandingkan keunggulan dari masing –masing *website*. Selain dipadukan dengan metode *Customer Saticfacion Index*(CSI), metode WebQual 4.0 juga dapat dipadukan dengan metode lain, sehingga penelitian mengenai analisis kualitas *website* memiliki referensi yang lebih bervariasi dan dapat bermanfaat di masa yang akan datang.

#### **Daftar Pustaka**

- [1] APJII ( Asosiasi Penyelenggara Jasa Internet Indonesia) 2018 *Penetrasi & profil perilaku pengguna internet indonesia*
- [2] N. K. D. Miantari, R. A. Windari, and N. P. R. YuliartinI 2018 *Perlindungan hukum dalam transaksi belanja online (e-commerce) yang dilakukan oleh anak dibawah umur melalui media sosial di desa Baktiseraga* e-Journal Komunitas Yust. Univ. Pendidik. Ganesha Jur. Ilmu Huk., **1**, no. 2, pp. 1–11, 2018.
- [3] M. I. R. Ihsan, M. Rezki, and D. P. Alamsyah 2019 *Pengaruh kualitas website pada keputusan pembelian pada situs Shopee menggunakan metode WebQual 4.0* JCIT (Indonesian J. Comput. Inf. Technol **4**, no. 1, pp. 14–20
- [4] I. Group, ―*The Biggest E-commerce Apps & Websites in Southeast Asia* 2019 Q2 2019
- [5] E. M. Landaoe and P. K. Sari, S.kom., M.T.I, 2018 *Analisis kualitas website e-commerce pada website Shopee.co.id di Indonesia dengan menggunakan metode WebQual 4.0*,‖ *e-Proceeding Manag*  **5**, no. 3, pp. 2988–2995
- [6] Y. Meidita and R. I. Rokhmawati 2018 *Pengaruh kualitas layanan terhadap kepuasan , kepercayaan dan loyalitas pelanggan pada e-commerce (studi kasus : Shopee )* J. Pengemb. Teknol. Inf. dan Ilmu Komputer **2**, no. 11, pp. 5682–5690
- [7] E. Wijaya, S. Tinggi, I. Ekonomi, and P. Indonesia 2019 *Factor affecting online purchase decision at Shopee: effect of e-commerce* J. Ilm. Manaj **7** no. 2 pp. 152–164
- [8] N. L. Hidayati 2018 *Pengaruh viral marketing, online customer reviews dan harga terhadap keputusan pembelian Shopee di Surabaya* J. Pendidik. Tata Niaga ( JPTN ) **06**, no. 03, pp. 77–84.
- [9] A. Hafiz 2017 *Mengukur kualias website dengan pendekatan WebQual 4.0 modifikasi,*‖ *SEMNAS IIB DARMAJAYA*, pp. 443–457, 2017.
- [10] A. Yulandari, W. W. Winarno, and A. Nasiri 2018 *Evaluasi Kualitas Layanan Website Alumni Menggunakan Metode WebQual 4.0* Citec J. **5**, no. 2
- [11] S. M. Widodo and J. Sutopo 2018 *"Metode Customer Satisfaction Index ( CSI ) untuk mengetahui pola kepuasan pelanggan pada e-commerce model Business to Customer* J. Inform*. UPGRIS* **4** no. 1 pp. 38–45
- [12] I. gede kt. T. P. Budhi and N. K. Sumiari 2017 *Pengukuran Customer Satisfaction Index terhadap pelayanan di Century Gym* J. Ilm. SISFOTENIKA **7**, no. 1, pp. 25–37
- [13] J. F. Andry, K. Christianto, and F. R. Wilujeng 2019 *Using WebQual 4 . 0 and Importance Performance Analysis to evaluate e-commerce website* J. Inf. Syst. Eng. Bus. Intell. **5**, no. 1, pp. 23– 31
- [14] Z. M. Nuzuli, N. Diana, and M. C. Mawardi 2019 *Pengaruh Struktur Kepemilikan dan Special Purpose Entity (SPE) Terhadap Manajemen Laba Bagi Regulator Pasar Modal* E-Jra **08**, no. 01, pp. 1–13
- [15] W. N. Syahril and B. Rikumahu 2019 *Penggunaan Technology Acceptance Model (Tam) dalam Analisis Minat Perilaku Penggunaan E-Money pada Mahasiswa Universitas Telkom* J. Mitra Manaj. ( JMM Online ) **3**, no. 2, pp. 201–214
- [16] F. Marcori 2018 *Pengaruh kesadaran wajib pajak, pelayanan FISKUS, dan sanksi pajak terhadap kepatuahn wajib pajak orang pribadi yang melakukan usaha kecil menengah (Studi empiris pada kantor pelayanan penyuluhan dan konsultasi perpajakan kota Sungai Penuh)*
- [17] A. Sugeng and D. Amboningtyas 2017 *Pengaruh gaya kepemimpinan transformasional, karakteristik individu dan karakteristik pekerjaan terhadap kepuasan kerja karyawan serta implikasinya terhadap komitmen organisasi di CV Gema Insan Mandiri Semarang)* **3**, no. 3
- [18] S. Muthmainnah, L. Slamet, and T. Sriwahyuni 2016 *Analisis kualitas layanan portal kemahasiswaan.ft.unp.ac.id menggunakan metode WebQual 4.0 (Studi pada mahasiswa fakultas teknik Universitas Negeri Padang sebagai pengguna portal kredit ekstrakulikuler)* J. Vokasional Tek. Elektron. dan Inform **4**, no. 2, pp. 70–74
- [19] S. Bagaskara and Suparto 2019 *Analisis kepuasan pelanggan pada jasa cuci sepatu SANS.INC dengan metode Costumer Satisfaction Index (CSI) dan Importance Performance Analysis (IPA)* J. SENOPATI **1**, no. 1, pp. 22–29
- [20] H. Sibyan, B. S. W. A, and A. F. Sofyan 2016 *Pengukuran kualitas layanan website fakultas Teknik dan Ilmu Komputer UNSIQ Wonosobo* J. PPKM III pp. 174–184

# **Analisis dan Perancangan** *Data Warehouse* **Pembelian dan Penjualan pada Toko Elektronik (Studi Kasus: Toko Irama Elektronik)**

**1 Joosten, <sup>2</sup>Hanes**

1,2STMIK Mikroskil

[joosten.ng@mikroskil.ac.id,](mailto:joosten.ng@mikroskil.ac.id) [hanes@mikroskil.ac.id](mailto:hanes@mikroskil.ac.id)

**Abstrak**. *Data warehouse* adalah sebuah konsep serta kombinasi teknologi yang memberikan fasilitas pada suatu organisasi dalam pengelolaan serta pemeliharaan data historis yang didapatkan dari sistem maupun aplikasi operasional. *Data warehouse* juga dapat menganalisis data dalam jumlah besar. Penerapan dari *data warehouse* dapat membantu pihak dari Toko Irama Elektronik melakukan analisis terhadap data pembelian dengan penjualan. Metode perancangan *data warehouse* adalah metode penerapan *Nine*-*Step methodology* yaitu pemilihan proses, pemilihan grain, Identifikasi penyesuaian dimensi, pemilihan fakta, penyimpanan *pre*-*calculation* pada tabel fakta, melengkapi tabel, pemilihan durasi basis data, melacak dimensi yang berubah secara perlahan, dan menentukan prioritas dan mode dari *query*. Hasil dari penelitian ini adalah rancangan desain *data warehouse* yang dapat memudahkan pihak toko dalam mengelola dan menganalisis data pembelian dan penjualan dengan efektif dan efisien.

#### **Pendahuluan**

Pesatnya perkembangan teknologi informasi membuat berbagai bidang di dunia ini juga merasakan manfaat dari perkembangan teknologi tersebut. Bidang-bidang seperti pemerintahan, akademik, bisnis, hingga bidang lainnya dapat memanfaatkan teknologi untuk menunjang aktivitas kerja setiap hari. Berbagai proses bisnis dan pengolahan data sekarang ini sudah bergantung pada keberadaan teknologi informasi. Hal ini membuat beberapa perusahaan ataupun toko berkompetisi dalam persaingan bisnis dengan melakukan beberapa terobosan baru terkait pemanfaatan teknologi informasi itu sendiri.

Pada masa sekarang banyak toko besar ataupun toko kecil mendapatkan banyak pembeli dan supplier. Toko-toko tersebut membutuhkan kapasitas data yang cukup besar untuk menampung semua data transaksi dari proses bisnis yang mereka jalankan. Informasi dan data yang dikelola oleh pihak toko berubah menjadi aset yang berharga untuk kepentingan eksistensi di dalam persaingan bisnis yang ketat. Tanpa pengelolaan informasi dan data secara maksimal, toko tersebut kemungkinan akan susah bersaing dengan toko lain.

Permasalahan yang sering dihadapi oleh toko adalah kurangnya informasi pembelian setiap bulannya yang menyebabkan pemilik tidak dapat memprediksi munculnya biaya-biaya tidak terduga/berulang pada saat melakukan transaksi pembelian. Kurangnya informasi penjualan juga merupakan masalah yang dapat mengakibatkan kurangnya *stock* barang dalam mengantisipasi lonjakan penjualan di periode tertentu.

Dengan adanya *data warehouse*, dapat dimanfaatkan oleh toko secara maksimal dan mendukung keputusan strategis maupun operasional dari toko tersebut. *Output* dari penelitian ini adalah *blueprint* arsitektur *data warehouse* yang nantinya dapat digunakan untuk membangun sebuah sistem yang dapat menghasilkan laporan atau *query*, pencarian cepat, dan *data mining* yang dapat memasok informasi hasil analisis untuk dimanfaatkan dalam pengambilan keputusan strategis [1].

### **Tinjauan Pustaka**

### **2.1. Data Warehouse**

*Data Warehouse* adalah suatu sistem yang digunkan untuk melakukan ekstraksi, *cleansing*, *adjustment*, dan memberikan *source* data ke dalam penyimpanan data dimensi dan kemudian digunakan untuk mendukung dan mengimplementasikan pertanyaan dan analisa untuk tujuan *decision making* [1-4]. Manfaat dari pengimplementasian data warehouse adalah beberapa data heterogen dapat disimpan ke dalam satu *storage* lalu menjadi data homogen.

Prinsip dari *data warehouse* pada umumnya dibangun dengan mengumpulkan data dan informasi dari sumber internal berupa data operasional dan sumber eksternal. Prinsip tersebut dimanfaatkan untuk memenuhi kebutuhan pelaporan dan pengembangan aplikasi, *On-Line Analytical Processing* (OLAP) dan *Data mining* [1], [5], [7]. Sean Nolan dan Tom

Huguelet mengungkapkan ada beberapa keuntungan yang bisa didapatkan dari membangun *data warehouse* untuk melebihi pesaing-pesaing dalam bisnis antara lain [1]:

- 1. Kemampuan mengakses data yang besar,
- 2. Kemampuan untuk memiliki data yang konsisten
- 3. Kemampuan kinerja analisis yang cepat,
- 4. Mengetahui adanya hasil yang berulang-ulang,
- 5. Menemukan adanya cela pada *business knowledge* atau *business process*,
- 6. Mengurangi biaya administrasi,
- 7. Memberikan wewenang pada semua anggota perusahaan dengan menyediakan informasi yang dibutuhkan agar kinerja bisa lebih efektif.

#### **2.2. Penelitian terkait**

Beberapa penelitian yang berkaitan dengan data warehouse diantaranya adalah sebagai berikut:

- 1. E. Chandra dkk melakukan suatu penelitian yaitu membuat sistem menggunakan *data warehouse* yang dapat melihat kemajuan kinerja siswa dan kursus gagal dalam setiap istilah. Sistem ini diharapkan mampu memprediksi kelulusan siswa. Metode penelitian dari penelitian ini terdiri dari beberapa langkah untuk mengimplementasikan data warehouse dan kemudian diikuti dengan menghasilkan laporan dan analisis *on-line analytical processing* (OLAP). Evaluasi dilakukan dengan membandingkan sistem saat ini dengan sistem yang diusulkan. Hasilnya menunjukkan sistem dapat memberikan data untuk kelayakan kelulusan [8].
- 2. Suni dan Ridwan melakukan sebuah penelitian yang tentang menganalisis dan merancang *data warehouse* untuk mendukung keputusan redaksi televisi terkait pemilihan berita untuk ditayangkan. Selain pemilihan berita yang dapat ditayangkan, rancangan *data warehouse* juga dapat membantu redaksi televisi membuat keputusan terkait dengan penjenjangan karier dan pemberian insentif bagi karyawan yang mendapat pujian kinerja bagus [1].
- 3. R. Ari Setyawan dkk melakukan penelitian yang berjudul *Design and Implementation Data Warehouse in Insurance Company* dengan mengembangkan teknik untuk menganalisis data ini dari perusahaan. Metode yang digunakan untuk mengimplementasikan analisis data dalam makalah ini adalah merancang gudang data. Menggunakan metodologi ninestep sebagai metode untuk mendesain *data warehouse* dan Pentaho sebagai alat untuk ETL (*Extract*, *Transform*, *Load*), analisis OLAP dan data pelaporan, hasil penelitian ini menyimpulkan bahwa implementasi *data warehouse* untuk melakukan analisis data dan pelaporan lebih baik dan lebih efektif [9].

#### **Metodologi Penelitian**

Metodologi penelitian yang dipakai pada penelitian ini terdiri dari beberapa tahap yaitu:

a. Identifikasi masalah

Pada tahap ini dilakukan studi kepustakaan dan observasi terhadap objek penelitian. Studi kepustakaan dilakukan dengan mengumpulkan buku-buku, jurnal, dan litelatur lainnya yang berhubungan dengan penelitian ini, serta mempelajari metode analisis dan perancangan data warehouse. Metode observasi dilakukan dengan cara mengamati proses bisnis yang terjadi pada toko Irama Elektronik, mengumpulkan dokumen-dokumen yang berhubungan dengan proses bisnis yang diamati, serta mengidentifikasi masalah yang sering terjadi pada proses pembelian dan penjualan yang dilakukan. Dengan adanya observasi, penulis diharapkan dapat melihat situasi secara objektif dan mendapatkan data-data primer sehingga masalah yang dihadapi dapat diselesaikan dengan baik.

b. Analisis Kebutuhan

Menganalisis kebutuhan dari identifikasi masalah yang telah ditetapkan pada tahap pertama. Pada tahap ini didaftarkan semua kebutuhan akan laporan-laporan yang dapat membantu toko Irama Elektronik untuk mengoptimalkan proses pembelian dan penjualan pada toko tersebut.

c. Nine-Step Kimball

Penelitian ini menggunakan metode *Nine-Step Methodology* yang diperkenalkan oleh Ralph Kimball. Metode tersebut merumuskan sembilan langkah dalam membangun dan mengembangkan sebuah *data warehouse*. Sembilan langkah tersebut adalah [1], [6], [7], [10]:

- 1. Menentukan proses bisnis
- 2. Menentukan grain (apa yang direpresentasikan oleh *fact table*)
- 3. Mengidentifikasi dan penyesuaian dimensi
- 4. Menentukan fakta
- 5. Menyimpan hasil perhitungan sementara pada tabel fakta
- 6. Melengkapi tabel dimensi
- 7. Menentukan ukuran dimensi
- 8. Menelusuri dimensi yang termasuk *slowly changing dimension*
- 9. Memutuskan prioritas *query* dan bentuknya

d. Menggambarkan arsitektur *data warehouse*

Tahap terakhir pada penelitian ini adalah menggambarkan arsitektur *data warehouse* yang dapat dijadikan sebagai cetak biru dalam membangun sebuah sistem yang memiliki pergudangan data yang baik.

Secara keseluran, metodologi penelitian yang digunakan dalam penelitian ini dapat dilihat pada gambar dibawah ini.

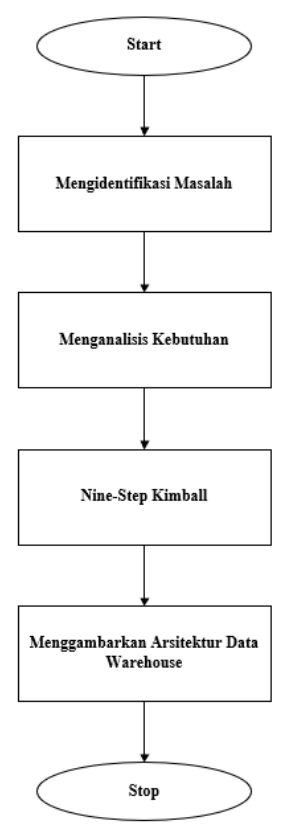

Gambar 1. Tahap-tahap Analisis dan Perancangan *Data Warehouse* Toko Irama Elektronik

# **Hasil dan Pembahasan**

#### **4.1 Analisis Kebutuhan**

Dari masalah yang dihadapi oleh toko Irama Elektronik, dapat disimpulkan bahwa toko Irama Elektronik membutuhkan sebuah sistem yang memiliki manajemen data yang besar dan dapat menangani masalah yang dihadapi. Adapun kebutuhan dari toko ini adalah:

- 1. Perancangan gudang data yang dapat memberikan informasi pembelian per periode yang digunakan untuk dianalisis oleh pemilik toko atau bagian pembelian.
- 2. Rancangan Gudang data yang dapat memberikan informasi produk yang laris dalam satu periode atau musim tertentu.
- 3. Rancangan Gudang data yang dapat memberikan informasi persediaan yang lebih detail agar pemilik dapat mengetahui lokasi dan produk yang sudah lama berada di Gudang.

#### **4.2 Perancangan** *Data Warehouse*

Pada tahap ini, dilakukan perancangan Gudang data menggunakan metode 9 langkah Kimball. Adapun langkahlangkah yang dilakukan adalah sebagai berikut:

#### 1. Menentukan proses bisnis.

Setelah dilakukan tahap identifikasi masalah dan observasi pada toko Irama Elektronik, ditetapkan proses bisnis pada toko tersebut adalah:

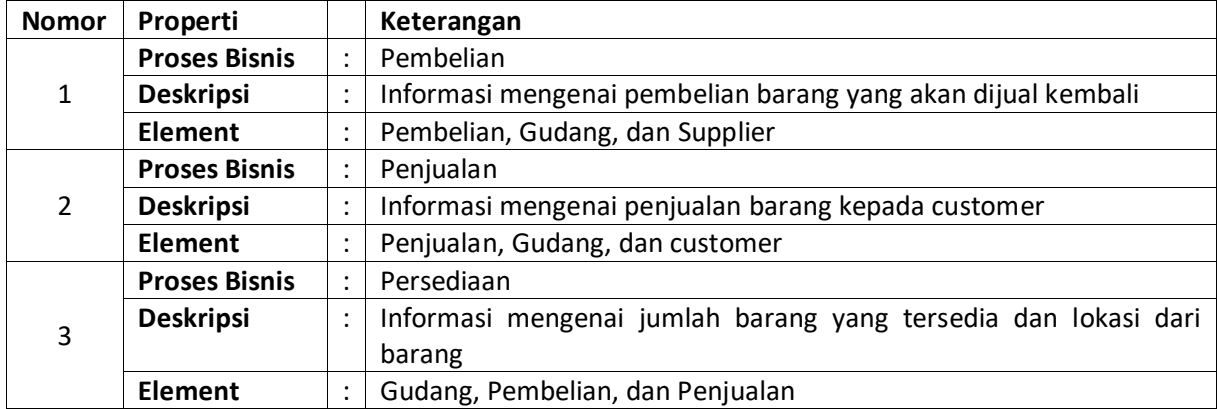

### 2. Menentukan grain

Pada tahap ini ditentukan perwakilan atau representatif dari sebuah table fakta. Adapun grain yang ditetapkan adalah:

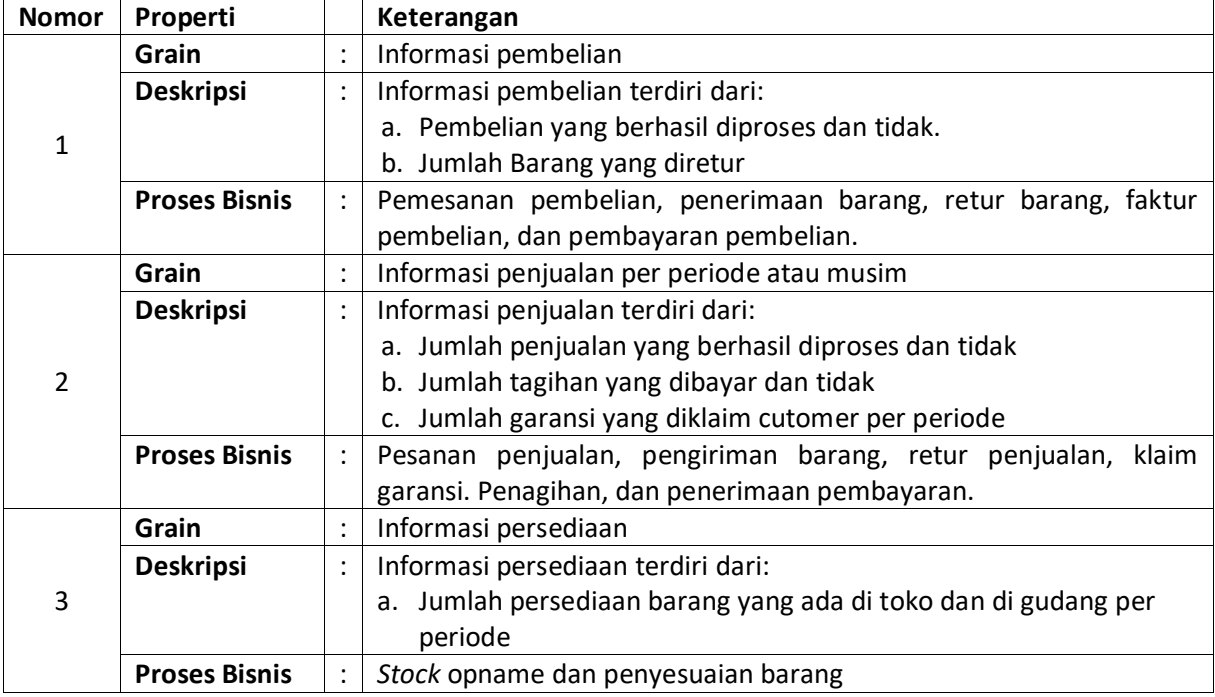

3. Identifikasi dan menyesuaiakan dimensi

Langkah selnjutnya adalah mengidentifikasi dimensi yang berhubungan dengan tabel fakta yang akan dibuat. Adapun hasil dari identifikasi yang didapat adalah:

- a. DimensiProduk (id\_produk, nama, merek, jenis, keterangan, harga beli, harga jual, jumlah)
- b. DimensiSupplier (id\_supplier, nama, alamat, nomor\_kontak)
- c. DimensiCustomer (id\_customer, nama, alamat, nomor\_kontak)
- d. DimensiWaktu (id\_waktu, hari, minggu, bulan, tahun)
- e. DimensiLokasi (id\_lokasi, nama)
- f. DimensiPersediaan (id\_persediaan, id\_produk, id\_lokasi, jumlah)
- 4. Menentukan fakta

Selanjutnya adalah mentukan tabel fakta dari grain yang telah ditetapkan pada tahap sebelumnya. Berikut ini tabel fakta yang dihasilkan:

- a. FaktaPembelian (id\_fakta\_pembelian, id\_supplier, id\_produk, id\_waktu, jumlah)
- b. FaktaReturPembelian (id\_fakta\_retur\_pemberlian, id\_supplier, id\_produk, id\_waktu, jumlah)
- c. FaktaPenjualan (id\_fakta\_penjualan, id\_customer, id\_produk, id\_waktu, jumlah)
- d. FaktaPenagihanPenjualan (id\_fakta\_penagihan, id\_customer, id\_waktu, jumlah)
- e. FaktaKlaimGaransi (id\_fakta\_klaim\_garansi, id\_customer, id\_produk, id\_waktu)
- f. FaktaPersediaan (id\_fakta\_persediaan, id\_produk, id\_lokasi, id\_waktu, jumlah)
- 5. Menyimpan hasil perhitungan sementara pada tabel fakta.

Pada tahap ini dilakukan agregasi terhadap tabel-tabel fakta. Adapun agregasi dari setiap tabel fakta yang telah ditentukan adalah sebagai berikut:

- a. FaktaPembelian : jumlah pembelian berdasarkan waktu
- b. FaktaReturPembelian: jumlah retur pembelian berdasarkan waktu
- c. FaktaPenjualan: jumlah penjualan berdasarkan waktu
- d. FaktaPenagihanPenjualan:jumlah penagihan berdasarkan waktu
- e. FaktaKlaimGaransi: jumlah klaim garansi berdasarkan waktu
- f. Fakta Persediaan: jumlah persediaan berdasarkan waktu.

6. Melengkapi tabel-tabel dimensi.

Pada tahap ini tabel-tabel dimensi yang sudah ditetapkan dilengkapi dengan atribut, tipe data, size, dan keterangan. Adapun tabel dimensi yang telah dilengkapi adalah sebagai berikut:

Nama tabel: DimensiProduk Primary key: id\_produk

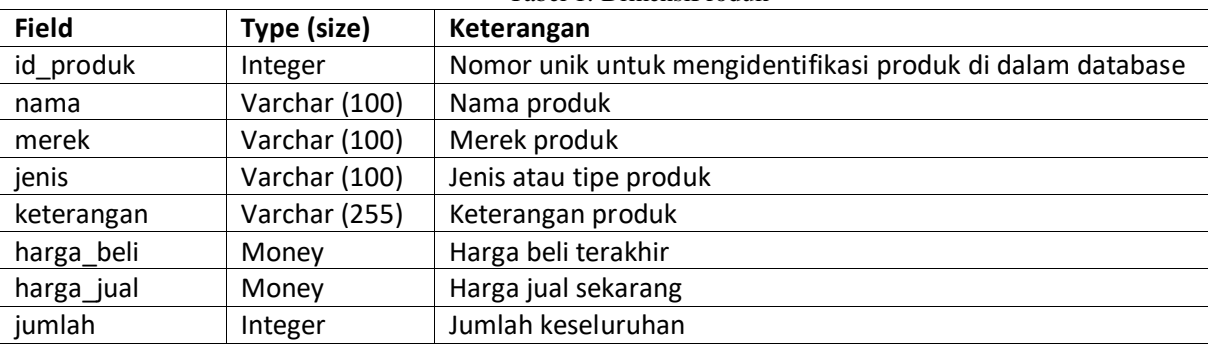

Tabel 1. DimensiProduk

Nama tabel: DimensiSupplier Primary key: id\_Supllier

Tabel 2. DimensiSupplier

| $\frac{1}{2}$ we set $\frac{1}{2}$ . Betterwords we expect |               |                                                                          |  |  |  |
|------------------------------------------------------------|---------------|--------------------------------------------------------------------------|--|--|--|
| <b>Field</b>                                               | Type (size)   | Keterangan                                                               |  |  |  |
| id supplier                                                | Integer       | unik untuk mengidentifikasi<br>supplier di<br>dalam<br>Nomor<br>database |  |  |  |
| nama                                                       | Varchar (100) | Nama supplier                                                            |  |  |  |
| alamat                                                     | Varchar (255) | Alamat supplier                                                          |  |  |  |
| nomor kontak                                               | Varchar (20)  | Nomor kontak supplier yang dapat dihubungi                               |  |  |  |

Nama tabel: DimensiCustomer Primary key: id\_customer

Tabel 3. DimensiCustomer

| <b>Field</b> | Type (size)   | Keterangan                                                      |  |  |
|--------------|---------------|-----------------------------------------------------------------|--|--|
| id customer  | Integer       | Nomor unik untuk mengidentifikasi customer di dalam<br>database |  |  |
| nama         | Varchar (100) | Nama customer                                                   |  |  |
| alamat       | Varchar (255) | Alamat customer                                                 |  |  |
| nomor_kontak | Varchar (20)  | Nomor kontak customer yang dapat dihubungi                      |  |  |
#### Nama tabel: DimensiLokasi Primary key: id\_lokasi

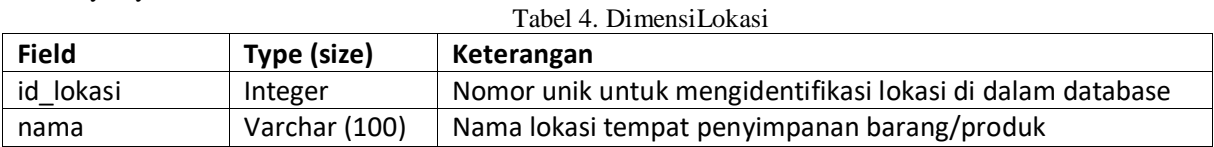

Nama tabel: DimensiPersediaan Primary key: id\_persediaan Foreign key: id\_produk, id\_lokasi

#### Tabel 5. DimensiPersediaan

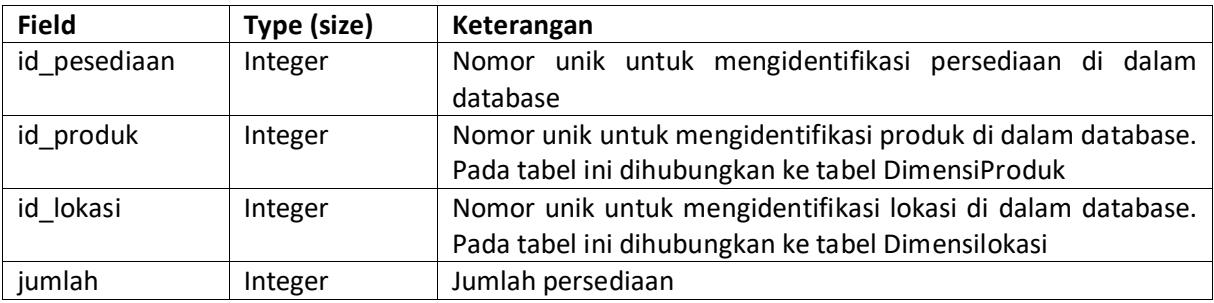

Nama tabel: DimensiWaktu Primary key: id\_waktu

Tabel 6. DimensiWaktu

| <b>Field</b> | Type (size) | Keterangan                                                |
|--------------|-------------|-----------------------------------------------------------|
| id_waktu     | Integer     | Nomor unik untuk mengidentifikasi waktu di dalam database |
| hari         | Date        | Nama hari                                                 |
| tanggal      | Char $(2)$  | Tanggal (dd)                                              |
| bulan        | Char $(2)$  | Bulan (mm)                                                |
| tahun        | Char $(4)$  | Tahun (yyyy)                                              |

7. Menentukan durasi dimensi

Pada tahap ini ditentukan durasi basis data yang dikumpulkan. Adapun ditentukan durasi dari data 5 tahun terakhir. 8. Menelusuri dimensi yang termasuk *slowly changing dimension*

Tahap ini digunakan untuk mengantisipasi terjadinya perubahan atribut pada tabel yang telah dibuat. Pada khasus ini, tabel DimensiProduk, DimensiSupplier, dan DimensiCustomer yang akan terjadi perubahan diakibatkan oleh bertambahnya atribut dari produk, informasi tambahan yang diperlukan dari supplier seperti nomor NPWP, dan lain sebagainya.

9. Memutuskan prioritas query dan bentuknya.

Adapun query atau summary yang diperlukan pada perancangan data warehouse ini adalah jumlah pembelian yang dilakukan, jumlah retur pembelian yang dilakukan, jumlah penjualan ke customer, jumlah penagihan yang telah dibayar, jumlah klaim garansi yang dilakukan oleh customer, dan jumlah persediaan di lokasi tempat barang/produk disimpan. Hal ini dapat membantu pihak toko untuk mengambil keputusan misalkan untuk mengetahui barang apa yang paling laku dijual sehingga dapat dilakukan pemesanan dalam jumlah yang lebih banyak untuk menjaga siklus penjualan dengan baik.

### **4.3 Arsitektur** *Data Warehouse*

Arsitektur *data warehouse* dibuat untuk menggambarkan aliran data dari basis data yang ditransformasikan menggunakan prinsip *Extract*, *Transform*, dan *Load* (ETL) sehingga menghasilkan laporan yang dapat membantu dan bermanfaat bagi pengambilan keputusan. Adapun arsitektur *data warehouse* dapat dilihat pada gambar berikut ini.

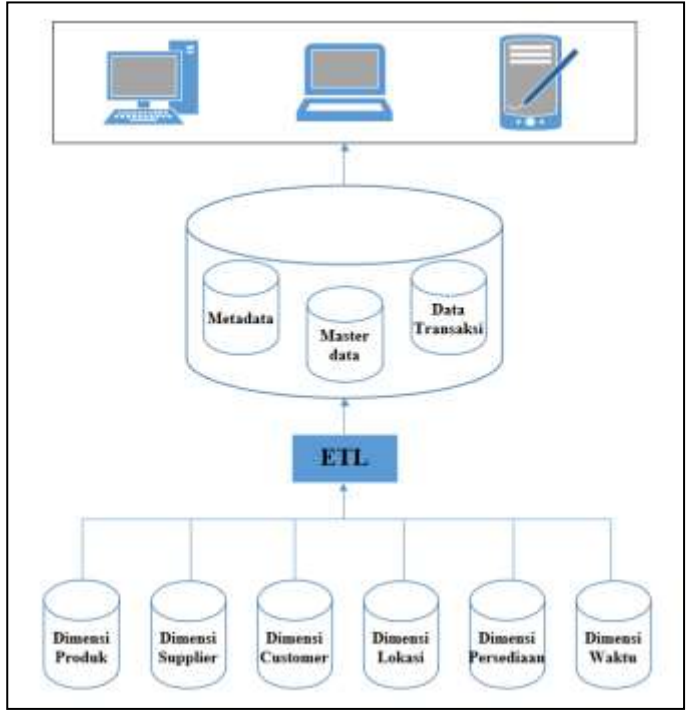

Gambar 2. Arsitektur *Data Warehouse* toko Irama Elektronik

#### **Kesimpulan**

Perancangan *data warehouse* yang telah dibuat dapat dijadikan sebagai dasar untuk membangun sebuah sistem yang mempu memberikan informasi yang bermanfaat dan dapat membantu pengambilan keputusan yang tepat bagi organisasi. Saran yang dapat diberikan adalah perlu dikembangkan lagi perancangan ini sehingga bisa mencakup berbagai aspek di dalam organisasi misalkan fungsi produksi, hubungan pelanggan, dan lain sebagainya.

#### **Daftar Pustaka**

- [1] Suni E K dan Ridwan W 2018 Analisis dan Perancangan Data Warehouse Untuk Mendukung Keputusan Redaksi Televisi menggunakan Metode Nine-Step Kimball (Studi Kasus Pada Redaksi Kompas TV Jakarta) *Jurnal Teknik Informatika* **11** 197
- [2] Tunggono J, Faisal M R, Nugrahadi D T 2015 Pemanfaatan Data Warehouse Sebagai Sarana Penunjang Penyusunan Borang Akreditasi Standar 3 dan Standar 4 *Kumpulan Jurnal Ilmu Komputer* **2** 96
- [3] Supriyatna A 2016 Sistem Analisis Data Mahasiswa Menggunakan Aplikasi online Analytical Processing (OLAP) Data Warehouse *Jurnal Pilar Nusa Mandiri* **12** 1
- [4] Andri, Tujni B 2015 Analisis dan Perancangan Data Warehouse Perpustakaan (Studi Kasus: Perpustakaan Universitas Binadarma Palembang) *Seminar Nasional Informatika 2015* **1** 29
- [5] Filiana A, Prabawati A G, Rini M N A, Virginia G, Susanto B 2020 Perancangan Data Warehouse Perguruan Tinggi untuk Kinerja Penelitian dan Pengabdian Kepada Masyarakat *Jurnal Teknik Informatika dan Sistem Informasi* **6** 174
- [6] Wijaya G 2017 Perancangan Data Warehouse Nilai Mahasiswa Dengan Kimball Nine-Step Methodology *Jurnal Informatika* **4** 1
- [7] Maskur, Agung A. M. Moh, Soeharso W 2019 Analisis dan Perancangan Data Warehouse Evaluasi Mahasiswa Studi Kasus Pada Jurusan Teknik Informatika UMM *Jurnal Repositor* **1** 1
- [8] Chandra E, Girsang A S, Hadinata R, Isa S M 2018 Analysis Students Graduation Eligibility Using Data Warehouse *Proceedings of 2018 International Conference on Information Management and Technology* **10** 61
- [9] Ari Setyawan R, Prasetyo E, Girsang A S 2019 Design and Implementation Data Warehouse in Insurance Company *Journal of Physics: Conference Series* **1175** 1
- [10] Andy Leonard et al. 2017 The BIML Book: Business Intelligence and Data Warehouse Automation First Edition

# **Perbaikan Citra Buram Dengan Metode** *Arithmetic Mean Filter*

**1 Fadillah Febrianti, <sup>2</sup>Nurhayati, <sup>3</sup>Anton Sihombing** <sup>123</sup>STMIK Kaputama, Jl. Veteran No. 4A - 9A, Binjai, Sumatera Utara

<u>[fadillahfbrnti@gmail.com](mailto:fadillahfbrnti@gmail.com)</u><sup>1)</sup>, <u>nurhayati\_azura@yahoo.co.id</u> <sup>2)</sup>, [Antonkaputama@gmail.com](mailto:Antonkaputama@gmail.com)<sup>3)</sup>

*ABSTRACT. Image is a combination of points, lines, planes, and colors to create an imitation of an object - usually a physical or human object. Images can be in the form of two-dimensional images, such as paintings, photographs, and three-dimensional forms, such as sculptures. Due to certain factors, the image is often blurred. Blur is an area of the image that is not sharp due to camera or subject movement, inaccurate focus, or use of an aperture that provides a shallow depth of field. Blurred image is a filter that makes transitions smooth and contrast decreases by averaging the pixels next to the edge of a defined line or area where there is a significant color transition. This results in a decrease in the quality of the image. One method of the image improvement process is the arithmetic mean filter method. The arithmetic mean filter method replaces the pixel value at position (x, y) with the average pixel value in the surrounding neighbors. The size of the number of pixels aboutga is defined as masking / carnel / window with the size for example 3x3, 5x5, 10x10, and so on. In other words, image filtering uses the arithmetic mean filter method by processing RGB pixel values in the processed image into MATLAB using the GUI facility, to produce a new image that can display better information than the previous image.*

#### *Keywords: Arithmetic\_mean\_filter, Blur, Digital Image.*

**Abstrak.** Citra adalah kombinasi antara titik, garis, bidang, dan warna untuk menciptakan suatu imitasi dari suatu objek–biasanya objek fisik atau manusia. Citra bisa berwujud gambar dua dimensi, seperti lukisan, foto, dan berwujud tiga dimensi, seperti patung. Karena faktor tertentu citra sering kali mengalami keburaman. Buram adalah daerah gambar yang tidak tajam disebabkan oleh kamera atau gerakan subyek, fokus tidak akurat, atau penggunaan aperture yang memberikan kedalaman medan yang dangkal. citra buram adalah filter yang membuat transisi halus dan kontras menurun oleh rata-rata *pixel* di sebelah tepi garis atau wilayah yang ditentukan dimana ada warna transisi yang signifikan. Hal ini mengakibatkan menurunnya kualitas dari citra tersebut.. Salah satu metode proses perbaikan citra adalah metode *arithmetic mean filter*. Metode *arithmetic mean filter* menggantikan nilai pixel pada posisi (x,y) dengan nilai rata-rata pixel yang berada pada tetangga di sekitarnya. Luasan jumlah pixel tentangga ditentukan sebagai masking/karnel/window yang berukuran misalkan 3x3, 5x5, 10x10, dan seterusnya. Dengan kata lain *filtering* citra dengan metode *arithmetic mean filter* dengan memproses nilai *pixel* RGB pada citra yang diproses ke dalam MATLAB dengan menggunakan fasilitas GUI, hingga menghasilkan citra baru yang dapat menampilkan informasi yang lebih baik dari citra sebelumnya..

**Kata Kunci:** *Arithmetic\_mean\_filter,* **Buram, Citra***\_digital*

#### **1. PENDAHULUAN**

#### 1.1 Latar Belakang Masalah

Pengolahan citra merupakan cabang ilmu yang berakar dari grafika *computer* yang menitik beratkan permasalahannya pada peningkatan kualitas citra, perbaikan citra, dan pemeliharaan. Aplikasi– aplikasi seperti fotografi, audio adalah contoh aplikasi yang sering menggunakan teknik pengolahan citra. Suatu Citra terkadang memiliki *noise* karena citra tersebut salah dalam pengambilan

ataupun karena *file* tersebut memang pada dasarnya kurang baik, *noise* pada gambar biasanya berbentuk titik yang tersebar di seluruh gambar atau beberapa bagian pada gambar. Meskipun sebuah citra kaya akan informasi, namun sering kali citra yang dimiliki mengalami penurunan mutu, misalnya mengandung cacat atau *noise*.

Penelitian ini diperkuat oleh beberapa jurnal penelitian terhadulu sebagai pendukung penelitian yang penulis lakukan, dimana jurnal pedukung tersebut berkaitan dengan hal yang penulis buat. Penelitian pertama dilakukan oleh (Latifah Hanum Pane, dkk, 2017) dengan judul "Reduksi *Noise Salt And Pepper* Pada Citra Pankromatik Menggunakan Metode *Arithmetic Mean Filter*". Hasil dari penelitian menyimpulkan bahwa Reduksi *noise salt and pepper* pada citra pankromatik dengan metode *arithmetic mean filter* adalah mengganti nilai tengahnya.

### 1.2 Rumusan Masalah

Berdasarkan latar belakang masalah diatas, maka rumusan penyelesaian masalah diatas yaitu : Bagaimana penerapan dan pengimplementasian metode *arithmetic mean filter* dalam memperbaiki citra yang buram dan agaimana hasil uji dari metode *arithmetic mean filter* pada sistem perbaikan citra buram yang telah dirancang dengan aplikasi pemerograman MATLAB?

#### 1.3 Batasan Masalah

Adapun batasan masalah yang penulis buat pada penelitian ini yaitu peningkatan kualitas hasil citra yang buram dengan format \*.jpg, *Pixel* yang akan diolah adalah *pixel* bewarna atau RGB (*Red*, *Green* dan *Blue*), Metode yang digunakan dalam meningkatkan kualitas dari gambar yang buram adalah metode *arithmetic mean filter*, Aplikasi perancangan sistem menggunakan pemerograman MATLAB.

#### 1.4 Tujuan Penelitian

Adapun tujuan dalam penelitian ini adalah Untuk menguji dan merancang metode *arithmetic mean filter* dalam memperbaiki kualitas gambar hasil dari foto yang diinput. Untuk mengetahui hasil penerapan metode *arithmetic mean filter* pada sistem pengolahan untuk memperbaiki gambar hasil yang telah dirancang dengan aplikasi pemerograman MATLAB.

## 1.5 Manfaat Penelitian

Adapun manfaat yang akan diperoleh dari penelitian ini yaitu engan sistem yang dibuat, dapat menghasilkan citra baru yang memiliki kualitas yang lebih baik dari sebelumnya, dapat mengasilkan gambar hasil citra baru yang telah diproses dengan sistem pengolahan citra digital yang telah uji. Dan demperbaiki citra yang buram dengan menggunakan metode *arithmetic mean filter*.

## **2. LANDASAN TEORI**

# *2.11* Citra

Citra merupakan kombinasi antara titik, garis, bidang, dan warna untuk menciptakan suatu imitasi dari suatu objek–biasanya objek fisik atau manusia. Citra bisa berwujud gambar (*picture*) dua dimensi, seperti lukisan, foto, dan berwujud tiga dimensi, seperti patung (Fauzi, 2020)

Citra adalah suatu representasi (gambaran), kemiripan atau imitasi dari suatu objek. Citra sebagai keluaran suatu sistem perekaman data dapat bersifat optik berupa foto, bersifat analog berupa sinyalsinyal video seperti gambaran pada monitor televisi, atau bersifat digital yang dapat langsung disimpan pada suatu media penyimpanan (Sunandar, 2017).

Pengolahan citra (*image processing*) adalah teknik mengolah citra yang mentransformasikan citra masukan menjadi citra lain agar keluaran memiliki kualitas yang lebih baik dibandingkan kualitas citra masukan. Pengolahan citra sangat bermanfaat, diantaranya adalah untuk meningkatkan kualitas citra, menghilangkan cacat pada citra, mengidentifikasi objek, penggabungan dengan bagian citra yang lain (Kusumanto, et al, 2017).

#### *2.12* Buram

Buram adalah daerah gambar yang tidak tajam disebabkan oleh kamera atau gerakan subyek, fokus tidak akurat, atau penggunaan aperture yang memberikan kedalaman medan yang dangkal. citra buram adalah filter yang membuat transisi halus dan kontras menurun oleh rata-rata pixel di sebelah

tepi garis atau wilayah yang ditentukan dimana ada warna transisi yang signifikan.

### *2.13 Arithmetic Mean Filter*

*Arithmetic mean filter* merupakan salah satu *filtering linear* yang berfungsi untuk menghaluskan dan menghilangkan *noise* pada suatu citra yang bekerja dengan menggantikan intensitas nilai *pixel*  dengan rata-rata dari nilai *pixel* tersebut dengan nilai *pixel-pixel* tetangganya. Dengan algoritma yang dipakai dapat menghasilkan sebuah program yang dapat mereduksi *noise speckle dan salt and pepper*  yang ada pada citra*orthokromatic* (Latifah Hanum Pane, dkk, 2017).

Proses dalam mem*filter* sebuah citra untuk meningkatkan kualitas dari gambar adalah sebagai berikut :

1. Memberikan bobot pada matriks kernel yang telah ditentukan, atau dapat dengan persamaan berikut :

 $F(x, y) = \frac{1}{m x}$ ∑( ) ( ) ............................................ (1)

Keterangan :

 $m x n$  = *m baris* dan *n kolom*  $g(s,t)$  = *sub-image* Sxy

 $x, y =$ koordinat piksel pada citra yang akan diproses

 $S_{xy}$  = region citra

M dan n merupakan baris dan kolom dari suatu matriks filter. Biasanya matriks ini berukuran ganjil x ganjil agar ada poros tengah karena hasil perhitungan rerata Akan diberikan pada titik tengah dari matriks.

# **3. ANALISIS DAN PERANCANGAN SISTEM**

## a. Metodologi Penelitian

Tahap-tahap dalam proses *filtering* citra hasil *foto* adalah sebagai berikut:

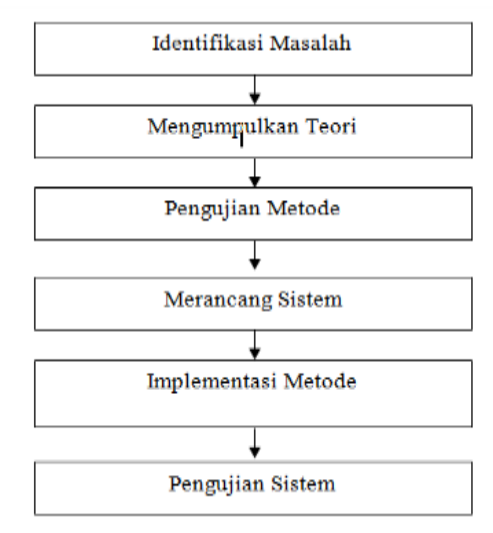

#### **Gambar1. Metodologi Penelitian**

Keterangan dari gambar struktur bertahap untuk proses *filtering* dengan metode *arithmetic mean filter* adalah sebagai berikut :

1. Identifikasi Masalah

Tahap ini merupakan tahap awal yang digunakan untuk mengidentifikasi masalah dengan tujuan untuk mengamati dan mencari permasalahan yang sedang dihadapi dalam teknologi digital, terutama pada bidang pengolahan citra digital dalam penggunaan citra untuk kebutuhan tertentu.

2. Mengumpulkan Teori

Pada tahap ini peneliti mengumpulkan teori-teori yang berhubungan dengan pokok permasalahan seperti teori tentang citra, metode yang digunakan dan aplikasi perancangan dari sistem yang akan dibuat dan sebagainya. Dalam tahap ini, teori dikumpulkan dari beberapa sumber seperti bukubuku, jurnal, artikel dan referesi lainnya.

3. Pengujian Metode

Pada tahap ini peneliti akan menguji metode yang digunakan dalam proses *filtering*, dengan panduan yang sudah ada pada teori-teori pendukung dari buku-buku maupun jurnal terkait dengan pokok permasalahan.

4. Merancang Sistem

Setelah melakukan pengujian terhadap metode yang digunakan, pada tahap ini dilakukan perancangan sistem terhadap masalah yang sedang diteliti, bisa berupa tahap untuk merancang alur kerja dari sistem dengan *flowchart* dan *use case diagram* serta merancang desain dari tampilan tatap muka (*interface*) dari sistem yang akan dibuat.

5. Implementasi Metode

Setelah pengujian metode dan perancangan sistem, pada tahap ini mengimplementasikan metode yang sudah diuji sebelumnya dengan rancangan sistem yang telah dibuat serta melakukan pengkodean (*coding*) sesuai dengan bahasa pemrograman yang digunakan untuk membuat sistem tersebut .

6. Pengujian Sistem

Pada tahap akhir, dilakukan serangkaian pengujian terhadap sistem yang telah dibuat, pengujianpengujian dilakukan agar dapat menemukan kesalahan-kesalahan (*error*) pada sistem dan melakukan perbaikan-perbaikan yang diperlukan.

Penerapan Metode Filtering

Sebelum melakukan proses *filtering* pada *paper* dokumen berformat gambar yang ber*noise*, maka diperlukan gambar *paper* dokumen sebagai pengujian metode *filtering* citra tersebut. Penulis menggunakan *paper cover* skripsi dengan format gambar sebagai analisa dengan nama file ‗dilla kecil.jpg'. Berikut gambar.2 dari tersebut yang buram:

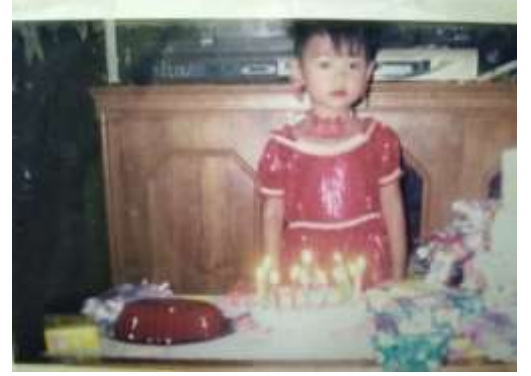

**Gambar 2. Dilla kecil**

Untuk proses analisa perhitungan terhadap metode *arithmetic mean filter* penulis akan mengambil potongan citra yang akan digunakan sebagai analisa terhadap metode *fitering* tersebut. *Pixel* yang akan diolah sebagai analisa metode adalah *pixel* berukuran 7 x 7 pada bagian *pixel* diatas setiap susunan *pixel* RGB, dimulai pada *pixel* (0,0) sampai dengan(6,6), *pixel* yang akan diolah tersebut adalah sebagai berikut :

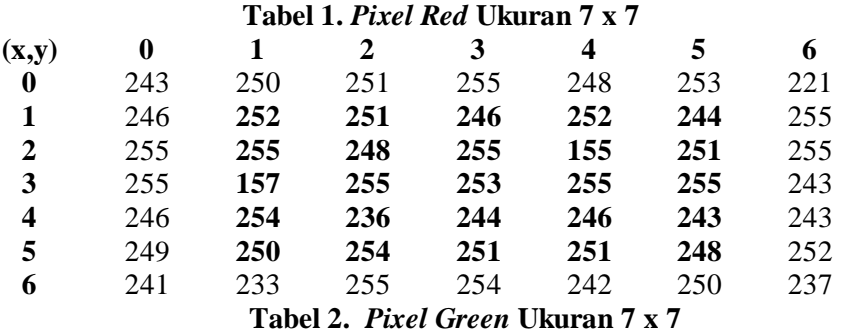

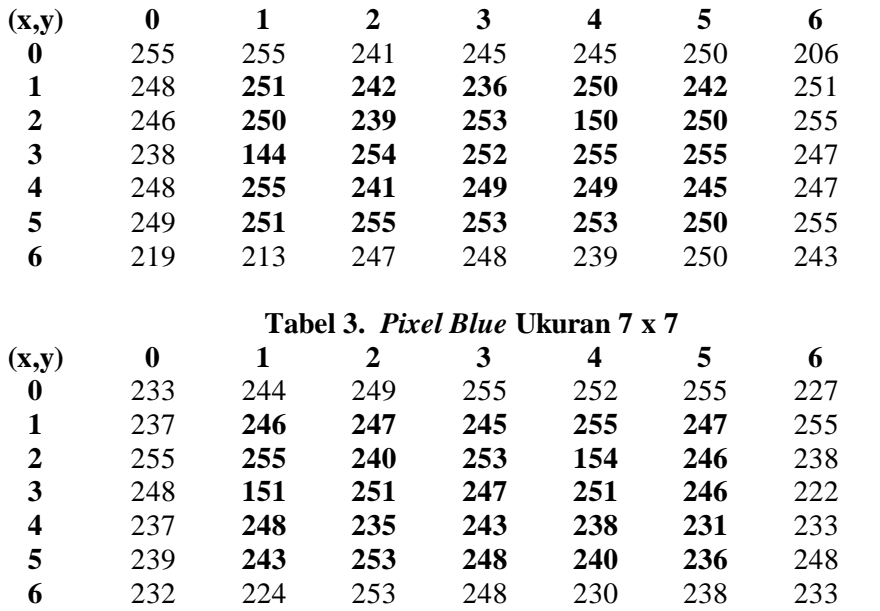

Dalam proses *filtering* citra, kernel yang penulis gunakan adalah kernel 3 x 3 dengan persamaan metode *arithmetic mean filter* berikut :

 $F(x, y) = \frac{1}{m x}$ ∑( ) ( ) ……………………..(2)

Hasil perhitungan *pixel Red* dengan metode *arithmetic mean filter* dapat dilihat pada tabel berikut :

| (x,y) | 0   |     |     | 3   |     | 5   | o   |
|-------|-----|-----|-----|-----|-----|-----|-----|
| 0     | 243 | 250 | 251 | 255 | 248 | 253 | 221 |
|       | 246 | 250 | 251 | 240 | 240 | 237 | 255 |
| 2     | 255 | 242 | 241 | 241 | 241 | 241 | 255 |
| 3     | 255 | 240 | 240 | 239 | 240 | 238 | 243 |
| 4     | 246 | 240 | 239 | 249 | 250 | 248 | 243 |
| 5     | 249 | 246 | 248 | 248 | 248 | 246 | 252 |
| 6     | 241 | 233 | 255 | 254 | 242 | 250 | 237 |

**Tabel 4.** *Pixel Red* **Hasil Perhitungan Metode** *Arithmetic Mean Filter*

Hasil perhitungan *pixel Green* dengan metode *arithmetic mean filter* dapat dilihat pada tabel berikut :

|                         | Tubel of I were shown thush I chineangun metode in minieme mean I men |     |     |     |     |     |     |  |  |
|-------------------------|-----------------------------------------------------------------------|-----|-----|-----|-----|-----|-----|--|--|
| (x,y)                   | 0                                                                     |     | 2   |     |     | 5   |     |  |  |
| 0                       | 255                                                                   | 255 | 241 | 245 | 245 | 250 | 206 |  |  |
|                         | 248                                                                   | 247 | 246 | 233 | 236 | 233 | 251 |  |  |
| 2                       | 246                                                                   | 235 | 236 | 237 | 238 | 239 | 255 |  |  |
| 3                       | 238                                                                   | 235 | 237 | 238 | 240 | 239 | 247 |  |  |
| $\overline{\mathbf{4}}$ | 248                                                                   | 237 | 239 | 251 | 251 | 251 | 247 |  |  |
| 5                       | 249                                                                   | 242 | 246 | 248 | 248 | 248 | 255 |  |  |
| 6                       | 219                                                                   | 213 | 247 | 248 | 239 | 250 | 243 |  |  |

**Tabel 5.** *Pixel Green* **Hasil Perhitungan Metode** *Arithmetic Mean Filter*

Hasil perhitungan *pixel Blue* dengan metode *arithmetic mean filter* dapat dilihat pada tabel berikut :

| (x,y)            | 0   |     | 2   | 3   | $\boldsymbol{4}$ |     | 6   |
|------------------|-----|-----|-----|-----|------------------|-----|-----|
| $\bf{0}$         | 233 | 244 | 249 | 255 | 252              | 255 | 227 |
|                  | 237 | 245 | 248 | 239 | 240              | 237 | 255 |
| $\boldsymbol{2}$ | 255 | 237 | 237 | 238 | 238              | 235 | 238 |
| 3                | 248 | 236 | 236 | 235 | 234              | 229 | 222 |
| 4                | 237 | 234 | 235 | 245 | 242              | 238 | 233 |
| 5                | 239 | 240 | 244 | 243 | 239              | 236 | 248 |
| 6                | 232 | 224 | 253 | 248 | 230              | 238 | 233 |

**Tabel 6.** *Pixel Blue* **Hasil Perhitungan Metode** *Arithmetic Mean Filter*

Setelah semua *pixel* RGB pada gambar2.jpg telah di olah oleh metode *arithmetic mean filter*, maka pixel hasil proses metode *arithmetic mean filte*r mengalami perbaikan dengan peningkatan dan penurunan nilai pixel yang mempengaruhi citra dari masing masing pixel RGB.

## **3.1 Pembahasan**

Antarmuka (*interface*) dari sistem pengolahan citra yang telah dirancang menggunakan aplikasi pemerograman MATLAB dengan penerapan metode *arithmetic mean filter* dalam proses *flitering* citra hasil adalah sebagai berikut :

1. Tampilan Halaman Utama Sistem Perbaikan Citra

Setelah program dijalankan maka sistem akan menampilkan halaman utama dari sistem yang telah dibangun, dalam tampilan halaman utama sistem terdapat menu yang dapat digunakan oleh pengguna yaitu menu "Proses Perbaikan", "*About*" dan "*Exit*". Tampilan halaman utama sistem tersebut adalah sebagai berikut :

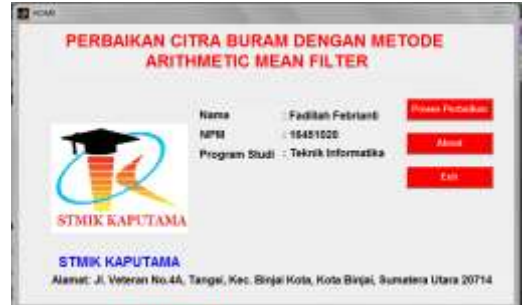

**Gambar 3. Tampilan Halaman Utama Sistem Perbaikan Citra** 

2. Tampilan Halaman Proses Perbaikan pada Sistem Perbaikan Citra Tampilan halaman proses perbaikan sistem adalah sebagai berikut :

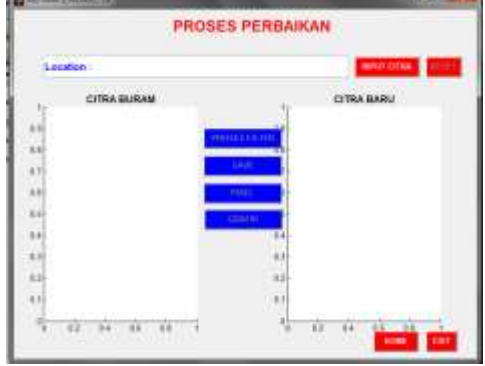

**Gambar 4. Tampilan Halaman Proses** *Filtering* **pada Sistem Perbaikan Citra** 

Pada tampilan proses perbaikan, menampilkan *form* untuk proses inputan citra, pada tampilan ini pengguna (*user*) sistem harus menginputkan citra yang akan di proses oleh sistem, pada tampilan ini juga sistem akan menampilkan hasil dari proses pengolahan citra tersebut.

3. Tampilan Halaman *Pixel* Citra pada Sistem Perbaikan Citra

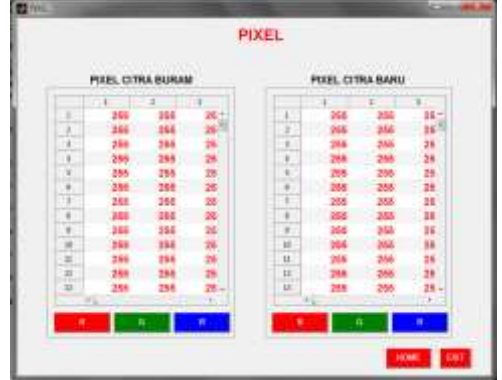

# **Gambar 5. Tampilan Halaman** *Pixel* **Citra pada Sistem Perbaikan Citra**

Pada tampilan ini sistem akan menampilkan *pixel* RGB yang belum diproses dan *pixel* RGB setelah proses *filter* dengan metode *arithmetic mean filter*.

4. Tampilan Halaman Grafik pada Sistem Perbaikan Citra

Berikut ini adalah tampilan dari grafik *pixel* citra buram dengan *pixel* citra baru yang telah diolah oleh metode *arithmetic mean filter* :

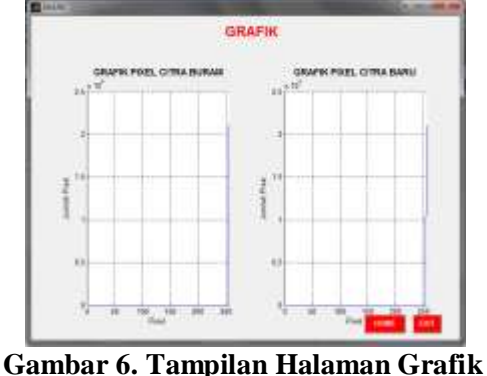

**pada Sistem Perbaikan Citra**

Berikut ini adalah proses *filter* citra diatas pada sistem pengolahan citra yang telah dirancang dengan metode *arithmetic mean filter* :

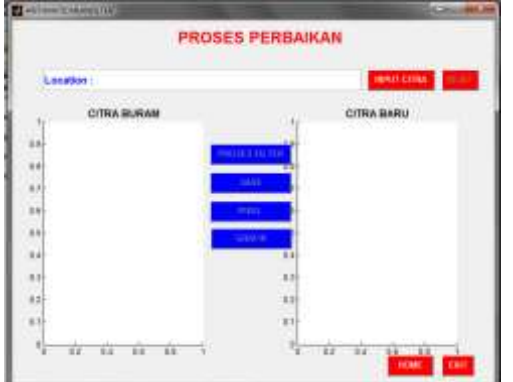

**Gambar 7. Tampilan Awal Proses Perbaikan Citra**

Pada tampilan awal pengguna harus menginputkan citra dengan tombol 'Input Citra, setelah di inputkan maka citra akan tampil pada *box* citra yang awal, berikut tampilan input citra dengan tombol 'Input Citra :

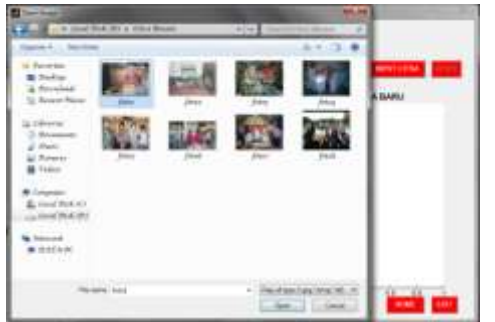

**Gambar 8. Tampilan Proses Input Citra**

Selanjutnya adalah proses *filter* citra, untuk proses metode *arithmetic mean filter* maka pengguna harus menekan tombol ‗Proses Filter', berikut tampilan setelah melakukan proses *filter* dengan metode *arithmetic mean filter* :

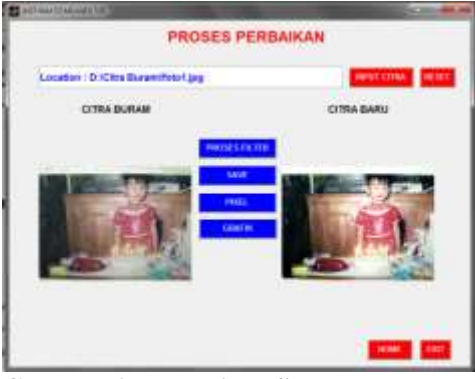

**Gambar 9. Tampilan Setelah Proses** *Filter* **Citra foto1.jpg**

# **Citra Hasil Proses Uji Coba Sistem**

Berikut ini hasil citra baru setelah proses *filter* citra dengan sistem perbaikan citra menggunakan metode *arithmetic mean filter* :

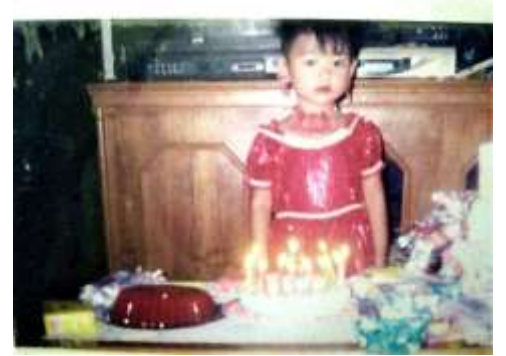

**Gambar 10. Hasil Perbaikan foto1.jpg**

## **Uji Coba Nilai** *Pixel* **dan Grafik** *Pixel* **pada Sistem Perbaikan Citra**

Setelah melakukan proses *filter* terhadap citra pada sistem pengolahan citra, maka berikut ini adalah *pixel* yang ditampilkan pada sistem setiap proses *filtering* yang di lakukan pada citra :

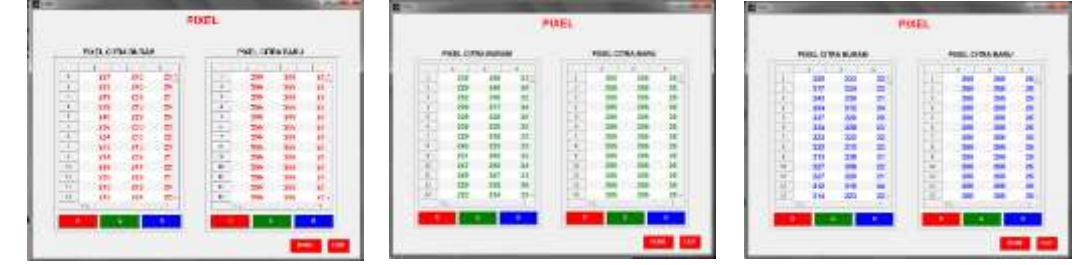

**Gambar 11. Tampilan** *Pixel Red, Green, Blue* **pada Citra foto1.jpg**

Dan berikut grafik *pixel* citra buram dan *pixel* citra baru setelah proses perbaikan dengan metode *arithmetic mean filter* :

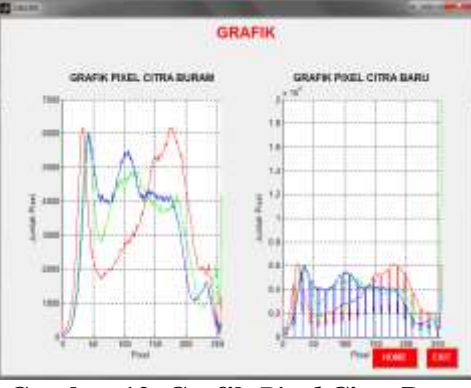

**Gambar 12. Grafik** *Pixel* **Citra Baru pada Citra foto1.jpg**

# **5.KESIMPULAN DAN SARAN**

## 5.1 Kesimpulan

- Setelah penulis melakukan penguraian pembahasan pada bab-bab sebelumnya, maka sebagai penutup penulisan skripsi ini, penulis mengambil kesimpulan terhadap sistem perbaikan citra digital, kesimpulan tersebut adalah sebagai berikut :
- 4. Uji coba metode *Arithmetic Mean Filter* terhadap sistem perbaikan citra digital dalam memperbaiki citra buram memanfaatkan nilai *pixel* RGB (*Red*, *Green*, *Blue*) dengan kernel 3 x 3 pada setiap proses *filter* citra di masing-masing nilai *pixel*. Setelah melakukan uji coba secara manual terhadap metode *Arithmetic Mean Filter*, nilai *pixel* mengalami peningkatan dan penurunan, tergantung pada nilai *pixel*tetangga dari citra yang di olah.Jika nilai *pixel* tetangga rendah maka nilai *pixel* mengalami penurunan dan Jika nilai *pixel* tetangga lebih tinggi maka nilai *pixel* mengalami peningkatan.
- 5. Perancangan dan pembagunan sistem perbaikan citra digital dalam proses *filtering* perbaikan citra buram memanfaatkan aplikasi pemerograman MATLAB. Implementasi metode *Arithmetic Mean Filter* dilakukan dalam pemrograman pada *script* program. Yang menghasilkanhasilcitra yang lebihbaik.
- 6. Hasil penerapan metode *Arithmetic Mean Filter* pada sistem perbaikan citra digital untuk memperbaiki citra buram telah berhasil dilakukan, dimana program yang dirancang dengan aplikasi MATLAB telah berhasil memperbaiki citra inputan yang diolah.

### 5.2 Saran

Setelah penulis melakukan penguraian pembahasan dan memberi kesimpulan terhadap uraian pembahasan tersebut, maka penulis memberikan beberapa saran yang dapat berguna dimasa yang akan datang, saran tersebut sebagai berikut :

- 1. Metode perbaikan kualitas dari sebuah citra dapat meggunakan beberapa metode sekaligus tidak hanya metode *Arithmetic Mean Filter*, dan diterapkan secara bersamaan, sehingga menghasilkan citra yang lebih baik.
- 2. Pada masa yang akan datang diharapkan sistem perbaikan citra digital yang digunakan dapat dikembangkan menjadi aplikasi yang lebih efesien lagi untuk banyak pengguna.
- 3. Diharapkan untuk pengembangan dari sistem, citra yang dinputkan tidak hanya berformat \*.JPG saja, tetapi dapat di perluas lagi, sesuai dengan kebutuhan dari pengguna.

### **DAFTAR PUSTAKA**

- [1] Dharwiyanti, S., & Wahono, R. S. (2003). *Pengantar Unified Modeling Language* (UML). *IlmuKomputer.Com*.
- [2] Hernawati, Fajar Astuti. 2013. *Pengolahan Citra Digital Konsep dan Teori.* Yogyakarta: Andi.
- [3] Kadir, Abdul, Adhi Susanto. 2013. *Teori dan Aplikasi Pengolahan Citra.* ISSN:978- 979-29-3430-4. Yogyakarta. 2013.
- [4] Martinez, W. L., & Martinez, A. R. (2004). Exploratory data analysis withMATLAB®. In *Exploratory Data Analysis with MATLAB*. https://doi.org/10.1007/s11336-005-1362- 2
- [5] MUNIR, R. 2004. *Pengolahan Citra Digital Dengan Pendekatan Algoritmik*. Bandung
- [6] Oyesina Kayode Adedotun, O. M. 2015 *Noise Reduction Using Arithmatik Mean Filtering (A Comparison Study Of Aplication To Different NoiseTypes)*.InternationalJournalOfScienceAnd Research(IJSR), 78,1028.
- [7] Silaban, K. M. (2018). *Penerapan Metode Alternatif Mean Filter Untuk Mereduksi Noise Speckle Dan Salt And Pepper Pada Citra Ortokromatik. Jurnal Pelita Informatika*, *17*(3), 296–299.
- [8] Sutejo, B. (2015). Definisi dan Simbol Flowchart. *Definisi Dan Simbol Flowchart*.
- [9] S. Basuki, *Manajemen Arsip Dinamis, Pengantar Memahami dan Mengelolah Informasi dan Dokumen*. Jakarta: Gramedia, 2003
- [10] T.Suyoto S.SI, E. M.2009. *Teori Pengolahan Citra Digital* ISBN 978-979-29-0974-6. Yogyakarta

# **Sistem Pendukung Keputusan menentukan Jurnal** *Online***terbaik dengan menggunakan Metode SMART**

**<sup>1</sup>M I Adrianto, <sup>2</sup>Novriyenni, <sup>3</sup>M A Syari**

<sup>123</sup>STMIK Kaputama, Jl. Veteran No. 4A - 9A, Binjai, Sumatera Utara

[m.irvanadrianto@gmail.com](mailto:m.irvanadrianto@gmail.com)<sup>1)</sup>[, novryenni.sikumbang@gmail.com](mailto:novryenni.sikumbang@gmail.com)<sup>2)</sup>, [milli.alfhisyari@yahoo.com](mailto:milli.alfhisyari@yahoo.com)<sup>3)</sup>

**Abstrak.** Dalam pencarian jurnal khususnya jurnal sistem informasi, terdapat banyaknya penyedia jurnal sistem informasi online. Banyak mahasiswa yang masih bingung dalam mencari jurnal yang tepat untuk skripsi yang sedang ditulis.Permasalahan lainnya yang dihadapi mahasiswa saat ini ialah kelengkapan informasi dari situs website penyedia jurnal khususnya jurnal sistem informasi. Sistem pendukung keputusan merupakan salah satu produk perangkat lunak yang dikembangkan secara khusus untuk membantu dalam proses pengambilan keputusan. Metode SMART merupakan suatu metode pengambilan keputusan untuk menyelesaikan masalah penentuan pilihan yang bersifat multi objektif diantara beberapa kriteria kuantitafif dan kualitatif sekaligus Sistem ini menggunakan bahasa pemprograman PHP dan untuk databasenya menggunakan MySQL Adapun kriteria yang digunakan adalah peringkat scimagojr, peringkat scopus, dan peringkat SINTA. Hasil dari perhitungan dengan metode SMART dengan 20 jurnal online yang dijadikan alternatif diperoleh peringkat yang paling tinggi alternatif ke-2 yaitu Jurnal International Journal of Electrical and Computer Engineering penerbit Institute of Advanced Engineering and Science (IAES) dengan nilai 0.86 yang menjadi rekomendasi jurnal online khususnya jurnal sistem informasi terbaik dibadingkan dengan alternatif lainnya.

#### **Kata Kunci : Jurnal, SPK, SMART, Sistem Pendukung Keputusan**

*Abstract. In searching journals, especially information system journals, there are many online information system journal providers. Many students are still confused in finding the right journal for the thesis being written. Another problem faced by students at this time is the completeness of information from websites that provide journals, especially information systems journals. The decision support system is a software product developed specifically to assist in the decision-making process. The SMART method is a decision-making method to solve the problem of multiobjective choice between several quantitative and qualitative criteria. This system uses the PHP programming language and the database uses MySQL.The criteria used are Scimagojr rank, Scopus rating, and SINTA rating. The results of the calculation using the SMART method with 20 alternative online journals obtained the highest ranking of the 2nd alternative, namely the International Journal of Electrical and Computer Engineering, the publisher of the Institute of Advanced Engineering and Science (IAES) with a value of 0.86 which is a recommendation for online journals in particular. best information systems journal compared to alternatives.*

*Keywords: Journal, DSS, SMART, Decision Support System*

## **PENDAHULUAN**

### *1.1. Latar Belakang Masalah*

Dalam sebuah skripsi yang dibuat selalu tak luput mewajibkan adanya jurnal baik itu jurnal nasional maupun jurnal internasional sebagai referensi dalam skripsi yang dibuat. Tujuannya adalah agar skripsi memiliki acuan yang tegas dan dapat dipercaya. Semakin banyak referensi yang berkredibel, semakin memberikan nilai lebih pada skripsi yang ditulis. Referensi yang banyak menunjukan kekayaan sumber ilmu yang terkandung di dalamnya. Harapannya pun, dari segi isi juga tidak berbelit-belit dan memang padat informasi yang terdapat pada jurnal yang akan digunakan dalam refrensi penulisan skripsi[1][2].

Permasalahan yang dihadapi saat ini yaitu dalam pencarian jurnal khususnya jurnal sistem informasi, terdapat banyaknya penyedia jurnal sistem informasi online. Banyak mahasiswa yang masih bingung dalam mencari jurnal yang tepat untuk skripsi yang sedang ditulis. Kebanyakan hanya langsung mengetik apa yang menjadi judul skripsi di google hal tersebut malah membuat bingung untuk memilih dan mencari jurnal yang sesuai dengan ketentuan dan memiliki keabsahan yang diakui. Permasalahan lainnya yang dihadapi mahasiswa saat ini ialah kelengkapan informasi dari situs website penyedia jurnal khususnya jurnal sistem informasi[3].

Ada beberapa model yang dapat digunakan untuk membangun sebuah sistem pendukung keputusan, salah satunya adalah *Simple Multi Attribute Rating Technique*(SMART)*.* Konsep dasar metode *SMART*merupakan suatu metode pengambilan keputusan untuk menyelesaikan masalah penentuan pilihan yang bersifat multi objektif diantara beberapa kriteria kuantitafif dan kualitatif sekaligus. Sistem pendukung keputusan dengan metode SMART ini dibuat untuk dapat membantu dan meningkatkan proses serta kualitas hasil pengambilan keputusan dalam menentukan *website* terbaik yang menyediakan jurnal khususnya jurnal sistem informasi[4].

#### *1.2. Rumusan Masalah*

Rumusan masalah yang dibahas dalam penyusunan skripsi ini adalah bagaimana menentukan kriteria dalam penentuan jurnal online terbaik serta merancang dan membangun sistem khususnya jurnal sistem informasi dengan menggunakan metode SMART?

#### *1.3. Batasan Masalah*

Batasan masalah dalam penelitian ini adalah data yang digunakan adalah jurnal online sistem informasi, pengambilan keputusan dalam memenuhi kriteria menggunakan metode*Simple Multi Attribute Rating Technique*(SMART), adapun kriteria yang digunakan adalah peringkat *scimagojr*, peringkat *scopus*, dan peringkat SINTA dan bahasa pemrograman yang digunakan adalah dengan menggunakan PHP dan menggunakan *database* MySQL.

#### *1.4. Tujuan Penelitian*

Adapun tujuan dari penelitian ini adalah dengan kriteria yang ada menentukan jurnal online terbaik menggunakan metode SMART, untuk merancang dan membangun sebuah Sistem Pendukung Keputusan yang dapat digunakan untuk menentukan jurnal online terbaik dengan menggunakan metode SMART.

#### *1.5. Manfaat Penelitian*

Adapun manfaat yang didapat dalam menyusun skripsi ini adalah untuk membantu mahasiswa tingkat akhir dalam mencari jurnal online terbaik khususnya jurnal sistem informasi yang digunakan sebagai refrensi dalam penulisan skripsi dan mempercepat proses dalam menentukan suatu keputusan dalam menentukanjurnal online terbaik khususnya jurnal sistem informasi.

#### **LANDASAN TEORI**

#### *2.1. Sistem Pendukung Keputusan*

Sistem Pendukung Keputusan (SPK) atau *Decision Support System* (DSS) adalah "sistem informasi interaktif yang menyediakan informasi, pemodelan, dan manipulasi data yang digunakan untuk membantu pengambilan keputusan dalam situasi yang terstruktur dan situasi yang tidak terstruktur, dimana tak seorang pun tahu secara pasti bagaimana keputusan seharusnya dibuat"[5][6][7].

## *2.2. Simple Multi Attribut Rating Technique (*SMART*)*

Teknik pengambilan keputusan multi kriteria ini didasarkan pada teori bahwa setiap alternatif terdiri dari sejumlah kriteria yang memiliki nilai-nilai dan setiap kriteria memiliki bobot yang menggambarkan seberapa penting dibandingkan dengan kriteria lain. Pembobotan ini digunakan untuk menilai setiap alternatif agar diperoleh alternatif terbaik[8][9][10].

Urutan dalam penggunaan metode SMART adalah sebagai berikut [6]:

- 1. Menentukan banyaknya kriteria digunakan.
- 2. Menentukan bobot kriteria.
- 3. Hitung normalisasi dari setiap kriteria dengan membandingkan nilai bobot kriteria dengan jumlah bobot kriteria. Dimana w<sub>i</sub>adalah nilai bobot dari suatu kriteria. Sedangkan,  $\sum w_i$ adalah total jumlah bobot dari semua kriteria.
- 4. Memberikan nilai parameter kriteria pada setiap kriteria untuk setiap alternatif.
- 5. Menentukan nilai utiliti denganmengonversikan nilai kriteria pada masing-masing kriteria menjadi nilai kriteria data baku.
- 6. Menentukan nilai akhir dari masing- masing kriteria dengan mengalihkan nilai yang didapat dari normalisasi nilai kriteria data baku dengan nilai normalisasi bobot kriteria. Kemudian jumlahkan nilai dari perkalian tersebut.
- 7. Perangkingan

## **ANALISIS DAN PERANCANGAN SISTEM**

#### *Metodologi Penelitian*

Metode penelitian dilakukan untuk mencari sesuatu secara sistematis dengan menggunakan metode ilmiah serta sumber yang berlaku. Dalam proses penelitian ini ditunjukan untuk lebih memberikan hasil yang berarti bagi mahasiswa yang sedang kesulitan mencari jurnal pendukung dalam penelitian yang sedang dilakukan, sehingga dapat memberikan hasil yang lebih berarti baik. Berdasarkan metode penelitian yang digunakan, maka dibuat alur kegiatan seperti pada gambar 1 dibawah ini:.

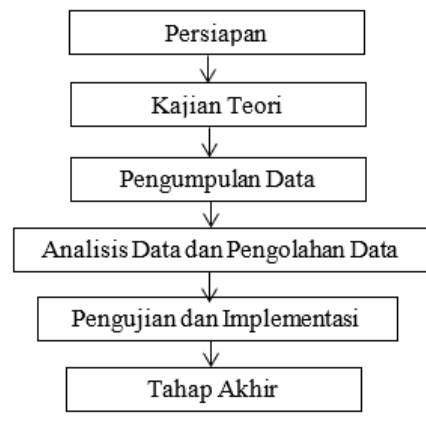

**Gambar 1.**Metode Penelitian

Berdasarkan Gambar 1 dapat dijelaskan bahwa ada beberapa tahapan yang digunakan dalam pembuatan program aplikasi sistem pendukung keputusan menentukan website terbaik yang menyediakan jurnal yaitu sebagai berikut :

1. Persiapan

Tahap ini merupakan kegiatan awal, yaitu dengan penentuan latar belakang masalah kemudian dilakukan rumusan masalah, selanjutnya diberikan batasan masalah yang akan difokuskan dalam penyususan penelitian ini serta dilakukan penentuan tujuan dan manfaat dari pelaksanaan penelitian.

2. Kajian Teori

Pada tahap ini akan dilakukan kajian teori terhadap masalah yang ada. Kajian dilakukan untuk menentukan konsep yang digunakan dalam penelitian.

3. Pengumpulan Data

Tahap ini dimaksudkan untuk mengumpulkan data-data pendukung yang diperoleh dari pakar, buku-buku, dokumen, laporan riset, dan informasi yang didapati dari internet.

4. Analisis Data dan Pengolahan Data

Pada tahap ini akan dilakukan analisa dan pengolahan data-data pendukung yang telah diperoleh pada tahap sebelumnya.

5. Pengujian dan Implementasi

Pada tahap ini akan dilakukan pengujian variabel data dan implementasi data serta penyusunan program sistem. Tahap ini didasarkan pada hasil analisa data yang dilakukan sebelumnya.

6. Tahap Akhir

Pada tahap akhir perancangan sistem pendukung keputusan ini akan dibahas mengenai kesimpulan serta saran yang diperlukan untuk pengembangan program selanjutnya.

## *PenerapanMetode SMART*

Berikut ini merupakan proses yang dilakukan pada metode *Simple Multi Attribute Rating Technique* (SMART). Berikut ini merupakan beberapa jurnal online yang menjadi alternatif terdapat pada :

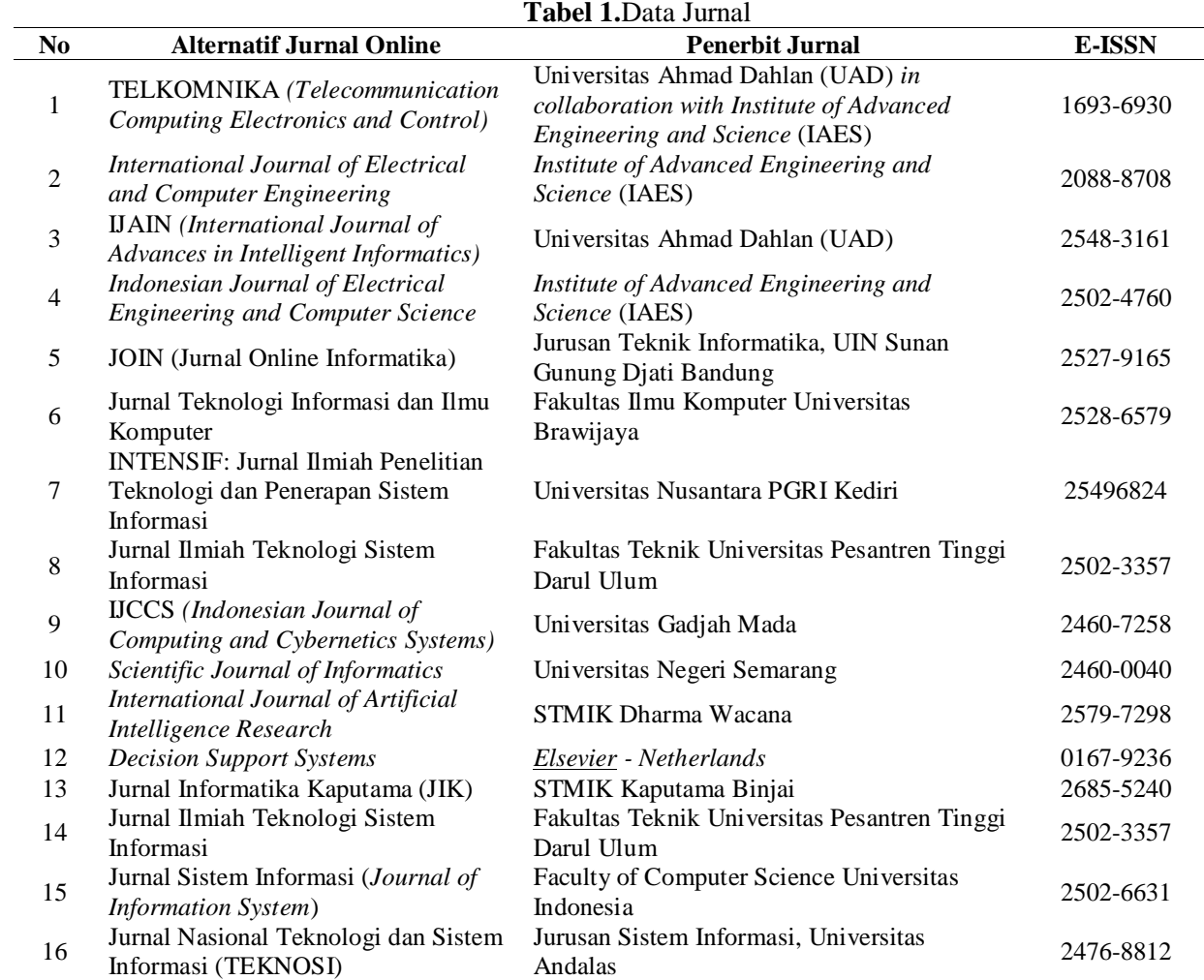

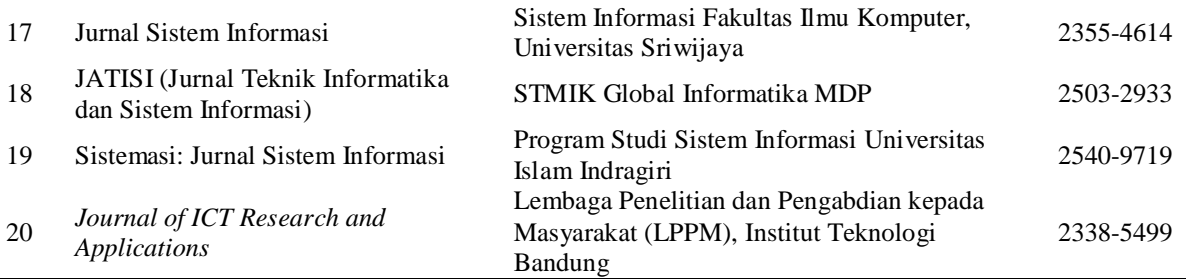

Tabel kriteria adalah tabel yang digunakan untuk menentukan bobot dari kriteria yang digunakan pada jurnal, tabel tersebut dapat dilihat pada tabel 2 berikut:

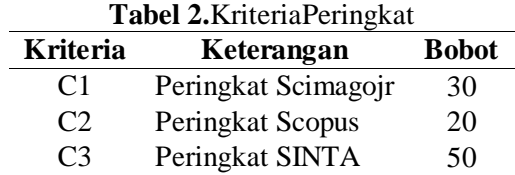

Tabel kriteria peringkat Scimagojr adalah tabel yang digunakan untuk parameter dari kriteria peringkat Scimagojr pada jurnal, tabel tersebut dapat dilihat pada tabel 3 berikut:

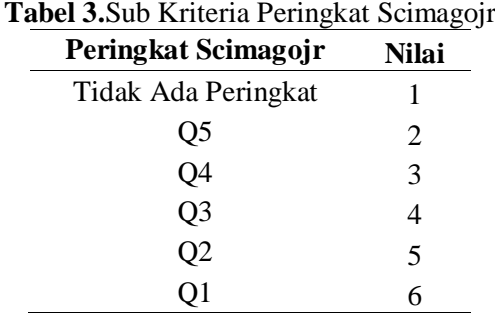

Tabel kriteria peringkat Scopus adalah tabel yang digunakan untuk parameter dari kriteria peringkat Scopus pada jurnal, tabel tersebut dapat dilihat pada tabel 4 berikut:

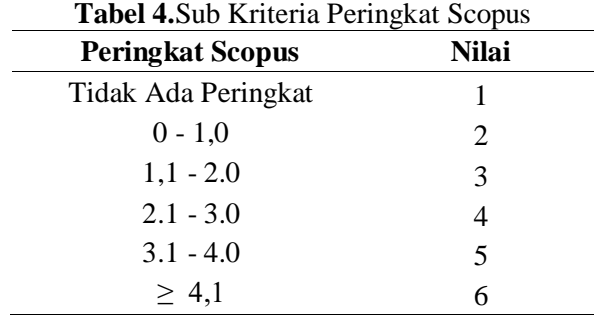

Tabel kriteria peringkat SINTA adalah tabel yang digunakan untuk parameter dari kriteria peringkat SINTA pada jurnal, tabel tersebut dapat dilihat pada tabel 5 berikut:

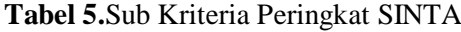

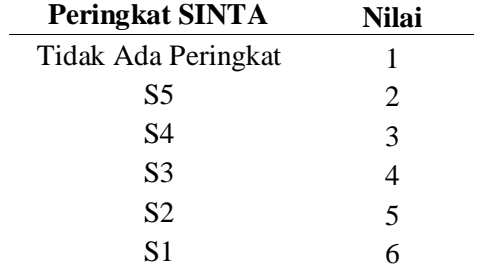

Adapun data hubungan antara alternatif dan kriteria dapat dilihat pada tabel dibawah ini. Data berikut merupakan data yang diperoleh dari setiap *website* jurnal yaitu dapat dilihat pada tabel 6 berikut ini :

|                |                        | Tabel 6. Nilai Kriteria Pada Setiap Alternatif |                        |
|----------------|------------------------|------------------------------------------------|------------------------|
| N <sub>0</sub> |                        | <b>Kriteria</b>                                |                        |
|                | Scimagojr              | <b>Scopus</b>                                  | <b>SINTA</b>           |
| $\mathbf{1}$   | Q <sub>3</sub>         | 1,7                                            | S <sub>1</sub>         |
| $\overline{c}$ | Q2                     | 2,2                                            | S <sub>1</sub>         |
| 3              | Q4                     | 1,4                                            | S <sub>1</sub>         |
| $\overline{4}$ | Q <sub>3</sub>         | 1,4                                            | S <sub>1</sub>         |
| 5              | Tidak Ada<br>Peringkat | Tidak Ada<br>Peringkat                         |                        |
| 6              | Tidak Ada<br>Peringkat | Tidak Ada<br>Peringkat                         | S <sub>2</sub>         |
| 7              | Tidak Ada<br>Peringkat | Tidak Ada<br>Peringkat                         |                        |
| 8              | Tidak Ada<br>Peringkat | Tidak Ada<br>Peringkat                         |                        |
| 9              | Tidak Ada<br>Peringkat | Tidak Ada<br>Peringkat                         | S <sub>2</sub>         |
| 10             | Tidak Ada<br>Peringkat | Tidak Ada<br>Peringkat                         | S <sub>2</sub>         |
| 11             | Tidak Ada<br>Peringkat | Tidak Ada<br>Peringkat                         | S <sub>2</sub>         |
| 12             | Q1                     | 9,5                                            | Tidak Ada<br>Peringkat |
| 13             | Tidak Ada<br>Peringkat | Tidak Ada<br>Peringkat                         | S <sub>5</sub>         |
| 14             | Tidak Ada<br>Peringkat | Tidak Ada<br>Peringkat                         | S <sub>2</sub>         |
| 15             | Tidak Ada<br>Peringkat | Tidak Ada<br>Peringkat                         | S <sub>2</sub>         |
| 16             | Tidak Ada<br>Peringkat | Tidak Ada<br>Peringkat                         | S <sub>3</sub>         |
| 17             | Tidak Ada<br>Peringkat | Tidak Ada<br>Peringkat                         | S <sub>5</sub>         |
| 18             | Tidak Ada<br>Peringkat | Tidak Ada<br>Peringkat                         | S3                     |

**Tabel 6.**Nilai Kriteria Pada Setiap Alternatif

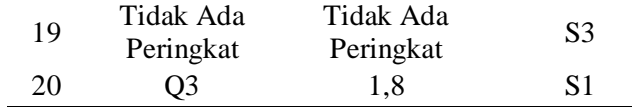

Dari data diatas diperoleh nilai berdasarkan kriteria yang ada yaitu sebagai berikut:

| NO               | <b>Alternatif</b> | C1                       | C <sub>2</sub>           | C <sub>3</sub> |
|------------------|-------------------|--------------------------|--------------------------|----------------|
| $\mathbf{1}$     | A1                | $\overline{\mathcal{A}}$ | 3                        | 6              |
| $\boldsymbol{2}$ | A2                | 5                        | $\overline{\mathcal{L}}$ | 6              |
| 3                | A <sub>3</sub>    | 3                        | 3                        | 6              |
| $\overline{4}$   | A <sub>4</sub>    | $\overline{4}$           | 3                        | 6              |
| 5                | A <sub>5</sub>    | $\mathbf{1}$             | $\mathbf{1}$             | 5              |
| 6                | A <sub>6</sub>    | $\mathbf{1}$             | $\mathbf{1}$             | 5              |
| $\overline{7}$   | A7                | 1                        | $\mathbf{1}$             | 5              |
| 8                | A8                | 1                        | $\mathbf{1}$             | 5              |
| 9                | A <sub>9</sub>    | 1                        | $\mathbf 1$              | 5              |
| 10               | A10               | $\mathbf 1$              | $\mathbf 1$              | 5              |
| 11               | A11               | $\mathbf{1}$             | $\mathbf{1}$             | 5              |
| 12               | A12               | 6                        | 6                        | $\mathbf{1}$   |
| 13               | A13               | 1                        | $\mathbf{1}$             | $\overline{c}$ |
| 14               | A14               | $\mathbf 1$              | $\mathbf 1$              | 5              |
| 15               | A15               | 1                        | $\mathbf{1}$             | 5              |
| 16               | A16               | 1                        | $\mathbf{1}$             | 4              |
| 17               | A17               | 1                        | $\mathbf 1$              | $\overline{2}$ |
| 18               | A18               | 1                        | $\mathbf 1$              | 4              |
| 19               | A19               | 1                        | $\mathbf 1$              | 4              |
| 20               | A20               | 4                        | 3                        | 6              |

**Tabel 7.**Pemberian Nilai Berdasarkan Kriteria Terhadap Alternatif

Penyelesaian Metode SMART :

Langkah 1 : Normalisasi Bobot Kriteria

Setelah di dapatkan nilai untuk setiap kriteria, kemudian di lakukan normalisasi, yaitu dengan membagi antara antara nilai bobot kriteria dengan jumlah nilai, yaitu sebagai berikut :

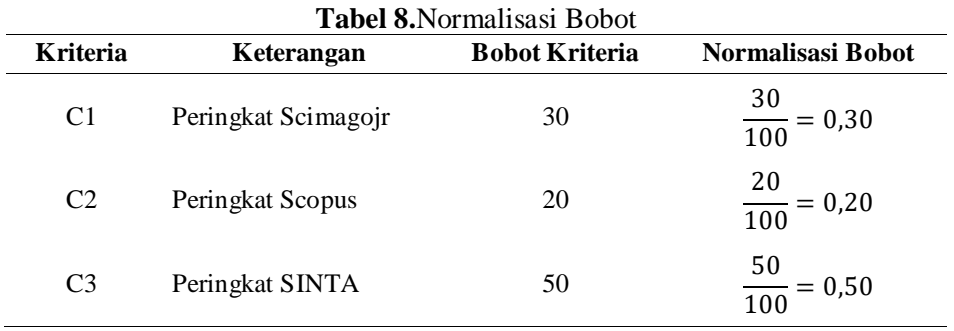

Langkah 2 : Menghitung Nilai *Utility*

Dalam menghitung nilai *utility* kriteria, terlebih dahulu dicari nilai Cmaxdan Cmin setiap kriteria dan nilai untuk setiap kriteria, dengan menggunkanan persamaan  $uj(ai)$  $( Cmax-Cout )$ 

 $\overline{(Cmax-Cmin)}$ 

Langkah 3 : Menghitung Nilai Akhir

Menghitung masing-masing nilai alternatif dengan mengkoverensikan antara nilai utiliti dengan nilai normalisasi bobot kriteria sehingga diperoleh nilai terakhir. Dari hasil proses penentuan nilai akhir, maka didapatkan nilai akhir setiap kriteria pada tabel diperoleh hasil nilai akhir :

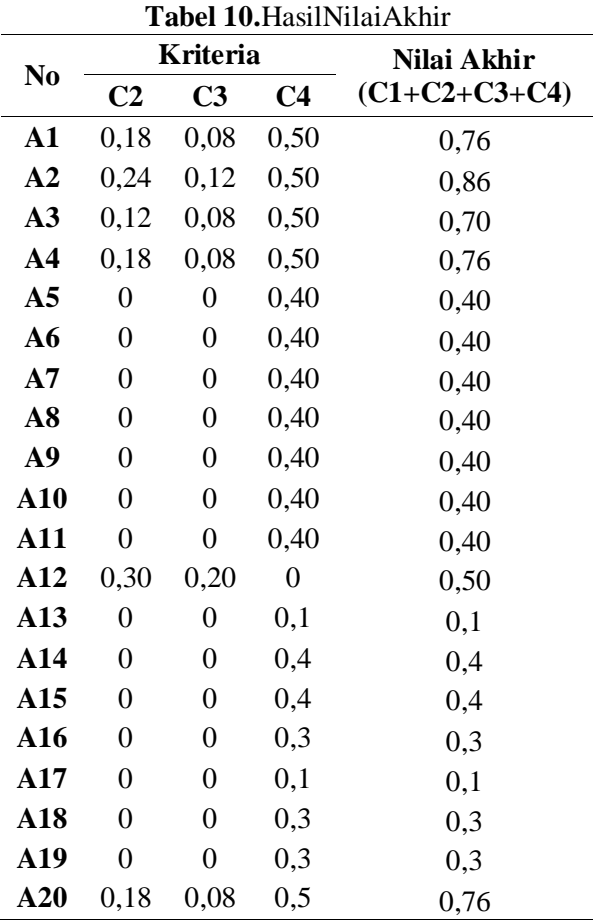

Setelah melakukan proses mengurutkan nilai dari yang terbesar, maka hasil nilai akhir yang telah diperingkatkan adalah pada gambar2 berikut ini:

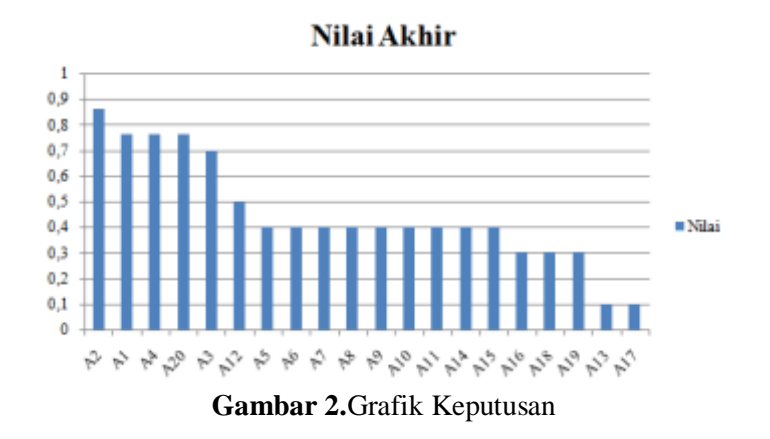

Dengan demikian alternatif terbaik adalah yang mendominasi alternatif lainnya. Hasil dari perhitungan dengan metode SMART maka diperoleh peringkat yang paling tinggi A2 yaitu *International Journal of Electrical and Computer Engineering* yang menjadi rekomendasi jurnal *online* khususnya jurnal sistem informasi terbaik dibadingkan dengan alternatif lainnya

- *3.5.Analisa Hasil Sistem*
- 1. *Login* Sistem

*Login* sistem digunakan untuk pengguna masuk kedalam sistem yang telah dibangun, talipan login dapat dilihat pada gambar 3 berikut ini:

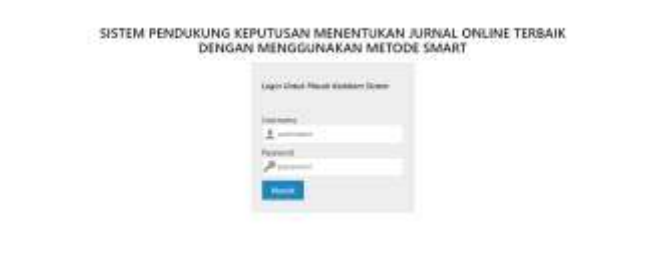

**Gambar 3.***Login* Sistem

## 2. Data Alternatif

Data alternatif adalah data yang diinputkan oleh pengguna pada sistem untuk diolah, tampilan tersebut dapat dilihat pada gambar 4 berikut ini :

| <b>Borney</b> | Alternatif<br>11 miles                                                      |                                                                                               | <b>Station</b>     |                |
|---------------|-----------------------------------------------------------------------------|-----------------------------------------------------------------------------------------------|--------------------|----------------|
|               | Allocated Julyal Doctor                                                     | 1111111111<br><b>Personal derest</b>                                                          | <b>A.JSA&amp;J</b> | 440            |
| ٠             | REACRAYS A Chile armister state<br>Linksville Netterwill and T.T.           | ANNAPOLIS TRANSPORT OF THE STRAINS<br>Londo top prevention training to statistically<br>osene | 詌                  | <b>Halled</b>  |
| z             | International Incolated Garrena<br>and Environment Degreeating              | thattook of days and happening and frames<br>14811                                            | 3344<br>ana        | <b>TRAPPER</b> |
| ٠             | <b>In restraining clienties of</b><br>mores at considerable betters.<br>- - | will filation!                                                                                | 酣                  | <b>TREAT</b>   |
| ×             | messen Aramonic (FSkrift 154)<br>Henricus Inst. Community 1559              | matterns of Atlantical Digitalities post-business                                             | 现                  | 19803          |
| п             | Tell Learning Indian Life ad. (81)                                          | make US luxe Saving<br>Internet Salvais san<br>Lot & pressing                                 | 础                  | <b>Hallen</b>  |

**Gambar 4.**Data Alternatif

3. Hasil Analisa

Pada halaman ini admin dapat melihat analisa dari metode SMART. Tampilan dari halamanananalisa SMART adalah sebagai berikut :

| -<br>A think            |               | ANALISA SMART<br>Box 4 (else)                          |                             | <b>Takink</b>                |               |                   |
|-------------------------|---------------|--------------------------------------------------------|-----------------------------|------------------------------|---------------|-------------------|
| R Salemno               |               | Atlantaria                                             | <b>Portinghot Telessade</b> | <b>Trioris gives Suitema</b> | <b>Digits</b> | <b>Frank</b><br>÷ |
| <b>62 cm</b>            |               | <b>SHEAT</b>                                           | x                           | w                            | 11            |                   |
| <b>In</b><br>a transact | ٠             | <b>Time Scholak Stagement</b><br><b>Commerce First</b> | A-B                         | 114                          | 11.           | 376               |
|                         | <b>All pr</b> | International linetial of Sachinal and Cernell         | 5.04 1                      | $+11$                        | 46            | 3.66              |
| m<br>$-12422$           |               | All's Filterational during of Advances in I.           | <b>BIC</b>                  | it sat                       | $\rightarrow$ | ïν.               |
| 贷<br>$\sim$             | ×             | some instruct of Terrorisal Degineering                | $+16$                       | 434                          | 18            | 3.78              |
|                         | ×.            | ESS Jureal Option (determined)                         | ٠                           | ٠                            | 5.6           | 1.2               |
| $x = -$                 | ×             | lated blooding industrial das Smitherapher             |                             |                              | 8417          | 54                |
|                         |               | ISTEEDS, card black Realists Telephone                 | ٠                           | $40 - 7$                     | $8.4 -$       | 18                |

**Gambar 5.**HasilAnalisa Metode SMART

# **KESIMPULAN DAN SARAN**

*Kesimpulan*

Berdasarkan hasil analisa yang telah dilakukan oleh penulis, maka dapat kesimpulan yaitu hasil perhitungan manual sama dengan perhitungan yang ada pada sistem, hasil dari perhitungan dengan metode SMART diperoleh peringkat yang paling tinggi A2 yaitu *International Journal of Electrical and Computer Engineering* yang menjadi rekomendasi jurnal *online* khususnya jurnal sistem informasi terbaik dibadingkan dengan alternatif lainnya dan sistem pendukung keputusan dapat diterapkan untuk menentukan jurnal online terbaik dalam pengambilan keputusan jurnal online terbaik.

## *4.2. Saran*

Adapun saran-saran yang dapat disampaikan penulis untuk dapat dikembangkan dengan lebih baik lagi ke depannya, yaitu sistem pendukung keputusan menentukan jurnal online terbaik yang dibangun ini, masih dapat dikembangkan lagi menjadi sistem yang lebih luas seperti penambahan kriteria sebagai penilaian, sistem pendukung keputusan menentukan jurnal online terbaikyang dibangun ini dapat dikembangkan lagi dengan menggunakan metode lain dan sistem pendukung keputusan menentukan jurnal online terbaik yang dibangun inidapat diperbarui pada bagian tampilan (*interface)* dan penggunaan sehingga menjadikan sistem aplikasi yang lebih baik.

## **DAFTAR PUSTAKA**

- [1] S. arifin Didin, burhanuddin, "Jurnal Mitra Manajemen ( JMM Online )," *J. Mitra Manaj.*, 2018.
- [2] G. S. A. 3) Ani Sri Susanti 1), Nyoto Harjono 2) and U. K. S. Wacana, "Jurnal Mitra Pendidikan ( JMP Online )," *J. Mitra Pendidik.*, 2018.
- [3] O. Larasati, "Jurnal Mitra Manajemen ( JMM Online )," *J. Mitra Manaj.*, 2018.
- [4] M. Angeline and F. Astuti, "Sistem Pendukung Keputusan Pemilihan Karyawan Terbaik Menggunakan Metode Profile Matching," J. Ilm. SMART, 2018.
- [5] Kusrini, "Konsep Sistem Pendukung Keputusan (SPK)," Child Dev., 2007.
- [6] F. S. Hutagalung, H. Mawengkang, and S. Efendi, "Kombinasi Simple Multy Attribute Rating (SMART) dan Technique For Order Preference by Similarity To Ideal Solution (TOPSIS) dalam Menentukan Kualitas Varietas Padi," InfoTekJar *(Jurnal Nas. Inform. dan Teknol. Jaringan)*, 2019, doi: 10.30743/infotekjar.v3i2.1018.
- [7] Nurhasanah, "Pendukung Keputusan Penentuan Penerima Beasiswa Menggunakan Metode Smart ( Simple Multi Attribute Rating Technique )," *Maj. Ilm. INTI*, 2017.
- [8] E. L. Amalia, R. A. RDA, and A. N. Pratama, "Sistem Pendukung Keputusan Menentukan Lovebird Unggul dalam Perlombaan Menggunakan Metode AHP-Topsis,‖ *MATICS*, 2019, doi: 10.18860/mat.v11i1.7690.
- [9] S. R. Cholil, A. P. R. Pinem, and V. Vydia, "Implementasi metode Simple Multi

Attribute Rating Technique untuk penentuan prioritas rehabilitasi dan rekonstruksi pascabencana alam,‖ *Regist. J. Ilm. Teknol. Sist. Inf.*, 2018, doi: 10.26594/register.v4i1.1133.

[10] H. Sibyan, "Implementasi Metode SMART pada Sistem Pendukung Keputusan Penerima Beasiswa Sekolah,‖ *J. Penelit. dan Pengabdi. Kpd. Masy. UNSIQ*, 2020, doi: 10.32699/ppkm.v7i1.1055.

# **SISTEM KEAMANAN DAN PENGENDALI PENGAPIAN SEPEDA MOTOR BERBASIS SMS MENGGUNAKAN ARDUINO**

**Andra Winar Ridho1) , Ummul Khair 2) , Imran Lubis 3)**

1,2,3Universitas Harapan Medan Jl. H.M Jhoni No 70 Medan, Indonesia E-mail : andrawinar9[7@gmail.com](mailto:ajo.buyung100@gmail.com)

**Abstrak.** Dengan meningkatnya tindak kriminalitas, khususnya pencurian kendaraan bermotor roda dua sekarang ini, bukanlah hal yang mengherankan apabila semakin hari manusia menginginkan suatu sistem keamanan sepeda motor yang modern. Solusi yang biasa dilakukan oleh pemilik kendaraan bermotor hanya dengan memakai kunci (gembok), tetapi pemilik sering lupa memasang kunci (gembok). Apalagi pencuri kendaraan bermotor dapat membuat kunci-kunci duplikat sehingga pencuri kendaraan bermotor bisa dengan santai melakukan aksinya dengan tidak mengundang

kecurigaan. Dengan latar belakang tersebut penulis berkeinginan untuk membangun sebuah sistem yang bisa dijadikan sarana pengaman sepeda motor yang mudah digunakan, praktis, Hemat dan sensitif terhadap pembobolan, dengan alur kerja apabila sepeda motor dibobol pada saat terkunci maka klakson pada sepeda motor akan berbunyi sebagai alarm dan sepeda akan memberi pesan peringatan ke handphone pemilik sepeda motor berupa sms. Dan untuk menyalakan sepeda motor pemilik sepeda motor harus mengirim pesan berupa sms berupa kode untuk menghubungkan sistem pengapian sepeda motor agar sepeda motor bisa di nyalakan. Maka tujuan dari penelitian ini adalah Meminimalisir resiko tercurinya sepeda motor, kemudian sebagai bahan referensi atau kajian bagi peneliti lain untuk proses pengembangan selanjutnya.

# **Kata Kunci: Sepeda Motor, Modul SIM900A, Mikcroswitch, Arduino Uno**

*ABSTRACT***.** *With the crime of crime, especially the robbery of twowheeled vehicles now, the crisis of things that come to light on a daily basis, people want a modern motorcycle system. The solution made by motorized vehicle owners is only by using a key (padlock), but owners often forget the key (padlock). Moreover, motor vehicle thieves can make duplicate keys so that motor vehicle thieves can casually carry out their actions without arousing suspicion. With this background, the author wishes to build a system that can be used as a motorcycle safety facility that is easy to use, practical, economical and sensitive to burglary, with the motorbike connection workflow being breached at the time of the expression, the horn on the motorbike will sound as an alarm and the bike will give a warning message to the motorbike owner's cellphone in the form of an SMS. And to make a motorbike, the owner of a motorbike must send a message in the form of an SMS in the form of a code to connect the motorbike's ignition system so that the motorbike can be started. So the purpose of this study is to minimize the risk of motorcycle theft, then as a reference or study for other researchers for the next process.*

*Keywords: Motorcycle, SIM900A Module, Mikcroswitch, Arduino* 

*Uno*

## **1. PENDAHULUAN**

Perkembangan jaman yang semakin berkembang diikuti dengan tingkat kebutuhan manusia yang semakin meningkat. Meningkatnya kebutuhan manusia yang tidak dikuti dengan kemampuan manusia untuk memenuhi kebutuhan hidupnya menyebabkan terjadinya potensi tindakan kriminal seperti pencurian. Salah satu tindakan kriminal yang baru maraknya di era sekarang adalah tindakan kriminal pencurian sepeda motor.

Meningkatnya kasus pencurian kenderaan sepeda motor karena meningkatnya jumlah sepeda motor yang dimiliki oleh masyarakat. Meningkatnya kasus pencurian kenderaan sepeda motor juga disebabkan lemahnya sistem pengaman yang dilakukan oleh pemilik sepeda motor dengan menggandalkan kunci stang sepeda motor sehingga memudahkan para komplotan pencuri sepeda motor untuk membobol keamanan sepeda motor (Rahmat &Julian, 2016).

Banyak sumber membahas cara mengamankan diri dari tindak kriminal perampasan motor. Diantaranya adalah pengendara harus mempersenjatai diri dengan senjata yang diperbolehkan seperti *pepper spray.* Menyiapkan ponsel untuk melakukan panggilan darurat ke kantor polisi. Mencegah tindak perampasan dengan tidak melewati jalan yang sepi dan waktu yang larut malam, membiarkan perampas membawa motor untuk menghindari tindak kejahatan yang lebih parah seperti melukai atau bahkan membunuh korban. Namun dari semua cara di atas masih belun bisa mengatasi sepenuhnya.(Thoyyib, 2018).

Berdasarkan latar belakang yang telah dipaparkan, maka penelitian ini akan membuat alat untuk meningkatkan sistem keamanan sepeda motor dengan memanfaatkan sistem pengapian dan sistem pengamanan sepeda motor yang mudah digunakan, praktis, hemat dan sensitif terhadap pembobolan, dengan alur kerja apabila sepeda motor dibobol pada saat terkunci maka klakson pada sepeda motor akan berbunyi sebagai alarm dan sepeda akan memberi pesan peringatan ke *handphone* pemilik sepeda motor berupa sms. Dan untuk menyalakan pengapian sepeda motor, pemilik sepeda motor harus menekan tombol rahasia yang ada pada sepeda motor untuk menghubungkan sistem pengapian sepeda motor agar sepeda motor bisa di nyalakan.

# **2. METODOLOGI PENELITIAN**

Adapun metode yang akan digunakan oleh peneliti terbagi atas tiga bagian, adapun tiga metode tersebut yaitu:

a. Riset pustaka

Pada tahapan ini peneliti mengambil data dari buku, skripsi, maupun penelitianpenilitian terkait yang telah dilakukan sebelumnya.

b. Analisis dan perancangan

Setelah data yang didapat dikumpulkan, maka data tersebut akan dianalisis terlebih dahulu agar dapat meminimalisir kesalahan dan sistem yang akan dibuat dapat bekerja seefisien mungkin.

c. Pengujian sistem

Sesuatu yang dibuat tidak akan dikatakan berhasil jika belum teruji kelayakannya. Maka pada tahap ini peniliti akan menguji sistem yang telah dibuat, apakah layak untuk dipublikasikan atau masih memerlukan perbaikan.

## **2.1 Keamanan Sepeda Motor**

Sistem keamanan adalah suatu sistem yang diciptakan untuk mencegah, menghindari, ataupun meminimalisir sesuatu yang tidak diinginkan, seperti kerusakan, kehilangan, resiko keselamatan, ataupun lainnya yang berdampak pada kerugian. Sehingga dengan diciptakan sistem keamanan diharapkan mampu menyelesaikan masalah yang ada.

Sistem pengaman sepeda motor merupakan salah satu sistem yang yang sangat penting bagi sepeda motor. Sistem pengaman ini berfungsi untuk mengamankan sepeda motor dari tindak pencurian. (Pratama, et al, 2017).

Penerapan teknologi pengaman sepeda motor sudah banyak diterapkan, seperti fitur pengaman bawaan dari pabrikan sepeda motor antara lain:

# 1. Garpu Pengunci

Untuk menambahkan sistem pengaman sepeda motor selain kunci stang, garpu pengunci sepeda motor juga dapat digunakan. Garpu pengunci ini apabila tidak dilepas dari sela-sela velg akan membuat sepeda motor tidak maju atau mundur karena laju ban sepeda motor tertahan oleh garpu pengunci.

# 2. *Magnetic Key*

Beberapa sepeda motor kini sistem keamanan sudah ditambahkan oleh pabrikan sepeda motor dengan membuat kunci bermagnet dan satu paket dengan rumah kuncinya yang memiliki penutup (shutter key).

Untuk membuka penutup kunci tersebut, dapat dibuka dengan magnet pada pangkal kunci. Setiap unit motor memiliki desain magnet yang berbeda untuk kunci dan rumah kuncinya, sehingga kunci motor magnetik lain tidak dapat membuka rumah kunci motor yang sama.

## 3. Kunci *Immobilizer*

Fitur keamanan yang lebih futuristik adalah penggunaan kunci immobilizer perangkat keamanan ini terbukti ampuh karena sistemnya menggunakan gelombang *transmitter* seperti RF-IDE. Rumah kunci *immobilizer* akan dibenamkan *Immobilizer Control Unit* (ICU) yang tersambung dengan *Engine Control Unit* (ECU) dan kunci atau remotenya juga disematkan *chip transponder*.

## 4. Remote Alarm

*Remote alarm* dapat digunakan untuk mengaktifkan *immobilizer*, sehingga bila sepeda motor yang akan dihidupkan tanpa kunci kontak cadangan tanpa *immobilizer* akan membuat sepeda motor tidak dapat hidup dan alarm sepeda motor akan berbunyi nyaring..

Selain itu, remote alarm juga dapat berfungsi sebagai penanda motor atau kini kita mengenalnya *Answer Back System* pada sejumlah motor keluaran terbaru. Apabila pemilik sepeda motor menekan tombol tersebut, klakson sepeda motor akan berbunyi dan lampu sen akan menyala kedap-kedip. (Andesta & Ferdian, 2018).

## **2.2 Sepeda Motor**

Sepeda motor menjadi pilihan utama banyak orang sebagai sarana transportasi untuk bepergian dan beraktifitas. Hal itu disebabkan oleh sebagian orang untuk menghindari kemacetan yang berkepanjangan, biaya yang lebih minimal dan sederhana untuk dibawa ketempat tujuan.

Sepeda motor adalah kendaraan yang paling banyak diminati di Indonesia. Alasan yang sering digunakan dalam penggunaan sepeda motor adalah karena harga yang terjangkau dan hemat bahan bakar. Sepeda motor dinilai sebagai alat transportasi yang cepat dan efisien waktu. Semakin banyaknya pengguna sepeda motor bisa dilihat langsung di jalan raya, sepeda motor sudah memenuhi jalan-jalan di berbagai kota besar di Indonesia.

Sepeda motor terdiri atas tiga bagian pokok yaitu casis sebagai penopang, mesin sebagai penggerak, dan bagian kelistrikan sebagai sumber pembakaran mesin. (Napitupulu, et al. 2017).

## **2.3 Sistem Pengapian Sepeda Motor**

Sistem pengapian sepeda motor berdasarkan pemutusan arus primer koil dibagi menjadi dua yaitu sistem pengapian konvensional / mekanik dan sistem pengapian elektronik sebagai berikut :

1. Pengapian konvensional / mekanik

Pengapian konvensional atau mekanik merupakan sistem pengapian yang bekerja masih menggunakan platina (*contact breaker*) sebagai pemutus arus *primer koil*. Sistem pengapian konvensional dibagi menjadi dua yaitu sistem pengapian yang menggunakan baterai sebagai sumber arus listriknya (sistem pengapian DC) dan sistem pengapian yang menggunakan generator sebagai sumber arus listriknya (sistem pengapian AC).

2. Pengapian elektronik

Pengapian elektronik adalah sebuah sistem yang menggunakan kontrol elektronik untuk membangkitkan kemagnetan. Komponen-komponen hampir mirip dengan sistem pengapian konvensional yang membedakan hanya pada platina yang diganti dengan rangkaian elektronik.

Transistor dan unit CDI merupakan komponen pengganti platina sebagai komponen sistem pengapian elektronik (Munthe, 2019).

# **3. Hasil Dan Pembahasan**

Pada perancangan sistem ini, adalah membangun sebuah simulasi alat sederhana yang memanfaatkan mikrokontroller dan menentukan prinsip kerja secara matang dari masing-masing alat. Kemudian mencari data-data mengenai karakteristik komponen dan perangkat *hardware* atau modul elektronik yang dibutuhkan serta pembuatan program sehingga berhasil diuji dari perancangan alat yang telah dibuat.

# **3.1 Diagram Blok**

Pada tahap pembuatannya, perancangan suatu sistem dibutuhkan setidaknya sebuah diagram alur dari proses kerja yang akan dibuat. Diagram blok ini menjelaskan sebuah alat mulai dari *input* sampai o*utput* seperti pada gambar 3.1.

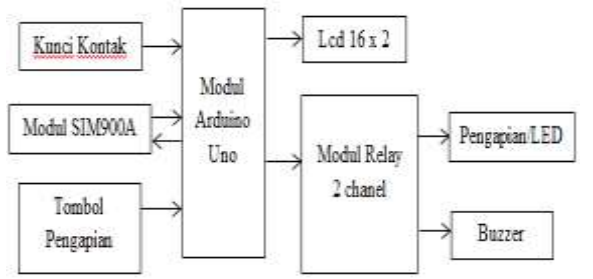

Gambar 3.1 Blok Diagram Sistem

Diagram alir atau biasa disebut dengan *flowchart* yaitu sebuah gambaran untuk menentukan langkah-langkah ataupun prosedur yang terdapat dalam membuat sebuah pemrograman terstruktur.

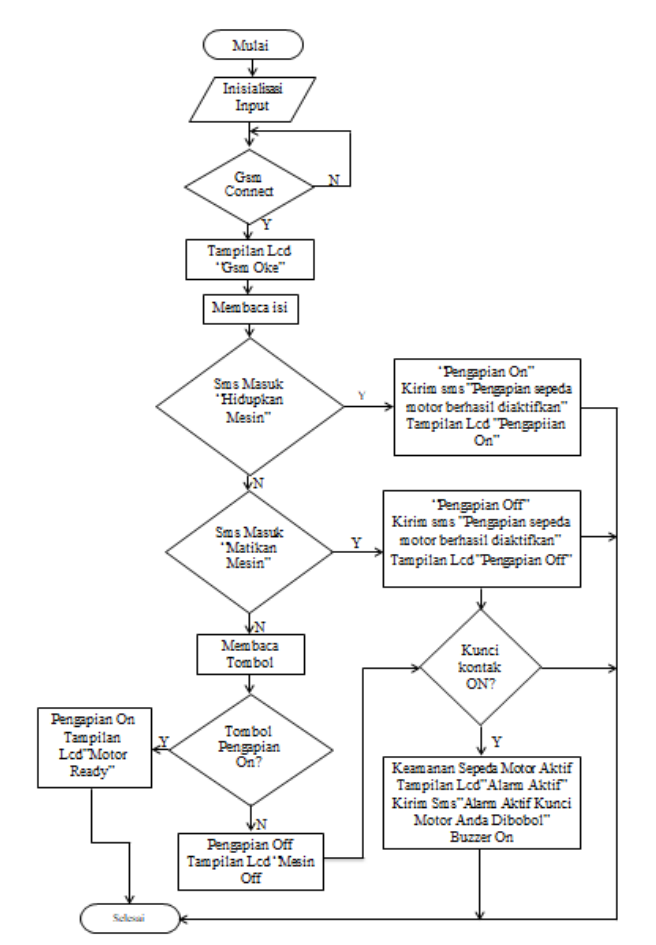

Gambar 3.2 Diagram Alir Sistem Pengamanan Sepeda Motor

# **3.2 Proses Simulasi**

Dalam rancang bangun simulasi, penulis menggunakan tempat yang berbentuk kotak untuk meletakkan modul-modul yang akan dipakai untuk membangun alat simulasi serta membuat sistem keamanan dan pengendali pengapian pada sepeda motor berbasis sms menggunakan arduino.

Berikut merupakan hasil dari perancangan sebuah sistem keamanan dan pengendali pengapian sepeda motor berbasis sms menggunakan arduino pada gambar 3.3

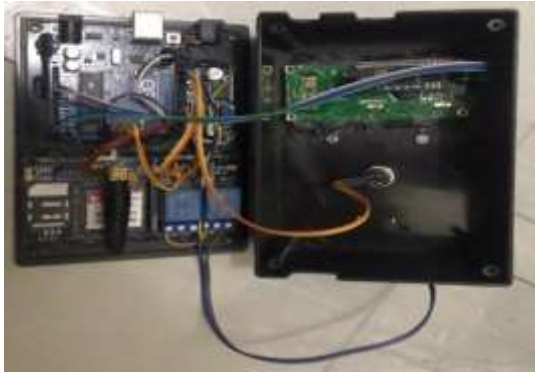

Gambar 3.3 Simulasi Rangkaian

Pada gambar diatas, komponen dan modul mempunyai masing-masing fungsi yaitu:

- 1. Sebuah modul GSM yang berfungsi sebagai penerima perintah melalui SMS yang dikirim ke sistem dan juga sebagai pengirim notifikasi ke *handphone* pengguna sistem yang juga berupa SMS.
- 2. *Relay* sebagai pengendali hidup atau matinya lampu dan klakson, di alat simulasi yang penulis bangun diatas, penulis menggantikan lampu dengan LED serta menggantikan klakson dengan buzzer, yang mempunyai fungsi yang sama guna mempemudah proses simulasi.
- 3. Tampilan LCD yang berfungsi untuk menampilkan informasi kesiapan sistem yang berjalan, perintah yang diterima serta kondisi sistem yang sedang berjalan.
- 4. *Arduino board* sebagai alat *minimum system* yang berfungsi sebagai pengontrol semua komponen yang sudah diprogram sebelumnya.
- 5. Tombol pengapian sebagai mengaktifkan dan menonaktifkan pengapian tanpa perintah dari sms.
- 6. LED sebagai pengganti pengapian pada sepeda motor.
- 7. Buzzer sebagai tanda apabila sepeda motor di bobol.
- 8. *Microswitch* sebagai sensor pendeteksi ancaman yang diposisikan untuk menghidupkan pengapian pada sepeda motor.
- 9. Kotak Hitam sebagai meletakkan modul-modul yang digunakan untuk alat simulasi yang sudah dibangun.

# **3.3 Pengujian Kesiapan Modul GSM**

Setelah menampilkan informasi dari alat pada saat menyalakan *board arduino*, tampilan layar LCD adalah menampilkan info menginisialisasi modul GSM, jika modul GSM terbaca maka di baris kedua modul GSM akan menampilkan tulisan ―GSM *Initialized*‖.

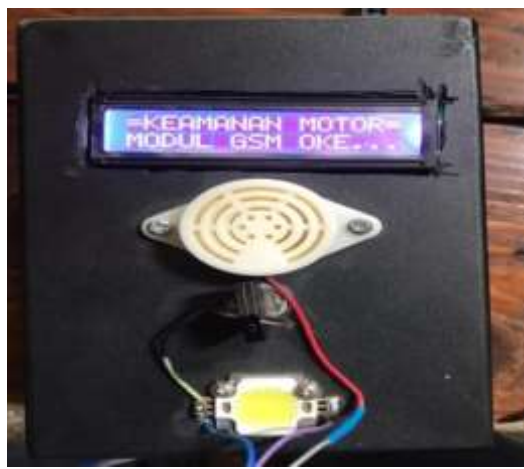

Gambar 3.4 Tampilan LCD

Tampilan LCD modul GSM terbaca merupakan pemberitahuan bahwa sistem sudah dapat dioperasikan, pada saat modul GSM sudah terinisialisasi maka pengguna sistem sudah dapat mengirim perintah berupa SMS ke sistem atau alat simulasi yang sudah dibangun.

# **3.4 Pengujian Sistem Keamanan dan Pengendali Pengapian Sepeda Motor**

Setelah modul GSM sudah terbaca dan tampilan di LCD sudah menampilkan

tulisan "PENGAPIAN OFF" maka simulasi alat dan sistem sudah dapat dioperasikan.

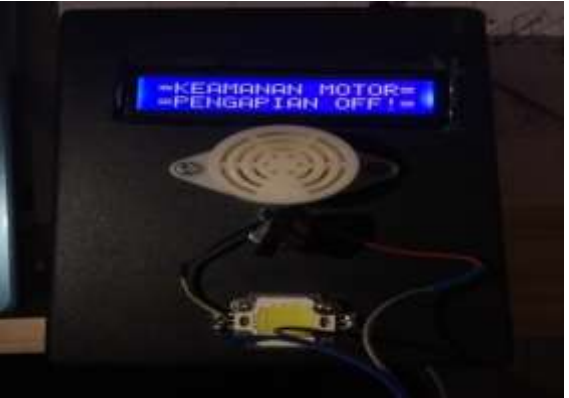

Gambar 3.5 Tampilan Awal Pada LCD

Pada gambar di atas menjelaskan bahwa sepeda motor masih dalam kondisi pengapian off .

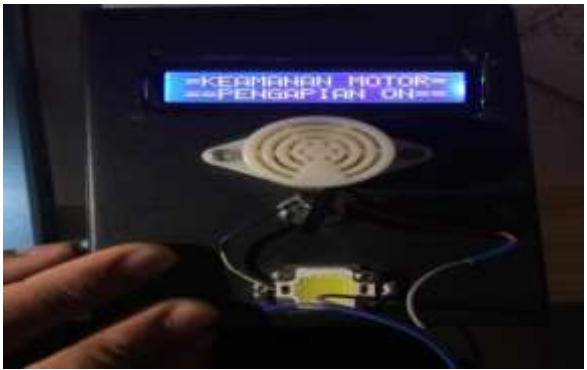

Gambar 3.6 Tampilan LCD Pengapian ON

Pada gambar diatas menjelaskan bahwa untuk mengktifan pengapian, sistem dapat melakukan dengan cara menekan tombol pada sepeda motor.

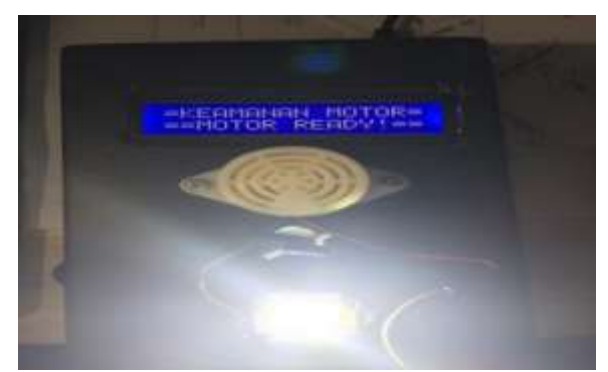

Gambar 3.7 Tampilan Sepeda Motor Telah *Ready*

Pada gambar diatas menjelaskan bahwa pada saat kunci kontak dihidupkan, maka pengapian pada sepeda motor telah *ready*, dan led menyala menandakan pengapian telah *on*.

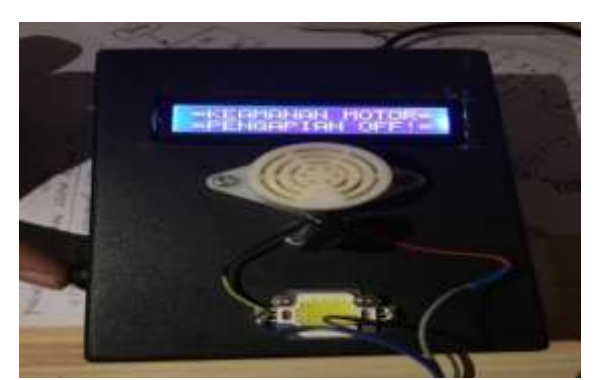

Gambar 3.8 Tampilan Pengapian Telah Dimatikan

Gambar diatas menjelaskan bahwa pengapian sepeda motor berhasil dimatikan dengan cara menekan tombol yang ada pada sepeda motor.

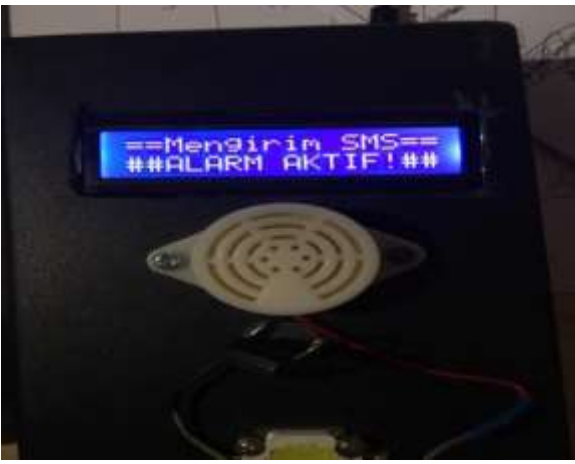

Gambar 3.9 Tampilan LCD Alarm Telah Aktif

Gambar diatas menjelaskan bahwa pada saat pengapian sepeda motor dalam keadaan off, kemudian kunci kontak dihidupkan, maka secara otomatis alarm akan berbunyi menandakan bahwasanya sepeda motor telah dibobol, kemudian Modul *GSM 900A* akan mengirim sms kepada pemilik sepeda motor.

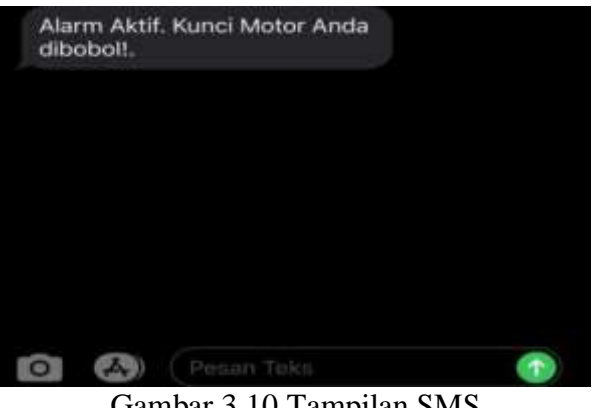

Gambar 3.10 Tampilan SMS

Pada gambar diatas menjelaskan bahwa, si pemilik sepeda motor telah mendapatkan pesan atau sms dari Modul SIM900A bahwasanya sepeda motor telah telah dibobol.

# **3.5 Tabel Pengujian**

Berikut hasi pengujian sistem keamanan dan pengendali pengapian sepeda motor yang ditunjukkan pada tabel 3.1.

|                                  |                |                                        | OUTPUT     |              |                                                                                                    |
|----------------------------------|----------------|----------------------------------------|------------|--------------|----------------------------------------------------------------------------------------------------|
| INPUT                            |                | LCD                                    | <b>TED</b> | <b>ALARM</b> | <b>KETERANGAN</b>                                                                                                    |
|                                  | Off            | Pengapaan<br>Off                       | Off.       | Off          | Pengapian Sepeda<br>Motor Dalam Keadaan<br>Off                                                                                                    |
| Tombol                           | On.            | Pengapian<br>0h                        | Off.       | Off          | Pengapian di aktifkan<br>dengan caramenekan<br>padatombol, makaled<br>menangukan Mesin On<br>Pengapian On                                                                                                    |
|                                  | O <sub>n</sub> | Motor<br>Ready                         | 0n         | Off          | Pada saatpengapian<br>berhasil di aktfikan dan<br>kuncikontak<br>dhidupkan makaled<br>menyala sebagai tanda<br>motortelahready<br>digunakan                                                                                               |
| Kunci Kontak                     | Off            | Pengapian<br>Off                       | 0ff        | Off          | Kımcı kontak kembalı<br>dimatikan kemudian<br>tekan tombol agar<br>pengapian kembali off.<br>makalcdmenampikan<br>Pengapian off Mesin off                                                                                                 |
| Kunci Kontak On<br>Pengapian Off |                | Alarm<br>Aktif<br>Kendaraan<br>dibobol | Off.       | On           | Apabila pada saat<br>kondisi pengapian pada<br>sepeda motor off.<br>kemudian kunci kontak<br>dihidupkan, maka alarm<br>akan berbunyi dan si<br>pemilik sepeda motor<br>menerima pesan atau<br>sms bahwasanya sepeda<br>motortelah dihohol |

**Tabel 3.1 Pengujian Alat**

Pada tabel di atas menjelaskan bahwa sistem keamanan dan pengendali pengapian sepeda motor dapat disimpulkan bahwa pada sepeda motor terdapat tombol on/off untuk menghidupkan dan mematikan pengapian, kemudian jika pengapian dalam keadaan off dan kunci kontak dihidupkan maka alarm akan berbunyi dan modul sim900A akan mengirim pesan kepada pemilik sepeda motor bahwasannya sepeda motor telah dibobol.

# **4. Kesimpulan**

Berdasarkan dari hasil pembahasan dan pengujian alat yang telah dilakukan, didapat bahwa:

1. Sistem pengaman sepeda motor dengan cara memberi tanda sebuah alarm pada

sepeda motor, dan pemilik sepeda motor akan mendaptakan berupa SMS yang di kirim dari Modul SIM900A .

- 2. Kinerja keseluruhan komponen dan modul terpantau baik.
- 3. Pada sistem keamanan dan pengendali pengapian motor ini tidak mudah diduplikat ataupun dibobol, karena tombol yang digunakan untuk menghidupkan dan mematikan pengapian, hanya si pemilik sepeda motor yang mengetahui.

## **5. Saran**

Adapun saran-saran yang diajukan oleh penulis untuk melakukan pengembangan terhadap *prototype* ini, yakni:

- 1. Pengembangan bias dilanjutkan lagi dengan mengaplikasikan android sebagai pengendali perintah pengganti SMS dan mengembangkan mekanik keamanan alarm pada sepeda motor
- 2. Dikarenakan alat hanya sebuah model simulasi, untuk penerapannya dibutuhkan komponen lain dan desain mekanik menyesuaikan kondisi dalam sistem keamanan dan pengendali pengapian sepeda motor.
- 3. Ada baiknya mengunakan sim card GSM prabayar guna menghindari habisnya pulsa sehingga menghambat jalannya sistem alat yang dibangun dan gunakanlah provider yang cakupan jaringannya luas mengikat berhasil atau tidaknya perintah terkirim tergantung sinyal *provider* yang dipakai.

# **DAFTAR PUSTAKA**

- [1] Andesta, D., Ferdian, R. 2018. Sistem Keamanan Sepeda Motor Berbasis Mikrokontroller dan Modul GSM. Journal of Information Technology and Computer Engineering. 2(2) : 51-63.
- [2] Munthe, I. 2019. Pengaruh Sistem Pengapian CDI AC dan DC Terhadap Kadar Gas Buang CO, HC, dan Konsumsi Bahan Bakar Pada Mesin 110 cc. Jurnal Teknik Informatika Kaputama. 3(2): 69-80.
- [3] Napitupulu, F., Kurniawan, E., Ekaputri, C. 2017. Desain Dan Implementasi Sistem Keamanan Sepeda Motor Berbasis Mikrokontroller. e-Proceeding of Engineering. 4(2) : 1449-1456.
- [4] Pratama, D., E. D. Febrianto, D. A. Hakim, T. Mulyadi, U. Fadlilah, dan R. W. Alfiani. 2017. Sistem Keamanan Ganda Pada Sepeda Motor Untuk Pencegahan Pencurian Dengan SMARTY (Smart Security). Khazanah Informatika: Jurnal Ilmu Komputer dan Informatika 3(1): 31-37.
- [5] Rahmat, R. R & Julian, E. S., 2016. Pengamanan Sepeda Motor Berbasis Mikrokontroller. JETri. 13(2) : 1-10.
- [6] Thoyyib, M, M. 2018. Sistem Keamanan Sepeda Motor Dari Perampasan, Menggunakan SMS Dan GPS Berbasis Arduino Nano. Jurnal Elektronik Pendidikan Teknik Elektronika. 7 (2) : 7–17.
- [7] Zikri, F., Salahuddin, S., Jannah, M. 2018. Rancang Bangun Sistem Keamanan Sepeda Motor Via Ponsel. Jurnal Energi Elektrik. 7(2) : 31-38.

# **Penerapan Algoritma Corelap dalam mendesain ulang tata letak fasilitas pada industri pembuatan mebel**

## **Anita Christine Sembiring, Felix Budianto\*, Jonathan Halim**

Universitas Prima Indonesia

Email: 18.felix83@gmail.com

**Abstrak.** Tata letak yang kurang terencana dan jarak perpindahan antar departemen yang tidak efisien / jauh dapat menimbulkan biaya material handling (OMH) menjadi tinggi / mahal. PT. XYZ adalah sebuah perusahaan yang bergerak di bidang pembuatan mebel. Saat ini tata letak fasilitas yang ada kurang efisien dengan jarak perpindahan material sepanjang 365,7 m dan biaya material handling yang mahal yaitu Rp 758.886. Penelitian ini bertujuan untuk mengurangi jarak dan menekan biaya material handling serta menghasilkan tata letak fasilitas yang optimal. Metode yang digunakan dalam penelitian ini adalah Metode Systematic Layout Planning (SLP) dan Metode CORELAP (Computerized Relationship Layout Planning) yang menggunakan software CORELAP 1.0 dengan membandingkan jarak perpindahan dan biaya material handling antara Layout Saat ini dengan Layout Usulan dari SLP dan CORELAP. Hasil penelitian ini menunjukkan bahwa jarak perpindahan telah berubah menjadi 221,3 m dan penurunan biaya material handling yaitu Rp 706.373 sebesar 6,92% dengan Metode SLP. dan jarak perpindahan telah berubah menjadi 139,1 m dan penurunan biaya material handling yaitu Rp 435.208 sebesar 42,65% dengan Metode CORELAP. Berdasarkan hasil penelitian, layout usulan terbaik merupakan layout usulan CORELAP karena dapat mengurangi jarak perpindahan dan biaya material handling secara signifikan.

## **1. Pendahuluan**

PT. XYZ adalah sebuah perusahaan yang bergerak di bidang pembuatan furniture. Pabrik ini memproduksi beragam jenis mebel seperti meja, tempat tidur, lemari, rak, dll dan juga memiliki luas area produksi yang cukup besar yaitu 2.267,82 m2. Pabrik ini memiliki sistem penerimaan PO (Purchased-Order) dari pelanggan yang disebut sebagai Make to Order. Lamanya pengerjaan mebel bisa mencapai  $1 - 2$  bulan tergantung pada jenis mebel, jumlah

pesanan, dan tingkat kesulitan. Pabrik ini sering mengalami keterlambatan dalam penyelesaian suatu proyek mebel dikarenakan jarak lintasan pada area produksi saat ini masih kurang baik dan memiliki backtracking / arus bolak balik sehingga pemindahan barang menjadi kurang efisien dan menyebabkan pemborosan waktu dan biaya. .Oleh karena itu akan dilakukan penelitian untuk merancang ulang tata letak fasilitas (layout) pada area produksi sehingga dapat meminimalisasi biaya / cost dari penggunaan material handling (forklift) dan mengurangi jarak perpindahan sehingga barang / produk dapat diselesaikan tepat waktu.

Ketepatan waktu, dalam menghasilkan suatu barang / produk jadi adalah kunci bagi sebuah perusahaan. Industri manufaktur perlu mempertimbangkan rancangan tata letak fasilitas yang sistematis dan efektif guna meningkatkan produktivitas sehingga industri manufaktur dapat berkompetitif di pasar [1]. Penurunan biaya material handling bisa didapatkan dengan meminimalisasi perpindahan dari material handling [2].

Dalam dunia bisnis persaingan sangatlah ketat. Pemasaran internasional menjadikannya sebagai sebuah kompetisi yang terus meningkat. Perencanaan fasilitas merupakan sebuah sistem proses produksi yang efficient yang sangat penting untuk meningkatkan perusahaan yang berkompetitif seperti perubahan yang cepat dan penurunan biaya produksi untuk menunjang permintaan pasar, perusahaan diharuskan memanfaatkan kebutuhan penggunaan dari setiap layout yang ada saat ini [3].

Pada era saat ini, Perusahaan industri manufaktur melakukan perbaikan pada pengaturan tata letak fasilitas yang umumnya berkaitan dengan sistem perpindahan material handling seperti perpindahan yang tidak perlu, peningkatan transportasi logistic, dan penurunan biaya yang akan mempengaruhi permintaan dan pelayanan pengiriman barang [4]. Layout yang buruk sebaiknya disusun kembali sehingga dapat mengurangi biaya dan waktu [5]. Untuk dapat bersaing di pasar maka tata letak fasilitas yang efisien menjadi salah satu alat yang sangat penting untuk dapat meningkatkan produktivitas [6]. Kapasitas produksi pabrik berkaitan dengan jarak dari perpindahan material handling. Semakin banyak perpindahan pada material handling, maka semakin jauh pula perpindahan material handling yang akan terjadi [7].

Pada penelitian ini, untuk merancang usulan perbaikan tata letak pabrik sehingga menghasilkan rancangan tata letak yang baik. Dengan menggunakan software CORELAP (Computerized Relationship Layout Planning) dan metode SLP (Systematic Layout Planning) untuk membandingkan hasil layout usulan yang terbaik sehingga mendapatkan biaya dari material handling terendah. Metode SLP tidak hanya digunakan untuk perusahaan manufaktur seperti kantor, laboratorium, gudang dan lainnya. Tetapi dapat juga digunakan pada konstruksi bangunan [8].

## **2. Metode**

#### *Systematic Layout Planning (SLP)*

Systematic Layout Planning (SLP) adalah sebuah metode yang bertujuan untuk menyelesaikan masalah tata letak fasilitas, SLP juga dapat memperbaiki berbagai jenis masalah seperti proses produksi, perpindahan, gudang. [9]. Masalah tata letak fasilitas dapat diselesaikan menggunakan metode SLP dikarenakan SLP mencakup nilai hubungan derajat dan juga alur proses produksi yang precisely dan SLP merupakan metode yang cocok untuk merancang tata letak fasilitas yang efisien. [10]. Tugas utama dari penggunaan SLP adalah untuk menrancang sebuah layout dan menganalisis hubungan derajat kedekatan antara satu departemen dengan departemen lainnya [11].

Tahap-tahapan prosedur pembentukan metode Systematic Layout Planning (SLP):

- 1. Pengumpulan data dan menganalisis aliran material (flow of material).
	- Berikut adalah diagram diagram yang sering pada tahap pertama:
	- a. Peta aliran proses (flow process chart)
	- b. From to Chart (FTC).
	- c. Peta hubungan aktivitas.
	- d. Menganalisis hubungan aktivitas.
- 2. Untuk mengetahui hubungan derajat tiap departemen dan biaya pemindahan dari material disebut Activity Relationship Chart. Berikut adalah tingkat kedekatan untuk setiap aktivitas dengan aktivitas yang lainnya: ( $A = M$ utlak Perlu Berdekatan, E = Sangat Perlu Berdekatan, I = Penting Berdekatan, O = Biasa, U = Tidak Perlu Berdekatan,  $X = T$ idak Diinginkan Berdekatan) [12]
- 3. Pembuatan diagram hubungan ruangan.
- 4. Menghitung kebutuhan luasan daerah.
- 5. Pembentukan block layout alternatif. [13]

# *Computerized Relationship Layout Planning (CORELAP)*

Computerized Relationship Layout Planning (CORELAP) adalah sebuah algoritma yang berbasis TCR (Total Closeness Rating) digunakan untuk menghasilkan sebuah layout [14]. Corelap merupakan metode yang terbaik pada perusahaan manufaktur dikarenakan dapat mengalokasikan aktivitas yang paling berhubungan berdasarkan jarak dan ukuran [15]. Dengan menggunakan bantuan CORELAP software 1.0 juga dapat dioperasikan menggunakan komputer yang memiliki spesifikasi rendah. Pengoperasian juga dapat dilakukan oleh semua orang dikarenakan memiliki fitur – fitur yang dimudahkan untuk pengoperasian nya.

Penginputan yang digunakan adalah sebagai berikut:

- 1. Menginput jumlah departemen, dan luas area setiap depertemen
- 2. Menginput ARC (Activity Relationship Chart) dari hasil FTC (From to Chart) [16].

# *Ongkos Material Handling (OMH)*

Perhitungan ongkos material handling (OMH) dapat dihitung menggunakan rumus sebagai berikut:

Total OMH = OMH per meter x jarak perpindahan x frekuensi  $[17]$ 

Untuk perhitungan biaya depresiasi kendaraan menggunakan metode depresiasi garis lurus (straight line) berdasarkan asumsi bahwa berkurangnya nilai suatu aset secara linear (proporsional) terhadap waktu atau umur dari aset tersebut. Besarnya depresiasi tiap tahun dengan metode SL (Straight Line) dihitung berdasarkan rumus dibawah ini: [18].

 $Dt = \frac{(P-S)}{N}$  $\boldsymbol{N}$ 

(1)

Dimana:

 $Dt =$  depresiasi pada tahun ke-t  $(Rp)$ 

 $P =$  ongkos awal dari aset yang bersangkutan (Rp)

 $S =$  nilai sisa dari aset tersebut  $(Rp)$ 

N = masa pakai (umur) dari aset tersebut (tahun)

# **3. Hasil dan Pembahasan**

# *3.1 Data Luas Departemen*

Luas area produksi di PT. XYZ yaitu sebesar 2.267,82 m2 dan memiliki panjang = 58,6 m dan lebar = 38,7 m. Pada area produksi ini terdiri dari 14 departemen. Data luas setiap departemen didapatkan dari hasil wawancara kepada pihak perusahaan. Nama, dimensi, dan luas dari setiap departemen dapat dilihat pada Tabel 1. Untuk setiap nama departemen diberikan kode agar lebih mudah diuraikan. Total area dari setiap departemen ditentukan dari perkalian panjang dengan lebar.
| No             | Nama Departemen     | Code           | Panjang (m)         | Lebar $(m)$          | Luas $(m^2)$           | Total Luas $(m^2)$   |  |  |
|----------------|---------------------|----------------|---------------------|----------------------|------------------------|----------------------|--|--|
| $\mathbf{1}$   | Gudang Bahan Baku   | $\mathbf{A}$   | $15,6 \text{ m}$    | 3.7 <sub>m</sub>     | $57,72 \text{ m}^2$    | $57,72 \text{ m}^2$  |  |  |
| $\overline{2}$ | Area Double Planner | $\mathbf{B}$   | 11,9m               | $1,8 \; \mathrm{m}$  | $21,42 \text{ m}^2$    | $21,42 \text{ m}^2$  |  |  |
| 3              | Area Pemotongan     | C1             | $11,5 \; \text{m}$  | 7 <sub>m</sub>       | $80,5 \; \mathrm{m}^2$ | $150,08 \text{ m}^2$ |  |  |
|                |                     | C <sub>2</sub> | $10,8 \text{ m}$    | $2.7 \text{ m}$      | $29,16 \text{ m}^2$    |                      |  |  |
|                |                     | C <sub>3</sub> | $9,4 \text{ m}$     | $4.3 \text{ m}$      | $40,42 \text{ m}^2$    |                      |  |  |
| 4              | Area Finger Joint   | D              | $4,5 \text{ m}$     | $26,1 \; m$          | 117,45m <sup>2</sup>   | 117,45m <sup>2</sup> |  |  |
| 5              | Area Sanding Master | E              | 7m                  | $3,4 \text{ m}$      | $23,8 \text{ m}^2$     | $23.8 \text{ m}^2$   |  |  |
| 6              | Area Molding        | F1             | $5,4 \text{ m}$     | $4,5 \text{ m}$      | $24.3 \text{ m}^2$     | 62,39 $m2$           |  |  |
|                |                     | F2             | $2,1 \text{ m}$     | $3,3 \text{ m}$      | $6,93 \text{ m}^2$     |                      |  |  |
|                |                     | F <sub>3</sub> | $7,6 \text{ m}$     | $4,1 \text{ m}$      | $31,16 \text{ m}^2$    |                      |  |  |
| 7              | Area Router         | G              | $2,4 \text{ m}$     | $2,8 \text{ m}$      | $6,72 \text{ m}^2$     | $6,72 \text{ m}^2$   |  |  |
| 8              | Area Penggosokan /  | H1             | $3,7 \text{ m}$     | $10,4 \; \mathrm{m}$ | $38,48 \text{ m}^2$    | $174,72 \text{ m}^2$ |  |  |
|                | Pendempulan         | H2             | $13,1 \text{ m}$    | $10,4 \; \mathrm{m}$ | $136,24 \text{ m}^2$   |                      |  |  |
| 9              | Area Pengeboran     | $\mathbf{I}$   | $2,1 \text{ m}$     | $8,3 \text{ m}$      | $17,43 \text{ m}^2$    | 47,38m <sup>2</sup>  |  |  |
|                |                     | I2             | $1,5 \; \mathrm{m}$ | 17,3m                | $25,95 \text{ m}^2$    |                      |  |  |
|                |                     | I3             | $1,6 \text{ m}$     | $2,5 \text{ m}$      | $4 \text{ m}^2$        |                      |  |  |
| 10             | Area Penyortiran    | J              | $2,7 \text{ m}$     | $2,8 \text{ m}$      | $7,56 \text{ m}^2$     | $7,56 \; \text{m}^2$ |  |  |
| 11             | Area Perakitan      | K              | 16 <sub>m</sub>     | $2,1 \text{ m}$      | 33,6 $m^2$             | 33,6 $m2$            |  |  |
| 12             | Area Pengecatan     | L1             | $3,7 \text{ m}$     | $15,9 \; \mathrm{m}$ | 58,83 $m2$             | $107,83 \text{ m}^2$ |  |  |
|                |                     | L2             | $17.5 \;{\rm m}$    | $2,8 \text{ m}$      | $49 \text{ m}^2$       |                      |  |  |
| 13             | Area Packing        | M              | $5,4 \text{ m}$     | $17,1 \; \mathrm{m}$ | 92,34 $m^2$            | 92,34 $m2$           |  |  |
| 14             | Gudang Barang Jadi  | ${\bf N}$      | $5,4 \text{ m}$     | $15,6 \text{ m}$     | 84,24 $m^2$            | 84,24 $m2$           |  |  |
|                |                     |                |                     |                      |                        |                      |  |  |

Tabel 1. Data Luas Departemen

# *3.2 Layout Saat ini / Existing Layout*

Layout saat ini merupakan layout area produksi pada PT. XYZ. Data layout yang diberikan dari pihak perusahaan masih dalam kondisi sketsa sehingga layout tsb digambar ulang menggunakan Microsoft Visio 2007 supaya lebih sistematis. Dengan perbandingan skala yaitu 1 : 100 yang berarti setiap 1 mm jarak pada layout adalah 1 m jarak yang sesungguhnya. Pada Gambar.1 menunjukkan setiap nama departemen diberikan kode misalnya departemen Gudang bahan baku berada dikotak yang paling atas yang memiliki kode A, departemen area double planner berada dibawah setelah departemen Gudang bahan baku dengan nama kode yaitu B dan seterusnya. Untuk keterangan nama departemen dapat dilihat pada tabel sebelah kanan paling ujung di dalam gambar 1. Untuk pergerakan forklift dari satu depertemen ke departemen lainnya adalah garis biru dan pergerakan handpallet adalah garis merah.

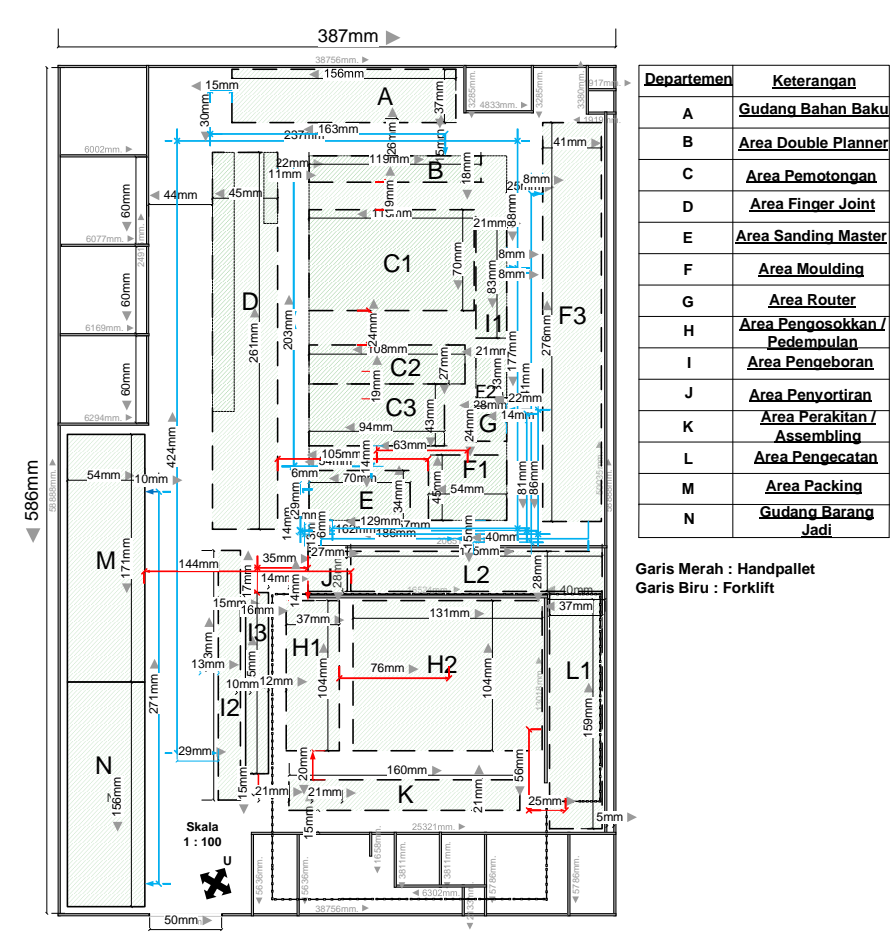

**Gambar 1.** Layout Saat ini / Existing Layout

# *3.3 FPC (Flow Process Chart)*

Flow Process Chart merupakan sebuah peta yang menjelaskan semua kegiatan yang dilakukan operator untuk menyelesaikan suatu produk dimulai dari langkah awal sampai langkah akhir dalam sebuah proses produksi. FPC memiliki simbol – simbol untuk menjelaskan aktivitas yang terjadi dalam proses produksi yaitu: Kegiatan operasi disimbolkan Lingkaran menunjukkan adanya kegiatan operasi yang sedang berlangsung, kegiatan transportasi disimbolkan panah menunjukkan adanya kegiatan memindahkan barang / bahan dari 1 departemen ke department lain, kegiatan inspeksi disimbolkan persegi menunjukkan adanya kegiatan mengecek mutu atas barang, kegiatan delay disimbolkan D menunjukkan adanya kegiatan menunda karena kegiatan tsb tidak sedang beroperasi misalnya kegiatan pengeringan, tempat penyimpanan disimbolkan segitiga terbalik menunjukkan barang tsb disimpan ke tempat penyimpanan / gudang karena teleh diselesaikan dikerjakan. Gambar.2 dibawah ini menunjukkan Urutan Flow Process Chart (FPC) dalam memproduksi kursi di PT. XYZ.

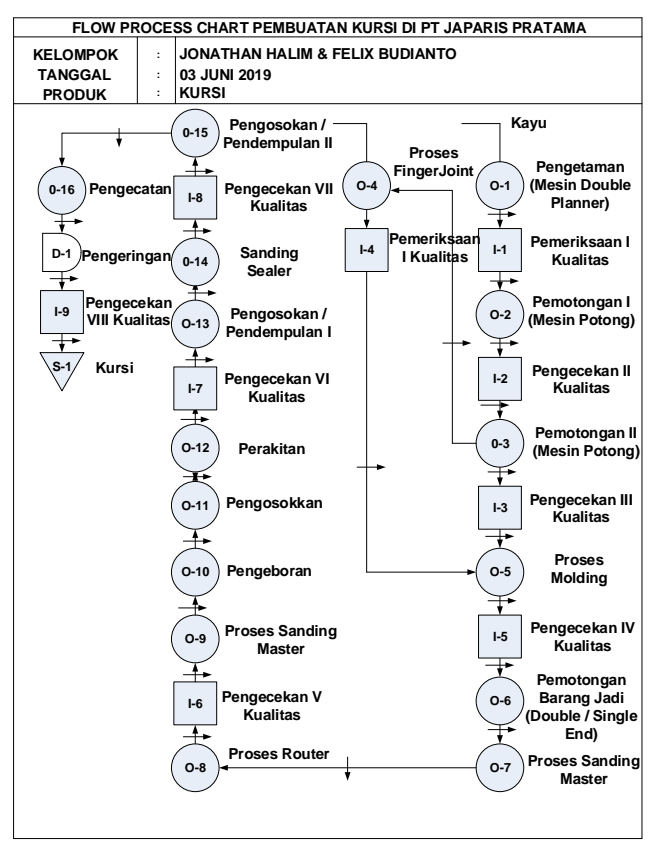

**Gambar 2.** FPC (Flow Process Chart)

#### *3.4 ARC (Activity Relationship Chart)*

Activity Relationship Chart merupakan sebuah diagram yang berbentuk piramida digunakan untuk menentukan departemen mana yang harus diletakkan berdekatan atau disebut sebagaihubungan derajat kedekatan. Dalam menentukan nilai dan kode derajat hubungan kedekatan dibutuhkan wawancara terhadap kepala bagian produksi. Hasil wawancara dalam penentuan derajat hubungan kedekatan dirangkum dalam dua tabel contohnya pada tabel pertama yang berada disudut kanan atas, keterangan  $A =$  mutlak perlu berdekatan,  $E =$  sangat perlu berdekatan,  $I =$  penting berdekatan,  $O =$ biasa,  $U = t$ idak perlu berdekatan,  $X = t$ idak diinginkan berdekatan. Pada tabel kedua yang berada disudut kanan bawah memiliki nilai 1 = penggunaan catatan yang sama, nilai 2 = menggunakan tenaga kerja yang sama, nilai 3 = menggunakan space area yang sama, nilai 4 = derajat hubungan pribadi, nilai 5 = menggunakan aliran informasi yang sama, nilai 6 = urutan aliran kerja, nilai 7 = melaksanakan kegiatan kerja yang sama, nilai 8 = menggunakan peralatan kerja yang sama, nilai 9 = kemungkinan adanya bau yang tidak sedap, kotor, bising dan lainnya. Cara membaca ARC dimulai dari Departemen Gudang bahan baku dan Departemen Area Double Planner yang dibaca menurun kebawah sehingga ditemukanlah kode A dengan nilai 1,4,5,6. Selanjutnya Departemen Gudang bahan baku dan Departemen Area Pemotongan dibaca menurun kebawah sehingga ditemukan kode I dengan nilai 1,4,5. Kemudian misalnya departemen area sanding master dan departemen area penggosokkan / pendempulan dibaca menurun kebawah sehingga ditemukan kode U dengan nilai 4 dan seterusnya. Untuk keterangan lebih jelasnya dapat dilihat pada Gambar 3 dibawah ini.

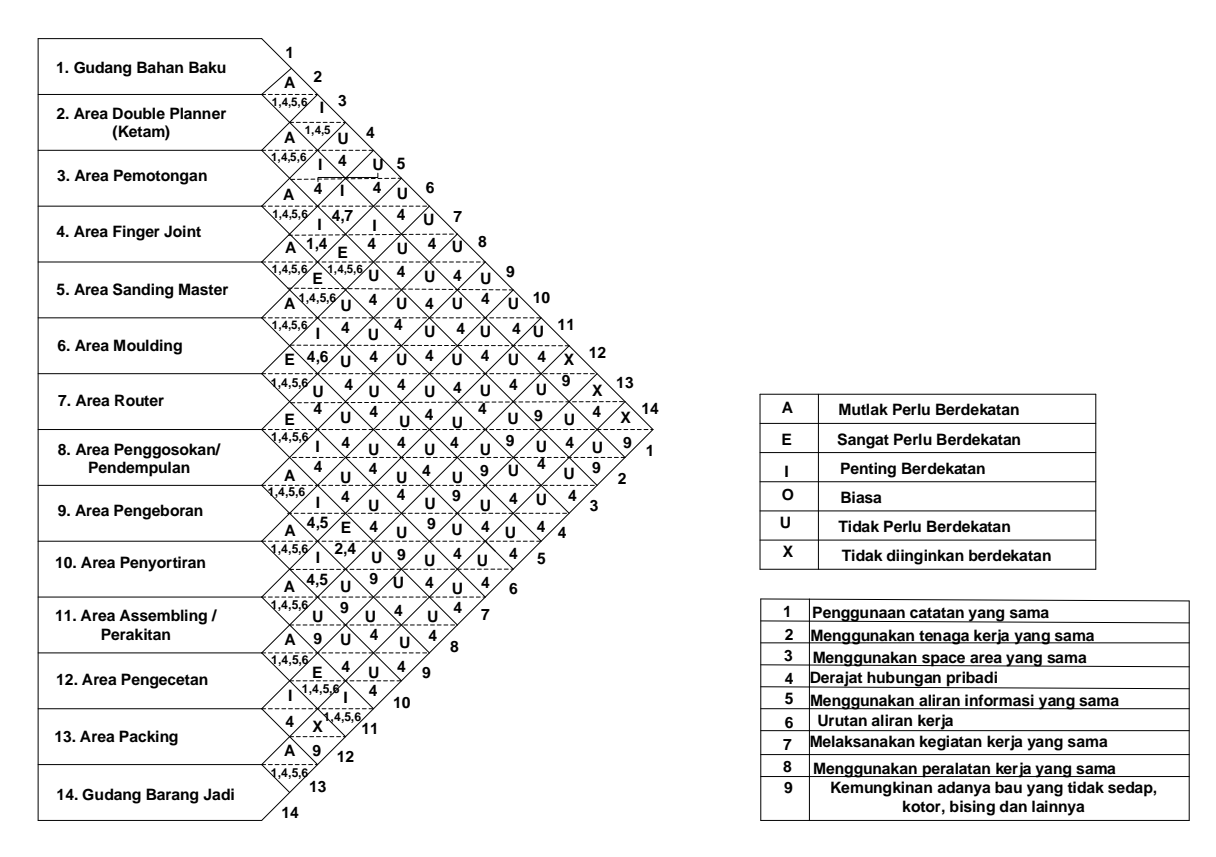

**Gambar 3.** Activity Relationship Chart (ARC)

# *3.5 FTC (From to Chart)*

From To Chart (FTC) merupakan sebuah teknik yang telah disederhanakan ke dalam tabel digunakan untuk perencanaan tata letak pabrik dan pemindahan bahan dalam suatu proses produksi. Untuk dapat mengisi kolom – kolom yang ada FTC, data ARC harus disediakan terlebih dahulu. Cara mengisi FTC yaitu pertama dari data ARC pada Gambar 3, kode antara departemen Gudang bahan baku dengan departemen area double planner yaitu A sehingga kode A harus diisikan pada tabel FTC yang baris pertamanya yaitu Gudang bahan baku dan angka kolomnya adalah kedua. Selanjutnya kode antara departemen Gudang bahan baku dan departemen area pemotongan yaitu I sehingga kode I tsb disikan pada tabel FTC yang baris pertamanya adalah Gudang bahan baku dan angka kolomnya adalah 3. FTC diperlukan untuk mengisi nilai FTC yang ada pada software CORELAP 1.0. Untuk hasil lengkap FTC dapat dilihat pada Tabel 2.

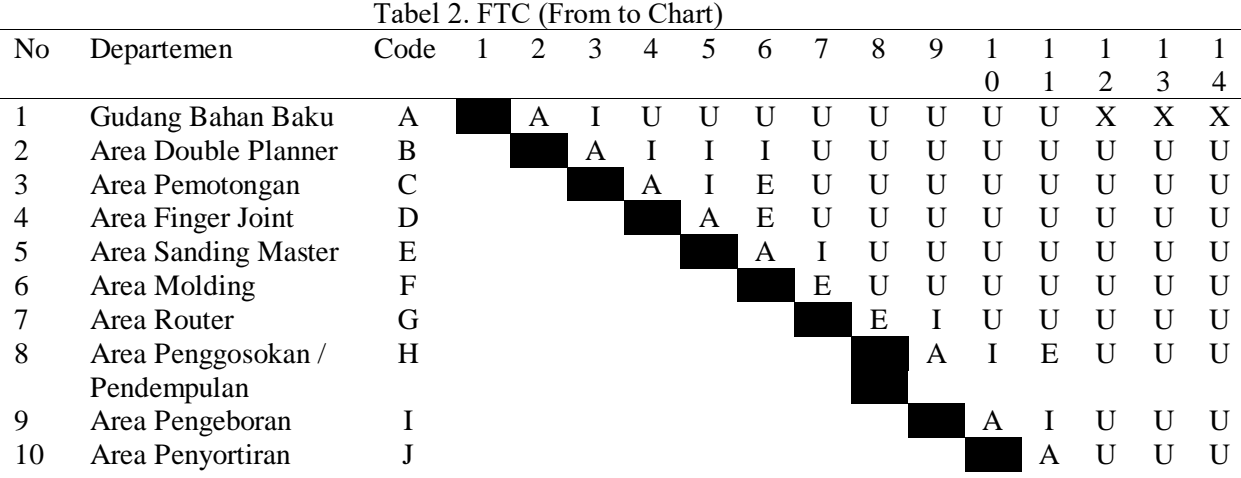

11 Area Perakitan K K A E 12 Area Pengecatan L<br>13 Area Packing M 13 Area Packing<br>14 Gudang Baran Gudang Barang Jadi N

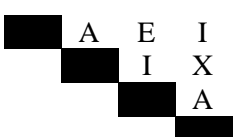

## *3.6 CORELAP (Computerized Relationship Layout Planning)*

Untuk mengolah data menggunakan Software CORELAP 1,0 maka input – input yang digunakan adalah jumlah dan luas departemen, nilai FTC. Tahap – tahap dalam pengolah data software CORELAP 1.0 yaitu pertama, input jumlah dan luas departemen, kedua, input nilai FTC, ketiga, tekan tombol selanjutnya untuk menunggu hasil kalkulasi TCR tertinggi (Total Closeness Rating) dari CORELAP 1.0, keempat, tekan tombol OK untuk menampilkan hasil layout usulan terbaik dari Software Corelap 1.0. Gambar 4 dibawah ini menunjukkan hasil usulan layout dari Software Corelap 1.0.

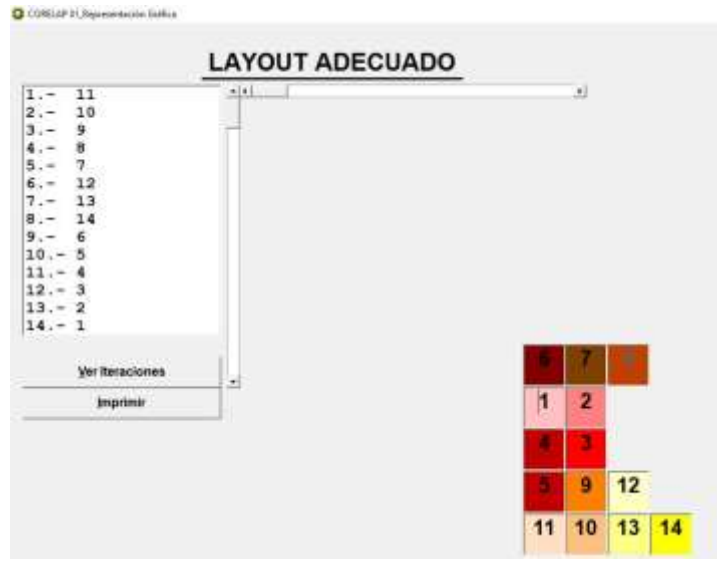

**Gambar 4.** Hasil Usulan Layout Software Corelap 1.0

## *3.7 AAD (Area Allocation Diagram)*

AAD (Area Allocation Diagram) merupakan gambaran visual tata letak fasilitas yang digambarkan berdasarkan luas yang sebenarnya pada area produksi. Gambar 5 menunjukkan bahwa AAD dari hasil SLP, dapat dilihat bahwa AAD dari hasil SLP tsb telah mimiliki space yang lebih sedikit dan jarak antar departemen sudah dekat sehingga hasil tsb memungkinkan OMH akan semakin rendah. Gambar 6 menunjukkan bahwa AAD dari hasil software CORELAP 1.0. Setiap departemen memiliki warna blok yang berbeda – beda dikarenakan hasil kalkulasi dari software CORELAP 1.0 yang membedakan setiap departemen melalui warna. Hasil AAD dari software CORELAP 1.0 memperlihatkan jarak antar departemen yang semakin dekat dan mengurangi jumlah space disetiap depertemen. Berikut keterangan nama – nama departemen: A yaitu Gudang Bahan Baku, B yaitu Area Double Planner, C1,C2,C3 yaitu Area Pemotongan 1,2 dan 3, D yaitu Area Finger Joint, E yaitu Area Sanding Master, F1,F2,F3 yaitu Area Molding 1,2 dan 3, G yaitu Area Router, H1,H2 yaitu Area Penggosokan / Pendempulan 1 dan 2, I1,I2,I3 yaitu Area Pengeboran 1,2 dan 3, J yaitu Area Pengeboran, K yaitu Area Perakitan, L1,L2 yaitu Area Pengecatan 1 dan 2, M yaitu Area Packing, N yaitu Gudang Barang Jadi. Dari kedua hasil AAD antara SLP dan Software CORELAP 1.0 akan ditentukan metode mana yang terbaik melalui perhitungan OMH pada tahap selanjutnya.

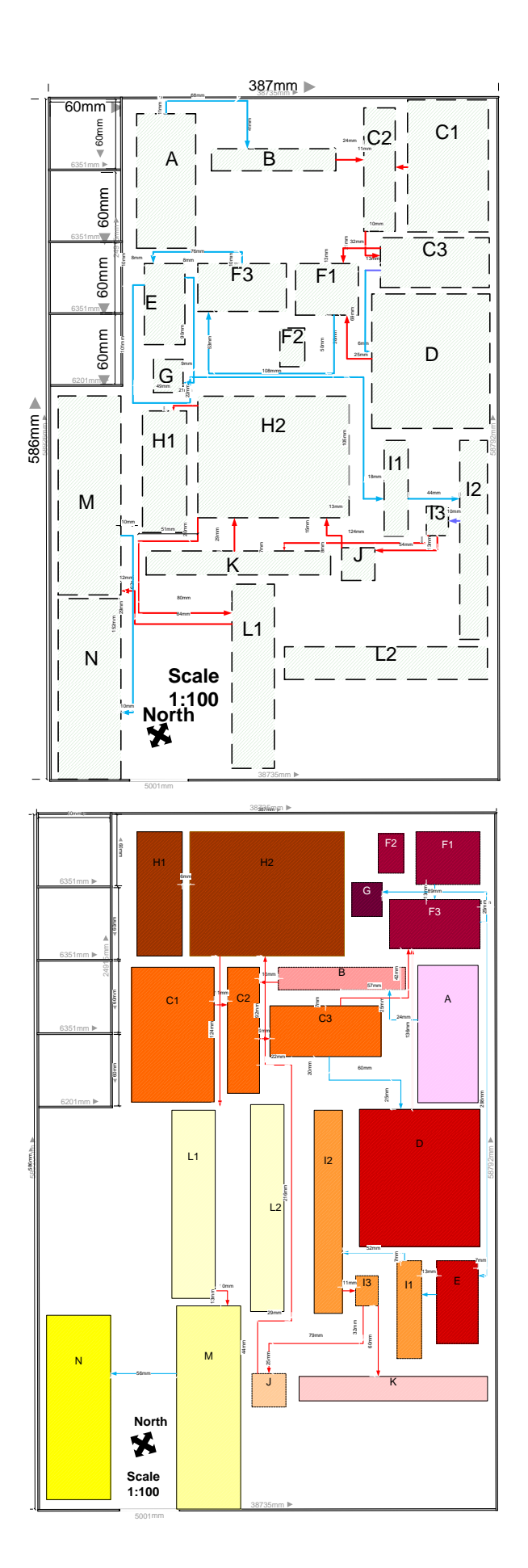

CORELAP 1.0

## *3.8 Perhitungan Ongkos Material Handling (OMH)*

Harga pembelian forklift yaitu Rp 220 juta dengan asumsi pengurangan nilai aset yaitu Rp 27,5 juta, umur pemakaian Forklift yaitu 8 tahun dan biaya perawatan yaitu Rp 4,5 juta per tahun. Operator forklift di PT.XYZ adalah 1 orang. Lamanya jam kerja pada pabrik tersebut adalah 8 jam per hari dimana operator forklift bekerja secara penuh atau full-time. Upah operator forklift yaitu sebesar Rp 130.000 per hari. Penggunaan bahan bakar forklift yaitu 10 liter per hari. Harga bahan bakar yaitu Rp 8.460 per liter. Jumlah hari kerja pada periode Januari 2019 – Desember 2019 yaitu 272 hari. Jarak perpindahan forklift dalam 1 tahun yaitu 2.246.964,8 m. Harga pembelian 2 handpallet yaitu  $\overline{R}p \overline{7}$  juta dengan pengurangan nilai asset Rp 875.000, umur pemakaian handpallet yaitu 8 tahun and biaya perawatan yaitu Rp 450.000 per tahun. Lamanya penggunaan hand pallet per hari yaitu 8 hours. Setiap Departemen memerlukan 1 operator untuk mengoperasikan handpallet. Total operator handpallet yaitu sebanyak 10. Upah operator handpallet yaitu Rp 130.000 per hari. Tabel 3 dibawah ini menunjukkan hasil perhitungan biaya OMH dari handpallet dan forklift. Tabel 4 dibawah ini menunjukkan hasil perhitungan total biaya OMH berdasarkan hasil AAD dari SLP dan hasil AAD dari Software CORELAP 1.0. Hasil persentase pada Tabel 4 menunjukkan bahwa biaya OMH dengan Metode SLP dapat menurunkan sebesar 6,92% sehari. Biaya OMH dengan Metode CORELAP 1.0 dapat menurunkan sebesar 42,65% sehari. Dengan demikian penurunan yang signifikan dari Metode CORELAP 1.0 merupakan layout usulan terbaik.

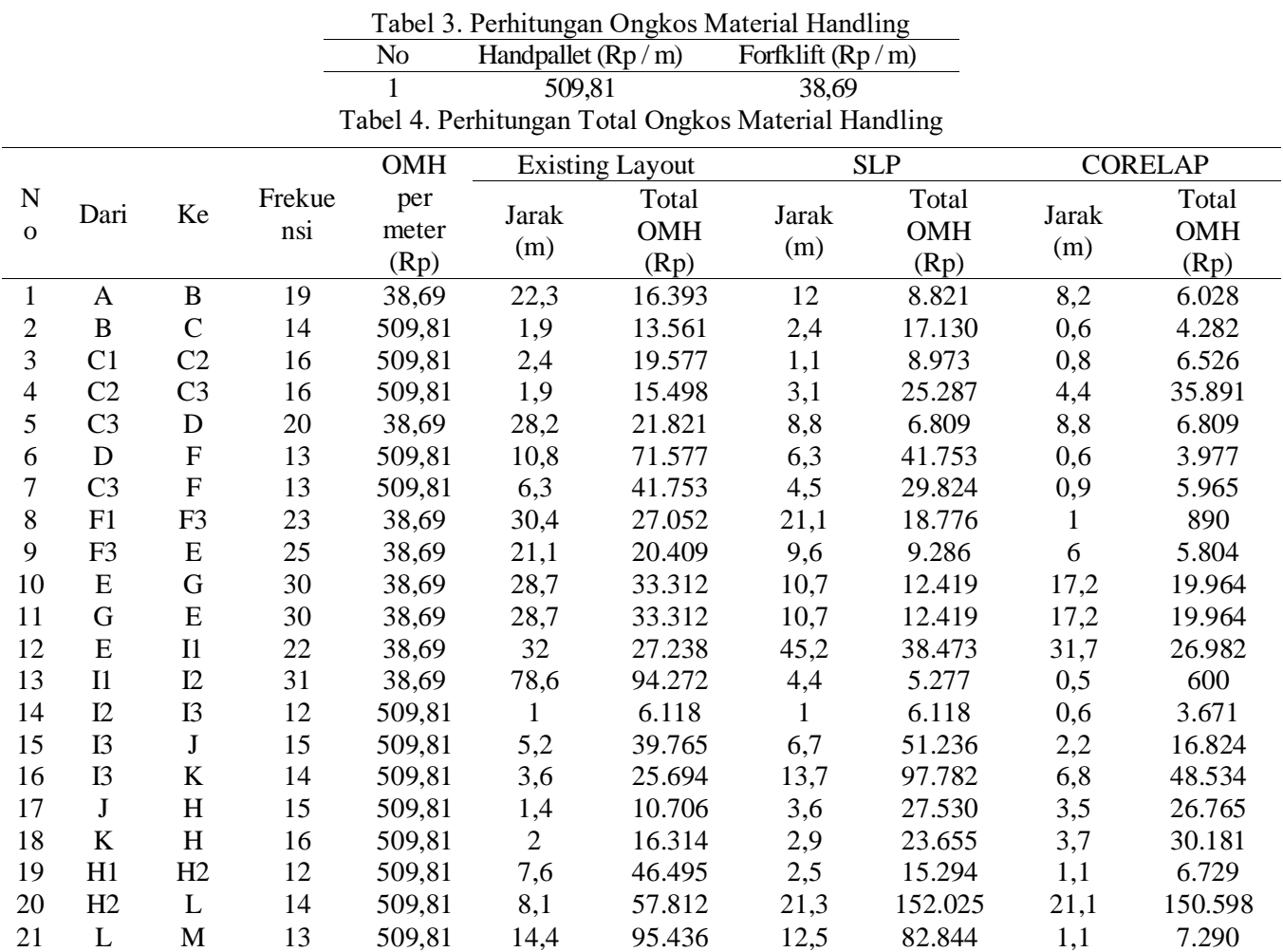

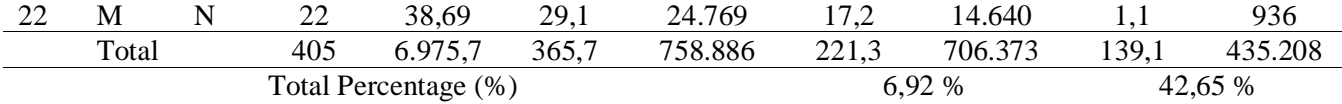

## **4. Kesimpulan**

Berdasarkan hasil perhitungan total biaya OMH diatas hasil perbandingan Layout saat ini VS Layout usulan Systematic Layout Planning (SLP) VS Layout usulan Computerized Relationship Layout Planning (CORELAP) menunjukkan bahwa Total Jarak pada Existing Layout yaitu 365,7 m dengan Total biaya OMH yaitu Rp 758,886. Total Jarak dengan Metode SLP mengalami penurunan yaitu 221,3 m dan penurunan Total biaya OMH Rp 706.373. Kemudian Total jarak pada Metode CORELAP mengalami penurunan yaitu 139,1 m dan penurunan Total biaya OMH Rp 435,208. Maka dapat disimpulkan Layout Usulan terbaik yaitu layout usulan dengan Metode CORELAP dikarenakan mengalami penurunan yang signifikan terhadap total biaya OMH yaitu sebesar 42,65%

## **5. Daftar Pustaka**

- [1] Ariful I, Rashed C A A and Hasan J 2017 Productivity improvement through the application of systematic layout planning *Rev. Gen. Manag* **vol 25** no 1 pp 38– 54
- [2] Tongur V, Hacibeyoglu M and Ulker E 2020 Solving a big-scaled hospital facility layout problem with meta-heuristics algorithms *Eng. Sci. Technol. an Int. J* **vol 23** no 4 pp 951- 959
- [3] Liu J, Liu S, Liu Z and Li B 2020 Configuration space evolutionary algorithm for multi- objective unequal-area facility layout problems with flexible bays *Appl. Soft Comput. J*
- [4] Guan C, Zhang Z, Liu S and Gong J 2019 Multi-objective particle swarm optimization for multi-workshop facility layout problem
- [5] Ojaghi Y, Khademi A, Yusof N M, Renani N G and Hassan S A H B S 2015 Production layout optimization for small and medium scale food industry
- [6] Naik S B, Professor A and Kallurkar S 2018 Efficient plant layout design of a small scale textile industry-a case study **vol 6** no 12 pp 11–13
- [7] Tarigan U, Cahyo F D, Tarigan U P P and Ginting E 2019 Facility layout design through integration of lean manufacturing method and CORELAP algorithm in concrete factory *IOP Conf. Ser. Mater. Sci. Eng* **vol 505** no 1 pp  $0 - 7$
- [8] Zheng Y and Zhan B 2015 SLP-based layout optimization of logistics workshop huai'an courier post.
- [9] Bintang Bagaskara K, Gozali L and Widodo L 2020 Redesign layout planning of raw material area and production area using systematic layout planning (SLP) methods (case study of CVoto boga jaya) *IOP Conf. Ser. Mater. Sci. Eng* **vol 852** no 1
- [10] Yusuf C R and N N Triana 2020 Layout planning floor production bread factory using systematic layout planning methods **vol 1** no 1 pp 62–69
- [11] Yujiao W 2016 Logistics facilities planning and design based on SLP *Am. J. Appl. Sci. Rese* **vol 2** no 3 p 12
- [12] Kutsenko E et al 2018 Designing the logistics center structure using the systematic layout planning *International Scientific Conference "Far East Con" (ISCFEC 2018)* pp 208 – 210
- [13] Wignjosoebroto and Sritomo 2019 Tata Letak Pabrik dan Pemindahan Bahan Edisi ketiga Penerbit Guna Widya Surabaya
- [14] Bibin B and Boby K G 2018 Plant layout optimization in steel forging industry by CORELAP algorithm,‖ *Indian J. Sci. Technol* **vol 11** no 38 pp 1–8
- [15] Sembiring A C, Budiman I, Mardhatillah A, Tarigan U P and Jawira 2018 A An application of corelap algoritm to improve the utilization space of the classroom *J. Phys. Conf. Ser* vol  $1007$ , no 1 classroom *J. Phys. Conf. Ser* vol
- [16] Triagus Setiyawan D, Hadlirotul Qudsiyyah D and Asmaul Mustaniroh S 2017 Improvement of production facility layout of fried soybean using BLOCPLAN and CORELAP method (a case study in UKM MMM gading BLOCPLAN and CORELAP method (a kulon, malang) *Ind. J. Teknol. dan Manaj. Agroindustri,* **vol 6** no 1 pp 51– 60
- [17] Suhardi B, Juwita E and Astuti R D 2019 Facility layout improvement in sewing department with systematic layout planning and ergonomics approach *Cogent Eng* **vol 6** no 1
- [18] Pujawan and Nyoman I 2008 Ekonomi Teknik Edisi Kedua Guna Widya Surabaya

# **Impelementasi keamanan pintu menggunakan sensor RFID dengan algoritma Transposisi Chiper berbasis Arduino pada RSU. Royal Prima**

# **Mawaddah Harahap<sup>1</sup> , Sony Anwar Majid<sup>2</sup> , Gokma Marudut Pasaribu<sup>3</sup> , Muhammad Wahyu Rizki<sup>4</sup> , Rollys Gultom**

Program Studi Teknik Informatika, Universitas Prima Indonesia

mawaddah@unprimdn.ac.id

**Abstrak**. Tersedianya layanan kesehatan pada Rumah Sakit terhadap narapidana mewajibkan untuk meningkatkan keamanan akses terutama pada jalur pintu, mencegah terjadinya narapidana keluar secara bebas(kabur). Diperlukan unit yang banyak untuk menjaga keamanan pada pintu akses menuju keluar dan masuk serta pemantauan CCTV agar mengetahui keberadaan narapidana. Alat keamanan pintu menggunkan sensor RFID dan Number Pad dengan ID Card, ID pin dan Input Password Number dengan menerapkan algoritma Transposisi Segitiga Chiper berbasis Arduino Uno yang memperkuat keamanan Password. Apabila pelaku merusak keamanan digital tersebut akan bunyi alaram dan pintu akses akan terkunci. Tujuannya adalah menjaga setiap akses pintu yang menuju ruang tahanan dan tidak mudah untuk mengakses secara umum. Kemampuan sensor RFID mendekteksi id antara Card dan Reader jarak maksimalnya 5cm. Kemampuan Reader untuk mendekteksi kartu id 2 sampai 3 detik mulai saat kartu id ditempelkan pada Reader. Sistem Selenoid pada pintu otomatis ini akan bekerja bila id dan password benar. modul realy menunjukan LED apabila password benar dan salah.

## **1. Pendahuluan**

Kesehatan merupakan suatu hak asasi manusia dan salah satu unsur kesejahteraan yang harus diwujudkan sesuai dengan cita-cita bangsa indonesia sebagaimana dimaksud dalam Pancasila dan pembukaan Undang- Undang Dasar Negara Republik Indonesia Tahun 1945. Maka dari itu pemerintah akan bertanggung jawab atas pelayanan kesehatan bagi setiap orang tanpa terkecuali [1]. dari kesimpulan ini narapidana juga mendapatkan pelayanan kesehatan, Maka keamanan rumah sakit ditingkatkan[2][3][4]. Ada beberapa kasus terjadi yaitu kaburnya tahanan dari rumah sakit [5][6][7].

Rumah Sakit Royal Prima Medan merupakan salah satu rumah sakit swasta terbesar dan akan menjadi pusat rujukan bagi masyarakat khususnya Kota Medan dan masyarakat Sumatera Utara pada umumnya. Kendala yang sering terjadi di RSU. Royal Prima khususnya di kemananan kamar pasien narapidana dan penjagaan setiap pintu lantai akses yang menuju keluar sangat perlu diperhatikan keamanan yang sangat ekstra dalam penjagaan agar pasien narapidana tidak mudah kabur [8]. Maka di perkukan personil unit yang banyak untuk menjaga keamana pada pintu akses menuju keluar dan juga karyawan IT support dilakukan pemantauan *CCTV* dapat mengketahui lokasi narapidana [9][10][11]. Personil terkadang lengah melakukan tugas, Maka penjagaan menjadi longgar dan tahanan mendapatkan kesempatan untuk keluar [12][13][14]. Dari kesimpulan tersebut di butuhkan keamanan pada pintu akses menuju keluar, yang bertujuan tidak mudah di lalui untuk akses umum [15][16][17].

"Menurut penulis Fillia Geo, Agjv Winagi, 2019, Jurnal Teknik Elektro Dan Teknik Informatika ISSN 2615 - 5788," Sistem pintu otomatis dengan menggunakan sensor RFID dan berbasis Arduino Uno. RFID dioperasikan oleh Arduino sebagai pusat kendali rangkaian dan diprogram menggunakan aplikasi Arduino versi 8.1. Penguncian di program dengan menggunakan *password* dan membuka penguncian menggunakan kartu ID dan *Number Pad"* [18]*.*

Dalam Referensi tersebut, maka akan dibuat suatu alat keamanan pintu dengan menggunkan *RFID* dan *Number Pad* dapat di gunakan dengan ID *Card,* ID pin dan *Input Password Number* dengan *metode* algoritma Transposisi Segitiga *Chiper* akan memperkuat keamanan *Password* [19][20]. Apabila pelaku merusak keamanan digital tersebut akan bunyi alaram dan pintu akan mutlak terkunci pada pintu akses Berdasarkan uraian rancangan tersebut diatas [21][22] [23].

Berdasarkan masalah tersebut, tujuan dari penelitian ini adalah untuk mempermudah penjagaan pintu menuju kamar narapidana dan tidak mudah di akses untuk umum; adanya akses pintu masuk dan keluar pada kamar rawat inap; membantu pengawasan pintu akses keluar dan masuk; mengindari terjadinya keluar masuk tanpa akses.

#### **2. Metode Penelitian**

Dalam melakukan penelitian, beberapa hal yang dibatasi adalah Algoritma yang digunakan untuk keamanan sandi adalah transposisi segitiga; bahasa pemprograman yang digunakan adalah C pada Software Arduino IDE 1.8.1.3; membuat sensor RFID RC 522 yang dapat membaca kode pada kartu ID dan Pin; membuat *Number Pad* menjadi *input password* secara manual

Tahapan yang harus dipersiapkan sebelum melakukan implementasi melalui Keamanan Pintu Menggunakan Sensor RFID dengan Algoritma Zig-Zag Chiper Berbasis Arduino Uno pada RSU. Royal Prima terdiri dari : mempersiapkan alat lata yang akan di gunakan yaitu Arduino Uno, LCD 16 x 4, Modul I2c LCD, Modul Relay, Keypad 4 x 4, Sensor RFID, Kabel *Famale to Male*, Kabel Famale to Famale, Kabel Male to Male, USB Pord Arduino; pastikan komputer sudah terpasang aplikasi *Arduino Sofware* (IDE) untuk memasukan perintah setelah merancang alat tersebut; membuat suatu alat keamanan pintu menggunakan Arduino Uno dengan menggunkan sensor RFID dengan menerapkan Algoritma Transposisi segitiga.

#### *2.1 Perancangan Perangkat Keras*

Perancangan perangkat keras pada prototype sistem keamanan pintu menggunakan RFID dengan kata sandi berbasis mikrokontroler ditunjukan pada diagram blok sistem pada gambar dibawah ini:

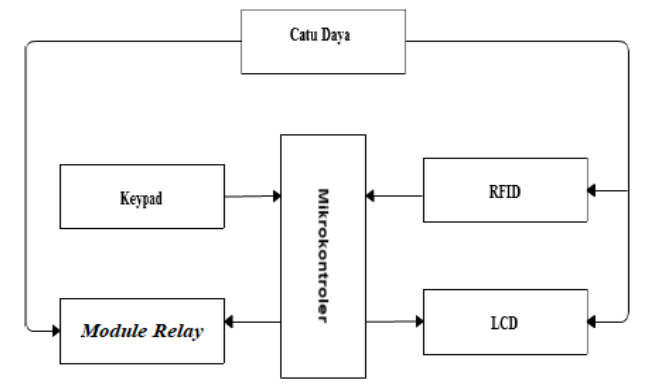

**Gambar 1.** Diagram Blok Sistem.

Diagram blok pada gambar 7 menunjukkan prinsip kerja sistem secara umum. Pada diagram blok ini, terdapat catu daya dengan dua buah perangkat masukkan yaitu RFID dan keypad, serta terdapat dua buah perangkat keluaran yaitu LCD dan modul *relay*. Semua komponen yang terdapat dalam diagram blok di atas, memerlukan spesifikasi yang sesuai agar perancangan alat yang dibuat dapat digabung menjadi sebuah sistem yang diinginkan. Perangkat power supply memiliki daya yang digunakan sebesar 12V sebagai penyuplai tegangan agar bekerja dengan baik. Perangkat kendali menggunakan mikrokontroler Arduino Uno sebagai system pengolah masukkan dan keluaran. Modul RFID 125KHz digunakan untuk membacatag card yang kemudian diproses sebagai data masukkan. Perangkat keypad 4x4 digunakan sebagai masukkan kata sandi untuk sistem pengamanan pintu secara bertahap. Perangkat LCD yang digunakan berukuran 2x16 untuk memonitoring kerja sistem dan perangkat Modul *Relay* sebagai membuka pintu.

## *2.2 Perancangan Mikrokontroler Arduino Uno*

Pemilihan perangkat mikrokontroler pada prototype sistem keamanan pintu menggunakan RFID dengan kata sandi ini menggunakan sistem mikrokontroler Arduino Uno sebagai pengendali, dimana mikrokontroler ini akan memproses data masukkan dari reader RFID dan keypad dengan keluaran untuk mengendalikan LCD serta motor servo. Sistem pengendali yang digunakan adalah jenis mikrokontroler *Aduino Uno* dengan rancang bangun yang disesuaikan.

# *2.3 Perancangan Radio Frequency Identification (RFID)*

Dalam penelitian ini RFID digunakan sebagai kunci untuk aplikasi sistem keamanan. Sistem pengaman kunci pintu dengan RFID pada dasarnya hampir sama dengan teknologi pengaman kunci pintu lain, biasanya terdapat sensor, unit prosesor dan *relay magnetic*. Yang membedakan adalah input yang digunakan berupa iden-tifikasi frekuensi radio. Suatu sistem RFID secara utuh terdiri dari 2 komponen utama yaitu : Terminal Reader RFID, terdiri atas RFID reader dan antena yang akan mempengaruhi jarak optimal identifikasi; Tag RFID, dapat berupa stiker, kertas atau plastik dengan beragam ukuran. Didalam setiap tag ini terdapat chip yang mampu menyimpan sejumlah informasi tertentu.

## *2.4 Perancangan Rangkaian Keypad Dan LCD*

Keypad digunakan sebagai masukkan untuk kata sandi yang akan di tampilkan ke LCD. Masukkan keypad harus didahului dengan pengiriman data pada kolom, pengiriman data tersebut dimaksudkan sebagai sinyal yang akan dilewatkan salahsatu saklar apabila keypad ditekan. Pada perancangan ini, LCD akan digunakan sebagai alat penampil kode ASCII (huruf dan angka) yang berdasarkan masukan dari keypad maupun sebagai keluaran dari respon RFID Tag ke RFID Reader. LCD yang digunakan dalam pe-rancangan berjenis LCD 16×2 dengan maksud 16 kolom dan 2 baris pada LCD.

## *2.5 Perancangan Algoritma Transposisi Segitiga*

Algoritma Transposisi Segitiga merupakan suatu teknik dalam kriptografi yang bertujuan untuk mengamankan data. Cara kerja algoritma transposisi Segitiga membuat suatu perubahan posisi pada data asli. Kemudian data tersebut akan di acak berdasarkan teknik Algoritma *Triangle Transposition Chiper* yaitu membuat posisi data menjadi bentuk pola segitiga sama sisi. Pada pola tersebut membuat suatu matriks 5x3 memiliki 9 data akan menjadi sandi. kemudian data pertama berada di puncak segitiga dan membentuk pola segitiga sama sisi sehingga pada posisi baris pertama dan baris terakhir akan menjadi kunci Enkripsi. Pada Proses Dekripsi yaitu pada awal data pertama yang telah di Enkripsi akan membentuk satu data dari kiri sampai kanan dengan bentuk sama dengan Enkripsi. Sudut baris pertama pada kiri, baris pertama akan mengisi data pertama kemudian pada baris kedua mengisi data ditambah 1 sampai menemukan puncak dari bentuk segitiga, setelah menemukan puncak segitiga data tersebut akan di kurangi 1 sampai data telah selesai di susun sesuai dengan bentuk segitiga.

## *2.6 Perancangan Perangkat Lunak*

Perancangan alur kerja dari alat telah sesuai, lalu dilanjutkan dengan merancang diagram perangkat lunak dan pemograman mikrokontroler. *Flowchart* alur kerja per-angkat lunak untuk sistem. Pengamanan pintu secara bertahap dan langsung seperti terdapat pada Gambar *Flowchart* berikut :

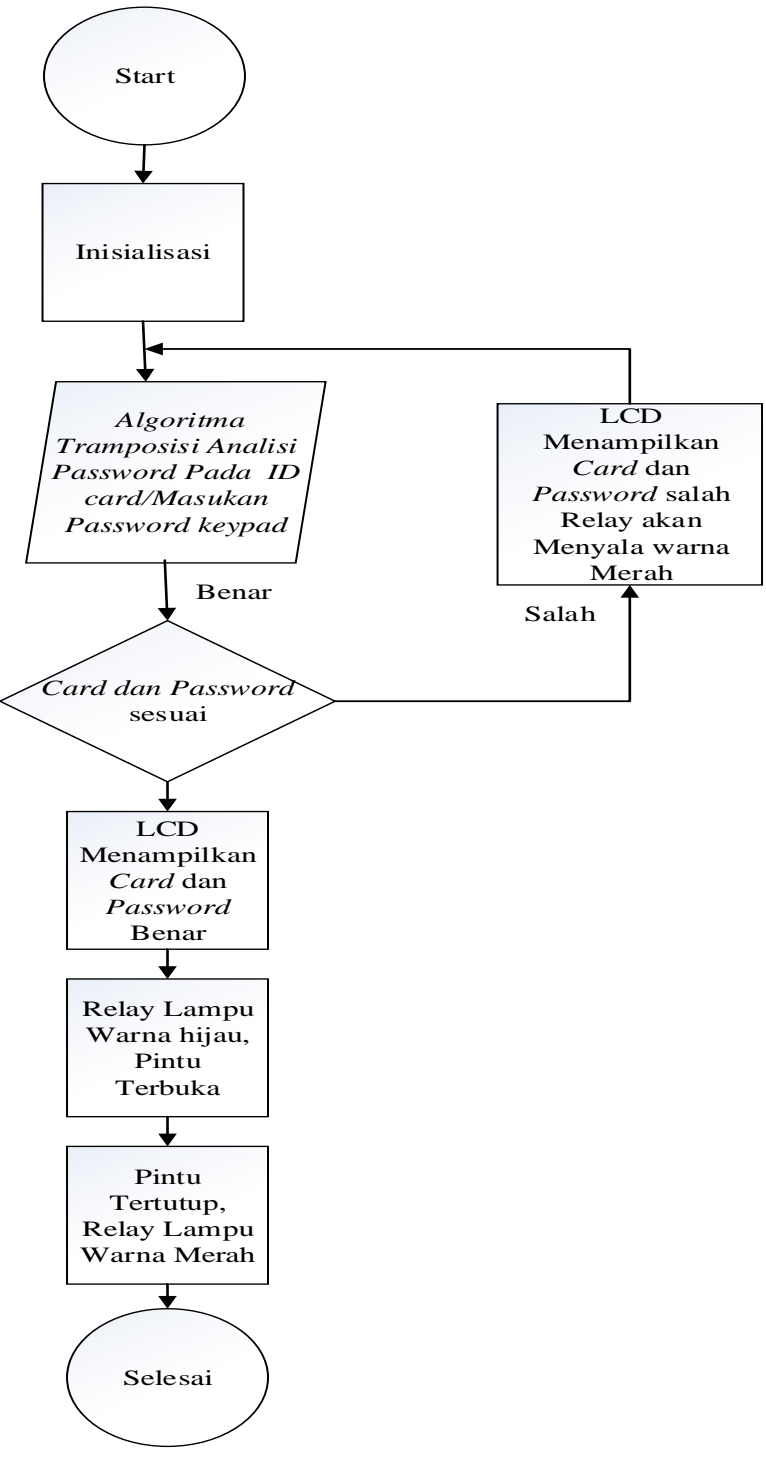

**Gambar 4.** *Flowchart* Perangkat Lunak Sistem Pengamanan Pintu

Pada tahapan setelah perancangan terhadap perangkat keras dan perangkat lunak adalah tahap perancangan untuk keseluruhan alat dengan menggabungkan keduanya menjadi satu sistem seperti pada diagram blok :

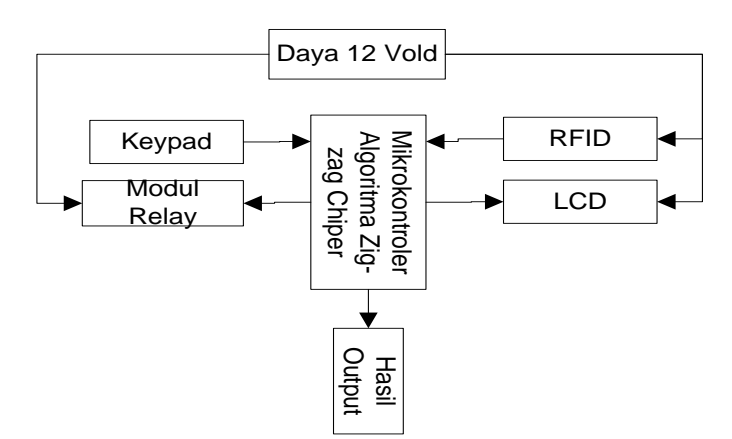

**Gambar 5.** Diagram Blok Sistem Keamanan Pintu Menggunakan RFID

Perangkat keras seperti RFID, LCD, *keypad*, dan servo dihubungkan dengan mikrokontroler melalui *port-port* yang telah ditentukan. Setelah semua perangkat keras terhubung dengan baik, maka tahap selanjutnya adalah memasukkan program ke mikrokontroler.

## **3. Hasil dan Pembahasan**

## *3.1 Hasil*

Dari keseluruhan hasil pengujian yang telah dilakukan, *prototype* sistem keamanan menggunakan RFID dengan kata sandi ini dapat berfungsi sesuai dengan perancangan yang dibuat. Alat ini dapat membuka kunci pintu membuka kunci pintu dengan menjalankan sistem pengamanan pintu secara langsung dan bertahap dengan tambahan fitur kunci ganda menggunakan kata sandi. Selain itu beberapa fungsi pendukung seperti tampilan LCD, *keypad* dan modul realy dapat berjalan dengan baik.

# *3.1.1. Pungujian program untuk konfigurasi perangkat keras*

Parameter perangkat keras seperti RFID, LCD, *keypad*, *realy,* ID *Card* dan *Pin* dapat dibaca oleh mikrokontroler sebagai perangkat masukkan dan keluaran sesuai dengan fungsi masingmasing perangkat. Dengan indikator : RFID tag card dapat memberikan respon ke RFID reader dan dapat ditampilkan ke LCD; LCD dapat menampilkan ini-sialisasi awal, serta dapat me-monitoring proses sistem peng-amanan pintu baik secara langsung maupun bertahap; Keypad memberikan respon kepada mikrokontroler sebagai masukkan pada kata sandi yang akan di-tampilkan ke LCD; Modul Realy dapat terbuka otomatis ketika program mikrokontroler memberikan respon kepada modul realy. Keterangan : Berhasil.

# *3.1.2. Pengujian : RFID*

Parameter : RFID dapat memberikan informasi jarak minimal, maksimal pendeteksian RFID *tag* ke RFID *reader.* Dengan Indikator : Kemampuan sensor RFID mendekteksi id antara Card dan Reader jarak maksimalnya 5cm. Kemampuan Reader untuk mendekteksi kartu id 2 sampai 3 detik mulai saat kartu id ditempelkan pada Reader; Sistem Selenoid pada pintu otomatis ini akan bekerja bila id dan password benar dan password yang salah menggunakan Pin. realy akan menampilkan lampu berwarna hijau yang bertanda pintu terbuka dan apabila password salah realy akan menampilkan lampu berwarna merah; Pada ID Card dan Pin ini memiliki *chip* sebersar kartu telepon. Cara melihatnya dengan cara menyenter pada ID *Card* dan *Pin*. Keterangan : Berhasil

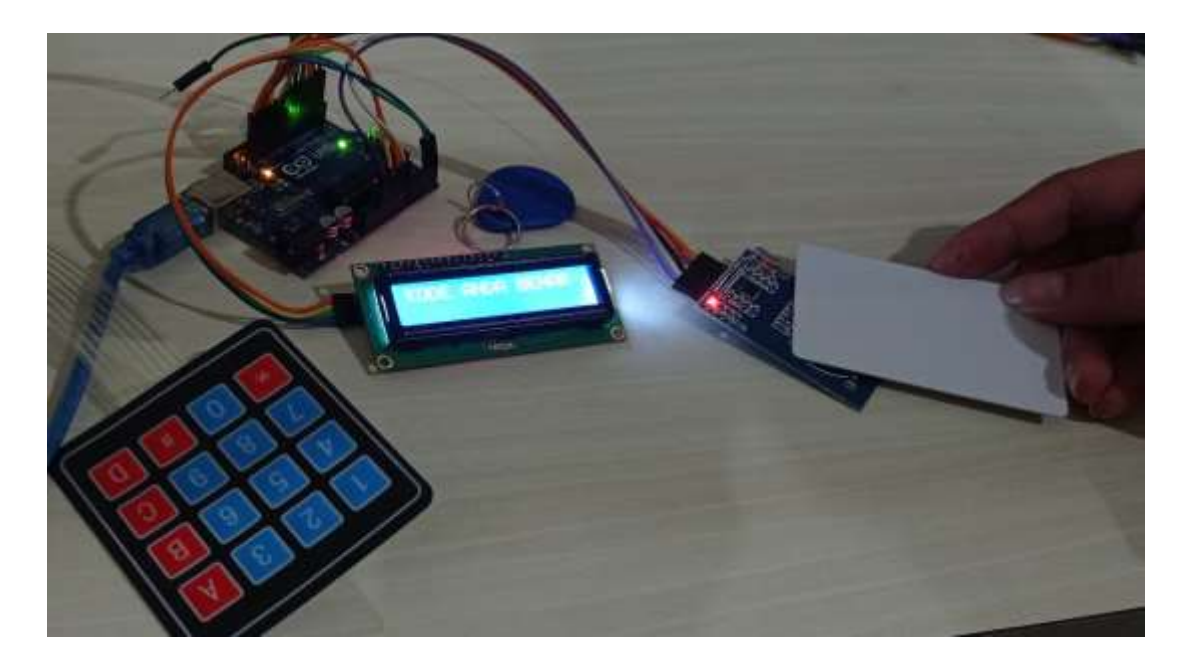

*3.1.3. Pengujian : Prototype sistem keamanan pintu menggunakan radio frequency identification (RFID)* 

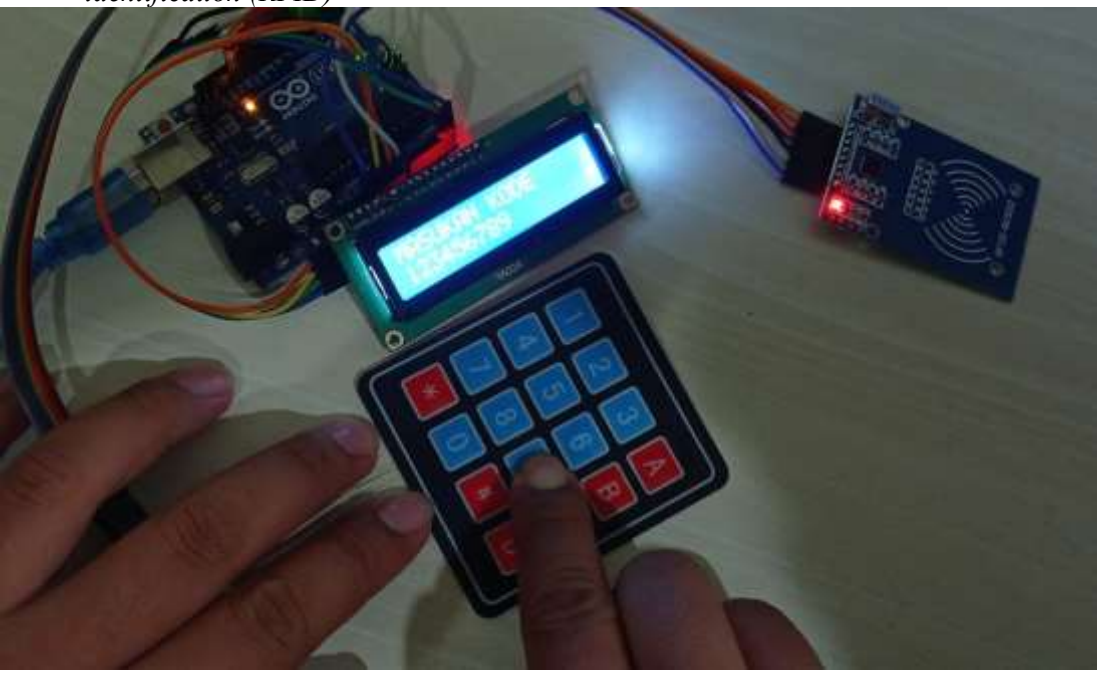

*3.1.4. Pengujian : Prototype sistem keamanan pintu menggunakan Password yang benar*

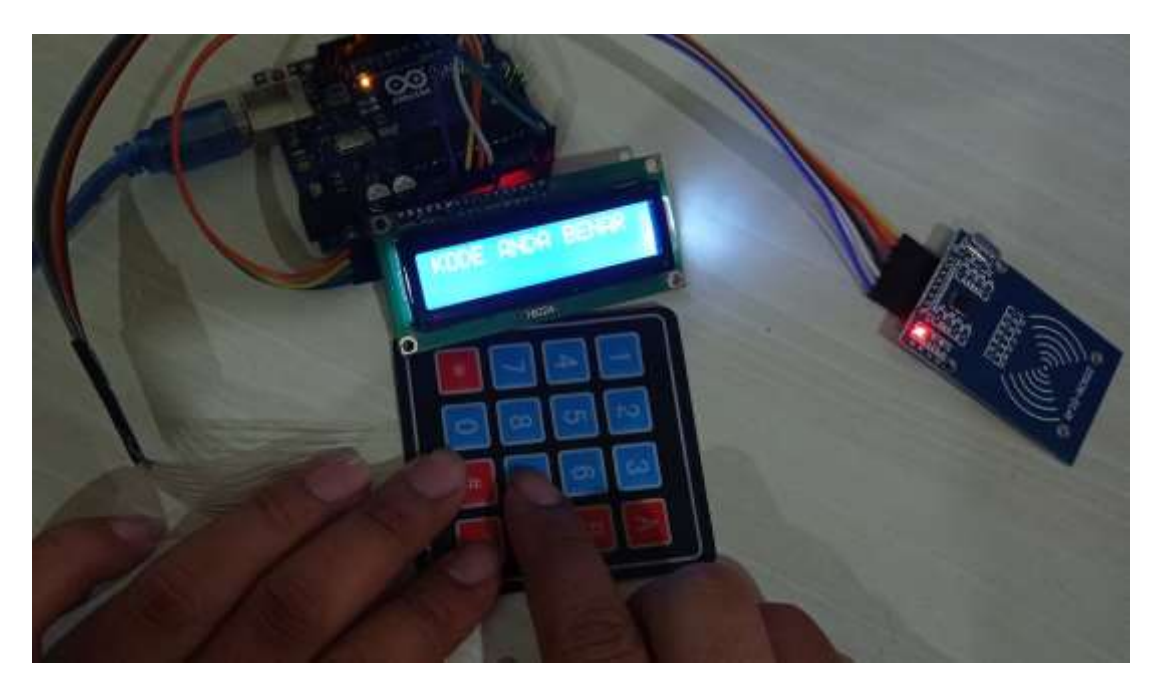

*3.1.5. Pengujian : Prototype Hasil dari menggunakan password*

Parameter sistem secara keseluruhan dapat berfungsi. Masing-masing perangkat keras berupa masukkan dan keluaran dapat bekerja sesuai dengan fungsi dan perancangan yang telah dibuat. Indikator : Prototype sistem keamanan pintu menggunakan RFID ini dapat menjalankan sistem pengamanan yang ada mulai dari sistem pengamanan pintu secara langsung dan sistem pengamanan pintu secara bertahap dengan tambahan fitur kunci ganda yaitu kata sandi yang memiliki 9 karakter angka memiliki *password* "123456789" kemudian di input dengan keypad 4x4 dan melakukan percobaan pada password yang salah. Keterangan : Berhasil.

# *3.2. Pembahasan*

Tidak perlu perangkat *chip programmer* karena didalamnya sudah ada *bootloadder* yang akan menangani upload program dari komputer. Memiliki sarana komunikasi USB, Sehingga pengguna laptop yang tidak memiliki port serial/RS323 bisa menggunakannya. Memiliki modul siap pakai ( *Shield* ) yang bisa ditancapkan pada board arduino. Contohnya shield GPS, Ethernet,dan sebagainya.

Soket USB adalah soket kabel USB yang disambungkan kekomputer atau laptop. Yang berfungsi untuk mengirimkan program ke arduino dan juga sebagai port komunikasi serial.

*Input/output digital* atau *digital* pin adalah pin untuk menghubungkan arduino dengan komponen digital. contoh, jika ingin membuat LED berkedip, LED tersebut bisa dipasang pada salah satu pin input atau output digital dan ground. komponen lain yang menghasilkan output digital atau menerima input digital dapat disambungkan ke dalam *pin*. Input analog adalah *pin* yang berfungsi untuk menerima sinyal dari komponen atau rangkaian analog. contohn, potensiometer, sensor suhu, sensor cahaya dan sebagainya.

Pin catu daya adalah pin yang memberikan tegangan untuk komponen atau rangkaian yang dihubungkan dengan arduino. Pada bagian catu daya pin*Vin* dan *Reset*. Pin *Vin* digunakan untuk memberikan tegangan langsung kepada arduino tanpa melalui tegangan pada USB atau *adaptor*, sedangkan *Reset* adalah pin untuk memberikan sinyal melalui tombol atau rangkaian eksternal.

Ukuran fisik pada *board arduino* reltif kecil karena dibuat menggunakan komponen SMD (*surface mounted Device*) yaitu komponen yang sangat kecil , biasanya terdapat pada board hp dan motherboard sehingga sangat ringkas dan Tahan terhadap berbagai situasi. Ukuran

fisik pada *board arduino* reltif kecil karena dibuat menggunakan komponen SMD (*surface mounted Device*) yaitu komponen yang sangat kecil

# **4. Kesimpulan dan Saran**

# *4.1. Kesimpulan*

Berdasarkan hasil dari pembahasan penyelesaian masalah, berikut adalah kesimpulan yang diperoleh : Pintu otomatis menggunakan RFID dibuat dan dioperasikan oleh Arduino sebagai pusat kendali rangkaian dan diprogram menggunakan aplikasi Arduino versi 8.1. Prototipe pintu otomatis menggunakan RFID ini dapat beroperasi dengan baik dan telah di uji pada kamar narapidana dan pada pintu akses. Kemampuan sensor RFID mendekteksi id antara *Card* dan *Reader* jarak maksimalnya 5cm. Kemampuan *Reader* untuk mendekteksi kartu ID 2 sampai 3 detik mulai saat kartu id ditempelkan pada *Reader.* Sistem *Selenoid* pada pintu otomatis ini akan bekerja bila *id* dan *password* benar dan modul *realy* akan menggerakan pintu .

# *4.2. Saran*

Berikut adalah saran agar menghasilkan hasil yang lebih efektifdari hasil yang diperoleh . Alat yang telah dirancang secara fungsi dapat bekerja dengan baik, namun masih memerlukan pengembangan lebih lanjut agar *prototype* sistem keamanan pintu menggunakan radio *Frequency Identification* (RFID) dengan kata sandi ini semakin canggih dan efektif. Perlunya pengembangan untuk proses pengenalan ID yang digunakan seperti sistem pengenal suara, sidik jari, pupil mata, dan sistem pengenal lain yang dapat meningkatkan kualitas keamanan pintu itu sendiri. Memberikan LCD supaya dapat merekam dan menampilkan *tag card* yang dibaca oleh sensor RFID. Menggunakan modul RFID yang lebih peka dalam kemampuan mengidentifikasi *tag card* untuk mengatasi *delay* yang terjadi

## **Daftar Pustaka**

- [1] Departemen Kesehatan RI. Undang-Undang Republik Indonesia Nomor 36 Tahun 2009 Tentang Kesehatan. Jakarta: Kementrian Kesehatan RI: 2009.
- [2] Charles P. M. S, & Fakhruddin R. B. 2017. Perancangan Sistem Pembayaran Biaya Parkir Secara Otomatis Menggunakan RFID (*Radio Frequency Identification*). Konferensi Nasional Sistem dan Informatika.
- [3] Suryadiputra, L. 2017. Analisis dan Perancangan Sistem Karcis Elektronik pada Gerbang Masuk Busway dengan Menggunakan RFID, Jurnal ComTech, Vol.1 No.2., 942-955.
- [4] Denny Darmawan Diredja, dkk. 2016. Perancangan Sistem Pengaman Pintu Menggunakan RFID Tag Card Dan Pin Berbasis Mikrokontroler AVR Atmega 8535, Konferensi Nasional Sistem dan Informatika.
- [5] Yalandra, H. and Jaya, P., 2019. Rancang Bangun Pengaman Pintu Personal Room Menggunakan Sensor Sidik Jari Berbasis Arduino. Jurnal Vokasional Teknik Elektronika dan Informatika, 7(2), pp.118-125.
- [6] Jati, S. (2018). Pengamanan Data Informasi menggunakan Kriptograpfi Klasik. Jurnal Teknologi Informasi DINAMIK, 10(3), 160-167.
- [7] Mohammad, I. D. (2016, Desember 25). Perbandingan Kriptographi Klasik (Ceasar Cipher) dan Kriptographi Modern (MD5). Retrieved Desember 25, pada tahun 2017 jam 02.45 siang, dari http://www.researchgate.net/publication/303382769\_perbandingan\_kiriptopgrafi\_klasik\_*Cae sar\_Chiper\_*dan\_Kriptografi\_Modern\_MD5.
- [8] Sakti, Januari 2018. Staff IT RSU. Royal Prima. Jalan Ayahanda No 68A Medan, Sumatra Utara.
- [9] Denny Darmawan Diredja, dkk. 2016. Perancangan Sistem Pengaman Pintu Menggunakan RFID Tag Card Dan Pin Berbasis Mikrokontroler AVR Atmega 8535, Konferensi Nasional Sistem dan Informatika
- [10] Yuwono, R. (2016). *Design of Circular Patch Microstrip Antenna with Egg Slot for 2.4 GHz UltraWideband Radio Frequency Identification* (UWB RFID) *Tag Applications*. Jurnal Internasional *Applied Mechanics and Materials* Vol. 513-517.
- [11] Shabara, S. 2018. Enkripsi SMS pada smartphone berbasis android dengan metode vigenere dan transposisi kolom. Skripsi. Universitas Dian Nuswantoro Semarang.
- [12] Zaeniah & Purnama, B.E. 2016. *An Analysis of Encryption and Decryption Application by Using One Time Pad Algorithm. International Journal of Advanced Computer Science and Applications*. Vol.6, No.9, 2015 : 292 – 297.
- [13] Oktaviana, B. 2016. Kombinasi Algoritma *Caesar Chiper* dan *Vigenere Chiper* pada *Three-pass protocol*. Yogyakarta.
- [14] Uzzin, Isbat.2018. Diktat Kuliah Security Jaringan Introduction Kriptografi. Teknik Informatika: Politeknik Elektronika Negeri Surabaya-ITS.
- [15] Nasution Buyung Adnan. Juni 2019. IMPLEMENTASI PENGAMANAN DATA DENGAN MENGGUNAKAN ALGORITMA CAESAR CIPHER DAN TRANSPOSISI CIPHER. P-ISSN 2580-7927| E-ISSN 2615-2738. Program Studi Sistem Informasi Fakultas Sains dan Teknologi. Universitas Islam Negeri Sumatera Utara.
- [16] Rachm awati, D., Candra, A. 2017. Implementasi Kombinasi *Caesar* dan *Affine Cipher* untuk Keamanan Data Teks. Jurnal Edukasi dan Penelitian Informatika (JEPIN). Volume 1, No. 2 : 60 63.
- [17] Nasution, A.B. 2018. April 2018. *Image Steganography In Securing Sound File Using Ari thmetic Coding Algorithm, Triple Data Encryption Standard (3DES) and Modified Least Significant Bit* (MLSB) MLSB), International Conference on Mechanical, Electronics, Computer, and Industrial Technology (MECnIT ).
- [18] Basuki, Armaja. Februari 2016. Aplikasi Kr iptografi Berlapis Menggunakan Algoritma Tansposisi, Vigenere dan Blok Cipher Berbasis Mobile . Seminar Nasional Teknologi Informasi dan Multimedia: 31 35.
- [19] Reswan Yuza, Jurhardi Ujang, Yuliansyah Tri Bobi. April 2018. P/E-ISSN: 2460-4801/2447- 6645. Implementasi Kompilasi Algoritma Kriptografi Transposisi Columnar Dan Rsa Untuk Pengamanan Pesan Rahasia. Teknik Informatika, Universitas Muhammadiyah Bengkulu.
- [20] Padeli, P., Febriyanto, E. and Suprayogi, D., 2019. Prototype Sistem Smart Lock Door Dengan Timer Dan Fingerprint Sebagai Alat Autentikasi Berbasis Arduino Uno Pada Ruangan. *Journal of Innovation and Future Technology (IFTECH)*, 1(1), pp.51-59.
- [21] Kurniawan, R. and Zulius, A., 2019. Smart Home Security Menggunakan Face Recognition Dengan Metode Eigenface Berbasis Raspberry Pi. Jurnal Sustainable: Jurnal Hasil Penelitian dan Industri Terapan, 8(2), pp.48-56.
- [22] Ridho, A., Ariyanto, E. and Jadied, E., 2017. Implementasi Kunci Otomatis Menggunakan Face Recognition Dan Pintu Otomatis Menggunakan Speech Recognition Berbasis Raspberry Pi. *eProceedings of Engineering*, 4(3).
- [23] Ardaninggar, E. A., 2016, Sistem Keamanan Portal Perumahan Berbasis RFID, Tugas Akhir, Jurusan Teknik Elektro, FST*,* Universitas Sanata Dharma, Yogyakarta.

# **Perbandingan Algoritma Kombinasi Local dan Global Image Enhancement Dengan Algoritma TFM-Clahe Untuk Memperbaiki Kualitas Citra**

# **<sup>1</sup>Lamhot Sitorus, <sup>2</sup>Daniel K Nomensen, <sup>3</sup>Ng Poi Wong, <sup>4</sup> Irpan Adiputra Pardosi**

1,2,3,4Program Studi Teknik Informatika, STMIK Mikroskil Medan

#### 151113551@students.mikroskil.ac.id

**Abstrak.** Umumnya citra digital seperti citra medis, citra satelit, dan citra fotografi dapat mengalami degradasi citra seperti adanya noise, objek citra kabur dan bisa juga terjadinya kekurangan cahaya dalam citra, hal ini dapat menyebabkan citra memiliki kontras rendah. Citra kontras rendah dicirikan dengan sebagian besar komposisi citranya terang atau sebagian besar gelap. Akibatnya sebaran intensitas terang atau gelap tidak merata. Citra kontras rendah ini akan sulit diinterpretasi (dipahami) baik oleh manusia maupun mesin. Dalam penelitian ini, algoritma *combined local and global image enhancement* merupakan algoritma peningkatan kualitas gambar berdasarkan gabungan pemrosesan citra lokal dan global sehingga citra lebih bagus dari sebelumnya, sementara algoritma TFM-CLAHE menggunakan fungsi *triangular fuzzy membership* (TFM) untuk penentuan otomatis nilai parameter kliping yang membatasi level kontras dalam gambar, sehingga menghasilkan gambar dengan kontras yang ditingkatkan lebih maksimal. Kedua algoritma ini akan diuji dengan menggunakan metode MSE dan PSNR. Proses pengujian akan dilakukan terhadap 20 buah citra fotografi berwarna dengan kontras rendah yang berbeda-beda yaitu gelap dan cerah masing-masig 10 buah. Hasil dari penelitian ini didapatkan algoritma TFM-CLAHE menghasilkan kualitas citra yang lebih baik untuk citra kontras rendah gelap dengan rata-rata nilai PSNR sebesar 20,66 dB dan juga pada citra kontras rendah cerah dengan PSNR 16.29 dB

#### **1. Pendahuluan**

Citra adalah gambaran (kemiripan), atau imitasi dari suatu objek yang berupa keluaran foto atau sinyal analog [1]. Kebanyakan citra seperti citra medis, citra satelit, dan citra fotografi dapat memiliki beberapa degradasi seperti kekurangan cahaya dalam citra yang menyebabkan citra memiliki kontras rendah [2]. Kontras adalah tingkat penyebaran piksel-piksel kedalam intensitas warna. Citra kontras rendah dicirikan dengan sebagian besar komposisi citranya adalah terang atau sebagian besar gelap. Akibatnya sebaran intensitas terang atau gelap tidak merata. Citra kontras rendah ini akan susah diinterpretasi (dipahami) baik oleh manusia maupun mesin [3].

Algoritma *Histogram Equalization* merupakan salah satu algortima yang dipakai secara luas untuk menyelesaikan masalah pengkatan kualitas citra. Namun yang dihasilkan oleh metode *histogram equalization* menjadi kelihatan tidak alami (*unnatural*), karena metode *histogram equalization* akan mengubah nilai intensitas dari setiap piksel, yaitu dengan menambah atau mengurangi nilai setiap piksel tersebut [4]. Penelitian lainnya mengenai Peningkatan Kontras Menggunakan Metode *Contrast Limited Adaptive Histogram Equalization* (*CLAHE*)[5][6]. Namun, metode *CLAHE* memiliki kekurangan yaitu memerlukan proses penentuan nilai batasan kliping secara manual untuk membatasi kontras citranya. Penentuan nilai batasan kliping yang tidak sesuai akan menyebabkan citra yang dihasilkan menjadi tidak bagus kualitasnya [4].

Untuk memperbaiki kelemahan dari metode diatas, maka dapat diterapkan *Combined Local and Global Image Enhancement Algorithm* [7][8] dan algoritma *Triangular Fuzzy Membership-Contrast* 

*Limited Adaptive Histogram Equalization* (*TFM-CLAHE*) [4]. *Combined Local and Global Image Enhancement Algorithm* merupakan algoritma peningkatan gambar baru berdasarkan gabungan pemrosesan gambar lokal dan global. *Combined Local and Global Image Enhancement Algorithm* akan memiliki nilai *measure of image enhancement* (EME) sebesar 14,17 yang jauh lebih bagus daripada metode *histogram equalization* (11,88) dan CLAHE (5,19) [7]. Sementara itu, algoritma *TFM-CLAHE* merupakan metode pengembangan dari metode *Histogram Equalization*. Metode ini menggabungkan fungsi keanggotaan segitiga *fuzzy* dengan *contrast limited adaptive histogram equalization*. Metode *TFM-CLAHE* menggunakan fungsi *triangular fuzzy membership* (TFM) untuk penentuan otomatis parameter kliping yang membatasi level kontras dalam gambar, sehingga menghasilkan gambar yang ditingkatkan. Berdasarkan hasil pengujian, metode *TFM-CLAHE* memiliki nilai MSE terendah sebesar 0.00006 yang jauh lebih rendah daripada HE (0.00052) dan *CLAHE*  (0.00014) [4]. Untuk mengetahui kinerja dari kedua metode dalam melakukan perbaikan citra kontras rendah maka dilakukan penelitian terhadap 10 buah citra berwarna dengan kontras rendah gelap dan 10 buah citra berwarna dengan kontras rendah yang cerah. Kemudian nilai *alpha* yang diuji terhadap *Combined Local and Global Image Enhancement Algorithm vaitu*  $0 < \alpha < 1$  dan ukuran subblok vang diuji terhadap TFM-CLAHE yaitu 1 sampai 32.

Hal ini perlu dilakukan karena citra kontras rendah sulit diinterpretasikan (dipahami) dengan baik oleh manusia maupun mesin, sehingga akan menyulitkan untuk melakukan proses lanjutan seperti pengenalan objek didalamnya. Masalah lain yang juga dibahas dalam penelitian ini untuk menentukan metode yang tepat dalam melakukan perbaikan kontras terhadap citra kontras rendah (gelap), sehingga hasil yang diperoleh dapat lebih baik dari citra awal secara kualitas dan juga detail objek. Berdasarkan pertimbangan di atas, maka penelitian ini berfokus untuk menyelesaikan masalah-masalah tersebut dengan menggunakan kedua metode dan juga membandingkan *Combined Local and Global Image Enhancement Algorithm* dan metode *TFM-CLAHE* untuk memperbaiki kualitas citra digital.

# **2. Metode Penelitian**

*2.1. Algoritma Combined Local and Global Image Enhancement*

Algoritma ini merupakan sebuah algoritma *image enhancement* baru yang berdasarkan pada *Combined Local and Global Image Enhancement* [5]. Seperti terlihat pada gambar 1 di bawah ini.

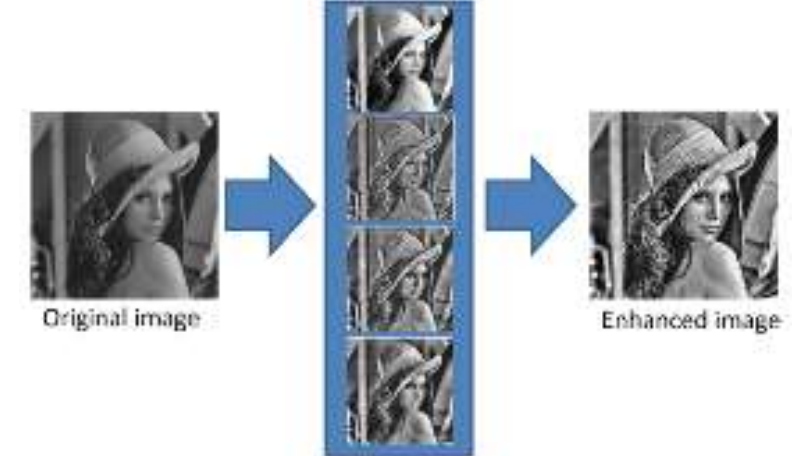

Gambar 1. Kombinasi *Local dan Global Image Enhancement*

Prosedur kerja dari algoritma *image enhancement* ini dapat dirincikan sebagai berikut: Input: Citra Asli

- 1. Pemecahan citra (*image splitting*)
- 2. Proses *enhancement*. Dengan menggunakan rumus :

$$
X'(p,s) = X(p,s) * |X(p,s)|^{\alpha - 1}
$$
\n(1)

Dimana

 $X'(p, s)$  = koefisien dari transformasi gambar

 $\alpha$  = parameter operasi yang ditentukan pengguna

Nilai alpha ( $\alpha$ ) yang digunakan yaitu  $0 \le \alpha \le 1$  [6].

3. Kalkulasi pengukuran *image enhancement* (EME). Dengan menggunakan rumus :

$$
EME_{k1,k2} = \max(\frac{1}{k1*k2} * \left(20 * log \frac{X_{max;k,l}^W}{X_{min;k,l}^W}\right))
$$
\n(2)

Dimana

 $X_{max:k,l}^W$  dan  $X_{min:k,l}^W$  adalah nilai maksimum dan minimum dari gambar.

4. Hitung rata-rata bobot. Dengan menggunakan rumus :

$$
SUM\ (EME) = EME^{Xt_1} + EME^{Xt_2} \tag{3}
$$

$$
W^{X_1} = \frac{EME^{X_1}}{SUM} \tag{4}
$$

Gambar yang dihasilkan adalah rata-rata tertimbang dari semua blok

 $X' = X'_1 * W^{X'}_1 + X'_2 * W^{X'}_2 + X'_3 + W^{X'}_3 + X'_4 + W^{X'}_4$  (5) Output: Citra hasil *enhancement*

Ide dasarnya adalah untuk menerapkan pendekatan α-*rooting image enhancement* untuk blok citra berbeda. Citra akan dipecahkan dengan ukuran *window* berbeda yaitu 8 x 8, 16 x 16, 32 x 32.

## *2.2. Metode TFM-CLAHE*

Metode *TFM-CLAHE* adalah pengembangan dari metode CLAHE. Metode *TFM-CLAHE* menerapkan fungsi keanggotaan segitiga *fuzzy* (*triangular fuzzy membership* / TFM) untuk menentukan parameter *clipping* secara otomatis yang membatasi tingkat kontras pada sebuah citra, sehingga menghasilkan sebuah citra yang telah ditingkatkan kontrasnya. Parameter *clipping* yang diperoleh akan berbeda-beda, tergantung pada citra *input* yang dimasukkan [4].

Metode *TFM-CLAHE* menyediakan fungsi *fuzzy* untuk membatasi *clipping* secara otomatis dan berbeda-beda untuk setiap citra. Fungsi TFM mengambil tiga buah nilai sebagai *input* yang membentuk nilai minimum, maksimum dan rata-rata (*mean*) dari intensitas piksel citra pada sebuah window dan menghitung nilai *fuzzy* μ<sub>I</sub> (Pr<sub>β</sub>) yang menentukan parameter *clipping* untuk citra I. Nilainilai ini akan menjadi input untuk parameter a, b dan c dari fungsi keanggotaan segitiga. Nilai yang dihasilkan oleh TFM berkisar antara 0 dan 1 dan *clipping* akan dilakukan berdasarkan nilai tersebut. Nilai intensitas yang melebihi batasan *clipping* yang dihasilkan akan didistribusikan ulang sama seperti proses pada CLAHE, sehingga diperoleh sebuah histogram yang lebih halus [4].

Sebuah nilai *fuzzy* segitiga yang dihasilkan oleh fungsi keanggotaan akan disimbolkan dengan  $T_M = (a, b, c)$ . Rumusan matematis dari TFM dapat dilihat pada rumusan berikut:

$$
\mu_1\big(Pr_\beta\big) = \begin{cases} \frac{0_{Pr_\beta - a}}{b - a} a \leq Pr_\beta \leq b \\ \frac{c - Pr_\beta}{0^{c - b}} b \leq Pr_\beta \leq c \\ Pr_\beta > c \end{cases} \tag{6}
$$

dimana:

parameter {a, b, c} (dengan  $a < b < c$ ) menentukan koordinat  $\mu_I$  (Pr<sub>β</sub>) dari tiga sudut TFM. Disini  $\mu_I$ (Prβ) melambangkan parameter *clipping* citra. Titik b dengan nilai keanggotaan maksimal sebesar 1, adalah nilai rata-rata serta a dan c adalah nilai *spread* kiri dan kanan dari Prβ.

#### *2.3. Hasil dan Pembahasan*

Hasil perbandingan Algoritma *Combined Local and Global Image Enhancement* dengan metode TFM-CLAHE untuk memperbaiki kualitas citra digital pada penelitian ini dimodelkan dengan *flowchart* yang terdapat pada Gambar (2) dan Gambar (3).

Pada gambar 2 di bawah, diawali dengan meng*input* citra RGB dengan kualitas kontras yang rendah. Kemudian *input* nilai *alpha* yang telah diperoleh dari pengujian nilai *alpha*. Lalu setelah itu citra akan di pecahkan menjadi sub-blok 8x8, 16x16, dan 32x32. Setelah itu, akan dilakukan proses *enhancement* untuk setiap sub-blok dan juga untuk citra keseluruhan (citra yang tidak di pecahkan kedalam sub-blok). Lalu hitung nilai EME dari setiap sub-blok dan citra keseluruhan. Setelah itu, hitung nilai *weighted average*. Kemudian pada tahap terakhir, citra yang telah dihitung nilai *weighted average* akan disatukan kembali menjadi sebuah citra utuh yang telah ditingkatkan kontrasnya.

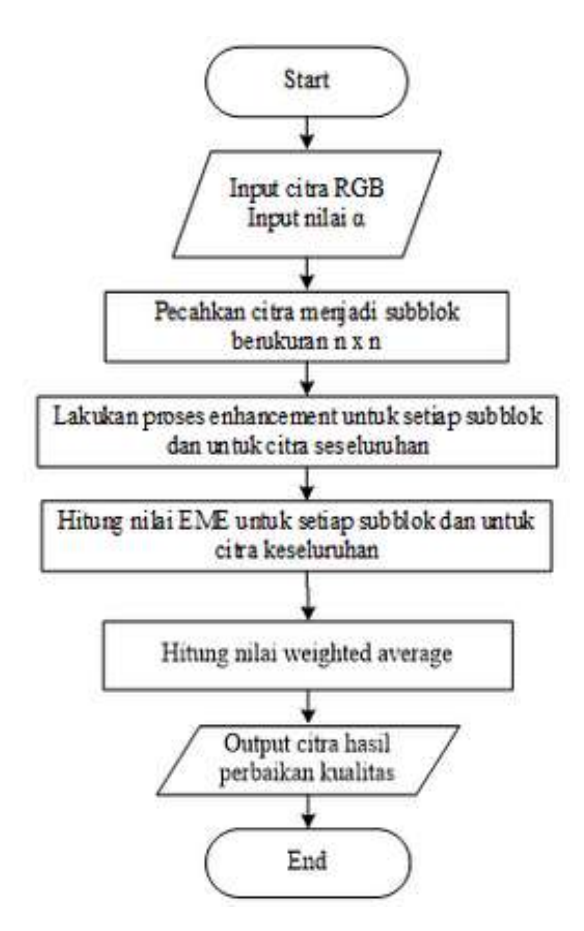

Gambar 2. *Flowchart* Algoritma Kombinasi *Local* dan *Global Image Enhancement*

Sedangkan pada gambar 3 di bawah ini, hal pertama yang dilakukan meng*input* citra RGB dengan kualitas kontras yang rendah. Kemudian setelah itu *input* nilai ukuran sub-blok yang telah diperoleh dari pengujian ukuran sub-blok. Lalu setelah itu citra akan di pecahkan sesuai dengan nilai ukuran sub-blok yang di *input.* Kemudian hitung nilai histogram untuk setiap sub-blok yang telah di pecahkan. Setelah itu hitung nilai fungsi keanggotaan segitiga fuzzy (*triangular fuzzy membership).* Lalu batasi histogram dari setiap sub-blok sebesar nilai TFM. Kemudian pada tahap terakhir yaitu, distribusi ulang piksel sesuai dengan nilai TFM.

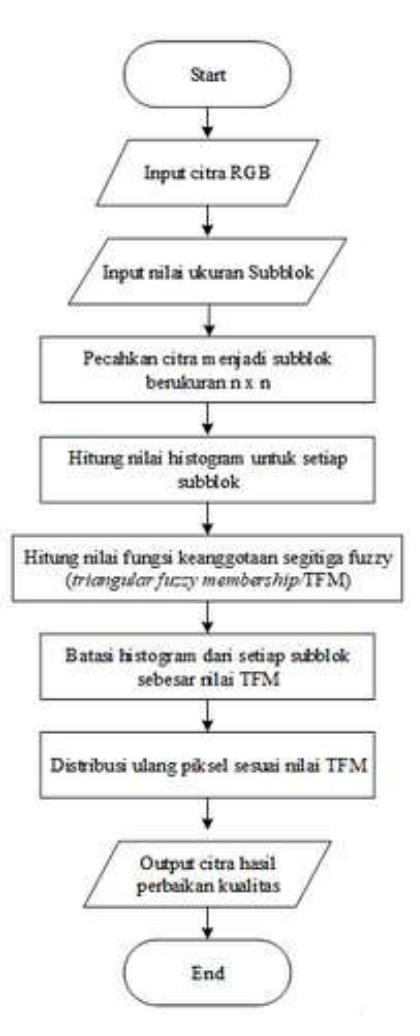

Gambar 3. *Flowchart Triangular Fuzzy Membership-Contrast Limited Adaptive Histogram Equalization* (TFM-CLAHE)

# **3. Pengujian**

Proses pengujian dilakukan dengan menggunakan aplikasi yang dikembangkan dengan pemrograman C# dengan menggunakan alat ukur kualitas citra MSE dan PSNR yang ditambahkan pada aplikasi

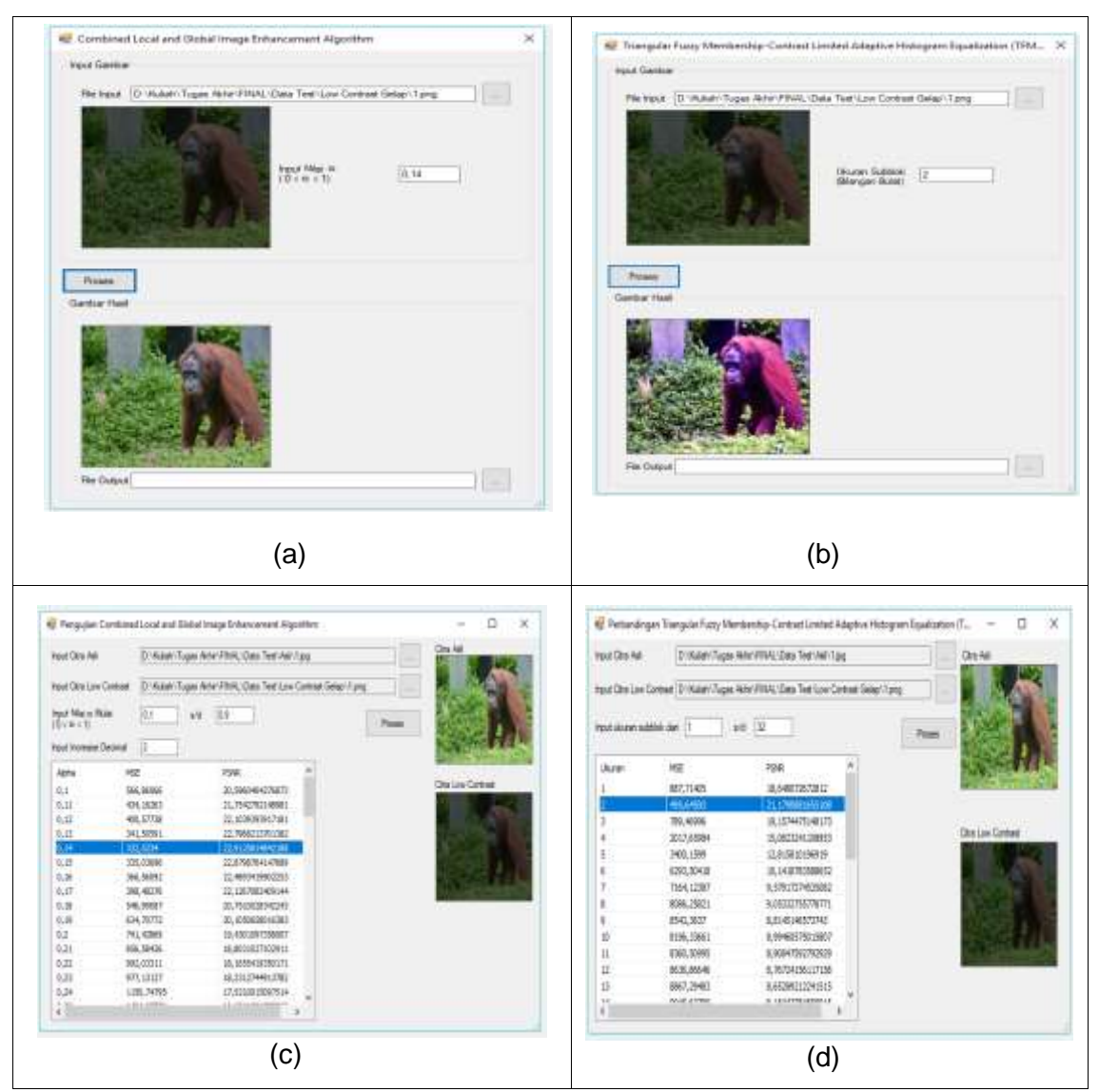

Gambar 4. Hasil (a) Proses *Combined Local and Global Image Enhancement Algorithm*, (b) Proses TFM-CLAHE, (c) Pengujian *Combined Local and Global Image Enhancement Algorithm,*  (d) Pengujian TFM-CLAHE

Pada gambar 4 di atas hasil (a) menampilkan proses *Combined Local and Global Image Enhancement Algorithm* yang dilakukan terhadap nilai *alpha* yaitu 0,14 sehingga menghasilkan citra yang lebih baik dibandingkan citra yang di *input*. Lalu hasil (b) proses TFM-CLAHE yang dilakukan terhadap ukuran subblok yaitu 2, sehingga menghasilkan citra citra yang lebih baik dibandingkan citra yang di *input.* Kemudian pada hasil (c) menampilkan pengujian *Combined Local and Global Image Enhancement Algorithm* terhadap variasi nilai *alpha* dimulai dari 0,1 sampai 0,9 lalu ditemukan nilai *alpha* terbaik yaitu 0,14 dengan PSNR yang paling tertinggi yaitu 22,9128 dB. Dan yang terakhir hasil (d) menampilkan pengujian TFM-CLAHE terhadap variasi nilai ukuran sub-blok dimulai dari 1 s/d 32 dan didapatkan nilai ukuran subblok terbaik yaitu 2 berdasarkan nilai PSNR yang paling tertinggi yaitu 21,1791 dB.

Peningkatan kontras antara  $0 \le \alpha \le 1$  dan range nilai ukuran sub-blok pada TFM-CLAHE yaitu 1 - 32. Berikut merupakan sampel data dari masing- masing jenis citra pada penelitian ini yang

ditunjukkan Pada penelitian ini digunakan 10 citra kontras rendah yang terbagi dalam dua jenis (cerah dan gelap), pada algoritma *Combined Local and Global Image Enhancement* range nilai *alpha* yang digunakan untuk melakukan pada Gambar(5).

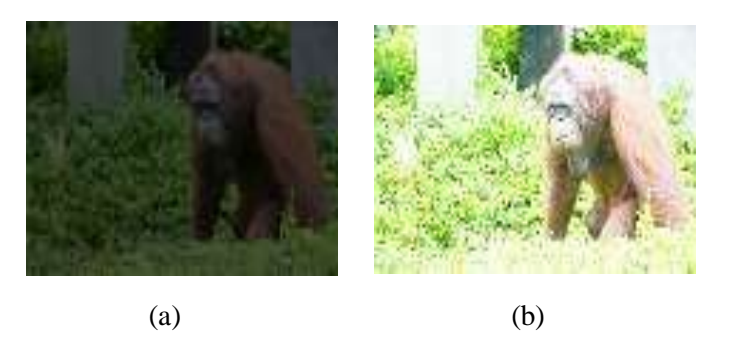

Gambar 5. Sampel data citra kontras rendah (a) citra gelap, (b) citra cerah

Semua data citra melewati proses Algoritma *Combined Local and Global Image Enhancement* dan TFM-CLAHE sehingga menghasilkan nilai PSNR dan MSE dari masing masing citra yang di proses.

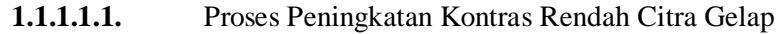

|                                                                                     | Gambar Awal | Gambar Hasil | <b>PSNR</b> | <b>MSE</b> |
|-------------------------------------------------------------------------------------|-------------|--------------|-------------|------------|
| Algoritma<br>Kombinasi Local<br>dan Global Image<br>Enhancement<br>$(Alpha = 0.14)$ |             |              | 22.91       | 332.53     |
| <b>TFM-CLAHE</b><br>(Ukuran $= 2$ )                                                 |             |              | 21.17       | 495.64     |

Tabel 1. Hasil Proses Peningkatan Kontras Pada Algoritma *Combined Local and Global Image Enhancement* dan TFM-CLAHE Pada Citra Gelap

Pada Tabel 1 hasil proses peningkatan kontras yang paling baik adalah Algoritma *Combined Local and Global Image Enhancement* dengan nilai PSNR 22,9126 dB yang lebih besar dibandingkan nilai PSNR pada TFM-CLAHE yaitu 21,1791 dB.

> Tabel 2. Hasil Perbandingan antara Algoritma *Combined Local and Global Image Enhancement* dengan TFM-CLAHE Pada 10 Citra Gelap

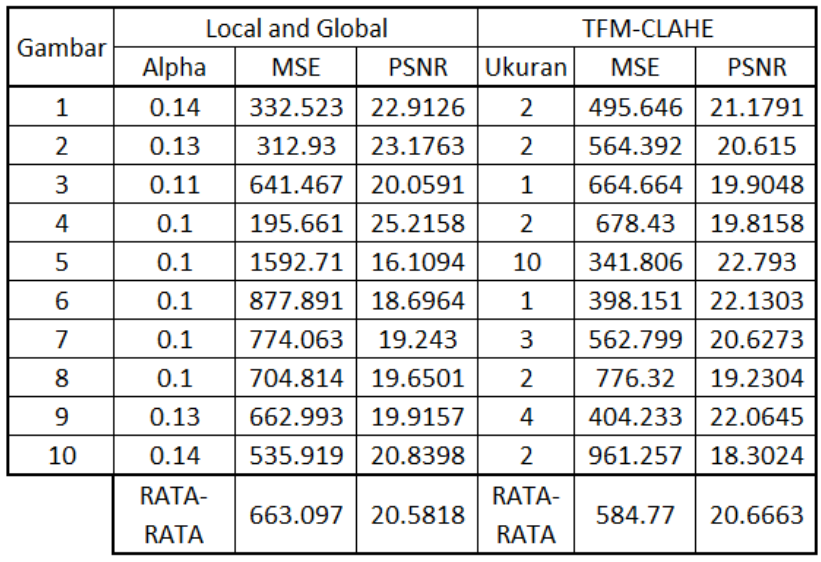

Pada Tabel 2 rata-rata nilai PSNR terbesar dan rata rata nilai MSE terkecil yang telah dilakukan proses peningkatan kualitas citra terhadap 10 citra gelap tedapat pada *Triangular Fuzzy Membership-Contrast Limited Adaptive Histogram Equalization* (TFM-CLAHE) yaitu dengan rata rata nilai PSNR 20,6663 dB dan rata-rata nilai MSE 584,77.

| Proses Peningkatan Kontras Rendah Citra Cerah |
|-----------------------------------------------|
|                                               |

Tabel 3. Hasil Proses Peningkatan Kontras Pada Algoritma *Combined Local and Global Image Enhancement* dan TFM-CLAHE Pada Citra Cerah

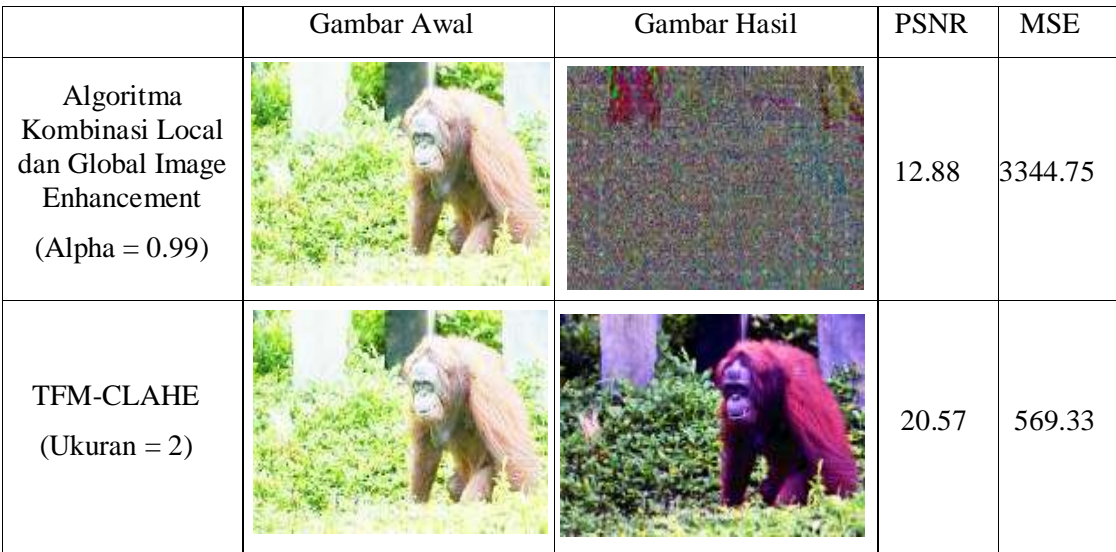

Pada Tabel 3 hasil proses peningkatan kontras yang paling baik adalah TFM-CLAHE dengan nilai PSNR 20,5771 dB yang lebih besar dibandingkan nilai PSNR pada Algoritma *Combined Local and Global Image Enhancement* yaitu 12,8872 dB.

| Gambar |       | <b>Local and Global</b> |             | <b>TFM-CLAHE</b> |            |             |  |
|--------|-------|-------------------------|-------------|------------------|------------|-------------|--|
|        | Alpha | <b>MSE</b>              | <b>PSNR</b> | Ukuran           | <b>MSE</b> | <b>PSNR</b> |  |
| 1      | 0.99  | 3344.7                  | 12.8872     | 2                | 569.333    | 20.5771     |  |
| 2      | 0.12  | 1416.96                 | 16.6172     | 2                | 634.991    | 20.1031     |  |
| 3      | 0.11  | 641.467                 | 20.0591     |                  | 777.813    | 19.2221     |  |
| 4      | 0.11  | 924.471                 | 18.4719     | 2                | 812.423    | 19.033      |  |
| 5      | 0.25  | 2106.63                 | 14.8949     | 1                | 663.331    | 19.9135     |  |
| 6      | 0.25  | 1191.13                 | 17.3712     |                  | 444.059    | 21.6564     |  |
| 7      | 0.12  | 2826.54                 | 13.6183     | 3                | 618.204    | 20.2195     |  |
| 8      | 0.12  | 1881.89                 | 15.3849     | 2                | 830.888    | 18.9354     |  |
| 9      | 0.12  | 1520.2                  | 16.3118     | 4                | 480.48     | 21.3141     |  |
| 10     | 0.12  | 1199.36                 | 17.3413     | 2                | 1033.91    | 17.986      |  |
|        | RATA- | 1705.33                 | 16.2958     | RATA-            | 686.543    | 19.896      |  |
|        | RATA  |                         |             | RATA             |            |             |  |

Tabel 4 Hasil Perbandingan antara Algoritma *Combined Local and Global Image Enhancement* dengan TFM-CLAHE Pada Citra Cerah

Pada Tabel 4 rata-rata nilai PSNR terbesar dan rata rata nilai MSE terkecil dengan algoritma *Triangular Fuzzy Membership-Contrast Limited Adaptive Histogram Equalization* (TFM-CLAHE) yang dilakukan peningkatan kualitas citra terhadap 10 citra gelap didapatkan rata-rata nilai MSE 686,543 dan rata rata nilai PSNR 19,896 dB. Dengan algoritma TFM-CLAHE didapatkan kualitas citra hasil lebih baik untuk peningkatan kontras citra dibandingkan dengan algoritma *Combined Local and Global Image Enhancement*

# **4. Kesimpulan**

Berdasarkan hasil dari penelitian yang telah dilakukan terhadap Perbandingan Algoritma *Combined Local and Global Image Enhancement* dengan metode TFM-CLAHE untuk memperbaiki kualitas citra digital dapat disimpulkan sebagai berikut:

- 1. Hasil perbaikan kontras citra sangat dipengaruhi nilai *alpha* pada Algoritma *Combined Local and Global Image Enhancement* hal yang sama berlaku untuk ukuran subblok pada TFM-CLAHE.
- 2. Metode TFM-CLAHE yang paling tepat digunakan untuk peningkatan kualitas citra dengan tingkat kecerahannya rendah (gelap)dengan nilai rata-rata PSNR 20,6663 dB, lebih baik sedikit dibandingkan *Combined Local and Global Image Enhancement Algorithm* yaitu 20,5818 dB.
- 3. Metode TFM-CLAHE yang paling tepat digunakan untuk peningkatan kualitas citra dengan tingkat kecerahan tinggi (cerah) dengan nilai rata-rata PSNR 19,896 dB, selisih cukup besar dengan *Combined Local and Global Image Enhancement Algorithm* yaitu 16,2958 dB.
- 4. Hasil lebih maksimal didapatkan untuk jenis citra kontras rendah (gelap) pada Algoritma *Combined Local and Global Image Enhancement*

#### **Daftar Pustaka**

- [1] P. Barita and N. Simangunsong, "Reduksi Noise Salt And Pepper Pada Citra Digital Menggunakan Metode ArithMatic Mean Filter,‖ *KOMIK (Konferensi Nas. Teknol. Inf. dan Komputer)*, vol. 2, no. 1, pp. 16–18, 2017.
- [2] Nurliadi, P. Sihombing, and M. Ramli, "Analisis Contrast Stretching Menggunakan Algoritma Euclidean untuk Meningkatkan Kontras pada Citra Berwarna,‖ *J. Teknovasi J. Tek. dan Inov.*, vol. 03, no. 2013, pp. 26–38, 2016.
- [3] S. Sugiarti, "Peningkatan Kualitas Citra Dengan Metode Fuzzy Possibility Distribution," Ilk. J. *Ilm.*, vol. 10, no. 1, pp. 100–104, 2018.
- [4] B. Sree Vidya and E. Chandra, "Triangular Fuzzy Membership-Contrast Limited Adaptive Histogram Equalization (TFM-CLAHE) for Enhancement of Multimodal Biometric Images," *Wirel. Pers. Commun.*, vol. 106, no. 2, pp. 651–680, 2019.
- [5] J. Lee, S. R. Pant, and H.-S. Lee, "An Adaptive Histogram Equalization Based Local Technique for Contrast Preserving Image Enhancement," *Int. J. Fuzzy Log. Intell. Syst.*, vol. 15, no. 1, pp. 35–44, 2015.
- [6] J. Majumdar and S. Kumar, "Modified Clahe: an Adaptive Algorithm for Contrast Enhancement of Aerial, Medical and Underwater Images," *Int. J. Comput. Eng. Technol.*, vol. 5, no. 11, pp. 976–6367, 2014.
- [7] V. Voronin, E. Semenishchev, M. Ponomarenko, and S. Agaian, "Combined local and global image enhancement algorithm," *IS T Int. Symp. Electron. Imaging Sci. Technol.*, pp. 1–5, 2018.
- [8] S. S. Pathak, G. Padole, and R. Rajiv Gandhi, "A Combination of Local and Global Method for Contrast Image Enhancement -A Review Approach," IJCSN -International J. Comput. Sci. *Netw. ISSN*, vol. 3, no. 6, pp. 2277–5420, 2014.

# **Perancangan website penjualan pada Pepa Cakes**

**1 Sophya Hadini Marpaung, <sup>2</sup>Erlanie Sufarnap, <sup>3</sup>Heru H Siahaan**

1,2,3STMIK Mikroskil, Program Studi Sistem Informasi

[sophya.marpaung@mikroskil.ac.id,](mailto:sophya.marpaung@mikroskil.ac.id) erlanie@mikroskil.ac.id, hru2509@gmail.com

**Abstrak.** Pepa Cakes merupakan sebuah usaha penjualan kue yang menggunakan media sosial Instagram sebagai platform pemasaran. Memasarkan produk melalui Instagram cukup efektif tetapi Instagram tidak menyediakan pencatatan sistem jual beli sesuai kebutuhan toko, sehingga pemilik Pepa Cakes harus menerima pemesanan melalui telepon, Whatsapp dan Line yang memiliki banyak keterbatasan. Pemilik juga tidak memiliki sistem rekap order dan laporan penjualan. Dengan alasan-alasan tersebut penulis merancang sebuah *website* penjualan. Perancangan *website* penjualan ini bertujuan untuk memberi usulan rancangan *website* sebagai platform penjualan yang lebih efektif dan professional. Proses perancangan dilakukan dengan menggunakan metode RAD (Rapid Application Development). Untuk menggambarkan kebutuhan fungsional *website* penulis menggunakan Use Case Diagram. Hasil akhir dari rancangan desain *website* ini dapat digunakan sebagai dasar untuk pengembangan *platform* penjualan yang lebih efektif kedepannya.

## **1. Pendahuluan**

Teknologi informasi dan komunikasi mengalami perkembangan yang pesat dari tahun ke tahun dan memiliki peranan yang penting di berbagai bidang. Proses bisnis sudah mengalami banyak perubahan dimana transaksi jual beli sudah dapat dilakukan melalui *internet*. Proses jual beli jasa ataupun barang melalui *internet* ini disebut *E-Commerce*. *E-commerce* mendorong pertumbuhan di sektor bisnis dimana banyak bermunculan usaha yang berfokus pada penjualan *online*. Pepa Cakes merupakan sebuah usaha penjualan kue yang turut serta merasakan perubahan tersebut. Usaha ini berlokasi di Jalan Banteng No.44 Medan. Pepa Cakes menggunakan media sosial berupa Instagram sebagai media penjualan, pemasaran bahkan penyampaian informasi promo. Yang menjadi permasalahan pertama pada usaha ini adalah adanya pesanan yang terlewatkan atau terlambat masuk apabila terjadi masalah pada aplikasi *Line* dan *Whatsapp* yang digunakan oleh pihak Pepa Cakes. Hal yang sama juga terjadi apabila pemesanan dilakukan di saat pemilik sedang tidak menggunakan *handphone*. Pesanan yang masuk dicatat dibuku tulis, maka tidak jarang pemilik mengalami kesulitan dalam mencari detail pesanan yang sudah masuk dan hal ini sering terjadi ketika pihak Pepa Cakes menerima banyak pesanan yang masuk. Tidak adanya sistem rekap *order* yang efektif menjadi masalah kedua yang dihadapi pemilik. Pembayaran juga dilakukan melalui sistem transfer antar bank dan dikonfirmasi dengan *screenshot* atau foto slip transfer. Berdasarkan permasalahan tersebut, penulis memutuskan untuk merancang suatu sistem informasi penjualan berbasis *online* yang berupa *website* dengan menggunakan metode RAD (*Rapid Application Develeopment*) dan membuat rancangan *User Interface* (UI) *website* menggunakan HTML5, CSS3, dan Bootstrap 4.0 serta rancangan basis data menggunakan SQL Server dengan tujuan untuk memberikan gambaran utuh bahwa sebuah sistem informasi akan berguna bagi sebuah organisasi karena akan memungkinkan penyediaan produk dengan cepat dan layanan dengan kualitas tinggi kepada pengguna [1].

## **2. Tinjauan Pustaka**

Beberapa teori penting atau kajian pustaka yang digunakan dalam penulisan ini adalah sebagai berikut:

## *2.1 Sistem Informasi*

Sistem informasi merupakan kumpulan perangkat keras, perangkat lunak, data, manusia dan komponen prosedur yang digunakan untuk menghasilkan data dan informasi untuk orang yang tepat pada waktu yang tepat [2]. Sistem informasi juga terdiri dari komponen-komponen yang biasanya berupa sub sistem agar dapat menghasilkan informasi. Sub sistem yang dibutuhkan misalnya masukan, batasan bahkan keluaran [3].

# *2.2 Rapid Application Development* (RAD**)**

*Rapid Application Development* atau pengembangan aplikasi cepat merupakan suatu pendekatan *object oriented* dalam pengembangan sistem yang mencakup suatu metode pengembangan serta perangkat-perangkat lunak. Dari sisi konseptual, RAD adalah satu metode yang layak digunakan dalam perancangan sistem karena dalam penggunaannya dapat mempersingkat waktu dan mumpuni dalam memenuhi syarat-syarat bisnis yang berubah secara cepat sampai kemudian berhasil membangun sistem yang diinginkan pengguna. [4]. Ada tiga fase dalam RAD, yaitu sebagai berikut:

- 1. Fase Perencanaan Syarat (*Requirements Planning Phase*) Langkah penting pada fase ini dimulai dengan identifikasi tujuan-tujuan aplikasi atau sistem serta untuk identifikasi syarat-syarat informasi yang ditimbulkan dari tujuan-tujuan tersebut. Peran aktif mendalam dari pengguna dan penganalisis, dan dalam fase ini juga disertakan syarat-syarat informasi. Orientasi dari fase ini adalah menyelesaikan masalah-masalah perusahaan atau organisasi.
- 2. Desain/Rancangan (*RAD Design)*

Merancang dan memperbaiki akan dilakukan pada tahapan ini, atau dikenal sebagai *workshop*. Penganalisis dan pemrogram dapat bekerja membangun dan menunjukkan representasi visual desain dan pola-kerja kepada pengguna. Selama fase *workshop* desain, pengguna merespons *working prototype* yang ada dan penganalisis memperbaiki modul-modul yang dirancang berdasarkan respons pengguna.

3. Fase Implementasi (*Implementation Phase*) Selanjutnya penganalisis bekerja dengan para pengguna secara intens selama *workshop* untuk merancang aspek-aspek bisnis dan nonteknis dari kebutuhan organisasi. Setelah aspek-aspek tersebut disetujui dan sistem-sistem dibangun dan disaring, sistem-sistem baru atau bagian dari sistem diuji-coba dan kemudian diperkenalkan kepada organisasi. RAD dapat digunakan untuk menciptakan aplikasi *e-commerce* baru, dimana dalam hal itu sistem lama tidak digunakan lagi, sering tidak perlu dan memang tidak bisa menjalankan sistem lama dan sistem baru secara paralel sebelum implementasi [4].

## *2.3 Unified Modeling Language* (UML)

UML memberikan seperangkat alat yang sudah menjadi standar untuk mendokumentasi analisis dan perancangan suatu sistem ataupun *software*. Diagram-diagram dalam UML memungkinkan pengembang sistem untuk memvisualisasikan konstruksi daripada suatu *object-oriented system*, mirip fungsinya dengan *blueprint* yang juga memberi visualisasi dalam merancang suatu bangunan. *Unified Modeling Language* (UML) juga didefenisikan sebagai sekumpulan notasi grafis yang didukung oleh metamodel umum yang banyak digunakan baik untuk pemodelan bisnis maupun untuk menentukan, merancang, dan mengimplementasikan *artifacts* sistem perangkat lunak [4]. Beberapa diagram UML yang sering digunakan, yaitu: *Use Case Diagram*, *Activity Diagram*, *Sequence Diagram* maupun *Class Diagram*.

## *2.4 Basis Data (Database)*

Basis data merupakan pusat sumber data yang dipakai oleh banyak pemakai untuk berbagai aplikasi. Inti dari basis data adalah *Database Management System* (DBMS), yang memperbolehkan pembuatan, modifikasi, pembaharuan basis data, mendapatkan kembali data, dan membangkitkan laporan. Orang yang memastikan bahwa basis data memenuhi tujuannya disebut administrator basis data [4].

Basis data juga disebut sebagai kumpulan data yang terkait secara logis dan terorganisir. Sebuah basis data bisa dalam berbagai ukuran dan kompleksitas. Misalnya, seorang penjual dapat memelihara basis data kecil untuk menyimpan kontak pelanggannya yang hanya terdiri dari beberapa *megabyte* data di komputer ataupun laptopnya [4].

Aktivitas desain basis data sendiri akan mentransformasi kebutuhan penyimpanan data. Ada dua bentuk spesifikasi yang diperlukan dalam aktivitas desain tersebut yaitu:

- 1. Spesifikasi logis, yang memetakan persyaratan konseptual ke dalam model data yang terkait dengan sistem manajemen basis data tertentu.
- 2. Spesifikasi fisik, yang menunjukkan semua parameter penyimpanan data yang kemudian digunakan sebagai masukan untuk implementasi basis data. Selama fase ini, basis data sebenarnya didefinisikan menggunakan bahasa definisi data [4].

# *2.5 Website*

*Website* merupakan kumpulan halaman *web* yang memiliki keterkaitan topik yang disertai berkasberkas berupa video, gambar dan berkas dalam bentuk lainnya [5]. *Website* dikategorikan menjadi dua yaitu *website* statis dan dinamis.

*Web* statis merupakan *web* yang dalam penyajian informasinya tidak memisahkan isi dan presentasi atau bersifat tetap. Isi *web* statis tidak dimaksudkan untuk diperbaharui secara berkala dan pengaturan isi dilakukan secara manual. Sementara *web* dinamis adalah *web* yang dalam penyajian informasinya memisahkan isi dan presentasi dan isinya dapat diubah setiap saat tanpa mengubah semua dokumen HTML [5].

## *2.6 Penjualan*

Kegiatan penjualan merupakan semua transaksi penjualan baik berupa barang atau jasa, dengan cara kredit maupun tunai, Berikut perbedaan keduanya:

1. Penjualan kredit

Dalam penjualan kredit, apabila pesanan pelanggan sudah terpenuhi sampai pada pengiriman barang ataupun penyerahan jasa, dalam jangka waktu tertentu perusahaan memiliki piutang kepada pelanggannya. Kegiatan penjualan ini ditangani perusahaan melalui sistem penjualan kredit.

2. Penjualan tunai

Dalam penjualan tunai, barang atau jasa akan diserahkan oleh perusahaan kepada pembeli apabila perusahaan telah menerima kas dari pembeli. Kegiatan penjualan ini ditangani oleh perusahaan melalui sistem penjualan tunai [6].

## *2.7 E-Commerce*

*E-Commerce* didefinisikan sebagai semua bentuk proses pertukaran informasi antara organisasi dan *stakeholder* berbasiskan media elektronik yang terhubung ke jaringan *internet*. *E-Commerce* membantu pengguna komputer, baik pelaku bisnis (pedagang, distributor, produsen) maupun konsumen akhir, di dalam melakukan jual beli barang dan jasa serta transaksi secara cepat dan mudah berbasiskan *internet* [7].

# **3. Metode Perancangan Sistem**

Sebelum melakukan perancangan *website*, penulis terlebih dahulu melakukan beberapa analisis dengan meninjau gambaran organisasi Pepa Cakes dan *website* sejenis yang melakukan penjualan kue, berikut uraiannya:

<sup>3</sup>

## *3.1 Fase Perencanaan Syarat*

Dalam menjalankan usahanya, Pepa Cakes dikelola oleh pemilik dan dibantu beberapa karyawan. Pembeli dapat melakukan pemesanan dengan menghubungi pemilik, baik secara langsung melalui telepon atau melalui aplikasi *Line* maupun *Whatsapp*. Khusus untuk pemesanan kue berdekorasi diharuskan untuk dilakukan tiga hari sebelum pengambilan. Pemilik mencatat detail pesanan di buku tulis dan memberi kuotasi harga beserta detail pembayaran kepada pembeli. Setelah pembeli melakukan transfer antar bank dan mengirim foto bukti transfer antar bank, pemilik akan melakukan cek dan konfirmasi pemesanan. Kemudian pemilik meneruskan pesanan ke dapur pembuatan kue. Pepa Cakes menawarkan opsi pengantaran di daerah Medan dengan menggunakan jasa pengantaran Grab Express dan dapat juga dapat dijemput langsung oleh pembeli. Adapun beberapa dokumen yang digunakan oleh Pepa Cakes dalam kegiatan operasionalnya adalah sebagai berikut:

- 1. Catatan pemesanan, merupakan catatan yang berisikan nama pembeli, produk yang dibeli, tanggal antar, detail tambahan dan alamat pembeli.
- 2. Bon pembelian, merupakan dokumen yang berisi informasi daftar produk, detail tambahan dan harga kue.

Sebelum masuk ke tahapan perancangan penulis juga melakukan analisis pada *website* sejenis, yaitu sebagai berikut:

1. *Website* cakelab.co.id

Cakelab.co.id adalah *website* toko kue/*café* bernama Cake Lab yang berlokasi di Jl. Tebet Barat Dalam Raya No.122, Jakarta Selatan. *Website* cakelab.co.id menyediakan fitur pemesanan kue secara *online* khusus untuk daerah Jakarta. Cake Lab menjual berbagai macam *pastries* dan kue, baik yang dibuat setiap hari maupun sesuai dengan pesanan pelanggan. Pemesanan kue dengan dekorasi ataupun desain khusus harus dilakukan melalui *website* 3 hari sebelumnya. Semua pesanan khusus diwajibkan melakukan pembayaran 50% *non-refundable deposit* sebagai bentuk konfirmasi pesanan. Produk yang dipesan dapat dijemput langsung ataupun diantarkan dengan tarif Rp25,000,00 untuk produk biasa dan Rp50,000,00 untuk produk khusus [8].

2. *Website* Ajbakery.com.

Ajbakery.com merupakan *website* toko kue bernama AJ Bakery & Cake yang memiliki 4 lokasi: dua di daerah Kelapa Gading (Jakarta Utara) dan dua di daerah (Serpong Tangerang). Toko kue AJ Bakery & Cake menyediakan berbagai produk roti, croissant, kue tradisional, kue ulang tahun, kue musiman, coklat dan kue kering. *Website* ajbakery.com diluncurkan dengan tujuan untuk menjangkau daerah yang lebih luas di wilayah Jabodetabek dan memudahkan pelanggan untuk melakukan pembelian tanpa harus datang langsung ke toko *outlet* [9].

## *3.2 Fase Desain/Rancangan*

Berdasarkan analisis pada 2 *website* sejenis diatas, berikut *menu*/fitur-fitur yang akan dirancang untuk *website* Pepa Cakes:

- 1. *Member Account*: Pengunjung dapat mendaftar menjadi *member* untuk dapat mengakses fitur-fitur khusus *member*.
- 2. *Home*: Halaman utama daripada *website* dimana pengunjung dapat langsung melihat informasi singkat, promo yang sedang berlangsung dan gambar produk baru ataupun produk *best seller*.
- 3. *About Us*: Halaman ini berisikan tentang informasi sejarah pendek berdirinya usaha Toko Kue Pepa Cakes.
- 4. FAQ: Halaman ini berisi beberapa pertanyaan yang umum ditanyakan pengguna beserta jawabannya.
- 5. *Shopping Cart*: Berisikan informasi singkat produk yang akan dibeli berupa jumlah dan harga produk.
- 6. *Checkout*: Halaman yang menampilkan informasi pesanan yang akan dibayar oleh pembeli dalam bentuk yang lebih mendetail seperti jumlah produk, harga per produk dan harga total, pemilihan kurir, alamat pengantaran dan metode pembayaran.
- 7. *Gallery*: Pada halaman ini akan ditampilkan gambar produk pesanan khusus yang sudah jadi.
- 8. *Contact Us*: Halaman ini berisikan informasi kontak Pepa Cakes berupa email dan nomor telepon. Disediakan juga *form* untuk mengirim saran, keluhan dan pertanyaan lainnya.
- 9. *Testimonial*: Pembeli dapat meninggalkan *review* daripada produk yang sudah dibeli.
- 10. *Event &* Promo: Halaman ini berisikan detail promo dan *event* yang sedang berlangsung.
- 11. *Rewards*: *Member* dapat melihat detail poin yang sudah didapatkan dan dapat menukarkannya untuk *discount*.
- 12. *Order History*: *Member* dapat melihat daftar pesanan yang sudah dilakukan.
- 13. *Order Status*: *Member* dapat memeriksa status pesanan yang sudah dikonfirmasi.
- 14. *Location*: Halaman ini berisikan informasi lokasi toko Pepa Cakes.
- 4

Selanjutnya adalah uraian kebutuhan fungsional dari *website* Pepa Cakes dalam *Use Case Diagram* yang dapat dilihat pada gambar berikut:

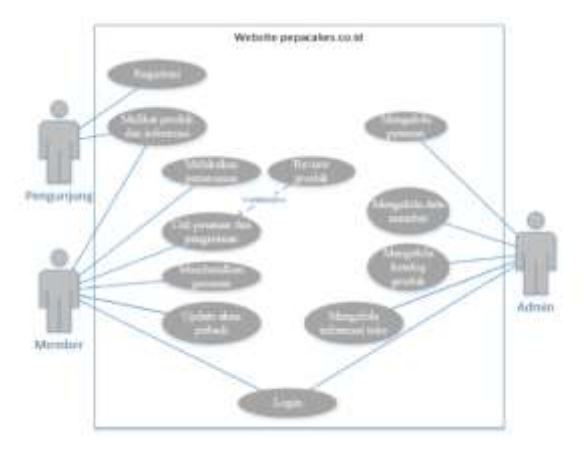

Gambar 3. *Use Case Diagram Website* Pepa Cakes

Pengunjung *website* dapat melakukan registrasi akun baru untuk menjadi *member*. Pengunjung dan *member* dapat melihat produk dan informasi *website*. *Member* dapat melakukan *update* akun pribadi dan melakukan pemesanan produk setelah *login* ke akun. Pesanan yang sedang diproses dapat dibatalkan oleh *member*. Pesanan yang sudah selesai dapat diberikan testimonial oleh *member*. *Member* juga dapat melihat semua detail pesanan yang pernah di lakukan. Setelah *login* ke *website*, *admin* dapat mengakses fitur kelola pesanan untuk melihat dan melakukan *update* pada data pesanan. *Admin* juga dapat melakukan pengelolaan pada data *member*. Apabila ada pembatalan produk oleh *member*, maka *admin* dapat melakukan *update* pada status pesanan tersebut. Kemudian *admin* dapat juga melihat dan melakukan *update* pada katalog produk. Semua halaman yang berisi informasi *website* dapat di *update* kontennya oleh *admin* melalui fitur kelola informasi toko. Setelah semua kebutuhan desain ditemukan pada tahapan diatas selanjutnya penulis melakukan perancangan desain antarmuka dan basis data yang dimaksud.

# **4. Hasil dan Pembahasan**

Berikut merupakan hasil desain/rancangan dari *website* Pepa Cakes yang dilihat dari sisi pelanggan dan *administrator.*

## *4.1 Rancangan pada Pelanggan*

Pada sisi pelanggan terdapat beberapa halaman yang akan ditampilkan, yaitu sebagai berikut:

## 1. Halaman *Home*

Halaman ini merupakan halaman pertama yang akan tampil setiap kali pengunjung membuka *website*. Pengunjung dapat melakukan registrasi dan pelanggan dapat melakukan *login*. Pada bagian produk tersedia daftar produk yang dijual. Pada bagian *gallery* terdapat gambar-gambar produk pesanan yang sudah jadi. Pada bagian *event &* promo terdapat informasi kegiatan dan promo. Pada bagian *about us* terdapat sejarah singkat Pepa Cakes. Pada bagian *contact us* terdapat *form* untuk memberi saran dan pertanyaan. Pada bagian FAQ terdapat beberapa pertanyaan beserta jawaban dan juga *terms & conditions*.

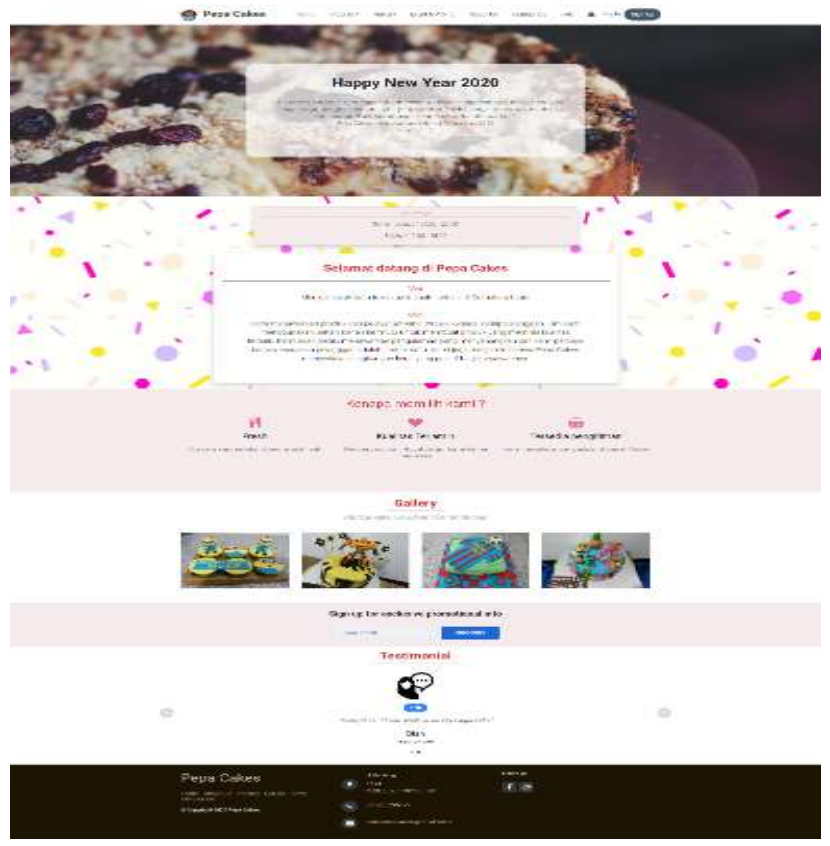

Gambar 4. Halaman Home

# 2. Halaman *Registration*

Pada halaman ini pengunjung dapat melakukan registrasi untuk akun baru yang merupakan syarat untuk melakukan pembelian pada Pepa Cakes.

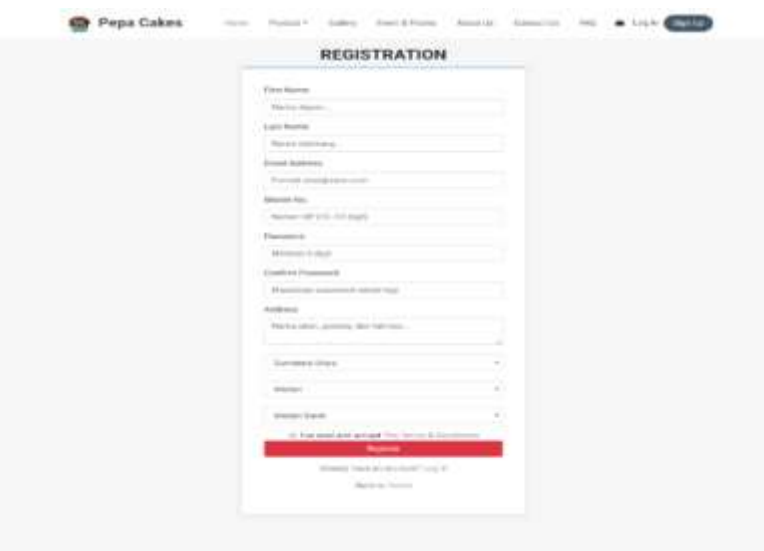

Gambar.5. Halaman Registration

# 3. Halaman *Product Detail* dan *Payment*

Pada halaman ini pelanggan dapat melihat informasi daripada produk berupa nama, deskripsi, bahan pembuatan dan harga produk. Pembeli juga dapat memilih ukuran dan jumlah produk yang ingin dibeli.. Pembeli juga dapat memasukkan produk ke dalam *shopping cart* dan melanjutkan pembayaran. Khusus pada halaman *payment,* pada halaman ini pelanggan dapat melakukan proses pembayaran yang tersedia dalam tiga metode yaitu: kartu kredit/debit, OVO dan transfer antar bank.

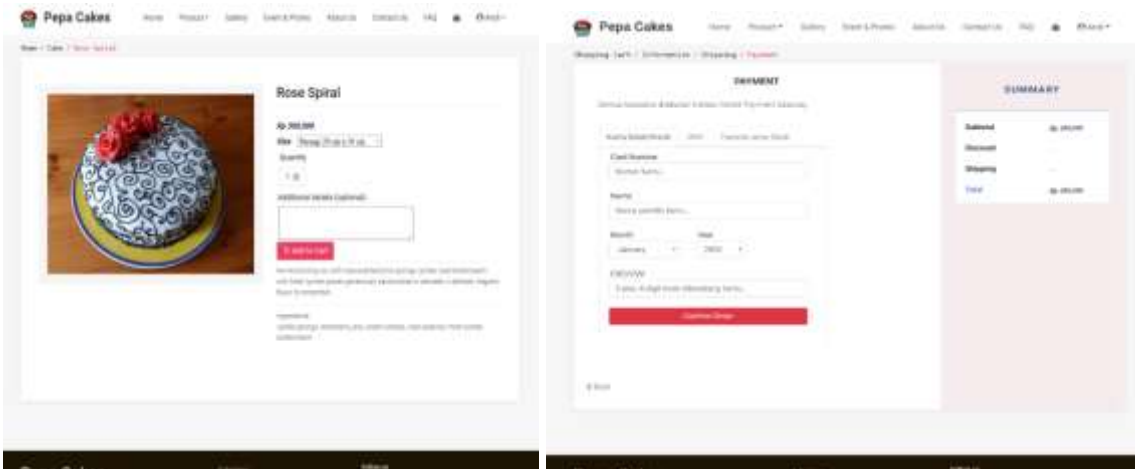

Gambar 4. Product Detail dan Payment

# 4. Halaman *Payment Confirmation*

Pada halaman ini, pelanggan yang ingin *checkout* dapat melihat dan mengatur jumlah produk yang sudah dimasukkan ke keranjang, memilih metode pengambilan/pengiriman produk dan melihat informasi metode pengiriman yang sudah dipilih. Pelanggan yang membayar menggunakan metode transfer antar bank dapat melakukan proses konfirmasi pembayaran dengan mengisi informasi transfer dan *upload* slip transfer.
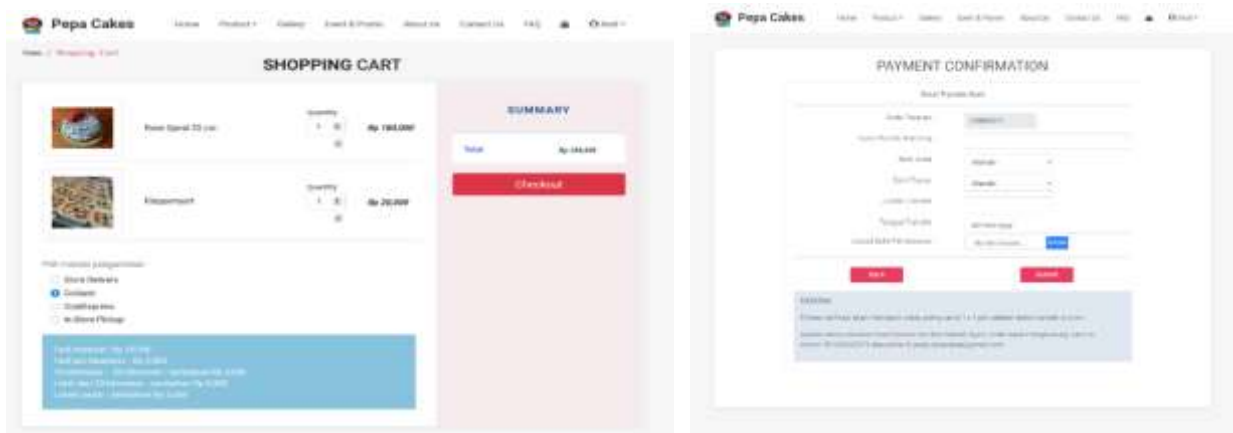

Gambar 5. Halaman Payment Confirmation

# *4.2 Rancangan pada Administrator*

Pada sisi administrator terdapat beberapa halaman yang akan ditampilkan, yaitu sebagai berikut:

## 1. Halaman Mengelola *Product Order*

Pada halaman ini, *Admin* dapat melihat semua daftar pesanan yang pernah masuk dan juga dapat mengubah status pesanan berdasarkan status pembayaran. Pesanan yang berstatus dibatalkan dapat diberikan alasan pembatalan.

| Pepa Cakes                                   |   |                                                                                                    |                                            |                    |                         |                          |                                    |                               |                                              |                         | $\theta$                |  |
|----------------------------------------------|---|----------------------------------------------------------------------------------------------------|--------------------------------------------|--------------------|-------------------------|--------------------------|------------------------------------|-------------------------------|----------------------------------------------|-------------------------|-------------------------|--|
| <b>B</b> Deshboard                           |   |                                                                                                    | Gerthanen / Pontial Griler                 |                    |                         |                          |                                    |                               |                                              |                         |                         |  |
| Witner Date                                  | ٠ | <b>FB</b> Product Online Data                                                                                                    |                                            |                    |                         |                          |                                    |                               |                                              |                         |                         |  |
| <b>W</b> Transaction                         |   | <b>SARATI PARADI PROPINSI P</b><br>Filter Dy                                                                                                    |                                            |                    |                         |                          |                                    |                               |                                              |                         |                         |  |
| <b>ED</b> Thomas                             |   | T Chatus.perribsyeran Clear<br>- Metoria Pangiriman Cierr<br>Class<br>Status penansen<br>$\sim$<br>BEATHOOR<br>Show to a setties<br><b>And in the first former of the company</b> |                                            |                    |                         |                          |                                    |                               | Search:                                      |                         |                         |  |
| <b>m</b> Hamaton<br><b>CO</b> Santa Accident |   | Koda<br>Pesanan.                                                                                                    | email                                      | Tanggal<br>Pesanan | Tanggal<br>Pengiriman.  | Pengiriman               | Total<br><b>Harga</b>              | Shakum<br>Perribayaran        | <b>Status Pesanan</b><br>20전 개 : 지금 1000 원이어 | Aksi                    | Alasan<br>Pembatalan    |  |
| <b>EE</b> Customer Data                      |   | C1800001<br>a tagairtí                                                                                                    | jakov@gmail.com<br>그 가까지 사고 있는 사람이다        | 10/11/2010         | 15/11/2019              | GO-SEND<br>Terre Tierrou | Rg1250.000<br><b>Limited State</b> | <b>Select River</b>           | $D_2$ and $D_3$                              | <b>or</b>               | $\overline{\mathbf{G}}$ |  |
| <b>ID</b> Sales Report                       |   | <b>SANCIS</b><br>CARGOOD                                                                                                    | and(sa11@qmaLcom)                          | 11/09/2018         | 15/09/3018              | <b>Should Package</b>    | R090,000                           | <b>Britain States</b>         | <b>Managed Bachman</b>                       | $\alpha$                | $\mathbf{R}$            |  |
|                                              |   | CERANOUS<br><b>WANDROOM</b>                                                                                                    | annitaditgmail.com<br>1920au 1930au 1940au | 22/13/2018         | 37/12/2018              | Store Delivery           | Rg180.000                          | <b>Sadd River</b>             | <b>Settest</b>                               |                         | - 6                     |  |
|                                              |   | CSIX-1004<br>ಂದ                                                                                                    | hanni@gmail.com<br>그래? 저희 앞부터 사람들은 무슨      | 01/02/2019         | 87/02/2019              | Store Delivery           | Rn130.000<br>----                  | <b>Sades Bonn</b><br>-- - - - | <b>Distant</b><br>5277.                      | $\overline{\mathbf{a}}$ | $\mathbf{R}^{\prime}$   |  |
|                                              |   | <b>CUBOODIS</b>                                                                                                    | and/sa11@gmail.com                         | 11/09/2018         | 17/09/2018              | Store Philuse            | Ra220.000                          | <b>Sales Negat</b>            | Princil                                      | <b>DF</b>               | $\alpha$                |  |
|                                              |   | cubooute.                                                                                                    | andbut 110 groat com-                      | 11/09/3018         | 2020-2030<br>17/09/1018 | Stole Pickup             | an san a<br>Rp220-000              | <b>Children</b> Chines        | <b>Chicagonal</b>                            | <b>GF</b>               | $\overline{\mathbf{R}}$ |  |

Gambar 6. Halaman Mengelola *Product Order*

2. Halaman *Product Order Detail* atau Rincian Pesanan

Pada halaman ini *admin* dapat melihat informasi lengkap daripada pesanan pelanggan mulai dari informasi mendasar, daftar produk yang dibeli dan rincian pembayaran.

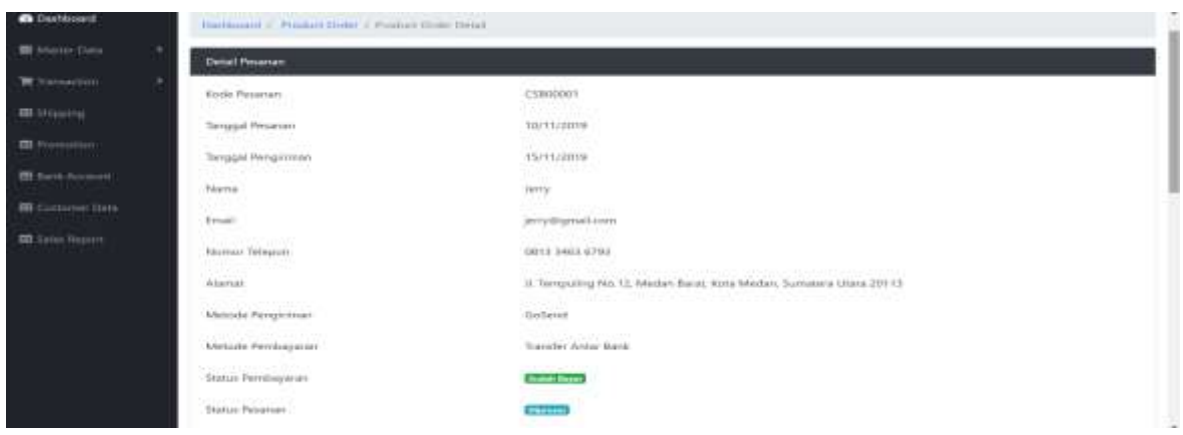

Gambar 7. Halaman Product Order Detail

# 3. Halaman Mengelola *Promotion*

Pada Halaman ini, *Admin* dapat memasukkan promo baru mulai dari kode promo, syarat, besar potongan dan periode promo.

| <b>@</b> Dashboard                             | Deddewd / Promotion Page                                                                                                    |         |                           |                                                                                                    |               |                    |                   |                                  |                                    |                   |
|------------------------------------------------|----------------------------------------------------------------------------------------------------|---------|---------------------------|----------------------------------------------------------------------------------------------------|---------------|--------------------|-------------------|----------------------------------|------------------------------------|-------------------|
|                                                |                                                                                                    |         |                           |                                                                                                    |               |                    |                   |                                  |                                    |                   |
| <b>El Matter Data</b><br>s                     | + Tambah Promo                                                                                                    |         |                           |                                                                                                    |               |                    |                   |                                  |                                    |                   |
| 置 Tramaction                                   | B Promotion Data                                                                                                    |         |                           |                                                                                                    |               |                    |                   |                                  |                                    |                   |
| <b>ID Shipping</b>                             | Show to a entries                                                                                                    |         |                           |                                                                                                    |               |                    |                   |                                  | Soutch.                            |                   |
| 图 Promotton.                                   | u na matsayin na katalog na katalog na katalog na katalog na katalog na katalog na katalog na katalog na katalog na katalog na katalog na katalog na katalog na katalog na katalog na katalog na katalog na katalog na katalog |         |                           |                                                                                                    |               |                    |                   |                                  |                                    |                   |
| <b>Ell Bank Account</b><br><b>Constitution</b> | Kode<br>w<br>Promo:                                                                                                    | Gambar  | Nama<br>Promo.            | <b>Syarat</b> dam<br>Ketentuan                                                                                 | Potongan      | Tanggal<br>Mulai   | Tanggal<br>Alchie | Butus<br>Penggunaan(per<br>doude | <b>CONTRACTOR</b><br><b>Status</b> | Action            |
| E Customer Data                                | <b>THE REAL PROPERTY</b><br>NEWYEAR2020<br><u>- " ( ) 사람은 " ( ) 사람이 있</u>                                                                                                    | and the | Promo-                    | 1. Poliongam                                                                                                   | $20\%$<br>- - | 04/01/2020<br>かいいい | 06/01/2020 2      |                                  | Ant                                | $\mathbf{R}$      |
| 图 Sales Report                                 |                                                                                                    |         | Tahun Bara<br>2020<br>5-V | salienar 20%<br>2. Minimum<br>Transakal Rp.<br>50,000<br>3. Harrya barriaku<br>untuk 24 tramaksi:<br>per alum. |               |                    |                   |                                  |                                    | <b>STATISTICS</b> |

Gambar 8. Halaman Mengelola Promotion

4. Halaman Daftar *Customer*

Pada Halaman ini, *Admin* dapat melihat informasi semua pelanggan yang sudah terdaftar dan masih berstatus aktif.

| Pepa Cakes         |                                               |                                                                                         |                            |                               |                         |                 | 8    |
|--------------------|-----------------------------------------------|-----------------------------------------------------------------------------------------|----------------------------|-------------------------------|-------------------------|-----------------|------|
| <b>B</b> Dashboard | Dailyound / Cuttoners Data                    |                                                                                         |                            |                               |                         |                 |      |
| Naster Data        | <b>CONTRACTOR</b><br><b>ED</b> Customers Data |                                                                                         |                            |                               |                         |                 |      |
| W Transaction<br>٠ | Show 10 + entries                             |                                                                                         |                            |                               | Search:                 |                 |      |
| 田Sipping           | Nama:                                         |                                                                                         |                            |                               | Tanggal                 | <b>Status</b>   |      |
| 图 Promotion        | Lengkap                                       | n<br>Alamat<br>                                                                         | final<br>11                | Telepon                       | Kegister                | Pelanggan       | Aksi |
| 田 fank Account     | Andi Hansa                                    | F. Barneng No.01 Owi Kora, Kec. Medan Helvetia. Kota Medan,<br>Sumatera Utara 20123     | andisat10 gmail.com        | 081322738483                  | 01/05/2019              | Active          | œ    |
| 目 Customer Data    | Maya<br><b>TOP</b>                            | Jl. Tempuling No.12, Medan Barat, Kota Medan, Sumatera Utara<br>20113                   | mayalana@gmail.com         | 085830522284                  | 01/01/2019              | tractive        | œ    |
| El Seles Report    | Randi                                         | J. Thamrin No.11, Kic. Medan Timur, Kota Medan, Sumatera<br>Utara 20111<br>mark a story | randigo@gmail.com<br>wa ma | 061337592844<br>AUTO NATIONAL | 22/11/2019<br>33 HOV 59 | Active          | ø    |
|                    | Showing 1 to 3 of 3 ontries                   |                                                                                         |                            |                               |                         | <b>Previous</b> | Navt |

Gambar 9. Halaman Daftar *Customer*

#### 5. Halaman Laporan Penjualan – Rincian

Pada Halaman ini, *Admin* dapat melihat informasi laporan penjualan dalam bentuk rincian yang lengkap dengan informasi produk dan total pembayaran yang sudah dilakukan.

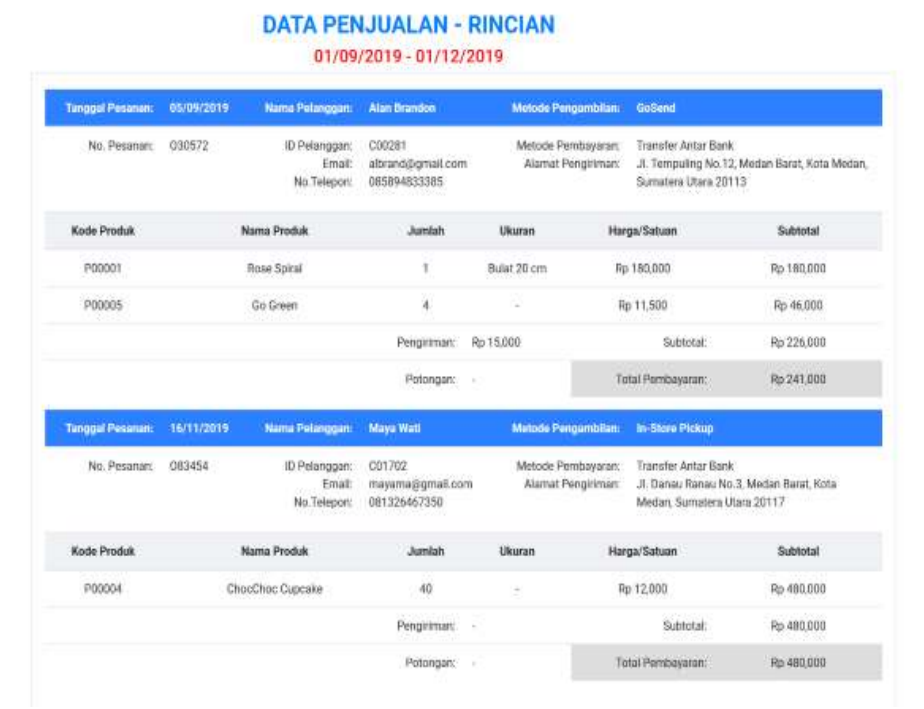

Gambar 10. Halaman Laporan Penjualan – Rincian

6. Relasi Antar Tabel

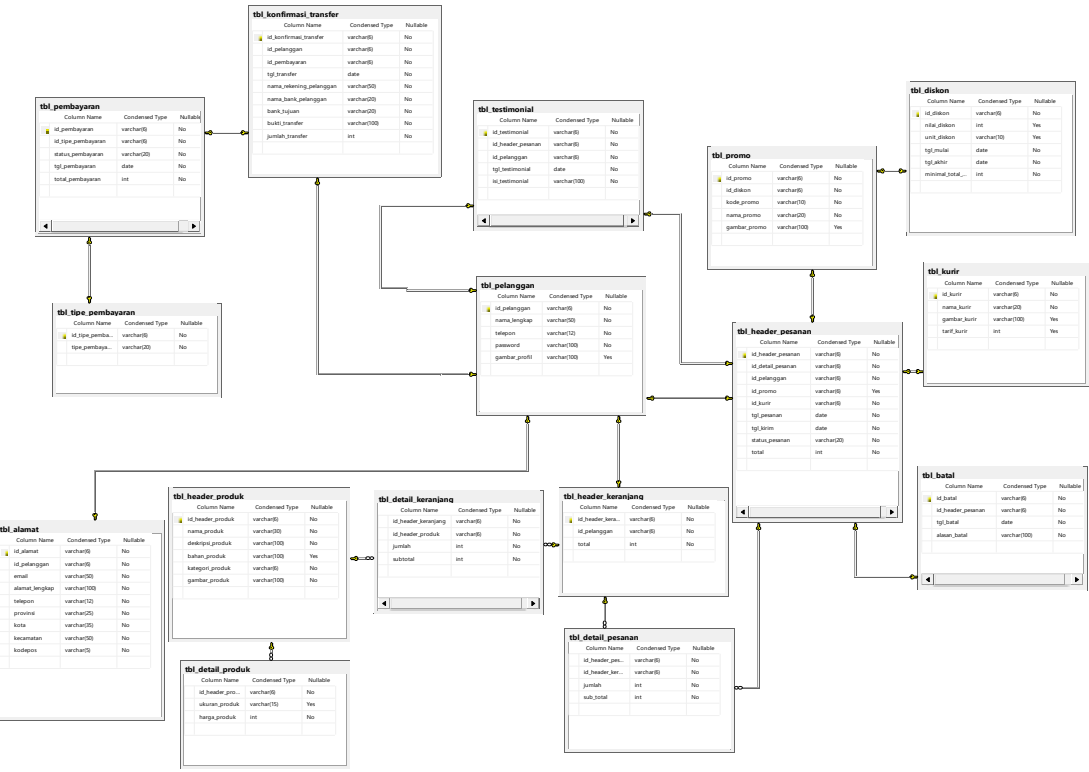

Gambar 11. Relasi Antar Tabel

## **5. Kesimpulan**

Berdasarkan hasil analisis dan perancangan *website* Pepa Cakes, dapat diambil kesimpulan sebagai berikut:

- 1. Rancangan *website* penjualan pada Pepa Cakes ini dapat memberikan gambaran utuh kepada pemilik Pepa Cakes akan *platform* penjualan berbasis *web* yang dapat memperlancar proses penerimaan pesanan karena telah dilengkapi dengan fitur kelola pesanan penjualan, pembayaran sampai pada penyusunan laporan transaksi yang ada.
- 2. Rancangan *website* ini dapat menjadi rujukan bagi para perancang sistem informasi untuk menghasilkan rancangan dengan fungsi pengelolaan data transaksi yang terkelola dengan baik.

## **Daftar Pustaka**

- [1] M. R. Biktimirov and O. V. Syuntyurenko, "Information Systems as An Institutional Component of The Innovation Infrastructure," Sci. Tech. Inf. Process., vol. 43, no. 3, pp. 154–161, 2016, doi: 10.3103/S0147688216030072.
- [2] W. S. Davis and D. C. Yen, The Information System Consultant's Handbook. 2019.
- [3] C. Prof. Dr. Sri Mulyani, Ak., "Sistem Informasi Manajemen Rumah Sakit: Analisis dan Perancangan," Jakarta: KARS. 2017.
- [4] H. Hoffer, J. A., Ramesh, V., & Topi, Modern Database Management. 2016.
- [5] D. C. Kirana, Membuat Website Gratis Tanpa Guru, Pekalongan: Idea, 2016.
- [6] I. P. A. E. Pratama, E-Commerce, E-Business, Dan Mobile Commerce Berbasiskan Open Source Teori Dan Praktek, Bandung: Informatika (Bandung), 2015.
- [7] Mulyadi, Sistem Akuntansi, Jakarta: Salemba Empat, 2016.
- [8] "Cakelab", 2020 [Online]. Available: <https://cakelab.co.id/> [Accessed: 07-Oktober-2020]
- [9] "Ajbakery", 2020 [Online]. Available: <http://ajbakery.com/> [Accessed: 09-Oktober-2020]

# **Perbaikan citra bawah air dengan metode Modified DCP based Dehazing dan Deep Convolutional Neural Network**

**<sup>1</sup> Raynald, <sup>1</sup>Alvin Hardi, <sup>1</sup>Kendrick Salim, <sup>1</sup>Ali Akbar Lubis, <sup>1</sup>Wulan Sri Lestari**

<sup>1</sup> STMIK Mikroskil

161110218@students.mikroskil.ac.id, 161112561@students.mikroskil.ac.id, 161111205@students.mikroskil.ac.id, ali.akbar@mikroskil.ac.id, wulan.lestari@mikroskil.ac.id

**Abstrak.** Citra bawah air memiliki kualitas warna yang kurang bagus karena pencahayaan yang kurang dan kualitas air. Proses perbaikan terhadap kualitas citra bawah air ini sangat diperlukan, agar objek di dalam citra dapat terlihat jelas. Untuk memperbaiki kualitas citra bawah air akan digunakan metode Modified DCP Based Dehazing dan Deep Convolutional Neural Network. Citra bawah air yang gelap akan dibersihkan terlebih dahulu dari kabut dengan metode Modified DCP Based Dehazing. Setelah itu baru akan diperbaiki kontrasnya dengan metode Deep Convolutional Neural Network (DCNN). Metode Modified DCP Based Dehazing menggunakan parameter nilai w dalam proses kerjanya. Sehingga perlu diketahui nilai w paling optimal. Pengujian untuk metode Modified DCP Based Dehazing dan Deep Convolutional Neural Network menggunakan metode AMBE. Semakin besar nilai w, maka citra hasil perbaikan yang diperoleh akan memiliki tingkat kontras yang semakin tinggi.

#### **1. Pendahuluan**

Citra digital dapat meninggalkan kesan yang penting untuk seseorang, seperti gambar kenangan tentang kejadian yang pernah dialami [1]. Salah satu jenis citra adalah citra yang diambil di bawah air. Citra bawah air ini selain menawarkan pemandangan yang menarik, juga dapat digunakan untuk mengamati spesies dan kehidupan di bawah air. Biasanya, citra bawah air ini memiliki kualitas warna yang kurang bagus karena pencahayaan yang kurang dan kualitas air. Oleh karena itu, diperlukan teknik peningkatan kualitas citra untuk meningkatkan kualitas citra bawah air sehingga dapat dilakukan eksplorasi lebih lanjut terhadap kehidupan di bawah air [1]. Proses perbaikan terhadap kualitas citra bawah air ini sangat diperlukan, agar objek didalam citra dapat terlihat jelas [2]. Teknik peningkatan kualitas citra yang sering digunakan untuk melakukan penghapusan kabut pada citra adalah metode dark channel prior (DCP) [3]. sedangkan metode yang paling sering digunakan untuk menyelesaikan masalah pencahayaan adalah metode histogram equalization (HE) [4]. Penelitian mengenai metode DCP yang pernah dilakukan sebelumnya yaitu Underwater Image Enhancement Based on the Dark Channel Prior and Attenuation Compensation, dimana hasil eksperimental menunjukkan bahwa metode yang diusulkan dapat mengurangi kompleksitas komputasi dan meningkatkan efisiensi dari efek defogging [5]. Namun, metode DCP tidak dapat diterapkan secara langsung pada citra bawah air karena karakteristik unik dari citra bawah air, yaitu kualitas air akan mempengaruhi penglihatan dan jarak pandang. Untuk menyelesaikan permasalahan tersebut, maka dapat dilakukan modifikasi terhadap metode DCP [5]. Metode DCP dimodifikasi sehingga cocok untuk digunakan dalam melakukan proses penghilangan kabut (dehazing). Proses kerja dari metode DCP berbasis dehazing ini dimulai dari estimasi cahaya sekeliling berdasarkan perbedaan antara channel biru dan merah. Kemudian, nilai pelemahan sinyal dari ketiga channel RGB akan dihitung secara terpisah. Terakhir, sebuah teknik koreksi warna akan digunakan untuk memperbaiki distorsi warna [5]. Sementara itu, penelitian mengenai metode HE yang pernah dilakukan sebelumnya yaitu

Enhancement Underwater Image using Histogram Equalization Based on Color Restoration. Namun, kelemahan dari metode HE yaitu citra yang dihasilkan oleh metode histogram equalization menjadi kelihatan tidak alami (unnatural), karena metode histogram equalization akan mengubah nilai intensitas dari setiap piksel, yaitu dengan menambah atau mengurangi nilai setiap piksel tersebut [6]. Selain itu, metode HE tidak mengeksploitasi model pencitraan fisik dan akibatnya metode ini sering tidak memadai untuk memulihkan fitur pemandangan asli, terutama fitur warna. Untuk menyelesaikan permasalahan tersebut, maka dapat diterapkan metode Deep Convolutional Neural Network [4]. Untuk memperbaiki kelemahan dari kedua metode diatas, maka akan dikombinasikan metode Modified DCP Based Dehazing dan Deep Convolutional Neural Network untuk memperbaiki kualitas citra bawah air. Citra bawah air yang gelap akan diperbaiki terlebih dahulu dengan kabut dari gambar dengan metode Modified DCP Based Dehazing. Proses perbaikan dari metode Modified DCP Based Dehazing akan menggunakan parameter nilai w. Setelah itu baru akan diperbaiki kontrasnya dengan metode Deep Convolutional Neural Network (DCNN). Proses pemetaan yang dipelajari oleh jaringan syaraf tiruan pada metode DCNN dapat digunakan untuk mengestimasi warna pada citra hasil dan pemetaan transmisi dari citra bawah air yang di-input. Metode DCNN akan menerapkan skema pembelajaran yang unik, yang akan dilatih untuk dua tugas, yaitu koreksi warna dan penghilangan kabut. Selain itu, juga digunakan strategi pixel disrupting untuk menekan gangguan tesktur kecil yang terdapat pada lokasi yang diperbaiki [4]. Metode Modified DCP Based Dehazing dan Deep Convolutional Neural Network akan saling melengkapi dimana metode Modified DCP Based Dehazing akan menghilangkan kabut pada citra bawah air dan pencahayaan yang kurang pada citra akan diperbaiki dengan menggunakan metode Deep Convolutional Neural. Adapun permasalahan dalam penelitian ini adalah:

- 1. Kualitas air akan mempengaruhi penglihatan dan jarak pandang sehingga pengambilan gambar di bawah air memiliki kemungkinan gambar yang diperoleh menjadi berkabut.
- 2. Citra yang diperoleh dari hasil pengambilan gambar di bawah air sering terlihat kurang jelas karena kurangnya pencahayaan.

## **2. Metode Penelitian**

#### *2.1. Modified Dark Channel Prior (DCP) Based Dehazing*

Dark channel prior pada dasarnya adalah pendekatan berbasis statistika. Jika kita mengamati pada citranya, yang tidak terlibat didalamnya area berwarna putih seperti langit, pada beberapa pixel yang terdapat pada satu saluran warna (RGB) yang memiliki kecenderungan intensitas rendah. Bahkan intensitas tersebut sampai mendekati angka nol. Pixel inilah yang kemudian disebut sebagai pixel gelap atau dark pixels. Dari deskripsi diatas, bisa diasumsikan bahwa transmission map dan kabut bisa diestimasi secara akurat. Dikarenakan pada area yang berkabut dan pada pixel tertentu, ketiga saluran warna RGB masing-masing memiliki kecenderungan intensitas yang tinggi. Sehingga, intensitas yang tinggi ini menyebabkan warna citra menjadi cenderung berwarna putih [7].

Ada tiga hal yang menjadi pertimbangan dalam menggunakan metode dark channel prior. Yang pertama ialah pengamatan ini semata-mata berdasarkan kondisi luar ruangan yang cerah. Namun adakalanya pada sebagian kondisi cerah metode dari dark channel prior berlaku dan adakalanya dari sebagian kecil kondisi lingkungan yang cerah akan menjadikan metode ini tidak berlaku [7].

### *2.2. Metode Deep Convolutional Neural Network (DCNN)*

CNN adalah variasi dari Multilayer Perceptron yang terinspirasi dari jaringan syaraf manusia. Penelitian awal yang mendasari penemuan ini pertama kali dilakukan oleh Hubel dan Wiesel yang melakukan penelitian visual cortex pada indera penglihatan kucing. Visual cortex pada hewan sangat powerful dalam sistem pemrosesan visual yang pernah ada. Hingga banyak penelitian yang terinspirasi dari cara kerjanya dan menghasilkan model-model baru diantaranya seperti Neocognitron, HMAX, dan LeNet-5 [8].

Convolutional Neural Networks merupakan suatu layer yang memiliki susunan neuron 3D (lebar, tinggi, kedalaman). Lebar dan tinggi merupakan ukuran layer sedangkan kedalaman mengacu pada jumlah layer. Secara umum jenis layer pada CNN dibedakan menjadi dua yaitu [8]:

- **1.** Layer ekstraksi fitur gambar, letaknya berada pada awal arsitektur tersusun atas beberapa layer dan setiap layer tersusun atas neuron yang terkoneksi pada daerah lokal (local region) layer sebelumnya. Layer jenis pertama adalah layer konvolusi dan layer kedua adalah layer pooling. Setiap layer diberlakukan fungsi aktivasi. Posisinya berselang-seling antara jenis pertama dengan jenis kedua. Layer ini menerima input gambar secara langsung dan memprosesnya hingga menghasilkan keluaran berupa vektor untuk diolah pada layer berikutnya
- **2.** Layer klasifikasi, tersusun atas beberapa layer dan setiap layer tersusun atas neuron yang terkoneksi secara penuh (fully connected) dengan layer lainnya. Layer ini menerima input dari hasil keluaran layer ekstrasi fitur gambar berupa vektor kemudian ditransformasikan seperti Multi Neural Networks dengan tambahan beberapa hidden layer. Hasil keluaran berupa skoring kelas untuk klasifikasi.

#### *2.3 Pembahasan*

Proses kerja dari perangkat lunak implementasi algoritma Modified Dark Channel Prior (MDCP) dan Deep Convolutional Neural Network ini dapat digambarkan dalam bentuk flowchart seperti terlihat pada gambar 1:

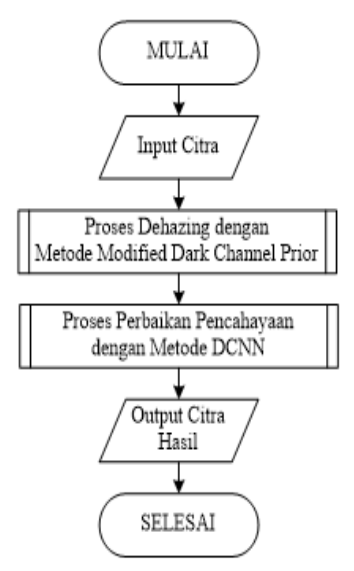

**Gambar 1.** Proses Kerja Umum

5 Proses kerja dari perangkat lunak akan dimulai dari pemilihan citra RGB yang akan diproses. Setelah itu, proses dilanjutkan dengan proses dehazing dengan metode Modified Dark Channel Prior. Kemudian, proses akan dilanjutkan dengan proses dehazing dengan metode Deep Convolutional Neural Network (DCNN). Terakhir, akan ditampilkan citra hasil yang diperoleh.

6 Proses kerja dari metode Modified Dark Channel Prior dalam melakukan proses dehazing dapat digambarkan dalam bentuk flowchart seperti terlihat pada gambar 2.

7

8

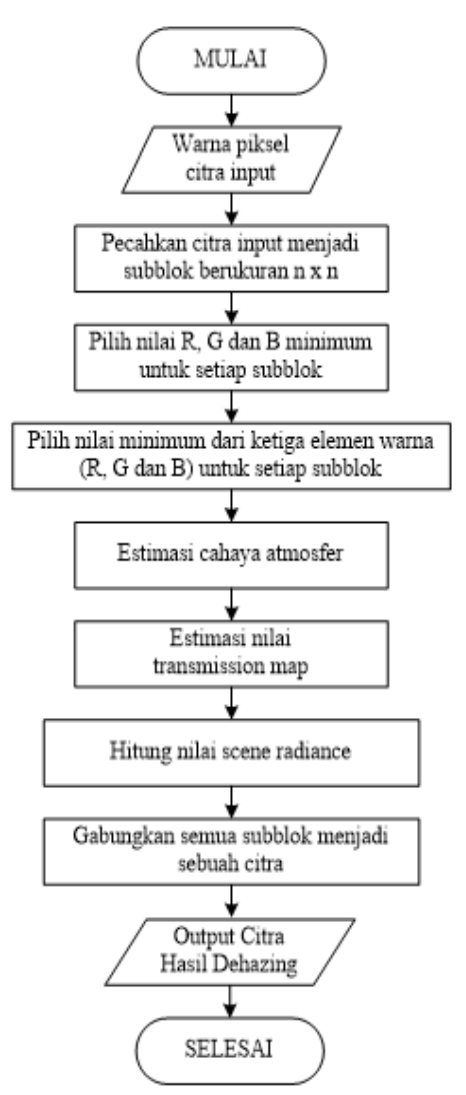

**Gambar 2.** Proses Kerja metode Modified Dark Channel Prior

Pada gambar 2 terlihat adanya proses estimasi nilai transmission map. Pada proses tersebut akan dibutuhkan sebuah nilai parameter w. Nilai w ini diduga akan mempengaruhi hasil perbaikan citra bawah air yang akan dihasilkan. Sehingga akan dilakukan pengujian untuk parameter w ini. Untuk mengetahui bagaimana pengaruh nilai w ini terhadap hasil perbaikan citra bawah air. Selain dari proses kerja metode Modified Dark Channel Prior based Dehazing ini. Proses yang tidak kalah pentingnya adalah proses Metode DCNN. Dimana proses ini akan digunakan untuk memperbaiki kontras citra bawah air yang dihasilkan. Proses kerja dari metode DCNN dalam melakukan proses perbaikan pencahayaan dapat digambarkan dalam bentuk flowchart seperti terlihat pada gambar 3.

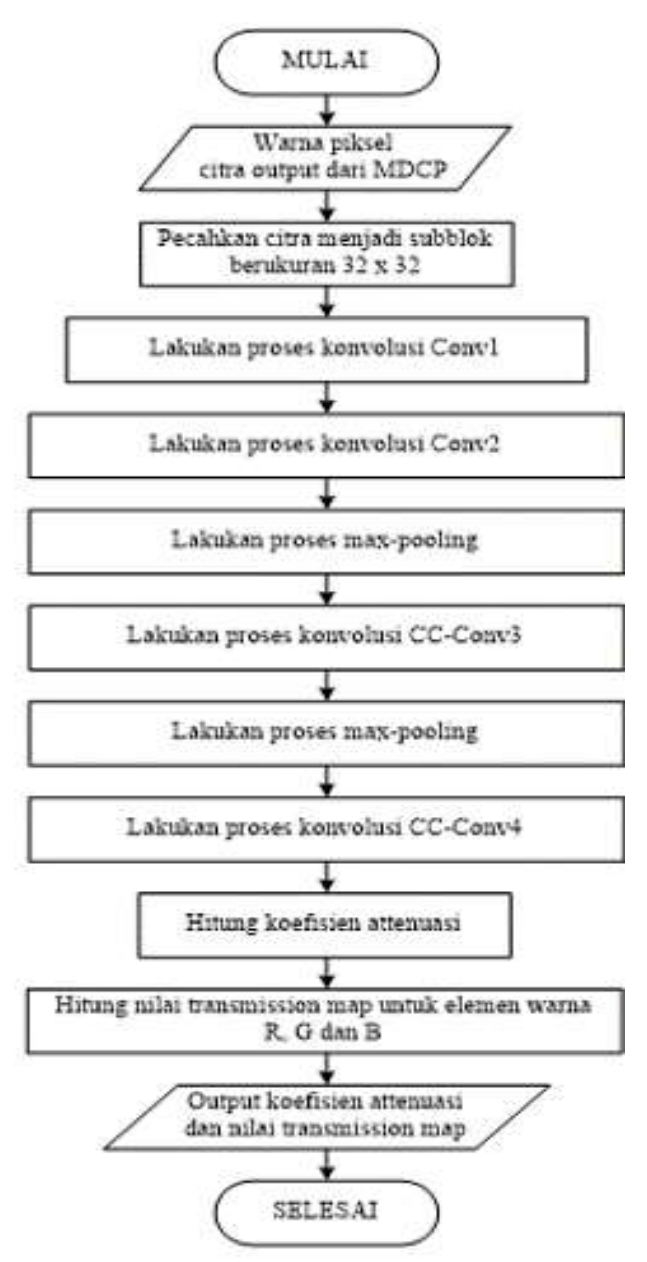

**Gambar 3**. Proses Kerja metode DCNN

#### *2.4 Absolute Mean Brightness Error (AMBE)*

Anggap A (m, n) dan B (m, n) adalah citra asli dan citra hasil perbaikan, dimana m x n representasi ukuran dari citra. AMBE dapat dihitung dengan menggunakan rumusan berikut [9]:  $AMBE = | E [Y] - E [X]$  (1)

Dimana:

E[Y] dan E[X] adalah nilai rata-rata (mean) gray level dari citra hasil perbaikan dan citra asli, yang dapat dihitung dengan menggunakan rumusan berikut [9]:

$$
E[X] = \frac{1}{m \, x \, n} \sum_{i=0}^{m-1} \sum_{j=0}^{n-1} A(i,j) \tag{2}
$$

$$
E[Y] = \frac{1}{m \times n} \sum_{i=0}^{m-1} \sum_{j=0}^{n-1} B(i,j) \tag{3}
$$

Sementara itu, X dan Y melambangkan citra input dan output.

AMBE telah digunakan untuk mengukur seberapa bagus sebuah teknik histogram equalization (HE) dalam menjaga kecerahan asli dari sebuah citra. Ide untuk menjaga kecerahan pertama kali diperkenalkan oleh penemu metode BBHE. Penemu metode tersebut menyarankan bahwa akar penyebab efek yang tidak diinginkan terletak pada kegagalan untuk mempertahankan kecerahan asli suatu gambar. Dalam praktik saat ini, AMBE yang lebih rendah ditafsirkan sebagai kecerahan asli lebih baik dipertahankan dan dengan demikian, akan menghasilkan output dengan kualitas yang lebih tinggi [10].

#### **3. Pengujian**

Proses pengujian akan dilakukan dengan menggunakan metode AMBE. Proses pengujian akan menguji kualitas citra yang diperoleh dengan menggunakan nilai input parameter w yang berbedabeda. Tujuan dari proses pengujian ini adalah untuk mengetahui nilai w yang paling optimal dalam melakukan proses perbaikan kualitas citra bawah air. Parameter nilai w yang digunakan dalam penelitian ini berada dalam range antara 0 sampai 1 dengan pembulatan satu angka di belakang koma. Hal ini berarti bahwa parameter nilai w yang digunakan merupakan bilangan desimal dengan satu angka di belakang koma. Adapun citra yang digunakan dalam pengujian ini dapat dirincikan pada gambar 4 sebagai berikut:

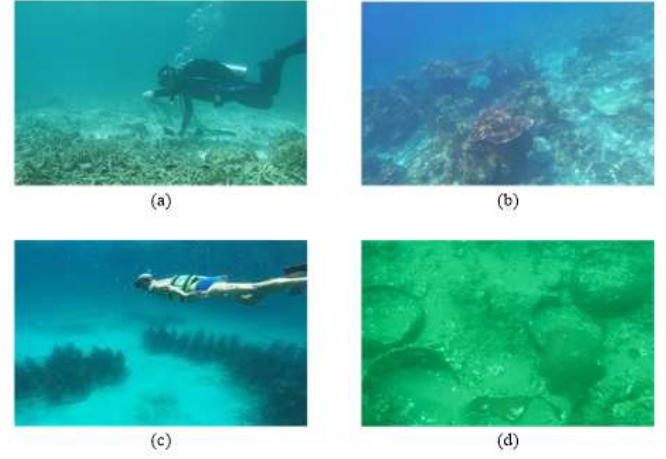

**Gambar 4.** Citra bawah air

Hasil dari proses perbaikan citra bawah air untuk salah satu gambar yang telah dilakukan dengan menggunakan variasi nilai w dapat dilihat dilihat pada gambar 5 berikut:

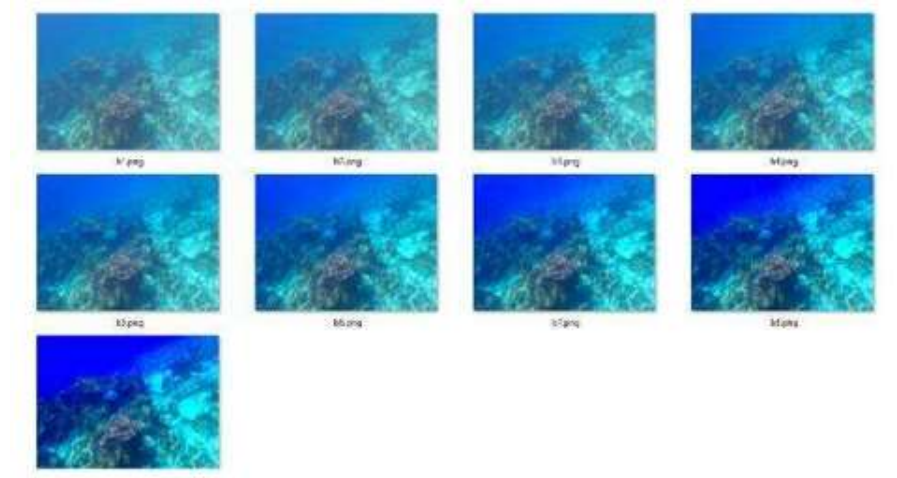

**Gambar 5.** Citra bawah air setelah diproses dengan Modified DCP dan DCNN dengan nilai w dari 0.1 -0.9

Hasil pengujian yang dilakukan terhadap variasi nilai w dapat dirincikan dalam bentuk tabel seperti terlihat pada perincian tabel 1 berikut: **Tagil Danmiian AMBE** 

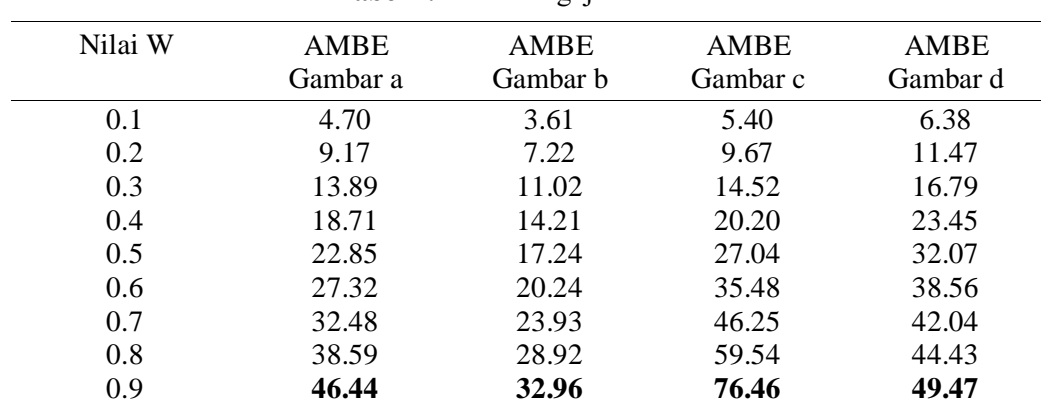

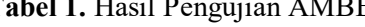

Dari hasil pengujian yang dilakukan pada tabel 1 di atas, dapat diperoleh informasi bahwa nilai w optimal untuk keempat gambar tersebut adalah mulai dari 0.5. Dimana nilai w yang semakin besar akan membuat gambarnya semakin memiliki nilai AMBE semakin tinggi. Padahal nilai AMBE harusnya tidak terlalu kecil dan tidak terlalu besar.

## **4. Kesimpulan**

Dari pembahasan pada bab-bab sebelumnya, maka akhirnya penelitian pada tugas akhir ini dapat diambil beberapa kesimpulan, antara lain:

- 1. Metode Modified DCP Based Dehazing dan Deep Convolutional Neural Network dapat digunakan untuk memperbaiki kualitas citra bawah air yang mencakup proses menghilangkan kabut dan meningkatkan pencahayaan pada citra bawah air.
- 2. Nilai w optimal tergantung pada kualitas citra bawah air yang dimasukkan dan jenis warna dominan dalam citra, namun harus bernilai lebih besar atau sama dengan 0.5.
- 3. Semakin besar nilai w, maka citra hasil perbaikan yang diperoleh akan memiliki tingkat kontras yang semakin tinggi

#### **5. Daftar Pustaka**

- [1] Hendrawan, A., Andono, P. N & Susanto, 2016. Analisa Peningkatan Kualitas Citra Bawah Air Berbasis Koreksi Gamma dan Histogram Equalization. JURNAL TRANSFORMATIKA, Volume 14, Nomor 1, Juli 2016
- [2] Chen, S. D., Najja, Y. A., Azami, N. H. & Beh, K. S., 2013. Measuring Image Quality for Assessment of Contrast Enhancement Techniques, Australian Journal of Basic and Applied Sciences, 7(11) Sept 2013, Pages: 178-188
- [3] Afiyat, N., 2017. Analisis Restorasi Citra Kabur Algoritma Wiener Menggunakan Indeks Kualitas Citra. Nusantara Journal of Computers and Its Applications Volume 2 No 1 Juni 2017.
- [4] Wang, Y., Zhang, J., Cao, Y. & Wang Z., 2017. A Deep CNN Method for Underwater Image Enhancement.
- [5] Khandelwal, V., Mangal, D. & Kumar, N., 2018. Elimination of Fog in Single Image Using Dark-Channel Prior. International Research Journal of Engineering and Technology (IRJET)
- [6] Zhang S., Zhang, J., Fang, S. & Cao Y., 2014. Underwater Stereo Image Enhancement Using a New Physical Model. ICIP 2014.
- [7] He. K, Sun, J & Tang X., 2011. Single Image Haze Removal Using Dark Channel Prior. IEEE TRANSACTIONS ON PATTERN ANALYSIS AND MACHINE INTELLIGENCE, VOL. 33.
- [8] Zufar, M. & Setiyono, B., 2016. Convolutional Neural Networks untuk Pengenalan Wajah Secara Real-Time. JURNAL SAINS DAN SENI ITS Vol. 5 No. 2 (2016) 2337-3520.
- [9] Gupta, S. & Porwal, R., 2016. Appropriate Contrast Enhancement Measures for Brain and Breast Cancer Images, Hindawi Publishing Corporation International Journal of Biomedical Imaging Volume 2016, Article ID 4710842
- [10] Fitria, N. H., 2017. Penerapan Fade untuk Mengukur Citra Pasca Proses Haze Removal (Studi Kasus Citra Berkabut padad Kawah Gunung Kelud).

# **Smart Campus Di Era Pandemi**

#### **Boy Pratama Tarigan, Ningsih Mawarni, Evta Indra**

Program Studi Sistem Informasi,Fakultas Teknologi dan Ilmu Komputer Universitas Prima Indonesia

#### [evtaindra@unprimdn.ac.id](mailto:evtaindra@unprimdn.ac.id)

**Abstrak**. Smart campus adalah sistem yang memberikan layanan secara online dan mengimplementasikan dengan konsep teknologi yang canggih pada pendidikan. Menciptakan pembelajaran yang otonom dan inovatif untuk mendukung efektivitas, efesiensi dan produktivitas untuk meningkatkan layanan berkualitas, menjaga sistem keamanan dan menghemat biaya. Pada akhir tahun 2019 terdapat virus COVID19 yang dapat menular terhadap manusia, sehingga terjadinya Pandemi yang mengakibatkan berhentinya aktivitas pembelajaran. Maka pembelajaran seperti E-Learning dapat mencegah penyebaran dari COVID19. Metode literatur bertujuan dan focus untuk mengumpulkan informasi jurnal dan artikel. Aplikasi yang digunakan untuk pendidikan pada saat Pandemi ialah Google classroom, whatsapp, dan zoom. Tetapi, aplikasi zoom lebih efektif untuk pendidikan dalam berlangsungnya pembelajaran online antara individu maupun lisan dibandingkan aplikasi pembelajaran yang melakukan kegiatan pendidikan.

#### **1. Pendahuluan**

Smart Campus adalah istilah yang digunakan untuk menggabungkan dan mengimplementasikan proses belajar mengajar dengan menggunakan Teknologi Informasi, inovasi dan pengembangan kapasitas melalui penggunaan teknologi canggih[1]. Smart Campus telah muncul sebagai konsep penting dalam teknologi pada pendidikan. Topik ini mendapatkan berbagai macam perhatian dari para profesional, akademisi, dan peneliti di berbagai disiplin ilmu. Contohnya pada teknologi berbasis IOT, Smart Campus diterapkan pada fasilitas kampus agar semua perangkat terhubung ke internet[2]. Pada akhirnya muncul teknologi smart campus secara terbuka seperti *Smart Class Room*[3], *Smart Laboratory*, dan *Smart Building*[4].

Smart Campus menciptakan lingkungan bagi pelajar, guru, dan perangkat pembelajaran dalam berinteraksi. Munculnya Teknologi Informasi dan Komunikasi dalam pendidikan diam-diam telah mengubah peran Tradisional guru, dengan pergeseran penekanan ke arah pembelajaran yang otonom dan inovatif, serta perpaduan metode dan strategi pedagogis yang beragam[5]. Selain itu, diperlukan penerapan Smart Campus agar dapat mendukung effektivitas, effisiensi, dan produktivitas untuk memperbaiki pelayanan dan kualitas yang lebih baik. Serta menerapkan sistem pembelajaran yang baru dengan menggunakan teknologi informasi. sebagai salah satu bagian penting dalam proses peningkatan peserta didik. Kampus Cerdas memiliki fasilitas teknologi informasi yang relatif lengkap misalnya *E-learning*[6], *E-journal*, *E-library*[7], dan berbagai layanan informasi. Dampak positif penerapan Smart Campus memang sangat meyakinkan yakni semua bisa dilakukan tanpa harus mengeluarkan banyak tenaga karena semua serba digital[8]. point pentingnya adalah memberikan layanan berkualitas, menjaga sistem keamanan secara real-time, dan menghemat biaya. Dalam mendukung otomatisasi sebuah kampus pintar diperlukan peran dari *Internet Of Things* (IOT) untuk menciptakan model pembelajaran yang interaktif berdasarkan pemanfaatan IOT tersebut[9].

Pada awal tahun 2020 ini dunia pendidikan mengalami penurunan aktivitas dikarenakan pendemi Corona virus-19[6]. Akibat pandemi tersebut proses belajar-mengajar pun berubah menjadi berbasis online atau *E-learning*[10]. Sehingga banyak negara mulai mengeluarkan kebijakan guna mengantisipasi wabah tersebut[11]. Kegiatan belajar berbasis online ternyata sangat membantu dalam mengurangi penyebaran virus saat pandemi[12]. Penerapan model Smart Campus adalah solusi dari situasi yang terjadi, karena model penerapan berbasis online, sehingga lebih mudah untuk berkomunikasi tanpa menghiraukan jarak dan waktu[13].

#### **2. Metode**

Media pembelajaran merupakan perantara komunikasi yang melakukan aktivitas tatap muka[14], pemanfaatan e-learning dalam pembelajaran yang telah dilakukan menghasilkan peningkatan yang signifikan terhadap pendidikan[15]. Dengan adanya pandemik Covid-19 ini, mendorong pendidikan harus berpikir kreatif dalam kegiatan belajar mengajar yang menggunakan aplikasi secara online (daring) misalnya seperti whatsapp, google classroom[6] dan aplikasi zoom. Perubahan media pembelajaran menjadi tantangan di dunia pendidikan disebabkan mereka tidak mengetahui dan menggunakan aplikasi tersebut sebelum masa pandemi[11]. Metode pengumpulan data yang akan digunakan dalam penelitian ini adalah dengan metode literatur. Metode literatur pengumpulan data melalui jurnal, artikel, dan bacaan-bacaan yang ada kaitannya dengan judul penelitian. Metode literatur dipilih oleh karena data dan informasi yang dibutuhkan sudah tersedia melalui penelitian yang sudah terpublikasi[8].

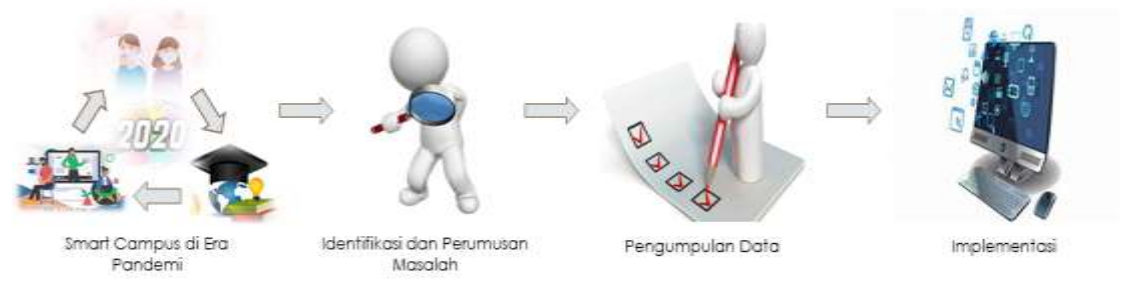

Gambar 1. Tahapan Penilitian

Pada Gambar 1 terdapat beberapa penjelasan yang mengenai tahapan-tahapan penilitian:

1. Smart Campus di Era Pandemi

Konsep yang memanfaatkan teknologi informasi untuk mengintegrasikan berbagai aktivitas di tengah pandemi.

2. Identifikasi dan Perumusan Masalah

Bagaimana cara mengoptimalkan penggunaan sistem pembelajaran online dimasa pandemi agar dapat mempermudah pendidikan.

- 3. Pengumpulan Data Data terdapat pada jurnal-jurnal yang sudah direview.
- 4. Implementasi

Menerapkan aplikasi-aplikasi yang dapat membantu pendidikan dimasa pandemi seperti Google Classroom, Zoom, dan Whattshapp.

Literasi internet menjadi bagian salah satu yang tidak dapat lepas dalam kehidupan dasar kita. Oleh karena itu, sektor pendidikan menggunakan teknologi informasi dalam proses belajarmengajar. Google Classroom termasuk salah satu akses gratis yang memudahkan dalam menyelesaikan pendidikan pembelejaran online. platform ini memiliki banyak keuntungan

untuk pengguna. Selain itu, platform ini juga dikenal sebagai alat yang mudah dipakai oleh pengguna smartphone atau laptop dapat memberikan peluang yang sama bagi pengguna dan mendorong untuk belajar lebih banyak. Google Classroom dirancang dengan bertujuan agar dapat mempermudah proses pembelejaran khususnya pengumpulan tugas tanpa kertas.

#### *2.1 Smart Class Room*

Smart classroom adalah konsep yang mengintegrasikan teknologi informasi dengan metode pembelajaran yang baru[3]. Smart class room termasuk sistem yang bisa digunakan agar dapat memenuhi kebutuhan dalam kampus. Smart Class Room merupakan sebuah sistem yang dipakai untuk mempermudah penggunaan perangkat dalam ruangan[16].

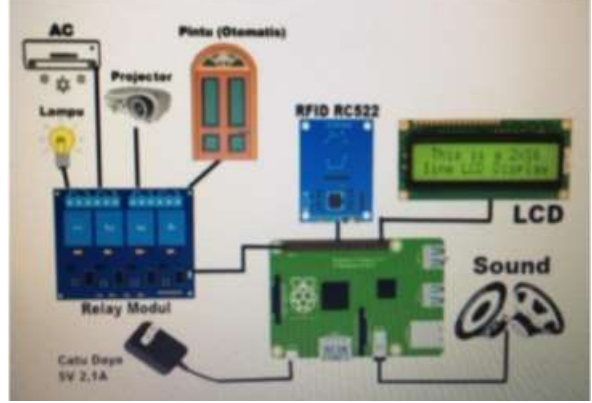

Gambar 2. Skematik Alat Smart Classroom ( Sumber : [16] )

#### *2.2 Smart Laboratory*

Smart Laboratory adalah sistem yang terkait dengan pendeteksian dan pengamanan untuk mengidentifikasi, melacak, menyortir, atau mendeteksi koleksi laboratory di meja sirkulasi dan dalam pemeliharaan harian.

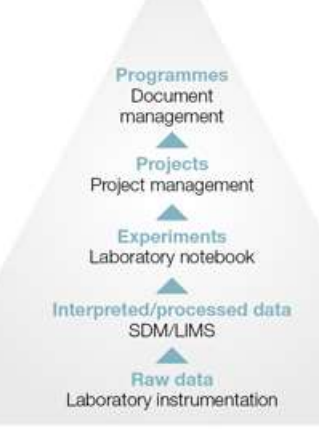

#### Gambar 3. Model Smart Laboratory

( Sumber :<https://www.scientific-computing.com/BASL2018/the-smart-laboratory> ) Pada gambar 3 terdapat Laboratory Instrumentation yang merupakan aplikasi instrumen untuk observasi, pengukuran, atau kontrol. Laboratory notebook mendeskripsikan eksperimen secara sangat detail dan perekaman data mentah yang mencatumkan prosedur praktikum. Project

Management adalah suatu adanya tujuan kegiatan yang dapat tercapai secara efesien dan

efektif. Sedangkan Document Management untuk membantu menjelaskan perangkat lunak sistem.

## *2.3 Smart Building*

Smart building termasuk sebuah konsep teknologi otomatis pada bangunan yang dapat memberikan kenyamanan dan efisiensi tersebut. Smart Building yang diciptakan dapat mengatur suhu dan kelembaban, dapat memonitoring lampu maupun alat elektronik secara otomatis dengan jarak yang jauh[4].

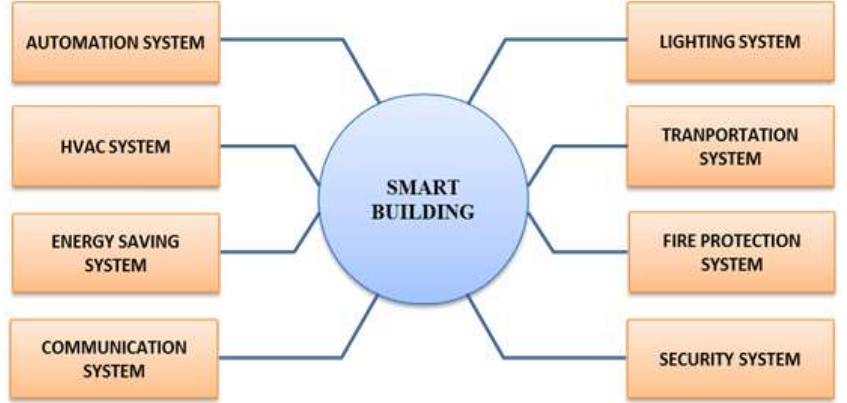

Gambar 4. Smart Building

## ( Sumber :<https://indonecons.blogspot.com/2017/03/bangunan-cerdas.html> )

Pada Gambar 4 terdapat beberapa bagian Smart Building seperti Communication system merupakan suatu sistem pengiriman data melalui fasilitas telekomunikasi dari satu lokasi ke pusat yang mengolah data. Energy saving system merupakan tujuan untuk mengurangi jumlah energi yang dibutuhkan. HVAC system untuk menjaga kondisi udara agar melindungi alat-alat dan kenyamanan. Lighting system adalah alat visual yang berfungsi dalam membantu.

## *2.3.1 Smart Street Light System*

Disini sistem direalisasikan dengan menggunakan sensor IR (Inframerah). Sensor IR memiliki range 2-30cm, sensor IR ini dihubungkan pada lampu jalan tergantung keberadaan atau pergerakannya. Kecerahan cahaya jika tidak ada kehadirannya dikodekan sedemikian rupa sehingga cahayanya diredupkan ini dilakukan agar daya dapat dihemat.

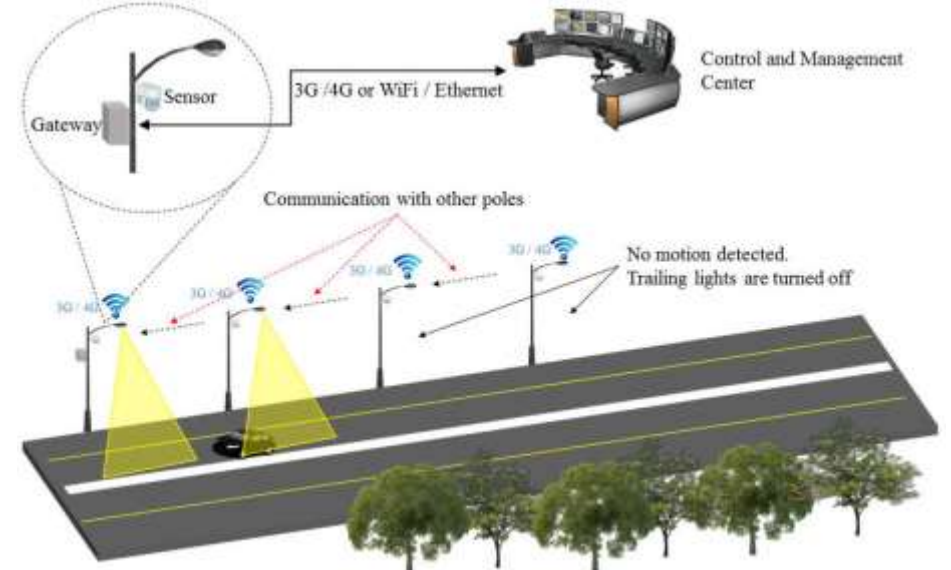

Gambar 5. Skenario Smart Street Light System

### ( Sumber : [17] )

Pada Gambar 5 terdapat berbagai fungsi alat seperti Gateway yang dapat mentransfer data ke lokasi yang diinginkan melalu GPS. Sensor alat yang dapat digunakan untuk mendeteksi. Wifi yang tidak menggunakan saluran telepon maupun kabel untuk koneksi internet. Manajemen dan control yang mengacu kepada salah satu aktivitas dalam memonitor untuk menjamin suatu kegiatan berjalan sesuai yang diinginkan. No motion detected sebuah fitur video analisis yang berfungsi untuk mendeteksi adanya pergerakan.

## *2.3.2 Smart Parkir*

Smart Parkir terdiri dari sensor IR, kamera dll. Ketika kendaraan sampai di pintu gerbang sensor IR mendeteksi kendaraan, kamera menangkap gambar dan waktu kedatangan kendaraan, maka pemograman dilakukan sedemikian rupa sehingga Tampilan LCD menunjukkan menggunakan LED yang mengarahkan kendaraan ke tempat yang telah ditargetkan. Di tempat parkir, kami kembali menggunakan sensor IR, ketika sensor memberikan logika nol sebagai keluaran maka yang tertentu digunakan untuk mengatur nilai ambang batas.

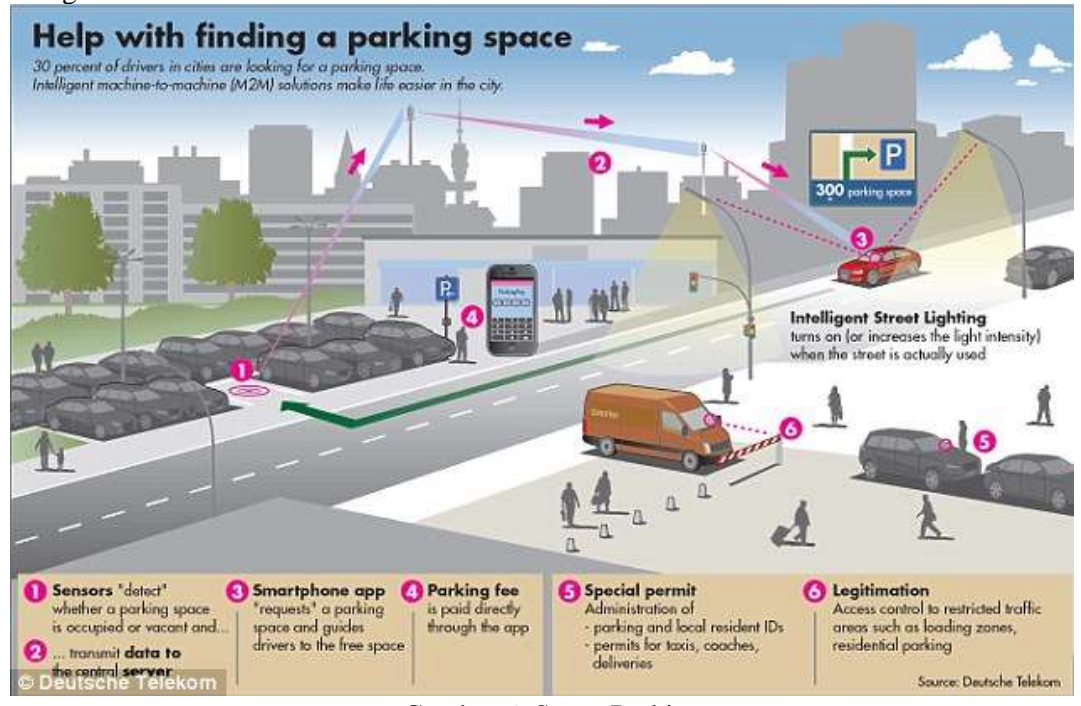

Gambar 6. Smart Parkir

(Sumber[:https://www.mltazam.com/2017/01/peranan-iot-dalam-membangun-smart-city.html](https://www.mltazam.com/2017/01/peranan-iot-dalam-membangun-smart-city.html) )

#### *2.3.3 Smart Automation*

Smart Automation yang digunakan untuk deteksi gerakan, sensor PIR dapat mendeteksi gerakan dengan jangkauan 120 derajat hingga 7 meter. Ketika gerakan terdeteksi, sensor memberikan logika tinggi sebagai outputnya dan kipas dan lampu dinyalakan, begitu tidak ada gerakan logis, nol output diperoleh, kipas dan lampu dimatikan[18].

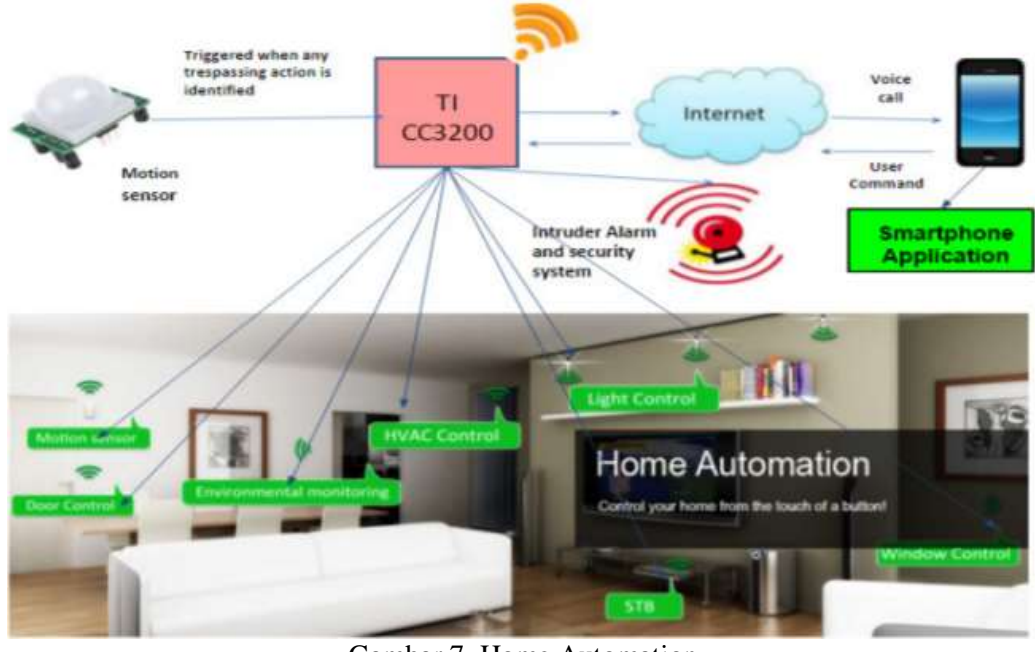

Gambar 7. Home Automation ( Sumber : [18] )

# *2.4 Smart Canteen*

Smart Canteen dioperasikan menggunakan aplikasi android. Aplikasi android berisi daftar makanan yang tersedia pada waktu tertentu. Aplikasi ini dapat diakses oleh mahasiswa dan anggota fakultas lainnya melalui aplikasi ini mereka juga akan memesan makanan yang mereka inginkan[19].

# *2.5 Smart Education*

Di sektor kampus pintar, proses pembelajaran dilakukan melalui sistem e-Learning yang membuatnya memungkinkan bagi siswa untuk dapat mengikuti pembelajaran dari manapun, kapanpun dengan koneksi internet. E-learning digunakan dengan fasilitas video conference sehingga memungkinkan bertatap muka langsung dengan tempat yang berbeda[20].

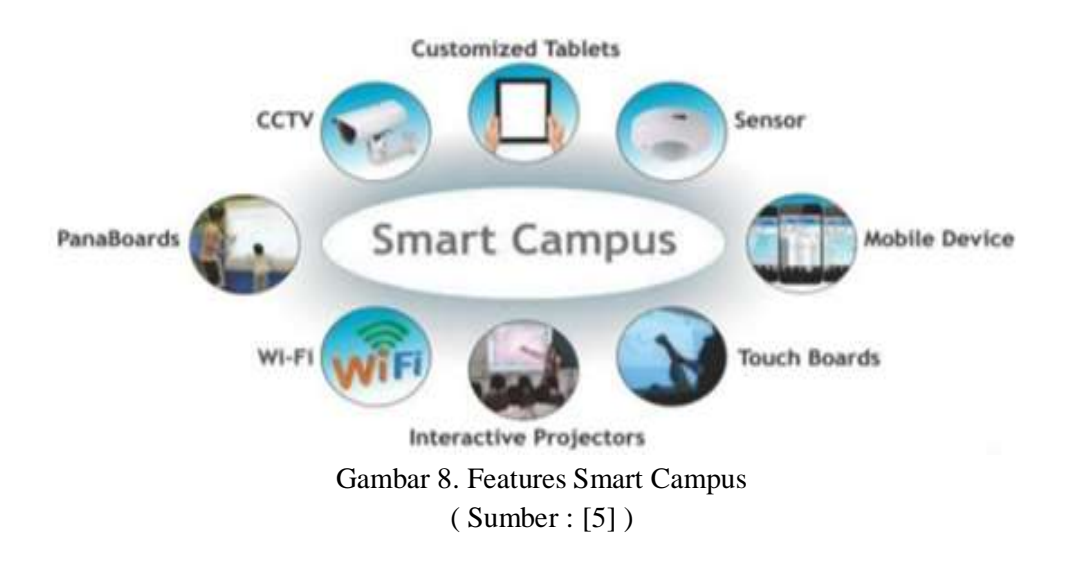

Dari gambar 8 terdapat feature smart campus yang terdiri dari Sensor yang dapat mendeteksi, Mobile device yang dapat akses Kampus dimanapun, WiFI yang standby di Kampus, Jika terdapat Feature di atas pada sebuah Kampus, maka sudah dapat dikatakan Smart Campus karena sudah mengakses teknologi canggih.

## *2.5.1 E-learning*

E-learning merupakan awal perkembangan teknologi informasi dan komunikasi. E-learning juga dapat mengurangi lamanya waktu saat pembelajaran, dan tentu saja menghemat biaya yang harus dikeluarkan oleh sebuah program studi atau program pendidikan[15].

## *2.5.2 E-library*

E-library dikenal dengan koleksi yang disimpan dalam format digital, namun konsep perpustakaan digital menggambarkan koleksi secara fisik. Perpustakaan digital ini memiliki kondisi yang sama dengan perpustakaan tradisional pada umumnya namun dengan bermacammacam koleksi yang kompleks dimana seharusnya dalam bentuk media elektronik. Perpustakaan digital membutuhkan perencanaan dan proses manajemen dari suatu organisasi. Teknologi digital adalah salah satu penggerak revolusi yang terjadi pada area teknologi informasi terkhusus dalam perpustakaan dan institut informasi lain. Dengan menggunakan system E-Library pengguna akan mendapatkan kemudahan dalam mengakses informasi dengan cepat. Perpustakaan digital menjadi semakin terintegrasi karena dibangun untuk ketersediaan[21].

# *2.6 Konsep Smart Campus*

Kampus cerdas yang khas mengintegrasikan fisik ruang dan ruang digital. Data besar antarmuka antara perangkat pintar (cerdas lapisan perangkat & lapisan aplikasi) dan lapisan komunikasi (komputasi awan dan lapisan jaringan) untuk mencapai personalisasi dan interaksi kolaboratif untuk bisnis sistem informasi kampus pintar. Gambar 9 menunjukkan model kampus pintar yang diusulkan. Itu lapisan model yang diusulkan dibahas sebagai berikut:

## *2.6.1 Smart Device Layer*

Smart Campus mengintegrasikan perangkat pintar dan sistem aplikasi yang ada untuk menggunakan lapisan aplikasi untuk mencapai sistem informasi kampus pintar. Beragam teknologi akses terminal, termasuk aplikasi seluler tradisional, berbasis web, PC, terminal pintar, perangkat swalayan, dan perangkat yang dapat dikenakan, memberi pengguna lingkungan adaptif yang mulus, model interaksi manusia-komputer yang dipersonalisasi untuk skenario aplikasi tertentu berdasarkan di lingkungan yang berbeda, peningkatan akses pengguna ke informasi kampus, pengalaman layanan untuk aplikasi teknologi informasi kampus untuk menyediakan akses dan dukungan yang terintegrasi..

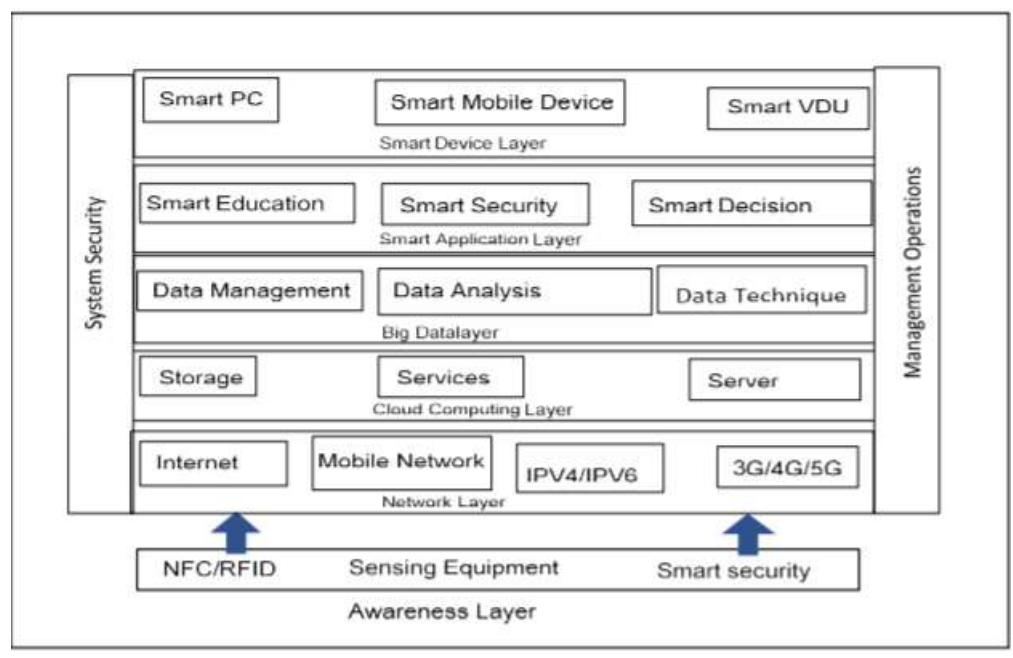

Gambar 9. Proses Smart Campus Model ( Sumber : [5] )

# *2.6.2 Smart Application Layer*

Aplikasi pintar memberi kesempatan untuk belajar dan menyediakan manajemen kampus dengan fungsi layanan yang komprehensif dan tepat, keputusan manajemen, keamanan pintar, dan fasilitas kampus pintar untuk fungsi kampus pintar yang lancar.

# *2.6.3 Cloud Computing Layer*

Hal ini memberikan paradigma komputasi berdasarkan teknologi terkait seperti virtualisasi, komputasi terdistribusi, penyimpanan terpusat, penyimpanan terdistribusi, dan teknologi penyimpanan lainnya untuk mencapai infrastruktur yang efisien, transparan, dan andal. Pemrosesan data besar dan aplikasi cerdas kampus menyediakan komputasi universal dan dukungan penyimpanan sesuai permintaan.

## *2.6.4 Big Data Layer*

Big Data Layer adalah penggerak utama menuju kampus pintar. Informasi yang dikumpulkan di lingkungan kampus, kegiatan, bisnis, interaksi, dan informasi lainnya harus mengikuti standar dan standarisasi informasi, menetapkan mekanisme berbagi dan pertukaran data, tema infrastruktur database, pembangunan aplikasi platform data terpadu, terhubung di dunia maya dan kampus gambar virtual Cerdas. Teknologi ini menyediakan pengambilan, penyimpanan, analisis, dan pemrosesan data untuk proses pengambilan keputusan di lingkungan kampus yang cerdas.

## *2.6.5 Network Communication Layer*

Ini terdiri dari jaringan kabel kampus, jaringan nirkabel WIFI, jaringan seluler 4G dan teknologi komunikasi lainnya. Lapisan persepsi cerdas dibebani dengan tanggung jawab mengumpulkan berbagai jenis data lingkungan dan aktivitas untuk guru dan siswa kapan saja, di mana saja, Internet menyediakan layanan transmisi cakupan tinggi untuk layanan akses berkecepatan tinggi. Lapisan ini menyediakan komunikasi di lingkungan kampus yang cerdas.

### *2.6.6 System Security and Operations*

Segmen ini memberikan operasi dan keamanan keselamatan untuk lingkungan kampus yang cerdas. Sistem pendukung adalah dasar untuk penyediaan layanan berkualitas tinggi secara berkelanjutan. Komponen tersebut mencakup sistem keamanan informasi yang menjamin keamanan dan keandalan informasi kampus, dan juga sistem layanan operasi dan pemeliharaan yang memastikan operasi yang stabil dari infrastruktur taman dan sistem aplikasi. Operasi yang aman, stabil dan efisien adalah untuk memberikan perlindungan praktis.

#### *2.6.7 Awareness Layer*

Ini menghubungkan semuanya melalui RFID, sensor, kode QR dan teknologi pemosisian waktu nyata dapat mewujudkan identifikasi, lokasi, dan manajemen cerdas untuk operasi kampus cerdas yang lancar[5].

#### **3. Hasil**

Dari beberapa penelitian dan banyak nya jurnal-jurnal yang sudah dibaca , terdapat beberapa aplikasi yang sangat mendukung media pendidikan dalam masa pandemi sekarang ini seperti Google classroom, whatsapp, zoom, Line, Telegram, Webstie Dll. Media tersebut memiliki Fiture berbeda-beda yang membuat peminat untuk melakukan pembelajaran Daring beralih kepada aplikasinya. Seperti Google Classroom memiliki fiture yang dimana mahasiswa dapat membuka bahan pembelajaran yang di kirim oleh dosen kapan pun, menyediakan fiture tugas atau lembar kerja yang dapat melihat nilai secara langsung.

Media selanjutnya Whatsapp group, media ini diminati karena biaya kuota tidak terlalu besar dan provaider memberikan paket gratis dalam penggunaan whatsapp group sebagai media belajar online.

Media selanjutnya Zoom, Media ini adalah salah satu yang sering digunakan dalam penerapan belajar online (Daring), peningkatan penggunaan zoom pun menjadi salah satu yang sangat cepat meningkat disaat pandemi karena mempunyai fiture yang dimana menampung sampai ratusan orang dalam sekali melakukan media pembelejaran. Berikutnya adalah hasil penelitian terkait dengan jenis media yang paling sesuai/cocok yang digunakan dalam e-learning pada tanggal 5 mei 2020.

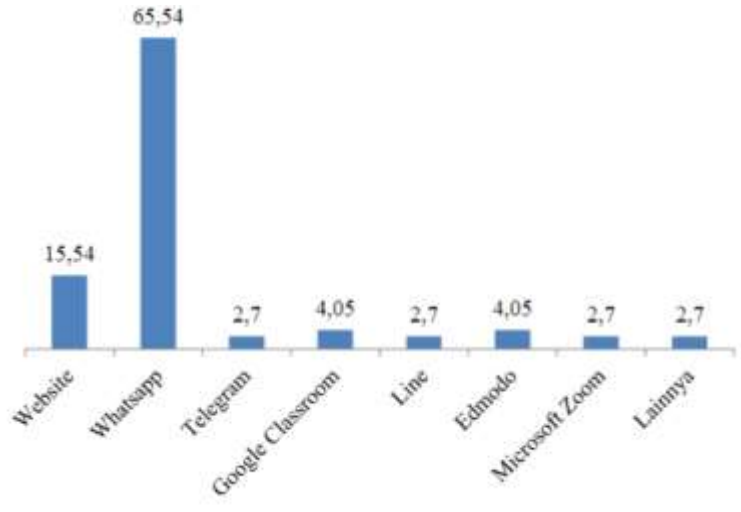

Gambar 10. Persentasi Media E-learning ( Sumber : [12] )

Ini adalah hasil dari penggunaan pada tanggal 19 Juni 2020 yang memiliki peningkatan pada zoom karena fiture-fiturenya dapat kita lihat pada gambar 11.

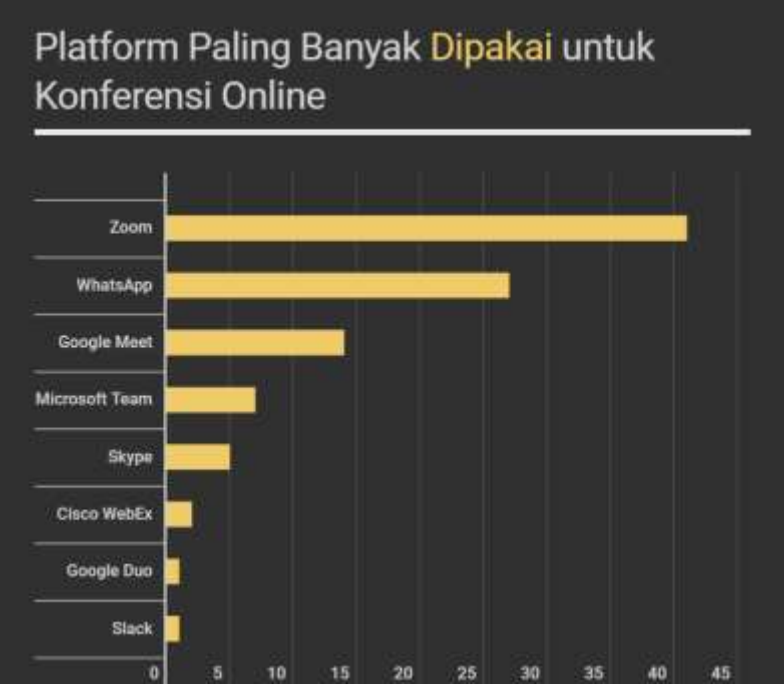

Gambar 11. Platform Paling banyak dipakai untuk Konferensi Online

( Sumber : [https://kumparan.com/kumparantech/survei-populix-penggunaan-konferensi](https://kumparan.com/kumparantech/survei-populix-penggunaan-konferensi-online-saat-pandemi-corona-naik-31-7-1tdtF2LMvmU/full)[online-saat-pandemi-corona-naik-31-7-1tdtF2LMvmU/full](https://kumparan.com/kumparantech/survei-populix-penggunaan-konferensi-online-saat-pandemi-corona-naik-31-7-1tdtF2LMvmU/full) )

Ada juga Data grafik pengguna aplikasi disaat sebelum pandemi dan sesudah pandemi dapat kita lihat pada gambar 12.

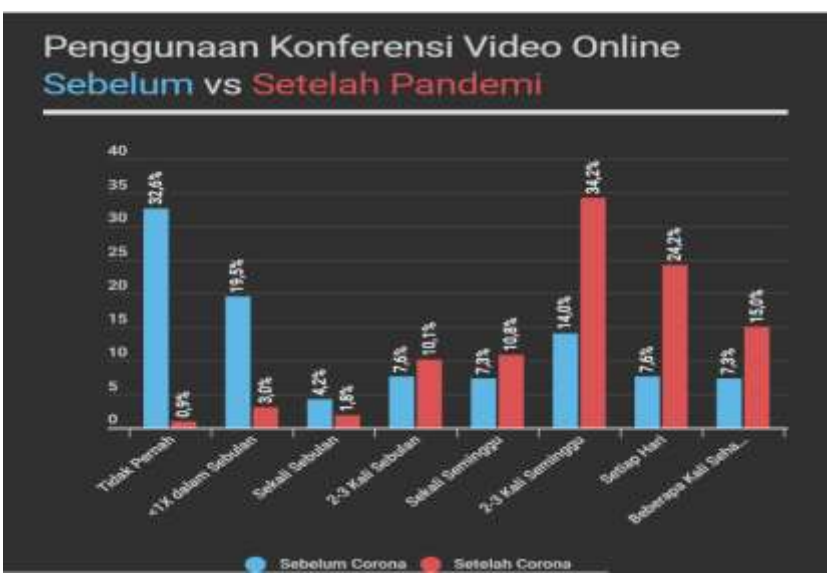

Gambar 12. Penggunaan Konferensi Video Online Sebelum vs Setelah Pandemi ( Sumber : [https://kumparan.com/kumparantech/survei-populix-penggunaan-konferensi](https://kumparan.com/kumparantech/survei-populix-penggunaan-konferensi-online-saat-pandemi-corona-naik-31-7-1tdtF2LMvmU/full)[online-saat-pandemi-corona-naik-31-7-1tdtF2LMvmU/full](https://kumparan.com/kumparantech/survei-populix-penggunaan-konferensi-online-saat-pandemi-corona-naik-31-7-1tdtF2LMvmU/full) )

## **4. Kesimpulan**

Bisa disimpulkan bahwa pandemi yang masih berlangsung sampai saat ini berdampak buruk untuk pendidikan, maka terdapat peran Smart Campus dengan pandemi COVID19 untuk memulihkan pendidikan, yaitu pembelajaran berbasis online yang dapat mengantisipasi terjadinya penyebaran virus COVID19. Karena adanya daring ini pun mahasiswa akan mempunyai sebuah motivasi baru, mendapatkan perubahan sikap melalui interaksi yang tidak monoton, memiliki keingintahuan yang lebih untuk belajar dan memiliki rasa percaya diri dalam mengimplementasikan saat daring.

## Daftar Pustaka

- [1] S. Ambilkar, S. Hegonde, R. Therade, and S. Lingamwar, "Smart Campus an Android and Web based Application using IoT and NFC Technology," *Int. Res. J. Eng. Technol.*, p. 968, 2008, [Online]. Available: www.irjet.net.
- [2] K. Abualnaaj, V. Ahmed, and S. Saboor, "A Strategic Framework for Smart Campus."
- [3] R. Habibi, "Perencanaan Sistem Smart Academic Dengan Smart Classroom Dan Teknologi Internet of Things Pada Stmik Bina Patria," *J. Transform.*, vol. 13, no. 1, pp. 38–46, 2017.
- [4] A. Nurdiansyah, D. A. Isdar, M. Sutrisno, and D. Septiyanto, "Penerapan Konsep Smart Building pada Sistem Penerangan Dan Rooftop Tower A Apartemen Parahyangan Residence - Bandung," pp. 7–20, 2016.
- [5] N. Nachandiya, Y. Gambo, B. Joel, and P. Davwar, "Article no.AJRCOS.45051 Original Research Article Nachandiya et al," *Asian J. Res. Comput. Sci.*, vol. 2, no. 2, p. 45051, 2018, doi: 10.9734/AJRCOS/2018/45051.
- [6] I. A. Ridlo, "Pandemi COVID-19 dan Tantangan Kebijakan Kesehatan Mental di Indonesia," *Insa. J. Psikol. dan Kesehat. Ment.*, vol. 5, no. 2, p. 162, 2020, doi: 10.20473/jpkm.v5i22020.162-171.
- [7] P. Studi, S. Informasi, and U. Kebangsaan, "Jurnal e-library perkembangan dan pemanfaatan teknologi e-library sebagai aspek pendidikan."
- [8] R. R. Rerung and Y. R. Ramadhan, "Rancang Bangun Sistem Informasi Akademik Dalam Penerapan Smart Campus Untuk Meningkatkan Pelayanan Akademik," JTERA (Jurnal Teknol. *Rekayasa)*, vol. 3, no. 2, p. 191, Dec. 2018, doi: 10.31544/jtera.v3.i2.2018.191-210.
- [9] A. Abdullah, M. Thanoon, and A. Alsulami, "Toward a smart campus using IoT: Framework for safety and security system on a university campus," Adv. Sci. Technol. Eng. Syst., vol. 4, no. 5, pp. 97–103, 2019, doi: 10.25046/aj040512.
- [10] A. dewi. D. P. Astuti, "Efektivitas Penggunaan Media Belajar Dengan Sistem Daring Ditengah Pandemi Covid-19," Web-Seminar Nas., no. August, pp. 129–135, 2020.
- [11] M. Hakim and A. Mulyapradana, "Pengaruh Penggunaan Media Daring dan Motivasi Belajar Terhadap Kepuasan Mahasiswa Pada Saat Pandemik Covid-19 (Studi Kasus Mahasiswa ITS NU Pekalongan dan PoliteknikPusmanu)."
- [12] I. Z. Ichsan et al., "COVID-19 DAN E-LEARNING: PERUBAHAN STRATEGI PEMBELAJARAN SAINS DAN LINGKUNGAN DI SMP," *JINoP (Jurnal Inov. Pembelajaran)*, vol. 6, no. 1, p. 50, May 2020, doi: 10.22219/jinop.v6i1.11791.
- [13] A. A. Wahid and H. Yudhistira, "Perancangan Konsep Smart Campus Menggunakan Jaringan Internet Of Things (IOT)," *J. Ilmu-ilmu Inform. dan Manaj. STMIK*, 2019.
- [14] M. Hakim and A. Mulyapradana, "Pengaruh Penggunaan Media Daring dan Motivasi Belajar Terhadap Kepuasan Mahasiswa Pada Saat Pandemik Covid-19,‖ *Widya Cipta J. Sekr. dan Manaj.*, vol. 4, no. 2, pp. 154–160, 2020, doi: 10.31294/widyacipta.v4i2.8853.
- [15] N. Seliana, A. I. Suroso, and L. N. Yuliati, "Analisis Keberhasilan Penerapan E-Learning di Fakultas Teknik Universitas Riau," J. Apl. Bisnis dan Manaj., May 2020, doi: 10.17358/jabm.6.2.369.
- [16] I. Krisnadi, "Penerapan Sistem Smart Classroom Berbasis Internet Of Things (IOT)," 2017, [Online]. Available: https://www.academia.edu/39037328/PENERAPAN\_SISTEM\_SMART\_CLASSROOM\_BER BASIS\_INTERNET\_OF\_THINGS\_IoT\_.
- [17] A. Gharaibeh, M. Salahuddin, I. Khalil, and A. Al-fuqaha, "Smart Cities: A Survey on Data Management, Security and Enabling Technologies," no. October, 2017, doi: 10.1109/COMST.2017.2736886.
- [18] R. K. Kodali, V. Jain, S. Bose, and L. Boppana, "IoT based smart security and home automation system,‖ *Proceeding - IEEE Int. Conf. Comput. Commun. Autom. ICCCA 2016*, no. October 2017, pp. 1286–1289, 2017, doi: 10.1109/CCAA.2016.7813916.
- [19] D. T. Wiyanti, E. Soedjoko, and M. F. Safaatullah, "Automatic Vending Machine untuk Aplikasi Smart Campus," Prism. Pros. Semin. Nas. Mat., vol. 3, pp. 230–236, 2020, [Online]. Available: https://journal.unnes.ac.id/sju/index.php/prisma/.
- [20] S. N. Kane, A. Mishra, and A. K. Dutta, "Preface: International Conference on Recent Trends in Physics (ICRTP 2016)," *J. Phys. Conf. Ser.*, vol. 755, no. 1, 2016, doi: 10.1088/1742-6596/755/1/011001.
- [21] J. Jadhav, S. S. Jadhav, V. M. Sancheti, and P. S. S. Hajare, "'Smart Library Management System Using Rfid Technology ," pp.  $2831-2834$ ,  $2017$ .

# **Peran Big Data Dalam Analisis Bisnis**

#### **Dorliana Sinaga, Fira Azizah, Evta Indra**

Program Studi Sistem Informasi, Fakultas Teknologi dan Ilmu Komputer Universitas Prima Indonesia

### **[evtaindra@unprimdn.ac.id](mailto:evtaindra@unprimdn.ac.id)**

**Abstrak**.Big Data dan analisis bisnis menjadi trend yang berdampak positif bagi dunia bisnis. Studi ini untuk mengimplementasikan pemeriksaan ke dalam metode Big Data dan analisis bisnis untuk meningkatkan pengambilan keputusan bisnis, pendekatan teknologi, aplikasi, dan tantangan penelitian. Peran data juga sangatlah penting, terutama di saat memasuki era ledakan data atau "Big Data". Dengan demikian, mereka yang mampu megelolah dan menggunakan data dalam jumlah yang besar, cepat berubah, beragam, dan kompleks dapat memperoleh banyak manfaat yang besar. Big Data dibedakan berdasarkan 3v yaitu *volume*, *velocity*, dan *variety*. Memahami permintaan pelanggan membutuhkan pemahaman dan analisis data yang menyeluruh. Ini adalah kunci untuk pengembangan produk dan layanan baru yang baik. Dengan adanya *Platform* yang dapat menyimpan dan mengolah Big Data yang dapat digunakan dan diandalkan sebagai alat pendukung yaitu Hadoop, MongoDB, Cassandra, Apache Spark, Xplenty bertujuan untuk memberikan penggunaan dan penyimpanan resource yang lebih baik, sehingga mengurangi komputasi, waktu dan membuat keputusan bisnis yang bagus. Big Data juga mengarah ke teknologi dan rencana yang berisi data yang beragam, berubah dengan cepat, atau sangat besar sehingga teknologi, keterampilan, atau infrastruktur tradisional sulit untuk dikelola dengan benar. Indonesia saat ini juga mulai mengembangkan pengguna Big Data di sektor Komersial dan Publik.

#### **1. Pendahuluan**

Basis Data merupakan kumpulan dari berbagai jenis data yang saling berhubungan satu sama lain. Untuk mengolah data yang besar, diperlukan model yang sesuai agar pengelolahan data dapat diolah secara efektif dan efisien. Konsep *big data* ditemukan pada tahun 2001[1]*.* Istilah "Big Data" mengaccu pada data, namun dalam bentuk yang sangat besar yang tidak dapat diproses oleh sistem basis data konvensional[2], dibutuhkan cara yang cepat dan tepat untuk dapat mengolah data tersebut menjadi informasi, konsep ini juga semakin mendorong perubahan pengambilan keputusan dan inovasi[3]. Prinsip *Big Data* sangat cocok diterapkan, karena dapat mengelola data yang sangat besar dan beragam, serta mengolahnya menjadi informasi yang dibutuhkan dalam waktu yang sangat singkat[4]. Tujuan big data adalah menyediakan penggunaan sumber daya dan penyimpanan yang lebih baik, mengurangi waktu komputasi, dan membuat keputusan bisnis yang baik. Pertumbuhan big data yang pesat dapat dimanfaatkan dalam meningkatkan pertumbuhan ekonomi dan bisnis[5]. Teknologi *big data* tidak hanya dapat dimanfaatkan oleh perusahaan-perusahaan besar, namun juga oleh usaha-usaha kecil dan menengah (UMKM) dan organisasi publik. Walaupun teknologi *Big Data*  terbilang rumit dan mahal, perusahaan kecil dapat juga memanfaatkan *Big Data* asalkan tahu persis apa tujuan bisnisnya, sehingga memudahkan proses identifikasi data yang di butuhkan dan mendapatkan keuntungan yang lebih besar dari investasi yang di keluarkan[6]. Dalam menjalankan bisnis di era ini, teknologi tentunya melengkapi data dengan analisis, merupakan bagian terpenting yang dapat mendukung arah kebijakan dalam menjalankan bisnis[7]. Analisis data tidak hanya menjadi kompetensi penting bagi organisasi, tetapi sebagai penentu penguasaan pasar yang digunakan sebagai acuan dasar dimana bisnis akan dijalankan dan dikembangkan[7].

Perkembangan Bisnis yang memanfaatkan media sosial atau web menghasilkan terciptanya data transaksi yang besar[8], hal ini menempatkan aktivitas analisis strategi bisnis pada sumber data tersebut, dan menawarkan analisis real time dan mendalam dengan integrasi operasional[9]. Volume data yang dihasilkan di dunia digital tumbuh secara eksponensial dan menjadi sulit untuk dikelola dengan menggunakan teknologi Data Warehouse[10]. *Business intelligence* (BI) telah mendapat perhatian yang semakin besar di bidang akademisi, bisnis dan manajemen, meskipun pertama kali diperkenalkan oleh seorang peneliti IBM. BI bukan hanya teknologi penting untuk meningkatkan kinerja bisnis perusahaan tetapi juga pemasaran merek untuk mengembangkan bisnis, e-commerce dan e-services. Selain itu, BI menghadapi tantangan baru karena perkembangan teknologi Big Data dan Big Data. Big Data analisis tidak hanya memiliki kapasitas data skala besar, tetapi juga kecepatan tinggi. Salah satu *platform* yang menyimpan dan mengolah big data yang dapat digunakan dan diandalkan sebagai pendukung Hadoop, MongoDB, Cassandra, Apache Spark, Xplenty[11].

Saat ini, hanya perusahaan-perusahaan besar dan terkenal yang sudah memanfaatkan teknologi Big Data[12]. Alat yang ada pada teknologi ini dapat melakukan analisis sentimen, sehingga perusahaan akan bisa untuk melihat seberapa besar tanggapan tentang siapa saja yang telah memberikan respon[13]. kegunaan terakhir adalah big data akan dapat memahami pelanggan dengan baik, karena mampu mengetahui apa yang diinginkan pelanggan dan memberikan pelayanan yang terbaik kepada mereka[14].

Dengan menerapkan Teknologi Big Data pada analisis bisnis, setiap organisasi akan dapat meminimalkan kesalahan dalam strategi bisnis perusahaan[15], Sehingga diharapkan dapat memanfaatkan teknologi tersebut, sehingga bisnis perusahaan dapat berkembang lebih baik lagi.

#### **2. Metode**

#### *2.1 Big Data*

Big Data merupakan suatu istilah yang dapat menentukan volume data terstruktur dan tidak terstruktur yang memenuhi bisnis setiap hari. Namun, ini bukanlah jumlah data yang penting. Organisasi juga memproses data penting menggunakan Big Data dan dapat dianalisis Untuk mendapatkan pengambilan keputusan yang lebih baik dan wawasan tentang tindakan bisnis strategis [16].

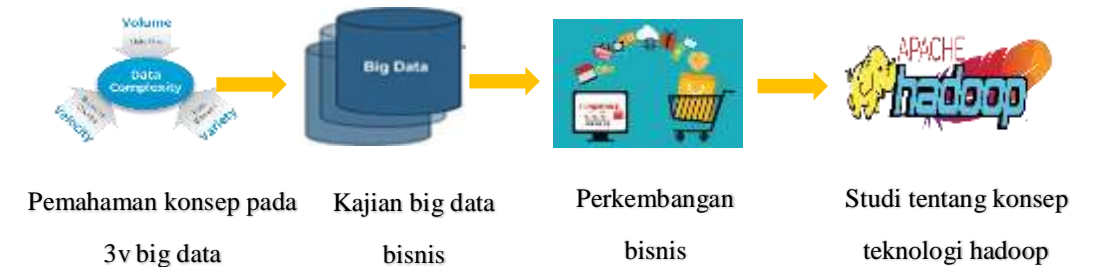

Tahapan proses pada big data analais bisnis

- 1. Pemahaman konsep 3v ditahap ini kami memahami konsep 3v dari big data yaitu volume, velocity dan variety
- 2. Ditahapan kajian big data bisnis ini pengumpulan teori-teori big data dalam bisnis bagaimana cara kerja dari konsep 3v dan menerapkannya
- 3. Perkembangan bisnis dimana tahapan ini melihat impact dari ekonomi bisnis di masa depan dengan perkembangan e-commerce pada saat ini
- 4. Studi tentang konsep teknologi hadoop pada bisnis dapat menjadi salah satu solusi model penyimpanan dan pegolahan data dalam jumlah yang sangat besar.

#### *2.2 Karakteristik Big Data*

Big Data memiliki 3 karakteristik dasar yaitu *volume*, *velocity*, dan *variety*. Di sini *volume* yang berarti data dalam jumlah besar. *Velocity* itu seperti aliran data media sosial, yang melaluinya data jejaring sosial meningkat, seperti kiriman di Facebook dan twitter. *Variety* adalah data yang memiliki beberapa format, seperti terstruktur, tidak terstruktur, dan semi terstruktur. Dunia menghasilkan 2.5 triliun byte data setiap hari dan sekitar 90% data dalam dua tahun terakhir. Data tumbuh pada tingkat eksponensial dan teknisi analisis data tidak memiliki cukup pengetahuan untuk menganalisis data dalam jumlah besar[2]. Selain itu, model 3V (*Volume, Velocity dan Variety*) dapat memberikan pemahaman tentang Big Data. Dalam proses peningkatan Big Data, model 3V dikembangkan menjadi 8V yaitu *Volume, Value, Veracity, Visualisation, Variety, Velocity, Viscosity* dan *Virality*[4].

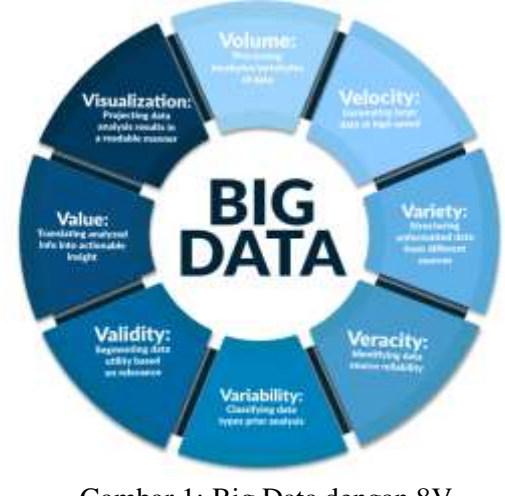

Gambar 1: Big Data dengan 8V (Sumber:[16])

## *2.2.1 Volume*

Melihat jumlah data yang sudah ada. Di media sosial, apa yang mengacu pada jumlah data digital yang dihasilkan melalui situs *web*, portal, dan aplikasi online disebut *volume*. Misalnya, pengguna aktif Facebook memiliki 2,449 juta pengguna, Youtube 2 juta pengguna aktif, Twitter 340 juta pengguna aktif, dan Instagram 1 juta pengguna aktif. Setiap harinya, miliaran gambar, posting, video, tweet, dll diunggah oleh pengguna. Bias dibayangkan seberapa besar volume data digital yang dihasilkan setiap menit dan setiap jamnya. Volume data yang dihasilkan di dunia digital tumbuh secara eksponensial dan menjadi sulit untuk dikelola menggunakan teknologi gudang data.

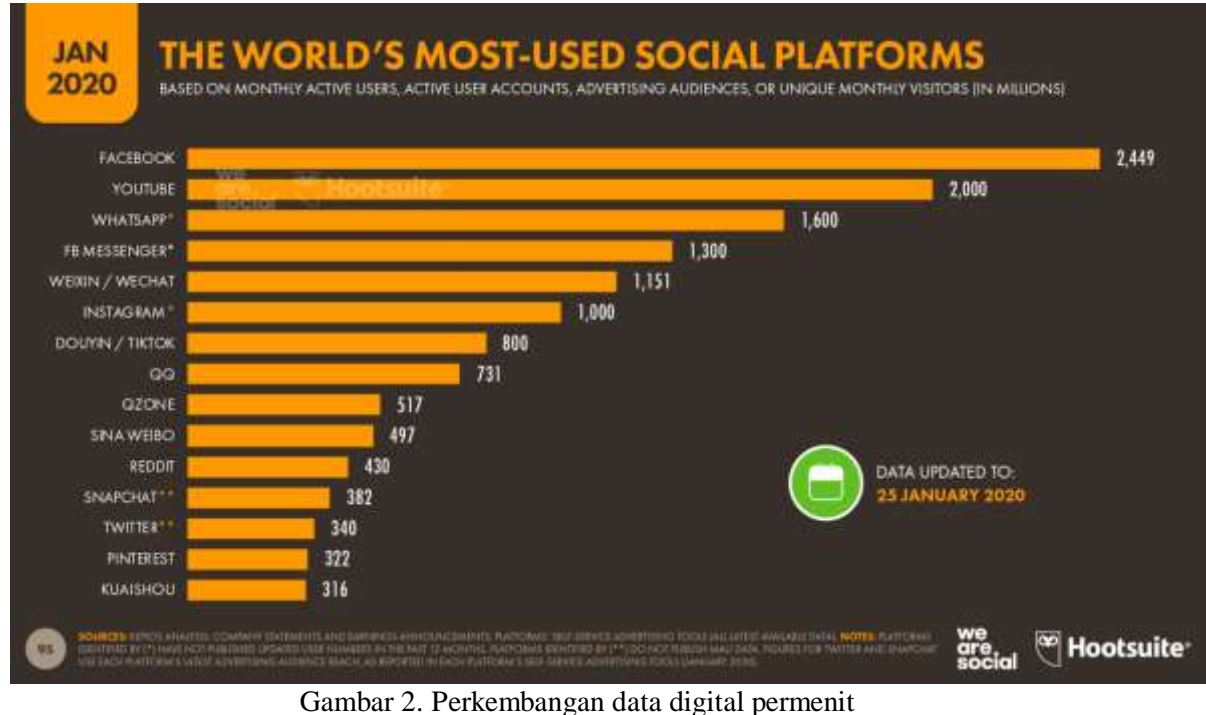

(sumber:[17])

# *2.2.2 Variety*

*Variety* merupakan berbagai jenis dan format data digital yang tersedia. *Variety* dalam *Big Data* mengarahkan ke data terstruktur dan tidak terstruktur yang dibuat oleh manusia dan mesin. Data terstruktur yang dimaksud adalah teks, tweet, gambar dan video. Sedangkan data tidak terstruktur seperti email, pesan suara, teks tulisan tangan, hasil pembacaan EKG, rekaman audio dan lain lain.

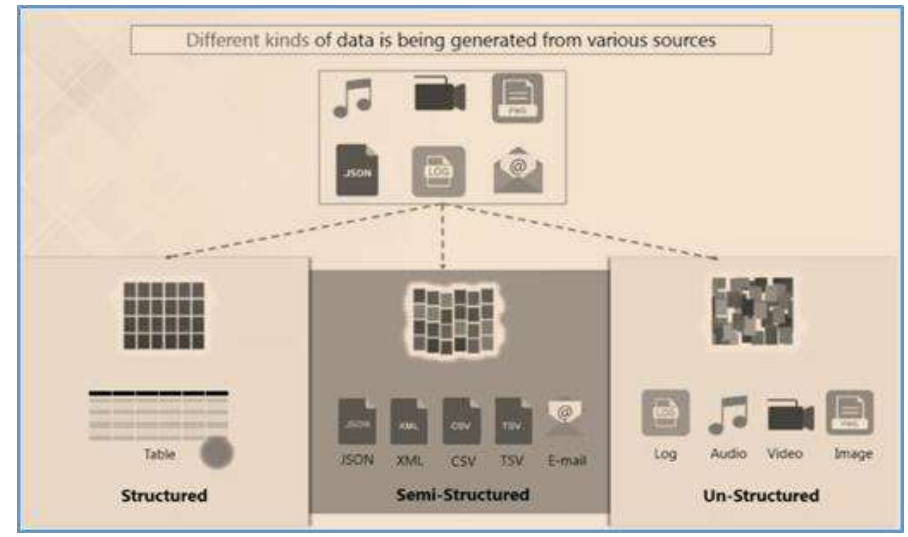

Gambar 3: Keragaman jenis dan format data digital (Sumber:[1])

# *2.2 Velocity*

*Velocity* mengarah pada kecepatan perpindahan data, pembentukan data serta kecepatan data yang diciptakan. Misalnya, di media social, 900 juta foto diunggah setiap harinya di Facebook, 500 juta tweet diunggah di Twitter, 0.4 juta jam video diunggah di Youtube, dan 3.5 miliar pencarian dilakukan di Google. Teknologi *big data* mampu mengelola dan menganalisis data saat sedang digunakan tanpa harus disimpan dalam *database*[1].

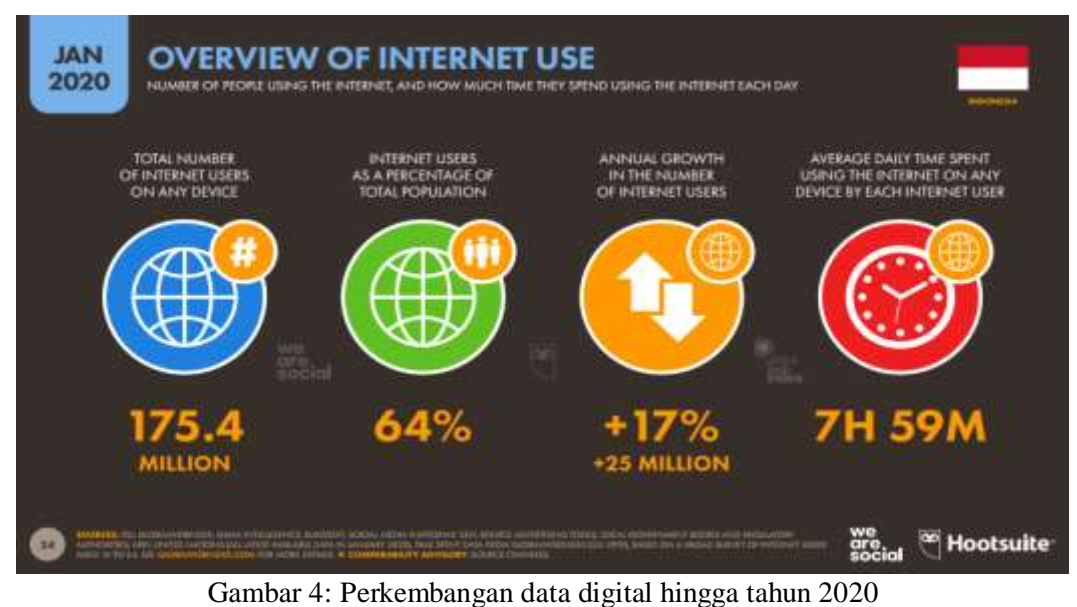

(Sumber:[18])

Penelitian ini mencoba untuk menarik perhatian pada manfaat besar yang dibawa oleh big data bagi perusahaan di negara maju dan bagaimana organisasi bisnis ini dapat mereplikasikan big data.

## *2.3 Analisis Bisnis Menggunakan Social Media*

Media sosial digunakan oleh hampir semua orang. Rata-rata orang menganggap platform media sosial seperti Twitter, Facebook, dan Instagram hanya sebagai perantara untuk berkomunikasi dengan teman dan keluarga. Tetapi faktanya, fungsi media sosial semakin meluas ke semua jenis perusahaan. Media sosial menciptakan banyak data tentang pelanggan, ada lebih dari 500 juta tweet setiap hari, 4.5 miliar suka di Facebook dan 95 juta foto dan video diunggah di Instagram[19]. Informasi di balik ini, ada banyak informasi tentang pelanggan; siapa mereka, apa yang mereka sukai, dan bagaimana mereka memandang merek tersebut. Dengan pendekatan selektif dan memelihara apa yang terjadi di media sosial, dengan data pelanggan yang akurat dan menggunakan informasi tersebut untuk membuat keputusan bisnis yang tepat.[20] Misalnya, dengan mengumpulkan informasi dari semua jejaring sosial secara real time, ini dapat menemukan kebenaran yang sedang berlangsung seputar merek dan menghasilkan laporan real time [21]

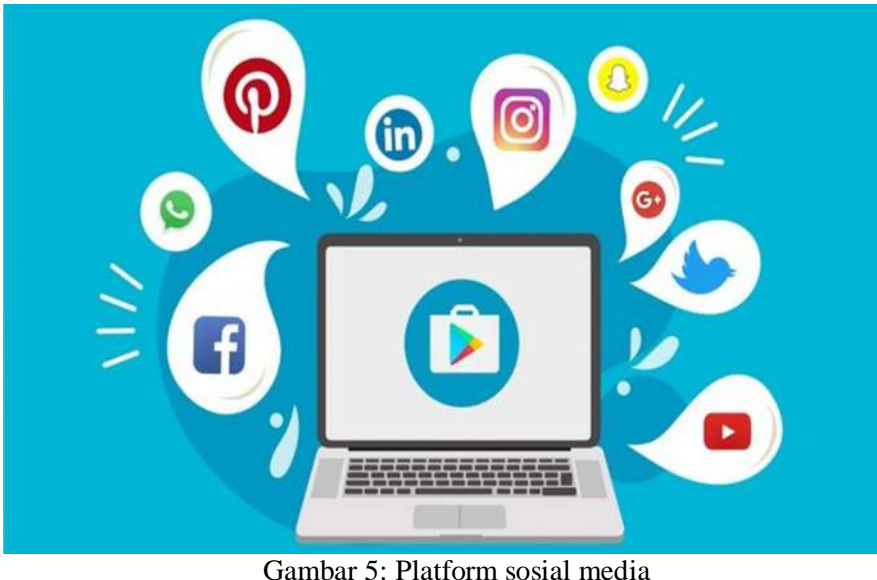

(Sumber:[22])

*2.4 Software Big Data*

## *2.4.1 Hadoop*

Apache Hadoop merupakan teknologi baru yang dapat mengelola data dalam jumlah yang besar dan sekaligus menyimpan data di dalam cluster penyimpanan data asli. Hadoop Distributed File System (HDFS) adalah sistem penyimpanan jangka panjang untuk log web. [17]. Hadoop juga dapat menyimpan bit dan byte data pada perangkat keras komoditas. Selain itu, Hadoop ramah pengguna dan dapat diperluas. Hadoop terdiri dari tiga bagian, Hadoop Distributed File System (HDFS), dan YetAnother Resource Negotiator (YARN) [10].

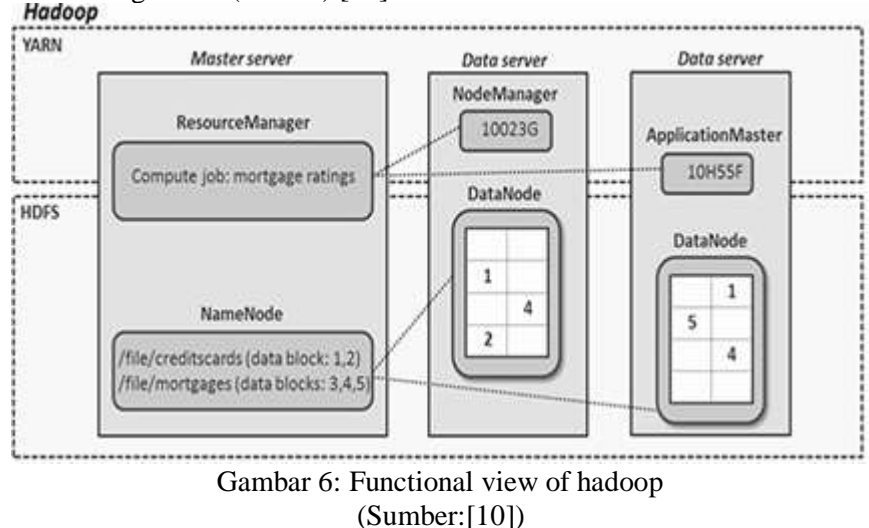

Hadoop merupakan software framework open source berbasis Java dengan fungsi untuk mengolah data berkapasitas besar secara terdistribusi dan berjalan dalam cluster yang terdiri dari beberapa komputer yang saling berhubungan (parallel computing). Hadoop dapat mengelola data dalam jumlah yang sangat besar hingga etabytes (1 PB = 10245 bytes) dan dapat dijalankan di ratusan bahkan ribuan komputer[23]. Perusahaan besar juga banyak menggunakan Hadoop, diantaranya yaitu; Facebook,

Twitter, Yahoo!, Google, Amazon, eBay, Samsung, Rackspace, J.P. Morgan, Groupon, LinkedIn, AOL, Last.fm, dan Stumble Upon, dan Microsoft[24].

#### *2.4.2 MongoDB*

MongoDB adalah database yang dikontrol cloud yang digunakan untuk mencari semua kerumitan saat mengelola di penyedia layanan cloud seperti AWS, Azure, dan GCP. NoSQL digunakan untuk secara efisien mengakomodasi struktur data dinamis (big data/cloud) dalam skala besar dan tidak dapat mendesain skema tabel dan format data yang kaku. NoSQL cocok untuk data dinamis, juga dikenal sebagai *Dynamic Schema*[25]. Desain database dari model NoSQL MongoDB non-relasional mencakup perutean URL, konversi data awal RDBMS dan pemodelan RDBMS ke NoSQL MongoDB non-relasional, dan menambahkan data ke model MongoDB NoSQL non-relasional [26]. Database NoSQL MongoDb biasanya digunakan untuk mengambil dan menyimpan *big data*. Mereka cocok untuk struktur data yang dinamis dan sangat skalabel. Dengan

Data yang disimpan dalam database NoSQL biasanya mengalami berbagai perubahan, karena sistem hanya digunakan untuk menangkap semua data, tanpa perlu mengelompokkan dan mengurai datanya[27]. Untuk mengatasi kecepatan Big Data, sebaiknya setiap sumber data diolah secara terpisah dari sumber data lainnya, apalagi jika sumber data tersebut memiliki arsitektur yang berbeda dan berkembang secara independen satu sama lain[28]. Teknologi database non relasional NoSQL MongoDB merupakan salah satu solusi untuk kecepatan Big Data dan Pengolahan data menggunakan NoSQL MongoDB juga relatif lebih cepat, dan pemodelan data relatif mudah[29]. MongoDB memiliki format yang cepat karena dapat menyimpan cache dan Model data berbasis dokumen dalam bentuk serupa yang disebut file JSON BSON. Model data berbasis dokumen memungkinkan pengguna untuk melakukannya, tidak perlu merancang struktur tabel seperti di SQL. MongoDB dapat membuat struktur tabel Anda sendiri secara otomatis saat memasukkan. Karena itu, programnya lebih fleksibel. Sebagai database NoSQL, MongoDB Memiliki ruang penyimpanan data yang lebih besar dan biaya yang rendah[30].

#### *2.4.3 Apache Spark*

Apache Spark adalah alat big data yang dirancang untuk melakukan komputasi dan analisis data dalam sekejap dan memiliki fitur memori yang dapat meningkatkan kecepatan pemrosesan aplikasi. Spark dibuat menggunakan konsep yang disebut Resilient Distributed Data Set (RDD). Dengan pemanfaatan Apache Spark dalam pengelolahan Big Data dalam bisnis dapat mempermudah berbagai beban kerja, seperti proses aplikasi, algoritma berulang-ulang, query interaktif, dan transmisi.

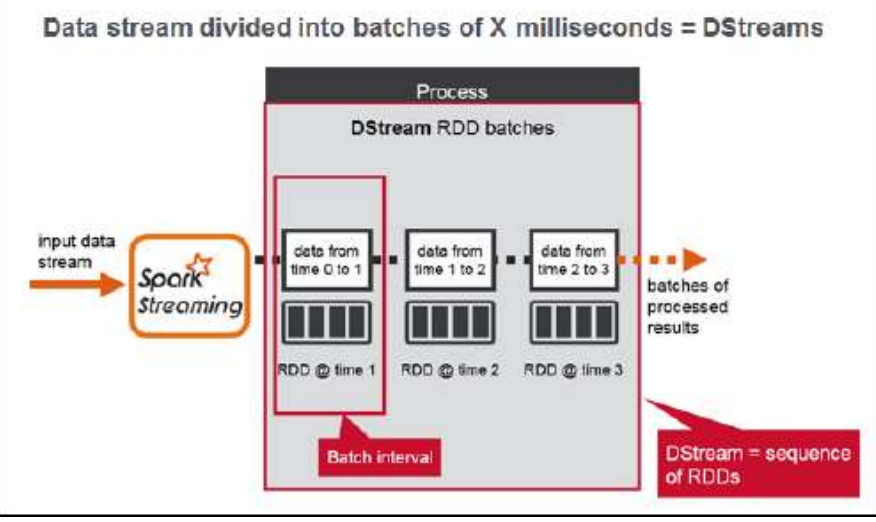

Gambar 7: Cara kerja RDD pada DStream  $(Sumber:[31])$ 

Apache spark memiliki API untuk streaming data yaitu Spark streaming. Streaming Spark memiliki throughput dan toleransi kesalahan yang tinggi. Throughput yang tinggi berarti bahwa aliran percikan dapat mengirimkan data dalam jumlah yang cukup besar, dan toleransi kesalahan berarti aliran spark dapat berlanjut ketika aliran spark gagal untuk mengirimkan data karena redundansi [24].

#### *2.4.4 Cassandra*

Cassandra adalah database NoSQL, awalnya dikembangkan oleh Facebook, dan telah digunakan dalam fungsi "Inbox Search" Facebook hingga akhir 2010. Cassandra API dikelola oleh Datastax, sebuah perusahaan yang dibagun untuk mengembangkan Apache Cassandra [24]. Cassandra atau Apache Cassandra lengkapnya adalah produk open source yang didistribusikan oleh Apache untuk manajemen database, sangat skalable (dapat diukur) dan dirancang untuk organisasi data terstruktur berkapasitas besar (Big Data) yang tersebar di banyak server [26]. Data tinggi tanpa satu titik kegagalan, Cassandra juga memberikan dukungan yang kuat untuk cluster di beberapa pusat data, dengan lebih banyak server master asinkron. Sangat sedikit replikasi mendukung semua klien melakukan operasi latensi rendah [27]. Dengan Cassandra, kita tidak perlu menyimpan nilai di setiap kolom setiap kali kita menyimpan data untuk entitas baru [28].

#### *2.4.5 Xplenty*

Bisnis dapat menghemat waktu dan uang ketika mereka mulai menggunakan Xplenty untuk menggunakan data besar[32]. Xplenty adalah solusi ETL berbasis cloud yang menyediakan pipeline data sederhana, yang kemudian dapat divisualisasikan secara otomatis melihat aliran data di berbagai sumber dan target. Beberapa keunggulan alat ini antara lain fokus pada keamanan, serta fleksibilitas untuk mengirim data ke database, gudang data dan tenaga penjualan [29].

#### *2.4.6 Data warehous*

Untuk memulai mendesain arsitektur *data warehouse*, desain arsitektur data Gudang dibagi menjadi dua jenis arsitektur logis dan arsitektur fisik. Arsitektur logis adalah berbagai tahapan aliran data dari sumber data yang digunakan ke gudang data. Arsitektur fisik merupakan deskripsi teknis yang cocok untuk data warehous[33].

Data warehouse digunakan untuk memfasilitasi pengambilan Keputusan bisnis. Hasil dari desain seperti itu dapat diketahui. Produk yang dibeli pelanggan pada bulan tertentu mempermudah pengambil keputusan untuk mengeksekusi strategi bisnis[34]. Pada saat pengguna melakukan transaksi online melalui aplikasi e-commerce, maka data transaksinya akan tersimpan di database transaksi. Database digunakan sebagai tempat penyimpanan data saat ini dan dinamis[35]. Untuk merancang model data warehouse digunakan konsep dimensi bisnis. Ini adalah dasar untuk menentukan kebutuhan data warehouse. Ruang lingkup bisnis merupakan dimensi data yang ingin menampilkan atribut hasil kolaborasi yang ada di Setiap data mining. Sebelum merancang data warehous, ukuran bisnis yang dibutuhkan harus ditentukan[36].

#### **3. Hasil**

Beberapa media sosial digunakan selama pandemi dalam bisnis seperti penggunaan shoppe, tokopedia, bukalapak, lazada dll. Media tersebut juga memiliki keunggulan yang berbeda untuk menarik minat para penggunanya. Seperti yang terlihat pada grafik pengunjung website E-Comerce, pengguna sering mengunjungi aplikasi pembelanja, karena aplikasi pembelanja memberikan banyak keuntungan bagi pembeli seperti memberikan voucher gratis ongkir dan berbagai diskon lainnya.

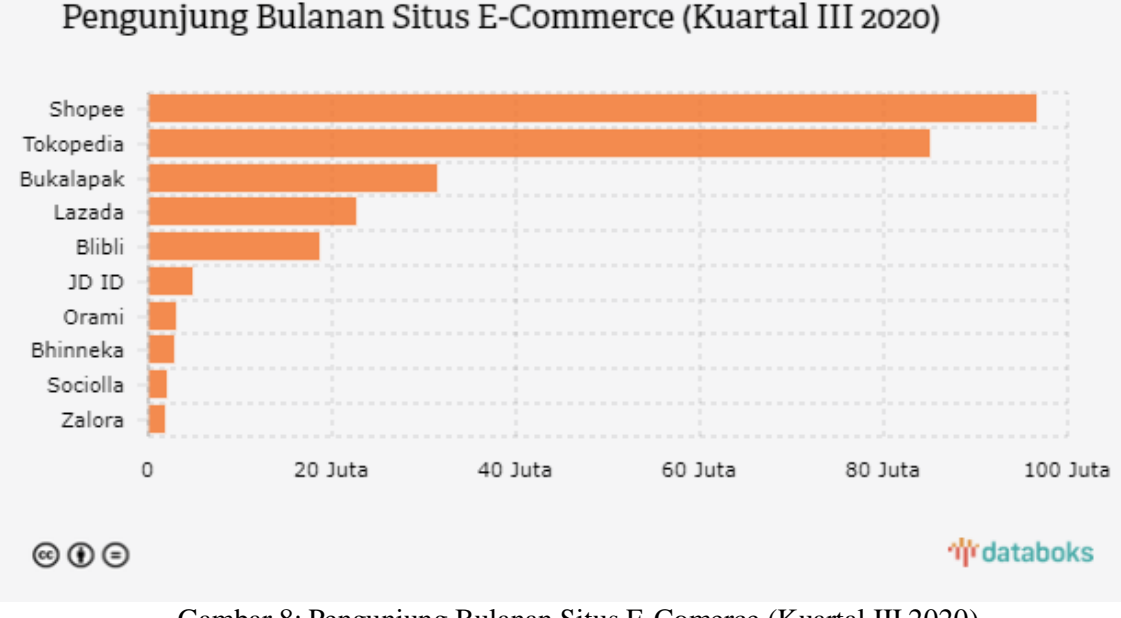

# Gambar 8: Pengunjung Bulanan Situs E-Comerce (Kuartal III 2020) (Sumber:[37])

Manfaat potensial dari Big Data sangat besar. Seperti salah satu pemanfaatan Hadoop Untuk kelas bisnis, software Hadoop mampu menghubungkan banyak komputer secara multitasking dan saling terhubung untuk meyimpan, mengelola data dalam satu kesatuan. Hadoop megelola dan menyimpan big data melalui model pemrograman MapReduce. Software ini mampu menangani data yang ukurannya sangat besar, setelah itu menyalurkannya ke server kluster-kluster distribusi selanjutnya menjalankan aplikasi analisis "terdistribusi" di setiap kluster. Teknologi hanyalah sarana untuk menjaga perusahaan tetap dekat dengan pelanggannya. Perusahaan yang memulai proyek Big Data mengalami pertumbuhan bisnis yang pesat dengan hal ini telah membantu mengelola biaya, membuat keputusan lebih cepat dan lebih baik, serta memberikan penawaran baru kepada pelanggan. 3.1 Positif

Dengan berkembangan teknologi dalam mengolah Big Data dalam analisis bisnis, pada masa pandemi ini dapat semakin memudahkan transformasi digital untuk membuka peluang E-commerce untuk perkembangan pesat. Saat ini, pandemi telah membuka peluang lebih besar untuk *e-commerce*. Pasalnya, bisnis online bisa menjadi solusi di tengah situasi sulit ini. Padahal, untuk bisnis yang belum menjalankan sistem digital sudah saatnya melakukan transformasi. Kita tidak tahu kapan akan terjadi situasi yang tidak terduga, misalnya seperti pandemi yangmenyebabkan *lockdown* dan karantina seperti sekarang.

## 3.2 Negatif

Dengan adanya dampak positif dari pengolahan Big Data terhadap analisis bisnis maka pasti ada dampak negatifnya yaitu kebocoran Big Data oleh pihak yang tidak bertanggung jawab seperti kebocoran informasi yang sangat rahasia dan berharga. Gangguan yang timbul dapat mengungkapkan semua informasi yang rahasia kepada pihak yang tidak berkepentingan dan mengakibatkan kerugian yang besar bagi korban.

## **4. Diskusi**

Big Data merupakan tren yang mencakup sektor bisnis dan teknologi. Big Data juga mengacu pada teknologi dan rencana yang berisi data yang beragam, berubah dengan cepat, atau sangat besar sehingga teknologi, keterampilan, atau infrastruktur tradisional sulit untuk dikelola dengan benar. Indonesia mulai mengembangkan penggunaan Big Data di sektor Komersial dan Publik.

Tantangannya sekarang adalah bagaimana perusahaan mengoptimalkan data mereka untuk menghasilkan dampak positif. Setelah dampak positif dan negatif dari pengolahan Big Data analisis bisnis yang telah disebutkan di atas, dari situ dapat memahami pentingnya mengintegrasikan bisnis dengan sistem digital saat ini, sehingga dampaknya akan positif di masa yang akan datang. Jadi, saat terjadi situasi yang tidak terduga seperti saat ini, tidak ada lagi masalah yang bisa menyebabkan penjualan menurun. Sebab, transaksi jual beli online itu bisa dilakukan kapanpun dan di mana pun. Konsep peran Big Data dalam analisis bisnis yang digunakan model 3V (*volume*, *Variety*, dan velocity) dapat memberikan pemahaman yang lebih baik tentang big data. Dalam perkembangannya model big data 3-V telah berkembang menjadi 8V yaitu *Volume, Value, Veracity, Visualisation, Variety, Velocity, Viscosity dan Virality*.

## **Daftar Pustaka**

- [1] Ishak and Eva Rabita, "Transformasi Perpustakaan di Era Big Data," *Talent. Conf. Ser. Local Wisdom, Soc. Arts*, vol. 2, no. 2, 2019, doi: 10.32734/lwsa.v2i2.716.
- [2] J. R. Alam, A. Sajid, R. Talib, and M. Niaz, "A Review on the Role of Big Data in Business," *Int. J. Comput. Sci. Mob. Comput.*, vol. 34, no. 4, pp. 446–453, 2014.
- [3] J. O. Dong and C. H. Yang, "Business value of big data analytics: A systems-theoretic approach and empirical test," *Inf. Manag.*, vol. 57, no. 1, p. 103124, 2020, doi: 10.1016/j.im.2018.11.001.
- [4] D. Kusumasari, O. Rafizan, and D. O. Rafizan, "STUDI IMPLEMENTASI SISTEM BIG DATA UNTUK MENDUKUNG KEBIJAKAN KOMUNIKASI DAN INFORMATIKA STUDI IMPLEMENTASI SISTEM BIG DATA UNTUK MENDUKUNG KEBIJAKAN KOMUNIKASI DAN INFORMATIKA Study on Implementation of Big Data System for Supporting Communication and Inf."
- [5] S. Waldi and I. Krisnadi, "Pemanfaatan Big Data Dalam Perkembangan Ekonomi Dan Bisnis Di Indonesia,‖ *J. Manaj. dan Bisnis ICT Univ. Mercu Buana, Jakarta*, 2019.
- [6] D. S. Woelandari P.G, "Potential Benefits and Business Value of Big Data Analytics," *Maj. Ilm. Bijak*, vol. 15, no. 2, pp. 106–114, 2018, doi: 10.31334/bijak.v15i2.199.
- [7] A. Pujianto, A. Mulyati, and R. Novaria, "Pemanfaatan Big Data Dan Perlindungan Privasi Konsumen Di Era Ekonomi Digital,‖ *Maj. Ilm. Bijak*, vol. 15, no. 2, pp. 127–137, 2018, doi: 10.31334/bijak.v15i2.201.
- [8] M. Subekti, "Pengembangan Model E-Bisnis di Indonesia," *ComTech Comput. Math. Eng. Appl.*, vol. 5, no. 2, p. 925, 2014, doi: 10.21512/comtech.v5i2.2338.
- [9] O. Y. Yuliana, "Penggunaan Teknologi Internet Dalam Bisnis," *J. Akunt. dan Keuang.*, vol. 2, no. 1, pp. 36–52, 2000, doi: 10.9744/jak.2.1.pp.36-52.
- [10] I. A. Ajah and H. F. Nweke, "Big data and business analytics: Trends, platforms, success factors and applications," *Big Data Cogn. Comput.*, vol. 3, no. 2, pp.  $1-30$ , 2019, doi: 10.3390/bdcc3020032.
- [11] M. Q. Khairuzzaman, "pengaruh business inteligence terhadap dunia bisnis," vol. 4, no. 1, pp. 64–75, 2016.
- [12] P. A. purnama, "Peran Big Data dalam Bisnis," 20 June 2019, 2019. https://binus.ac.id/malang/2019/06/peran-big-data-dalam-bisnis/ (accessed Dec. 07, 2020).
- [13] N. Y. A. Faradhillah, R. P. Kusumawardani, and I. Hafidz, "Eksperimen Sistem Klasifikasi Analisa Sentimen Twitter pada Akun Resmi Pemerintah Kota Surabaya Berbasis Pembelajaran Mesin (Experiments on Sentiment Classification System for Tweets of the Official Account of the City Government of Surabaya based on Mach," Pros. Semin. Nas. Sist. Inf. Indones. 2016, pp. 15–24, 2016, [Online]. Available: http://is.its.ac.id/pubs/oajis/index.php/home/detail/1645/EKSPERIMEN-SISTEM-

KLASIFIKASI-ANALISA-SENTIMEN-TWITTER-PADA-AKUN-RESMI-PEMERINTAH-KOTA-SURABAYA-BERBASIS-PEMBELAJARAN-MESIN.

- [14] D. Team, ―Big Data: Perkembangan, dan Dampaknya pada Bisnis,‖ *06 agustus 2018*, 2018. https://www.dewaweb.com/blog/big-data/.
- [15] natalia putri ninda Budi, ―Berikut Beberapa Kesalahan Big Data dalam Bisnis,‖ *30 September 2020*, 2020. https://www.cloudcomputing.id/berita/berikut-kesalahan-big-data-dalam-bisnis.
- [16] ―8v.‖ https://waysmaze.com/resources/images/ServicesInfographics/DataScienceBigData.svg.
- [17] "Perkembangan data digital per menit." https://datareportal.com/reports/digital-2020-globaldigital-overview.
- [18] ―Perkembangan data digital hingga tahun 2020.‖ https://teknoia.com/data-internet-diindonesia-dan-perilakunya-880c7bc7cd19.
- [19] D. Team, ―Menggunakan Media Sosial untuk Keperluan Bisnis,‖ *13 November 2020*, 2020. https://www.dewaweb.com/blog/menggunakan-media-sosial-untuk-keperluan-bisnis/.
- [20] Kristiani, "PENDALAMAN MATERI KOMUNIKASI BISNIS," 19 januari 2020, 2020. https://www.slideshare.net/PPGhybrid3/m2-kb2-bisnis-pemasaran-komunikasi-digital.
- [21] G. Gunartin, I. Noviyanti, and N. Arianto, "Pelatihan Manajemen Pengembangan Diri Warga Belajar Pkbm Bimasda,‖ *J. Pengabdi. Dharma Laksana*, vol. 1, no. 1, pp. 11–20, 2018.
- [22] "Platform social media." https://thesourcedenver.com/cara-download-apk-di-laptop/.
- [23] F. Megantara and H. L. H. S. Warnars, "Implementasi Big Data untuk Pencarian Pattern Data Gudang Pada," *J. SISFOTEK Glob.*, vol. 6, no. 2, pp. 1–9, 2016.
- [24] G. Karya and V. S. Moertini, "Eksplorasi Teknologi Big Data Hadoop Untuk Sistem Aplikasi Berbasis Komunitas Studi Kasus: Aplikasi Pembukuan UMK," J. RESTI (Rekayasa Sist. dan *Teknol. Informasi)*, vol. 1, no. 2, pp. 160–169, 2017, doi: https://doi.org/10.29207/resti.v1i2.65.
- [25] F. R. Pratama, N. Santoso, and L. Fanani, "Pengembangan Aplikasi E-Commerce Menggunakan Payment Gateway Midtrans," vol. 4, no. 4, pp. 1133-1140, 2020.
- [26] P. Studi, S. Informasi, and U. Y. Papua, "Evaluasi Kinerja Aplikasi Big Data Nosql Menggunakan Model Multi Formalisme," vol. 3, no. 1, pp. 39–44, 2018.
- [27] Z. Situmorang, "ORASI ILMIAH Perspektif Ilmu Komputer dan Kesehatan," no. July, 2016.
- [28] H. Abbes and F. Gargouri, "Big Data Integration: A MongoDB Database and Modular Ontologies based Approach,‖ *Procedia Comput. Sci.*, vol. 96, no. September, pp. 446–455, 2016, doi: 10.1016/j.procs.2016.08.099.
- [29] Syaefudin, "Penerapan non-relational database NOSQL MONGODB di PT.Xyclus Cipta Teknologi,‖ *16 Nov 2016*, 2016. https://repository.unikom.ac.id/28937/.
- [30] B. C. Santoso, Y. Natasya, S. Willian, and F. Alfando, "Tinjauan Pustaka Sistematis terhadap Basis Data MongoDB," no. 1, pp. 132–142.
- [31] B. Prakasa and A. Subardono, "Implementasi Big Data Pada Data Transaksi Tiket Elektronik Bus Rapid Transit ( BRT )," *Citee 2017*, no. September, pp. 370-376, 2017.
- [32] getapp, "data integration on the cloud," 08 juni 2014, 2014. https://finance.yahoo.com/news/xplenty-review-data-integration-cloud-213007415.html.
- [33] A. D. Hartadi and O. Juwita, "Perancangan Data Warehouse dan Penerapan Teknik Clustering Spatial pada Wesel: Studi Kasus PT XXX," ComTech Comput. Math. Eng. Appl., vol. 4, no. 1, p. 199, 2013, doi: 10.21512/comtech.v4i1.2704.
- [34] E. S. Budi *et al.*, "Perancangan dan Pembuatan Data Warehouse dan Business Intelligence pada PT Astra International," 2019.
- [35] B. Santosa, D. B. P, M. Priharjanto, J. Teknik, I. Upn, and V. Yogyakarta, "Analisa Data Transaksional Pada E-Commerce Dengan Teknologi Olap ( on-Line Analytical Process )," *Semnasif UPN Veteran Yogyakarta*, vol. 2011, no. semnasIF, pp. 173–178, 2011.
- [36] L. Listiyoko, A. Fahrudin, and A. Maksum, "Penanganan Big Data Dengan Konsep Data Warehousing Pada Perguruan Tinggi ( Studi Kasus STMIK Muhammadiyah Banten )," no. November 2017, pp. 386–392.
- [37] "Shopee, E-Commerce dengan Pengunjung Situs Tertinggi Kuartal III 2020." https://databoks.katadata.co.id/datapublish/2020/11/20/shopee-e-commerce-denganpengunjung-situs-tertinggi-kuartal-iii-2020#.

# **Implementasi IOT Dalam Smart Kampus di Masa Pandemi**

**Bonita Lestari Sianipar, Retzky Witra Pangesti, Deviana Valentina Lumbangaol, Evta Indra**

Program Studi Sistem Informasi,Fakultas Teknologi dan Ilmu Komputer Universitas Prima Indonesia

#### [evtaindra@unprimdn.ac.id](mailto:evtaindra@unprimdn.ac.id)

#### **Abstrak**.

saat ini aktivitas perguruan tinggi tidak dapat di pisahkan dari penggunaan internet, model kampus pintar sudah dikembangkan untuk mengimplementasikan penggunaan IOT, karena model tersebut dimanfaatkan untuk menerapkan lingkungan kampus yang aman & modern dalam kegiatan kampus, objek – objek yang ada diubah menjadi objek cerdas seperti komputer, printer, proyektor, pintu, meja, dll.serta objek kompleks seperti bangunan, laboratorium, parkir. Semua objek ini dapat diubah menjadi objek pintar dengan menggunakan sensor. Masa pandemic Corona Virus 2019 (Covid19) merupakan sebuah tantangan baru bagi pendidikan, terutama pada dunia akademis. virus tersebut telah mengakibatkan sekolah-sekolah tutup di seluruh dunia. pentingnya pembelajaran kembali aktif dengan menerapkan protocol guna mencegah virus dengan mengembangan inisiatifsmart campus yang menggunakan teknologi IOT agar pembelajaran lebih efektif dan efisien.

## **1. Pendahuluan.**

Saat ini adalah abad dimana Teknologi Informasi dan Komunikasi tidak dapat terpisahkan dari hampir seluruh Negara-negara yang ada didunia. Manfaat Teknologi dan Informasi meningkatkan dan memperbaiki kualitas di berbagai bidang antara lain bidang kesehatan, keamanan, termasuk juga pada bidang pendidikan. Internet of Things (IoT) membantu memperluas dalam hal layanan yang disediakan, memberikan fleksibilitas dan jangkauan dari mana saja kepada siapa saja di seluruh dunia[1]. IoT merupakan pendekatan baru untuk memasukkan Internet ke dalam kehidupan pribadi, profesional dan sosial manusia, juga merupakan paradigma komunikasi yang menghubungkan berbagai objek dalam kehidupan sehari-hari[2]. Objek-objek ini termasuk sensor[3], robot[4], kunci keamanan[5], alarm[6], AC[7],drone[8],sistem jaringan pintar[9], peralatan kantor[10], dan sebagainya. Penerapan model dan standarisasi berbasis IOT sudah banyak dikembangkan di berbagai bidang penelitian, yaitu smart city[3], smart home[11], otomasi industry[12], health care[13], smart campus[14].

Pada Bidang pendidikan, saat ini aktivitas perguruan tinggi tidak dapat di pisahkan dari penggunaan internet, model kampus pintar sudah dikembangkan untuk mengimplementasikan penggunaan IOT [15], karena model tersebut dimanfaatkan untuk menerapkan lingkungan kampus yang aman & modern dalam kegiatan kampus[16], objek – objek yang ada diubah menjadi objek cerdas (dalam artian penggunaan teknologi berbasis IoT) [17]. contohnya benda umum seperti komputer, printer, proyektor, pintu, meja, dll.serta objek kompleks seperti bangunan, laboratorium, parkir [18]. Semua objek ini dapat diubah menjadi objek pintar dengan menggunakan sensor[19]. Implementasi model tersebut adalah Smart Classroom[15] Tujuan utama implementasi model tersebut adalah untuk menciptakan lingkungan belajar yang interaktif berdasarkan pemanfaatan berbagai alat kolaborasi,yaitu teknologi, internet, dan aplikasi computer .dimanfaatkan dalam proses pembelajaran
di lingkungan ini [20]. Oleh karena itu manfaat dari kampus pintar ini membuat manusia menjadi lebih mudah untuk berkomunikasi tanpa menghirakan jarak dan waktu[21], akibatnya banyak kegiatan atau pekerjaan yang harus diubah dari manual menjadi digital[22].

Masa pandemic Corona Virus 2019 (Covid19) merupakan sebuah tantangan baru bagi pendidikan, terutama pada dunia akademis[23]. virus tersebut telah mengakibatkan sekolah-sekolah tutup di seluruh dunia. Dampak pandemi Covid-19 pada dunia pendidikan yaitu program –program pendidikan yang dulu dianggap penting menjadi seolah tidak berarti. Pemerintah membatalkan ujian nasional(UN), ujian sekolah berstandart nasional (UASBN), melarang kegiatan-kegiatan yang mengumpulkan orang banyak dan program penting lainnya yang sudah biasa dilakukan disekolah[23].Agar dapat memberikan efisiensi dalam menekan angka penyebaran virus, harus diterapkan protokol kesehatan[24].kini sebagian masyarakat yang dipandang lebih aman terhadap risiko infeksi virus ini, diperkenankan untuk kembali bekerja dan melakukan aktivitasnya sekaligus dalam rangka menyambut new normal.

Percepatan Penanganan Covid-19, new normal adalah perubahan perilaku untuk tetap menjalankan aktivitas normal namun ditambah menerapkan protokol kesehatan guna mencegah terjadinya penularan Covid-19 seperti harus mengurangi kontak fisik dengan orang lain, dan menghindari kerumunan, serta bekerja, bersekolah dari rumah, Jaga kebersihan tangan, Jangan menyentuh wajah, Terapkan etika batuk dan bersin, Pakai masker, Jaga jarak,jaga kesehatan,dan isolasi mandiri[25].Dampak dari pandemi ini mengakibatkan kegiatan belajar mengajar berbasis online menjadi rutinitas sehari hari[26], hal tersebut sangatlah relevan dengan penerapan kampus pintar yang pada dasarnya mendigitalisasi setiap kegiatan pembelajaran.Penggunaan teknologi berbasis IoT sangatlah mendukung dalam mengefisiensikan penyebaran virus, misalnya smart campus menggunakan pintu digital tanpa harus menyentuhnya, melakukan pengecekan suhu pada setiap orang[27].

## **2. Metode**

#### *2.1 Covid 19*

Di penghujung tahun 2019, muncul virus baru di Kota Wuhan di Provinsi Hubei China, yang diberi nama COVID-19. Pada Desember 2019 kasus COVID-19 pertama didiagnosis di China[28]. Pandemi Covid-19 menjadi salah satu permasalahan bagi dunia termasuk Indonesia. Segala cara telah dilakukan untuk mencegah penyebaran Pandemi Covid-19 ini termasuk pembatasan kontak antar manusia atau Social Distancing [22]. pemerintah dan organisasi sedang mendiskusikan bagaimana teknologi baru dapat dieksploitasi untuk mengurangi dampaknya dan bagaimana pandemi di masa depan dapat dihindari atau diminimalkan[29].pandemic mengakibatkan pengaruh yang besar terlebih pada dunia pendidikan. Terutama dengan system pembelajaran daring yang kurang efektif Pada system new normal ini[25],pentingnya pembelajaran kembali aktif dengan menerapkan protocol guna mencegah virus dengan mengembangan inisiatif smart campus yang menggunakan teknologi IOT agar pembelajaran lebih efektif dan efisien[23].

#### *2.2 Smart Campus*

Kampus pintar adalah model yang memanfaatkan teknologi informasi dan komunikasi untuk mengintegrasikan berbagai aktivitas akademik. Manfaatnya untuk mempermudah aktivitas hingga memangkas proses menjadi lebih praktis[21]. kampus pintar memiliki sistem aplikasi IoT yang dapat memonitoring dan mengontrol ruang lingkup kampus secara otomotis dan terkomputasi.Dengan adanya sistem kendali dapat mengontrol penggunaan daya listrik dan meningkatkan sistem keamanan kampus[27].

model kampus pintar sekarang ini telah menjadi salah satu indikator dari kualitas perguruan tinggi di dunia bahkan di Indonesia pada era millenial sekarang ini pada perguruan tinggi terbaik yang ada di Indonesia maupun perguruan tinggi lain yang ada,juga berlomba-lomba untuk menjadi World

Class University melalui ketersediaan infrastruktur Teknonlogi Informasi dan Komunikasi yang komprehensif dan memadai[30].diharapkan model kampus pintar ini dapat mencerdaskan mahasiswa dengan sistem yang dikelola oleh IT. Dan juga dapat memadukan,mengobinasikan,menggabungkan dan menginplementasi proses belajar mengajar dengan menggunakan teknologi informasi serta mendapatkan kenyamanan[31]. Selain meningkatkan kualitas layanan pendidikan di kampus kepada mahasiswa, model kampus pintar juga terkait dengan upaya meningkatkan kualitas pendidikan, Implementasi teknologi smart campus di kembangkan akhirnya muncul[32] seperti smart building [35], smart laboratory[34], smart room[35], smart education[36]dll.dengan adanya dukungan sistem smart city juga merupakan landasan pertimbangan dalam pengembangan kampus pintar ialah infrastruktur. Infrastruktur menjadi kunci utama program smart kampus. Jika infrastruktur telah berkembang dengan baik, informasi terkait kampus dapat berkembang dengan baik pula[38] ada parameter smart Campus yang terinspirasi pada smart city diantaranya

*2.2.1 smart building*, adalah sebuah integrasi teknologi dengan instalasi bangunan yang memungkinkan seluruh perangkat fasilitas gedung dapat dirancang dan diprogram sesuai kebutuhan, keinginan, dan kontrol otomatis terpusat[39].

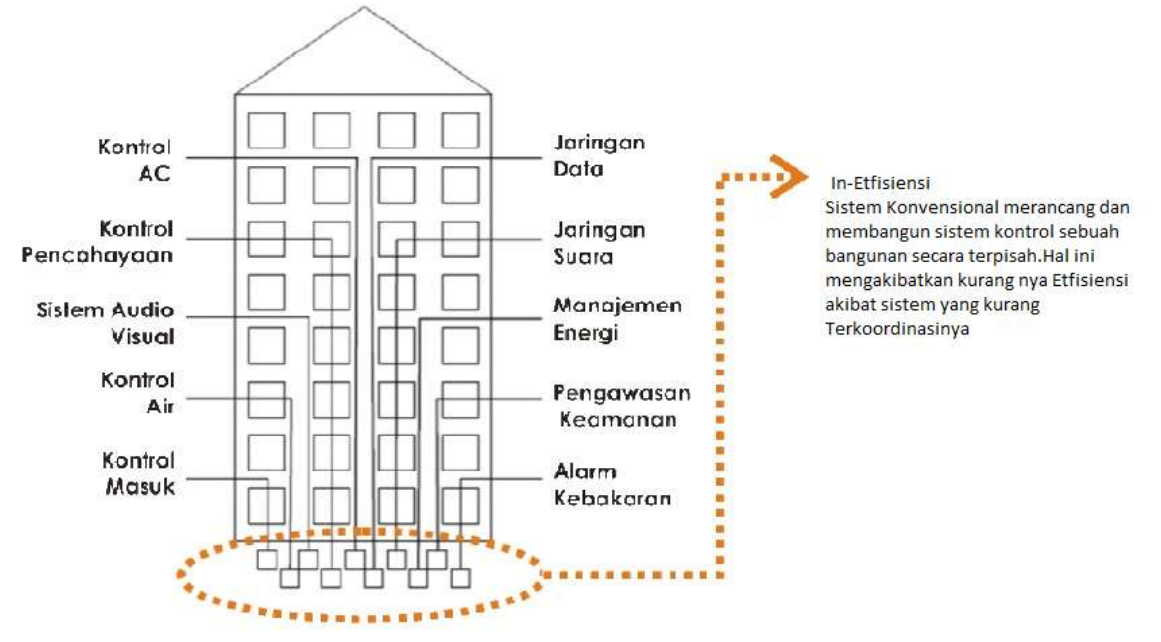

*Gambar 1: System control teknologi bangunan konvensional sumber :( Sinopoli,2010:3)*

*2.2.2 Smart Laboratory*, penerapan penataan dan pemantauan ruangan laboratorium yang memberikan informasi secara real time[34].

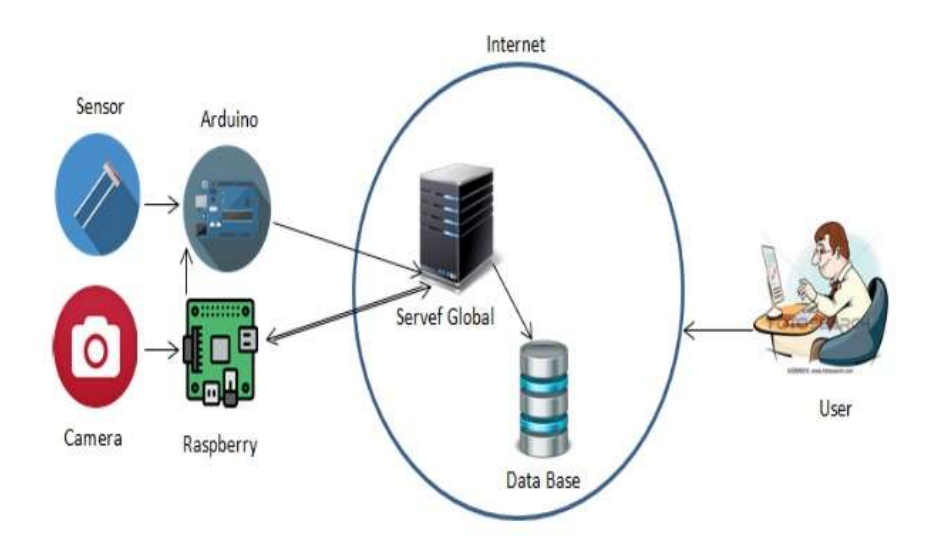

*Gambar 2:System Control Monitoring Laboratory Menggunakan Akses HTTP Protokol Client-server Sumber :([34])*

*2.2.3 Smart room,* menciptakan ruang cerdas yang bertujuan untuk meminimalkan dampak lingkungan, ketidaknyamanan pengguna,penundaan dan pemanfaatan sumber daya[35].

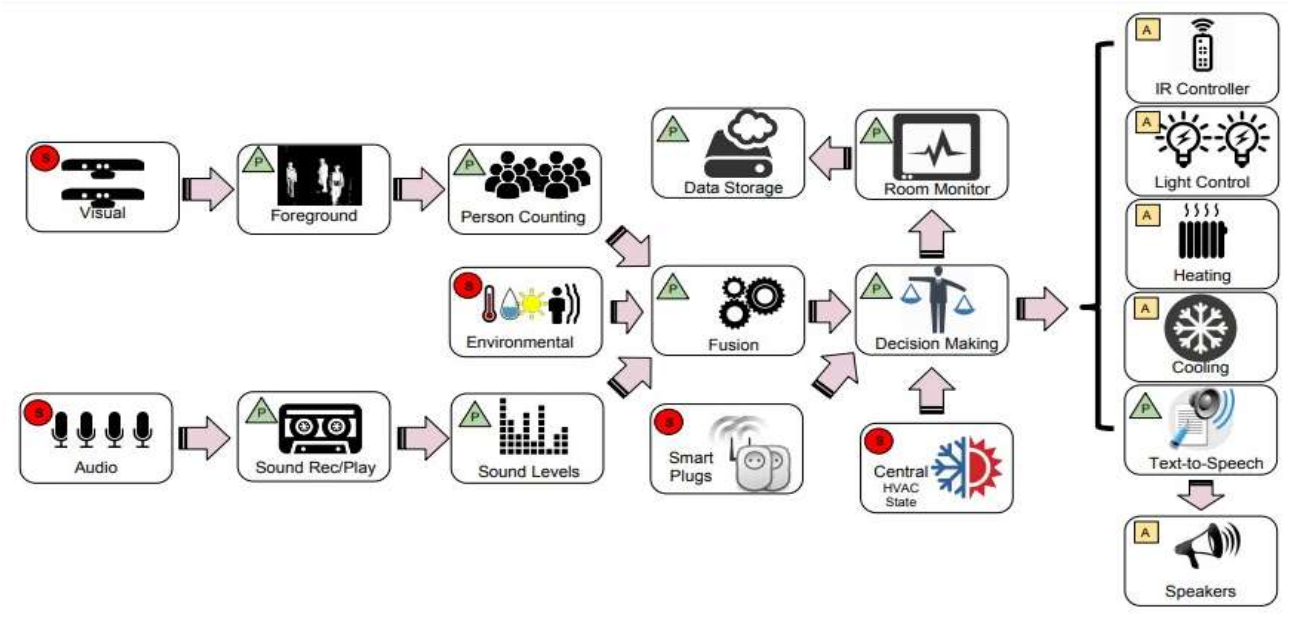

*High-level architecture of the smart room (Sumber:[35])*

*2.2.4 Smart Education*, Pendidikan Cerdas sekarang menjadi fitur khas dalam pendidikan yang muncul dari Teknologi Komunikasi Informasi dan pengenalan terus-menerus teknologi baru ke dalam pembelajaran institusional[36].

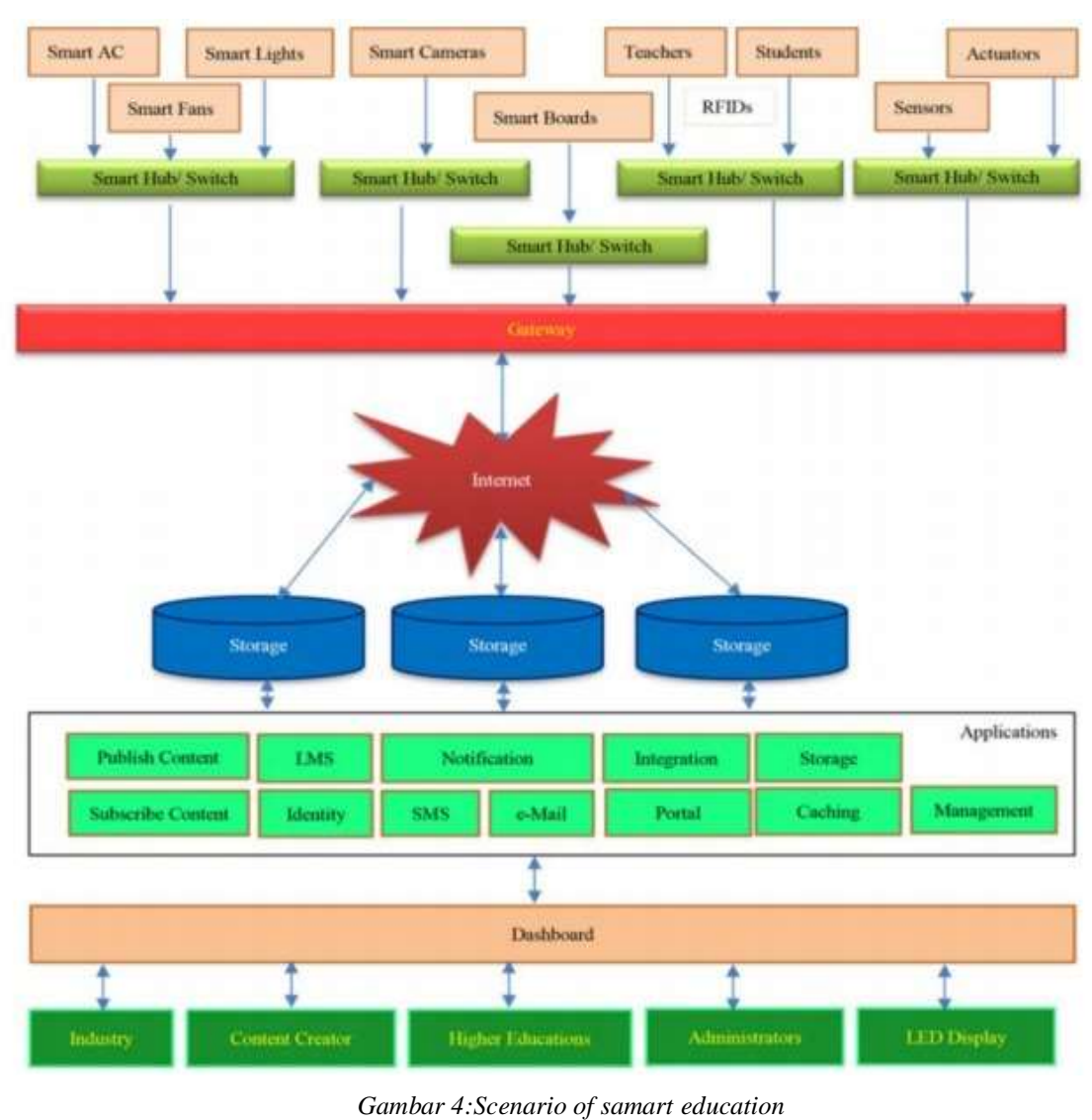

*Sumber: ([36])*

2.3 Internet Of Things(IOT)

Internet of Things (IoT) sangat mempengaruhi kehidupan sehari-hari kita di banyak domain, mulai dari perangkat kecil yang dapat dikenakan hingga sistem industri besar. Akibatnya, berbagai macam aplikasi IoT telah dikembangkan dan disebarkan menggunakan kerangka kerja IoT yang berbeda. Kerangka kerja IoT adalah seperangkat aturan panduan, protokol, dan standar yang menyederhanakan implementasi aplikasi IoT[15]. Dengan kemajuan berkelanjutan dalam teknologi yang merupakan inovasi potensial, IoT sedang menuruni jalan yang berkembang sebagai jaringan komputasi global di mana-mana di mana setiap orang dan segala sesuatu akan terhubung ke Internet[40]. paradigma komunikasi baru-baru ini yang membayangkan masa depan yang dekat, di mana objek kehidupan sehari-hari akan dilengkapi dengan mikrokontroler,pemancar untuk komunikasi digital, dan tumpukan protokol yang sesuai yang akan membuat mereka dapat berkomunikasi satu sama lain dan dengan pengguna, menjadi bagian integral dari Internet[41].

Sadar atau tidak, saat ini teknologi menjadi kunci bagi manusia untuk tetap mempertahankan aktivitas kehidupan maupun bisnis selama masa pandemi COVID-19. Kemudahan yang ditawarkan teknologi memang sangat membantu aktivitas masyarakat dalam kondisi *physical distancing*. Selain membantu dalam sektor bisnis, teknologi seperti telekonferensi pun dimanfaatkan di dunia akademis seperti perguruan tinggi. Konsep pemanfaatan teknologi di tengah pandemi saat ini menjadi cerminan penerapan *smart campus* di perguruan tinggi. *Smart campus* adalah konsep kampus atau perguruan tinggi yang memanfaatkan teknologi informasi dan komunikasi untuk mengintegrasikan berbagai aktivitas sivitas akademika. Manfaat *smart campus* adalah untuk mempermudah aktivitas hingga memangkas proses menjadi lebih praktis[21]. Dengan demikian, penerapan konsep *smart campus* di Indonesia dapat menjadi solusi tepat untuk menyambut masa depan perguruan tinggi pascapandemi dengan menerapkan iot didalamnya.

## *2.3.1 Sistem Sensor Suhu Tubuh kamera Thernal Scanner.*

Sistem Pengukur Suhu Tubuh Otomatis Terbaru Dari Foscam yaitu: Pengukuran suhu otomatis, cepat dan akurat dengan built in blackbody,Dapat mengukur suhu tubuh sampai 20 orang per detik secara bersamaan,Sistem kamera thermal Foscam Indonesia dapat mendeteksi wajah dengan akurat walaupun memakai masker, topi, kacamata dan hanya menampilkan suhu tubuh manusia,Sistem dapat memberikan notifikasi real time saat mendeteksi suhu tubuh diatas normal berupa alarm dan email, Mengurangi penumpukan orang saat pengecekan suhu Satu Solusi Untuk Semua. Kamera Thermal Foscam merupakan solusi sistem pengenalan wajah dan pengukuran suhu panas tubuh. Sistem ini digunakan di area dengan kerumunan orang dimana dibutuhkan dalam mengukur temperatur tubuh dengan cepat. Sudah banyak perusahaan yang menggunakan teknologi ini untuk mendukung gerakan lawan Covid-19.dikarenakan teknologi ini memiliki beberapa manfaat yaitu:Tidak ada kontak fisik,mendukung social distancing,Pengukuran otomatis, cepat dan akurat,Instalasi dan penggunaan sangat mudah,Meningkatkan efektivitas perusahaan

Cara Kerja Sistem

- 1. Sistem Deteksi Wajah
	- Dengan teknologi AI dari Foscam Indonesia, sistem akan mendeteksi wajah dan mengukur temperatur pada titik wajah dengan akurat.
- 2. Pengukur Suhu Tubuh

Dengan sistem kalibrasi blackbody yang terintegasi, hasil ukur dapat mencapa akurasi 0,3 derajat. 3. Alaram

Jika terdeteksi suhu tubuh diatas normal, sistem AI dari Foscam Indonesia ini dapat memberikan notifikasi berupa alarm dan email secara real-time.[42]

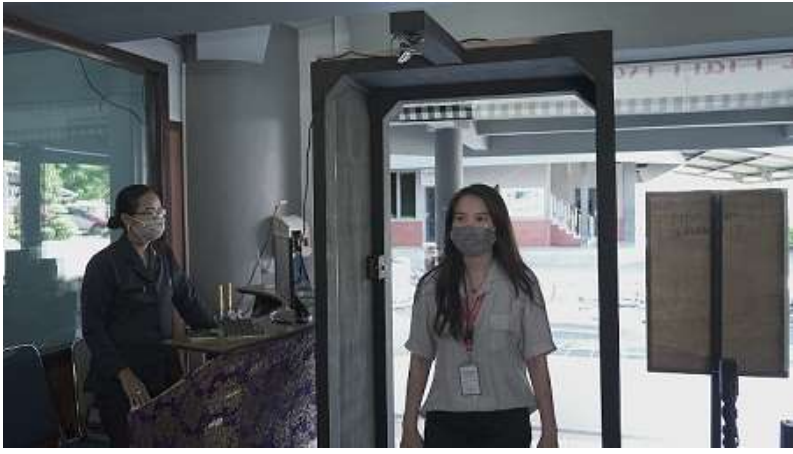

*Gambar 5 :Sensor Tubuh kamera Thernal Scanner. sumber:[\(www.beritainspiratif.com\)](http://www.beritainspiratif.com/)*

## *2.3.2 Sistem Smart Door*,

Sistem Smart Door Locks Based on Internet of Things Concept with Mobile Backend as Service merupakan pengembangan kunci pintu pintar yang didukung dengan teknologi cloud computing sebagai penyimpan data[43]. Metode pengembangan yang ada pada sistem ini adalah menggabungkan teknologi (1) ESP8266 [44], (2) Firebase[45] dan (3) Aplikasi Android[46]. Firebase merupakan salah satu layanan berbasis cloud computing yang digunakan untuk menyimpan data secara online[45]. ESP8266 mampu melakukan komunikasi dengan firebase baik untuk proses membaca data maupun menulis data secara langsung menggunakan jalur komunikasi internet[43]. Aplikasi android digunakan untuk monitoring sekaligus mengendalikan sistem dengan cara melakukan komunikasi langsung ke firebase. Aplikasi android dapat mengontrol/monitoring modul ESP8266 melalui Firebase yang berfungsi sebagai mobile Backend as a Service dengan menerapkan kaidah Internet of Things[43].

## *2.3.3 Sensor optik*

menggunakan sebuah sinar infra merah yang dipasang melintang layaknya sebuah tirai. Ketika seseorang melewati bagian tersebut, maka sensor akan langsung bereaksi akibat adanya objek yang menghalangi sinar tersebut. seseorang yang melewati tirai Infra merah yang tak terlihat tersebut akan menyebabkan sensor memberikan program perintah agar membuka pintu[48].

# *2.3.4 Sensor Gerakan*

Tak jauh berbeda dengan sensor optik, sensor ini akan memancarkan gelombang mikro yang mampu mendeteksi objek yang berada di sekitar lampu, jika ada objek ataupun seseorang yang berada di wilayah jangkauan, maka lampu akan otomatis menyala[49].

## *2.3.5 Sensor Panas*

Tubuh Sedikit rumit dari berbagai sensor sebelumnya, sensor panas akan bereaksi akibat panjang gelombang yang dihasilkan dari panas tubuh manusia. Dengan kata lain, bila seseorang tidak bergerak atau dalam keadaan diam, maka sensor akan mengartikan bahwa tidak ada energi panas yang dihasilkan karena suhu nya sama dengan lingkungan sekitar. Namun, bila seseorang melakukan gerakan maka akan tercipta panas yang bervariasi dan akan secara otomatis menyalakan lampu[50].

## *2.3.6 Sensor Jarak Jauh*

sistem control mematikan dan menghidupkan peralatan elektronik seperti lampu,kipas angia dan pintu membutuhkan pengendali jarak jauh yang secara manual dioperasikan oleh manusia[51].

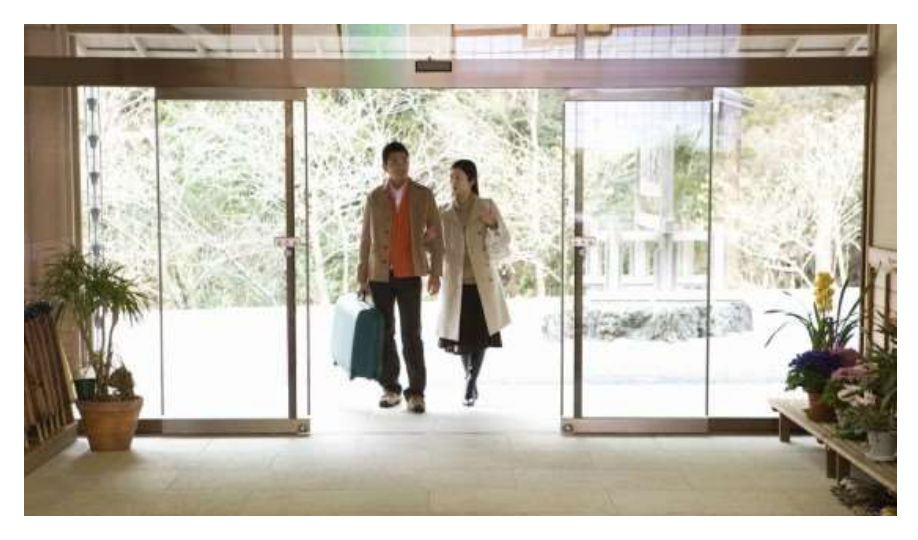

*Gambar 7:Smart door Sumber:[\(https://gambarrumahpopulerminimalis.blogspot.com/2019/08/41-info-baru-pintu-rumah-sakit.html\)](https://gambarrumahpopulerminimalis.blogspot.com/2019/08/41-info-baru-pintu-rumah-sakit.html)*

## *2.3.7* S*ensor otomatis pada lampu*

Otomatisasi saat ini cukup banyak digunakan untuk berbagai keperluan guna memudahkan pekerjaan manusia. Sistem kendali dalam hal ini sebagai bidang ilmu yang memungkinkan implementasi otomatisasi.sistem kendali diterapkan untuk mengendalikan lampu secara otomatis menggunakan sensor cahaya. Sistem kendali yang digunakan adalah sistem kendali lup tertutup. Sistem yang digunakan adalah mikrokontroler AVR ATMega16[28]. Mikrokontroler berfungsi untuk memproses sinyal masukkan dari sensor cahaya, kemudian menghasilkan keluaran yang ditujukan pada aktuator dalam hal ini adalah relay. Program yang digunakan pada mikrokontroler adalah untuk melakukan inisialisasi dan konfigurasi perangkat keras dan membaca sinyal dari sensor cahaya dan kemudian memprosesnya sampai menghasilkan keluaran. sistem penerangan otomatis untuk mengendalikan lampu berdasarkan pengukuran intensitas cahaya oleh sensor disekitar lampu yang kemudian dikonversi menjadi nilai ADC. Lampu akan menyala secara otomatis jika nilai ADC 0-60 dan sebaliknya lampu akan mati secara otomatis jika nilai ADC 61-102. Dengan adanya system sensor otomatis pada lampu didalam ruangan, maka mengurangi sentuhan pada saklar lampu yang dapat mengantisipasi penyebaran covid 19 , dan dapat mengcontrol penggunaan energy listrik pula[11]

## *2.3.8 Sensor Suhu Pada ruangan*.

Perancangan Alat Pengukur SuhuRuangan Dengan Sensor Suhu LM35 Menggunakan Mikrokontroller AT89S51 membahas perancangan sistem akuisisi data suhu yang menggunakan komponen dasar berupa sebuah sensor suhu ADC, Mikrokontroler AT89S51 dan Seven Segment sebagai fasilitas penampil. Sistem akuisisi datasuhu menjadi satu hal yang sangat penting dalam kegiatan perindustrian, karenamerupakan sebagian kecil dari sebuah proses kontrol. Berkenaan denganpentingnya sistem, maka dilakukan perancangan sistem akusisi data suhu yangmampu melakukan kegiatan monitoring suhu suatu plant. Data yang akan diukurmerupakan sebuah besaran fisis temperature sehingga untuk dapat diolah danditampilkan dalam bentuk sistem elektris digunakan sensor suhu LM35 yangmampu mengkonversi besaran tersebut dengan kenaikan 1 0mV/ºC.[?] suhu ruangan yang terlalu dingin dapat memicu penyebaran virus covid 19 dengan sangat cepat. Maka dilakukan sensor suhu pada ruangan agar tetap stabil dan tidak terlalu dingin. Maka cara tersebut dapat mengantisipasi penyebaran virus pada suatu ruangan[52].

### **3. Hasil**

Pandemi Covid-19 menjadi salah satu permasalahan bagi dunia termasuk Indonesia. Segala cara telah dilakukan untuk mencegah penyebaran Pandemi Covid-19 ini termasuk pembatasan kontak antar manusia atau Social Distancing.Impelementasi IoT (Internet of Things) dapat membantu meminimalisir kontak antar manusia dan dapat menjadi jawaban permasalahan ini. Mengurangi kontak dengan manusia merupakan hal yang penting untuk menahan laju pandemi, dengan mengubah banyak pekerjaan manual menjadi digital pada masa new normal kali ini.System smart campus berdasarkan implementasi IOT ini perlu diterapkan pada universitas yang selama ini melakukan proses belajar mengajar secara virtual dirumah yang kurang produktif dan tidak efisien.

### **4. Diskusi**

Maka dari itu pentingnya mengimplementasikan IOT terhadap universitas dengan menjadikan universitas Smart Building, Smart Laboratory, smart room, Smart Education, dan lain sebagainya dengan menerapkan beberapa system Didalamnya, Diantaranya adalah **:**

### *4.1 Sistem Sensor Suhu Tubuh Kamera Thernal Scanner*

Perancangan system Sensor Suhu Tubuh secara otomatis dengan menggunakan Kamera Thernal Scanner yang dijelaskan pada Gambar 5 diatas, dapat diterapkan pada universitas. Universitas Dikenal dengan lokasi yang padat aktivitas belajar mengajar ditiap harinya, maka dari itu system ini dengan mudahnya untuk mendeteksi suhu Tubuh dengan otomatis, cepat dan akurat. Berbeda dengan pengecekan suhu tubuh yang biasa dilakukan, yang terkadang tidak akurat hasilnya. System ini dilakukan tanpa adanya kontak fisik dan dilakukan secara social distancing dan dapat mencegah penyebaran covid 19 di area universitas

#### *4.2 Sistem Smart Door*

Perancangan Sistem Smart door yang dijelaskan pada gambar 6 Diatas dengan mengggunakan sensor optik, gerakan, panas tubuh, tekanan dan jarak, system ini dapat diterapkan pada smart campus dengam mengimplementasikan IOT didalamnya. Dengan diterapkannya system smart door ini maka aktivitas membuka ataupun menutup pintu yang dilakukan secara manual, dapat diubah dengan cara digital tanpa harus menyentuhnya. Dan ini mengurangi aktivitas penyentuhan benda-benda umum pada universitas dan mengurangi penyebaran covid 19 pula.

### *4.3 Sensor Suhu Pada Ruangan*

Di era Globalisasi setiap ruangan universitas memiliki AC demi proses kenyamanan belajar mengajar didalam kelas. Apabila suhu ruangan terlalu dingin maka virus corona dengan mudahnya menyebar pada suhu dingin dalam ruangan. Maka dari itu pentingnya pengimplementasian IOT pada suatu ruangan untuk mengcontrol suhu pada ruangan suhu ruangan yang terlalu dingin dapat memicu penyebaran virus covid 19 dengan sangat cepat. Maka dilakukan sensor suhu pada ruangan agar tetap stabil dan tidak terlalu dingin. Maka cara tersebut dapat mengantisipasi penyebaran virus pada suatu ruangan.

#### **Daftar Pustaka**

- [1] B. Che, L. Liu, and H. Zhang, "KNEMAG: Key Node Estimation Mechanism Based on Attack Graph for IoT Security," *J. Internet Things*, vol. 2, no. 4, pp. 145-162, 2020, doi: 10.32604/jiot.2020.010035.
- [2] M. H. Miraz, M. Ali, P. S. Excell, and R. Picking, "A review on Internet of Things (IoT), Internet of Everything (IoE) and Internet of Nano Things (IoNT)," 2015 Internet Technol. *Appl. ITA 2015 - Proc. 6th Int. Conf.*, no. September, pp. 219–224, 2015, doi: 10.1109/ITechA.2015.7317398.
- [3] M. Rao, R. Swathi, M. Sneha, S. Kotian, and N. Rao, "An IoT Based Smart Campus System," *Int. J. Sci. Eng. Res.*, vol. 9, no. 4, pp. 146–151, 2018, [Online]. Available: https://www.ijser.org/researchpaper/An-IoT-Based-Smart-Campus-System.pdf.
- [4] B. dkk Satria, "Robot Pembersih Debu Otomatis," *J. Tek. Komput.*, vol. 20, no. 1, pp. 15–22, 2012.
- [5] A. Abdullah, M. Thanoon, and A. Alsulami, "Toward a smart campus using IoT: Framework for safety and security system on a university campus," Adv. Sci. Technol. Eng. Syst., vol. 4, no. 5, pp. 97–103, 2019, doi: 10.25046/aj040512.
- [6] M. Cavas and M. B. Ahmad, "A REVIEW ADVANCEMENT OF SECURITY ALARM SYSTEM USING INTERNET OF THINGS (IoT)," Int. J. New Comput. Archit. their Appl., vol. 9, no. 2, pp. 38–49, 2019, doi: 10.17781/p002617.
- [7] H. Tastan, Mehmet Gokozan, "An Internet of Things Based Air Conditioning and Lighting Control System for Smart Home," *Am. Sci. Res. J. Eng. Technol. Sci.*, vol. 50, no. 1, pp. 181– 189,2018,[Online].Available: https://www.researchgate.net/publication/329963997\_An\_Internet\_of\_Things\_Based\_Air\_Con ditioning and Lighting Control System for Smart Home.
- [8] lucia maria aversa Villela, vol. 53, no. 9. 2013.<br>[9] K. Shafique, B. A. Khawaja, F. Sabir, S. Qazi,
- K. Shafique, B. A. Khawaja, F. Sabir, S. Qazi, and M. Mustaqim, "Internet of things (IoT) for next-generation smart systems: A review of current challenges, future trends and prospects for emerging 5G-IoT Scenarios," *IEEE Access*, vol. 8, pp. 23022–23040, 2020, doi: 10.1109/ACCESS.2020.2970118.
- [10] A. Syaifuddin, D. Notosudjono, and D. B. Fiddiansyah, "RANCANG BANGUN MINIATUR PENGAMAN PINTU OTOMATIS MENGGUNAKAN SIDIK JARI BERBASIS INTERNET of THINGS (IoT)," pp.  $1-13$ , 2018.
- [11] A. Mayub, Fahmizal, M. Shidiq, U. Y. Oktiawati, and N. R. Rosyid, "Implementation smart home using internet of things," Telkomnika (Telecommunication Comput. Electron. Control., vol. 17, no. 6, pp. 3126–3136, 2019, doi: 10.12928/TELKOMNIKA.v17i6.11722.
- [12] H. Prasetyo and W. Sutopo, "Industri 4.0: Telaah Klasifikasi Aspek Dan Arah Perkembangan Riset,‖ *J@ti Undip J. Tek. Ind.*, vol. 13, no. 1, p. 17, 2018, doi: 10.14710/jati.13.1.17-26.
- [13] A. A. Albesher, "IoT in Health-care: Recent Advances in the Development of Smart Cyber-Physical Ubiquitous Environments," IJCSNS Int. J. Comput. Sci. Netw. Secur., vol. 19, no. 2, pp. 181–186, 2019, [Online]. Available: https://www.researchgate.net/publication/331642487.
- [14] T. Alam, Y. M. Alharbi, F. A. Abusallama, and A. O. Hakeem, "Smart Campus Mobile" Application Toward the Development of Smart Cities," Int. J. Appl. Sci. Smart Technol., vol. 02, no. 01, pp. 75–88, 2020, doi: 10.24071/ijasst.v2i1.2376.
- [15] J. Faritha Banu, R. Revathi, M. Suganya, and N. R. Gladiss Merlin, "IoT based Cloud integrated smart classroom for smart and a sustainable campus," *Procedia Comput. Sci.*, vol. 172, no. 2019, pp. 77–81, 2020, doi: 10.1016/j.procs.2020.05.012.
- [16] P. Lugosi, "Campus foodservice experiences and student wellbeing: An integrative review for design and service interventions," *Int. J. Hosp. Manag.*, vol. 83, no. October, pp. 229–235, 2019, doi: 10.1016/j.ijhm.2018.10.019.
- [17] C. González García, D. Meana Llorián, C. Pelayo G-Bustelo, and J. M. Cueva-Lovelle, "A review about Smart Objects, Sensors, and Actuators," Int. J. Interact. Multimed. Artif. Intell.,

vol. 4, no. 3, p. 7, 2017, doi: 10.9781/ijimai.2017.431.

- [18] S. Distefano, N. Banerjee, and A. Puliafito, "Smart Objects, Infrastructures, and Services in the Internet of Things," *Int. J. Distrib. Sens. Networks*, vol. 2016, 2016, doi: 10.1155/2016/8642512.
- [19] T. Sánchez López, D. C. Ranasinghe, M. Harrison, and D. McFarlane, "Adding sense to the Internet of Things: An architecture framework for Smart Object systems,‖ *Pers. Ubiquitous Comput.*, vol. 16, no. 3, pp. 291–308, 2012, doi: 10.1007/s00779-011-0399-8.
- [20] A. Al-Hunaiyyan, S. Al-Sharhan, and R. Alhajri, "A New Mobile Learning Model in the Context of the Smart Classrooms Environment: A Holistic Approach," *Int. J. Interact. Mob. Technol.*, vol. 11, no. 3, p. 39, 2017, doi: 10.3991/ijim.v11i3.6186.
- [21] Lintasarta, "Smart campus bantu perguruan tinggi," Apr 29, 2020, 2020. https://blog.lintasarta.net/article/smart-campus-bantu-perguruan-tinggi-tangkalpandemi/:text=Penggunaan teknologi edukasi selama pandemi&text=Manfaat smart campus adalah untuk,memangkas proses menjadi lebih praktis.&text=Tak hanya itu%2C Unpad juga,me (accessed Dec. 08, 2020).
- [22] P. Nugroho, "Pandemi Menjadikan Teknologi IoT Mulai Berkembang di Indonesia," 13 Sep *2020*,2020.https://www.cloudcomputing.id/berita/pandemi-menjadikan-teknologi-berkembangdi-indonesia (accessed Dec. 08, 2020).
- [23] P. Web, "Pembelajaran Online di Tengah Pandemi Covid-19, Tantangan yang Mendewasakan,‖ *April 11, 2020*, 2020. https://pusdatin.kemdikbud.go.id/pembelajaran-onlinedi-tengah-pandemi-covid-19-tantangan-yang-mendewasakan/ (accessed Dec. 08, 2020).
- [24] I. N. Raditya, "untuk Mencegah & Menekan Penularan Virus COVID-19," 2 Oktober 2020, 2020.https://tirto.id/apa-itu-3m-untuk-mencegah-menekan-penularan-virus-covid-19-f5tV (accessed Dec. 08, 2020).
- [25] Kompas, "Panduan Protokol Kesehatan Pencegahan Covid-19 untuk Sambut New Normal," *18/05/2020*, 2020. https://www.kompas.com/tren/read/2020/05/18/103200465/simak-panduanprotokol-kesehatan-pencegahan-covid-19-untuk-sambut-new?page=all (accessed Dec. 08, 2020).
- [26] D. H. Santoso and A. Santosa, *Dalam Ragam Tinjauan*. 2020.
- [27] A. Malang, I. Teknologi, and A. Malang, "Implementasi Smart Class Berbasis IoT di Institut Teknologi Dan Bisnis Asia Malang," J. Ilm. Teknol. Inf. Asia, vol. 14, no. 2, pp. 109-118, 2020.
- [28] H. Abusaada and A. Elshater, "COVID-19 Challenge, Information Technologies, and Smart Cities: Considerations for Well-Being," *Int. J. Community Well-Being*, vol. 3, no. 3, pp. 417– 424, 2020, doi: 10.1007/s42413-020-00068-5.
- [29] D. G. Costa and J. P. J. Peixoto, "COVID-19 pandemic: a review of smart cities initiatives to face new outbreaks," *IET Smart Cities*, vol. 2, no. 2, pp. 64–73, 2020, doi: 10.1049/ietsmc.2020.0044.
- [30] R. R. Erpa, W. W., and I. L. Rimra, "Sistem Parkir Pintar (Menuju Smart Campus dengan Internet of Things)," *J. Ilm. Poli Rekayasa*, vol. 14, no. 1, p. 66, 2018, doi: 10.30630/jipr.14.1.112.
- [31] A. SEVIMA, "Sudahkah Kampus Anda Menjadi Smart Campus?," 15 AGUSTUS 2018, 2018. https://sevima.com/sudahkah-kampus-anda-menjadi-smart-campus/ (accessed Dec. 11, 2020).
- [32] E. Palantei, A. Suyuti, I. Sari Areni, M. Baharuddin, F. Arya Samman, and A. Ejah Umraeni, ―Pengembangan dan Implementasi Smart Campus Berbasis Smart Card Di Institut Agama Islam Negeri Bone,‖ *J. Teknol. Terap. untuk Pengabdi. Masy. |*, vol. 2, no. 1, 2019.
- [33] F. Rahmat, "Rancang Bangun Sistem Smart Class Dengan," *Inst. Teknol. Sepuluh Novemb.*, 2012.
- [34] R. F. -, W. W. -, F. -, and I. L. Rimra, "Ruangan Kelas dan Laboratorium Pintar (Menuju Smart Campus dengan Internet of Things)," *J. Ilm. Poli Rekayasa*, vol. 14, no. 1, p. 58, 2018, doi: 10.30630/jipr.14.1.111.
- [35] G. Sfikas, "Creating a Smart Room using an IoT approach," *ResearchGate*, no. May, 2016.
- [36] P. Kuppusamy, "Smart Education Using Internet of Things Technology," no. January, pp. 385– 412, 2019, doi: 10.4018/978-1-5225-8446-9.ch017.
- [37] Hardik Tanti, Pratik Kasodariya, Shikha Patel, and Dhaval H Rangrej, "Smart Parking System based on IOT," *Int. J. Eng. Res.*, vol. V9, no. 05, pp. 73–77, 2020, doi: 10.17577/ijertv9is050041.
- [38] S. N. Kane, A. Mishra, and A. K. Dutta, "Preface: International Conference on Recent Trends in Physics (ICRTP 2016)," *J. Phys. Conf. Ser.*, vol. 755, no. 1, 2016, doi: 10.1088/1742-6596/755/1/011001.
- [39] K. A. Mannan and A. F. Muchlis, "Penerapan Teknologi Smart Building Pada Perancangan Smart Masjid," J. Islam. Archit., vol. 2, no. 2, pp. 78-81, 2001, doi: 10.18860/jia.v2i2.2205.
- [40] M. U.Farooq, M. Waseem, S. Mazhar, A. Khairi, and T. Kamal, "A Review on Internet of Things (IoT)," *Int. J. Comput. Appl.*, vol. 113, no. 1, pp. 1–7, 2015, doi: 10.5120/19787-1571.
- [41] A. Zanella, N. Bui, A. Castellani, L. Vangelista, and M. Zorzi, "Internet of things for smart cities,‖ *IEEE Internet Things J.*, vol. 1, no. 1, pp. 22–32, 2014, doi: 10.1109/JIOT.2014.2306328.
- [42] FOSCAM, "SISTEM PENGUKUR SUHU TUBUH OTOMATIS TERBARU DARI FOSCAM.‖ https://www.foscam.co.id/kamerathermalscanner (accessed Dec. 14, 2020).
- [43] M. I. Mahali, "Smart Door Locks Based on Internet of Things Concept with mobile Backend as a Service," *Elinvo (Electronics, Informatics, Vocat. Educ.*, vol. 1, no. 3, pp. 171–181, 2017, doi: 10.21831/elinvo.v1i3.14260.
- [44] A. Setiawan and A. I. Purnamasari, "Pengembangan Smart Home Dengan Microcontrollers ESP32 Dan MC-38 Meningkatkan Deteksi Dini Keamanan Perumahan,‖ *J. Resti*, vol. 1, no. 10, pp. 6–9, 2019.
- [45] E. A. W. Sanad, "Pemanfaatan Realtime Database di Platform Firebase Pada Aplikasi E-Tourism Kabupaten Nabire," *J. Penelit. Enj.*, vol. 22, no. 1, pp. 20–26, 2019, doi: 10.25042/jpe.052018.04.
- [46] E. S. Wihidayat and E. S. Wihidayat, "Pengembangan Aplikasi Android Menggunakan Integrated Development Environment (Ide) App Inventor-2," *Edutic - Sci. J. Informatics Educ.*, vol. 4, no. 1, pp. 1-12, 2017, doi: 10.21107/edutic.v4i1.3229.
- [47] Admin, "Jenis-Jenis Sensor Yang Dipasang Pada Pintu Otomatis," October 3, 2018, 2018. https://pdsahabat.com/2018/10/03/memahami-jenis-jenis-sensor-yang-dipasang-pada-pintuotomatis/ (accessed Dec. 15, 2020).
- [48] A. Indra and H. -, "Karakterisasi Sistem Sensor Serat Optik Berdasarkan Efek Gelombang Evanescent,‖ *J. Fis. Unand*, vol. 3, no. 1, pp. 8–13, 2014, doi: 10.25077/jfu.3.1.
- [49] C. Y. Yong, R. Sudirman, and K. M. Chew, "Motion detection and analysis with four different detectors,‖ *Proc. - CIMSim 2011 3rd Int. Conf. Comput. Intell. Model. Simul.*, no. May 2014, pp. 46–50, 2011, doi: 10.1109/CIMSim.2011.18.
- [50] Admin, ―Sensor Suhu | Temperature Sensor,‖ *7/3/2020*, 2020. https://www.plcdroid.com/2020/07/pengertian-sensor-suhu-temperature.html.
- [51] F. Xu *et al.*, "Recent developments for flexible pressure sensors: A review," Micromachines, vol. 9, no. 11, pp. 1-17, 2018, doi: 10.3390/mi9110580.
- [52] Saefurrochman, A. Goeritno, R. Yatim, and D. J. Nugroho, "Implementasi Sensor Suhu Lm35 Berbantuan Mikrokontroler Pada Perancangan Sistem Pengkondisian Suhu Ruangan," Univ. *Res. Colloq. 2015*, no. January, pp. 1–87, 2015.
- [53] Eddi, C. Suhery, and D. Triyanto, "Sistem Penerangan Rumah Otomatis Dengan Sensor Cahaya Berbasis Mikrokontroler," Tugas Akhir, vol. 01, no. 2, pp. 1-10, 2013.

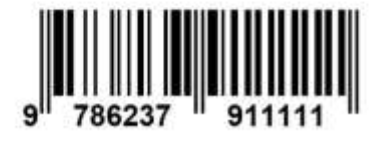

ISBN 978-623-7911-11-1

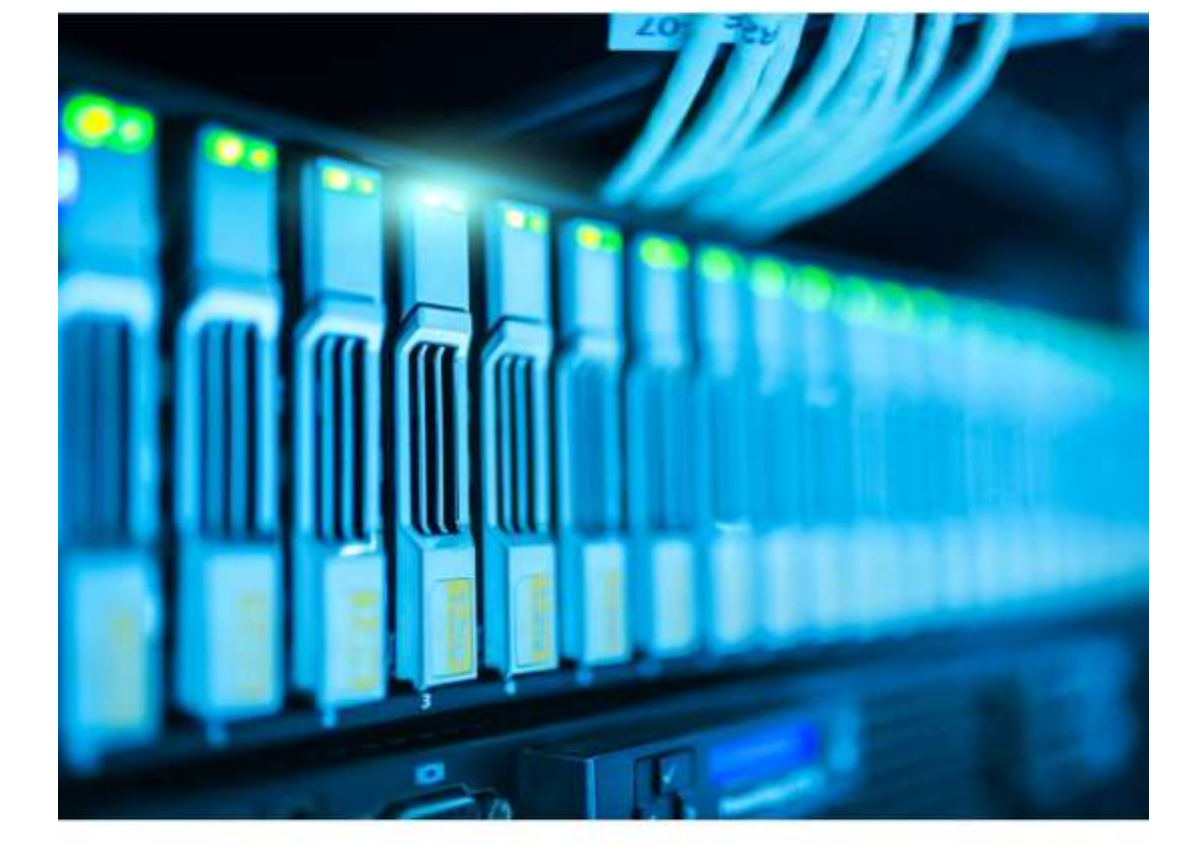